# The package nicematrix*<sup>∗</sup>*

## F. Pantigny fpantigny@wanadoo.fr

#### March 11, 2022

#### **Abstract**

The LaTeX package nicematrix provides new environments similar to the classical environments {tabular}, {array} and {matrix} of array and amsmath but with extended features.

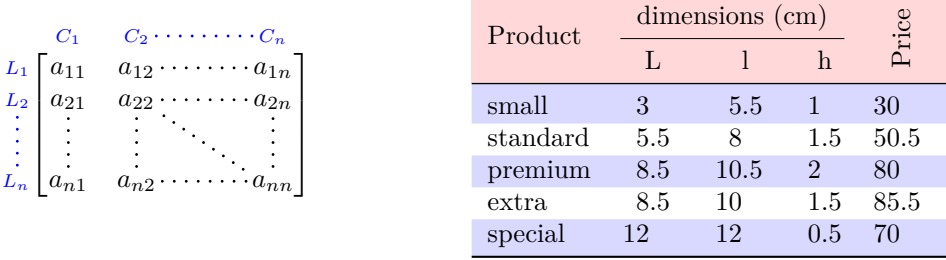

The package nicematrix is entirely contained in the file nicematrix.sty. This file may be put in the current directory or in a texmf tree. However, the best is to install nicematrix with a TeX distribution such as MiKTeX, TeX Live or MacTeX.

*Remark*: If you use LaTeX via Internet with, for example, Overleaf, you can upload the file nicematrix.sty in the repertory of your project in order to take full advantage of the latest version de nicematrix.<sup>1</sup>

This package can be used with xelatex, lualatex, pdflatex but also by the classical workflow latexdvips-ps2pdf (or Adobe Distiller). *However, the file nicematrix.dtx of the present documentation should be co[m](#page-0-0)piled with XeLaTeX.*

This package requires and **loads** the packages l3keys2e, array, amsmath, pgfcore and the module shapes of pgf (tikz, which is a layer over pgf is *not* loaded). The final user only has to load the package with \usepackage{nicematrix}.

If you use TeX Live as TeX distribution, you should note that TeX Live 2020 at least is required by nicematrix.

The idea of nicematrix is to create pgf nodes under the cells and the positions of the rules of the tabular created by array and to use these nodes to develop new features. As usual with PGF, the coordinates of these nodes are written in the aux to be used on the next compilation and that's why nicematrix may need **several compilations**. 2

Most features of nicematrix may be used without explicit use of pgf or Tikz (which, in fact, is not loaded by default).

A command \NiceMatrixOptions is provid[ed](#page-0-1) to fix the options (the scope of the options fixed by this command is the current TeX group: they are semi-global).

*<sup>∗</sup>*This document corresponds to the version 6.8 of nicematrix, at the date of 2022/03/11.

 $^1\mathrm{The}$  latest version of the file  $\texttt{nicematrix.sty}$  may be downloaded from the SVN server of TeXLive:

<span id="page-0-1"></span><span id="page-0-0"></span>https:www.tug.org/svn/texlive/trunk/Master/texmf-dist/tex/latex/nicematrix/nicematrix.sty <sup>2</sup>If you use Overleaf, Overleaf will do automatically the right number of compilations.

## **1 The environments of this package**

The package nicematrix defines the following new environments.

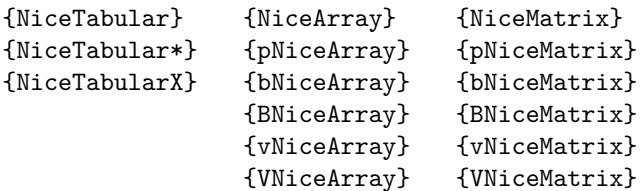

The environments {NiceArray}, {NiceTabular} and {NiceTabular\*} are similar to the environments {array}, {tabular} and {tabular\*} of the package array (which is loaded by nicematrix).

The environments {pNiceArray}, {bNiceArray}, etc. have no equivalent in array.

The environments {NiceMatrix}, {pNiceMatrix}, etc. are similar to the corresponding environments of amsmath (which is loaded by nicematrix): {matrix}, {pmatrix}, etc.

The environment {NiceTabularX} is similar to the environment {tabularx} from the eponymous package.<sup>3</sup>.

**It's recommended to use primarily the classical environments and to use the environments of nicematrix only when some feature provided by these environments is used (this will sa[ve](#page-1-0) memory).**

All the environments of the package nicematrix accept, between square brackets, an optional list of *key=value* pairs. **There must be no space before the opening bracket ([) of this list of options.**

## **2 The vertical space between the rows**

It's well known that some rows of the arrays created by default with LaTeX are, by default, too close to each other. Here is a classical example.

 $\begin{pmatrix} \frac{1}{2} & -\frac{1}{2} \\ \frac{1}{3} & \frac{1}{4} \end{pmatrix}$ 

 $\begin{pmatrix} \frac{1}{2} & -\frac{1}{2} \\ \frac{1}{3} & \frac{1}{4} \end{pmatrix}$  $\begin{pmatrix} \frac{1}{2} & -\frac{1}{2} \\ \frac{1}{3} & \frac{1}{4} \end{pmatrix}$  $\begin{pmatrix} \frac{1}{2} & -\frac{1}{2} \\ \frac{1}{3} & \frac{1}{4} \end{pmatrix}$ 

 $\setminus$ 

 $\setminus$ 

```
$\begin{pmatrix}
\frac12 & -\frac12 \\
\frac13 & \frac14 \\
\end{pmatrix}$
```
Inspired by the package cellspace which deals with that problem, the package nicematrix provides two keys cell-space-top-limit and cell-space-bottom-limit similar to the parameters \cellspacetoplimit and \cellspacebottomlimit of cellspace.

There is also a key cell-space-limits to set both parameters at once.

The initial value of these parameters is 0 pt in order to have for the environments of nicematrix the same behaviour as those of array and amsmath. However, a value of 1 pt would probably be a good choice and we suggest to set them with **\NiceMatrixOptions.**<sup>4</sup>

```
\NiceMatrixOptions{cell-space-limits = 1pt}
```

```
$\begin{pNiceMatrix}
\frac12 & -\frac12 \\
\frac13 & \frac14 \\
\end{pNiceMatrix}$
```
<sup>&</sup>lt;sup>3</sup>In fact, it's possible to use directly the X columns in the environment {NiceTabular} (and the required width for the tabular is fixed by the key width): cf. p. 21

<span id="page-1-1"></span><span id="page-1-0"></span><sup>&</sup>lt;sup>4</sup>One should remark that these parameters apply also to the columns of type S of siunity whereas the package cellspace is not able to act on such columns of type S.

# **3 The vertical position of the arrays**

The package nicematrix provides a option baseline for the vertical position of the arrays. This option takes in as value an integer which is the number of the row on which the array will be aligned.

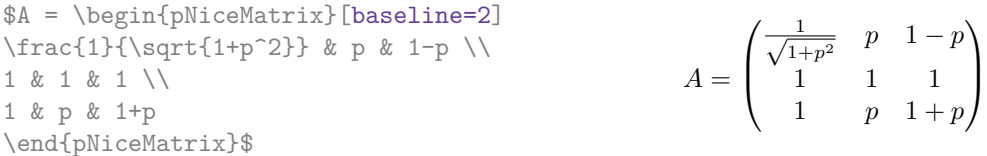

It's also possible to use the option baseline with one of the special values t, c or b. These letters may also be used absolutely like the option of the environments {tabular} and {array} of array. The initial value of baseline is c.

In the following example, we use the option  $t$  (equivalent to baseline= $t$ ) immediately after an  $\iota$ tem of list. One should remark that the presence of a \hline at the beginning of the array doesn't prevent the alignment of the baseline with the baseline of the first row (with {tabular} or {array} of array, one must use \firsthline).

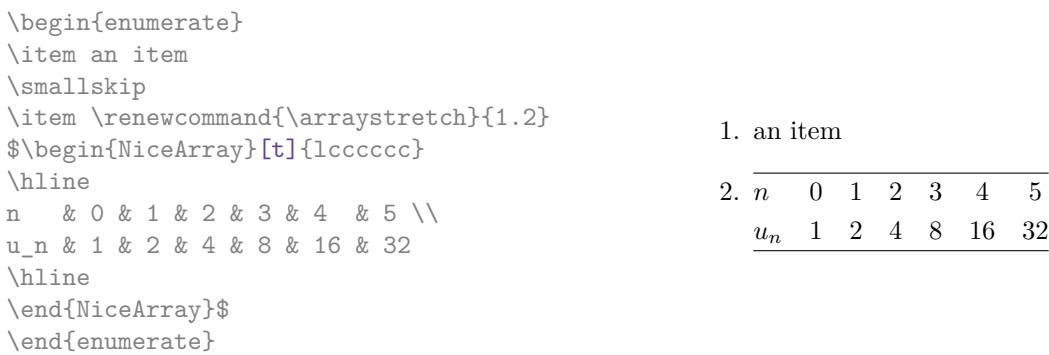

However, it's also possible to use the tools of booktabs<sup>5</sup>: \toprule, \bottomrule, \midrule, etc.

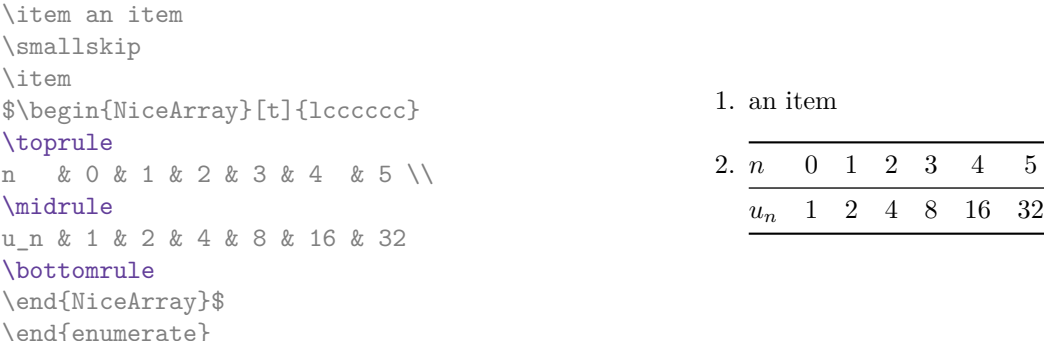

It's also possible to use the key baseline to align a matrix on an horizontal rule (drawn by \hline). In this aim, one should give the value line-*i* where *i* is the number of the row *following* the horizontal rule.

 $\setminus$ 

 $\overline{\phantom{a}}$ 

```
\NiceMatrixOptions{cell-space-limits=1pt}
```
\begin{enumerate}

```
$A=\begin{pNiceArray}{cc|cc}[baseline=line-3]
\dfrac1A & \dfrac1B & 0 & 0 \\
\dfrac1C & \dfrac1D & 0 & 0 \\
\hline
0 & 0 & A & B \\
0 & 0 & D & D \\
\end{pNiceArray}$
                                                                   A =\sqrt{ }\left\lfloor \frac{1}{\sqrt{1-\frac{1}{2}}}\right\rfloor1
                                                                           A
                                                                                 1
                                                                                 \frac{1}{B} 0 0
                                                                            1
                                                                           C
                                                                                 1
                                                                                 \frac{1}{D} 0 0
                                                                            0 0 A B
                                                                            0 0 D D
```
<span id="page-2-0"></span><sup>5</sup>The extension booktabs is *not* loaded by nicematrix.

# **4 The blocks**

## **4.1 General case**

In the environments of nicematrix, it's possible to use the command \Block in order to place an element in the center of a rectangle of merged cells of the  $\arctan 6$ 

The command \Block must be used in the upper leftmost cell of the array with two arguments.

• The first argument is the size of the block with the syntax *i*-*j* where *i* is the number of rows of the block and *j* its number of columns.

If this argument is empty, its default value is 1-1. If the number of rows is not specified, or equal to \*, the block extends until the last row (idem for the columns).

• The second argument is the content of the block. It's possible to use  $\setminus\setminus$  in that content to have a content on several lines. In {NiceTabular}, {NiceTabular\*} and {NiceTabularX}, the content of the block is composed in text mode whereas, in the other environments, it is composed in math mode.

Here is an example of utilisation of the command \Block in mathematical matrices.

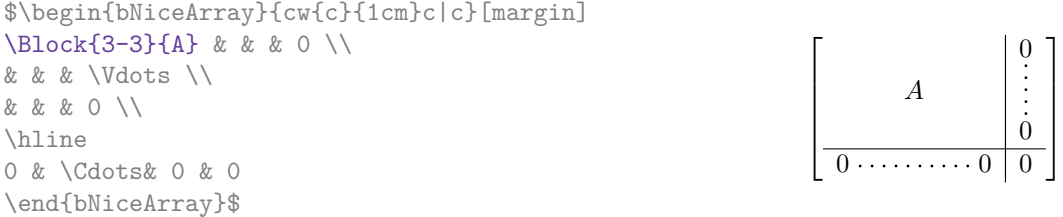

One may wish to raise the size of the "*A*" placed in the block of the previous example. Since this element is composed in math mode, it's not possible to use directly a command like \large, \Large and \LARGE. That's why the command \Block provides an option between angle brackets to specify some TeX code which will be inserted before the beginning of the math mode.<sup>7</sup>

\$\begin{bNiceArray}{cw{c}{1cm}c|c}[margin] \Block{3-3}<\Large>{A} & & & 0 \\ 0 & & & \Vdots \\ & & & 0 \\ \hline 0 & \Cdots& 0 & 0 \end{bNiceArray}\$

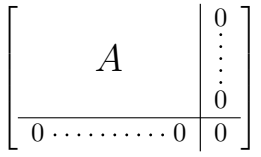

It's possible to set the horizontal position of the block with one of the keys l, c and r.

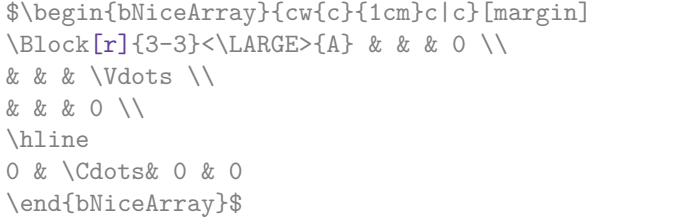

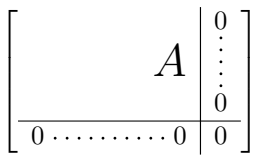

In fact, the command \Block accepts as first optional argument (between square brackets) a list of couples *key=value*. The available keys are as follows:

 $6$ The spaces after a command \Block are deleted.

<span id="page-3-0"></span><sup>7</sup>This argument between angular brackets may also be used to insert a command of font such as \bfseries when the command \\ is used in the content of the block.

- the keys l, c and r are used to fix the horizontal position of the content of the block, as explained previously;
- the key fill takes in as value a color and fills the block with that color;
- the key draw takes in as value a color and strokes the frame of the block with that color (the default value of that key is the current color of the rules of the array);
- the key color takes in as value a color and apply that color the content of the block but draws also the frame of the block with that color;
- the key line-width is the width (thickness) of the frame (this key should be used only when the key draw or the key hvlines is in force);
- the key rounded-corners requires rounded corners (for the frame drawn by draw and the shape drawn by fill) with a radius equal to the value of that key (the default value is  $4 \text{ pt}^8$ );
- the keys t and b fix the base line that will be given to the block when it has a multi-line content (the lines are separated by  $\setminus \setminus$ );
- the keys hlines, vlines and hvlines draw all the corresponding rules in the block;
- when the key tikz is used, the Tikz path corresponding of the rectangle which delimits the block is executed with Tikz<sup>9</sup> by using as options the value of that key tikz (which must be a list of keys allowed for a Tikz path). For examples, cf. p. 47;
- the key name provides a name to the rectangular Tikz node corresponding to the block; it's possible to use that name [wi](#page-4-0)th Tikz in the \CodeAfter of the environment (cf. p. 28);
- **New 6.5** the key respect-arraystretch prevents the [set](#page-46-0)ting of **\arraystretch** to 1 at the beginning of the block (which is the behaviour by default) ;
- the key borders provides the ability to draw only some borders of the blocks; the [valu](#page-27-0)e of that key is a (comma-separated) list of elements covered by left, right, top and bottom; **Nouveau 6.7** it's possible, in fact, in the list which is the value of the key borders, to add an entry of the form tikz={*list*} where *list* is a list of couples *key=value* of Tikz specifying the graphical characteristics of the lines that will be drawn (for an example, see p. 50).

**One must remark that, by default, the commands \Blocks don't create space**. There is exception only for the blocks mono-row and the blocks mono-column as explained ju[st b](#page-49-0)elow.

In the following example, we have had to enlarge by hand the columns 2 and 3 (with the construction  $wc\{...}\$  of array).

```
\begin{NiceTabular}{cwc{2cm}wc{3cm}c}
rose & tulip & daisy & dahlia \\
violet
\& \ \Bbb \Block[draw=red,fill=[RGB]{204,204,255},rounded-corners]{2-2}
                       {\LARGE Some beautiful flowers}
   & & marigold \\
iris & & & lis \\
arum & periwinkle & forget-me-not & hyacinth
\end{NiceTabular}
                     rose tulip daisy dahlia
                     violet \boxed{C_{\alpha} heartiful \bm{\theta}_{\alpha} marigold
                      \frac{1}{10} Some beautiful flowers \frac{1}{10} \frac{1}{10} \frac{1}{10} \frac{1}{10}
```
arum periwinkle forget-me-not hyacinth

<sup>8</sup>This value is the initial value of the *rounded corners* of Tikz.

<span id="page-4-0"></span> $9$ Tikz should be loaded (by default, nicematrix only loads PGF) and, if it's not, an error will be raised.

## **4.2 The mono-column blocks**

The mono-column blocks have a special behaviour.

• The natural width of the contents of these blocks is taken into account for the width of the current column.

In the columns with a fixed width (columns  $w\{\ldots\}, \ldots\}$ ,  $p\{\ldots\}$ ,  $p\{\ldots\}$ ,  $m\{\ldots\}$  and X), the content of the block is formatted as a paragraph of that width.

- The specification of the horizontal position provided by the type of column  $(c, r \text{ or } 1)$  is taken into account for the blocks.
- The specifications of font specified for the column by a construction  $\geq \{ \ldots \}$  in the preamble of the array are taken into account for the mono-column blocks of that column (this behaviour is probably expected).

```
\begin{NiceTabular}{@{}>{\bfseries}lr@{}} \hline
\Block{2-1}{John} & 12 \\
                       & 13 \ \backslash \ \hbox{hline}Steph \& 8 \\ \hline
\Block{3-1}{Sarah} & 18 \\
                       & 17 \\
                       & 15 \ \backslash \ \hbox{hline}Ashley \& 20 \\ \hline
Henry \& 14 \ \backslash \ \hbox{hline}\Block{2-1}{Madison} & 15 \\
                       & 19 \\ \hline
\end{NiceTabular}
                                                                                   12
                                                                                   13
                                                                        \overline{\text{Steph}} 8
                                                                                    18
                                                                                   17
                                                                                   15
                                                                        Ashley 20
                                                                        \overline{\text{Henry}} 14
                                                                                   15
                                                                                   19
                                                                        John
                                                                        Sarah
                                                                        Madison
```
#### **4.3 The mono-row blocks**

For the mono-row blocks, the natural height and depth are taken into account for the height and depth of the current row (as does a standard \multicolumn of LaTeX).

#### **4.4 The mono-cell blocks**

A mono-cell block inherits all the properties of the mono-row blocks and mono-column blocks.

At first sight, one may think that there is no point using a mono-cell block. However, there are some good reasons to use such a block.

- It's possible to use the command  $\setminus \setminus$  in a (mono-cell) block.
- It's possible to use the option of horizontal alignment of the block in derogation of the type of column given in the preamble of the array.
- It's possible do draw a frame around the cell with the key draw of the command \Block and to fill the background with rounded corners with the keys fill and rounded-corners.<sup>10</sup>
- It's possible to draw one or several borders of the cell with the key borders.

<span id="page-5-0"></span> $10$ If one simply wishes to color the background of a unique cell, there is no point using the command \B[loc](#page-5-0)k: it's possible to use the command \cellcolor (when the key colortbl-like is used).

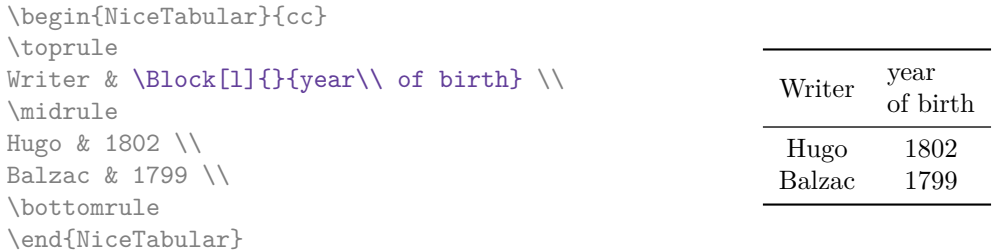

We recall that if the first mandatory argument of  $\B{block}$  is left blank, the block is mono-cell.<sup>11</sup>

### **4.5 Horizontal position of the content of the block**

By default, the horizontal position of the content of a block is computed by using the posit[ion](#page-6-0)s of the *contents* of the columns implied in that block. That's why, in the following example, the header "First group" is correctly centered despite the instruction !{\qquad} in the preamble which has been used to increase the space between the columns (this is not the behaviour of \multicolumn).

```
\begin{NiceTabular}{@{}c!{\qquad}ccc!{\qquad}ccc@{}}
\toprule
Rank & \Block{1-3}{First group} & & & \Block{1-3}{Second group} \\
    & 1A & 1B & 1C & 2A & 2B & 2C \\
\midrule
1 & 0.657 & 0.913 & 0.733 & 0.830 & 0.387 & 0.893\\
 2 & 0.343 & 0.537 & 0.655 & 0.690 & 0.471 & 0.333\\
 3 & 0.783 & 0.885 & 0.015 & 0.306 & 0.643 & 0.263\\
4 & 0.161 & 0.708 & 0.386 & 0.257 & 0.074 & 0.336\\
\bottomrule
\end{NiceTabular}
```
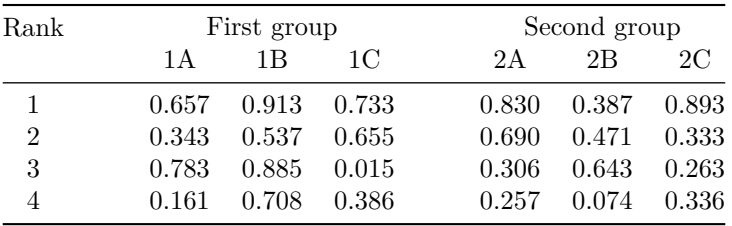

In order to have an horizontal positionning of the content of the block computed with the limits of the columns of the LaTeX array (and not with the contents of those columns), one may use the key L, R and C of the command \Block.

## **5 The rules**

The usual techniques for the rules may be used in the environments of nicematrix (excepted \vline). However, there is some small differences with the classical environments.

<span id="page-6-0"></span> $11$ One may consider that the default value of the first mandatory argument of \Block is 1-1.

## **5.1 Some differences with the classical environments**

## **5.1.1 The vertical rules**

In the environments of nicematrix, the vertical rules specified by | in the preambles of the environments are never broken, even by an incomplete row or by a double horizontal rule specified by \hline\hline (there is no need to use hhline).

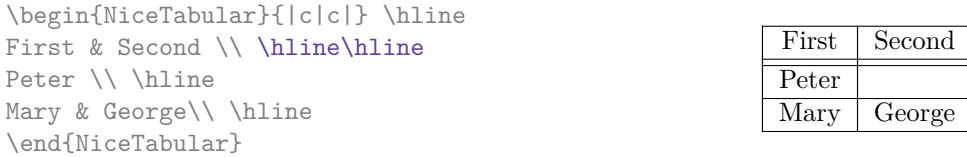

However, the vertical rules are not drawn in the blocks (created by \Block: cf. p. 4) nor in the corners (created by the key corner: cf. p. 10).

If you use booktabs (which provides \toprule, \midrule, \bottomrule, etc.) and if you really want to add vertical rules (which is not in the spirit of booktabs), you should notice t[ha](#page-2-0)t the vertical rules drawn by nicematrix are compatibl[e w](#page-9-0)ith booktabs.

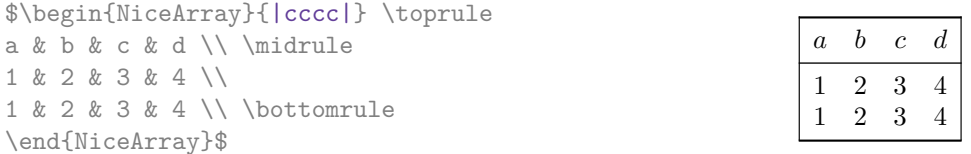

However, it's still possible to define a specifier (named, for instance, I) to draw vertical rules with the standard behaviour of array.

\newcolumntype{I}{!{\vrule}}

#### **5.1.2 The command \cline**

The horizontal and vertical rules drawn by \hline and the specifier "|" make the array larger or wider by a quantity equal to the width of the rule (with array and also with nicematrix).

For historical reasons, this is not the case with the command \cline, as shown by the following example.

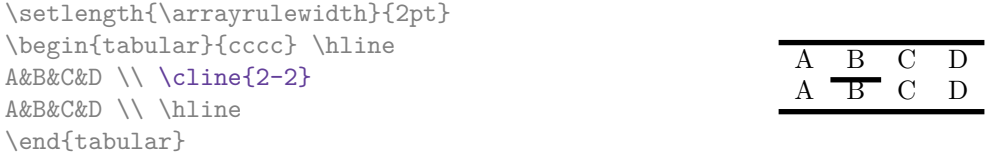

In the environments of nicematrix, this situation is corrected (it's still possible to go to the standard behaviour of \cline with the key standard-cline).

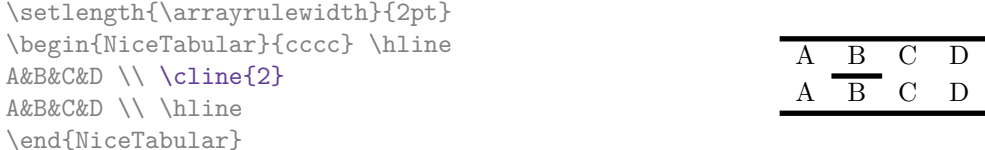

In the environments of nicematrix, an instruction \cline{*i*} is equivalent to \cline{*i*-*i*}.

## **5.2 The thickness and the color of the rules**

The environments of nicematrix provide a key rules/width to set the width (in fact the thickness) of the rules in the current environment. In fact, this key merely sets the value of the length \arrayrulewidth.

It's well known that colortbl provides the command **\arrayrulecolor** in order to specify the color of the rules.

With nicematrix, it's possible to specify the color of the rules even when colortbl is not loaded. For sake of compatibility, the command is also named \arrayrulecolor. The environments of nicematrix also provide a key rules/color to fix the color of the rules in the current environment. This key sets the value locally (whereas \arrayrulecolor acts globally).

```
\begin{NiceTabular}{|ccc|}[rules/color=[gray]{0.9},rules/width=1pt]
\hline
rose & tulipe & lys \\
arum & iris & violette \\
muguet & dahlia & souci \\
\hline
\end{NiceTabular}
                                                      rose tulipe lys
                                                     arum iris violette
                                                    muguet dahlia souci
```
## **5.3 The tools of nicematrix for the rules**

Here are the tools provided by nicematrix for the rules.

- the keys hlines, vlines, hvlines and hvlines-except-borders;
- the specifier "|" in the preamble (for the environments with preamble);
- the command **\Hline**.

**All these tools don't draw the rules in the blocks nor in the empty corners (when the key corners is used).**

- These blocks are:
	- the blocks created by the command  $\Bbb{R}^{12}$  presented p. 4;
	- **–** the blocks implicitely delimited by the continuous dotted lines created by \Cdots, \Vdots, etc. (cf. p. 23).
- The corners are created by the key corners exp[lai](#page-8-0)ned below (s[ee](#page-2-0) p. 10).

In particular, this remark explains the difference between the standard command \hline and the command \Hline pro[vid](#page-22-0)ed by nicematrix.

#### **5.3.1 The keys hlines and vlines**

The keys hlines and vlines (which draw, of course, horizontal and vertical rules) take in as value a list of numbers which are the numbers of the rules to draw.<sup>13</sup>

In fact, for the environments with delimiters (such as {pNiceMatrix} or {bNiceArray}), the key vlines don't draw the exterior rules (this is certainly the expected behaviour).

```
$\begin{pNiceMatrix}[vlines,rules/width=0.2pt]
1 & 2 & 3 & 4 & 5 & 6 \\
1 & 2 & 3 & 4 & 5 & 6 \\
1 & 2 & 3 & 4 & 5 & 6
\end{pNiceMatrix}$
```

|  |  | $\begin{pmatrix} 1 & 2 & 3 & 4 & 5 & 6 \ 1 & 2 & 3 & 4 & 5 & 6 \ 1 & 2 & 3 & 4 & 5 & 6 \end{pmatrix}$ |
|--|--|----------------------------------------------------------------------------------------------------|

<span id="page-8-0"></span><sup>&</sup>lt;sup>12</sup>And also the command \multicolumn but it's recommended to use instead \Block in the environments of nicematrix. <sup>13</sup>It's possible to put in that list some intervals of integers with the syntax  $i-j$ .

#### **5.3.2 The keys hvlines and hvlines-except-borders**

The key hvlines (no value) is the conjonction of the keys hlines and vlines.

```
\setlength{\arrayrulewidth}{1pt}
\begin{NiceTabular}{cccc}[hvlines,rules/color=blue]
rose & tulipe & marguerite & dahlia \\
violette & \Block[draw=red]{2-2}{\LARGE fleurs} & & souci \\
pervenche & & & lys \\
arum & iris & jacinthe & muguet
\end{NiceTabular}
```
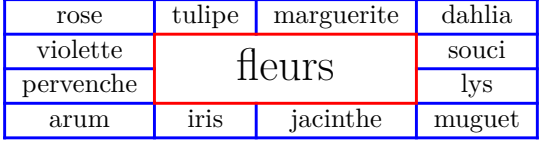

The key hvlines-except-borders is similar to the key hvlines but does not draw the rules on the horizontal and vertical borders of the array.

#### **5.3.3 The (empty) corners**

The four corners of an array will be designed by NW, SW, NE and SE (*north west*, *south west*, *north east* and *south east*).

<span id="page-9-0"></span>For each of these corners, we will call *empty corner* (or simply *corner*) the reunion of all the empty rectangles starting from the cell actually in the corner of the array.<sup>14</sup>

However, it's possible, for a cell without content, to require nicemarix to consider that cell as not empty with the key \NotEmpty.

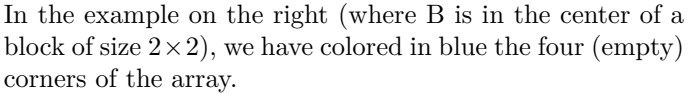

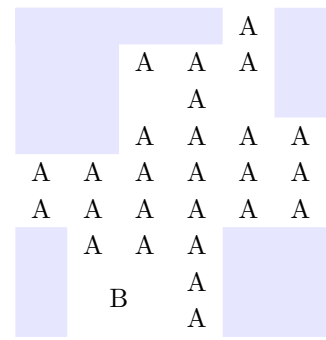

When the key corners is used, nicematrix computes the (empty) corners and these corners will be taken into account by the tools for drawing the rules (the rules won't be drawn in the corners).

```
\NiceMatrixOptions{cell-space-top-limit=3pt}
\begin{NiceTabular}{*{6}{c}}[corners,hvlines]
 & & & & A \\
 & & A & A & A \\
 & & & A \\
 & & A & A & A & A \\
A & A & A & A & A & A \\
A & A & A & A & A & A \\
 & A & A & A \\
 & \Block{2-2}{B} & & A \\
 & & & A \\
\end{NiceTabular}
```
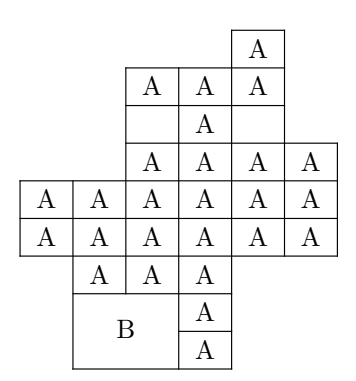

 $14$  For sake of completeness, we should also say that a cell contained in a block (even an empty cell) is not taken into account for the determination of the corners. That behaviour is natural. The precise definition of a "non-empty cell" is given below (cf. p. 45).

It's also possible to provide to the key corners a (comma-separated) list of corners (designed by NW, SW, NE and SE).

```
\NiceMatrixOptions{cell-space-top-limit=3pt}
\begin{NiceTabular}{*{6}{c}}[corners=NE,hvlines]
1\backslash\backslash1&1\\
1&2&1\\
1&3&3&1\\
1&4&6&4&1\\
& & & & &1
\end{NiceTabular}
```
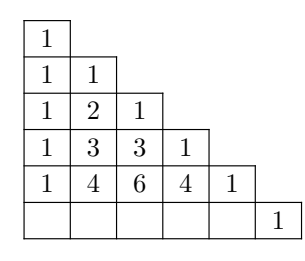

*▷* The corners are also taken into account by the tools provided by nicematrix to color cells, rows and columns. These tools don't color the cells which are in the corners (cf. p. 14).

## **5.4 The command \diagbox**

The command \diagbox (inspired by the package diagbox), allows, when [it i](#page-13-0)s used in a cell, to slash that cell diagonally downwards.<sup>15</sup>.

```
$\begin{NiceArray}{*{5}{c}}[hvlines]
\displaystyle \left\{ \begin{array}{ll} \end{array} \right. \forall x \in \mathbb{Z} a x \in \mathbb{Z}e & e & a & b & c \\
a & a & e & c & b \\
b & b & c & e & a \\
c & c & b & a & e
\end{NiceArray}$
```
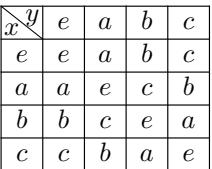

1 2 3 4 5 6 7 8 9 10 11 12 13 14 15

 $\setminus$  $\overline{1}$ 

It's possible to use the command \diagbox in a \Block.

#### **5.5 Dotted rules**

<span id="page-10-0"></span>In the environments of the package nicematrix, it's possible to use the command \hdottedline (provided by nicematrix) which is a counterpart of the classical command \hline.

> $\sqrt{ }$  $\mathcal{L}$

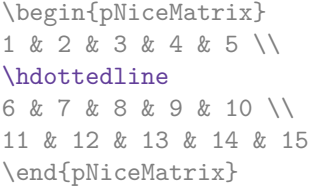

In the environments with an explicit preamble (like {NiceTabular}, {NiceArray}, etc.), it's possible to draw a vertical dotted line with the specifier ":".

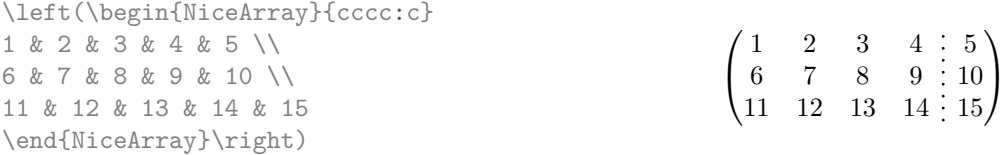

*Remark*: In the package array (on which the package nicematrix relies), horizontal and vertical rules make the array larger or wider by a quantity equal to the width of the rule<sup>16</sup>. In nicematrix, the dotted lines drawn by \hdottedline and ":" do likewise.

<sup>&</sup>lt;sup>15</sup>The author of this document considers that type of construction as graphically poor.

<span id="page-10-1"></span> $16$ In fact, with array, this is true only for \hline and "|" but not for \cline: cf p. 8

## **5.6 Commands for customized rules**

**New 6.5** It's possible to define commands and letters for customized rules with the key custom-line available in \NiceMatrixOptions and in the options of individual environments. That key takes in as argument a list of *key=value* pairs. First, there is two keys to define the tools which will be used to use that new type of rule.

- the key command is the name (without the backslahs) of a command that will be created by nicematrix and that will be available for the final user in order to draw horizontal rules (similarly to \hline);
- the key letter takes in as argument a letter<sup>17</sup> that the user will use in the preamble of an environment with preamble (such as {NiceTabular} in order to specify a vertical rule.

For the description of the rule itself, there is three [pos](#page-11-0)sibilities.

• *First possibility*

It's possible to specify composite rules, with a color and a color for the inter-rule space (as possible with colortbl for instance).

- **–** the key multiplicity is the number to consecutive rules that will be drawn: for instance, a value of 2 will create double rules such those created by \hline\hline or || in the preamble of an environment;
- **–** the key color sets the color of the rule ;
- **–** the key sep-color sets the color between two successive rules (should be used only in conjonction with multiplicity).
- *Second possibility*

The key dotted forces a style with dotted rules such as those created by \hdottedline or the letter " $:$ " in the preamble (cf. p. 11). The key color may be used also in that case.

• **New 6.6** *Third possibility*

It's possible to use the key tikz ([if T](#page-10-0)ikz is loaded). In that case, the rule is drawn directly with Tikz by using as parameters the value of the key tikz which must be a list of *key=value* pairs which may be applied to a Tikz path.

By default, no space is reserved for the rule that will be drawn with Tikz. It possible to specify a reservation (horizontal for a vertical rule and vertical for an horizontal one) with the key width. That value of that key, is, in some ways, the width of the rule that will be drawn (nicematrix does not compute that width from the characteristics of the rule specified in tikz).

That system may be used, in particular, for the definition of commands and letters to draw rules with a specific color (and those rules will respect the blocks as do all rules of nicematrix).

```
\begin{NiceTabular}{lcIcIc}[custom-line = {letter=I, color=blue}]
\hline
          & \Block{1-3}{dimensions} \\
          & L & l & h \\
\hline
Product A & 3 & 1 & 2 \\
Product B & 1 & 3 & 4 \\
Product C & 5 & 4 & 1 \\
\hline
\end{NiceTabular}
```
<span id="page-11-0"></span><sup>17</sup>The following letters are forbidden: lcrpmbVX|()[]!@<>

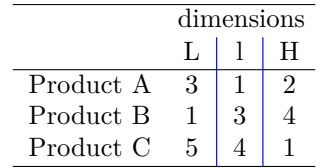

Here is an example of the key tikz.

```
\documentclass{article}
\usepackage{nicematrix,tikz}
\usetikzlibrary{decorations.pathmorphing}
\NiceMatrixOptions
  {
    custom-line =
    {
       letter = I,
       tikz = { decorate, decoration = { coil, aspect = 0 } }},
       width = 2 mm
     }
  }
\begin{document}
\begin{NiceTabular}{cIcIc}
one & two & three \\
four & five & six \\
seven & eight & nine
\end{NiceTabular}
\end{document}
                                   one \ge two \ge three
                                   four \langle five \langle six
                                  seven \zeta eight \zeta nine
```
# **6 The color of the rows and columns**

## **6.1 Use of colortbl**

We recall that the package colortbl can be loaded directly with \usepackage{colortbl} or by loading xcolor with the key table: \usepackage[table]{xcolor}.

Since the package nicematrix is based on array, it's possible to use colortbl with nicematrix.

However, there is two drawbacks:

- The package colortbl patches array, leading to some incompatibilities (for instance with the command \hdotsfor).
- The package colortbl constructs the array row by row, alterning colored rectangles, rules and contents of the cells. The resulting PDF is difficult to interpret by some PDF viewers and may lead to artefacts on the screen.
	- **–** Some rules seem to disappear. This is because many PDF viewers give priority to graphical element drawn posteriorly (which is in the spirit of the "painting model" of PostScript and PDF). Concerning this problem, MuPDF (which is used, for instance, by SumatraPDF) gives better results than Adobe Reader).

**–** A thin white line may appear between two cells of the same color. This phenomenon occurs when each cell is colored with its own instruction fill (the PostScript operator fill noted f in PDF). This is the case with colortbl: each cell is colored on its own, even when \columncolor or \rowcolor is used.

As for this phenomenon, Adobe Reader gives better results than MuPDF.

The package nicematrix provides tools to avoid those problems.

## **6.2 The tools of nicematrix in the \CodeBefore**

<span id="page-13-0"></span>The package nicematrix provides some tools (independent of colortbl) to draw the colored panels first, and, then, the content of the cells and the rules. This strategy is more conform to the "painting model" of the formats PostScript and PDF and is more suitable for the PDF viewers. However, it requires several compilations.<sup>18</sup>

The extension nicematrix provides a key code-before for some code that will be executed before the drawing of the tabular.

An alternative syntax is prov[id](#page-13-1)ed: it's possible to put the content of that code-before between the keywords \CodeBefore and \Body at the beginning of the environment.

```
\begin{pNiceArray}{preamble}
\CodeBefore
  instructions of the code-before
\Body
  contents of the environment
\end{pNiceArray}
```
New commands are available in that \CodeBefore: \cellcolor, \rectanglecolor, \rowcolor, \columncolor,\rowcolors,\rowlistcolors,\chessboardcolors and arraycolor.<sup>19</sup>

All these commands accept an optional argument (between square brackets and in first position) which is the color model for the specification of the colors.

These commands don't color the cells which are in the "corners" if the key corners is [us](#page-13-2)ed. This key has been described p. 10.

• The command \cellcolor takes its name from the command \cellcolor of colortbl.

This command [tak](#page-9-0)es in as mandatory arguments a color and a list of cells, each of which with the format  $i$ - $j$  where  $i$  is the number of the row and  $j$  the number of the colummn of the cell.

```
\begin{NiceTabular}{|c|c|c|}
\CodeBefore
  \cellcolor[HTML]{FFFF88}{3-1,2-2,1-3}
\Body
\hline
a & b & c \backslash \ \hline
e & f & g \backslash \ \lceil \cdot \rceilh k i k j \N \hline
\end{NiceTabular}
```
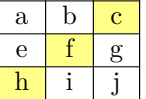

• The command **\rectanglecolor** takes three mandatory arguments. The first is the color. The second is the upper-left cell of the rectangle and the third is the lower-right cell of the rectangle.

 $^{18}{\rm If}$ you use Overleaf, Overleaf will do automatically the right number of compilations.

<span id="page-13-2"></span><span id="page-13-1"></span><sup>&</sup>lt;sup>19</sup>Remark that, in the \CodeBefore, PGF/Tikz nodes of the form "(i-|j)" are also available to indicate the position to the potential rules: cf. p. 42.

```
\begin{NiceTabular}{|c|c|c|}
\CodeBefore
  \rectanglecolor{blue!15}{2-2}{3-3}
\Body
\hline
a & b & c \backslash \hline
e & f & g \backslash \ \hline
h k i k j \{\{ \hline
\end{NiceTabular}
```
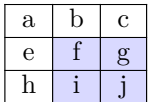

- The command \arraycolor takes in as mandatory argument a color and color the whole tabular with that color (excepted the potential exterior rows and columns: cf. p. 21). It's only a particular case of \rectanglecolor.
- The command \chessboardcolors takes in as mandatory arguments two co[lor](#page-20-0)s and it colors the cells of the tabular in quincunx with these colors.

```
$\begin{pNiceMatrix}[r,margin]
\CodeBefore
  \chessboardcolors{red!15}{blue!15}
\Body
1 & -1 & 1 \ \ 1 \ \ 2-1 & 1 & -1 \\
1 & -1 & 1
\end{pNiceMatrix}$
                                                         \sqrt{ }\mathcal{L}1 −1 1
                                                            −1 1 −1
                                                              1 −1 1
                                                                           \setminus\perp
```
We have used the key  $\mathbf r$  which aligns all the columns rightwards (cf. p. 36).

• The command \rowcolor takes its name from the command \rowcolor of colortbl. Its first mandatory argument is the color and the second is a comma-separated list of rows or interval of rows with the form *a*-*b* (an interval of the form *a*- represent all the ro[ws](#page-35-0) from the row *a* until the end).

```
$\begin{NiceArray}{lll}[hvlines]
\CodeBefore
  \rowcolor{red!15}{1,3-5,8-}
\Body
a_1 & b_1 & c_1 \\
a_2 & b_2 & c_2 \\
a 3 & b 3 & c 3 \\
a_4 & b_4 & c_4 \\
a_5 & b_5 & c_5 \\
a_6 & b_6 & c_6 \\
a_7 & b_7 & c_7 \\
a_8 & b_8 & c_8 \\
a_9 & b_9 & c_9 \\
a \{10\} & b \{10\} & c \{10\} \\
\end{NiceArray}$
```
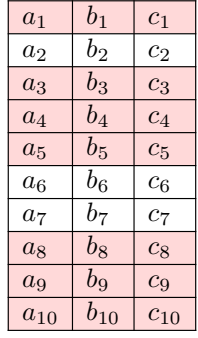

- The command \columncolor takes its name from the command \columncolor of colortbl. Its syntax is similar to the syntax of \rowcolor.
- The command \rowcolors (with a  $s$ ) takes its name from the command \rowcolors of xcolor<sup>20</sup>. The *s* emphasizes the fact that there is *two* colors. This command colors alternately the rows

<span id="page-14-0"></span> $^{20}$ The command \rowcolors of xcolor is available when xcolor is loaded with the option table. That option also lo[ads](#page-14-0) the package colortbl.

of the tabular with the tow colors (provided in second and third argument), beginning with the row whose number is given in first (mandatory) argument.

In fact, the first (mandatory) argument is, more generally, a comma separated list of intervals describing the rows involved in the action of \rowcolors (an interval of the form *i*- describes in fact the interval of all the rows of the tabular, beginning with the row *i*).

The last argument of \rowcolors is an optional list of pairs *key=value* (the optional argument in the first position corresponds to the colorimetric space). The available keys are cols, restart and respect-blocks.

- **–** The key cols describes a set of columns. The command \rowcolors will color only the cells of these columns. The value is a comma-separated list of intervals of the form *i*-*j* (where  $i$  or  $j$  may be replaced by  $\ast$ ).
- **–** With the key restart, each interval of rows (specified by the first mandatory argument) begins with the same color. $^{21}$
- **–** With the key respect-blocks the "rows" alternately colored may extend over several rows if they have to incorporate blocks (created with the command \Block: cf. p. 4).

```
\begin{NiceTabular}{clr}[hvlines]
\CodeBefore
  \rowcolors[gray]{2}{0.8}{}[cols=2-3,restart]
\Body
\Block{1-*}{Results} \\
John & 12 \\
Stephen & 8 \ \&Sarah & 18 \sqrt{ }Ashley & 20 \sqrt{}Henry & 14 \sqrt{ }Madison & 15
\end{NiceTabular}
```
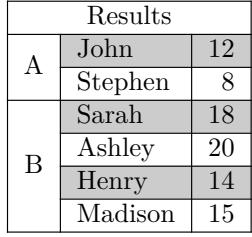

```
\begin{NiceTabular}{lr}[hvlines]
\CodeBefore
 \rowcolors{1}{blue!10}{}[respect-blocks]
\Body
\Block{2-1}{John} & 12 \\
                  & 13 \\
Steph \& 8 \\
\Block{3-1}{Sarah} & 18 \\
                  & 17 \\
                  & 15 \\
Ashley \& 20 \\
Henry \& 14 \\
\Block{2-1}{Madison} & 15 \\
                  & 19
\end{NiceTabular}
```
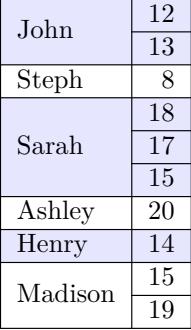

• The extension nicematrix provides also a command \rowlistcolors. This command generalises the command \rowcolors: instead of two successive arguments for the colors, this command takes in an argument which is a (comma-separated) list of colors. In that list, the symbol = represent a color identical to the previous one.

<span id="page-15-0"></span> $\rm ^{21}O$  therwise, the color of a given row relies only upon the parity of its absolute number.

```
\begin{NiceTabular}{c}
\CodeBefore
  \rowlistcolors{1}{red!15,blue!15,green!15}
\Body
Peter \\
James \\
Abigail \\
Elisabeth \\
Claudius \\
Jane \\
Alexandra \\
\end{NiceTabular}
                                                            Abigail
                                                           Elisabeth
                                                           Claudius
                                                           Alexandra
```
We recall that all the color commands we have described don't color the cells which are in the "corners". In the following example, we use the key corners to require the determination of the corner *north east* (NE).

\begin{NiceTabular}{cccccc}[corners=NE,margin,hvlines,first-row,first-col] \CodeBefore

```
\rowlistcolors{1}{blue!15, }
\Body
  & 0 & 1 & 2 & 3 & 4 & 5 & 6 \\
0 & 1 \ \ 11 & 1 & 1 \\
2 & 1 & 2 & 1 \\
3 & 1 & 3 & 3 & 1 \\
4 & 1 & 4 & 6 & 4 & 1 \\
5 & 1 & 5 & 10 & 10 & 5 & 1 \\
6 & 1 & 6 & 15 & 20 & 15 & 6 & 1 \\
\end{NiceTabular}
```
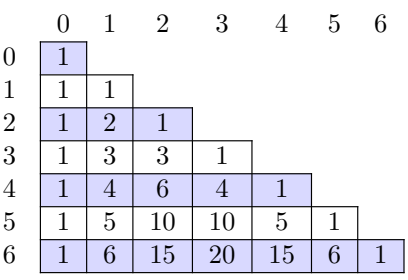

Peter James

Jane

One should remark that all the previous commands are compatible with the commands of booktabs (\toprule, \midrule, \bottomrule, etc). However, booktabs is not loaded by nicematrix.

```
\begin{NiceTabular}[c]{lSSSS}
\CodeBefore
  \rowcolor{red!15}{1-2}
  \rowcolors{3}{blue!15}{}
\Body
\toprule
\Block{2-1}{Product} &
\Block{1-3}{dimensions (cm)} & & &
\Block{2-1}{\rotate Price} \\
\dim\left(\frac{r}{2-4}\right)& L & l & h \\
\midrule
small & 3 &  & 5.5 &  & 1 &  & 30 \ \n\end{bmatrix}standard & 5.5 & 8 & 1.5 & 50.5 \\
premium & 8.5 & 10.5 & 2 & 80 \\
extra & 8.5 & 10 & 1.5 & 85.5 \\
special & 12 & 12 & 0.5 & 70 \\
\bottomrule
\end{NiceTabular}
```
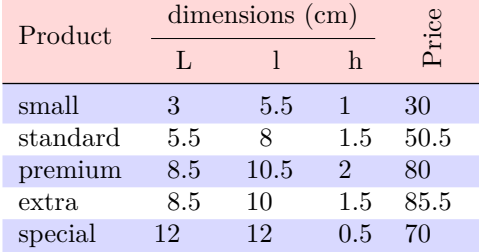

We have used the type of column S of siunitx.

## **6.3 Color tools with the syntax of colortbl**

It's possible to access the preceding tools with a syntax close to the syntax of colortbl. For that, one must use the key colortbl-like in the current environment.<sup>22</sup>

There are three commands available (they are inspired by colortbl but are *independent* of colortbl):

- \cellcolor which colorizes a cell;  $23$
- \rowcolor which must be used in a cell and which colo[riz](#page-17-0)es the end of the row;
- \columncolor which must be used in the preamble of the environment with the same syntax as the corresponding command of col[ort](#page-17-1)bl (however, unlike the command \columncolor of colortbl, this command \columncolor can appear within another command, itself used in the preamble of the array).

```
\NewDocumentCommand { \Blue } { } { \columncolor{blue!15} }
\begin{NiceTabular}[colortbl-like]{>{\Blue}c>{\Blue}cc}
\toprule
\rowcolor{red!15}
Last name & First name & Birth day \\
\midrule
Achard & Jacques & 5 juin 1962 \\
Lefebvre & Mathilde & 23 mai 1988 \\
Vanesse & Stephany & 30 octobre 1994 \\
Dupont & Chantal & 15 janvier 1998 \setminus\bottomrule
\end{NiceTabular}
```
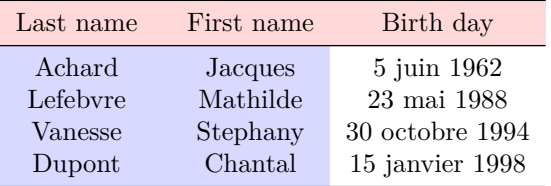

# **7 The command \RowStyle**

The command \RowStyle takes in as argument some formatting intructions that will be applied to each cell on the rest of the current row.

That command also takes in as optional argument (between square brackets) a list of *key=value* pairs.

- The key nb-rows sets the number of rows to which the specifications of the current command will apply.
- The keys cell-space-top-limit, cell-space-bottom-limit and cell-space-limits are available with the same meaning that the corresponding global keys (cf. p. 2).
- The key rowcolor sets the color of the background and the key color sets the color of the text.<sup>24</sup>

 $^{22}\mathbf{Up}$  to now, this key is  $not$  available in **\NiceMatrixOptions.** 

<sup>23</sup>Howeve[r, t](#page-17-2)his command \cellcolor will delete the following spaces, which does not the command \cellcolor of colortbl.

<span id="page-17-2"></span><span id="page-17-1"></span><span id="page-17-0"></span> $24$ The key color uses the command \color but inserts also an instruction \leavevmode before. This instruction prevents a extra vertical space in the cells which belong to columns of type p, b, m and X (which start in vertical mode).

• The key bold enforces bold characters for the cells of the row, both in math mode and text mode.

first

second third

 $II = III$ 

fourth

 $\setminus$  $\overline{1}$ 

```
\begin{NiceTabular}{cccc}
\hline
\RowStyle[cell-space-limits=3pt]{\rotate}
first \& second \& third \& fourth \wedge\RowStyle[nb-rows=2,rowcolor=blue!50,color=white]{\sffamily}
1 & 2 & 3 & 4 \\
I & II & III & IV
\end{NiceTabular}
The command \rotate is described p. 36.
```
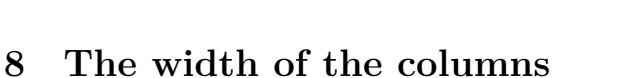

## <span id="page-18-0"></span>**8.1 Basic tools**

In the environments with an explicit preamble (like {NiceTabular}, {NiceArray}, etc.), it's possible to fix the width of a given column with the standard letters w, W, p, b and m of the package array.

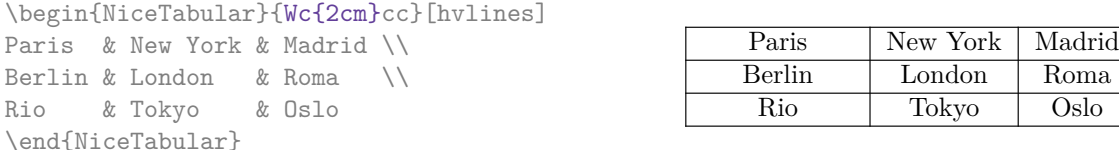

In the environments of nicematrix, it's also possible to fix the *minimal* width of all the columns (excepted the potential exterior columns: cf. p. 21) directly with the key columns-width.

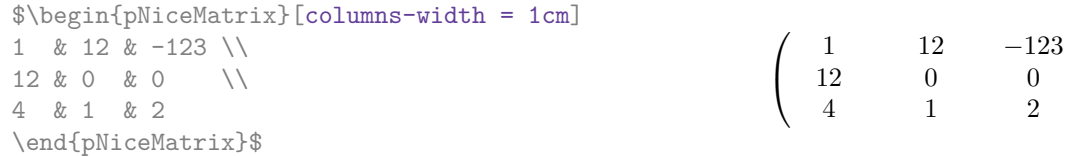

Note that the space inserted between two columns (equal to 2 \tabcolsep in {NiceTabular} and to 2 \arraycolsep in the other environments) is not suppressed (of course, it's possible to suppress this space by setting \tabcolsep or \arraycolsep equal to 0 pt before the environment).

It's possible to give the special value auto to the option columns-width: all the columns of the array will have a width equal to the widest cell of the array. $25$ 

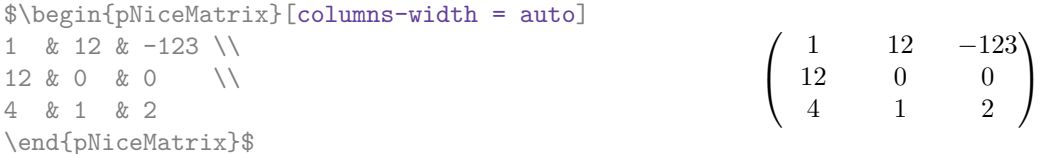

Without surprise, it's possible to fix the minimal width of the columns of all the arrays of a current scope with the command *\NiceMatrixOptions*.

```
\NiceMatrixOptions{columns-width=10mm}
$\begin{pNiceMatrix}
a & b \\ c & d
\end{pNiceMatrix}
=
\begin{pNiceMatrix}
1 & 1245 \\ 345 & 2
\end{pNiceMatrix}$

a b
                                                          c d
                                                                      =\begin{pmatrix} 1 & 1245 \\ 245 & 2 \end{pmatrix}345 2
                                                                                           \setminus
```
<sup>&</sup>lt;sup>25</sup>The result is achieved with only one compilation (but PGF/Tikz will have written informations in the aux file and a message requiring a second compilation will appear).

But it's also possible to fix a zone where all the matrices will have their columns of the same width, equal to the widest cell of all the matrices. This construction uses the environment  ${NicelMatrixBlock}$  with the option auto-columns-width<sup>26</sup>. The environment  ${NicelMatrixBlock}$ has no direct link with the command **\Block** presented previously in this document (cf. p. 4).

\begin{NiceMatrixBlock}[auto-columns-width]

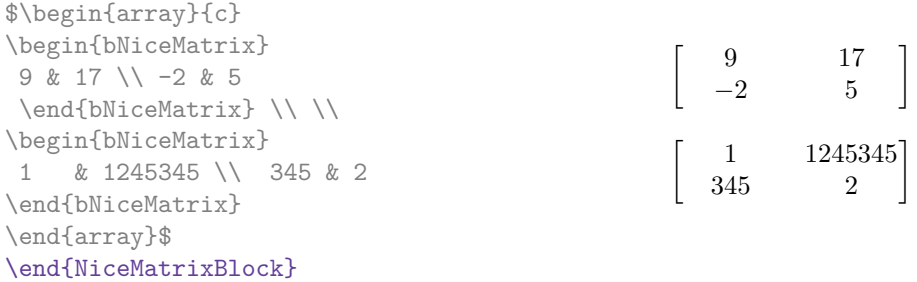

## **8.2 The columns V of varwidth**

#### **New 6.3**

Let's recall first the behaviour of the environment {varwidth} of the eponymous package varwidth. That environment is similar to the classical environment {minipage} but the width provided in the argument is only the *maximal* width of the created box. In the general case, the width of the box constructed by an environment {varwidth} is the natural width of its contents.

That point is illustrated on the following examples.

```
\fbox{%
\begin{varwidth}{8cm}
\begin{itemize}
\item first item
\item second item
\end{itemize}
\end{varwidth}}
                                      • first item
                                      • second item
\fbox{%
\begin{minipage}{8cm}
\begin{itemize}
\item first item
\item second item
\end{itemize}
\end{minipage}}
                                      • first item
                                      • second item
```
The package varwidth provides also the column type V. A column of type V{*⟨dim⟩*} encapsulates all its cells in a {varwidth} with the argument *⟨dim⟩* (and does also some tuning).

When the package varwidth is loaded, the columns V of varwidth are supported by nicematrix. Concerning nicematrix, one of the interests of this type of columns is that, for a cell of a column of type V, the PGF/Tikz node created by nicematrix for the content of that cell has a width adjusted to the content of the cell : cf. p. 40. If the content of the cell is empty, the cell will be considered as empty by nicematrix in the construction of the dotted lines and the «empty corners» (that's not the case with a cell of a column  $p, m$  or  $b$ ).

```
\begin{NiceTabular}[corners=NW,hvlines]{V{3cm}V{3cm}V{3cm}}
& some very very very long text & some very very very long text \\
some very very very long text \\
some very very very long text
\end{NiceTabular}
```
<sup>26</sup>At this time, this is the only usage of the environment {NiceMatrixBlock} but it may have other usages in the future.

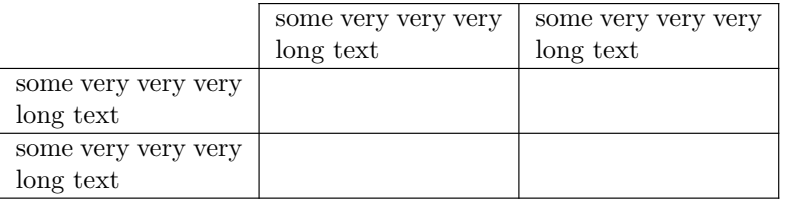

One should remark that the extension varwidth (at least in its version 0.92) has some problems: for instance, with LuaLaTeX, it does not work when the content begins with  $\cdot$ color.

## **8.3 The columns X**

The environment {NiceTabular} provides X columns similar to those provided by the environment {tabularx} of the eponymous package.

The required width of the tabular may be specified with the key width (in {NiceTabular} or in \NiceMatrixOptions). The initial value of this parameter is \linewidth (and not \textwidth).

For sake of similarity with the environment {tabularx}, nicematrix also provides an environment {NiceTabularX} with a first mandatory argument which is the width of the tabular.<sup>27</sup>

As with the packages tabu and tabularray, the specifier X takes in an optional argument (between square brackets) which is a list of keys.

- It's possible to give a weight for the column by providing a positive integer direc[tly](#page-20-1) as argument of the specifier X. For example, a column X[2] will have a width double of the width of a column X (which has a weight equal to  $1$ ).<sup>28</sup>
- It's possible to specify an horizontal alignment with one of the letters 1, c and r (which insert respectively \raggedright, \centering and \raggedleft followed by \arraybackslash).
- It's possible to specify a vertic[al](#page-20-2) alignment with one of the keys t (alias p), m and b (which construct respectively columns of type p, m and b). The default value is t.

\begin{NiceTabular}[width=9cm]{X[2,l]X[l]}[hvlines] a rather long text which fits on several lines & a rather long text which fits on several lines \\ a shorter text & a shorter text \end{NiceTabular}

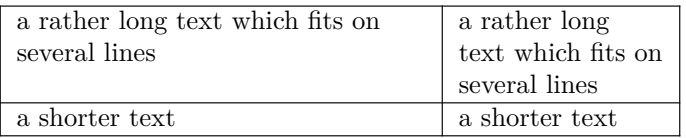

# **9 The exterior rows and columns**

<span id="page-20-0"></span>The options first-row, last-row, first-col and last-col allow the composition of exterior rows and columns in the environments of nicematrix. It's particularly interesting for the (methematical) matrices.

A potential "first row" (exterior) has the number 0 (and not 1). Idem for the potential "first column".

<sup>&</sup>lt;sup>27</sup>If tabularx is loaded, one must use {NiceTabularX} (and not {NiceTabular}) in order to use the columns X (this point comes from a conflict in the definitions of the specifier X).

<span id="page-20-2"></span><span id="page-20-1"></span><sup>28</sup>The negative values of the weight, as provided by tabu (which is now obsolete), are *not* supported by nicematrix. If such a value is used, an error will be raised.

```
$\begin{pNiceMatrix}[first-row,last-row,first-col,last-col,nullify-dots]
        & C 1 & & \textrm{Cdots} & & & \textrm{C4} & & \cdots & \textrm{N}L_1 & a_{11} & a_{12} & a_{13} & a_{14} & L_1 \\
\Vdots & a_{21} & a_{22} & a_{23} & a_{24} & \Vdots \\
        & a_{31} & a_{32} & a_{33} & a_{34} & \\
L_4 & a_{41} & a_{42} & a_{43} & a_{44} & L_4 \\
        & C_1 & \Cdots & & C_4 &
\end{pNiceMatrix}$
                                        \sqrt{ }\vertC_1 \cdot \cdot \cdot \cdot \cdot \cdot \cdot \cdot \cdot \cdot \cdot \cdot C_4L_1 \begin{pmatrix} a_{11} & a_{12} & a_{13} & a_{14} \end{pmatrix} L_1a21 a22 a23 a24
                                          a31 a32 a33 a34
                                                               \setminus\Big\}
```
The dotted lines have been drawn with the tools presented p. 23.

We have several remarks to do.

• For the environments with an explicit preamble (i.e. [{Ni](#page-22-0)ceTabular}, {NiceArray} and its variants), no letter must be given in that preamble for the potential first column and the potential last column: they will automatically (and necessarily) be of type r for the first column and 1 for the last one.<sup>29</sup>

 $L_4$   $\begin{bmatrix} a_{41} & a_{42} & a_{43} & a_{44} \end{bmatrix} L_4$  $C_1 \cdot \cdot \cdot \cdot \cdot \cdot \cdot \cdot \cdot \cdot \cdot \cdot C_4$ 

- One may wonder how nicematrix determines the number of rows and columns which are needed for the composition of the "last row" and "last column".
	- **–** For the environ[men](#page-21-0)ts with explicit preamble, like {NiceTabular} and {pNiceArray}, the number of columns can obviously be computed from the preamble.
	- **–** When the option light-syntax (cf. p. 38) is used, nicematrix has, in any case, to load the whole body of the environment (and that's why it's not possible to put verbatim material in the array with the option light-syntax). The analysis of this whole body gives the number of rows (but not the number of columns).
	- **–** In the other cases, nicematrix compute [th](#page-37-0)e number of rows and columns during the first compilation and write the result in the aux file for the next run.

*However, it's possible to provide the number of the last row and the number of the last column as values of the options last-row and last-col, tending to an acceleration of the whole compilation of the document.* That's what we will do throughout the rest of the document.

It's possible to control the appearance of these rows and columns with options code-for-first-row, code-for-last-row, code-for-first-col and code-for-last-col. These options specify tokens that will be inserted before each cell of the corresponding row or column.

```
\NiceMatrixOptions{code-for-first-row = \color{red},
                      code-for-first-col = \cdot\cdot\cdot\{\text{blue}\},code-for-last-row = \color{red}{\color{blue}{\text{color}}},code-for-last-col = \coloneq \text{magenta}}$\begin{pNiceArray}{cc|cc}[first-row,last-row=5,first-col,last-col,nullify-dots]
        \& C 1 \& \text{Cdots } \& C 4 \& \text{ } \& C \& \text{ } \& CL_1 & a_{11} & a_{12} & a_{13} & a_{14} & L_1 \\
\Vdots & a_{21} & a_{22} & a_{23} & a_{24} & \Vdots \\
\hline
```
<span id="page-21-0"></span><sup>&</sup>lt;sup>29</sup>The users wishing exterior columns with another type of alignment should consider the command \SubMatrix available in the \CodeAfter (cf. p. 29).

```
& a \{31\} & a \{32\} & a \{33\} & a \{34\} & \\
L_4 & a_{41} & a_{42} & a_{43} & a_{44} & L_4
      & C_1 & \Cdots & & C_4 &
\end{pNiceArray}$
```
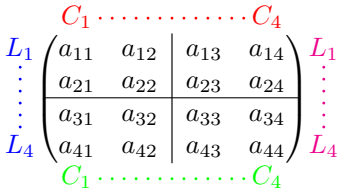

*Remarks*

- As shown in the previous example, the horizontal and vertical rules don't extend in the exterior rows and columns. This remark also applies to the customized rules created by the key custom-line (cf. p. 12).
- A specification of color present in code-for-first-row also applies to a dotted line drawn in that exterior "first row" (excepted if a value has been given to xdots/color). Idem for the other exterior rows [and](#page-10-1) columns.
- Logically, the potential option columns-width (described p. 19) doesn't apply to the "first column" and "last column".
- For technical reasons, it's not possible to use the option of the command  $\setminus \$  after the "first row" or before the "last row". The placement of the delimiters would be wrong. If you are looking for a workaround, consider the command \SubMatrix in the \[Cod](#page-18-0)eAfter described p. 29.

## **10 The continuous dotted lines**

<span id="page-22-0"></span>Inside the environments of the package nicematrix, new commands are defined: \Ldots, \Cdots, \Vdots, \Ddots, and \Iddots. These commands are intended to be used in place of \dots, \cdots, \vdots, \ddots and \iddots. 30

Each of them must be used alone in the cell of the array and it draws a dotted line between the first non-empty cells<sup>31</sup> on both sides of the current cell. Of course, for  $\ldots$  and  $\cdots$  it's an horizontal line; for \Vdots, it's a vertical line and for \Ddots and \Iddots diagonal ones. It's possible to change the color of these li[ne](#page-22-1)s with the option color.<sup>32</sup>

```
\begin{bNiceMatrix}
a_1 & \cdot & \cdot & \cdot & \cdot a_1
\vdots & a 2 & \cdots & & a 2 \\
               & \Vdots & \Ddots[color=red] \\
\setminusa_1 & a_2 & & & a_n
\end{bNiceMatrix}
                                                                                                \lceil\begin{array}{c} \hline \end{array}a_1 \cdots \cdots \cdots \cdots a_1\begin{bmatrix} a_2 & \cdots & \cdots & a_2 \\ \vdots & \ddots & \vdots \\ \vdots & \ddots & \vdots \\ \vdots & \ddots & \vdots \end{bmatrix}a_1 a_2 a_n1
```
In order to represent the null matrix, one can use the following codage:

| \begin{bNiceMatrix}                              |  |  |                                                                   |
|--------------------------------------------------|--|--|-------------------------------------------------------------------|
| $0 \& \text{Vcdots} \& 0 \qquad \qquad \text{V}$ |  |  | $\left[0 \cdots 0\right]$                                         |
| \Vdots & & \Vdots \\                             |  |  |                                                                   |
| 0 & \Cdots & 0                                   |  |  | $\begin{vmatrix} \vdots & \vdots \\ 0 & \cdots & 0 \end{vmatrix}$ |
| \end{bNiceMatrix}                                |  |  |                                                                   |

<sup>30</sup>The command \iddots, defined in nicematrix, is a variant of \ddots with dots going forward. If mathdots is loaded, the version of mathdots is used. It corresponds to the command \adots of unicode-math.

 $31$ The precise definition of a "non-empty cell" is given below (cf. p. 45).

<span id="page-22-2"></span><span id="page-22-1"></span><sup>32</sup>It's also possible to change the color of all these dotted lines with the option xdots/color (*xdots* to remind that it works for \Cdots, \Ldots, \Vdots, etc.): cf. p. 27.

However, one may want a larger matrix. Usually, in such a case, the users of LaTeX add a new row and a new column. It's possible to use the same method with nicematrix:

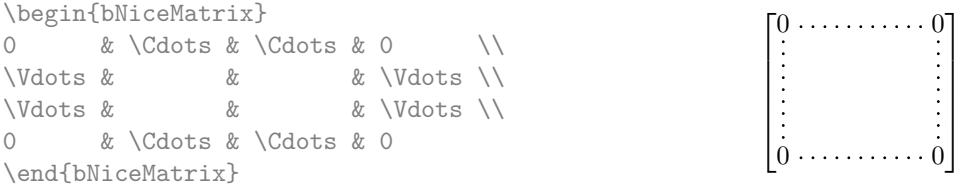

In the first column of this exemple, there are two instructions \Vdots but, of course, only one dotted line is drawn.

In fact, in this example, it would be possible to draw the same matrix more easily with the following code:

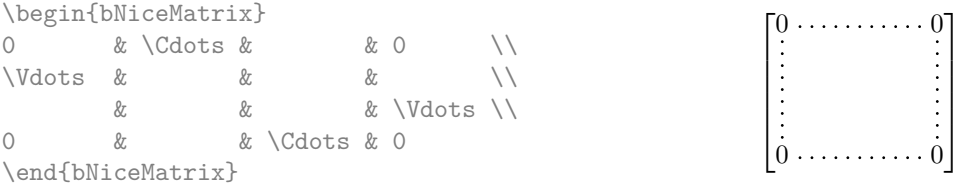

There are also other means to change the size of the matrix. Someone might want to use the optional argument of the command  $\iota$  for the vertical dimension and a command  $\hbar$ space\* in a cell for the horizontal dimension.<sup>33</sup>

However, a command \hspace\* might interfer with the construction of the dotted lines. That's why the package nicematrix provides a command \Hspace which is a variant of \hspace transparent for the dotted lines of nicematrix.

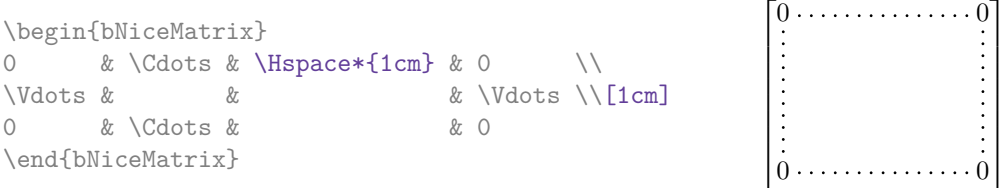

## **10.1 The option nullify-dots**

Consider the following matrix composed classicaly with the environment {pmatrix} of amsmath.

 $A = \begin{bmatrix} pmatrix \end{bmatrix}$ h & i & j & k & l & m \\ x & & & & & x \end{pmatrix}\$  $A = \begin{pmatrix} h & i & j & k & l & m \\ m & & & & \end{pmatrix}$ *x x*

If we add \ldots instructions in the second row, the geometry of the matrix is modified.

 $$B = \begin{bmatrix} pmatrix \end{bmatrix}$ h & i & j & k & l & m \\ x & \ldots & \ldots & \ldots & \ldots & x \end{pmatrix}\$  $B = \begin{pmatrix} h & i & j & k & l & m \ x & \dots & \dots & \dots & x \end{pmatrix}$ 

By default, with nicematrix, if we replace {pmatrix} by {pNiceMatrix} and \ldots by \Ldots, the geometry of the matrix is not changed.

\$C = \begin{pNiceMatrix} h & i & j & k & l & m \\ x & \Ldots & \Ldots & \Ldots & \Ldots & x \end{pNiceMatrix}\$

```
C = \begin{pmatrix} h & i & j & k & l & m \\ n & & & & \end{pmatrix}x x
                                            \setminus
```
 $\setminus$ 

 $33$ In nicematrix, one should use \hspace\* and not \hspace for such an usage because nicematrix loads array. One may also remark that it's possible to fix the width of a column by using the environment {NiceArray} (or one of its variants) with a column of type w or W: see p. 19

However, one may prefer the geometry of the first matrix *A* and would like to have such a geometry with a dotted line in the second row. It's possible by using the option nullify-dots (and only one instruction \Ldots is necessary).

 $$D = \begin{bmatrix} pNicedatrix\end{bmatrix}$ [nullify-dots] h & i & j & k & l & m \\ x & \Ldots & & & & x \end{pNiceMatrix}\$

$$
D = \begin{pmatrix} h & i & j & k & l & m \\ x & \dots & \dots & \dots & x \end{pmatrix}
$$

The option nullify-dots smashes the instructions \Ldots (and the variants) horizontally but also vertically.

## **10.2 The commands \Hdotsfor and \Vdotsfor**

Some people commonly use the command \hdotsfor of amsmath in order to draw horizontal dotted lines in a matrix. In the environments of nicematrix, one should use instead \Hdotsfor in order to draw dotted lines similar to the other dotted lines drawn by the package nicematrix.

As with the other commands of nicematrix (like \Cdots, \Ldots, \Vdots, etc.), the dotted line drawn with **\Hdotsfor** extends until the contents of the cells on both sides.

```
$\begin{pNiceMatrix}
1 & 2 & 3 & 4 & 5 \\
1 & \Hdotsfor{3} & 5 \\
1 & 2 & 3 & 4 & 5 \\
1 & 2 & 3 & 4 & 5
\end{pNiceMatrix}$
                                                  \sqrt{ }\overline{\phantom{a}}1 2 3 4 5
                                                    1 \ldots \ldots \ldots \ldots 51 2 3 4 5
                                                    1 2 3 4 5
                                                                    \setminus\Big\}
```
However, if these cells are empty, the dotted line extends only in the cells specified by the argument of \Hdotsfor (by design).

 $\setminus$ 

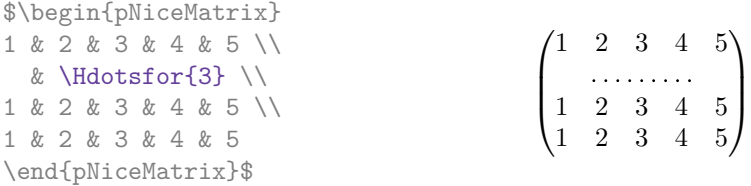

Remark: Unlike the command \hdotsfor of amsmath, the command \Hdotsfor may be used even when the package colorth<sup>34</sup> is loaded (but you might have problem if you use  $\row$  on the same row as \Hdotsfor).

The package nicematrix also provides a command \Vdotsfor similar to \Hdotsfor but for the vertical dotted lines. The followi[ng](#page-24-0) example uses both **\Hdotsfor** and **\Vdotsfor**:

```
\begin{bNiceMatrix}
C[a_1,a_1] & Cdots & C[a_1,a_n]& \hspace*{20mm} & C[a_1,a_1^{(p)}] & \Cdots & C[a_1,a_n^{(p)}] \\
\Vdots & \Ddots & \Vdots
 & \Hdotsfor{1} & \Vdots & \Ddots & \Vdots \\
C[a_n,a_1] & \Cdots & C[a_n,a_n]
 & & C[a_n,a_1^{(p)}] & \Cdots & C[a_n,a_n^{(p)}] \\
\rule{0pt}{15mm}\NotEmpty & \Vdotsfor{1} & & \Ddots & & \Vdotsfor{1} \\
C[a_1^{(p)},a_1] & \Cdots & C[a_1^{(p)},a_n]
 & & C[a_1^{(p)},a_1^{(p)}] & \Cdots & C[a_1^{(p)},a_n^{(p)}] \\
\Vdots & \Ddots & \Vdots
  & \Hdotsfor{1} & \Vdots & \Ddots & \Vdots \\
C[a_n^{(p)}],a_1] & \Cdots & C[a_n^{(p)}],a_n]& & C[a_n^{(p)},a_1^{(p)}] & \Cdots & C[a_n^{(p)},a_n^{(p)}]
\end{bNiceMatrix}
```
<span id="page-24-0"></span> $34$ We recall that when xcolor is loaded with the option table, the package colortbl is loaded.

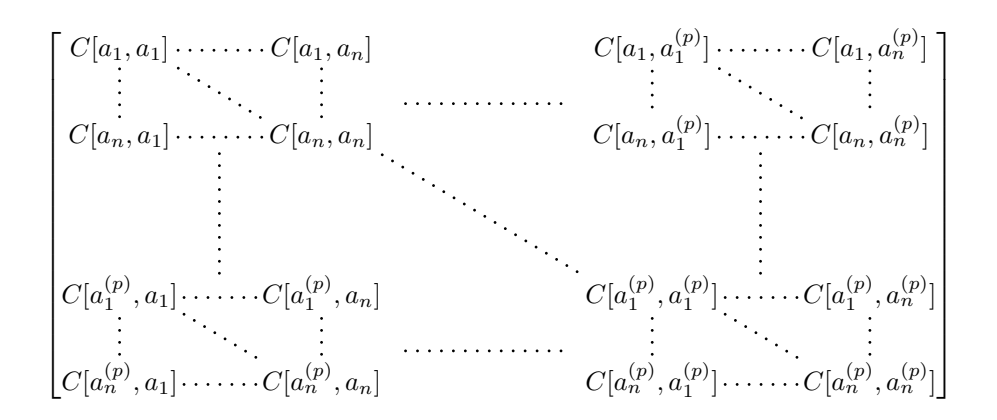

#### **10.3 How to generate the continuous dotted lines transparently**

Imagine you have a document with a great number of mathematical matrices with ellipsis. You may wish to use the dotted lines of nicematrix without having to modify the code of each matrix. It's possible with the keys. renew-dots and renew-matrix.<sup>35</sup>

• The option renew-dots

With this option, the commands \ldots, \cdots, [\v](#page-25-0)dots, \ddots, \iddots<sup>30</sup> and \hdotsfor are redefined within the environments provided by nicematrix and behave like \Ldots, \Cdots, \Vdots, \Ddots, \Iddots and \Hdotsfor; the command \dots ("automatic dots" of amsmath) is also redefined to behave like \Ldots.

• The option renew-matrix

With this option, the environment {matrix} is redefined and behave like {NiceMatrix}, and so on for the five variants.

Therefore, with the keys renew-dots and renew-matrix, a classical code gives directly the ouput of nicematrix.

```
\NiceMatrixOptions{renew-dots,renew-matrix}
\begin{pmatrix}
1 & \cdots & \cdots & 1 \\
0 & ddots & \vdots\vdots & \ddots & \ddots & \vdots \\
0 & \cdots & 0 & 1
\end{pmatrix}
```
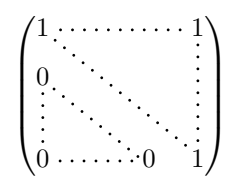

#### **10.4 The labels of the dotted lines**

The commands \Ldots, \Cdots, \Vdots, \Ddots, \Iddots and \Hdotsfor (and the command \line in the  $\text{CodeAfter which is described p. } 28)$  accept two optional arguments specified by the tokens and  $\hat{\ }$  for labels positionned below and above the line. The arguments are composed in math mode with \scriptstyle.

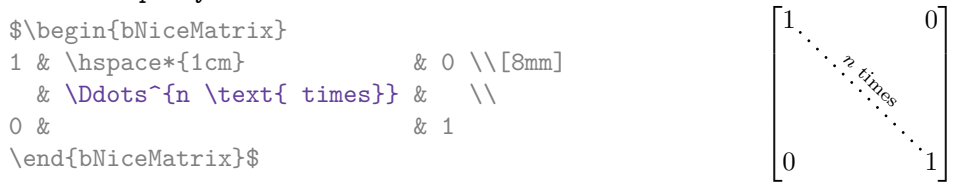

<span id="page-25-1"></span><span id="page-25-0"></span> $35$ The options renew-dots, renew-matrix can be fixed with the command *\NiceMatrixOptions* like the other options. However, they can also be fixed as options of the command \usepackage. There is also a key transparent which is an alias for the conjonction of renew-dots and renew-matrix but it must be considered as obsolete.

## **10.5 Customisation of the dotted lines**

The dotted lines drawn by \Ldots, \Cdots, \Vdots, \Ddots, \Iddots, \Hdotsfor and \Vdotsfor (and by the command \line in the \CodeAfter which is described p. 28) may be customized by three options (specified between square brackets after the command):

- color;
- shorten;
- line-style.

These options may also be fixed with \NiceMatrixOptions, as options of \CodeAfter or at the level of a given environment but, in those cases, they must be prefixed by xdots (*xdots* to remind that it works for \Cdots, \Ldots, \Vdots, etc.), and, thus have for names:

- xdots/color;
- xdots/shorten;
- xdots/line-style.

For the clarity of the explanations, we will use those names.

#### **The option xdots/color**

The option xdots/color fixes the color or the dotted line. However, one should remark that the dotted lines drawn in the exterior rows and columns have a special treatment: cf. p. 21.

#### **The option xdots/shorten**

The option xdots/shorten fixes the margin of both extremities of the line. The name is derived from the options "shorten >" and "shorten <" of Tikz but one should notice that [nic](#page-20-0)ematrix only provides xdots/shorten. The initial value of this parameter is 0.3 em (it is recommanded to use a unit of length dependent of the current font).

#### **The option xdots/line-style**

It should be pointed that, by default, the lines drawn by Tikz with the parameter dotted are composed of square dots (and not rounded ones).<sup>36</sup>

```
\text{tikz } \draw [dotted] (0,0) -- (5,0);
```
In order to provide lines with rounded dots in the style of those provided by \ldots (at least with the *Computer Modern* fonts), the pac[kag](#page-26-0)e nicematrix embeds its own system to draw a dotted line (and this system uses pgf and not Tikz). This style is called standard and that's the initial value of the parameter xdots/line-style.

However (when Tikz is loaded) it's possible to use for xdots/line-style any style provided by Tikz, that is to say any sequence of options provided by Tikz for the Tizk pathes (with the exception of "color", "shorten  $>$ " and "shorten  $\langle$ ").

Here is for example a tridiagonal matrix with the style loosely dotted:

|          |     |                              |     |                |     |            |     |              |     |             | \$\begin{pNiceMatrix}[nullify-dots,xdots/line-style=loosely dotted] |
|----------|-----|------------------------------|-----|----------------|-----|------------|-----|--------------|-----|-------------|---------------------------------------------------------------------|
| a        | & b |                              | & 0 |                | &   |            |     | & \Cdots & O |     |             |                                                                     |
| b        | & a |                              |     | & b & \Ddots & |     |            |     |              |     | & \Vdots \\ |                                                                     |
| 0        | & b |                              |     | & a            |     | & \Ddots & |     |              | 8z  |             |                                                                     |
|          |     | & \Ddots & \Ddots & \Ddots & |     |                |     |            |     |              | & O |             |                                                                     |
| \Vdots & |     |                              | &   |                | 87. |            | 87. |              | & b |             |                                                                     |
|          |     | 0 & \Cdots &                 |     |                | & O |            | & b |              | & a |             |                                                                     |
|          |     | \end{pNiceMatrix}\$          |     |                |     |            |     |              |     |             |                                                                     |

<span id="page-26-0"></span> $36$ The first reason of this behaviour is that the PDF format includes a description for dashed lines. The lines specified with this descriptor are displayed very efficiently by the PDF readers. It's easy, starting from these dashed lines, to create a line composed by square dots whereas a line of rounded dots needs a specification of each dot in the PDF file.

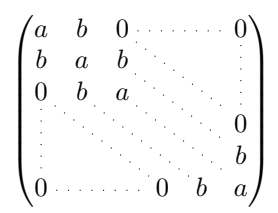

## **10.6 The dotted lines and the rules**

The dotted lines determine virtual blocks which have the same behaviour regarding the rules (the rules specified by the specifier | in the preamble, by the command \Hline, by the keys hlines, vlines, hvlines and hvlines-except-borders and by the tools created by custom-line are not drawn within the blocks).<sup>37</sup>

```
$\begin{bNiceMatrix}[margin,hvlines]
\Block{3-3}<\LARGE>{A} & & & 0 \\
Vdots \\
& & & 0 \\
0 & \Cdots& 0 & 0
\end{bNiceMatrix}$
```
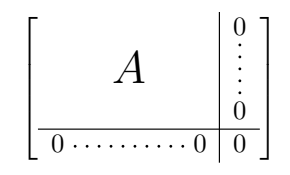

# **11 The \CodeAfter**

<span id="page-27-0"></span>The option code-after may be used to give some code that will be executed *after* the construction of the matrix.<sup>38</sup>

For the legibility of the code, an alternative syntax is provided: it's possible to give the instructions of the code-after at the end of the environment, after the keyword **\CodeAfter**. Although **\CodeAfter** is a keyword, [it](#page-27-3) takes in an optional argument (between square brackets). The keys accepted in that optional ragument form a subset of the keys of the command \WithArrowsOptions.

The experienced users may, for instance, use the PGF/Tikz nodes created by nicematrix in the \CodeAfter. These nodes are described further beginning on p. 39.

Moreover, several special commands are available in the \CodeAfter: line, \SubMatrix, \OverBrace and \UnderBrace. We will now present these commands.

## **11.1 The command \line in the \CodeAfter**

<span id="page-27-1"></span>The command \line draws directly dotted lines between nodes. It takes in two arguments for the two cells to link, both of the form *i*-*j* where is the number of the row and *j* is the number of the column. The options available for the customisation of the dotted lines created by \Cdots, \Vdots, etc. are also available for this command (cf. p. 27).

This command may be used, for example, to draw a dotted line between two adjacent cells.

\NiceMatrixOptions{xdots/shorten = 0.6 [em}](#page-25-1) \begin{pNiceMatrix} I & 0 & \Cdots &0 \\ 0 & I & \Ddots &\Vdots\\ \Vdots &\Ddots & I &0 \\ 0 &\Cdots & 0 &I \CodeAfter \line{2-2}{3-3} \end{pNiceMatrix}  $\sqrt{ }$  $\overline{\phantom{a}}$  $I \quad 0 \ \cdots \cdots 0$ 0 *I I* 0  $0 \cdots 0 \quad I$  $\setminus$  $\Bigg\}$ 

<sup>37</sup>On the other side, the command \line in the \CodeAfter (cf. p. 28) does *not* create block.

<span id="page-27-3"></span><span id="page-27-2"></span><sup>38</sup>There is also a key code-before described p. 14.

It can also be used to draw a diagonal line not parallel to the other diagonal lines (by default, the dotted lines drawn by \Ddots are "parallelized": cf. p. 45).

```
\begin{bNiceMatrix}
1 & \Cdots & & 1 & 2 & \Cdots & 2 \\
e*{2.5cm} & \Vdots \\
\forall x \in \mathbb{R} and \forall x \in \mathbb{R} and \forall x \in \mathbb{R} and \forall x \in \mathbb{R} and \forall x \in \mathbb{R} and \forall x \in \mathbb{R} and \forall x \in \mathbb{R} and \forall x \in \mathbb{R} and \forall x \in \mathbb{R} and \forall x \in \mathbb{R} and \forall x \in \mathbb{R} and \forall x \in \mathbb{R} and \forall x \0 & \Cdots & 0 & 1 & 2 & \Cdots & 2
\CodeAfter \line[shorten=6pt]{1-5}{4-7}
\end{bNiceMatrix}
                                            \sqrt{ }\overline{\phantom{a}}\overline{1}\overline{1}\overline{\phantom{a}}\overline{\phantom{a}}1 1 2 2
                                              0
                                                          0 0 1 2 2
                                                                                                       1
                                                                                                       \overline{1}\overline{1}\mathbf{I}\overline{1}\overline{1}
```
## **11.2 The command \SubMatrix in the \CodeAfter**

The command \SubMatrix provides a way to put delimiters on a portion of the array considered as a submatrix. The command \SubMatrix takes in five arguments:

- the first argument is the left delimiter, which may be any extensible delimiter provided by LaTeX :  $($ ,  $[$ ,  $\{$ ,  $\langle$ langle,  $\langle$ lgroup,  $\langle$ lfloor, etc. but also the null delimiter .;
- the second argument is the upper-left corner of the submatrix with the syntax *i*-*j* where *i* the number of row and *j* the number of column;
- the third argument is the lower-right corner with the same syntax;
- the fourth argument is the right delimiter;
- the last argument, which is optional, is a list of *key=value* pairs.<sup>39</sup>

One should remark that the command \SubMatrix draws the delimiters after the construction of the array: no space is inserted by the command \SubMatrix itself. That's why, in the following example, we have used the key margin and you have added by hand some spac[e b](#page-28-0)etween the third and fourth column with @{\hspace{1.5em}} in the preamble of the array.

```
\[\begin{NiceArray}{ccc@{\hspace{1.5em}}c}[cell-space-limits=2pt,margin]
 1 & 1 & 2 & 2 & \frac{1}{x} & 2 & \frac{1}{x} & \frac{1}{x} & \frac{1}{x} & \frac{1}{x} & \frac{1}{x} & \frac{1}{x} & \frac{1}{x} & \frac{1}{x} & \frac{1}{x} & \frac{1}{x} & \frac{1}{x} & \frac{1}{x} & \frac{1}{x} & \frac{1}{x} & \frac{1}{x} & \frac{1}{x}\dfrac{1}{4} & \dfrac{1}{2} & \dfrac{1}{4} & y \iota1 & 2 & 3 & z
\CodeAfter
   \SubMatrix({1-1}{3-3})
   \SubMatrix({1-4}{3-4})
\end{NiceArray}\]
                                                                                                                    1 1 \frac{1}{x}1
                                                                                                                    4
                                                                                                                          1
                                                                                                                          2
                                                                                                                                1
                                                                                                                                \frac{1}{4} || \frac{y}{2}1 2 3/2\sqrt{ }\overline{\phantom{a}}\setminus\left| \right|\sqrt{ }\parallel\setminus\overline{\phantom{a}}
```
In fact, the command \SubMatrix also takes in two optional arguments specified by the traditional symbols  $\hat{\ }$  and  $\hat{\ }$  for material in superscript and subscript.

\$\begin{bNiceMatrix}[right-margin=1em] 1 & 1 & 1 \\

1 & a & b \\ 1 & c & d \CodeAfter \SubMatrix[{2-2}{3-3}]^{T} \end{bNiceMatrix}\$

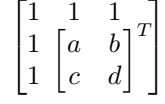

The options of the command \SubMatrix are as follows:

<span id="page-28-0"></span><sup>&</sup>lt;sup>39</sup>There is no optional argument between square brackets in first position because a square bracket just after \SubMatrix must be interpreted as the first (mandatory) argument of the command \SubMatrix: that bracket is the left delimiter of the sub-matrix to construct (eg.: \SubMatrix[{2-2}{4-7}]).

- left-xshift and right-xshift shift horizontally the delimiters (there exists also the key xshift which fixes both parameters);
- extra-height adds a quantity to the total height of the delimiters (height  $\hbar + d$ epth  $\dagger$ );
- delimiters/color fixes the color of the delimiters (also available in \NiceMatrixOptions, in the environments with delimiters and as option of the keyword \CodeAfter);
- slim is a boolean key: when that key is in force, the horizontal position of the delimiters is computed by using only the contents of the cells of the submatrix whereas, in the general case, the position is computed by taking into account the cells of the whole columns implied in the submatrix (see example below). ;
- vlines contents a list of numbers of vertical rules that will be drawn in the sub-matrix (if this key is used without value, all the vertical rules of the sub-matrix are drawn);
- hlines is similar to vlines but for the horizontal rules;
- hvlines, which must be used without value, draws all the vertical and horizontal rules.

One should remark that these keys add their rules after the construction of the main matrix: no space is added between the rows and the columns of the array for theses rules.

All these keys are also available in \NiceMatrixOptions, at the level of the environments of nicematrix or as option of the command \CodeAfter with the prefix sub-matrix which means that their names are therefore sub-matrix/left-xshift, sub-matrix/right-xshift, sub-matrix/xshift, etc.

```
$\begin{NiceArray}{cc@{\hspace{5mm}}l}[cell-space-limits=2pt]
  & \& \text{trace12} \ \backslash& & \frac14 \\[1mm]
a & b & \frac12a+\frac14b \\
c & d & \frac12c+\frac14d \\
\CodeAfter
  \SubMatrix({1-3}{2-3})
   \SubMatrix({3-1}{4-2})
   \SubMatrix({3-3}{4-3})
\end{NiceArray}$
                                                                                                   \frac{1}{2}\frac{1}{4}a \quad b \sqrt{\frac{1}{2}a + \frac{1}{4}b}c \frac{d}{\sqrt{\frac{1}{2}}c + \frac{1}{4}d}\frac{1}{2} \sqrt{2}\int a b \sqrt{\frac{1}{2}a + \frac{1}{4}b}
```
#### Here is the same example with the key slim used for one of the submatrices.

```
$\begin{NiceArray}{cc@{\hspace{5mm}}l}[cell-space-limits=2pt]
 & \& \text{frac12}& & \frac{\frac{14}{1mm}}{2mm}a & b & \frac12a+\frac14b \\
c & d & \frac12c+\frac14d \\
\CodeAfter
  \SubMatrix({1-3}{2-3})[slim]
  \SubMatrix({3-1}{4-2})
  \SubMatrix({3-3}{4-3})
\end{NiceArray}$
```

$$
\begin{pmatrix}\n\frac{1}{2} \\
\frac{1}{4}\n\end{pmatrix}
$$
\n
$$
\begin{pmatrix}\na & b \\
c & d\n\end{pmatrix}\n\begin{pmatrix}\n\frac{1}{2}a + \frac{1}{4}b \\
\frac{1}{2}c + \frac{1}{4}d\n\end{pmatrix}
$$

There is also a key name which gives a name to the submatrix created by **\SubMatrix**. That name is used to create PGF/Tikz nodes: cf p. 43.

It's also possible to specify some delimiters<sup>40</sup> by placing them in the preamble of the environment (for the environments with a preamble: {NiceArray}, {pNiceArray}, etc.). This syntax is inspired by the extension blkarray.

When there are two successive delimi[ters](#page-42-0) (necessarily a closing one following by an opening one for another submatrix), a space equal to \ensk[ip](#page-29-0) is automatically inserted.

<span id="page-29-0"></span><sup>&</sup>lt;sup>40</sup>Those delimiters are  $($ ,  $[$ ,  $\{\}$  and the closing ones. Of course, it's also possible to put | and || in the preamble of the environement.

```
$\begin{pNiceArray}{(c)(c)(c)}
a \{11\} & a \{12\}a_{21} & \displaystyle \int_0^1\dfrac{1}{x^2+1}\,dx & a_{23} \\
a_{31} & a_{32} & a_{33}
\end{pNiceArray}$
```

$$
\left( \begin{pmatrix} a_{11} \\ a_{21} \\ a_{31} \end{pmatrix} \left( \int_0^1 \frac{1}{x^2 + 1} dx \right) \begin{pmatrix} a_{13} \\ a_{23} \\ a_{32} \end{pmatrix} \right)
$$

## **11.3 The commands \OverBrace and \UnderBrace in the \CodeAfter**

#### **New 6.4**

The commands \OverBrace and \UnderBrace provide a way to put horizontal braces on a part of the array. These commands take in three arguments:

- the first argument is the upper-left corner of the submatrix with the syntax  $i-j$  where  $i$  the number of row and *j* the number of column;
- the second argument is the lower-right corner with the same syntax;
- the third argument is the label of the brace that will be put by nicematrix (with PGF) above the brace (for the command \OverBrace) or under the brace (for \UnderBrace).

```
\begin{pNiceMatrix}
1 & 2 & 3 & 4 & 5 & 6 \\
11 & 12 & 13 & 14 & 15 & 16 \\
\CodeAfter
 \OverBrace{1-1}{2-3}{A}
 \OverBrace{1-4}{2-6}{B}
\end{pNiceMatrix}
```

$$
\begin{array}{c|cccc}\n & A & B \\
\hline\n1 & 2 & 3 & 4 & 5 & 6 \\
11 & 12 & 13 & 14 & 15 & 16\n\end{array}
$$

In fact, the commands \OverBrace and \UnderBrace take in an optional argument (in first position and between square brackets) for a list of *key=value* pairs. The available keys are:

- left-shorten and right-shorten which do not take in value; when the key left-shorten is used, the abscissa of the left extremity of the brace is computed with the contents of the cells of the involved sub-array, otherwise, the position of the potential vertical rule is used (idem for right-shorten).
- shorten, which is the conjunction of the keys left-shorten and right-shorten;
- yshift, which shifts vertically the brace (and its label) ;
- **New 6.7** color, which sets the color of the brace (and its label).

```
\begin{pNiceMatrix}
1 & 2 & 3 & 4 & 5 & 6 \\
11 & 12 & 13 & 14 & 15 & 16 \\
\CodeAfter
 \OverBrace[shorten,yshift=3pt]{1-1}{2-3}{A}
 \OverBrace[shorten,yshift=3pt]{1-4}{2-6}{B}
\end{pNiceMatrix}
                                                \sqrt{2}3 \t 411 12 13 14 15 16
                                                     A
                                                    2B
                                                                -5
```
# **12 The notes in the tabulars**

## **12.1 The footnotes**

The package nicematrix allows, by using footnote or footnotehyper, the extraction of the notes inserted by \footnote in the environments of nicematrix and their composition in the footpage with the other notes of the document.

If nicematrix is loaded with the option footnote (with \usepackage[footnote]{nicematrix} or with **\PassOptionsToPackage**), the package footnote is loaded (if it is not yet loaded) and it is used to extract the footnotes.

If nicematrix is loaded with the option footnotehyper, the package footnotehyper is loaded (if it is not yet loaded) ant it is used to extract footnotes.

Caution: The packages footnote and footnotehyper are incompatible. The package footnotehyper is the successor of the package footnote and should be used preferently. The package footnote has some drawbacks, in particular: it must be loaded after the package xcolor and it is not perfectly compatible with hyperref.

## **12.2 The notes of tabular**

The package nicematrix also provides a command \tabularnote which gives the ability to specify notes that will be composed at the end of the array with a width of line equal to the width of the array (excepted the potential exterior columns specified by first-col and last-col). With no surprise, that command is available only in the environments without delimiters, that is to say {NiceTabular}, {NiceArray} and {NiceMatrix}.

In fact, this command is available only if the extension enumitem has been loaded (before or after nicematrix). Indeed, the notes are composed at the end of the array with a type of list provided by the package enumitem.

```
\begin{NiceTabular}{@{}llr@{}}
\toprule \RowStyle{\bfseries}
Last name & First name & Birth day \\
\midrule
Achard\tabularnote{Achard is an old family of the Poitou.}
& Jacques & 5 juin 1962 \setminusLefebvre\tabularnote{The name Lefebvre is an alteration of the name Lefebure.}
& Mathilde & 23 mai 1988 \\
Vanesse & Stephany & 30 octobre 1994 \\
Dupont & Chantal & 15 janvier 1998 \\
\bottomrule
\end{NiceTabular}
```

| Last name           | First name | Birth day        |
|---------------------|------------|------------------|
| Achard <sup>a</sup> | Jacques    | June 5, 2005     |
| Lefebvre $^b$       | Mathilde   | January 23, 1975 |
| Vanesse             | Stephany   | October 30, 1994 |
| Dupont              | Chantal    | January 15, 1998 |

*<sup>a</sup>* Achard is an old family of the Poitou.

*<sup>b</sup>* The name Lefebvre is an alteration of the name Lefebure.

• If you have several successive commands \tabularnote{...} *with no space at all between them*, the labels of the corresponding notes are composed together, separated by commas (this is similar to the option multiple of footmisc for the footnotes).

- If a command  $\mathcal{t}_1, \ldots$  is exactly at the end of a cell (with no space at all after), the label of the note is composed in an overlapping position (towards the right). This structure may provide a better alignment of the cells of a given column.
- If the key notes/para is used, the notes are composed at the end of the array in a single paragraph (as with the key para of threeparttable).
- There is a key tabularnote which provides a way to insert some text in the zone of the notes before the numbered tabular notes.
- If the package booktabs has been loaded (before or after nicematrix), the key notes/bottomrule draws a \bottomrule of booktabs *after* the notes.
- The command \tabularnote may be used *before* the environment of nicematrix. Thus, it's possible to use it on the title inserted by \caption in an environment {table} of LaTeX.
- It's possible to create a reference to a tabular note created by \tabularnote (with the usual command \label used after the \tabularnote).

For an illustration of some of those remarks, see table 1, p. 33. This table has been composed with the following code.

```
\begin{table}
\setlength{\belowcaptionskip}{1ex}
\centering
\caption{Use of \texttt{\textbackslash tabularnote}\tabularnote{It's possible
    to put a note in the caption.}}
\label{t:tabularnote}
\begin{NiceTabular}{@{}llc@{}
[notes/bottomrule, tabularnote = Some text before the notes.]
\toprule
Last name & First name & Length of life \\
\midrule
Churchill & Wiston & 91\\
Nightingale\tabularnote{Considered as the first nurse of
history.}\tabularnote{Nicknamed ``the Lady with the Lamp''.}
& Florence & 90 \\
Schoelcher & Victor & 89\tabularnote{The label of the note is overlapping.}\\
Touchet & Marie & 89 \\
Wallis & John & 87 \\
\bottomrule
\end{NiceTabular}
\end{table}
```

| Last name                  |          | First name Length of life |
|----------------------------|----------|---------------------------|
| Churchill                  | Wiston   | 91                        |
| Nightingale <sup>b,c</sup> | Florence | 90                        |
| Schoelcher                 | Victor   | $89^{\mathrm{d}}$         |
| Touchet                    | Marie    | 89                        |
| Wallis                     | John     | 87                        |

Table 1: Use of \tabularnote*<sup>a</sup>*

Some text before the notes.

*a* It's possible to put a note in the caption.

*<sup>b</sup>* Considered as the first nurse of history.

*<sup>c</sup>* Nicknamed "the Lady with the Lamp".

*<sup>d</sup>* The label of the note is overlapping.

## **12.3 Customisation of the tabular notes**

The tabular notes can be customized with a set of keys available in \NiceMatrixOptions. The name of these keys is prefixed by notes.

- notes/para
- notes/bottomrule
- notes/style
- notes/label-in-tabular
- notes/label-in-list
- notes/enumitem-keys
- notes/enumitem-keys-para
- notes/code-before

For sake of commodity, it is also possible to set these keys in *\NiceMatrixOptions* via a key notes which takes in as value a list of pairs *key=value* where the name of the keys need no longer be prefixed by notes:

```
\NiceMatrixOptions
 {
   notes =
    {
      bottomrule ,
      style = \dots,
      label-in-tabular = ...enumitem-keys =
       {
         labeledsep = ...align = \dots,
          ...
       }
    }
 }
```
We detail these keys.

• The key notes/para requires the composition of the notes (at the end of the tabular) in a single paragraph.

```
Initial value: false
```
That key is also available within a given environment.

• The key notes/bottomrule adds a \bottomrule of booktabs *after* the notes. Of course, that rule is drawn only if there is really notes in the tabular. The package booktabs must have been loaded (before or after the package nicematrix). If it is not, an error is raised.

```
Initial value: false
```
That key is also available within a given environment.

• The key notes/style is a command whose argument is specified by #1 and which gives the style of numerotation of the notes. That style will be used by \ref when referencing a tabular note marked with a command \label. The labels formatted by that style are used, separated by commas, when the user puts several consecutive commands \tabularnote. The marker #1 is meant to be the name of a LaTeX counter.

```
Initial value: \textit{\alph{#1}}
```
Another possible value should be a mere **\arabic{#1}** 

• The key notes/label-in-tabular is a command whose argument is specified by #1 which is used when formatting the label of a note in the tabular. Internally, this number of note has already been formatted by notes/style before sent to that command.

Initial value: \textsuperscript{#1}

In French, it's a tradition of putting a small space before the label of note. That tuning could be acheived by the following code:

\NiceMatrixOptions{notes/label-in-tabular = \,\textsuperscript{#1}}

• The key notes/label-in-list is a command whose argument is specified by #1 which is used when formatting the label in the list of notes at the end of the tabular. Internally, this number of note has already been formatted by notes/style before sent to that command.

Initial value: \textsuperscript{#1}

In French, the labels of notes are not composed in upper position when composing the notes. Such behaviour could be acheived by:

\NiceMatrixOptions{notes/label-in-list = #1.\nobreak\hspace{0.25em}}

The command **\nobreak** is for the event that the option para is used.

• The notes are composed at the end of the tabular by using internally a style of list of enumitem. This style of list is defined as follows (with, of course, keys of enumitem):

noitemsep, leftmargin =  $*$ , align = left, labelsep = Opt

The specification align = left in that style requires a composition of the label leftwards in the box affected to that label. With that tuning, the notes are composed flush left, which is pleasant when composing tabulars in the spirit of booktabs (see for example the table 1, p. 33).

The key notes/enumitem-keys specifies a list of pairs *key=value* (following the specifications of enumitem) to customize that style of list (it uses internally the command \setlist\* of enumitem).

• The key notes/enumitem-keys-para is similar to the previous one but corresponds to the type of list used when the option para is in force. Of course, when the option para is used, a list of type inline (as called by enumitem) is used and the pairs *key=value* should correspond to such a list of type inline.

Initially, the style of list is defined by:  $\|$  afterlabel = \nobreak, itemjoin = \quad

• The key notes/code-before is a token list inserted by nicematrix just before the composition of the notes at the end of the tabular.

Initial value: *empty*

For example, if one wishes to compose all the notes in gray and \footnotesize, he should use that key:

\NiceMatrixOptions{notes/code-before = \footnotesize \color{gray}}

It's also possible to add \raggedright or \RaggedRight in that key (\RaggedRight is a command of ragged2e).

• **New 6.8** Since the version 6.8, the duplicates in the notes of a tabular are detected by default: if several commands \tabularnote are used in a tabular with the same argument, only one note is inserted at the end of the tabular (but all the labels are composed, of course). It's possible to de-activate that feature with the key notes/detect-duplicates (whose initial value is true).

For an example of customisation of the tabular notes, see p. 47.

## **12.4 Use of {NiceTabular} with threeparttable**

If you wish to use the environment {NiceTabular}, {NiceTabular\*} {NiceTabularX}in an environment {threeparttable} of the eponymous package, you have to patch the environment {threeparttable} with the following code (with a version of LaTeX at least 2020/10/01).

```
\makeatletter
\AddToHook{env/threeparttable/begin}
  {\TPT@hookin{NiceTabular}\TPT@hookin{NiceTabular*}\TPT@hookin{NiceTabularX}}
\makeatother
```
## **13 Other features**

## **13.1 Use of the column type S of siunitx**

If the package siunitx is loaded (before or after nicematrix), it's possible to use the S column type of siunitx in the environments of nicematrix. The implementation doesn't use explicitly any private macro of siunitx.

```
$\begin{pNiceArray}{ScWc{1cm}c}[nullify-dots,first-row]
{C_1} & \Cdots & & C_n \\
2.3 & 0 & \Cdots & 0 \\
12.4 & \Vdots & & \Vdots \\
1.45 \\
7.2 & 0 & \Cdots & 0
\end{pNiceArray}$
                                                                                             \sqrt{ }\overline{\phantom{a}}C_1 \cdot \cdot \cdot \cdot \cdot \cdot \cdot \cdot \cdot \cdot \cdot \cdot \cdot C_n2.3 \qquad 0 \qquad \ldots \qquad 012.4
                                                                                                 1.45
                                                                                                 7.2 \qquad 0 \ldots \ldots \ldots \ldots 0\setminus\Big\}
```
On the other hand, the d columns of the package dcolumn are not supported by nicematrix.

## **13.2 Alignment option in {NiceMatrix}**

<span id="page-35-0"></span>The environments without preamble ({NiceMatrix}, {pNiceMatrix}, {bNiceMatrix}, etc.) provide two options l and r which generate all the columns aligned leftwards (or rightwards).

\$\begin{bNiceMatrix}[r]  $\cos x$  & -  $\sin x$  \ \sin x & \cos x \end{bNiceMatrix}\$

```
\int \cos x - \sin x\sin x \cos x1
```
## **13.3 The command \rotate**

<span id="page-35-1"></span>The package nicematrix provides a command \rotate. When used in the beginning of a cell, this command composes the contents of the cell after a rotation of 90° in the direct sens. In the following command, we use that command in the  $\text{code-for-first-row.}^{41}$ 

```
\NiceMatrixOptions%
 {code-for-first-row = \scriptstyle \rotate \text{image of },
  code-for-last-col = \scriptstyle }
$A = \begin{pNiceMatrix}[first-row,last-col=4]
e_1 & e_2 & e_3 \\
1 & 2 & 3 & e_1 \\
4 & 5 & 6 & e_2 \\
7 & 8 & 9 & e_3
\end{pNiceMatrix}$
                                                                               A =\sqrt{ }\overline{1}image of e1
image of e2
image of e3
                                                                                      1 2 3\overline{e_1}4 \quad 5 \quad 6 \mid e_27 \t8 \t9e_3\setminus\overline{1}
```
<sup>41</sup>It can also be used in \RowStyle (cf. p. 18.
If the command \rotate is used in the "last row" (exterior to the matrix), the corresponding elements are aligned upwards as shown below.

```
\NiceMatrixOptions%
 {code-for-last-row = \scriptsize \{code + rotate \ ,}code-for-last-col = \scriptstyle }
$A = \begin{pNiceMatrix}[last-row=4,last-col=4]
1 & 2 & 3 & e_1 \\
4 & 5 & 6 & e_2 \\
7 & 8 & 9 & e_3 \\
\text{image of } e_1 & e_2 & e_3
\end{pNiceMatrix}$
                                                                                                                                      A =\sqrt{ }\mathcal{L}1 2 3\ e_14 \quad 5 \quad 6 \mid e_27 \t8 \t9e\begin{pmatrix} 1 & 2 & 3 \\ 4 & 5 & 6 \\ 7 & 8 & 9 \\ 8 & 8 & 8 \\ 9 & 9 & 8 \\ 10 & 9 & 8 \\ 11 & 11 & 10 \\ 12 & 13 & 10 \\ 14 & 10 & 10 \\ 15 & 10 & 10 \\ 16 & 10 & 10 \\ 17 & 10 & 10 \\ 18 & 10 & 10 \\ 19 & 10 & 10 \\ 10 & 10 & 10 \\ 11 & 10 & 10 \\ 13 & 10 & 10 \\ 14 & 10 & 10 & 10 \\ 16 & 10 & 10\overline{1}
```
## **13.4 The option small**

With the option small, the environments of the package nicematrix are composed in a way similar to the environment  $\{smallmatrix}$   $\{smallmatrix}$  of the package amsmath (and the environments  $\{smallmatrix}$ ), {bsmallmatrix}, etc. of the package mathtools).

```
$\begin{bNiceArray}{cccc|c}[small,
```

```
last-col,
                            code-for-last-col = \scriptscriptstyle,
                            columns-width = 3mm ]
1 & -2 & 3 & 4 & 5 \\
0 & 3 & 2 & 1 & 2 & L_2 \gets 2 L_1 - L_2 \\
0 & 1 & 1 & 2 & 3 & L_3 \gets L_1 + L_3
\end{bNiceArray}$
```

```
\begin{bmatrix} 1 & -2 & 3 & 4 \\ 0 & 3 & 2 & 1 \\ 0 & 1 & 1 & 2 \end{bmatrix} \begin{bmatrix} 5 \\ 2 \\ 3 \end{bmatrix} \begin{matrix} L_2 \leftarrow 2L_1 - L_2 \\ L_3 \leftarrow L_1 + L_3 \end{matrix}i
```
One should note that the environment {NiceMatrix} with the option small is not composed *exactly* as the environment {smallmatrix}. Indeed, all the environments of nicematrix are constructed upon {array} (of the package array) whereas the environment {smallmatrix} is constructed directly with an \halign of TeX.

In fact, the option small corresponds to the following tuning:

- the cells of the array are composed with \scriptstyle;
- \arraystretch is set to 0*.*47;
- \arraycolsep is set to 1*.*45 pt;
- the characteristics of the dotted lines are also modified.

# **13.5 The counters iRow and jCol**

In the cells of the array, it's possible to use the LaTeX counters iRow and jCol which represent the number of the current row and the number of the current column<sup>42</sup>. Of course, the user must not change the value of these counters which are used internally by nicematrix.

In the \CodeBefore (cf. p. 14) and in the \CodeAfter (cf. p. 28), iRow represents the total number of rows (excepted the potential exterior rows) and jCol represents the total number of columns (excepted the potential exterior columns).

<sup>42</sup>We recall that the exterior ["fir](#page-13-0)st row" (if it exists) has the number [0](#page-27-0) and that the exterior "first column" (if it exists) has also the number 0.

```
$\begin{pNiceMatrix}% don't forget the %
     [first-row,
     first-col,
     code-for-first-row = \mathbf{\alpha} fjCol},
     code-for-first-col = \mathbf{\\arabic{ikow}}& & & & \\
& 1 & 2 & 3 & 4 \\
& 5 & 6 & 7 & 8 \\
& 9 & 10 & 11 & 12
\end{pNiceMatrix}$
                                                                    1/1 \t2 \t3 \t42 \begin{bmatrix} 5 & 6 & 7 & 8 \\ 0 & 10 & 11 & 19 \end{bmatrix}a b c d
                                                                    3\binom{9}{10} 10 11 12
                                                                                      \setminus\perp
```
If LaTeX counters called iRow and jCol are defined in the document by packages other than nicematrix (or by the final user), they are shadowed in the environments of nicematrix.

The package nicematrix also provides commands in order to compose automatically matrices from a general pattern. These commands are \AutoNiceMatrix, \pAutoNiceMatrix, \bAutoNiceMatrix, \vAutoNiceMatrix, \VAutoNiceMatrix and \BAutoNiceMatrix.

These commands take in two mandatory arguments. The first is the format of the matrix, with the syntax *n*-*p* where *n* is the number of rows and *p* the number of columns. The second argument is the pattern (it's a list of tokens which are inserted in each cell of the constructed matrix).

\$C = \pAutoNiceMatrix{3-3}{C\_{\arabic{iRow},\arabic{jCol}}}\$

$$
C = \begin{pmatrix} C_{1,1} & C_{1,2} & C_{1,3} \\ C_{2,1} & C_{2,2} & C_{2,3} \\ C_{3,1} & C_{3,2} & C_{3,3} \end{pmatrix}
$$

## **13.6 The option light-syntax**

The option light-syntax (inpired by the package spalign) allows the user to compose the arrays with a lighter syntax, which gives a better legibility of the TeX source.

When this option is used, one should use the semicolon for the end of a row and spaces or tabulations to separate the columns. However, as usual in the TeX world, the spaces after a control sequence are discarded and the elements between curly braces are considered as a whole.

```
$\begin{bNiceMatrix}[light-syntax,first-row,first-col]
\{\} a b ;
a 2\cos a {\cos a + \cos b} ;
b \cos a+\cos b \{ 2 \cos b \}\end{bNiceMatrix}$
                                                          f
                                                               a b
                                                        a \begin{bmatrix} 2 \cos a & \cos a + \cos b \end{bmatrix}b \mid \cos a + \cos b 2 cos b
                                                                                 1
```
It's possible to change the character used to mark the end of rows with the option end-of-row. As said before, the initial value is a semicolon.

When the option light-syntax is used, it is not possible to put verbatim material (for example with the command  $\verb|\verb|verb|$  in the cells of the array.<sup>43</sup>

## **13.7 Color of the delimiters**

For the environements with delimiters ( ${pNiceArray}$  ${pNiceArray}$  ${pNiceArray}$ ,  ${pNiceMatrix}$ , etc.), it's possible to change the color of the delimiters with the key delimiters/color.

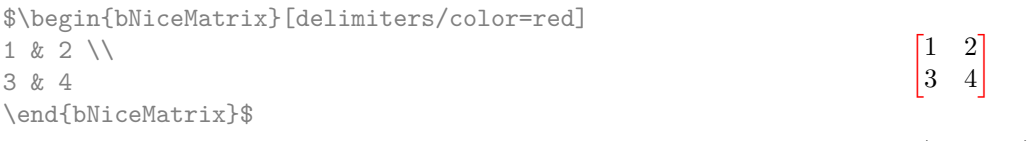

This colour alos applies to the delimiters drawn by the command \SubMatrix (cf. p. 29).

<span id="page-37-0"></span><sup>&</sup>lt;sup>43</sup>The reason is that, when the option light-syntax is used, the whole content of the environment is loaded as a TeX argument to be analyzed. The environment doesn't behave in that case as a standard environmen[t of](#page-28-0) LaTeX which only put TeX commands before and after the content.

# **13.8 The environment {NiceArrayWithDelims}**

In fact, the environment {pNiceArray} and its variants are based upon a more general environment, called {NiceArrayWithDelims}. The first two mandatory arguments of this environment are the left and right delimiters used in the construction of the matrix. It's possible to use {NiceArrayWithDelims} if we want to use atypical or asymetrical delimiters.

> $\uparrow$  $\overline{1}$  $\overline{1}$  $\overline{1}$  $\overline{1}$  $\overline{1}$

 $\setminus$  $\overline{1}$ 

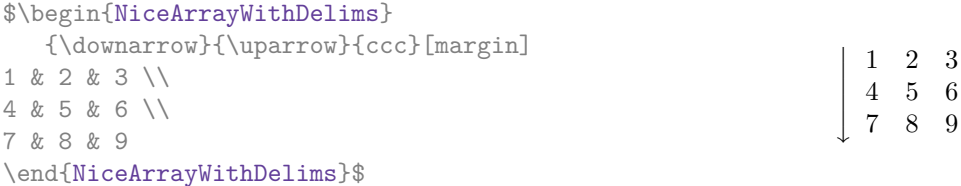

# **13.9 The command \OnlyMainNiceMatrix**

The command **\OnlyMainNiceMatrix** executes its argument only when it is in the main part of the array, that is to say it is not in one of the exterior rows. If it is used outside an environment of nicematrix, that command is no-op.

For an example of utilisation, see tex.stackexchange.com/questions/488566

# **14 Use of Tikz wit[h nicematrix](tex.stackexchange.com/questions/488566)**

## **14.1 The nodes corresponding to the contents of the cells**

The package nicematrix creates a PGF/Tikz node for each (non-empty) cell of the considered array. These nodes are used to draw the dotted lines between the cells of the matrix (inter alia).

**Caution** : By default, no node is created in a empty cell.

However, it's possible to impose the creation of a node with the command **\NotEmpty**. <sup>44</sup>

The nodes of a document must have distinct names. That's why the names of the nodes created by nicematrix contains the number of the current environment. Indeed, the environments of nicematrix are numbered by a internal global counter.

In the environment with the number *n*, the node of the row *i* and column *j* has for name  $nm - n - i - j$ .

The command \NiceMatrixLastEnv provides the number of the last environment of nicematrix (for LaTeX, it's a "fully expandable" command and not a counter).

However, it's advisable to use instead the key name. This key gives a name to the current environment. When the environment has a name, the nodes are accessible with the name "*name*-*i*-*j*" where *name* is the name given to the array and *i* and *j* the numbers of row and column. It's possible to use these nodes with PGF but the final user will probably prefer to use Tikz (which is a convenient layer upon pgf). However, one should remind that nicematrix doesn't load Tikz by default. In the following examples, we assume that Tikz has been loaded.

```
$\begin{pNiceMatrix}[name=mymatrix]
1 & 2 & 3 \\
4 & 5 & 6 \\
7 & 8 & 9
\end{pNiceMatrix}$
\tikz[remember picture,overlay]
     \draw (mymatrix-2-2) circle (2mm) ;
                                                                   \sqrt{ }\mathcal{L}1 2 3
                                                                     4 (5) 6
                                                                     7 8 9
```
Don't forget the options remember picture and overlay.

<sup>44</sup>One should note that, with that command, the cell is considered as non-empty, which has consequencies for the continuous dotted lines (cf. p. 23) and the computation of the "corners" (cf. p. 10).

In the **\CodeAfter**, the things are easier : one must refer to the nodes with the form  $i-j$  (we don't have to indicate the environment which is of course the current environment).

> $\sqrt{ }$  $\mathcal{L}$

1 2 3 4 (5) 6 7 8 9

 $\setminus$  $\overline{1}$ 

\$\begin{pNiceMatrix} 1 & 2 & 3 \\ 4 & 5 & 6 \\ 7 & 8 & 9 \CodeAfter \tikz \draw (2-2) circle (2mm) ; \end{pNiceMatrix}\$

In the following example, we have underlined all the nodes of the matrix (we explain below the technic used : cf. p.  $54$ ).

$$
\begin{pmatrix} a & a+b & a+b+c \ a & a & a+b \ a & a & a \end{pmatrix}
$$

The nodes of the last column (excepted the potential «last column» specified by last-col) may also be indicated by *i*-last. Similarly, the nodes of the last row may be indicated by last-*j*.

#### **14.1.1 The columns V of varwidth**

When the extension varwidth is loaded, the columns of the type V defined by varwidth are supported by nicematrix. It may be interessant to notice that, for a cell of a column of type V, the PGF/Tikz node created by nicematrix for the content of that cell has a width adjusted to the content of the cell. This is in contrast to the case of the columns of type  $p$ , m or b for which the nodes have always a width equal to the width of the column. In the following example, the command **\lipsum** is provided by the eponymous package.

```
\begin{NiceTabular}{V{10cm}}
\bfseries \large
Titre \\
\lipsum[1][1-4]
\CodeAfter
  \text{tikz } \draw [rounded corners] (1-1) - | \last-|2) - (last-|1) - (1-1) ;\end{NiceTabular}
```
#### **Titre**

Lorem ipsum dolor sit amet, consectetuer adipiscing elit. Ut purus elit, vestibulum ut, placerat ac, adipiscing vitae, felis. Curabitur dictum gravida mauris. Nam arcu libero, nonummy eget, consectetuer id, vulputate a, magna.

We have used the nodes corresponding to the position of the potential rules, which are described below (cf. p.  $42$ ).

# **14.2 The "medium nodes" and the "large nodes"**

In fact, the p[ack](#page-41-0)age nicematrix can create "extra nodes": the "medium nodes" and the "large nodes". The first ones are created with the option create-medium-nodes and the second ones with the option create-large-nodes. 45

These nodes are not used by nicematrix by default, and that's why they are not created by default.

<span id="page-39-0"></span><sup>45</sup>There is also an opti[on](#page-39-0) create-extra-nodes which is an alias for the conjonction of create-medium-nodes and create-large-nodes.

The names of the "medium nodes" are constructed by adding the suffix "-medium" to the names of the "normal nodes". In the following example, we have underlined the "medium nodes". We consider that this example is self-explanatory.

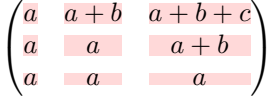

The names of the "large nodes" are constructed by adding the suffix "-large" to the names of the "normal nodes". In the following example, we have underlined the "large nodes". We consider that this example is self-explanatory. $46$ 

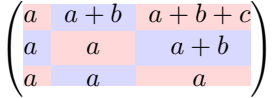

The "large nodes" of the first column and last column may appear too small for some usage. That's why it's possible to use the options left-margin and right-margin to add space on both sides of the array and also space in the "large nodes" of the first column and last column. In the following example, we have used the options left-margin and right-margin.<sup>47</sup>

$$
\left(\begin{array}{c|c} a & a+b & a+b+c \\ a & a & a+b \\ a & a & a \end{array}\right)
$$

It's also possible to add more space on both side of the array with the options extra-left-margin and extra-right-margin. These margins are not incorporated in the "large nodes". It's possible to fix both values with the option extra-margin and, in the following example, we use extra-margin with the value 3 pt.

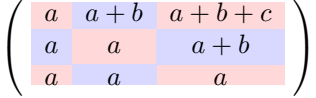

**Be careful** : These nodes are reconstructed from the contents of the contents cells of the array. Usually, they do not correspond to the cells delimited by the rules (if we consider that these rules are drawn).

Here is an array composed with the following code:

```
\large
\begin{NiceTabular}{wl{2cm}ll}[hvlines]
fraise & amande & abricot \\
prune & pêche & poire \\[1ex]
noix & noisette & brugnon
\end{NiceTabular}
```
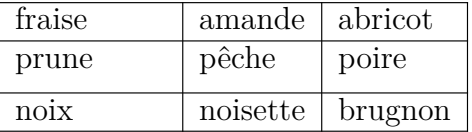

Here, we have colored all the cells of the array with \chessboardcolors.

| fraise               | amande   | abricot |
|----------------------|----------|---------|
| prune                | pêche    | poire   |
| $n$ <sub>O</sub> $x$ | noisette | brugnon |

<sup>46</sup>There is no "large nodes" created in the exterior rows and columns (for these rows and columns, cf. p. 21).

 $47$ The options left-margin and right-margin take dimensions as values but, if no value is given, the default value is used, which is \arraycolsep (by default: 5 pt). There is also an option margin to fix both left-margin and right-margin to the same value.

Here are the "large nodes" of this array (without use of margin nor extra-margin).

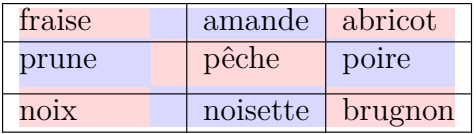

The nodes we have described are not available by default in the  $\text{CodeBefore}$  (described p. 14). It's possible to have these nodes available in the \CodeBefore by using the key create-cell-nodes of the keyword \CodeBefore (in that case, the nodes are created first before the construction of the array by using informations written on the aux file and created a second time during the contruction of the array itself).

Here is an example which uses these nodes in the **\CodeAfter**.

```
\begin{NiceArray}{c@{\;}c@{\;}c@{\;}c@{\;}c}[create-medium-nodes]
   u 1 &-& u 0 &=& r \\
   u_2 &-& u_1 &=& r \\
   u_3 &-& u_2 &=& r \\
   u 4 &-& u 3 &=& r \\
   \phi_{u_5} \& \phi_{u_4} \& \smash{\vdots} \& \quad \wedge \downarrowu_n &-& u_{n-1} &=& r \\[3pt]
   \hline
   u_n &-& u_0 &=& nr \\
\CodeAfter
   \tikz[very thick, red, opacity=0.4,name suffix = -medium]
   \dagger (1-1.north west) -- (2-3.south east)
   (2-1.north west) -- (3-3.south east)(3-1.north west) -- (4-3.south east)(4-1.north west) -- (5-3.south east)(5-1.north west) -- (6-3.south east) ;
\end{NiceArray}
```

$$
u_1 - u_0 = r
$$
  
\n
$$
u_2 - u_1 = r
$$
  
\n
$$
u_3 - u_2 = r
$$
  
\n
$$
u_4 - u_3 = r
$$
  
\n
$$
u_n - u_0 = nr
$$

## **14.3 The nodes which indicate the position of the rules**

<span id="page-41-0"></span>The package nicematrix creates a PGF/Tikz node merely called *i* (with the classical prefix) at the intersection of the horizontal rule of number *i* and the vertical rule of number *i* (more specifically the potential position of those rules because maybe there are not actually drawn). The last node has also an alias called **last**. There is also a node called  $i$ .5 midway between the node  $i$  and the node  $i + 1$ . These nodes are available in the **\CodeBefore** and the **\CodeAfter**.

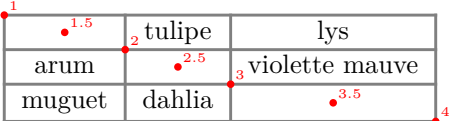

If we use Tikz (we remind that nicematrix does not load Tikz by default, by only PGF, which is a sub-layer of Tikz), we can access, in the \CodeAfter but also in the \CodeBefore, to the intersection of the (potential) horizontal rule *i* and the (potential) vertical rule *j* with the syntax  $(i-j)$ .

```
\begin{NiceMatrix}
\CodeBefore
  \tikz \draw [fill=red!15] (7-|4) |- (8-|5) |- (9-|6) |- cycle ;
\Body
1 \vee1 & 1 \\
1 & 2 & 1 \\
1 & 3 & 3 & 1 \\
1 & 4 & 6 & 4 & 1 \\
1 & 5 & 10 & 10 & 5 & 1 \\
1 & 6 & 15 & 20 & 15 & 6 & 1 \\
1 & 7 & 21 & 35 & 35 & 21 & 7 & 1 \\
1 & 8 & 28 & 56 & 70 & 56 & 28 & 8 & 1
\end{NiceMatrix}
                         1
                         1 1
                         1 2 1
                         1 3 3 1
                         1 4 6 4 1
                         1 5 10 10 5 1
                         1 \t6 \t15 \t20 \t15 \t6 \t11 7 21 35 35 21 7 1
                         1 8 28 56 70 56 28 8 1
```
The nodes of the form *i*.5 may be used, for example to cross a row of a matrix (if Tikz is loaded). \$\begin{pNiceArray}{ccc|c}

```
2 & 1 & 3 & 0 \\
3 & 3 & 1 & 0 \\
3 & 3 & 1 & 0
\CodeAfter
 \tikz \draw [red] (3.5-|1) -- (3.5-|last) ;
\end{pNiceArray}$
```
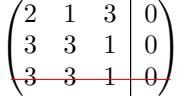

# **14.4 The nodes corresponding to the command \SubMatrix**

The command \SubMatrix available in the \CodeAfter has been described p. 29.

If a command \SubMatrix has been used with the key name with an expression such as name=*MyName* three PGF/Tikz nodes are created with the names *MyName*-left, *MyName* and *MyName*-right.

The nodes *MyName*-left and *MyName*-right correspond to the delimiters left a[nd](#page-28-0) right and the node *MyName* correspond to the submatrix itself.

In the following example, we have highlighted these nodes (the submatrix itself has been created with \SubMatrix\{{2-2}{3-3}\}).

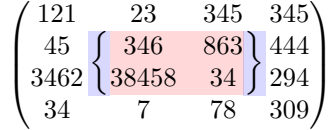

# **15 API for the developpers**

The package nicematrix provides two variables which are internal but public<sup>48</sup>:

- \g\_nicematrix\_code\_before\_tl ;
- \g\_nicematrix\_code\_after\_tl.

These variables contain the code of what we have called the "code-before" (usually specified at the beginning of the environment with the syntax using the keywords \CodeBefore and \Body) and the "code-after" (usually specified at the end of the environment after the keyword \CodeAfter). The developper can use them to add code from a cell of the array (the affectation must be global, allowing to exit the cell, which is a TeX group).

One should remark that the use of  $\chi$ nicematrix code before tl needs one compilation more (because the instructions are written on the aux file to be used during the next run).

*Example* : We want to write a command **\crossbox** to draw a cross in the current cell. This command will take in an optional argument between square brackets for a list of pairs *key*-*value* which will be given to Tikz before the drawing.

It's possible to program such command \crossbox as follows, explicitely using the public variable \g\_nicematrix\_code\_after\_tl.

```
\ExplSyntaxOn
\cs_new_protected:Nn \__pantigny_crossbox:nnn
 {
    \tikz \draw [ #3 ]
          ( #1 - | \int eval:n { #2 + 1 } ) -- ( \int eval:n { #1 + 1 } -| #2 )
          ( #1 - | #2 ) -- ( \int eval:n { #1 + 1 } - | \int eval:n { #2 + 1 } ) ;
 }
\NewDocumentCommand \crossbox { ! O { } }
  {
    \tl_gput_right:Nx \g_nicematrix_code_after_tl
      {
        \__pantigny_crossbox:nnn
         { \int_use:c { c@iRow } }
         { \int_use:c { c@jCol } }
          { \exp_not:n { #1 } }
      }
  }
\ExplSyntaxOff
```
# Here is an example of utilisation:

\begin{NiceTabular}{ccc}[hvlines] merlan & requin & cabillaud \\ baleine & \crossbox[red] & morue \\ mante & raie & poule \end{NiceTabular}

| merlan  | requin | cabillaud |
|---------|--------|-----------|
| baleine |        | morue     |
| mante   | raie   | poule     |

<sup>48</sup>According to the LaTeX3 conventions, each variable with name beginning with \g\_nicematrix ou \l\_nicematrix is public and each variable with name beginning with \g\_\_nicematrix or \l\_\_nicematrix is private.

# **16 Technical remarks**

## **16.1 Diagonal lines**

By default, all the diagonal lines<sup>49</sup> of a same array are "parallelized". That means that the first diagonal line is drawn and, then, the other lines are drawn parallel to the first one (by rotation around the left-most extremity of the line). That's why the position of the instructions \Ddots in the array can have a marked effect on the final result.

In the following examples, the fir[st](#page-44-0) \Ddots instruction is written in color:

Example with parallelization (default):

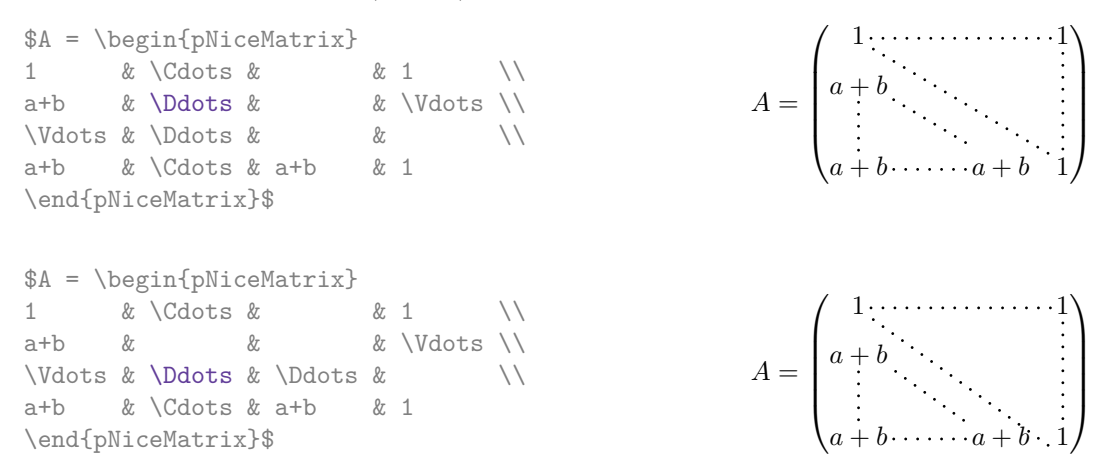

It's possible to turn off the parallelization with the option parallelize-diags set to false:

The same example without parallelization:

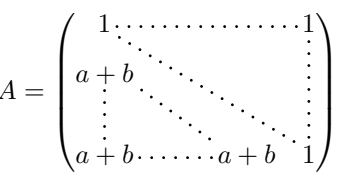

It's possible to specify the instruction \Ddots which will be drawn first (and which will be used to draw the other diagonal dotted lines when the parallelization is in force) with the key draw-first: \Ddots[draw-first].

## **16.2 The "empty" cells**

An instruction like \Ldots, \Cdots, etc. tries to determine the first non-empty cell on both sides. When the key corners is used (cf. p.  $10$ ), nicematrix computes corners consisting of empty cells. However, an "empty cell" is not necessarily a cell with no TeX content (that is to say a cell with no token between the two ampersands  $\mathbf{\hat{\mathcal{L}}}$ . The precise rules are as follow.

• An implicit cell is empty. For exa[mp](#page-9-0)le, in the following matrix:

```
\begin{pmatrix}
a & b \\
c \\
\end{pmatrix}
```
the last cell (second row and second column) is empty.

• Each cell whose TeX ouput has a width equal to zero is empty.

<span id="page-44-0"></span> $49We speak of the lines created by  $\Delta$  and not the lines created by a command  $\line$  in the  $\text{CodeAfter}$ .$ 

- A cell containing the command \NotEmpty is not empty (and a PGF/Tikz node) is created in that cell.
- A cell with a command \Hspace (or \Hspace\*) is empty. This command \Hspace is a command defined by the package nicematrix with the same meaning as \hspace except that the cell where it is used is considered as empty. This command can be used to fix the width of some columns of the matrix without interfering with nicematrix.
- A cell of a column of type p, m or t is always considered as not empty. *Caution* : One should not rely upon that point because it may change in a future version of nicematrix. On the other side, a cell of a column of type V of varwidth (cf. p. 20) is empty when its TeX content has a width equal to zero.

#### **16.3 The option exterior-arraycolsep**

The environment {array} inserts an horizontal space equal to \arraycolsep before and after each column. In particular, there is a space equal to \arraycolsep before and after the array. This feature of the environment {array} was probably not a good idea<sup>50</sup>. The environment {matrix} of amsmath and its variants ({pmatrix}, {vmatrix}, etc.) of amsmath prefer to delete these spaces with explicit instructions  $\hbar$  - $\arraycolsep<sup>51</sup>$ . The package nicematrix does the same in all its environments, {NiceArray} included. However, if the user wants the environment {NiceArray} behaving by default like the environment {array} of array (for exa[mp](#page-45-0)le, when adapting an existing document) it's possible to control this behaviour with the option exterior-arraycolsep, set by the command \NiceMatrixOptions. With this optio[n,](#page-45-1) exterior spaces of length \arraycolsep will be inserted in the environments {NiceArray} (the other environments of nicematrix are not affected).

## **16.4 Incompatibilities**

The package nicematrix is not compatible with the class ieeeaccess (because that class is not compatible with  $PGF/Tikz$ ).<sup>52</sup>

In order to use nicematrix with the class aastex631, you have to add the following lines in the preamble of your document :

```
\BeforeBegin{NiceTabular}{\let\begin\BeginEnvironment\let\end\EndEnvironment}
\BeforeBegin{NiceArray}{\let\begin\BeginEnvironment}
\BeforeBegin{NiceMatrix}{\let\begin\BeginEnvironment}
```
In order to use nicematrix with the class sn-jnln, pgf must be loaded before the \documentclass:

```
\RequirePackage{pgf}
\documentclass{sn-jnl}
```
The package nicematrix is not fully compatible with the package arydshln (because this package redefines many internal of array). By any means, in the context of nicematrix, it's recommended to draw dashed rules with the tools provided by nicematrix, by creating a customized line style with custom-line: cf. p. 12.

<sup>50</sup>In the documentation of {amsmath}, we can read: *The extra space of \arraycolsep that array adds on each side is a waste so we remove it [\[in](#page-10-0) {matrix}] (perhaps we should instead remove it from array in general, but that's a harder task).*

 $51$ And not by inserting C $\{\}$  on both sides of the preamble of the array. As a consequence, the length of the \hline is not modified and may appear too long, in particular when using square brackets.

<span id="page-45-1"></span><span id="page-45-0"></span> $^{52}\rm{See}$ https://tex.stackexchange.com/questions/528975/error-loading-tikz-in-ieeeaccess-class

## **17.1 Utilisation of the key "tikz" of the command \Block**

The key tikz of the command \Block is available only when Tikz is loaded.<sup>53</sup> For the following example, we need also the Tikz library patterns.

```
\usetikzlibrary{patterns}
\ttfamily \small
\begin{NiceTabular}{X[m]X[m]X[m]}[hvlines,cell-space-limits=3pt]
  \Block[tikz={pattern=grid,pattern color=lightgray}]{}
    {pattern = grid, \\ pattern color = lightgray}
& \Block[tikz={pattern = north west lines,pattern color=blue}]{}
    {pattern = north west lines, \\ pattern color = blue}
& \Block[tikz={outer color = red!50, inner color=white }]{2-1}
    {outer color = red!50, \\ inner color = white} \\
  \Block[tikz={pattern = sixpointed stars, pattern color = blue!15}]{}
    {pattern = sixpointed stars, \\ pattern color = blue!15}
& \Block[tikz={left color = blue!50}]{}
    {left color = blue!50} \setminus\end{NiceTabular}
```
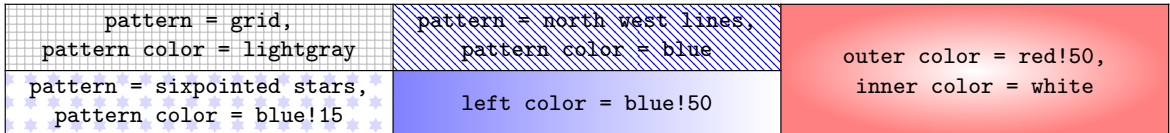

## **17.2 Notes in the tabulars**

The tools provided by nicematrix for the composition of the tabular notes have been presented in the section 12 p. 32.

Let's consider that we wish to number the notes of a tabular with stars.<sup>54</sup>

First, we write a command \stars similar the well-known commands \arabic, \alph, \Alph, etc. which [prod](#page-30-0)u[ces](#page-30-0) a number of stars equal to its argument  $^{55}$ 

```
\ExplSyntaxOn
\NewDocumentCommand \stars { m }
  { \prg_replicate:nn { \value { #1 } } { $ \star $ } }
\ExplSyntaxOff
```
Of course, we change the style of the labels with the key notes/style. However, it would be interesting to change also some parameters in the type of list used to compose the notes at the end of the tabular. First, we required a composition flush right for the labels with the setting align=right. Moreover, we want the labels to be composed on a width equal to the width of the widest label. The widest label is, of course, the label with the greatest number of stars. We know that number: it is equal to \value{tabularnote} (because tabularnote is the LaTeX counter used by \tabularnote and, therefore, at the end of the tabular, its value is equal to the total number of tabular notes). We use the key widest\* of enumitem in order to require a width equal to that value: widest\*=\value{tabularnote}.

 $53\text{By default, nicematrix only loads PGF, which is a sub-layer of Tikz.}$ 

<sup>54</sup>Of course, it's realistic only when there is very few notes in the tabular.

<span id="page-46-0"></span><sup>55</sup>In fact: the value of its argument.

```
\NiceMatrixOptions
  {
    notes =
     {
       style = \starstars{#1},
       enumitem-keys =
        {
          widest* = \value{\tabularlines{1cm} \quad ,\quad}align = right
        }
     }
  }
\begin{NiceTabular}{{}llr{}}
\toprule \RowStyle{\bfseries}
Last name & First name & Birth day \setminus\setminus\midrule
Achard\tabularnote{Achard is an old family of the Poitou.}
& Jacques & 5 juin 1962 \setminusLefebvre\tabularnote{The name Lefebvre is an alteration of the name Lefebure.}
& Mathilde & 23 mai 1988 \\
Vanesse & Stephany & 30 octobre 1994 \\
Dupont & Chantal & 15 janvier 1998 \\
\bottomrule
\end{NiceTabular}
```
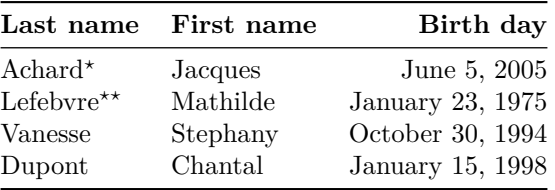

*<sup>⋆</sup>*Achard is an old family of the Poitou.

*⋆⋆*The name Lefebvre is an alteration of the name Lefebure.

# **17.3 Dotted lines**

An example with the resultant of two polynoms:

```
\setlength{\extrarowheight}{1mm}
\[\begin{vNiceArray}{cccc:ccc}[columns-width=6mm]
a \t0 \t\t k \t\t k \t\t k \t\t\t b \t\t\t\t 0 \t\t k \t\t\t 0 \t\t\t k \t\t\t 0a_1 \&\D{dots}\& \&b_1 \&\D{dots}\&\Vdots&\Ddots&& &\Vdots &\Ddots&b_0 \\
a_p & &&a_0 & & &b_1 \\
     &\Ddots&&a_1 &b_q & &\Vdots\\
     & &&\Vdots & &\Ddots & \setminus& &&a_p & & &b_q
\end{vNiceArray}\]
```
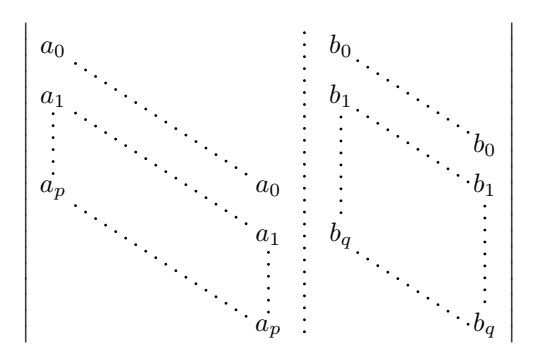

#### An example for a linear system:

```
$\begin{pNiceArray}{*6c|c}[nullify-dots,last-col,code-for-last-col=\scriptstyle]
1 & 1 & 1 &\Cdots & & 1 & 0 & \\
0 & 1 & 0 &\Cdots & & 0 & X L_2 \gets L_2-L_1 \\
0 & 0 & 1 &\Ddots & & \Vdots & & L_3 \gets L_3-L_1 \\
       & & &\Ddots & & \& & \Vdots & \Vdots \\
\Vdots & & &\Ddots & & 0 & \\
0 & & &\Cdots & 0 & 1 & 0 & L_n \gets L_n-L_1
\end{pNiceArray}$
                               \begin{pmatrix} 1 & 1 & 1 & \cdots & 1 \end{pmatrix}\overline{\phantom{a}}0 1 0 \cdots 0 | \vdots | L_2 \leftarrow L_2 - L_10 \quad 0 \quad 1 \quad \cdots \quad | \quad | \quad L_3 \leftarrow L_3 - L_1\setminus\begin{array}{c} \hline \end{array}
```
## **17.4 Dotted lines which are no longer dotted**

The option line-style controls the style of the lines drawn by \Ldots, \Cdots, etc. Thus, it's possible with these commands to draw lines which are not longer dotted.

0  $0 \cdot \cdot \cdot \cdot \cdot \cdot \cdot \cdot \cdot \cdot \cdot \cdot 0 \quad 1 \mid 0 \big/ L_n \leftarrow L_n - L_1$ 

```
\NiceMatrixOptions{code-for-first-row = \scriptstyle,code-for-first-col = \scriptstyle }
\setcounter{MaxMatrixCols}{12}
\newcommand{\blue}{\color{blue}}
\[\begin{pNiceMatrix}[last-row,last-col,nullify-dots,xdots/line-style={dashed,blue}]
1& & & \Vdots & & & & \Vdots \\
& \Ddots[line-style=standard] \\
& & 1 \\
\Cdots[color=blue,line-style=dashed]& & & \blue 0 &
\ldots & & & \blue 1 & & & \Cdots & \blue \leftarrow i \\
& & & & 1 \\
& & &\Vdots & & \Ddots[line-style=standard] & & \Vdots \\
& & & & & & 1 \\
\ldots \& \& \blacksquare& & & & & & & & 1 \\
& & & & & & & & & \Ddots[line-style=standard] \\
& & & \Vdots & & & & \Vdots & & & 1 \\
& & & \blue \overset{\uparrow}{i} & & & \blue \overset{\uparrow}{j} \\
\end{pNiceMatrix}\]
```
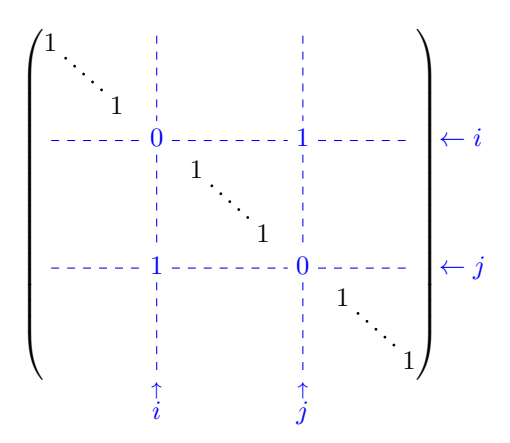

In fact, it's even possible to draw solid lines with the commands  $\dots$ ,  $\ldots$ ,  $\cdot$ 

```
\NiceMatrixOptions
  {nullify-dots,code-for-first-col = \color{blue},code-for-first-row=\color{blue}}
$\begin{pNiceMatrix}[first-row,first-col]
      & & \Ldots[line-style={solid, <->},shorten=0pt]^{n \text{ columns}} \\
      & 1 & 1 & 1 & \Ldots & 1 \\
      & 1 & 1 & 1 & & 1 \\
\Vdots[line-style={solid, <->}]_{n \text{ rows}} & 1 & 1 & 1 & 2 \\
      & 1 & 1 & 1 & & 1 \\
      & 1 & 1 & 1 & \Ldots & 1
\end{pNiceMatrix}$
```
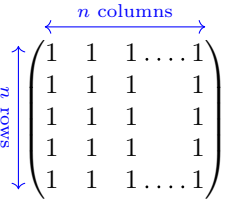

# **17.5 Dashed rules**

In the following example, we use the command \Block to draw dashed rules. For that example, Tikz should be loaded (by **\usepackage{tikz}**).

```
\begin{pNiceMatrix}
\Block[borders={bottom,right,tikz=dashed}]{2-2}{}
1 & 2 & 0 & 0 & 0 & 0 \\
4 & 5 & 0 & 0 & 0 & 0 \\
0 & 0 & \Block[borders={bottom,top,right,left,tikz=dashed}]{2-2}{}
       7 & 1 & 0 & 0 \\
0 & 0 & -1 & 2 & 0 & 0 \\
0 & 0 & 0 & 0 & \Block[borders={left,top,tikz=dashed}]{2-2}{}
                3 & 4 \\
0 & 0 & 0 & 0 & 1 & 4
\end{pNiceMatrix}
```
<sup>56</sup>In this document, the Tikz library arrows.meta has been loaded, which impacts the shape of the arrow tips.

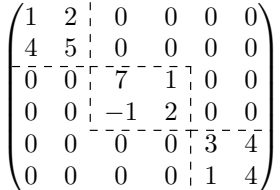

# **17.6 Stacks of matrices**

We often need to compose mathematical matrices on top on each other (for example for the resolution of linear systems).

In order to have the columns aligned one above the other, it's possible to fix a width for all the columns. That's what is done in the following example with the environment {NiceMatrixBlock} and its option auto-columns-width.

```
\begin{NiceMatrixBlock}[auto-columns-width]
\NiceMatrixOptions
 {
   light-syntax,
   last-col, code-for-last-col = \color{blue} \scriptstyle,
 }
\setlength{\extrarowheight}{1mm}
$\begin{pNiceArray}{rrrr|r}
12 -8 7 5 3 {} ;
3 -18 12 1 4 ;
-3 -46 29 -2 -15 ;
9 10 -5 4 7
\end{pNiceArray}$
\smallskip
$\begin{pNiceArray}{rrrr|r}
12 -8 7 5 3 ;
0 64 -41 1 19 { L_2 \gets L_1-4L_2 } ;
0 -192 123 -3 -57 { L_3 \gets L_1+4L_3 } ;
0 -64 41 -1 -19 { L_4 \gets 3L_1-4L_4 } ;
\end{pNiceArray}$
\smallskip
$\begin{pNiceArray}{rrrr|r}
12 -8 7 5 3 ;
0 64 -41 1 19 ;
0 0 0 0 0 { L_3 \gets 3 L_2 + L_3 }
\end{pNiceArray}$
\smallskip
$\begin{pNiceArray}{rrrr|r}
12 -8 7 5 3 \{\};
0 64 -41 1 19 ;
\end{pNiceArray}$
\end{NiceMatrixBlock}
  \sqrt{ }12 −8 7 5 3
                                  \boldsymbol{3}
```
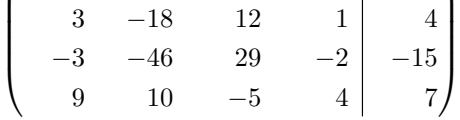

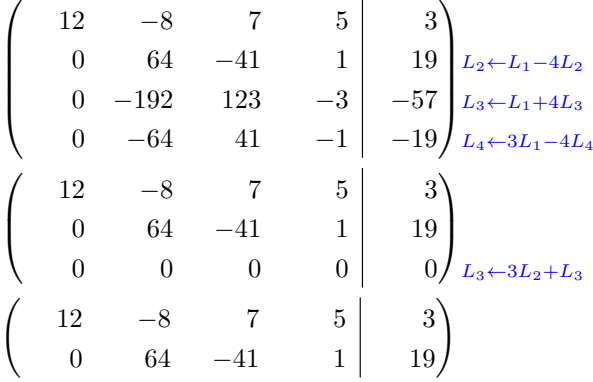

However, one can see that the last matrix is not perfectly aligned with others. That's why, in LaTeX, the parenthesis have not exactly the same width (smaller parenthesis are a bit slimer).

In order the solve that problem, it's possible to require the delimiters to be composed with the maximal width, thanks to the boolean key delimiters/max-width.

#### \begin{NiceMatrixBlock}[auto-columns-width]

```
\NiceMatrixOptions
 {
   delimiters/max-width,
   light-syntax,
   last-col, code-for-last-col = \color{blue}\scriptstyle,
 }
\setlength{\extrarowheight}{1mm}
```

```
$\begin{pNiceArray}{rrrr|r}
```
 $12 -8$  7 5 3  $\{ \}$ ;  $3 -18$  12 1 4 ;  $-3$   $-46$  29  $-2$   $-15$  ; 9 10 -5 4 7

#### ... \end{NiceMatrixBlock}

\end{pNiceArray}\$

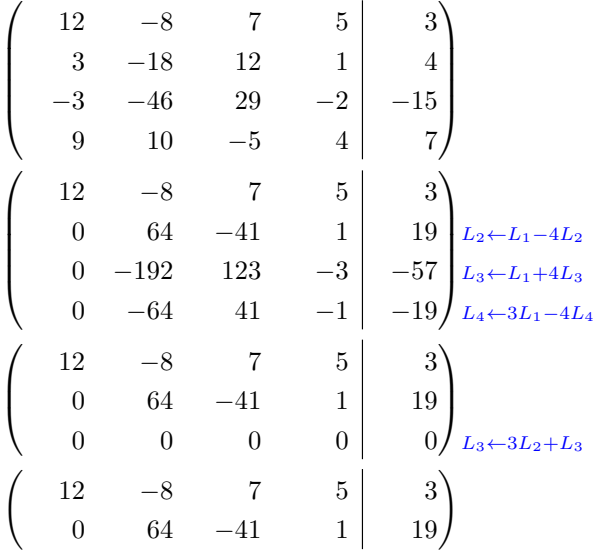

If you wish an alignment of the different matrices without the same width for all the columns, you can construct a unique array and place the parenthesis with commands \SubMatrix in the \CodeAfter. Of course, that array can't be broken by a page break.

```
\setlength{\extrarowheight}{1mm}
\[\begin{NiceMatrix}[ r, last-col=6, code-for-last-col = \scriptstyle \color{blue} ]
12 & -8 & 7 & 5 & 3 \\
3 & -18 & 12 & 1 & 4 \\
-3 & -46 & 29 & -2 & -15 \\
9 & 10 &-5 &4 & 7 \\[1mm]
12 & -8 & 7 &5 & 3 \\
0 & 64 &-41 & 1 & 19 & L_2 \gets L_1-4L_2 \\
0 & -192 &123 &-3 &-57 & L_3 \gets L_1+4L_3 \\
0 & -64 & 41 &-1 &-19 & L_4 \gets 3L_1-4L_4 \\[1mm]
12 & -8 &7 &5 & 3 \\
0 & 64 &-41 &1 &19 \\
0 & 0 &0 &0 & 0 & L_3 \gets 3L_2+L_3 \\[1mm]
12 \& -8 \& 7 \& 5 \& 3 \& 70 & 64 & -41 & 1 & 19 \\
\CodeAfter [sub-matrix/vlines=4]
   \SubMatrix({1-1}{4-5})
   \SubMatrix({5-1}{8-5})
   \SubMatrix({9-1}{11-5})
   \SubMatrix({12-1}{13-5})
\end{NiceMatrix}\]
```

```
12 −8 7 5 3
  \begin{array}{ccc|c} 3 & -18 & 12 & 1 & 4 \\ -3 & -46 & 29 & -2 & -15 \end{array}−46 29 −2 −15<br>
10 −5 4 7
     9 10 −5 4 7
    12 −8 7 5 3<br>0 64 −41 1 19
     0 64 −41 1 19 L_2 \leftarrow L_1 - 4L_2<br>0 −192 123 −3 −57 L_3 \leftarrow L_1 + 4L_2\begin{bmatrix} 0 & -192 & 123 & -3 \\ 0 & -64 & 41 & -1 \end{bmatrix} L<sub>3</sub>\leftarrow L_1+4L_3<br>
            0 −64 41 −1 −19 L4←3L1−4L4
    12 −8 7 5 3
    0 64 −41 1 19<br>0 0 0 0 0
                                                L_3 \leftarrow 3L_2 + L_312 −8 7 5 3
               0 64 −41 1 19
\sqrt{ }\overline{\phantom{a}}\setminus\overline{\phantom{a}}\sqrt{12}\overline{\phantom{a}}\setminus-57\sqrt{12}\overline{ }319
\begin{pmatrix} 12 & -8 & 7 & 5 & 3 \end{pmatrix}
```
In this tabular, the instructions \SubMatrix are executed after the composition of the tabular and, thus, the vertical rules are drawn without adding space between the columns.

In fact, it's possible, with the key vlines-in-sub-matrix, to choice a letter in the preamble of the array to specify vertical rules which will be drawn in the \SubMatrix only (by adding space between the columns).

```
\setlength{\extrarowheight}{1mm}
\[\begin{NiceArray}
  \lceilvlines-in-sub-matrix=I,
    last-col,
    code-for-last-col = \scriptstyle \color{blue}
  ]
 {rrrrIr}
12 & -8 & 7 & 5 & 3 \\
3 & -18 & 12 & 1 & 4 \\
```

```
-3 & -46 & 29 & -2 & -15 \\
9 & 10 &-5 &4 & 7 \\[1mm]
12 \& -8 \& 7 \& 5 \& 3 \ \setminus \setminus0 & 64 &-41 & 1 & 19 & L_2 \gets L_1-4L_2 \\
0 & -192 &123 &-3 &-57 & L_3 \gets L_1+4L_3 \\
0 & -64 & 41 &-1 &-19 & L_4 \gets 3L_1-4L_4 \\[1mm]
12 & -8 &7 &5 & 3 \\
0 & 64 &-41 &1 &19 \\
0 & 0 &0 &0 & 0 & L 3 \gets 3L 2+L 3 \\[1mm]
12 & -8 &7 &5 & 3 \\
0 & 64 &-41 & 1 & 19 \\
\CodeAfter
  \SubMatrix({1-1}{4-5})
  \SubMatrix({5-1}{8-5})
  \SubMatrix({9-1}{11-5})
  \SubMatrix({12-1}{13-5})
\end{NiceArray}\]
```

```
12 −8 7 5 3
   3 −18 12 1 4
 −3 −46 29 −2 −15
   9 10 −5 4 7
  12 −8 7 5 3
   0 64 −41 1 19 L2←L1−4L2
   0 −192 123 −3 −57 L3←L1+4L3
   0 −64 41 −1 −19 L4←3L1−4L4
  12 −8 7 5 3
   0 64 −41 1 19
   0 \t 0 \t 0 \t 0 \t 0 \t 0 0 L_3 \leftarrow 3L_2 + L_312 −8 7 5 3
   0 64 −41 1 19
\sqrt{ }\overline{\phantom{a}}\setminus\Bigg\}\sqrt{ }\vert\setminus\Bigg\}\sqrt{ }\overline{ }\setminus\Big\}\begin{pmatrix} 12 & -8 & 7 & 5 & 3 \end{pmatrix}
```
# **17.7 How to highlight cells of a matrix**

In order to highlight a cell of a matrix, it's possible to "draw" that cell with the key draw of the command **\Block** (this is one of the uses of a mono-cell block<sup>57</sup>).

```
$\begin{pNiceArray}{>{\strut}cccc}[margin,rules/color=blue]
\Bigr\backslash \Bigr\} (draw] {}{a {11}} & a {12} & a {13} & a {14} \Bigr\setminus \Bigr\}a_{21} & \Block[draw]{}{a_{22}} & a_{23} & a_{24} \\
a_{31} & a_{32} & \Block[draw]{}{a_{33}} & a_{34} \\
a_{41} & a_{42} & a_{43} & \Block[draw]{}{a_{44}} \\
\end{pNiceArray}$
```

| $a_{11}$ | $a_{12}$ | $a_{13}$ | $a_{14}$ |
|----------|----------|----------|----------|
| $a_{21}$ | $a_{22}$ | $a_{23}$ | $a_{24}$ |
| $a_{31}$ | $a_{32}$ | $a_{33}$ | $a_{34}$ |
| $a_{41}$ | $a_{42}$ | $a_{43}$ |          |

<span id="page-53-0"></span> $^{57}\rm{We\ recall\ that, if the first mandatory argument of the command \lblock \Block is left empty, that means that the block is$ a mono-cell block

We should remark that the rules we have drawn are drawn *after* the construction of the array and thus, they don't spread the cells of the array. We recall that, on the other side, the commands \hline and \Hline, the specifier "|" and the options hlines, vlines, hvlines and hvlines-except-borders spread the cells.<sup>58</sup>

It's possible to [col](#page-54-0)or a row with \rowcolor in the code-before (or with \rowcolor in the first cell of the row if the key colortbl-like is used−even when colortbl is not loaded).

```
\begin{pNiceArray}{>{\strut}cccc}[margin, extra-margin=2pt,colortbl-like]
  \rowcolor{red!15}A_{11} & A_{12} & A_{13} & A_{14} \\
  A_{21} & \rowcolor{red!15}A_{22} & A_{23} & A_{24} \\
 A_{31} & A_{32} & \rowcolor{red!15}A_{33} & A_{34} \\
 A_{41} & A_{42} & A_{43} & \rowcolor{red!15}A_{44}
\end{pNiceArray}
```
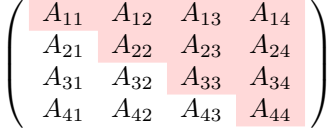

However, it's not possible to do a fine tuning. That's why we describe now a method to highlight a row of the matrix.

That example and the following ones require Tikz (by default, nicematrix only loads PGF, which is a sub-layer of Tikz) and the Tikz library fit. The following lines in the preamble of your document do the job:

```
\usepackage{tikz}
\usetikzlibrary{fit}
```
We create a rectangular Tikz node which encompasses the nodes of the second row by using the tools of the Tikz library fit. Those nodes are not available by default in the \CodeBefore (for efficiency). We have to require their creation with the key create-cell-nodes of the keyword \CodeBefore.

```
\tikzset{highlight/.style={rectangle,
                               fill=red!15,
                               rounded corners = 0.5 mm,
                               inner sep=1pt,
                               fit=#1}}
$\begin{bNiceMatrix}
\CodeBefore [create-cell-nodes]
  \text{tikz } \node [highlight = (2-1) (2-3)] {};
 \Body
0 & \Cdots & 0 \\
1 & \Cdots & 1 \\
0 & \Cdots & 0 \\
\end{bNiceMatrix}$
                                          \lceilT
                                            0 \cdots \cdots 01 \cdots \cdots 10 \cdots \cdots 01
                                                     Τ
```
We consider now the following matrix. If we want to highlight each row of this matrix, we can use the previous technique three times.

<span id="page-54-0"></span> $58$ For the command \cline, see the remark p. 8.

```
\[\begin{pNiceArray}{ccc}[last-col]
\CodeBefore [create-cell-nodes]
 \begin{tikzpicture}
 \node [highlight = (1-1) (1-3)] {} ;
 \node [highlight = (2-1) (2-3)] {} ;
 \node [highlight = (3-1) (3-3)] {} ;
 \end{tikzpicture}
\Body
a & a + b & a + b + c & L_1 \\
a & a x + b & L_2 \\
a & a & a & L 3
\end{pNiceArray}\]
```
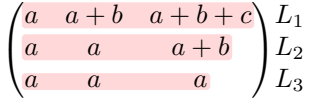

The result may seem disappointing. We can improve it by using the "medium nodes" instead of the "normal nodes".

```
\[\begin{pNiceArray}{ccc}[last-col,create-medium-nodes]
\CodeBefore [create-cell-nodes]
 \begin{tikzpicture} [name suffix = -medium]
 \node [highlight = (1-1) (1-3)] {} ;
 \node [highlight = (2-1) (2-3)] {} ;
 \node [highlight = (3-1) (3-3)] {} ;
 \end{tikzpicture}
\Body
a & a + b & a + b + c & L_1 \\
a & a x + b & L_2 \\
a & a & L 3
\end{pNiceArray}\]
```
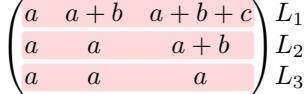

# **17.8 Utilisation of \SubMatrix in the \CodeBefore**

In the following example, we illustrate the mathematical product of two matrices. The whole figure is an environment {NiceArray} and the three pairs of parenthesis have been added with \SubMatrix in the \CodeBefore.

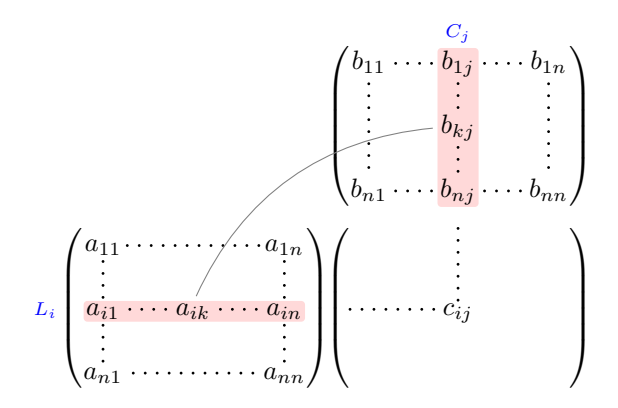

```
\tikzset{highlight/.style={rectangle,
                           fill=red!15,
                           rounded corners = 0.5 mm,
                           inner sep=1pt,
                           fit=#1}}
\[\begin{NiceArray}{*{6}{c}@{\hspace{6mm}}*{5}{c}}[nullify-dots]
\CodeBefore [create-cell-nodes]
 \SubMatrix({2-7}{6-11})
 \SubMatrix({7-2}{11-6})
 \SubMatrix({7-7}{11-11})
 \begin{tikzpicture}
   \node [highlight = (9-2) (9-6)] { } ;
   \node [highlight = (2-9) (6-9)] { } ;
 \end{tikzpicture}
\Body
   \begin{array}{ccc} k & k & k & k & k & k & k & \end{array} (color{blue}\scriptstyle C_j \\
   & & & & & & & b_{11} & \Cdots & b_{1j} & \Cdots & b_{1n} \\
   & & & & & & \Vdots & & \Vdots & & \Vdots \\
   \mathbb{R} & \mathbb{R} & \mathbb{R} & \mathbb{R} & \mathbb{R}\mathcal{N} & \mathcal{N} & \mathcal{N} & \mathcal{N}& & & \Vdots \\<br>& & b_{n1} & \Cdots & b_{nj} & \Cdots & b_{nn} \\[3mm]
   & a_{11} & \Cdots & \& & \& a_{1n} \\
   & \Vdots & & & & \Vdots & & & \Vdots \\
\color{blue}\scriptstyle L_i
   & a_{i1} & \Cdots & a_{ik} & \Cdots & a_{in} & \Cdots & & c_{ij} \\
   & \label{eq:1} & \label{eq:1} & \label{eq:1} & \label{eq:1} & \label{eq:1} & \label{eq:1} & \label{eq:1}& a_{n1} & \Cdots & \qquad \qquad & \qquad & a_{nn} \\
\CodeAfter
\tikz \draw [gray,shorten > = 1mm, shorten < = 1mm] (9-4.north) to [bend left] (4-9.west);
\end{NiceArray}\]
```
# **18 Implementation**

By default, the package nicematrix doesn't patch any existing code.

However, when the option renew-dots is used, the commands \cdots, \ldots, \dots, \vdots, \ddots and \iddots are redefined in the environments provided by nicematrix as explained previously. In the same way, if the option renew-matrix is used, the environment {matrix} of amsmath is redefined.

On the other hand, the environment {array} is never redefined.

Of course, the package nicematrix uses the features of the package array. It tries to be independent of its implementation. Unfortunately, it was not possible to be strictly independent. For example, the package nicematrix relies upon the fact that the package {array} uses \ialign to begin the \halign.

## **Declaration of the package and packages loaded**

The prefix nicematrix has been registred for this package. See: http://mirrors.ctan.org/macros/latex/contrib/l3kernel/l3prefixes.pdf  $<$  @@=nicematrix>

First, we load pgfcore and the module shapes. We do so because it's not possible to use \usepgfmodule in \ExplSyntaxOn.

- <sup>1</sup> \RequirePackage{pgfcore}
- <sup>2</sup> \usepgfmodule{shapes}

We give the traditional declaration of a package written with the L3 programming layer.

- <sup>3</sup> \RequirePackage{l3keys2e}
- <sup>4</sup> \ProvidesExplPackage
- {nicematrix}
- 6 {\myfiledate}
- {\myfileversion}
- 8 {Enhanced arrays with the help of PGF/TikZ}

The command for the treatment of the options of \usepackage is at the end of this package for technical reasons.

We load some packages. The package xparse is still loaded for use on Overleaf. However, since oct. 2021, Overleaf uses TeXLive 2021 and we will be able to delete that row.

```
9 \RequirePackage { xparse }
10 \RequirePackage { array }
11 \RequirePackage { amsmath }
12 \cs_new_protected:Npn \@@_error:n { \msg_error:nn { nicematrix } }
13 \cs_new_protected:Npn \@@_error:nn { \msg_error:nnn { nicematrix } }
14 \cs_generate_variant:Nn \@@_error:nn { n x }
15 \cs_new_protected:Npn \@@_error:nnn { \msg_error:nnnn { nicematrix } }
16 \text{ new-protected: Npn} \@-fatal:n { \msg_fatal:nn { nicematrix } }
_{17} \csc\_new\_protected:Npn \@C_fatal:nn { \msg_fatal:nnn { nicematrix } }18 \cs_new_protected:Npn \@@_msg_new:nn { \msg_new:nnn { nicematrix } }
19 \cs_new_protected:Npn \@@_msg_new:nnn { \msg_new:nnnn { nicematrix } }
20 \cs_new_protected:Npn \@@_msg_redirect_name:nn
21 { \msg_redirect_name:nnn { nicematrix } }
```
## **Technical definitions**

```
22 \tl_new:N \l_@@_argspec_tl
23 \cs_generate_variant:Nn \seq_gset_split:Nnn { N V n }
24 \cs generate variant:Nn \keys define:nn { n x }
25 \hook_gput_code:nnn { begindocument } { . }
26 {
27 \@ifpackageloaded { varwidth }
\frac{28}{\boldsymbol{\delta}} { \bool_const:Nn \c_@@_varwidth_loaded_bool { \c_true_bool } }
\frac{29}{\boldsymbol{\delta}} { \bool_const:Nn \c_@@_varwidth_loaded_bool { \c_false_bool } }
30 \@ifpackageloaded { arydshln }
31 { \bool_const:Nn \c_@@_arydshln_loaded_bool { \c_true_bool } }
32 { \bool_const:Nn \c_@@_arydshln_loaded_bool { \c_false_bool } }
33 \@ifpackageloaded { booktabs }
34 { \bool const:Nn \c @@ booktabs loaded bool { \c true bool } }
35 { \bool const:Nn \c @@ booktabs loaded bool { \c false bool } }
36 \@ifpackageloaded { enumitem }
37 { \bool_const:Nn \c_@@_enumitem_loaded_bool { \c_true_bool } }
38 { \bool_const:Nn \c_@@_enumitem_loaded_bool { \c_false_bool } }
39 \@ifpackageloaded { tabularx }
40 { \bool_const:Nn \c_@@_tabularx_loaded_bool { \c_true_bool } }
41 \{ \boldsymbol{\delta} \in \mathbb{N} \subset \mathbb{Q} \text{ balanced bool} \subset \{ \boldsymbol{\delta} \} \}42 \{ \}43 \@ifpackageloaded { tikz }
44 \overline{5}
```
In some constructions, we will have to use a {pgfpicture} which *must* be replaced by a {tikzpicture} if Tikz is loaded. However, this switch between {pgfpicture} and {tikzpicture} can't be done dynamically with a conditional because, when the Tikz library external is loaded by the user, the pair \tikzpicture-\endtikpicture (or \begin{tikzpicture}-\end{tikzpicture}) must be statically "visible" (even when externalization is not activated).

That's why we create \c\_@@\_pgfortikzpicture\_tl and \c\_@@\_endpgfortikzpicture\_tl which will be used to construct in a **\AtBeginDocument** the correct version of some commands. The tokens \exp\_not:N are mandatory.

```
45 \bool_const:Nn \c_@@_tikz_loaded_bool \c_true_bool
46 \tl_const:Nn \c_@@_pgfortikzpicture_tl { \exp_not:N \tikzpicture }
47 \tl_const:Nn \c_@@_endpgfortikzpicture_tl { \exp_not:N \endtikzpicture }
48 }
49 f
50 \bool_const:Nn \c_@@_tikz_loaded_bool \c_false_bool
51 \tl_const:Nn \c_@@_pgfortikzpicture_tl { \exp_not:N \pgfpicture }
52 \tl_const:Nn \c_@@_endpgfortikzpicture_tl { \exp_not:N \endpgfpicture }
53 }
54 }
```
We test whether the current class is revtex4-1 (deprecated) or revtex4-2 because these classes redefines \array (of array) in a way incompatible with our programmation. At the date January 2022, the current version revtex4-2 is 4.2e (compatible with booktabs).

```
55 \@ifclassloaded { revtex4-1 }
56 { \bool_const:Nn \c_@@_revtex_bool \c_true_bool }
57 {
58 \@ifclassloaded { revtex4-2 }
59 { \bool_const:Nn \c_@@_revtex_bool \c_true_bool }
\begin{array}{ccc} 60 & & \mathbf{1} \end{array}
```
Maybe one of the previous classes will be loaded inside another class... We try to detect that situation.

```
61 \cs if exist:NT \rvtx@ifformat@geq
\{ \boldsymbol{\cdot} \in \mathbb{N} \setminus \mathbb{C} \text{ is a block of } \}63 { \bool_const:Nn \c_@@_revtex_bool \c_false_bool }
64 }
65 }
```

```
66 \cs_generate_variant:Nn \tl_if_single_token_p:n { V }
```
The following regex will be used to modify the preamble of the array when the key colortbl-like is used.

```
67 \regex_const:Nn \c_@@_columncolor_regex { \c { columncolor } }
```
If the final user uses nicematrix, PGF/Tikz will write instruction \pgfsyspdfmark in the aux file. If he changes its mind and no longer loads nicematrix, an error may occur at the next compilation because of remanent instructions \pgfsyspdfmark in the aux file. With the following code, we try to avoid that situation.

```
68 \cs_new_protected:Npn \@@_provide_pgfsyspdfmark:
69 {
70 \iow_now:Nn \@mainaux
71 {
72 \ExplSyntaxOn
73 \cs_if_free:NT \pgfsyspdfmark
74 { \cs_set_eq:NN \pgfsyspdfmark \@gobblethree }
75 \ExplSyntaxOff
76 }
77 \cs_gset_eq:NN \@@_provide_pgfsyspdfmark: \prg_do_nothing:
78 }
```
We define a command **\iddots** similar to **\ddots** ( $\cdot$ ) but with dots going forward ( $\cdot$ ). We use \ProvideDocumentCommand and so, if the command \iddots has already been defined (for example by the package mathdots), we don't define it again.

```
79 \ProvideDocumentCommand \iddots { }
80 {
```

```
81 \mathinner
```

```
82 {
```

```
83 \tex_mkern:D 1 mu
84 \box_move_up:nn { 1 pt } { \hbox:n { . } }
85 \tex_mkern:D 2 mu
86 \box_move_up:nn { 4 pt } { \hbox:n { . } }
87 \tex_mkern:D 2 mu
88 \box_move_up:nn { 7 pt }
89 \{ \vbox{ } \ker n 7 pt \hbox{ } \times: n 1. }90 \tex_mkern:D 1 mu
91 }
92 }
```
This definition is a variant of the standard definition of **\ddots**.

In the aux file, we will have the references of the PGF/Tikz nodes created by nicematrix. However, when booktabs is used, some nodes (more precisely, some row nodes) will be defined twice because their position will be modified. In order to avoid an error message in this case, we will redefine \pgfutil@check@rerun in the aux file.

```
93 \hook_gput_code:nnn { begindocument } { . }
 94 {
 95 \@ifpackageloaded { booktabs }
 96 { \iow_now:Nn \@mainaux \nicematrix@redefine@check@rerun }
 97 { }
 98 }
 99 \cs_set_protected:Npn \nicematrix@redefine@check@rerun
 100 {
 101 \cs_set_eq:NN \@@_old_pgfutil@check@rerun \pgfutil@check@rerun
The new version of \pgfutil@check@rerun will not check the PGF nodes whose names start with
```
nm- (which is the prefix for the nodes created by nicematrix).

```
102 \cs_set_protected:Npn \pgfutil@check@rerun ##1 ##2
103 {
104 \str_if_eq:eeF { nm- } { \tl_range:nnn { ##1 } 1 3 }
105 { \@@_old_pgfutil@check@rerun { ##1 } { ##2 } }
106 }
107 }
```
We have to know whether colortbl is loaded in particular for the redefinition of \everycr.

```
108 \bool_new:N \l_@@_colortbl_loaded_bool
109 \hook_gput_code:nnn { begindocument } { . }
110 \sim f
111 \@ifpackageloaded { colortbl }
112 { \bool_set_true:N \1_@@_colortbl_loaded_bool }
113 {
```
The command \CT@arc@ is a command of colortbl which sets the color of the rules in the array. We will use it to store the instruction of color for the rules even if colortbl is not loaded.

```
114 \cs_set_protected:Npn \CT@arc@ { }
115 \cs_set:Npn \arrayrulecolor #1 # { \CT@arc { #1 } }
116 \cs_set:Npn \CT@arc #1 #2
117 \qquad \qquad118 \dim_compare:nNnT \baselineskip = \c_zero_dim \noalign
119 { \cs\_gset: Npn \CT@arc@ {\color{red}l} \color #1 { #2 } }120 }
```
Idem for \CT@drs@.

```
121 \cs_set:Npn \doublerulesepcolor #1 # { \CT@drs { #1 } }
122 \cs_set:Npn\CT@drs #1 #2
123 \left\{ \begin{array}{c} \end{array} \right\}\label{eq:main} $$\dim\_compare:nNnT \baselineskip = \c_zero_dim \noalign125 \{ \cs{}_{gset:Npn} \CT@drsc@ {\color{red} {}}\ \} \}126 }
127 \cs_set:Npn \hline
128 \left\{ \begin{array}{c} \end{array} \right.129 \nabla \cdot \Delta \cdot f \cdot \Delta \cdot f130 \cs_set_eq:NN \hskip \vskip
```

```
131 \cs_set_eq:NN \vrule \hrule
132 \cs_set_eq:NN \@width \@height
133 { \CT@arc@ \vline }
134 \futurelet \reserved@a
135 \@xhline
136 }
137 }
138 }
```
We have to redefine  $\clap{\text{cline}}$  for several reasons. The command  $\@{C}$ cline will be linked to  $\clap{\text{cline}}$ in the beginning of {NiceArrayWithDelims}. The following commands must *not* be protected.

```
139 \cs_set:Npn \@@_standard_cline #1 { \@@_standard_cline:w #1 \q_stop }
140 \cs_set:Npn \@@_standard_cline:w #1-#2 \q_stop
141 {
142 \int_1 \int_compare:nNnT \l_@@_first_col_int = 0 { \omit & }
143 \int_compare:nNnT { #1 } > 1 { \multispan { \int_eval:n { #1 - 1 } } & }
144 \multispan { \int_eval:n { #2 - #1 + 1 } }
145 {
146 \CT@arc@
147 \leaders \hrule \@height \arrayrulewidth \hfill
```
The following  $\sigma \rightarrow \chi \rightarrow \sigma \rightarrow \sigma$  in is to prevent a potential  $\sigma \rightarrow \sigma$  $\backslash$ leaders $^{59}$ 

148 \skip\_horizontal:N \c\_zero\_dim 149 **}** 

Our \everycr has been modified. In particular, the creation of the row node is in the \everycr (maybe [we](#page-60-0) should put it with the incrementation of  $\csc$  ince the following  $\csc$  correspond to a "false row", we have to nullify \everycr.

```
150 \everycr { }
151 \qquad \qquad \text{cr}152 \noalign { \skip_vertical:N -\arrayrulewidth }
153 }
```
The following version of \cline spreads the array of a quantity equal to \arrayrulewidth as does \hline. It will be loaded excepted if the key standard-cline has been used.

<sup>154</sup> \cs\_set:Npn \@@\_cline

We have to act in a fully expandable way since there may be **\noalign** (in the **\multispan**) to detect. That's why we use  $\text{QQ}_\text{cline}$  i:en.

```
155 { \@@_cline_i:en \l_@@_first_col_int }
```
The command  $\chi$ line\_i:nn has two arguments. The first is the number of the current column (it *must* be used in that column). The second is a standard argument of \cline of the form *i*-*j* or the form *i*.

```
156 \cs_set:Npn \@@_cline_i:nn #1 #2 { \@@_cline_i:w #1|#2- \q_stop }
157 \cs_set:Npn \@@_cline_i:w #1|#2-#3 \q_stop
158 {
159 \tl_if_empty:nTF { #3 }
160 \{ \begin{array}{c} \text{\textdegree} \qquad \quad \text{if } 1 \text{ + } 2 \text{ + } 2 \end{array} \}161 { \@@_cline_ii:w #1|#2-#3 \q_stop }
162 }
163 \cs_set:Npn \@@_cline_ii:w #1|#2-#3-\q_stop
164 { \@@_cline_iii:w #1|#2-#3 \q_stop }
165 \cs_set:Npn \@@_cline_iii:w #1|#2-#3 \q_stop
166 {
```
Now, #1 is the number of the current column and we have to draw a line from the column #2 to the column #3 (both included).

167 \int\_compare:nNnT { #1 } < { #2 } <sup>168</sup> { \multispan { \int\_eval:n { #2 - #1 } } & } 169 \multispan { \int\_eval:n { #3 - #2 + 1 } }

<span id="page-60-0"></span><sup>59</sup>See question 99041 on TeX StackExchange.

```
170 f
171 \CT@arc@
172 \leaders \hrule \@height \arrayrulewidth \hfill
173 \skip_horizontal:N \c_zero_dim
174 }
```
You look whether there is another **\cline** to draw (the final user may put several **\cline**). <sup>175</sup> \peek\_meaning\_remove\_ignore\_spaces:NTF \cline

```
176 { & \@@_cline_i:en { \int_eval:n { #3 + 1 } } }
177 { \everycr { } \cr }
178 }
179 \cs_generate_variant:Nn \@@_cline_i:nn { e n }
```
The following command is a small shortcut.

```
180 \cs_new:Npn \@@_math_toggle_token:
181 { \bool_if:NF \l_@@_NiceTabular_bool \c_math_toggle_token }
182 \cs_new_protected:Npn \@@_set_CT@arc@:
183 { \peek_meaning:NTF [ \@@_set_CT@arc@_i: \@@_set_CT@arc@_ii: }
184 \cs_new_protected:Npn \@@_set_CT@arc@_i: [#1 ] #2 \q_stop
185 { \cs_set:Npn \CT@arc@ { \color [ #1 ] { #2 } } }
186 \cs_new_protected:Npn \@@_set_CT@arc@_ii: #1 \q_stop
187 { \cs_set:Npn \CT@arc@ { \color { #1 } } }
188 \cs_new_protected:Npn \@@_set_CT@drsc@:
189 { \peek_meaning:NTF [ \@@_set_CT@drsc@_i: \@@_set_CT@drsc@_ii: }
190 \cs_new_protected:Npn \@@_set_CT@drsc@_i: [ #1 ] #2 \q_stop
191 { \cs set:Npn \CT@drsc@ { \color [ #1 ] { #2 } } }
192 \cs_new_protected:Npn \@@_set_CT@drsc@_ii: #1 \q_stop
193 { \cs_set:Npn \CT@drsc@ { \color { #1 } } }
```
<sup>194</sup> \cs\_set\_eq:NN \@@\_old\_pgfpointanchor \pgfpointanchor

### **The column S of siunitx**

We want to know whether the package siunitx is loaded and, if it is loaded, we redefine the S columns of siunitx.

```
195 \bool_new:N \l_@@_siunitx_loaded_bool
196 \hook_gput_code:nnn { begindocument } { . }
197 {
198 \@ifpackageloaded { siunitx }
199 { \bool_set_true:N \l_@@_siunitx_loaded_bool }
200 { }
201 }
```
The command \@@\_renew\_NC@rewrite@S: will be used in each environment of nicematrix in order to "rewrite" the S column in each environment.

```
202 \hook_gput_code:nnn { begindocument } { . }
203 {
204 \bool_if:nTF { ! \l_@@_siunitx_loaded_bool }
205 { \cs_set_eq:NN \@@_renew_NC@rewrite@S: \prg_do_nothing: }
206 \frac{1}{20}207 \cs_new_protected:Npn \@@_renew_NC@rewrite@S:
208 {
209 \renewcommand*{\NC@rewrite@S}[1][]
210 \qquad \qquad \qquad \qquad \qquad \qquad \qquad \qquad \qquad \qquad \qquad \qquad \qquad \qquad \qquad \qquad \qquad \qquad \qquad \qquad \qquad \qquad \qquad \qquad \qquad \qquad \qquad \qquad \qquad \qquad \qquad \qquad \qquad \qquad \qquad \qquad \qquad
```
\@temptokena is a toks (not supported by the L3 programming layer).

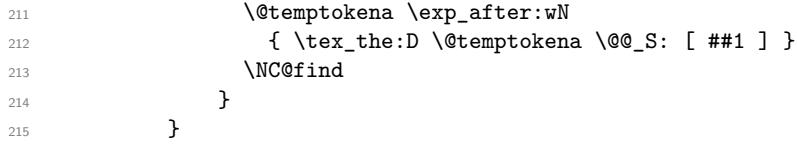

216 }  $217$  }

#### **Parameters**

The following counter will count the environments {NiceArray}. The value of this counter will be used to prefix the names of the Tikz nodes created in the array.

<sup>218</sup> \int\_new:N \g\_@@\_env\_int

The following command is only a syntaxic shortcut. It must *not* be protected (it will be used in names of PGF nodes).

219 \cs\_new:Npn \@@\_env: { nm - \int\_use:N \g\_@@\_env\_int }

The command *\NiceMatrixLastEnv* is not used by the package nicematrix. It's only a facility given to the final user. It gives the number of the last environment (in fact the number of the current environment but it's meant to be used after the environment in order to refer to that environment — and its nodes — without having to give it a name). This command *must* be expandable since it will be used in pgf nodes.

```
220 \NewExpandableDocumentCommand \NiceMatrixLastEnv { }
221 { \int_use:N \g_@@_env_int }
```
The following command is only a syntaxic shortcut. The q in qpoint means *quick*.

```
222 \cs_new_protected:Npn \@@_qpoint:n #1
223 { \pgfpointanchor { \@@_env: - #1 } { center } }
```
The following counter will count the environments {NiceMatrixBlock}.

```
224 \int_new:N \g_@@_NiceMatrixBlock_int
```
The dimension \l\_@@\_columns\_width\_dim will be used when the options specify that all the columns must have the same width (but, if the key columns-width is used with the special value auto, the boolean l\_@@\_auto\_columns\_width\_bool also will be raised).

<sup>225</sup> \dim\_new:N \l\_@@\_columns\_width\_dim

The dimension  $\lceil \log \cosh \omega \rceil$  and  $\lceil \log \cosh \omega \rceil$  and  $\lceil \log \cosh \omega \rceil$  and  $\lceil \log \cosh \omega \rceil$  and  $\lceil \log \cosh \omega \rceil$ fixed width:  $w\{...}\{...}\{...}\$ ,  $W\{...}\{...}\$ ,  $p\{\}$ ,  $m\{\}$ ,  $b\{\}$  but also X (when the actual width of that column is known, that is to say after the first compilation). It's the width of that column. It will be used by some commands \Block. A non positive value means that the column has no fixed width  $(it's a column of type c, r, 1, etc.).$ 

```
226 \dim_new:N \l_@@_col_width_dim
227 \dim_set:Nn \l_@@_col_width_dim { -1 cm }
```
The following counters will be used to count the numbers of rows and columns of the array.

<sup>228</sup> \int\_new:N \g\_@@\_row\_total\_int <sup>229</sup> \int\_new:N \g\_@@\_col\_total\_int

The following counter corresponds to the key nb-rows of the command \RowStyle.

<sup>230</sup> \int\_new:N \l\_@@\_key\_nb\_rows\_int

The following token list will contain the type of horizontal alignment of the current cell as provided by the corresponding column. The possible values are  $r$ , 1, c. For exemple, a column  $p[1]\{3cm\}$  will provide the value l for all the cells of the column.

<sup>231</sup> \str\_new:N \l\_@@\_hpos\_cell\_str <sup>232</sup> \str\_set:Nn \l\_@@\_hpos\_cell\_str { c } When there is a mono-column block (created by the command \Block), we want to take into account the width of that block for the width of the column. That's why we compute the width of that block in the \g\_@@\_blocks\_wd\_dim and, after the construction of the box \l\_@@\_cell\_box, we change the width of that box to take into account the length \g\_@@\_blocks\_wd\_dim.

<sup>233</sup> \dim\_new:N \g\_@@\_blocks\_wd\_dim

Idem pour the mono-row blocks.

<sup>234</sup> \dim\_new:N \g\_@@\_blocks\_ht\_dim

<sup>235</sup> \dim\_new:N \g\_@@\_blocks\_dp\_dim

The following dimension correspond to the key width (which may be fixed in \NiceMatrixOptions but also in an environment {NiceTabular}).

<sup>236</sup> \dim\_new:N \l\_@@\_width\_dim

The sequence  $\gtrsim$   $@$  names seq will be the list of all the names of environments used (via the option name) in the document: two environments must not have the same name. However, it's possible to use the option allow-duplicate-names.

<sup>237</sup> \seq\_new:N \g\_@@\_names\_seq

We want to know whether we are in an environment of nicematrix because we will raise an error if the user tries to use nested environments.

<sup>238</sup> \bool\_new:N \l\_@@\_in\_env\_bool

The following key corresponds to the key notes/detect duplicates.

- <sup>239</sup> \bool\_new:N \l\_@@\_notes\_detect\_duplicates\_bool
- <sup>240</sup> \bool\_set\_true:N \l\_@@\_notes\_detect\_duplicates\_bool

If the user uses {NiceArray} or {NiceTabular} the flag \1\_@@\_NiceArray\_bool will be raised. <sup>241</sup> \bool\_new:N \l\_@@\_NiceArray\_bool

In fact, if there is delimiters in the preamble of {NiceArray} (eg: [cccc]), this boolean will be set to false.

If the user uses {NiceTabular} or {NiceTabular\*}, we will raise the following flag. <sup>242</sup> \bool\_new:N \l\_@@\_NiceTabular\_bool

If the user uses {NiceTabular\*}, the width of the tabular (in the first argument of the environment {NiceTabular\*}) will be stored in the following dimension.

<sup>243</sup> \dim\_new:N \l\_@@\_tabular\_width\_dim

If the user uses an environment without preamble, we will raise the following flag.

```
244 \bool_new:N \l_@@_Matrix_bool
```
The following boolean will be raised when the command \rotate is used.

<sup>245</sup> \bool\_new:N \g\_@@\_rotate\_bool

In a cell, it will be possible to know whether we are in a cell of a column of type X thanks to that flag.

<sup>246</sup> \bool\_new:N \l\_@@\_X\_column\_bool

We will write in  $\gtrsim$   $\degree$   $\degree$  aux tl all the instructions that we have to write on the aux file for the current environment. The contain of that token list will be written on the aux file at the end of the environment (in an instruction  $\tlambda \tlambda = \c$   $c_@$   $\int \zeta_0 @ = \cfrac{1}{d} \ldots$  tl  $\ldots$ ).

<sup>247</sup> \tl\_new:N \g\_@@\_aux\_tl

```
248 \cs_new_protected:Npn \@@_test_if_math_mode:
249 \sim 5
250 \if_mode_math: \else:
251 \@@_fatal:n { Outside~math~mode }
252 \fi:
253 }
```
The letter used for the vlines which will be drawn only in the sub-matrices. vlism stands for *vertical lines in sub-matrices*.

```
254 \tl_new:N \l_@@_letter_vlism_tl
```
The list of the columns where vertical lines in sub-matrices (vlism) must be drawn. Of course, the actual value of this sequence will be known after the analyse of the preamble of the array.

<sup>255</sup> \seq\_new:N \g\_@@\_cols\_vlism\_seq

The following colors will be used to memorize the color of the potential "first col" and the potential "first row".

```
256 \colorlet { nicematrix-last-col } { . }
257 \colorlet { nicematrix-last-row } { . }
```
The following string is the name of the current environment or the current command of nicematrix (despite its name which contains *env*).

<sup>258</sup> \str\_new:N \g\_@@\_name\_env\_str

The following string will contain the word *command* or *environment* whether we are in a command of nicematrix or in an environment of nicematrix. The default value is *environment*.

```
259 \tl_new:N \g_@@_com_or_env_str
260 \tl_gset:Nn \g_@@_com_or_env_str { environment }
```
The following command will be able to reconstruct the full name of the current command or environment (despite its name which contains *env*). This command must *not* be protected since it will be used in error messages and we have to use \str\_if\_eq:VnTF and not \tl\_if\_eq:NnTF because we need to be fully expandable).

```
261 \cs_new:Npn \@@_full_name_env:
262 \frac{1}{2}263 \str_if_eq:VnTF \g_@@_com_or_env_str { command }
264 { command \space \c_backslash_str \g_@@_name_env_str }
265 { environment \space \{ \g_@@_name_env_str \} }
266 }
```
The following token list corresponds to the option code-after (it's also possible to set the value of that parameter with the keyword \CodeAfter). That parameter is *public*.

<sup>267</sup> \tl\_new:N \g\_nicematrix\_code\_after\_tl

For the key code of the command \SubMatrix (itself in the main \CodeAfter), we will use the following token list.

<sup>268</sup> \tl\_new:N \l\_@@\_code\_tl

The following token list has a function similar to \g\_nicematrix\_code\_after\_tl but it is used internally by nicematrix. In fact, we have to distinguish between \g\_nicematrix\_code\_after\_tl and  $\gtrsim$  @ internal\_code\_after\_tl because we must take care of the order in which instructions stored in that parameters are executed.

<sup>269</sup> \tl\_new:N \g\_@@\_internal\_code\_after\_tl

The counters \l\_@@\_old\_iRow\_int and \l\_@@\_old\_jCol\_int will be used to save the values of the potential LaTeX counters iRow and jCol. These LaTeX counters will be restored at the end of the environment.

```
270 \int_new:N \l_@@_old_iRow_int
```
<sup>271</sup> \int\_new:N \l\_@@\_old\_jCol\_int

The TeX counters \c@iRow and \c@jCol will be created in the beginning of {NiceArrayWithDelims} (if they don't exist previously).

The following sequence will contain the names (without backslash) of the commands created by custom-line (commands used by the final user in order to draw horizontal rules).

<sup>272</sup> \seq\_new:N \l\_@@\_custom\_line\_commands\_seq

The following token list corresponds to the key rules/color available in the environments.

```
273 \tl_new:N \l_@@_rules_color_tl
```
The sum of the weights of all the X-columns in the preamble. The weight of a X-column is given as optional argument between square brackets. The default value, of course, is 1.

<sup>274</sup> \int\_new:N \g\_@@\_total\_X\_weight\_int

If there is at least one X-column in the preamble of the array, the following flag will be raised via the aux file. The length l\_@@\_x\_columns\_dim will be the width of X-columns of weight 1 (the width of a column of weigth *n* will be that dimension multiplied by *n*). That value is computed after the construction of the array during the first compilation in order to be used in the following run.

<sup>275</sup> \bool\_new:N \l\_@@\_X\_columns\_aux\_bool

<sup>276</sup> \dim\_new:N \l\_@@\_X\_columns\_dim

This boolean will be used only to detect in an expandable way whether we are at the beginning of the (potential) column zero, in order to raise an error if \Hdotsfor is used in that column.

<sup>277</sup> \bool\_new:N \g\_@@\_after\_col\_zero\_bool

A kind of false row will be inserted at the end of the array for the construction of the col nodes (and also to fix the width of the columns when columns-width is used). When this special row will be created, we will raise the flag  $\gtrsim$   $\mathbb{Q}$  row of coldone bool in order to avoid some actions set in the redefinition of **\everycr** when the last  $\c{r}$  of the **\halign** will occur (after that row of col nodes).

<sup>278</sup> \bool\_new:N \g\_@@\_row\_of\_col\_done\_bool

It's possible to use the command \NotEmpty to specify explicitely that a cell must be considered as non empty by nicematrix (the Tikz nodes are constructed only in the non empty cells).

279 \bool\_new:N \g\_@@\_not\_empty\_cell\_bool

\l\_@@\_code\_before\_tl may contain two types of informations:

- A code-before written in the aux file by a previous run. When the aux file is read, this code-before is stored in \g\_@@\_code\_before\_*i*\_tl (where *i* is the number of the environment) and, at the beginning of the environment, it will be put in  $\lceil \log \rfloor$  code\_before\_tl.
- The final user can explicitly add material in \1\_@@\_code\_before\_tl by using the key code-before or the keyword \CodeBefore (with the keyword \Body).

```
280 \tl_new:N \l_@@_code_before_tl
```
<sup>281</sup> \bool\_new:N \l\_@@\_code\_before\_bool

The following token list will contain the code inserted in each cell of the current row (this token list will be cleared at the beginning of each row).

<sup>282</sup> \tl\_new:N \g\_@@\_row\_style\_tl

The following dimensions will be used when drawing the dotted lines.

```
283 \dim_new:N \l_@@_x_initial_dim
```

```
284 \dim_new:N \l_@@_y_initial_dim
285 \dim_new:N \l_@@_x_final_dim
```

```
286 \dim_new:N \l_@@_y_final_dim
```
The L3 programming layer provides scratch dimensions \l\_tmpa\_dim and \l\_tmpb\_dim. We creates two more in the same spirit.

- <sup>287</sup> \dim\_zero\_new:N \l\_@@\_tmpc\_dim
- <sup>288</sup> \dim\_zero\_new:N \l\_@@\_tmpd\_dim

Some cells will be declared as "empty" (for example a cell with an instruction  $\text{Cdots}$ ).

```
289 \bool_new:N \g_@@_empty_cell_bool
```
The following dimensions will be used internally to compute the width of the potential "first column" and "last column".

<sup>290</sup> \dim\_new:N \g\_@@\_width\_last\_col\_dim

<sup>291</sup> \dim\_new:N \g\_@@\_width\_first\_col\_dim

The following sequence will contain the characteristics of the blocks of the array, specified by the command \Block. Each block is represented by 6 components surrounded by curly braces: {*imin*}{*jmin*}{*imax*}{*jmax*}{*options*}{*contents*}.

The variable is global because it will be modified in the cells of the array.

#### <sup>292</sup> \seq\_new:N \g\_@@\_blocks\_seq

We also manage a sequence of the *positions* of the blocks. In that sequence, each block is represented by only five components: {*imin*}{*jmin*}{*imax*}{*jmax*}{ *name*}. A block with the key hvlines won't appear in that sequence (otherwise, the lines in that block would not be drawn!).

<sup>293</sup> \seq\_new:N \g\_@@\_pos\_of\_blocks\_seq

In fact, this sequence will also contain the positions of the cells with a **\diagbox**. The sequence \g\_@@\_pos\_of\_blocks\_seq will be used when we will draw the rules (which respect the blocks).

We will also manage a sequence for the positions of the dotted lines. These dotted lines are created in the array by \Cdots, \Vdots, \Ddots, etc. However, their positions, that is to say, their extremities, will be determined only after the construction of the array. In this sequence, each item contains five components: {*imin*}{*jmin*}{*imax*}{*jmax*}{ *name*}.

<sup>294</sup> \seq\_new:N \g\_@@\_pos\_of\_xdots\_seq

The sequence \g\_@@\_pos\_of\_xdots\_seq will be used when we will draw the rules required by the key hvlines (these rules won't be drawn within the virtual blocks corresponding to the dotted lines).

The final user may decide to "stroke" a block (using, for example, the key draw=red!15 when using the command \Block). In that case, the rules specified, for instance, by hvlines must not be drawn around the block. That's why we keep the information of all that stroken blocks in the following sequence.

<sup>295</sup> \seq\_new:N \g\_@@\_pos\_of\_stroken\_blocks\_seq

If the user has used the key corners (or the key hvlines-except-corners, even though that key is deprecated), all the cells which are in an (empty) corner will be stored in the following sequence.

<sup>296</sup> \seq\_new:N \l\_@@\_corners\_cells\_seq

The list of the names of the potential \SubMatrix in the \CodeAfter of an environment. Unfortunately, that list has to be global (we have to use it inside the group for the options of a given \SubMatrix).

<sup>297</sup> \seq\_new:N \g\_@@\_submatrix\_names\_seq

The following flag will be raised if the key width is used in an environment {NiceTabular} (not in a comamnd \NiceMatrixOptions). You use it to raise an error when this key is used while no column X is used.

<sup>298</sup> \bool\_new:N \l\_@@\_width\_used\_bool

The sequence  $\gtrsim$   $\lll$   $\lll$   $\lll$   $\lll$   $\lll$   $\lll$   $\lll$   $\lll$   $\lll$   $\lll$   $\lll$   $\lll$   $\lll$   $\lll$   $\lll$   $\lll$   $\lll$   $\lll$   $\lll$   $\lll$   $\lll$   $\lll$   $\lll$   $\lll$   $\lll$   $\lll$   $\lll$   $\lll$   $\lll$   $\lll$   $\lll$   $\lll$   $\lll$   $\ll$ command \multicolumn{ $n$ }{...}{...} with  $n > 1$  is issued. In \g\_@@\_multicolumn\_sizes\_seq, the "sizes" (that is to say the values of *n*) correspondant will be stored. These lists will be used for the creation of the "medium nodes" (if they are created).

```
299 \seq_new:N \g_@@_multicolumn_cells_seq
300 \seq_new:N \g_@@_multicolumn_sizes_seq
```
The following counters will be used when searching the extremities of a dotted line (we need these counters because of the potential "open" lines in the \SubMatrix—the \SubMatrix in the code-before).

```
301 \int_new:N \l_@@_row_min_int
302 \int_new:N \l_@@_row_max_int
303 \int_new:N \l_@@_col_min_int
304 \int_new:N \l_@@_col_max_int
```
The following sequence will be used when the command \SubMatrix is used in the \CodeBefore (and not in the \CodeAfter). It will contain the position of all the sub-matrices specified in the code-before. Each sub-matrix is represented by an "object" of the forme  $\{i\}\{j\}\{k\}\{l\}$  where *i* and *j* are the number of row and column of the upper-left cell and *k* and *l* the number of row and column of the lower-right cell.

<sup>305</sup> \seq\_new:N \g\_@@\_submatrix\_seq

We are able to determine the number of columns specified in the preamble (for the environments with explicit preamble of course and without the potential exterior columns).

<sup>306</sup> \int\_new:N \g\_@@\_static\_num\_of\_col\_int

The following parameters correspond to the keys fill, draw, tikz, borders, and rounded-corners of the command \Block.

```
307 \tl_new:N \l_@@_fill_tl
```

```
308 \tl_new:N \l_@@_draw_tl
```

```
309 \seq_new:N \l_@@_tikz_seq
```

```
310 \clist_new:N \l_@@_borders_clist
```

```
311 \dim_new:N \l_@@_rounded_corners_dim
```
The last parameter has no direct link with the [empty] corners of the array (which are computed and taken into account by nicematrix when the key corners is used).

The following token list correspond to the key color of the command \Block.

<sup>312</sup> \tl\_new:N \l\_@@\_color\_tl

Here is the dimension for the width of the rule when a block (created by \Block) is stroked.

313 \dim\_new:N \l\_@@\_line\_width\_dim

The parameters of the horizontal position of the label of a block. If the user uses the key c or C, the value is c. If the user uses the key 1 or L, the value is 1. If the user uses the key  $r$  or R, the value is r. If the user has used a capital letter, the boolean \l\_@@\_hpos\_of\_block\_cap\_bool will be raised (in the second pass of the analyze of the keys of the command \Block).

314 \str\_new:N \l\_@@\_hpos\_block\_str

315 \str\_set:Nn \l\_@@\_hpos\_block\_str { c }

<sup>316</sup> \bool\_new:N \l\_@@\_hpos\_of\_block\_cap\_bool

For the vertical position, the possible values are c, t and b. Of course, it would be interesting to program a key T and a key B.

```
317 \tl_new:N \l_@@_vpos_of_block_tl
```

```
318 \tl_set:Nn \l_@@_vpos_of_block_tl { c }
```
Used when the key draw-first is used for \Ddots or \Iddots.

319 \bool new:N \l @@ draw first bool

The following flag corresponds to the keys vlines and hlines of the command \Block (the key hvlines is the conjunction of both).

- <sup>320</sup> \bool\_new:N \l\_@@\_vlines\_block\_bool
- <sup>321</sup> \bool\_new:N \l\_@@\_hlines\_block\_bool

The blocks which use the key - will store their content in a box. These boxes are numbered with the following counter.

```
322 \int_new:N \g_@@_block_box_int
```

```
323 \dim_new:N \l_@@_submatrix_extra_height_dim
324 \dim_new:N \l_@@_submatrix_left_xshift_dim
325 \dim_new:N \l_@@_submatrix_right_xshift_dim
326 \clist_new:N \l_@@_hlines_clist
327 \clist_new:N \l_@@_vlines_clist
328 \clist_new:N \l_@@_submatrix_hlines_clist
329 \clist_new:N \l_@@_submatrix_vlines_clist
```
The following flag will be used by (for instance)  $\@$  vline\_ii:. When  $\lceil \dfrac{\mathcal{Q}}{\mathcal{Q}} \rceil$  dotted\_bool is true, a dotted line (with our system) will be drawn.

<sup>330</sup> \bool\_new:N \l\_@@\_dotted\_bool

#### **Variables for the exterior rows and columns**

The keys for the exterior rows and columns are first-row, first-col, last-row and last-col. However, internally, these keys are not coded in a similar way.

#### • **First row**

The integer  $\lceil \cdot \rceil$   $\lceil \cdot \rceil$   $\lceil \cdot \rceil$  for integer is the number of the first row of the array. The default value is 1, but, if the option first-row is used, the value will be 0.

331 \int\_new:N \l\_@@\_first\_row\_int 332 \int\_set:Nn \l\_@@\_first\_row\_int 1

#### • **First column**

The integer \l\_@@\_first\_col\_int is the number of the first column of the array. The default value is 1, but, if the option first-col is used, the value will be 0.

<sup>333</sup> \int\_new:N \l\_@@\_first\_col\_int <sup>334</sup> \int\_set:Nn \l\_@@\_first\_col\_int 1

#### • **Last row**

The counter  $\lceil \log_2 \rceil$  ast\_row\_int is the number of the potential "last row", as specified by the key last-row. A value of *−*2 means that there is no "last row". A value of *−*1 means that there is a "last row" but we don't know the number of that row (the key last-row has been used without value and the actual value has not still been read in the aux file).

<sup>335</sup> \int\_new:N \l\_@@\_last\_row\_int

```
336 \int_set:Nn \l_@@_last_row_int { -2 }
```
If, in an environment like {pNiceArray}, the option last-row is used without value, we will globally raise the following flag. It will be used to know if we have, after the construction of the array, to write in the aux file the number of the "last row".  $60$ 

<sup>337</sup> \bool\_new:N \l\_@@\_last\_row\_without\_value\_bool

<span id="page-68-0"></span> $60$ We can't use  $\lceil \log_2\rfloor$  ast\_row\_int for this usage because, if nicematrix has re[ad i](#page-68-0)ts value from the aux file, the value of the counter won't be *−*1 any longer.

Idem for \l\_@@\_last\_col\_without\_value\_bool

<sup>338</sup> \bool\_new:N \l\_@@\_last\_col\_without\_value\_bool

#### • **Last column**

For the potential "last column", we use an integer. A value of *−*2 means that there is no last column. A value of *−*1 means that we are in an environment without preamble (e.g. {bNiceMatrix}) and there is a last column but we don't know its value because the user has used the option last-col without value. A value of 0 means that the option last-col has been used in an environment with preamble (like {pNiceArray}): in this case, the key was necessary without argument.

<sup>339</sup> \int\_new:N \l\_@@\_last\_col\_int <sup>340</sup> \int\_set:Nn \l\_@@\_last\_col\_int { -2 }

However, we have also a boolean. Consider the following code:

```
\begin{pNiceArray}{cc}[last-col]
1 & 2 \\
3 & 4
\end{pNiceArray}
```
In such a code, the "last column" specified by the key last-col is not used. We want to be able to detect such a situation and we create a boolean for that job.

<sup>341</sup> \bool\_new:N \g\_@@\_last\_col\_found\_bool

This boolean is set to false at the end of \@@\_pre\_array\_ii:.

#### **Some utilities**

```
342 \cs_set_protected:Npn \@@_cut_on_hyphen:w #1-#2\q_stop
343 {
344 \tl_set:Nn \l_tmpa_tl { #1 }
345 \tl_set:Nn \l_tmpb_tl { #2 }
346 }
```
The following takes as argument the name of a clist and which should be a list of intervals of integers. It *expands* that list, that is to say, it replaces (by a sort of mapcan or flat\_map) the interval by the explicit list of the integers.

```
347 \cs_new_protected:Npn \@@_expand_clist:N #1
348 {
349 \clist_if_in:NnF #1 { all }
350 {
351 \clist_clear:N \l_tmpa_clist
352 \clist_map_inline:Nn #1
353 \{354 \tl if in:nnTF { ##1 } { - }
355 \{ \ \{ \ \} @_{cut\_on\_hyphen: w ##1 \ }q\_stop \}356 \qquad \qquad \qquad \qquad357 \tl set:Nn \l tmpa tl { ##1 }
358 \tl_set:Nn \l_tmpb_tl { ##1 }
359 }
360 \int_step_inline:nnn { \l_tmpa_tl } { \l_tmpb_tl }
361 { \clist_put_right:Nn \l_tmpa_clist { ####1 } }
362 }
363 \tl_set_eq:NN #1 \l_tmpa_clist
364 }
365 }
```
# **The command \tabularnote**

The LaTeX counter tabularnote will be used to count the tabular notes during the construction of the array (this counter won't be used during the composition of the notes at the end of the array). You use a LaTeX counter because we will use  $\refstep counter$  in order to have the tabular notes referenceable.

<sup>366</sup> \newcounter { tabularnote }

We will store in the following sequence the tabular notes of a given array.

```
367 \seq_new:N \g_@@_tabularnotes_seq
```
However, before the actual tabular notes, it's possible to put a text specified by the key tabularnote of the environment. The token list  $\lceil \cdot \cdot \rceil$   $\lll \cdot$   $\lll$  tabularnote\_tl corresponds to the value of that key.

```
368 \tl_new:N \l_@@_tabularnote_tl
369 \seq_new:N \l_@@_notes_labels_seq
370 \newcounter{nicematrix draft}
371 \cs_new_protected:Npn \@@_notes_format:n #1
372 \frac{1}{2}373 \setcounter { nicematrix_draft } { #1 }
374 \@@_notes_style:n { nicematrix_draft }
375 }
```
The following function can be redefined by using the key notes/style.

 $376 \cscnew: Npn \@$  notes\_style:n #1 { \textit { \alph { #1 } } }

The following fonction can be redefined by using the key notes/label-in-tabular.  $377 \text{ Cs_new: Npn } @$  notes\_label\_in\_tabular:n #1 { \textsuperscript { #1 } }

The following function can be redefined by using the key notes/label-in-list.

378 \cs\_new:Npn \@@\_notes\_label\_in\_list:n #1 { \textsuperscript { #1 } }

We define **\thetabularnote** because it will be used by LaTeX if the user want to reference a footnote which has been marked by a **\label**. The TeX group is for the case where the user has put an instruction such as \color{red} in \@@\_notes\_style:n.

```
379 \cs_set:Npn \thetabularnote { { \@@_notes_style:n { tabularnote } } }
```
The tabular notes will be available for the final user only when enumitem is loaded. Indeed, the tabular notes will be composed at the end of the array with a list customized by enumitem (a list tabularnotes in the general case and a list tabularnotes\* if the key para is in force). However, we can test whether enumitem has been loaded only at the beginning of the document (we want to allow the user to load enumitem after nicematrix).

```
380 \hook_gput_code:nnn { begindocument } { . }
381 {
382 \bool_if:nTF { ! \c_@@_enumitem_loaded_bool }
383 {
384 \NewDocumentCommand \tabularnote { m }
385 { \@@_error:n { enumitem~not~loaded } }
386 }
387 {
```
The type of list tabularnotes will be used to format the tabular notes at the end of the array in the general case and tabularnotes\* will be used if the key para is in force.

```
388 \newlist { tabularnotes } { enumerate } { 1 }
389 \setlist [ tabularnotes ]
390391 topsep = 0pt,
392 noitemsep ,
393 leftmargin = *,
394 align = left,
395 labelsep = 0pt ,
396 label =
397 \@_notes_label_in_list:n { \@@_notes_style:n { tabularnotesi } } ,
398 }
399 \newlist { tabularnotes* } { enumerate* } { 1 }
400 \setlist [ tabularnotes* ]
401 \left\{ \begin{array}{c} 401 \end{array} \right.402 afterlabel = \nobreak,
403 itemjoin = \qquad,
404 label =
405 \@@_notes_label_in_list:n { \@@_notes_style:n { tabularnotes*i } }
406 }
```
The command \tabularnote is available in the whole document (and not only in the environments of nicematrix) because we want it to be available in the caption of a {table} (before the following {NiceTabular} or {NiceArray}). That's also the reason why the variables \c@tabularnote and \g\_@@\_tabularnotes\_seq will be cleared at the end of the environment of nicematrix (and not at the beginning).

Unfortunately, if the package caption is loaded, the command \caption evaluates its argument twice and since it is not aware (of course) of \tabularnote, the command \tabularnote is, in fact, not usable in  $\emptyset$  caption when caption is loaded.<sup>61</sup>

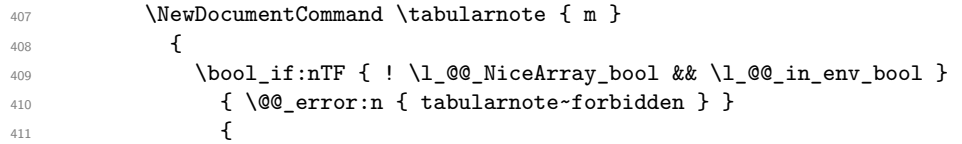

You have to see whether the argument of  $\tabcommand{\textrm}{\textrm{tabularnote}}$  has yet been used as argument of another \tabularnote in the same tabular. In that case, there will be only one note (for both commands \tabularnote) at the end of the tabular. We search the argument of our command \tabularnote in the  $\gtrsim$  CO tabularnotes seq. The position in the sequence will be stored in  $\lceil$  tmpa int (0 if the text is not in the sequence yet).

```
412 \int_{\text{zero}:N} \lceil \frac{\text{tmpa\_int}}{\rceil}413 \bool_if:NT \l_@@_notes_detect_duplicates_bool
414 \qquad \qquad \{415 \seq_map_indexed_inline:Nn \g_@@_tabularnotes_seq
416 \left\{417 \text{tl}_if_eq:nnT { #1 } { ##2 }418 \{ \int \ln z \cdot \ln \lceil \frac{m}{n+1} \} \seq_map\_break:419 }
420 }421 \int \int \text{compare: nNnTF } l_{tmp} = 0422 \left\{ \begin{array}{c} \end{array} \right.423 \stepcounter { tabularnote }
                   \seq_put_right:Nx \l_@@_notes_labels_seq
425 \{ \@potes\_format:n {\ int\_use:c { c @ tabularnote } } \}^{426} \seq_gput_right:Nn \g_@@_tabularnotes_seq { #1 }
427 }428 \qquad \qquad \textbf{\textcolor{red}{\{}}429 \seq_put_right:Nx \l_@@_notes_labels_seq
```
<span id="page-71-0"></span> $^{61}\mathrm{We}$  should try to find a solution to that problem.
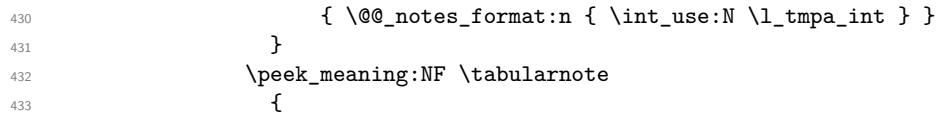

If the following token is *not* a \tabularnote, we have finished the sequence of successive commands \tabularnote and we have to format the labels of these tabular notes (in the array). We compose those labels in a box \l\_tmpa\_box because we will do a special construction in order to have this box in a overlapping position if we are at the end of a cell.

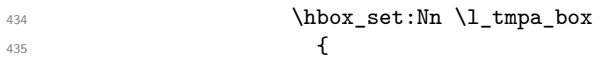

We remind that it is the command  $\@$  notes\_label\_in\_tabular:n that will (most of the time) put the labels in a \textsuperscript.

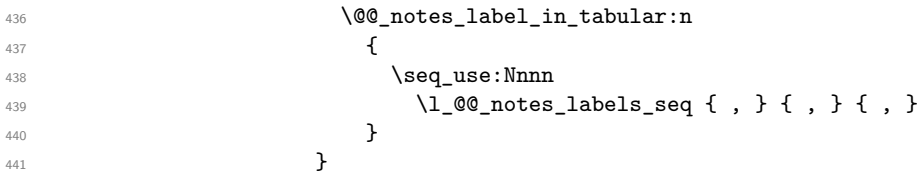

We use **\refstepcounter** in order to have the (last) tabular note referenceable (with the standard command **\label**) and that's why we have to go back with a decrementation of the counter tabularnote first.

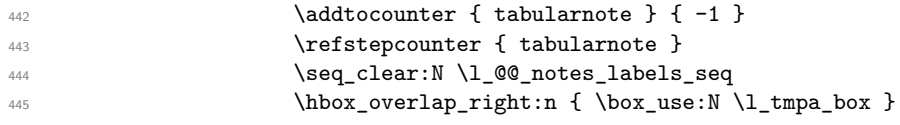

If the command \tabularnote is used exactly at the end of the cell, the \unskip (inserted by array?) will delete the skip we insert now and the label of the footnote will be composed in an overlapping position (by design).

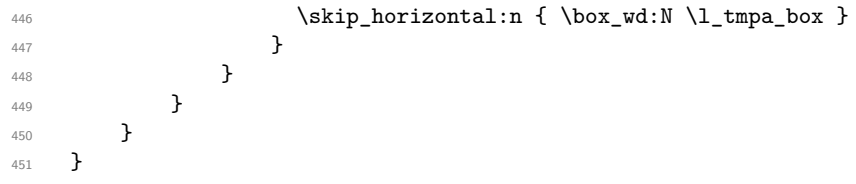

## **Command for creation of rectangle nodes**

The following command should be used in a {pgfpicture}. It creates a rectangle (empty but with a name).

#1 is the name of the node which will be created; #2 and #3 are the coordinates of one of the corner of the rectangle; #4 and #5 are the coordinates of the opposite corner.

```
452 \cs_new_protected:Npn \@@_pgf_rect_node:nnnnn #1 #2 #3 #4 #5
453 {
454 \begin { pgfscope }
455 \pgfset
456 {
457 outer~sep = \c_zero_dim ,
458 inner~sep = \c_zero_dim ,
459 minimum~size = \c_zero_dim
460 }
461 \pgftransformshift { \pgfpoint { 0.5 * ( #2 + #4 ) } { 0.5 * ( #3 + #5 ) } }
462 \pgfnode
463 { rectangle }
464 { center }
465 {
466 \vbox to ht:nn
467 \{ \dim\_abs:n \{ #5 - #3 \} \}468 \left\{ \begin{array}{c} 468 \end{array} \right.469 \quad \text{Vfill}
```

```
470 \hbox_to_wd:nn { \dim_abs:n { #4 - #2 } } { }
471 }
472 }
473 { #1 }
474 { }
475 \end { pgfscope }
476 }
```
The command \@@\_pgf\_rect\_node:nnn is a variant of \@@\_pgf\_rect\_node:nnnnn: it takes two PGF points as arguments instead of the four dimensions which are the coordinates.

```
477 \cs_new_protected:Npn \@@_pgf_rect_node:nnn #1 #2 #3
478 \sim f
479 \begin { pgfscope }
480 \pgfset
481 \qquad \qquad \qquad \qquad \qquad \qquad \qquad \qquad \qquad \qquad \qquad \qquad \qquad \qquad \qquad \qquad \qquad \qquad \qquad \qquad \qquad \qquad \qquad \qquad \qquad \qquad \qquad \qquad \qquad \qquad \qquad \qquad \qquad \qquad \qquad \qquad \482 outer~sep = \c_zero_dim ,
483 inner~sep = \c_zero_dim ,
484 minimum~size = \c_zero_dim
485 }
486 \pgftransformshift { \pgfpointscale { 0.5 } { \pgfpointadd { #2 } { #3 } } }
487 \pgfpointdiff { #3 } { #2 }
488 \pgfgetlastxy \l_tmpa_dim \l_tmpb_dim
489 \pgfnode
490 { rectangle }
491 { center }
492 f
493 \vbox_to_ht:nn
_{494} { \dim_abs:n \l1 tmpb_dim }
495 \{ \v{ \n  i \hbox{ } k \in \mathbb{Z} \} \}496 }
497 { #1 }
498 { }
499 \end { pgfscope }
500 }
```
## **The options**

By default, the commands \cellcolor and \rowcolor are available for the user in the cells of the tabular (the user may use the commands provided by \colortbl). However, if the key colortbl-like is used, these commands are available.

<sup>501</sup> \bool\_new:N \l\_@@\_colortbl\_like\_bool

By default, the behaviour of \cline is changed in the environments of nicematrix: a \cline spreads the array by an amount equal to \arrayrulewidht. It's possible to disable this feature with the key \l\_@@\_standard\_line\_bool.

<sup>502</sup> \bool\_new:N \l\_@@\_standard\_cline\_bool

The following dimensions correspond to the options cell-space-top-limit and co (these parameters are inspired by the package cellspace).

```
503 \dim_new:N \l_@@_cell_space_top_limit_dim
```
<sup>504</sup> \dim\_new:N \l\_@@\_cell\_space\_bottom\_limit\_dim

The following dimension is the distance between two dots for the dotted lines (when line-style is equal to standard, which is the initial value). The initial value is 0.45 em but it will be changed if the option small is used.

```
505 \dim_new:N \l_@@_inter_dots_dim
506 \hook_gput_code:nnn { begindocument } { . }
_{507} { \dim_set:Nn \1_@@_inter_dots_dim { 0.45 em } }
```
We use a hook only by security in case revtex4-1 is used (even though it is obsolete).

The following dimension is the minimal distance between a node (in fact an anchor of that node) and a dotted line (we say "minimal" because, by definition, a dotted line is not a continuous line and, therefore, this distance may vary a little).

```
508 \dim_new:N \l_@@_xdots_shorten_dim
```

```
509 \hook_gput_code:nnn { begindocument } { . }
```

```
\{ \dim_s \setminus \llbracket \mathbb{Q} \times \mathbb{Z} \right] and \{ 0.3 \text{ em } \}
```
We use a hook only by security in case revtex 4-1 is used (even though it is obsolete).

The following dimension is the radius of the dots for the dotted lines (when line-style is equal to standard, which is the initial value). The initial value is 0.53 pt but it will be changed if the option small is used.

```
511 \dim_new:N \l @@ radius dim
512 \hook_gput_code:nnn { begindocument } { . }
     \{ \dim_s \setminus \llbracket 1 \rrbracket \ \{ 0.53 pt \} \}
```
We use a hook only by security in case revtex 4-1 is used (even though it is obsolete).

The token list \l\_@@\_xdots\_line\_style\_tl corresponds to the option tikz of the commands \Cdots, \Ldots, etc. and of the options line-style for the environments and \NiceMatrixOptions. The constant \c\_@@\_standard\_tl will be used in some tests.

```
514 \tl new:N \l @@ xdots line style tl
515 \tl const:Nn \c @@ standard tl { standard }
516 \tl_set_eq:NN \l_@@_xdots_line_style_tl \c_@@_standard_tl
```
The boolean \1\_00\_light\_syntax\_bool corresponds to the option light-syntax.

<sup>517</sup> \bool\_new:N \l\_@@\_light\_syntax\_bool

The string  $\lceil \log \cdot \rceil$  and  $\lceil \log \cdot \rceil$  may contain one of the three values t, c or b as in the option of the environment {array}. However, it may also contain an integer (which represents the number of the row to which align the array).

<sup>518</sup> \tl\_new:N \l\_@@\_baseline\_tl <sup>519</sup> \tl\_set:Nn \l\_@@\_baseline\_tl c

The flag \1\_00\_exterior\_arraycolsep\_bool corresponds to the option exterior-arraycolsep. If this option is set, a space equal to \arraycolsep will be put on both sides of an environment {NiceArray} (as it is done in {array} of array).

<sup>520</sup> \bool\_new:N \l\_@@\_exterior\_arraycolsep\_bool

The flag \l\_@@\_parallelize\_diags\_bool controls whether the diagonals are parallelized. The initial value is true.

 $_{521}$  \bool\_new:N \l\_@@\_parallelize\_diags\_bool

<sup>522</sup> \bool\_set\_true:N \l\_@@\_parallelize\_diags\_bool

The following parameter correspond to the key corners. The elements of that clist must be in NW, SW, NE and SE.

```
523 \clist_new:N \l_@@_corners_clist
```

```
524 \dim_new:N \l_@@_notes_above_space_dim
525 \hook_gput_code:nnn { begindocument } { . }
   \{ \dim_s \setminus \llbracket 1 \mod_s \right) above_space_dim { 1 mm } }
```
We use a hook only by security in case revtex4-1 is used (even though it is obsolete).

The flag \1\_00\_nullify\_dots\_bool corresponds to the option nullify-dots. When the flag is down, the instructions like \vdots are inserted within a \hphantom (and so the constructed matrix has exactly the same size as a matrix constructed with the classical {matrix} and \ldots, \vdots, etc.).

<sup>527</sup> \bool\_new:N \l\_@@\_nullify\_dots\_bool

The following flag corresponds to the key respect-arraystretch (that key has an effect on the blocks).

<sup>528</sup> \bool\_new:N \l\_@@\_respect\_arraystretch\_bool

The following flag will be used when the current options specify that all the columns of the array must have the same width equal to the largest width of a cell of the array (except the cells of the potential exterior columns).

<sup>529</sup> \bool\_new:N \l\_@@\_auto\_columns\_width\_bool

The following boolean corresponds to the key create-cell-nodes of the keyword \CodeBefore.

530 \bool new:N \g @@ recreate cell nodes bool

The string  $\lceil \cdot \rceil$   $\lceil \cdot \rceil$  and  $\lceil \cdot \rceil$  string in the optional name of the environment: this name can be used to access to the Tikz nodes created in the array from outside the environment.

<sup>531</sup> \str\_new:N \l\_@@\_name\_str

The boolean  $\lceil \log_{\mathsf{median}} \rceil$  nodes\_bool will be used to indicate whether the "medium nodes" are created in the array. Idem for the "large nodes".

<sup>532</sup> \bool\_new:N \l\_@@\_medium\_nodes\_bool

<sup>533</sup> \bool\_new:N \l\_@@\_large\_nodes\_bool

The boolean \l\_@@\_except\_borders\_bool will be raised when the key hvlines-except-borders will be used (but that key has also other effects).

<sup>534</sup> \bool\_new:N \l\_@@\_except\_borders\_bool

The dimension  $\lvert \cdot \rvert$  @@ left margin dim correspond to the option left-margin. Idem for the right margin. These parameters are involved in the creation of the "medium nodes" but also in the placement of the delimiters and the drawing of the horizontal dotted lines (\hdottedline).

<sup>535</sup> \dim\_new:N \l\_@@\_left\_margin\_dim <sup>536</sup> \dim\_new:N \l\_@@\_right\_margin\_dim

The dimensions \l @@ extra left margin dim and \l @@ extra right margin dim correspond to the options extra-left-margin and extra-right-margin.

<sup>537</sup> \dim\_new:N \l\_@@\_extra\_left\_margin\_dim <sup>538</sup> \dim\_new:N \l\_@@\_extra\_right\_margin\_dim

The token list  $\lceil \cdot \rfloor$   $\lll$  end of row\_tl corresponds to the option end-of-row. It specifies the symbol used to mark the ends of rows when the light syntax is used.

<sup>539</sup> \tl\_new:N \l\_@@\_end\_of\_row\_tl  $_{540}$  \tl\_set:Nn \l\_@@\_end\_of\_row\_tl { ; }

The following parameter is for the color the dotted lines drawn by  $\dots, \ldots, \Wdots, \Dots$ \Iddots and \Hdotsfor but *not* the dotted lines drawn by \hdottedline and ":".

<sup>541</sup> \tl\_new:N \l\_@@\_xdots\_color\_tl

The following token list corresponds to the key delimiters/color.

<sup>542</sup> \tl\_new:N \l\_@@\_delimiters\_color\_tl

Sometimes, we want to have several arrays vertically juxtaposed in order to have an alignment of the columns of these arrays. To acheive this goal, one may wish to use the same width for all the columns (for example with the option columns-width or the option auto-columns-width of the environment {NiceMatrixBlock}). However, even if we use the same type of delimiters, the width of the delimiters may be different from an array to another because the width of the delimiter is fonction of its size. That's why we create an option called delimiters/max-width which will give to the delimiters the width of a delimiter (of the same type) of big size. The following boolean corresponds to this option.

<sup>543</sup> \bool\_new:N \l\_@@\_delimiters\_max\_width\_bool

```
544 \keys_define:nn { NiceMatrix / xdots }
545 {
546 line-style .code:n =
547 \uparrow548 \bool lazy or:nnTF
```
We can't use \c\_@@\_tikz\_loaded\_bool to test whether tikz is loaded because \NiceMatrixOptions may be used in the preamble of the document.

```
549 { \cs_if_exist_p:N \tikzpicture }
550 { \str_if_eq_p:nn { #1 } { standard } }
551 { \tl_set:Nn \l_@@_xdots_line_style_tl { #1 } }
552 { \@@_error:n { bad~option~for~line-style } }
553 },
554 line-style .value_required:n = true ,
555 color .tl_set:N = \l_@@_xdots_color_tl ,
556 color .value_required:n = true ,
557 shorten .code:n =
558 \hook_gput_code:nnn { begindocument } { . }
559 { \dim_set:Nn \l_@@_xdots_shorten_dim { #1 } },
```
We use a hook only by security in case revtex4-1 is used (even though it is obsolete).

<sup>560</sup> shorten .value\_required:n = true ,

The options down and up are not documented for the final user because he should use the syntax with  $\widehat{\phantom{a}}$  and  $\phantom{a}$  .

```
_{561} down .tl_set:N = \l_@@_xdots_down_tl ,
562 up .tl_set:N = \l_@@_xdots_up_tl ,
```
The key draw-first, which is meant to be used only with \Ddots and \Iddots, which be catched when **\Ddots** or **\Iddots** is used (during the construction of the array and not when we draw the dotted lines).

```
563 draw-first .code:n = \prg_do_nothing: ,
564 unknown .code:n = \@@_error:n { Unknown~key~for~xdots }
565 }
566 \keys_define:nn { NiceMatrix / rules }
567 {
568 color .tl_set:N = \l_@@_rules_color_tl ,
569 color .value_required:n = true ,
570 width .dim set:N = \arrayrulewidth ,
571 width .value_required:n = true
572 - 3
```
First, we define a set of keys "NiceMatrix / Global" which will be used (with the mechanism of .inherit:n) by other sets of keys.

```
573 \keys_define:nn { NiceMatrix / Global }
574 \frac{574}{2}575 custom-line .code:n = \@@ custom line:n { #1 } .
576 delimiters .code:n = \keys set:nn { NiceMatrix / delimiters } { #1 } ,
577 delimiters .value_required:n = true,
578 rules .code:n = \keys_set:nn { NiceMatrix / rules } { #1 },
579 rules .value_required:n = true ,
```

```
580 standard-cline .bool_set:N = \l_@@_standard_cline_bool ,
581 standard-cline .default:n = true ,
582 cell-space-top-limit .dim_set:N = \l_@@_cell_space_top_limit_dim ,
583 cell-space-top-limit .value_required:n = true ,
584 cell-space-bottom-limit .dim_set:N = \l_@@_cell_space_bottom_limit_dim ,
585 cell-space-bottom-limit .value_required:n = true ,
586 cell-space-limits .meta:n =
587 {
588 cell-space-top-limit = #1,
589 cell-space-bottom-limit = #1 ,
590 }
591 cell-space-limits .value_required:n = true ,
592 xdots .code:n = \keys_set:nn { NiceMatrix / xdots } { #1 } ,
593 light-syntax .bool_set:N = \l_@@_light_syntax_bool,
594 light-syntax .default:n = true ,
595 end-of-row .tl_set:N = \l_@@_end_of_row_tl ,
596 end-of-row .value_required:n = true ,
597 first-col .code:n = \int_zero:N \l_@@_first_col_int ,
598 first-row .code:n = \int_zero:N \l_@@_first_row_int ,
599 last-row .int_set:N = \l_@@_last_row_int ,
600 last-row .default:n = -1,
601 code-for-first-col .tl_set:N = \l_@@_code_for_first_col_tl ,
602 code-for-first-col .value_required:n = true ,
603 code-for-last-col .tl_set:N = \l_@@_code_for_last_col_tl ,
604 code-for-last-col .value_required:n = true ,
605 code-for-first-row .tl_set:N = \l_@@_code_for_first_row_tl ,
606 code-for-first-row .value_required:n = true ,
607 code-for-last-row .tl_set:N = \l_@@_code_for_last_row_tl ,
608 code-for-last-row .value_required:n = true ,
609 hlines .clist_set:N = \l_@@_hlines_clist ,
610 vlines .clist_set:N = \1_@@_vlines_clist ,
611 hlines .default:n = all,
612 vlines .default:n = all ,
613 vlines-in-sub-matrix .code:n =
614 \left\{ \begin{array}{ccc} 614 & & & \end{array} \right\}615 \tl_if_single_token:nTF { #1 }
616 { \tl_set:Nn \l_@@_letter_vlism_tl { #1 } }
617 { \@@_error:n { One~letter~allowed } }
618 } ,
619 vlines-in-sub-matrix .value_required:n = true ,
620 hvlines .code:n =
621 \uparrow622 \clist_set:Nn \l_@@_vlines_clist { all }
623 \clist_set:Nn \l_@@_hlines_clist { all }
624 }
625 hvlines-except-borders .code:n =
626 \uparrow627 \clist_set:Nn \l_@@_vlines_clist { all }
628 \clist_set:Nn \l_@@_hlines_clist { all }
629 \bool_set_true:N \l_@@_except_borders_bool
630 }
631 parallelize-diags .bool_set:N = \l_@@_parallelize_diags_bool ,
```
With the option renew-dots, the command \cdots, \ldots, \vdots, \ddots, etc. are redefined and behave like the commands **\Cdots, \Ldots, \Vdots, \Ddots**, etc.

```
632 renew-dots .bool_set:N = \l_@@_renew_dots_bool ,
633 renew-dots .value_forbidden:n = true ,
634 nullify-dots .bool_set:N = \l_@@_nullify_dots_bool ,
635 create-medium-nodes .bool_set:N = \l_@@_medium_nodes_bool ,
636 create-large-nodes .bool_set:N = \l_@@_large_nodes_bool ,
637 create-extra-nodes .meta:n =
638 { create-medium-nodes , create-large-nodes } ,
639 left-margin .dim_set:N = \l_@@_left_margin_dim ,
```

```
640 left-margin .default:n = \arraycolsep ,
641 right-margin .dim_set:N = \l_@@_right_margin_dim ,
642 right-margin .default:n = \arraycolsep ,
643 margin .meta:n = { left-margin = #1 , right-margin = #1 } ,
644 margin .default:n = \arraycolsep ,
645 extra-left-margin .dim_set:N = \l_@@_extra_left_margin_dim ,
646 extra-right-margin .dim_set:N = \l_@@_extra_right_margin_dim ,
647 extra-margin .meta:n =
648 { extra-left-margin = #1, extra-right-margin = #1 },
649 extra-margin .value_required:n = true ,
650 respect-arraystretch .bool_set:N = \l_@@_respect_arraystretch_bool ,
651 respect-arraystretch .default:n = true
652 }
```
We define a set of keys used by the environments of nicematrix (but not by the command \NiceMatrixOptions).

```
653 \keys_define:nn { NiceMatrix / Env }
654 {
```
The key hvlines-except-corners is now deprecated (use hvlines and corners instead).

```
655 hvlines-except-corners .code:n =
656 {
657 \@@_error:n { hvlines-except-corners }
658 \group_begin:
659 \qquad \qquad \qquad \qquad \qquad \qquad \qquad \qquad \qquad \qquad \qquad \qquad \qquad \qquad \qquad \qquad \qquad \qquad \qquad \qquad \qquad \qquad \qquad \qquad \qquad \qquad \qquad \qquad \qquad \qquad \qquad \qquad \qquad \qquad \qquad \qquad \qquad \qquad \qquad \660 \@@_msg_redirect_name:nn { hvlines-except-corners } { none }
661 \group end:
\frac{662}{ } \clist set:Nn \l @@ corners clist { #1 }
663 \clist_set:Nn \1_@@_vlines_clist { all }
664 \clist_set:Nn \l_@@_hlines_clist { all }
665 } ,
666 hvlines-except-corners .default:n = { NW , SW , NE , SE } ,
667 corners .clist_set:N = \1_@@_corners_clist ,
668 corners .default:n = \{ NW , SW , NE , SE \},
669 code-before .code:n =
670 \uparrow671 \tl_if_empty:nF { #1 }
672 \left\{ \begin{array}{ccc} 672 & 672 & \cdots & 672 \end{array} \right\}673 \tl put right:Nn \l @@ code before tl { #1 }
674 \bool_set_true:N \l_@@_code_before_bool
675 }
676 },
```
The options c, t and b of the environment {NiceArray} have the same meaning as the option of the classical environment {array}.

```
677 c .code:n = \tl_set:Nn \l_@@_baseline_tl c ,
678 t .code:n = \tl_set:Nn \l_@@_baseline_tl t ,
679 b .code:n = \tl_set:Nn \l_@@_baseline_tl b ,
680 baseline .tl_set:N = \l_@@_baseline_tl ,
681 baseline .value_required:n = true ,
682 columns-width .code:n =
683 \tl_if_eq:nnTF { #1 } { auto }
684 { \bool_set_true:N \l_@@_auto_columns_width_bool }
\begin{array}{ll}\n\text{685} & \text{ {\texttt{dim\_set:}Nn \lll_0@\_columns\_width\_dim {\#1}} }\n\end{array} \label{eq:68}686 columns-width .value_required:n = true ,
687 name .code:n =
```
We test whether we are in the measuring phase of an environment of **amsmath** (always loaded by nicematrix) because we want to avoid a fallacious message of duplicate name in this case.

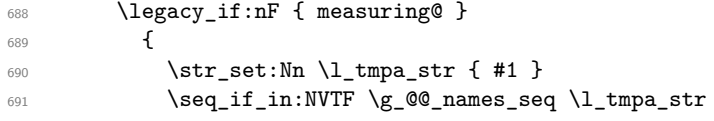

```
692 { \@@_error:nn { Duplicate~name } { #1 } }
693 { \seq_gput_left:NV \g_@@_names_seq \l_tmpa_str }
694 \str_set_eq:NN \l_@@_name_str \l_tmpa_str
695 } ,
696 name .value_required:n = true ,
697 code-after .tl_gset:N = \g_nicematrix_code_after_tl ,
698 code-after .value_required:n = true ,
699 colortbl-like .code:n =
700 \bool_set_true:N \l_@@_colortbl_like_bool
701 \bool_set_true:N \l_@@_code_before_bool ,
702 colortbl-like .value_forbidden:n = true
703 }
704 \keys_define:nn { NiceMatrix / notes }
705 {
706 para .bool_set:N = \lceil \frac{00}{100} \rceil para_bool ,
707 para .default:n = true ,
708 code-before .tl_set:N = \l_@@_notes_code_before_tl ,
709 code-before .value_required:n = true ,
710 code-after .tl_set:N = \l_@@_notes_code_after_tl ,
711 code-after .value_required:n = true ,
712 bottomrule .bool_set:N = \1_@@_notes_bottomrule_bool ,
713 bottomrule .default:n = true ,
714 style .code:n = \cs_set:Nn \@@_notes_style:n { #1 } ,
715 style .value_required:n = true ,
716 label-in-tabular .code:n =
717 \cs_set:Nn \@@_notes_label_in_tabular:n { #1 },
718 label-in-tabular .value required:n = true ,
719 label-in-list .code:n =
720 \cs_set:Nn \@@_notes_label_in_list:n { #1 },
721 label-in-list .value_required:n = true ,
722 enumitem-keys .code:n =
723 {
724 \hook_gput_code:nnn { begindocument } { . }
725 \left\{ \begin{array}{c} \end{array} \right.726 \bool_if:NT \c_@@_enumitem_loaded_bool
\frac{1}{27} { \setlist* [ tabularnotes ] { #1 } }
728 }
729 },
730 enumitem-keys .value_required:n = true ,
731 enumitem-keys-para .code:n =
732 {
733 \hook_gput_code:nnn { begindocument } { . }
734 \left\{ \begin{array}{c} \end{array} \right.735 \bool_if:NT \c_@@_enumitem_loaded_bool
736 { \setlist* [ tabularnotes* ] { #1 } }
737 }
738 } ,
739 enumitem-keys-para .value required:n = true ,
740 detect-duplicates .bool_set:N = \1_@@_notes_detect_duplicates_bool ,
741 detect-duplicates .default:n = true ,
742 unknown .code:n = \@@_error:n { Unknown~key~for~notes }
743 }
744 \keys_define:nn { NiceMatrix / delimiters }
745 {
746 max-width .bool_set:N = \l_@@_delimiters_max_width_bool ,
747 max-width .default:n = true,
748 color .tl_set:N = \l_@@_delimiters_color_tl ,
749 color .value_required:n = true ,
750 }
```
We begin the construction of the major sets of keys (used by the different user commands and environments).

```
751 \keys_define:nn { NiceMatrix }
752 {
753 NiceMatrixOptions .inherit:n =
754 { NiceMatrix / Global } ,
755 NiceMatrixOptions / xdots .inherit:n = NiceMatrix / xdots ,
756 NiceMatrixOptions / rules .inherit:n = NiceMatrix / rules ,
757 NiceMatrixOptions / notes .inherit:n = NiceMatrix / notes ,
758 NiceMatrixOptions / delimiters .inherit:n = NiceMatrix / delimiters ,
759 NiceMatrixOptions / sub-matrix .inherit:n = NiceMatrix / sub-matrix ,
760 SubMatrix / rules .inherit:n = NiceMatrix / rules ,
761 CodeAfter / xdots .inherit:n = NiceMatrix / xdots ,
762 NiceMatrix .inherit:n =
763 {
764 NiceMatrix / Global ,
765 NiceMatrix / Env ,
766 } ,
767 NiceMatrix / xdots .inherit:n = NiceMatrix / xdots ,
768 NiceMatrix / rules .inherit:n = NiceMatrix / rules ,
769 NiceMatrix / delimiters .inherit:n = NiceMatrix / delimiters ,
770 NiceTabular .inherit:n =
771 \uparrow772 NiceMatrix / Global ,
773 NiceMatrix / Env
774 },
775 NiceTabular / xdots .inherit:n = NiceMatrix / xdots ,
776 NiceTabular / rules .inherit:n = NiceMatrix / rules ,
777 NiceTabular / delimiters .inherit:n = NiceMatrix / delimiters,
778 NiceArray .inherit:n =
779 {
780 NiceMatrix / Global ,
781 NiceMatrix / Env ,
782 } ,
783 NiceArray / xdots .inherit:n = NiceMatrix / xdots ,
784 NiceArray / rules .inherit:n = NiceMatrix / rules ,
785 NiceArray / delimiters .inherit:n = NiceMatrix / delimiters,
786 pNiceArray .inherit:n =
787 {
788 NiceMatrix / Global ,
789 NiceMatrix / Env ,
790 } ,
791 pNiceArray / xdots .inherit:n = NiceMatrix / xdots ,
792 pNiceArray / rules .inherit:n = NiceMatrix / rules ,
793 pNiceArray / delimiters .inherit:n = NiceMatrix / delimiters ,
794 }
```
We finalise the definition of the set of keys "NiceMatrix / NiceMatrixOptions" with the options specific to \NiceMatrixOptions.

```
795 \keys_define:nn { NiceMatrix / NiceMatrixOptions }
706 {
797 width .code:n = \dim_set:Nn \l_@@_width_dim { #1 } ,
798 width .value_required:n = true ,
799 last-col .code:n = \tl_if_empty:nF { #1 }
800 \{ \langle \mathbb{Q} \text{ error:} n \{ \text{ last-col-non-empty-for-MicroAttributeMatrixOptions } \} \}\label{thm:100} $$\int_zero:N \l_@Q_last_{col_int} \802 small .bool_set:N = \l_@@_small_bool ,
803 small .value_forbidden:n = true ,
```
With the option renew-matrix, the environment  $\{$ matrix $\}$  of amsmath and its variants are redefined to behave like the environment {NiceMatrix} and its variants.

```
804 renew-matrix .code: n = \@@_renew_matrix: ,
805 renew-matrix .value_forbidden:n = true ,
```
The option exterior-arraycolsep will have effect only in {NiceArray} for those who want to have for {NiceArray} the same behaviour as {array}.

```
806 exterior-arraycolsep .bool_set:N = \l_@@_exterior_arraycolsep_bool,
```
If the option columns-width is used, all the columns will have the same width. In \NiceMatrixOptions, the special value auto is not available.

```
807 columns-width .code:n =
808 \tl_if_eq:nnTF { #1 } { auto }
809 { \@@_error:n { Option~auto~for~columns-width } }
810 \{ \dim\_set: Nn \ l_@@\_columns\_width\_dim \{ #1 } \}
```
Usually, an error is raised when the user tries to give the same name to two distincts environments of nicematrix (theses names are global and not local to the current TeX scope). However, the option allow-duplicate-names disables this feature.

```
811 allow-duplicate-names .code:n =
812 \@@_msg_redirect_name:nn { Duplicate~name } { none },
813 allow-duplicate-names .value_forbidden:n = true ,
```
The key letter-for-dotted-lines is now obsolete. You will delete it in a future version.

```
814 letter-for-dotted-lines .code:n =
815 \frac{1}{2}816 \@@_error:n { letter-for-dotted-lines }
817 \group begin:
818 \qquad \qquad \qquad \qquad \qquad \qquad \qquad \qquad \qquad \qquad \qquad \qquad \qquad \qquad \qquad \qquad \qquad \qquad \qquad \qquad \qquad \qquad \qquad \qquad \qquad \qquad \qquad \qquad \qquad \qquad \qquad \qquad \qquad \qquad \qquad \qquad \qquad819 \@@_msg_redirect_name:nn { letter-for-dotted-lines } { none }
820 \group_end:
821 \tl_if_single_token:nTF { #1 }
822 { \str_set:Nx \l_@@_letter_for_dotted_lines_str { #1 } }
823 { \@@_error:n { One~letter~allowed } }
824    }
825 letter-for-dotted-lines .value_required:n = true ,
826 notes .code:n = \keys_set:nn { NiceMatrix / notes } { #1 } ,
827 notes .value_required:n = true,
828 sub-matrix .code:n =
829 \keys_set:nn { NiceMatrix / sub-matrix } { #1 },
830 sub-matrix .value_required:n = true,
831 unknown .code:n = \@@_error:n { Unknown~key~for~NiceMatrixOptions }
832 }
```
The following string will initially be empty. It will be set by the key 'letter-for-dotted-lines'.

```
833 \str_new:N \l_@@_letter_for_dotted_lines_str
```
\NiceMatrixOptions is the command of the nicematrix package to fix options at the document level. The scope of these specifications is the current TeX group.

```
834 \NewDocumentCommand \NiceMatrixOptions { m }
835 { \keys_set:nn { NiceMatrix / NiceMatrixOptions } { #1 } }
```
We finalise the definition of the set of keys "NiceMatrix / NiceMatrix" with the options specific to {NiceMatrix}.

```
836 \keys_define:nn { NiceMatrix / NiceMatrix }
837 {
838 last-col .code:n = \tl_if_empty:nTF {#1}
839 \overline{\mathcal{S}}840 \bool_set_true:N \l_@@_last_col_without_value_bool
841 \int_set:Nn \l_@@_last_col_int { -1 }
842 }
\{ \int \left( \ln \left[ \text{set:} \ln \left( \ln \left( \ln \left( \ln \left( \ln \right) \right) \right) \right] \right) \right\} \right),
844 l .code:n = \tl_set:Nn \l_@@_type_of_col_tl l ,
845 r .code:n = \tl_set:Nn \l_@@_type_of_col_tl r ,
846 small .bool_set:N = \1_@@_small_bool ,
```

```
847 small .value_forbidden:n = true
848 unknown .code:n = \@@_error:n { Unknown~key~for~NiceMatrix }
849 }
```
We finalise the definition of the set of keys "NiceMatrix / NiceArray" with the options specific to {NiceArray}.

```
850 \keys_define:nn { NiceMatrix / NiceArray }
851 \frac{5}{10}
```
In the environments {NiceArray} and its variants, the option last-col must be used without value because the number of columns of the array is read from the preamble of the array.

```
852 small .bool_set:N = \1_@@_small_bool ,
853 small .value_forbidden:n = true
854 last-col .code:n = \tl_if_empty:nF { #1 }
855 \{ \text{Q@error:} n \{ last-col-non-empty-for-NiceArray } \}856 \int_zero:N \l_@@_last_col_int ,
857 notes / para .bool_set:N = \l_@@_notes_para_bool ,
858 notes / para .default:n = true
859 notes / bottomrule .bool_set:N = \l_@@_notes_bottomrule_bool ,
860 notes / bottomrule .default:n = true,
861 tabularnote .tl_set:N = \l_@@_tabularnote_tl ,
862 tabularnote .value_required:n = true ,
863 r .code:n = \@@_error:n { r~or~l~with~preamble },
864 1 .code:n = \@@_error:n { r~\text{or}~\text{-}1~\text{with}~\text{or}~\text{in}~ } ,
865 unknown .code:n = \@@_error:n { Unknown~key~for~NiceArray }
866 }
867 \keys_define:nn { NiceMatrix / pNiceArray }
868 {
869 first-col .code:n = \int_zero:N \l_@@_first_col_int ,
870 last-col .code:n = \tl_if_empty:nF {#1}
871 \{ \begin{array}{c} \{ \text{user: n } \{ \text{ last-col-non-empty-for-MiceArray } \} \} \end{array}872 \int \int_2 \text{ero:N} \lceil \frac{\text{QQ}_\text{last} \cdot \text{QQ}_\text{init}}{\text{QQ}_\text{last} \cdot \text{QQ}_\text{init}} \rceil873 first-row .code:n = \int_zero:N \l_@@_first_row_int ,
874 small .bool_set:N = \l_@@_small_bool ,
875 small .value forbidden:n = true ,
876 r .code:n = \@@_error:n { r~or~l~with~preamble },
877 l .code:n = \@@_error:n { r~or~l~with~preamble },
878 unknown .code:n = \@@_error:n { Unknown~key~for~NiceMatrix }
879 }
```
We finalise the definition of the set of keys "NiceMatrix / NiceTabular" with the options specific to {NiceTabular}.

```
880 \keys_define:nn { NiceMatrix / NiceTabular }
881 {
```
The dimension width will be used if at least a column of type X is used. If there is no column of type X, an error will be raised.

```
882 width .code:n = \dim_set:Nn \l_@@_width_dim { #1 }
\verb+\883+ \verb+\book_set_true:N \l_0@\_width_used\_bool \;,884 width .value_required:n = true
885 notes / para .bool_set:N = \l_@@_notes_para_bool ,
886 notes / para .default:n = true
887 notes / bottomrule .bool_set:N = \l_@@_notes_bottomrule_bool,
888 notes / bottomrule .default:n = true,
889 tabularnote .tl_set:N = \l_@@_tabularnote_tl ,
890 tabularnote .value_required:n = true,
891 last-col .code:n = \tl_if_empty:nF {#1}
892 \{ \text{@error:n} \{ \text{last-col-non-empty-for-MiceArray } \} \}893 \int_zero:N \l_@@_last_col_int ,
894 r .code:n = \@@_error:n { r~\text{or}~\text{-}1~\text{with}~\text{p} reamble } ,
895 l .code:n = \@@_error:n { r~\sim~1~\sim with~preamble } ,
896 unknown .code:n = \@@_error:n { Unknown~key~for~NiceTabular }
897 }
```

```
83
```
## **Important code used by {NiceArrayWithDelims}**

The pseudo-environment  $\angle @$  cell begin:w– $\angle @$  cell end: will be used to format the cells of the array. In the code, the affectations are global because this pseudo-environment will be used in the cells of a \halign (via an environment {array}).

898 \cs\_new\_protected:Npn \@@\_cell\_begin:w

899 {

The token list  $\gtrsim \mathcal{Q}Q_{post}\text{-}action\_cell\_t1$  will be set during the composition of the box \l\_@@\_cell\_box and will be used *after* the composition in order to modify that box (that's why it's called a *post-action*).

```
900 \tl_gclear:N \g_@@_post_action_cell_tl
```
At the beginning of the cell, we link  $\text{CodeAfter to a command which do begins with \(\iota\) (whereas$ the standard version of \CodeAfter begins does not).

 $\texttt{\texttt{901}} \qquad \texttt{\texttt{CG\_set\_eq:NN} \textit{CodeAfter} \texttt{\texttt{Q0\_CodeAfter\_i:}}$ 

We increment  $\c{c\gtrsim}$  which is the counter of the columns.

<sup>902</sup> \int\_gincr:N \c@jCol

Now, we increment the counter of the rows. We don't do this incrementation in the \everycr because some packages, like arydshln, create special rows in the \halign that we don't want to take into account.

```
903 \int_compare:nNnT \c@jCol = 1
\texttt{904} \qquad \{ \int \int \mathcal{N} \left[ \mathcal{O}_f \right] \, \text{with} \quad f \in \mathcal{N}.
```
The content of the cell is composed in the box \l\_@@\_cell\_box. The \hbox\_set\_end: corresponding to this \hbox\_set:Nw will be in the \@@\_cell\_end: (and the potential \c\_math\_toggle\_token also).

```
905 \hbox_set:Nw \l_@@_cell_box
906 \bool_if:NF \l_@@_NiceTabular_bool
907 {
908 \c_math_toggle_token
909 \bool_if:NT \l_@@_small_bool \scriptstyle
910 }
```
For unexplained reason, with XeTeX (and not with the other engines), the environments of nicematrix were all composed in black and do not take into account the color of the encompassing text. As a workaround, you peek the color in force at the beginning of the environment and we use it now (in each cell of the array).

```
911 \color { nicematrix }
```

```
912 \g_@@_row_style_tl
```
We will call *corners* of the matrix the cases which are at the intersection of the exterior rows and exterior columns (of course, the four corners doesn't always exist simultaneously).

The codes  $\lceil \log \cdot 2 \rceil$  code\_for\_first\_row\_tl and *al* don't apply in the corners of the matrix.

```
913 \int_{\text{compare: nNnTF }}\cosh w = 0914 {
915 \int_compare:nNnT \c@jCol > 0
916 \left\{ \begin{array}{ccc} \end{array} \right.917 \l_@@_code_for_first_row_tl
918 \xglobal \colorlet { nicematrix-first-row } { . }
919 }
920 }
921 f
922 \int compare:nNnT \c@iRow = \l @@ last row int
\overline{923} \overline{5}924 \l_@@_code_for_last_row_tl
925 \xglobal \colorlet { nicematrix-last-row } { . }
926 }
927 }
928 }
```
The following macro  $\text{QQ}\text{begin of }\text{-row}$  is usually used in the cell number 1 of the row. However, when the key first-col is used,  $\@$  begin\_of\_row is executed in the cell number 0 of the row.

```
929 \cs_new_protected:Npn \@@_begin_of_row:
930 {
931 \int_gincr:N \c@iRow
932 \dim_gset_eq:NN \g_@@_dp_ante_last_row_dim \g_@@_dp_last_row_dim
933 \dim_gset:Nn \g_@@_dp_last_row_dim { \box_dp:N \@arstrutbox }
934 \dim_gset:Nn \g_@@_ht_last_row_dim { \box_ht:N \@arstrutbox }
935 \pgfpicture
936 \pgfrememberpicturepositiononpagetrue
937 \pgfcoordinate
938 { \@@_env: - row - \int_use:N \c@iRow - base }
939 { \pgfpoint \c_zero_dim { 0.5 \arrayrulewidth } }
940 \str_if_empty:NF \l_@@_name_str
941 \{942 \pgfnodealias
943 { \l_@@_name_str - row - \int_use:N \c@iRow - base }
944 { \@@_env: - row - \int_use:N \c@iRow - base }
945 }
946 \endpgfpicture
947 }
```
Remark: If the key recreate-cell-nodes of the \CodeBefore is used, then we will add some lines to that command.

The following code is used in each cell of the array. It actualises quantities that, at the end of the array, will give informations about the vertical dimension of the two first rows and the two last rows. If the user uses the last-row, some lines of code will be dynamically added to this command.

```
948 \cs_new_protected:Npn \@@_update_for_first_and_last_row:
949 {
950 \int \int \text{compare: nNnTF } c@iRow = 0951 \qquad \qquad \qquad \qquad \qquad \qquad \qquad \qquad \qquad \qquad \qquad \qquad \qquad \qquad \qquad \qquad \qquad \qquad \qquad \qquad \qquad \qquad \qquad \qquad \qquad \qquad \qquad \qquad \qquad \qquad \qquad \qquad \qquad \qquad \qquad \qquad \952 \dim_gset:Nn \g_@@_dp_row_zero_dim
953 \{\dim \max: nn \gmod{p} row\_zero\ dim {\boxtimes} l \ll\_cell box } \}954 \dim_gset:Nn \g_@@_ht_row_zero_dim
955 { \dim_max:nn \g_@@_ht_row_zero_dim { \box_ht:N \l_@@_cell_box } }
956 }
957 {
958 \int \int \text{compare: nNnT } c@iRow = 1959 \qquad \qquad \text{ }960 \dim_gset:Nn \g_@@_ht_row_one_dim
\{ \dim_{\max:nn} \g_\text{\&\thinspace\subseteq} \text{ from\_one\_dim} \ \{ \boxtimes_{\ell}: \mathbb{N} \leq \ell \leq \ell \} \}962 }
963 }
964 }
965 \cs_new_protected:Npn \@@_rotate_cell_box:
966 {
967 \box_rotate:Nn \l_@@_cell_box { 90 }
968 \int compare:nNnT \c@iRow = \l @@ last row int
969 \uparrow970 \vbox_set_top:Nn \l_@@_cell_box
971 \left\{ \begin{array}{c} 971 \end{array} \right.972 \forall \text{box\_to\_zero:n} \{ \}973 \skip_vertical:n { - \box_ht:N \@arstrutbox + 0.8 ex }
974 \text{box\_use:N} \1<sup>O</sup>C_cell_box
975 }
076 }
977 \bool_gset_false:N \g_@@_rotate_bool
978 }
979 \cs_new_protected:Npn \@@_adjust_size_box:
980 \sqrt{ }981 \dim_compare:nNnT \g_@@_blocks_wd_dim > \c_zero_dim
```

```
982 \uparrow983 \box_set_wd:Nn \l_@@_cell_box
\frac{984}{\dim_{max:nn} {\boxtimes_wd:N} \lq\text{.} \log_{cell\_box} } \gtrsim \frac{1}{\log_{cell}}985 \dim_gzero:N \g_@@_blocks_wd_dim
986 }
987 \dim_compare:nNnT \g_@@_blocks_dp_dim > \c_zero_dim
988 {
989 \box_set_dp:Nn \l_@@_cell_box
990 { \dim_max:nn { \box_dp:N \l_@@_cell_box } \g_@@_blocks_dp_dim }
991 \dim_gzero:N \g_@@_blocks_dp_dim
992         }
993 \dim_compare:nNnT \g_@@_blocks_ht_dim > \c_zero_dim
994 {
995 \box_set_ht:Nn \l_@@_cell_box
996 { \dim_max:nn { \box_ht:N \l_@@_cell_box } \g_@@_blocks_ht_dim }
997 \dim_gzero:N \g_@@_blocks_ht_dim
\frac{998}{2}999 }
1000 \cs_new_protected:Npn \@@_cell_end:
1001 {
1002 \@@_math_toggle_token:
1003 \hbox_set_end:
```
The token list  $\gtrsim$   $\lll$   $\lll$   $\lll$   $\lll$   $\lll$   $\lll$   $\lll$   $\lll$   $\lll$   $\lll$   $\lll$   $\lll$   $\lll$   $\lll$   $\lll$   $\lll$   $\lll$   $\lll$   $\lll$   $\lll$   $\lll$   $\lll$   $\lll$   $\lll$   $\lll$   $\lll$   $\lll$   $\lll$   $\lll$   $\lll$   $\lll$   $\lll$   $\lll$  \l\_@@\_cell\_box and is used now *after* the composition in order to modify that box.

```
1004 \g_@@_post_action_cell_tl
1005 \bool_if:NT \g_@@_rotate_bool \@@_rotate_cell_box:
1006 \@@_adjust_size_box:
1007 \box_set_ht:Nn \l_@@_cell_box
1008 \hspace{20pt} \text{{\tt \texttt{low\_ht:N \l\l@cell\_box + \l\l@cell\_space\_top\_limit\_dim} }1009 \box_set_dp:Nn \l_@@_cell_box
1010 { \box_dp:N \l_@@_cell_box + \l_@@_cell_space_bottom_limit_dim }
```
We want to compute in  $\gtrsim$   $\lll$  max\_cell\_width\_dim the width of the widest cell of the array (except the cells of the "first column" and the "last column").

```
1011 \dim_gset:Nn \g_@@_max_cell_width_dim
\verb|10112| @{ \dim\_max:nn \g_@@\_max_cell\_width\_dim f \boxtimes:N \l_@@\_cell\_box} }
```
The following computations are for the "first row" and the "last row".

```
1013 \@@_update_for_first_and_last_row:
```
If the cell is empty, or may be considered as if, we must not create the PGF node, for two reasons:

- it's a waste of time since such a node would be rather pointless;
- we test the existence of these nodes in order to determine whether a cell is empty when we search the extremities of a dotted line.

However, it's very difficult to determine whether a cell is empty. Up to now we use the following technic:

- if the width of the box  $\lceil \text{Qe-cell}\rceil$  box (created with the content of the cell) is equal to zero, we consider the cell as empty (however, this is not perfect since the user may have used a \rlap, a \llap or a \mathclap of mathtools.
- the cells with a command **\Ldots** or **\Cdots**, **\Vdots**, etc., should also be considered as empty; if nullify-dots is in force, there would be nothing to do (in this case the previous commands only write an instruction in a kind of \CodeAfter); however, if nullify-dots is not in force, a phantom of \ldots, \cdots, \vdots is inserted and its width is not equal to zero; that's why these commands raise a boolean \g\_@@\_empty\_cell\_bool and we begin by testing this boolean.

```
1014 \bool_if:NTF \g_@@_empty_cell_bool
1015 { \box_use_drop:N \1_@@_cell_box }
1016 {
1017 \bool_lazy_or:nnTF
1018 \g_@@_not_empty_cell_bool
1019 \{ \dim_{\text{compare}} p: nNn \{ \boxtimes N \lceil Q\text{cell}\_\text{box} \} > \c_{\text{zero\_dim}} \}1020 \@@_node_for_cell:
1021 { \box_use_drop:N \l_@@_cell_box }
1022 }
1023 \int_gset:Nn \g_@@_col_total_int { \int_max:nn \g_@@_col_total_int \c@jCol }
1024 \bool_gset_false:N \g_@@_empty_cell_bool
1025 \bool_gset_false:N \g_@@_not_empty_cell_bool
1026 }
```
The following command creates the PGF name of the node with, of course,  $\lceil \log \text{cell} \rceil$  box as the content.

```
1027 \cs_new_protected:Npn \@@_node_for_cell:
1028 {
1029 \pgfpicture
1030 \pgfsetbaseline \c_zero_dim
1031 \pgfrememberpicturepositiononpagetrue
1032 \pgfset
1033 {
1034 inner~sep = \c_zero_dim,
1035 minimum~width = \c zero dim
1036 }
1037 \pgfnode
1038 { rectangle }
1039 { base }
1040 { \box_use_drop:N \1_@@_cell_box }
1041 {\@@_env: - \int_use:N \c@iRow - \int_use:N \c@jCol }
1042 { }
1043 \str_if_empty:NF \l_@@_name_str
1044 \uparrow1045 \pgfnodealias
1046 { \l_@@_name_str - \int_use:N \c@iRow - \int_use:N \c@jCol }
1047 { \@@_env: - \int_use:N \c@iRow - \int_use:N \c@jCol }
1048 }
1049 \endpgfpicture
1050 }
```
As its name says, the following command is a patch for the command  $\Diamond \otimes \Diamond$  node for cell:. This patch will be appended on the left of \@@\_node\_for\_the\_cell: when the construction of the cell nodes (of the form  $(i-j)$ ) in the  $\text{CodeBefore}$  is required.

```
1051 \cs_new_protected:Npn \@@_patch_node_for_cell:n #1
1052 \frac{1}{2}1053 \cs_new_protected:Npn \@@_patch_node_for_cell:
1054 {
1055 \hbox_set:Nn \l_@@_cell_box
1056 \qquad \qquad \qquad \qquad \qquad \qquad \qquad \qquad \qquad \qquad \qquad \qquad \qquad \qquad \qquad \qquad \qquad \qquad \qquad \qquad \qquad \qquad \qquad \qquad \qquad \qquad \qquad \qquad \qquad \qquad \qquad \qquad \qquad \qquad \qquad \qquad \qquad\verb|1057| 1057| 1057| 1057| 1057| 1062| 1072| 1082| 1083| 1092| 1083| 1092| 1093| 1092| 1093| 1093| 1093| 1094| 1003| 1014| 1004| 1015| 1016| 1017| 1018| 10193| 10193| 10194| 10195| 10195| 10196| 10195| 10196| 10195| 10191058 \hbox overlap left:n
1059 \{1060 \pgfsys@markposition
1061 \{ \@Q_{env: - \int_use:N \cdots \dfrac{1061}{\text{cos} \cdot N \cdots N}} \}
```
I don't know why the following adjustement is needed when the compilation is done with XeLaTeX or with the classical way latex, divps, ps2pdf (or Adobe Distiller). However, it seems to work.

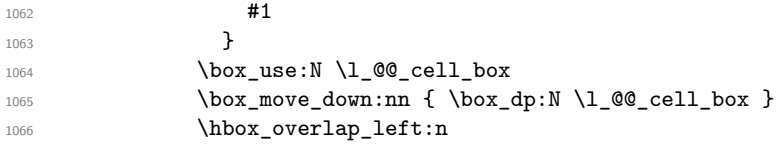

```
1067 \left\{ \begin{array}{c} \end{array} \right.1068 \pgfsys@markposition
1069 1069 1069 1069 1069 1069 1069 1069 1069 1069 1069 1069 1069 1069 1069 1069 1069 1069 1069 1069 1069 1069 1069 1069 1069 1069 1069 1069 1069 1069 1069 1061070 \#11071    }
1072 }
1073 }
1074 }
```
We have no explanation for the different behaviour between the TeX engines...

```
1075 \bool_lazy_or:nnTF \sys_if_engine_xetex_p: \sys_if_output_dvi_p:
1076 {
1077 \@@_patch_node_for_cell:n
1078 { \skip_horizontal:n { 0.5 \box_wd:N \l_@@_cell_box } }
1079 }
1080 { \@@_patch_node_for_cell:n { } }
```
The second argument of the following command  $\@$  instruction of type:nnn defined below is the type of the instruction (Cdots, Vdots, Ddots, etc.). The third argument is the list of options. This command writes in the corresponding  $\gtrsim$   $\otimes$  *type* lines tl the instruction which will actually draw the line after the construction of the matrix.

For example, for the following matrix,

\@@\_draw\_Cdots:nnn {3}{2}{color=red}

\begin{pNiceMatrix} 1 & 2 & 3 & 4 \\ 5 & \Cdots & & 6 \\ 7 & \Cdots[color=red] \end{pNiceMatrix} the content of \g\_@@\_Cdots\_lines\_tl will be: \@@\_draw\_Cdots:nnn {2}{2}{}

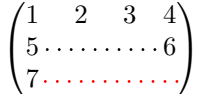

The first argument is a boolean which indicates whether you must put the instruction on the left or on the right on the list of instructions.

```
1081 \cs_new_protected:Npn \@@_instruction_of_type:nnn #1 #2 #3
1082 \frac{1}{2}1083 \bool_if:nTF { #1 } \tl_gput_left:cx \tl_gput_right:cx
1084 {f g_0@_ #2 _ = lines _ t1 }1085 {
1086 \use:c { @@ _ draw _ #2 : nnn }
1087 { \int_use:N \c@iRow }
1088 { \int_use:N \c@jCol }
1089 { \exp_not:n { #3 } }
1090 }
1091 }
1092 \cs_new_protected:Npn \@@_array:
1093 \sqrt{ }1094 \bool_if:NTF \l_@@_NiceTabular_bool
1095 { \dim_set_eq:NN \col@sep \tabcolsep }
1096 { \dim_set_eq:NN \col@sep \arraycolsep }
1097 \dim_compare:nNnTF \l_@@_tabular_width_dim = \c_zero_dim
1098 { \cs set nopar:Npn \@halignto { } }
1099 { \cs_set_nopar:Npx \@halignto { to \dim_use:N \l_@@_tabular_width_dim } }
```
It colortbl is loaded, \@tabarray has been redefined to incorporate \CT@start.

1100 \Ctabarray

\l\_@@\_baseline\_tl may have the value t, c or b. However, if the value is b, we compose the \array (of array) with the option t and the right translation will be done further. Remark that \str\_if\_eq:VnTF is fully expandable and you need something fully expandable here.

```
1101 [ \str_if_eq:VnTF \l_@@_baseline_tl c c t ]
1102 }
```
We keep in memory the standard version of **\ialign** because we will redefine **\ialign** in the environment {NiceArrayWithDelims} but restore the standard version for use in the cells of the array. <sup>1103</sup> \cs\_set\_eq:NN \@@\_old\_ialign: \ialign

The following command creates a row node (and not a row of nodes!).

```
1104 \cs_new_protected:Npn \@@_create_row_node:
```

```
The \hbox:n (or \hbox) is mandatory.
```
<sup>1105</sup> {

```
1106 \hbox
1107 \sim1108 \bool if:NT \l @@ code before bool
1109 \qquad \qquad \qquad \qquad1110 \vtop
\frac{1}{1111} \qquad \qquad \qquad \qquad \qquad \qquad \qquad \qquad \qquad \qquad \qquad \qquad \qquad \qquad \qquad \qquad \qquad \qquad \qquad \qquad \qquad \qquad \qquad \qquad \qquad \qquad \qquad \qquad \qquad \qquad \qquad \qquad \qquad \qquad \qquad 1112 \skip vertical:N 0.5\arrayrulewidth
1113 \pgfsys@markposition
1114 \{ \@Q_{env}: - row - \int \end{math} \}1115 \skip\_vertical:N -0.5\array rule1116 }
1117 }
1118 \pgfpicture
1119 \pgfrememberpicturepositiononpagetrue
1120 \pgfcoordinate {\@{} - row - \int_eval:n { \c@iRow + 1 } }
1121 \{ \pmb{\c} \ { \text{ \c_zero_dim { - 0.5 \arrayrulewidth } }
1122 \text{str if empty:NF } \lhd 00 name str
1123 \qquad \qquad \qquad1124 \pgfnodealias
1125 \{ \lceil \ell \rceil \text{ or } - \int_{\ell} \{ \cosh \omega + 1 \} \}1126 \{ \@genv: - row - \int\limits_{eval:n} {\c@iRow + 1 } }1127 }
1128 \endpgfpicture
1129 }
1130 }
```
The following must *not* be protected because it begins with **\noalign**.

```
\csnew:Npn \@/everycr: {\ noalign {\@' everywhere in } }1132 \cs_new_protected:Npn \@@_everycr_i:
1133 \overline{f}1134 \int_gzero:N \c@jCol
1135 \bool_gset_false:N \g_@@_after_col_zero_bool
1136 \bool_if:NF \g_@@_row_of_col_done_bool
1137 \{1138 \@@_create_row_node:
```
We don't draw now the rules of the key hlines (or hylines) but we reserve the vertical space for theses rules (the rules will be drawn by pgf).

```
1139 \tl_if_empty:NF \l_@@_hlines_clist
1140 \qquad \qquad\verb|tl_if_eq|:\verb|Mf\lll_1f_eq: NnF \ll l_0@_hlines_clist { all }1142 \left\{ \begin{array}{c} 1 \end{array} \right\}1143 \exp_args:NNx
1144 \clist_if_in:NnT
1145 \l_@@_hlines_clist
1146 { \int_{eval:n} {\cCilRow + 1 } }1147 }
1148 \left\{ \begin{array}{c} \end{array} \right.
```
The counter \c@iRow has the value *−*1 only if there is a "first row" and that we are before that "first row", i.e. just before the beginning of the array.

```
1149 \int_Compare:nNnT \cOiRow > {-1}1150 \{1151 \int_compare:nNnF \c@iRow = \l_@@_last_row_int
```
The command \CT@arc@ is a command of colortbl which sets the color of the rules in the array. The package nicematrix uses it even if colortbl is not loaded. We use a TeX group in order to limit the scope of \CT@arc@.

```
1152 \{ \hbox{\left\} \arrayrulewidth width \c zero dim } \}1153 }
1154 }
1155 }
1156 }
1157 }
```
The command  $@Q$  newcolumntype is the command  $\newcommand{\textrm{o}}{newcolumn}$  array without the warnings for redefinitions of columns types (we will use it to redefine the columns types w and W).

```
1158 \cs_set_protected:Npn \@@_newcolumntype #1
1159 {
1160 \cs_set:cpn { NC @ find @ #1 } ##1 #1 { \NC@ { ##1 } }
1161 \peek_meaning:NTF [
1162 { \newcol@ #1 }
1163 { \newcol@ #1 [ 0 ] }
1164 }
```
When the key renew-dots is used, the following code will be executed.

```
1165 \cs_set_protected:Npn \@@_renew_dots:
1166 {
1167 \cs_set_eq:NN \ldots \@@_Ldots
1168 \cs_set_eq:NN \cdots \@@_Cdots
1169 \cs_set_eq:NN \vdots \@@_Vdots
1170 \cs_set_eq:NN \ddots \@@_Ddots
1171 \cs_set_eq:NN \iddots \@@_Iddots
1172 \cs_set_eq:NN \dots \@@_Ldots
1173 \cs_set_eq:NN \hdotsfor \@@_Hdotsfor:
1174 }
```
When the key colortbl-like is used, the following code will be executed.

```
1175 \cs_new_protected:Npn \@@_colortbl_like:
1176 {
1177 \cs set eq:NN \cellcolor \@@ cellcolor tabular
1178 \cs set eq:NN \rowcolor \@@ rowcolor tabular
1179 \cs_set_eq:NN \columncolor \@@_columncolor_preamble
1180 }
```
The following code \@@\_pre\_array\_ii: is used in {NiceArrayWithDelims}. It exists as a standalone macro only for legibility.

```
1181 \cs_new_protected:Npn \@@_pre_array_ii:
1182 {
```
For unexplained reason, with XeTeX (and not with the other engines), the environments of nicematrix were all composed in black and do not take into account the color of the encompassing text. As a workaround, you peek the color in force at the beginning of the environment and we will it in each cell.

1183 \xglobal \colorlet { nicematrix } { . }

The number of letters X in the preamble of the array.

```
1184 \int_gzero:N \g_@@_total_X_weight_int
1185 \@@_expand_clist:N \l_@@_hlines_clist
1186 \@@_expand_clist:N \1_@@_vlines_clist
```
If booktabs is loaded, we have to patch the macro \@BTnormal which is a macro of booktabs. The macro \@BTnormal draws an horizontal rule but it occurs after a vertical skip done by a low level TeX command. When this macro **\@BTnormal** occurs, the row node has yet been inserted by nicematrix *before* the vertical skip (and thus, at a wrong place). That why we decide to create a new row node (for the same row). We patch the macro \@BTnormal to create this row node. This new row node will overwrite the previous definition of that row node and we have managed to avoid the error messages of that redefinition  $62$ .

```
1187 \bool_if:NT \c_@@_booktabs_loaded_bool
1188 { \tl_put_left:Nn \@BTnormal \@@_create_row_node: }
1189 \box_clear_new:N \l_@@_cell_box
elines
```
If the option small is used, we have to do some tuning. In particular, we change the value of \arraystretch (this parameter is used in the construction of \@arstrutbox in the beginning of {array}).

```
1191 \bool_if:NT \l_@@_small_bool
1192 {
1193 \cs_set_nopar:Npn \arraystretch { 0.47 }
1194 \dim_set:Nn \arraycolsep { 1.45 pt }
1195 }
```

```
1196 \bool_if:NT \g_@@_recreate_cell_nodes_bool
1197 \{1198 \tl_put_right:Nn \@@_begin_of_row:
1199 \qquad \qquad \qquad \qquad \qquad \qquad \qquad \qquad \qquad \qquad \qquad \qquad \qquad \qquad \qquad \qquad \qquad \qquad \qquad \qquad \qquad \qquad \qquad \qquad \qquad \qquad \qquad \qquad \qquad \qquad \qquad \qquad \qquad \qquad \qquad \qquad \qquad 
1200 \pgfsys@markposition
1201 \{ \@genv: - row - \int\limits_{\text{use}: N \c@iRow - base}1202 }
1203 }
```
The environment {array} uses internally the command \ialign. We change the definition of \ialign for several reasons. In particular, \ialign sets \everycr to { } and we *need* to have to change the value of \everycr.

```
1204 \cs_set_nopar:Npn \ialign
1205 \uparrow1206 \bool_if:NTF \l_@@_colortbl_loaded_bool
1207 \left\{ \begin{array}{ccc} \end{array} \right.1208 \CT@everycr
1209 \qquad \qquad \qquad \qquad \qquad \qquad \qquad \qquad \qquad \qquad \qquad \qquad \qquad \qquad \qquad \qquad \qquad \qquad \qquad \qquad \qquad \qquad \qquad \qquad \qquad \qquad \qquad \qquad \qquad \qquad \qquad \qquad \qquad \qquad \qquad \qquad \qquad\noalign { \cs_gset_eq:NN \CT@row@color \prg_do_nothing: }
1211 \@@_everycr:
1212 }
1213 }
1214 { \everycr { \@@_everycr: } }
1215 \t{kabskip = \c_zero_skip}
```
The box **\@arstrutbox** is a box constructed in the beginning of the environment {array}. The construction of that box takes into account the current value of  $\arrows$ raystretch $^{63}$  and  $\ext{extrarowheight}$ (of array). That box is inserted (via \@arstrut) in the beginning of each row of the array. That's why we use the dimensions of that box to initialize the variables which will be the dimensions of the potential first and last row of the environment. This initialization must be done after the creation of \@arstrutbox and that's why we do it in the \ialign.

```
1216 \dim_gzero_new:N \g_@@_dp_row_zero_dim
1217 \dim_gset:Nn \g_@@_dp_row_zero_dim { \box_dp:N \@arstrutbox }
1218 \dim_gzero_new:N \g_@@_ht_row_zero_dim
1219 \dim_gset:Nn \g_@@_ht_row_zero_dim { \box_ht:N \@arstrutbox }
```
 $^{62}{\rm cf.}$  \nicematrix@redefine@check@rerun

<span id="page-90-0"></span> $63$ The option small of nicematrix changes (among others) the value of  $\arrows$ raystretch. This is done, of course, before the call of {array}.

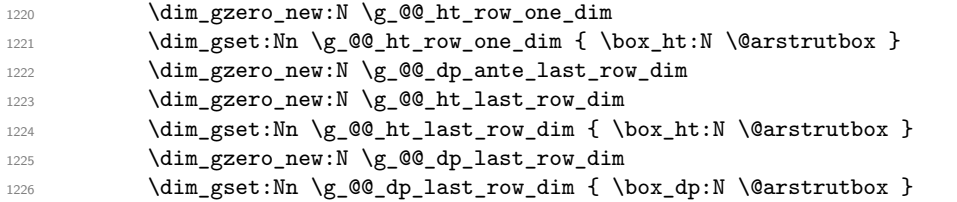

After its first use, the definition of \ialign will revert automatically to its default definition. With this programmation, we will have, in the cells of the array, a clean version of \ialign.

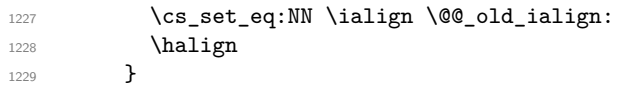

We keep in memory the old versions or **\ldots**, **\cdots**, etc. only because we use them inside \phantom commands in order that the new commands \Ldots, \Cdots, etc. give the same spacing (except when the option nullify-dots is used).

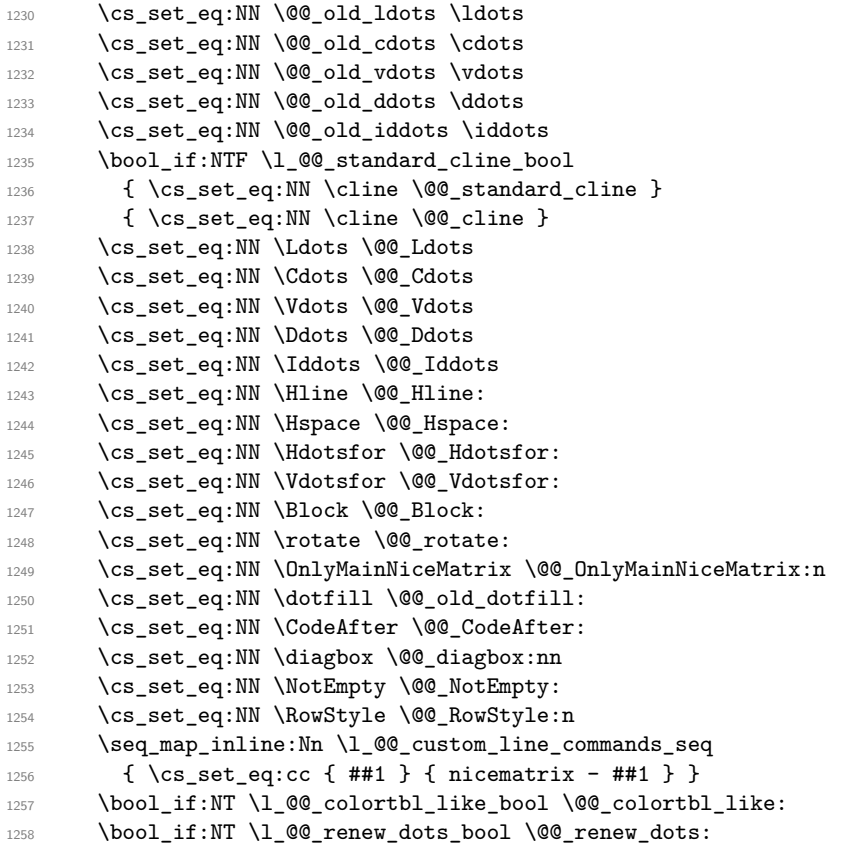

We redefine  $\text{multicolumn}$  and, since we want  $\text{multicolumn}$  to be available in the potential environments {tabular} nested in the environments of nicematrix, we patch {tabular} to go back to the original definition.

1259 \cs\_set\_eq:NN \multicolumn \@@\_multicolumn:nnn 1260 \hook\_gput\_code:nnn { env / tabular / begin } { . } 1261 {\cs\_set\_eq:NN\multicolumn\@@\_old\_multicolumn }

The sequence  $\gtrsim$   $@Q$  multicolumn\_cells\_seq will contain the list of the cells of the array where a command  $\mathrm{multicolumn{th}{...}}{...}$  with  $n > 1$  is issued. In  $\gtrsim\mathcal{Q}$  multicolumn\_sizes\_seq, the "sizes" (that is to say the values of *n*) correspondant will be stored. These lists will be used for the creation of the "medium nodes" (if they are created).

1262 \seq\_gclear:N \g\_@@\_multicolumn\_cells\_seq

1263 \seq\_gclear:N \g\_@@\_multicolumn\_sizes\_seq

The counter \c@iRow will be used to count the rows of the array (its incrementation will be in the first cell of the row).

 $1264$  \int\_gset:Nn \c@iRow { \l\_@@\_first\_row\_int - 1 }

At the end of the environment {array}, \c@iRow will be the total number de rows. \g\_@@\_row\_total\_int will be the number or rows excepted the last row (if \l\_@@\_last\_row\_bool has been raised with the option last-row).

1265 \int\_gzero\_new:N \g\_@@\_row\_total\_int

The counter  $\c{c\phi}$  col will be used to count the columns of the array. Since we want to know the total number of columns of the matrix, we also create a counter  $\gtrsim$   $\mathcal{Q}$  col\_total\_int. These counters are updated in the command \@@\_cell\_begin:w executed at the beginning of each cell.

- <sup>1266</sup> \int\_gzero\_new:N \g\_@@\_col\_total\_int
- 1267 \cs\_set\_eq:NN \@ifnextchar \new@ifnextchar
- 1268 \@@\_renew\_NC@rewrite@S:
- 1269 \bool\_gset\_false:N \g\_@@\_last\_col\_found\_bool

During the construction of the array, the instructions \Cdots, \Ldots, etc. will be written in token lists \g\_@@\_Cdots\_lines\_tl, etc. which will be executed after the construction of the array.

```
1270 \tl_gclear_new:N \g_@@_Cdots_lines_tl
1271 \tl_gclear_new:N \g_@@_Ldots_lines_tl
1272 \tl_gclear_new:N \g_@@_Vdots_lines_tl
1273 \tl_gclear_new:N \g_@@_Ddots_lines_tl
1274 \tl_gclear_new:N \g_@@_Iddots_lines_tl
1275 \tl_gclear_new:N \g_@@_HVdotsfor_lines_tl
1276 \tl_gclear_new:N \g_nicematrix_code_before_tl
1277 }
```
This is the end of  $\@{@pre_}array_ii$ :

The command **\@@\_pre\_array**: will be executed after analyse of the keys of the environment. 1278 \cs\_new\_protected:Npn \@@\_pre\_array:

```
1279 {
1280 \cs_if_exist:NT \theiRow { \int_set_eq:NN \1_@@_old_iRow_int \c@iRow }
1281 \int_gzero_new:N \c@iRow
1282 \cs_if_exist:NT \thejCol { \int_set_eq:NN \l_@@_old_jCol_int \c@jCol }
1283 \int_gzero_new:N \c@jCol
```
We recall that  $\lceil \cdot \rceil$  **CC\_last\_row\_int** and  $\lceil \cdot \rceil$  **CC\_last\_column\_int** are *not* the numbers of the last row and last column of the array. There are only the values of the keys last-row and last-column (maybe the user has provided erroneous values). The meaning of that counters does not change during the environment of nicematrix. There is only a slight adjustment: if the user have used one of those keys without value, we provide now the right value as read on the aux file (of course, it's possible only after the first compilation).

```
1284 \int_0 \int_compare:nNnT \l_@@_last_row_int = { -1 }
1285 \left\{ \begin{array}{ccc} 1 & 1 & 1 \\ 1 & 1 & 1 \end{array} \right\}1286 \bool_set_true:N \1_@@_last_row_without_value_bool
1287 \bool_if:NT \g_@@_aux_found_bool
1288 { \int_set:Nn \l_@@_last_row_int { \seq_item:Nn \g_@@_size_seq 3 } }
1289 }
1290 \int \int \text{compare:} nNnT \lvert 00_last_coll_int = \{-1\}1291 \qquad \qquad \qquad \qquad \qquad \qquad \qquad \qquad \qquad \qquad \qquad \qquad \qquad \qquad \qquad \qquad \qquad \qquad \qquad \qquad \qquad \qquad \qquad \qquad \qquad \qquad \qquad \qquad \qquad \qquad \qquad \qquad \qquad \qquad \qquad \qquad 1292 \bool_if:NT \g_@@_aux_found_bool
1293 { \int_set:Nn \l_@@_last_col_int { \seq_item:Nn \g_@@_size_seq 6 } }
1294 }
```
If there is a exterior row, we patch a command used in  $\text{@}$  cell begin: w in order to keep track of some dimensions needed to the construction of that "last row".

```
1295 \int_compare:nNnT \l_@@_last_row_int > { -2 }
1296 \qquad \qquad \qquad \qquad \qquad \qquad \qquad \qquad \qquad \qquad \qquad \qquad \qquad \qquad \qquad \qquad \qquad \qquad \qquad \qquad \qquad \qquad \qquad \qquad \qquad \qquad \qquad \qquad \qquad \qquad \qquad \qquad \qquad \qquad \qquad \qquad 1297 \tl_put_right:Nn \@@_update_for_first_and_last_row:
1298 {
```

```
1299 \dim_gset:Nn \g_@@_ht_last_row_dim
1300 \{ \dim\_max: nn \g_\@Q_ht\_last\_row\_dim f \boxtimes_t N \l_\@Q_cell\_box } \}1301 \dim_gset:Nn \g_@@_dp_last_row_dim
1302 { \dim_{max:nn \g@qdp_last_row_dim { box dp:N \l@cell_box } }
1303 }
1304 }
1305 \seq_gclear:N \g_@@_cols_vlism_seq
1306 \seq_gclear:N \g_@@_submatrix_seq
```
Now the \CodeBefore.

1307 \bool\_if:NT \l\_@@\_code\_before\_bool \@@\_exec\_code\_before:

The value of  $\gtrsim$  @ pos\_of\_blocks\_seq has been written on the aux file and loaded before the (potential) execution of the \CodeBefore. Now, we clear that variable because it will be reconstructed during the creation of the array.

<sup>1308</sup> \seq\_gclear:N \g\_@@\_pos\_of\_blocks\_seq

Idem for other sequences written on the aux file.

```
1309 \seq_gclear_new:N \g_@@_multicolumn_cells_seq
1310 \seq_gclear_new:N \g_@@_multicolumn_sizes_seq
```
The code in  $@$  pre\_array\_ii: is used only here.

```
1311 \@@_pre_array_ii:
```
The array will be composed in a box (named  $\lvert \mathcal{Q} \rvert$  array\_box) because we have to do manipulations concerning the potential exterior rows.

1312 \box\_clear\_new:N \l\_@@\_the\_array\_box

The preamble will be constructed in  $\gtrsim$  00 preamble\_tl.

```
1313 \@@_construct_preamble:
```
Now, the preamble is constructed in  $\gtrsim$  @@ preamble tl

We compute the width of both delimiters. We remember that, when the environment {NiceArray} is used, it's possible to specify the delimiters in the preamble (eg [ccc]).

```
1314 \dim_zero_new:N \l_@@_left_delim_dim
1315 \dim_zero_new:N \l_@@_right_delim_dim
1316 \bool_if:NTF \l_@@_NiceArray_bool
1317 \{1318 \dim_gset:Nn \l_@@_left_delim_dim { 2 \arraycolsep }
1319 \dim_gset:Nn \l_@@_right_delim_dim { 2 \arraycolsep }
1320 }
1321 {
```
The command \bBigg@ is a command of amsmath.

```
1322 \hbox_set:Nn \l_tmpa_box { $ \bBigg@ 5 \g_@@_left_delim_tl $ }
1323 \dim_set:Nn \l_@@_left_delim_dim { \box_wd:N \l_tmpa_box }
1324 \hbox_set:Nn \l_tmpa_box { $ \bBigg@ 5 \g_@@_right_delim_tl $ }
1325 \dim_set:Nn \l_@@_right_delim_dim { \box_wd:N \l_tmpa_box }
1326 }
```
Here is the beginning of the box which will contain the array. The \hbox\_set\_end: corresponding to this \hbox\_set:Nw will be in the second part of the environment (and the closing \c\_math\_toggle\_token also).

1327 \hbox\_set:Nw \l\_@@\_the\_array\_box

```
1328 \skip_horizontal:N \l_@@_left_margin_dim
1329 \skip_horizontal:N \l_@@_extra_left_margin_dim
1330 \c_math_toggle_token
1331 \bool_if:NTF \l_@@_light_syntax_bool
1332 \{ \use:c \{ @{\neg light-syntax } \} \}1333 { \use:c { @-normal-syntax } }
1334 }
```
The following command  $\@Q$  pre\_array\_i:w will be used when the keyword  $\CodeBefore$  is present at the beginning of the environment.

```
1335 \cs_new_protected:Npn \@@_pre_array_i:w #1 \Body
1336 {
1337 \tl_put_right:Nn \l_@@_code_before_tl { #1 }
1338 \bool_set_true:N \l_@@_code_before_bool
```
We go on with \@@\_pre\_array: which will (among other) execute the \CodeBefore (specified in the key code-before or after the keyword \CodeBefore). By definition, the \CodeBefore must be executed before the body of the array...

```
1339 \@@_pre_array:
1340 - 3
```
# **The \CodeBefore**

The following command will be executed if the \CodeBefore has to be actually executed.

```
1341 \cs_new_protected:Npn \@@_pre_code_before:
1342 \frac{1}{2}
```
First, we give values to the LaTeX counters iRow and jCol. We remind that, in the \CodeBefore (and in the \CodeAfter) they represent the numbers of rows and columns of the array (without the potential last row and last column). The value of  $\gtrsim$  @@\_row\_total\_int is the number of the last row (with potentially a last exterior row) and  $\gtrsim$  @@\_col\_total\_int is the number of the last column (with potentially a last exterior column).

```
1343 \int_set:Nn \c@iRow { \seq_item:Nn \g_@@_size_seq 2 }
1344 \int_set:Nn \c@jCol { \seq_item:Nn \g_@@_size_seq 5 }
1345 \int_set_eq:NN \g_@@_row_total_int { \seq_item:Nn \g_@@_size_seq 3 }
1346 \int_set_eq:NN \g_@@_col_total_int { \seq_item:Nn \g_@@_size_seq 6 }
```
Now, we will create all the col nodes and row nodes with the informations written in the aux file. You use the technique described in the page 1229 of pgfmanual.pdf, version 3.1.4b.

```
1347 \pgfsys@markposition { \@@_env: - position }
1348 \pgfsys@getposition { \@@_env: - position } \@@_picture_position:
1349 \pgfpicture
1350 \pgf@relevantforpicturesizefalse
```
First, the recreation of the row nodes.

```
1351 \int step_inline:nnn \l_@@_first_row_int { \g_@@_row_total_int + 1 }
1352 {
1353 \pgfsys@getposition { \@@_env: - row - ##1 } \@@_node_position:
1354 \pgfcoordinate { \@@_env: - row - ##1 }
1355 { \pgfpointdiff \@@_picture_position: \@@_node_position: }
1356 }
```
Now, the recreation of the col nodes.

```
1357 \int_step_inline:nnn \l_@@_first_col_int { \g_@@_col_total_int + 1 }
1358 {
1359 \pgfsys@getposition { \@@_env: - col - ##1 } \@@_node_position:
1360 \pgfcoordinate {\q00env: - col - ##1 }1361 \{ \ppfpointdiff \@phi\nricture_position: \@@_node_position: }
1362
```
Now, you recreate the diagonal nodes by using the row nodes and the col nodes. 1363 \@@\_create\_diag\_nodes:

Now, the creation of the cell nodes  $(i-j)$ , and, maybe also the "medium nodes" and the "large nodes".

<sup>1364</sup> \bool\_if:NT \g\_@@\_recreate\_cell\_nodes\_bool \@@\_recreate\_cell\_nodes: 1365 \endpgfpicture

Now, the recreation of the nodes of the blocks *which have a name*.

```
1366 \@@_create_blocks_nodes:
1367 \bool_if:NT \c_@@_tikz_loaded_bool
1368 \big\{1369 \tikzset
1370 f
1371 every~picture / .style =
1372 { overlay, name~prefix = \@@_env: - }
1373 }
1374 }
1375 \cs_set_eq:NN \cellcolor \@@_cellcolor
1376 \cs_set_eq:NN \rectanglecolor \@@_rectanglecolor
1377 \cs_set_eq:NN \roundedrectanglecolor \@@_roundedrectanglecolor
1378 \cs_set_eq:NN \rowcolor \@@_rowcolor
1379 \cs_set_eq:NN \rowcolors \@@_rowcolors
1380 \cs_set_eq:NN \rowlistcolors \@@_rowlistcolors
1381 \cs_set_eq:NN \arraycolor \@@_arraycolor
1382 \cs_set_eq:NN \columncolor \@@_columncolor
1383 \cs_set_eq:NN \chessboardcolors \@@_chessboardcolors
1384 \cs_set_eq:NN \SubMatrix \@@_SubMatrix_in_code_before
1385 }
```

```
1386 \cs_new_protected:Npn \@@_exec_code_before:
1387 {
1388 \seq_gclear_new:N \g_@@_colors_seq
1389 \bool_gset_false:N \g_@@_recreate_cell_nodes_bool
1390 \group_begin:
```
We compose the **\CodeBefore** in math mode in order to nullify the spaces put by the user between instructions in the code-before.

\bool\_if:NT \l\_@@\_NiceTabular\_bool \c\_math\_toggle\_token

Here is the  $\text{CodeBefore}$ . The construction is a bit complicated because  $\lceil Q \rceil$   $\lceil Q \rceil$  code before tl may begin with keys between square brackets. Moreover, after the analyze of those keys, we sometimes have to decide to do *not* execute the rest of \l\_@@\_code\_before\_tl (when it is asked for the creation of cell nodes in the **\CodeBefore**). That's why we begin with a  $\qquad$  stop: it will be used to discard the rest of  $\lceil \cdot \rceil$  @@\_code\_before\_tl.

1392 \exp\_last\_unbraced:NV \@@\_CodeBefore\_keys: \l\_@@\_code\_before\_tl \q\_stop

Now, all the cells which are specified to be colored by instructions in the \CodeBefore will actually be colored. It's a two-stages mechanism because we want to draw all the cells with the same color at the same time to absolutely avoid thin white lines in some PDF viewers.

```
1393 \@@@actually_color:
1394 \bool_if:NT \l_@@_NiceTabular_bool \c_math_toggle_token
1395 \group_end:
1396 \bool_if:NT \g_@@_recreate_cell_nodes_bool
1397 { \tl_put_left:Nn \@@_node_for_cell: \@@_patch_node_for_cell: }
1398 }
```

```
1399 \keys_define:nn { NiceMatrix / CodeBefore }
1400 \quad \text{f}1401 create-cell-nodes .bool_gset:N = \{g_{\text{e}} @_recreate_cell_nodes_bool,
1402 create-cell-nodes .default:n = true ,
1403 sub-matrix .code:n = \keys set:nn { NiceMatrix / sub-matrix } { #1 } ,
1404 sub-matrix .value_required:n = true,
1405 delimiters / color .tl_set:N = \l_@@_delimiters_color_tl ,
```

```
1406 delimiters / color .value_required:n = true
1407 unknown .code:n = \@@_error:n { Unknown~key~for~CodeAfter }
1408 }
1409 \NewDocumentCommand \@@_CodeBefore_keys: { O { } }
1410 \, \text{f}1411 \keys_set:nn { NiceMatrix / CodeBefore } { #1 }
1412 \@@_CodeBefore:w
1413 }
```
We have extracted the options of the keyword **\CodeBefore** in order to see whether the key create-cell-nodes has been used. Now, you can execute the rest of the \CodeAfter, excepted, of course, if we are in the first compilation.

```
1414 \cs_new_protected:Npn \@@_CodeBefore:w #1 \q_stop
1415 {
1416 \bool_if:NT \g_@@_aux_found_bool
1417 \left\{ \begin{array}{ccc} 1 & 1 & 1 \\ 1 & 1 & 1 \end{array} \right\}1418 \@@_pre_code_before:
1419 #1
1420 }
1421 }
```
By default, if the user uses the \CodeBefore, only the col nodes, row nodes and diag nodes are available in that \CodeBefore. With the key create-cell-nodes, the cell nodes, that is to say the nodes of the form  $(i-j)$  (but not the extra nodes) are also available because those nodes also are recreated and that recreation is done by the following command.

```
1422 \cs_new_protected:Npn \@@_recreate_cell_nodes:
1423 {
\verb|1424| \qquad \verb|\int_step_inline:nnn \l, l@Cfirst-row\_int \l, g_@prow\_total\_int1425 \frac{1}{2}1426 \pgfsys@getposition { \@@_env: - ##1 - base } \@@_node_position:
1427 \qquad \qquad \qquad \qquad \qquad \pgfcoordinate { \@@_env: - row - ##1 - base }
1428 \{ \ppfpointdiff \@ppicture\_position: \@node\_position: \}1429 \int_step_inline:nnn \l_@@_first_col_int \g_@@_col_total_int
14301431 \cs_if_exist:cT
1432 { pgf @ sys @ pdf @ mark @ pos @ \@@_env: - ##1 - ####1 - NW }
1433 \left\{1434 \pgfsys@getposition
1435 \{ \ \angle @_{env}: - ##1 - ###1 - NW \}1436 \@@_node_position:
1437 \pgfsys@getposition
1438 \{ \ \mathcal{O} \text{ env: - } \# \# \mathbf{1} - \# \# \# \mathbf{1} - \text{ SE } \}1439 \\GQ_node_position_i:
1440 \\go \\go \\go \text_node:nnn
1441 \{ \ \ Q\Q_{env}: - \# \# \ 1 - \# \# \# \ 1 \}1442 \{ \pmb{\text{if } \text{@\_picture\_position: } \text{@\_model\_position: } } \}1443 \{ \ppfpointdiff \@picture position: \@phi: \@code> position: \@code> position: i: }1444 }
1445 }
1446 }
1447 \int_step_inline:nn \c@iRow
1448 \left\{ \begin{array}{ccc} 1 & 1 & 1 \\ 1 & 1 & 1 \end{array} \right\}1449 \pgfnodealias
1450 \{ \ \mathcal{O} \text{ env}: - #41 - last \}1451 { \@@_env: - ##1 - \int_use:N \c@jCol }
1452 }
1453 \int_step_inline:nn \c@jCol
1454 \sqrt{2}1455 \pgfnodealias
1456 \{ \ \mathcal{O} \subseteq env: - \text{ last } - \text{ ##1 } \}1457 { \@@_env: - \int_use:N \c@iRow - ##1 }
```

```
1458 }
1459 \@@_create_extra_nodes:
1460 }
1461 \cs_new_protected:Npn \@@_create_blocks_nodes:
1462 {
1463 \pgfpicture
1464 \pgf@relevantforpicturesizefalse
1465 \pgfrememberpicturepositiononpagetrue
1466 \seq_map_inline:Nn \g_@@_pos_of_blocks_seq
1467 { \@@_create_one_block_node:nnnnn ##1 }
1468 \endpgfpicture
1469 }
```
The following command is called \@@\_create\_one\_block\_node:nnnnn but, in fact, it creates a node only if the last argument  $(45)$  which is the name of the block, is not empty.<sup>64</sup>

```
1470 \cs_new_protected:Npn \@@_create_one_block_node:nnnnn #1 #2 #3 #4 #5
1471 \, \text{f}1472 \tl_if_empty:nF { #5 }
1473 {
1474 \@@_qpoint:n { col - #2 }
1475 \dim_set_eq:NN \l_tmpa_dim \pgf@x
1476 \@@ qpoint:n { #1 }
1477 \dim_set_eq:NN \l_tmpb_dim \pgf@y
1478 \@@_qpoint:n { col - \int_eval:n { #4 + 1 } }
1479 \dim_set_eq:NN \l_@@_tmpc_dim \pgf@x
1480 \@@_qpoint:n { \int_eval:n { #3 + 1 } }
1481 \dim_set_eq:NN \l_@@_tmpd_dim \pgf@y
1482 \@@_pgf_rect_node:nnnnn
1483 { \@@ env: - #5 }
1484 <br>
{ \dim_use:N \l_tmpa_dim }
1485 { \dim_use:N \l_tmpb_dim }
1486 { \dim_k : N \l \ll 0 \tmtext{im}_d \ll 1}1487 { \dim_use:N \l_@@_tmpd_dim }
1488 }
1489 }
1490 \cs_new_protected:Npn \@@_patch_for_revtex:
1491 {
1492 \cs_set_eq:NN \@addamp \@addamp@LaTeX
1493 \cs_set_eq:NN \insert@column \insert@column@array
1494 \cs_set_eq:NN \@classx \@classx@array
1495 \cs_set_eq:NN \@xarraycr \@xarraycr@array
1496 \cs_set_eq:NN \@arraycr \@arraycr@array
1497 \cs_set_eq:NN \@xargarraycr \@xargarraycr@array
1498 \cs_set_eq:NN \array \array@array
1499 \cs_set_eq:NN \@array \@array@array
1500 \cs_set_eq:NN \@tabular \@tabular@array
1501 \cs_set_eq:NN \@mkpream \@mkpream@array
1502 \cs_set_eq:NN \endarray \endarray@array
1503 \cs_set:Npn \@tabarray { \@ifnextchar [ { \@array } { \@array [ c ] } }
1504 \cs_set:Npn \endtabular { \endarray $\egroup} % $
```

```
1505 }
```
 $64$ Moreover, there is also in the list \g\_@@\_pos\_of\_blocks\_seq the positions of the dotted lines (created by \Cdots, etc.) and, for these entries, there is, of course, no name (the fifth component is empty).

## **The environment {NiceArrayWithDelims}**

```
1506 \NewDocumentEnvironment { NiceArrayWithDelims }
1507 { m m 0 { } m ! 0 { } t \CodeBefore }
1508 {
1509 \bool_if:NT \c_@@_revtex_bool \@@_patch_for_revtex:
1510 \@@_provide_pgfsyspdfmark:
1511 \bool_if:NT \c_@@_footnote_bool \savenotes
```
The aim of the following \bgroup (the corresponding \egroup is, of course, at the end of the environment) is to be able to put an exposant to a matrix in a mathematical formula. 1512 \bgroup

```
1513 \tl_gset:Nn \g_@@_left_delim_tl { #1 }
1514 \tl_gset:Nn \g_@@_right_delim_tl { #2 }
1515 \tl_gset:Nn \g_@@_preamble_tl { #4 }
1516 \int_gzero:N \g_@@_block_box_int
1517 \dim_zero:N \g_@@_width_last_col_dim
1518 \dim_zero:N \g_@@_width_first_col_dim
1519 \bool_gset_false:N \g_@@_row_of_col_done_bool
1520 \str_if_empty:NT \g_@@_name_env_str
1521 { \str_gset:Nn \g_@@_name_env_str { NiceArrayWithDelims } }
1522 \bool_if:NTF \l_@@_NiceTabular_bool
1523 \mode_leave_vertical:
1524 \@@_test_if_math_mode:
1525 \bool_if:NT \l_@@_in_env_bool { \@@_fatal:n { Yet~in~env } }
1526 \bool_set_true:N \l_@@_in_env_bool
```
The command **\CT@arc@** contains the instruction of color for the rules of the array<sup>65</sup>. This command is used by \CT@arc@ but we use it also for compatibility with colortbl. But we want also to be able to use color for the rules of the array when colortbl is *not* loaded. That's why we do the following instruction which is in the patch of the beginning of arrays done by colortbl. Of course, we restore the value of \CT@arc@ at the end of our environment.

1527 \cs\_gset\_eq:NN \@@\_old\_CT@arc@ \CT@arc@

We deactivate Tikz externalization because we will use PGF pictures with the options overlay and remember picture (or equivalent forms). We deactivate with \tikzexternaldisable and not with \tikzset{external/export=false} which is *not* equivalent.

```
1528 \cs_if_exist:NT \tikz@library@external@loaded
1529 {
1530 \tikzexternaldisable
1531 \cs if exist:NT \ifstandalone
1532 { \tikzset { external / optimize = false } }
1533 }
```
We increment the counter  $\gtrsim$   $@Q_{env}\$  int which counts the environments of the package. <sup>1534</sup> \int\_gincr:N \g\_@@\_env\_int

```
1535 \bool_if:NF \l_@@_block_auto_columns_width_bool
1536 { \dim_gzero_new:N \g_@@_max_cell_width_dim }
```
The sequence  $\gtrsim$   $\lll$  blocks seq will contain the carateristics of the blocks (specified by  $\Bbb{R}$ ) of the array. The sequence  $\gtrsim$  @ pos\_of\_blocks\_seq will contain only the position of the blocks (except the blocks with the key hvlines).

1537 \seq\_gclear:N \g\_@@\_blocks\_seq

<sup>1538</sup> \seq\_gclear:N \g\_@@\_pos\_of\_blocks\_seq

In fact, the sequence  $\gtrsim$   $\lll$   $\qquad$   $\qquad$  \diagbox.

1539 \seq\_gclear:N \g\_@@\_pos\_of\_stroken\_blocks\_seq

<sup>1540</sup> \seq\_gclear:N \g\_@@\_pos\_of\_xdots\_seq

<sup>1541</sup> \tl\_gclear\_new:N \g\_@@\_code\_before\_tl

 $^{65}\rm{e.g.}$  \color[rgb]{0.5,0.5,0}

#### 1542 \tl\_gclear:N \g\_@@\_row\_style\_tl

We load all the informations written in the **aux** file during previous compilations corresponding to the current environment.

```
1543 \bool gset false:N \g @@ aux found bool
1544 \tl_if_exist:cT { c_@@ _ \int_use:N \g_@@_env_int _ tl }
1545 {
1546 \bool_gset_true:N \g_@@_aux_found_bool
1547 \use:c { c_@@ _ \int_use:N \g_@@_env_int _ tl }
1548 }
```
Now, we prepare the token list for the instructions that we will have to write on the aux file at the end of the environment.

```
1549 \tl_gclear:N \g_@@_aux_tl
1550 \tl_if_empty:NF \g_@@_code_before_tl
1551 {
1552 \bool_set_true:N \l_@@_code_before_bool
1553 \tl_put_right:NV \l_@@_code_before_tl \g_@@_code_before_tl
1554 }
```
The set of keys is not exactly the same for {NiceArray} and for the variants of {NiceArray} ({pNiceArray}, {bNiceArray}, etc.) because, for {NiceArray}, we have the options t, c, b and baseline.

```
1555 \bool_if:NTF \l_@@_NiceArray_bool
1556 { \keys_set:nn { NiceMatrix / NiceArray } }
1557 { \keys_set:nn { NiceMatrix / pNiceArray } }
1558 { #3 , #5 }
1559 \tl_if_empty:NF \l_@@_rules_color_tl
1560 { \exp_after:wN \@@_set_CT@arc@: \l_@@_rules_color_tl \q_stop }
```
The argument #6 is the last argument of {NiceArrayWithDelims}. With that argument of type "t \CodeBefore", we test whether there is the keyword \CodeBefore at the beginning of the body of the environment. If that keyword is present, we have now to extract all the content between that keyword \CodeBefore and the (other) keyword \Body. It's the job that will do the command  $\@$  pre array i:w. After that job, the command  $\@$  pre array i:w will go on with \@@\_pre\_array:.

```
1561 \IfBooleanTF { #6 } \@@_pre_array_i:w \@@_pre_array:
1562 }
1563 {
1564 \bool_if:NTF \l_@@_light_syntax_bool
1565 { \use:c { end @@-light-syntax } }
1566 { \use:c { end @@-normal-syntax } }
1567 \c_math_toggle_token
1568 \skip_horizontal:N \l_@@_right_margin_dim
1569 \skip_horizontal:N \l_@@_extra_right_margin_dim
1570 \hbox set end:
```
End of the construction of the array (in the box  $\lceil \log_2 t \rceil$  array\_box).

If the user has used the key width without any column X, we raise an error.

```
1571 \bool_if:NT \l_@@_width_used_bool
1572 \uparrow1573 \int \int \text{compare: nNnT } g_0 @\_total_X_weight\_int = 01574 \{ \Diamond @error:n \{ width\text{-without-x}-columns \} \}1575 }
```
Now, if there is at least one X-column in the environment, we compute the width that those columns will have (in the next compilation). In fact,  $1 \text{ @Q } X$  columns dim will be the width of a column of weight 1. For a X-column of weight *n*, the width will be  $1 \text{ @ } X$  columns dim multiplied by *n*.

```
1576 \int_compare:nNnT \g_@@_total_X_weight_int > 0
1577 {
```

```
1578 \tl_gput_right:Nx \g_@@_aux_tl
1579 \overline{f}1580 \bool_set_true:N \l_@@_X_columns_aux_bool
1581 \dim_set:Nn \l_@@_X_columns_dim
1582 \left\{ \begin{array}{c} \end{array} \right.1583 \dim_compare:nNnTF
1584 \left\{1585 \dim_abs:n
1586 \{ \lceil \ell \rfloor \leq \nu\} \quad - \text{box\_wd}: N \lceil \ell \rfloor \leq \nu\}.1587 }
1588 <
1589 { 0.001 pt }
1590 { \dim_use:N \1_@@_X_columns_dim }
1591 \left\{1592 \dim_eval:n
1593 \left\{( \lceil \text{00\_width\_dim} \rceil - \text{box\_wd}.N \lceil \text{00\_the\_array\_box} \rceil1595 / \int_use:N \g_@@_total_X_weight_int
1596 + \lq L<sup>00</sup>\lq X<sup>1596</sup>
1597 }1598 }
1599 }
1600 }
1601 }
```
It the user has used the key last-row with a value, we control that the given value is correct (since we have just constructed the array, we know the real number of rows of the array).

```
1602 \int_compare:nNnT \l_@@_last_row_int > { -2 }
1603 {
1604 \bool_if:NF \l_@@_last_row_without_value_bool
1605 \left\{ \begin{array}{c} \end{array} \right.\int_compare:nNnF \l_@@_last_row_int = \c@iRow
1607 \left\{1608 \@@_error:n { Wrong~last~row }
1609 \int_gset_eq:NN \1_00_last_row_int \c0iRow
1610 }
1611 }
1612 }
```
Now, the definition of \c@jCol and \g\_@@\_col\_total\_int change: \c@jCol will be the number of columns without the "last column";  $\gtrsim 0$  col\_total\_int will be the number of columns with this "last column".<sup>66</sup>

```
1613 \int_gset_eq:NN \c@jCol \g_@@_col_total_int
1614 \bool_if:nTF \g_@@_last_col_found_bool
1615 { \int_gdecr:N \c@jCol }
1616 \qquad \qquad \qquad \qquad \qquad \qquad \qquad \qquad \qquad \qquad \qquad \qquad \qquad \qquad \qquad \qquad \qquad \qquad \qquad \qquad \qquad \qquad \qquad \qquad \qquad \qquad \qquad \qquad \qquad \qquad \qquad \qquad \qquad \qquad \qquad \qquad 1617 \int_compare:nNnT \l_@@_last_col_int > { -1 }
1618 							{ \@@_error:n { last~col~not~used } }
1619 }
We fix also the value of \c{cu}Row and \g{Q\row_total_int with the same principle.
```

```
1620 \int_gset_eq:NN \g_@@_row_total_int \c@iRow
```
1621 \int\_compare:nNnT \l\_@@\_last\_row\_int > { -1 } { \int\_gdecr:N \c@iRow }

**Now, we begin the real construction in the output flow of TeX**. First, we take into account a potential "first column" (we remind that this "first column" has been constructed in an overlapping position and that we have computed its width in  $\gtrsim$   $@$  width first col\_dim: see p. 129).

```
1622 \int_compare:nNnT \l_@@_first_col_int = 0
1623 {
1624 \skip_horizontal:N \col@sep
1625 \skip_horizontal:N \g_@@_width_first_col_dim
```
<span id="page-100-0"></span> $^{66}\text{We remind that the potential "first column" (exterior) has the number 0.}$ 

1626 }

The construction of the real box is different when  $\lceil \log N \rceil$  and  $\lceil N \log N \rceil$  or  $\lceil N \log N \rceil$  or {NiceTabular}) and in the other environments because, in {NiceArray} or {NiceTabular}, we have no delimiter to put (but we have tabular notes to put). We begin with this case.

```
1627 \bool_if:NTF \l_@@_NiceArray_bool
1628 {
1629 \str_case:VnF \l_@@_baseline_tl
1630 \left\{ \begin{array}{c} \end{array} \right.1631 b \@@_use_arraybox_with_notes_b:
1632 c \@@_use_arraybox_with_notes_c:
1633 }
1634 \@@_use_arraybox_with_notes:
1635 }
```
Now, in the case of an environment {pNiceArray}, {bNiceArray}, etc. We compute \l\_tmpa\_dim which is the total height of the "first row" above the array (when the key first-row is used).

```
1636 {
1637 \int compare:nNnTF \l @@ first row int = 0
1638 {
1639 \dim_set_eq:NN \l_tmpa_dim \g_@@_dp_row_zero_dim
1640 \dim_add:Nn \l_tmpa_dim \g_@@_ht_row_zero_dim
1641 }
1642 { \dim_zero:N \l_tmpa_dim }
```
We compute  $\lvert \cdot \rvert$  tmpb\_dim which is the total height of the "last row" below the array (when the key last-row is used). A value of *−2* for \l\_@@\_last\_row\_int means that there is no "last row".<sup>67</sup><br>1643 \lint compare:nNnTF \l @@ last row int > { -2 }

```
\int \int \mathrm{Compare:} \ln \mathrm{Tr} \leq \frac{1-0}{2} \cdot \frac{1}{2}1644 {
1645 \dim_set_eq:NN \l_tmpb_dim \g_@@_ht_last_row_dim
                       \dim_add:Nn \l_tmpb_dim \g_@@_dp_last_row_dim
1647 }
1648 <br>
{ \dim_zero:N \l_tmpb_dim }
1649 \hbox_set:Nn \l_tmpa_box
1650 \left\{ \begin{array}{c} \end{array} \right.1651 \c_math_toggle_token
1652 \tl_if_empty:NF \l_@@_delimiters_color_tl
1653 \{ \color{red} \lceil \cdot \rceil \leq \text{delimits-color\_t} \}1654 \exp_after:wN \left \g_@@_left_delim_tl
1655 \vcenter
1656 \qquad \qquad \qquad \qquad \qquad \qquad \qquad \qquad \qquad \qquad \qquad \qquad \qquad \qquad \qquad \qquad \qquad \qquad \qquad \qquad \qquad \qquad \qquad \qquad \qquad \qquad \qquad \qquad \qquad \qquad \qquad \qquad \qquad \qquad \qquad \qquad \qquad
```
We take into account the "first row" (we have previously computed its total height in  $\lceil \frac{t}{n}\rceil$  tmpa\_dim). The \hbox:n (or \hbox) is necessary here. There was a bug in the following line (corrected the 2021/11/23).

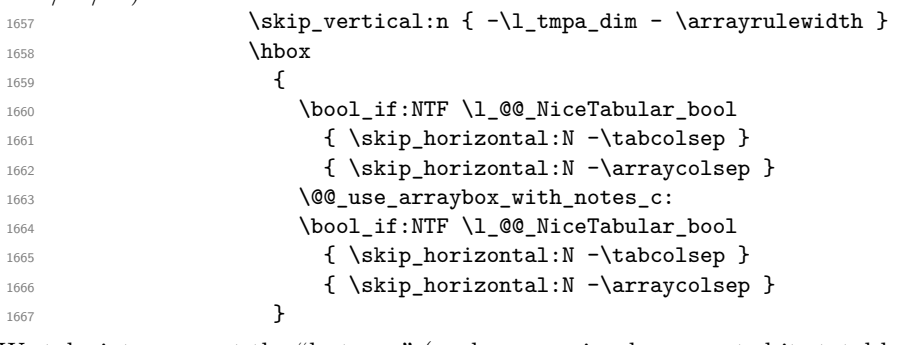

We take into account the "last row" (we have previously computed its total height in  $\lceil \Delta \cdot \text{tmpb\_dim} \rceil$ ). There was a bug in the following line (corrected the 2021/11/23).

```
1668 \skip_vertical:n { -\l_tmpb_dim + \arrayrulewidth }
1669 }
```
<sup>67</sup>A value of *<sup>−</sup>*<sup>1</sup> for \l\_@@\_last\_row\_int means that there is a "last row" but the the user have not set the value with the option last row (and we are in the first compilation).

Curiously, we have to put again the following specification of color. Otherwise, with XeLaTeX (and not with the other engines), the closing delimiter is not colored.

```
1670 \tl_if_empty:NF \l_@@_delimiters_color_tl
_{1671} { \color { \l_@@_delimiters_color_tl } }
1672 \exp_after:wN \right \g_@@_right_delim_tl
1673 \c_math_toggle_token
1674 }
```
Now, the box  $\lvert \text{Im} \rangle$  to  $\alpha$  is created with the correct delimiters.

We will put the box in the TeX flow. However, we have a small work to do when the option delimiters/max-width is used.

```
1675 \bool_if:NTF \l_@@_delimiters_max_width_bool
1676 \left\{ \begin{array}{ccc} 1676 & & & \end{array} \right\}1677 \@@_put_box_in_flow_bis:nn
1678 \g_@@_left_delim_tl \g_@@_right_delim_tl
1679 }
1680 \@@_put_box_in_flow:
1681 }
```
We take into account a potential "last column" (this "last column" has been constructed in an overlapping position and we have computed its width in  $\gtrsim$  @@\_width\_last\_col\_dim: see p. 130).  $1682 \hspace{15pt} \text{*} \text{block\_0@_last\_col\_found\_bool}$ 

```
1683 {
1684 \skip_horizontal:N \g_@@_width_last_col_dim
1685 \skip_horizontal:N \col@sep
1686 }
1687 \bool_if:NF \l_@@_Matrix_bool
1688 {
1689 \int_compare:nNnT \c@jCol < \g_@@_static_num_of_col_int
1690 { \@@_error:n { columns~not~used } }
1691 }
1692 \group_begin:
1693 \globaldefs = 1
1694 \@@_msg_redirect_name:nn { columns~not~used } { error }
1695 \group_end:
1696 \@@_after_array:
```
The aim of the following \egroup (the corresponding \bgroup is, of course, at the beginning of the environment) is to be able to put an exposant to a matrix in a mathematical formula. 1697 \egroup

```
We want to write on the aux file all the informations corresponding to the current environment.
1698 \iow_now:Nn \@mainaux { \ExplSyntaxOn }
1699 \iow_now:Nn \@mainaux { \char_set_catcode_space:n { 32 } }
1700 \iow_now:Nx \@mainaux
1701 \{1702 \tl_gset:cn { c_@@_ \int_use:N \g_@@_env_int _ tl }
1703 { \exp_not:V \g_@@_aux_tl }
1704    }
1705 \iow_now:Nn \@mainaux { \ExplSyntaxOff }
1706 \bool_if:NT \c_@@_footnote_bool \endsavenotes
1707 }
```
This is the end of the environment {NiceArrayWithDelims}.

#### **We construct the preamble of the array**

The transformation of the preamble is an operation in several steps.

The preamble given by the final user is in  $\gtrsim$   $@Q$ -preamble\_tl and the modified version will be stored in \g\_@@\_preamble\_tl also.

1708 \cs\_new\_protected:Npn \@@\_construct\_preamble: <sup>1709</sup> {

First, we will do an "expansion" of the preamble with the tools of the package array itself. This "expansion" will expand all the constructions with \* and with all column types (defined by the user or by various packages using \newcolumntype).

Since we use the tools of array to do this expansion, we will have a programmation which is not in the style of the L3 programming layer.

We redefine the column types w and W. We use  $\@$  newcolumntype instead of  $\newcommand{\mbox}{\mbox{display}}$  hewcolumtype because we don't want warnings for column types already defined. These redefinitions are in fact *protections* of the letters w and W. We don't want these columns type expanded because we will do the patch ourselves after. We want to be able to use the standard column types w and W in potential {tabular} of array in some cells of our array. That's why we do those redefinitions in a TeX group.

1710 \group\_begin:

If we are in an environment without explicit preamble, we have nothing to do (excepted the treatment on both sides of the preamble which will be done at the end).

```
1711 \bool_if:NF \l_@@_Matrix_bool
1712 \uparrow1713 \@@_newcolumntype w [ 2 ] { \@@_w: { ##1 } { ##2 } }
1714 \@@_newcolumntype W [ 2 ] { \@@_W: { ##1 } { ##2 } }
```
If the package varwidth has defined the column type V, we protect from expansion by redefining it to \@@\_V: (which will be catched by our system).

 $1715$  \cs\_if\_exist:NT \NC@find@V { \@@\_newcolumntype V { \@@\_V: } }

First, we have to store our preamble in the token register **\@temptokena** (those "token registers" are *not* supported by the L3 programming layer).

1716 \exp\_args:NV \@temptokena \g\_@@\_preamble\_tl

Initialisation of a flag used by **array** to detect the end of the expansion.

1717 \@tempswatrue

The following line actually does the expansion (it's has been copied from  $array.sty$ ). The expanded version is still in \@temptokena.

```
1718 \@whilesw \if@tempswa \fi { \@tempswafalse \the \NC@list }
```
Now, we have to "patch" that preamble by transforming some columns. We will insert in the TeX flow the preamble in its actual form (that is to say after the "expansion") following by a marker  $\qquad \cdot \cdot$ and we will consume these tokens constructing the (new form of the) preamble in \g\_@@\_preamble\_tl. This is done recursively with the command  $\text{Q@ patch\_preamble:n}$ . In the same time, we will count the columns with the counter \c@jCol.

1719 \int\_gzero:N \c@jCol

```
1720 \tl_gclear:N \g_@@_preamble_tl
```
\g\_tmpb\_bool will be raised if you have a | at the end of the preamble.

```
1721 \bool_gset_false:N \g_tmpb_bool
1722 \tl_if_eq:NnTF \l_@@_vlines_clist { all }
1723 \left\{ \begin{array}{ccc} 1723 & & & \end{array} \right\}1724 \tl_gset:Nn \g_@@_preamble_tl
1725 { ! { \skip_horizontal:N \arrayrulewidth } }
1726 }
17271728 \clist_if_in:NnT \l_@@_vlines_clist 1
1729 \qquad \qquad \qquad \qquad \qquad \qquad \qquad \qquad \qquad \qquad \qquad \qquad \qquad \qquad \qquad \qquad \qquad \qquad \qquad \qquad \qquad \qquad \qquad \qquad \qquad \qquad \qquad \qquad \qquad \qquad \qquad \qquad \qquad \qquad \qquad \qquad 1730 \tl_gset:Nn \g_@@_preamble_tl
1731<br>1732<br>17321732 }
1733 }
```
The sequence  $\gtrsim$   $\mathbb{Q}$  cols vlsim seq will contain the numbers of the columns where you will to have to draw vertical lines in the potential sub-matrices (hence the name vlism).

```
1734 \seq_clear:N \g_@@_cols_vlism_seq
```
The counter  $\lceil \frac{1 \text{tmpa}_\text{int}}{\rceil} \rceil$  will count the number of consecutive occurrences of the symbol |. 1735 \int\_zero:N \l\_tmpa\_int

Now, we actually patch the preamble (and it is constructed in  $\gtrsim$   $\mathcal{Q}$  preamble tl).

```
1736 \exp_after:wN \@@_patch_preamble:n \the \@temptokena \q_stop
1737 \int_gset_eq:NN \g_@@_static_num_of_col_int \c@jCol
1738 }
```
Now, we replace \columncolor by \@@\_columncolor\_preamble.

```
1739 \bool_if:NT \l_@@_colortbl_like_bool
1740 \sim1741 \regex_replace_all:NnN
1742 \c_@@_columncolor_regex
1743 { \c { QQ_{\text{columncolor\_preamble}} } }
1744 \g_@@_preamble_tl
1745 }
```
Now, we can close the TeX group which was opened for the redefinition of the columns of type w and W.

1746 \group\_end:

If there was delimiters at the beginning or at the end of the preamble, the environment {NiceArray} is transformed into an environment {xNiceMatrix}.

```
1747 \bool_lazy_or:nnT
1748 { ! \str_if_eq_p:Vn \g_@@_left_delim_tl { . } }
_{1749} { ! \str_if_eq_p:Vn \g_@@_right_delim_tl { . } }
1750 { \bool set false:N \l @@ NiceArray bool }
```
We want to remind whether there is a specifier  $\vert$  at the end of the preamble.

1751 \bool\_if:NT \g\_tmpb\_bool { \bool\_set\_true:N \l\_@@\_bar\_at\_end\_of\_pream\_bool }

We complete the preamble with the potential "exterior columns" (on both sides).

```
1752 \int_compare:nNnTF \l_@@_first_col_int = 0
1753 { \tl_gput_left:NV \g_@@_preamble_tl \c_@@_preamble_first_col_tl }
1754 {
1755 \bool_lazy_all:nT
1756 {
1757 \l_@@_NiceArray_bool
1758 \{ \bool\_not\_p:n \l\lQ\!NiceTabular\_bool \}1759 { \tilde{\text{t1}_empty\_p:N \l1_00_vlines\_clist } }1760 \{ \boldsymbol{\delta}_p: n \lq \mathcal{Q}_exterior_arraycolsep\_bool \}1761 }
1762 \{ \tilde{\text{t1}}_gput\_left:\text{Nn }\g\_@Q_preamble_tl \{ @ {\} } \}1763 }
1764 \int_compare:nNnTF \l_@@_last_col_int > { -1 }
1765 {\tl_gput_right:NV \g_@@_preamble_tl \c_@@_preamble_last_col_tl }
1766 \qquad \qquad \qquad \qquad \qquad \qquad \qquad \qquad \qquad \qquad \qquad \qquad \qquad \qquad \qquad \qquad \qquad \qquad \qquad \qquad \qquad \qquad \qquad \qquad \qquad \qquad \qquad \qquad \qquad \qquad \qquad \qquad \qquad \qquad \qquad \qquad 1767 \bool_lazy_all:nT
1768 {
1769 \l_@@_NiceArray_bool
1770 { \boldsymbol{\delta} \boldsymbol{\delta}} { \boldsymbol{\delta} \bool_not_p:n \l_@@_NiceTabular_bool }
1771 { \tl_if_empty_p:N \l_@@_vlines_clist }
1772 { \bool_not_p:n \l_@@_exterior_arraycolsep_bool }
1773 }
1774 \{ \tilde{\text{t}}_gput\_right:\text{Nn }\g\_@@\_preamble\_tl \{ @ { } \}1775 }
```
We add a last column to raise a good error message when the user puts more columns than allowed by its preamble. However, for technical reasons, it's not possible to do that in {NiceTabular\*} (\1  $@Q$  tabular width dim=0pt).

```
1776 \dim_compare:nNnT \l_@@_tabular_width_dim = \c_zero_dim
1777 \sim \sim1778 \tl_gput_right:Nn \g_@@_preamble_tl
```

```
1779 \{ > \{\ \ Q@{\text{-}error\_too\_much\_cols: } \} \ 1 \ \}1780 }
1781 }
```
The command  $\text{Q@ path}$  preamble:n is the main function for the transformation of the preamble. It is recursive.

```
1782 \cs_new_protected:Npn \@@_patch_preamble:n #1
1783 {
1784 \str_case:nnF { #1 }
1785 {
1786 c { \@@_patch_preamble_i:n #1 }
1787 1 { \@@_patch_preamble_i:n #1 }
1788 r { \@@_patch_preamble_i:n #1 }
1789 > { \@@_patch_preamble_ii:nn #1 }
1790 ! { \@@_patch_preamble_ii:nn #1 }
1791 @ { \@@_patch_preamble_ii:nn #1 }
1792 | { \@@_patch_preamble_iii:n #1 }
1793 p { \@@_patch_preamble_iv:n #1 }
1794 b { \@@_patch_preamble_iv:n #1 }
1795 m { \@@_patch_preamble_iv:n #1 }
1796 \@@_V: { \@@_patch_preamble_v:n }
1797 V { \@@_patch_preamble_v:n }
1798 \@@_w: { \@@_patch_preamble_vi:nnnn { } #1 }
1799 \@@_W: { \@@_patch_preamble_vi:nnnn { \cs_set_eq:NN \hss \hfil } #1 }
1800 \@@_S: { \@@_patch_preamble_vii:n }
1801 ( { \@@_patch_preamble_viii:nn #1 }
1802 [ { \@@_patch_preamble_viii:nn #1 }
1803 \{ { \@@_patch_preamble_viii:nn #1 }
1804 ) { \@@_patch_preamble_ix:nn #1 }
1805 ] { \@@_patch_preamble_ix:nn #1 }
1806 \} { \@@_patch_preamble_ix:nn #1 }
1807 X { \@@_patch_preamble_x:n }
```
When tabularx is loaded, a local redefinition of the specifier  $X$  is done to replace  $X$  by  $\text{Q@}_X$ . Thus, our column type X will be used in the {NiceTabularX}.

```
1808 \@@_X { \@@_patch_preamble_x:n }
1809 \qquad \qquad \qquad \qquad \qquad \qquad \qquad \qquad \qquad \qquad \qquad \qquad \qquad \qquad \qquad \qquad \qquad \qquad \qquad \qquad \qquad \qquad \qquad \qquad \qquad \qquad \qquad \qquad \qquad \qquad \qquad \qquad \qquad \qquad \qquad \qquad \qquad \qquad \qquad \qquad \qquad \qquad1810 }
\overline{1811} \overline{1811}1812 \str_case_e:nnF { #1 }
1813 \left\{ \begin{array}{c} \end{array} \right.1814 \l @@ letter for dotted lines str
1815 { \@@ patch preamble xii:n #1 }
1816 \l @@ letter vlism tl
1817 \left\{ \begin{array}{c} \end{array} \right.1818 \seq_gput_right:Nx \g_@@_cols_vlism_seq
1819 { \int_{eval:n} {\c0jCol + 1 } }1820 \tl_gput_right:Nx \g_@@_preamble_tl
1821 { \exp_not:N ! { \skip_horizontal:N \arrayrulewidth } }
1822 \@@_patch_preamble:n
1823 }
1824 }
```
Now the case of a letter set by the final user for a customized rule. Such customized rule is defined by using the key custom-line in \NiceMatrixOptions. That key takes in as value a list of *key=value* pairs. Among the keys avalaible in that list, there is the key letter. All the letters defined by this way by the final user for such customized rules are added in the set of keys {NiceMatrix/ColumnTypes}. That set of keys is used to store the characteristics of those types of rules for convenience: the keys of that set of keys won't never be used as keys by the final user (he will use, instead, letters in the preamble of its array).

```
1825 {
1826 \keys_set_known:nnN { NiceMatrix / ColumnTypes } { #1 } \l_tmpa_tl
1827 \tl_if_empty:NTF \l_tmpa_tl
```

```
1828 \@@_patch_preamble:n
1829 \{ \ \{ @\_fatal:nn \ \{ unknown\text{-column-type } \} \ \{ \ #1 \ } \}1830 }
1831 }
1832 }
```
Now, we will list all the auxiliary functions for the different types of entries in the preamble of the array.

```
For c, l and r
```

```
1833 \cs_new_protected:Npn \@@_patch_preamble_i:n #1
1834 {
1835 \tl_gput_right:Nn \g_@@_preamble_tl
1836 {
1837 > { \@@_cell_begin:w \str_set:Nn \l_@@_hpos_cell_str { #1 } }
1838 #1
1839 < \@@_cell_end:
1840 }
```
We increment the counter of columns and then we test for the presence of a  $\lt$ .

```
1841 \int_gincr:N \c@jCol
1842 \@@_patch_preamble_xi:n
1843 }
```
For  $>$ , ! and  $\circ$ 

```
1844 \cs_new_protected:Npn \@@_patch_preamble_ii:nn #1 #2
1845 {
1846 \tl_gput_right:Nn \g_@@_preamble_tl { #1 { #2 } }
1847 \@@_patch_preamble:n
1848 }
```
For |

```
1849 \cs_new_protected:Npn \@@_patch_preamble_iii:n #1
1850 {
\l_tmpa_int is the number of successive occurrences of |
```

```
1851 \int_incr:N \l_tmpa_int
1852 \@@_patch_preamble_iii_i:n
1853 }
1854 \cs_new_protected:Npn \@@_patch_preamble_iii_i:n #1
1855 {
1856 \str_if_eq:nnTF { #1 } |
1857 { \@@_patch_preamble_iii:n | }
1858 \overline{1}1859 \tl_gput_right:Nx \g_@@_preamble_tl
1860 \qquad \qquad \qquad1861 \exp_not:N !
1862 \left\{ \begin{array}{c} \end{array} \right.1863 \skip_horizontal:n
1864 \left\{
```
Here, the command \dim\_eval:n is mandatory.

```
1865 \dim_eval:n
1866 \qquad \qquad \qquad \qquad \qquad \qquad \qquad \qquad \qquad \qquad \qquad \qquad \qquad \qquad \qquad \qquad \qquad \qquad \qquad \qquad \qquad \qquad \qquad \qquad \qquad \qquad \qquad \qquad \qquad \qquad \qquad \qquad \qquad \qquad \qquad \qquad \qquad \qquad1867 \denot arrayrulewidth * \l_tmpa_int
\verb|1868| + \d{doublerulesep * ( \l{1_tmpa_int - 1})|}\overline{\phantom{a}} 1869 \overline{\phantom{a}}1870 }1871    }
1872 }
1873 \tl_gput_right:Nx \g_@@_internal_code_after_tl
1874 {
1875 \@@_vline:n
1876 \left\{
```

```
1877 position = \int_eval:n { \c@jCol + 1 }
1878 multiplicity = \int_use:N \l_tmpa_int ,
1879 }
```
We don't have provided value for start nor for end, which means that the rule will cover (potentially) all the rows of the array.

```
1880 }
1881 \int_zero:N \l_tmpa_int
1882 \str_if_eq:nnT { #1 } { \q_stop } { \bool_gset_true:N \g_tmpb_bool }
1883 \@@_patch_preamble:n #1
1884 }
1885 }
```

```
1886 \bool_new:N \l_@@_bar_at_end_of_pream_bool
```
The specifier  $p$  (and also the specifiers  $m$  and  $b$ ) have an optional argument between square brackets for a list of *key*-*value* pairs. Here are the corresponding keys. This set of keys will also be used by the X columns.

```
1887 \keys_define:nn { WithArrows / p-column }
1888 {
1889 r .code:n = \str_set:Nn \l_@@_hpos_col_str { r },
1890 r .value_forbidden:n = true
```

```
1891 c .code:n = \str_set:Nn \l_@@_hpos_col_str { c },
1892 c .value_forbidden:n = true
1893 l .code:n = \str_set:Nn \l_@@_hpos_col_str { 1 } ,
1894 l .value forbidden:n = true
1895 si .code:n = \str_set:Nn \l_@@_hpos_col_str { si } ,
1896 si .value forbidden:n = true
1897 p .code:n = \str set:Nn \l @@ vpos col str { p } ,
1898 p .value_forbidden:n = true,
1899 t .meta:n = p,
1900 m .code:n = \str_set:Nn \l_@@_vpos_col_str { m } ,
1901 m .value_forbidden:n = true
1902 b .code:n = \str_set:Nn \l_@@_vpos_col_str { b },
1903 b .value_forbidden:n = true,
1904 }
```
For p, b and m. The argument #1 is that value : p, b or m.

```
1905 \cs_new_protected:Npn \@@_patch_preamble_iv:n #1
1906 {
1907 \str_set:Nn \l_@@_vpos_col_str { #1 }
```
Now, you look for a potential character [ after the letter of the specifier (for the options).

```
1908 \@@_patch_preamble_iv_i:n
1909 }
1910 \cs_new_protected:Npn \@@_patch_preamble_iv_i:n #1
1911 \t{5}1912 \str_if_eq:nnTF { #1 } { [ }
1913 { \@@_patch_preamble_iv_ii:w [ }
1914 { \@@_patch_preamble_iv_ii:w [ ] { #1 } }
1915 }
1916 \cs_new_protected:Npn \@@_patch_preamble_iv_ii:w [ #1 ]
1917 { \@@_patch_preamble_iv_iii:nn { #1 } }
```

```
#1 is the optional argument of the specifier (a list of key-value pairs).
#2 is the mandatory argument of the specifier: the width of the column.
1918 \cs_new_protected:Npn \@@_patch_preamble_iv_iii:nn #1 #2
1919 {
```
The possible values of  $\lceil \cdot \rceil$  **@@\_hpos\_col\_str** are j (for *justified* which is the initial value), 1, c and **r** (when the user has used the corresponding key in the optional argument of the specifier).

```
1920 \str_set:Nn \l_@@_hpos_col_str { j }
1921 \keys_set:nn { WithArrows / p-column } { #1 }
1922 \@@_patch_preamble_iv_iv:nn { #2 } { minipage }
1923 }
```
The first argument is the width of the column. The second is the type of environment: minipage or varwidth.

```
1924 \cs_new_protected:Npn \@@_patch_preamble_iv_iv:nn #1 #2
1025 {
1926 \use:x
1927 {
1928 \@@_patch_preamble_iv_v:nnnnnnnn
1929 {\text{str\_if\_eq:VarTF \l0@\_vpos\_col\_str f p } { t } { b } }1930 { \dim_eval:n { #1 } }
1931 {
```
The parameter  $\lceil \log_2 p \rceil \right)$  and  $\lceil \log_2 p \rceil \right)$  exists only during the construction of the preamble. During the composition of the array itself, you will have, in each cell, the parameter \l\_@@\_hpos\_cell\_str which will provide the horizontal alignment of the column to which belongs the cell.

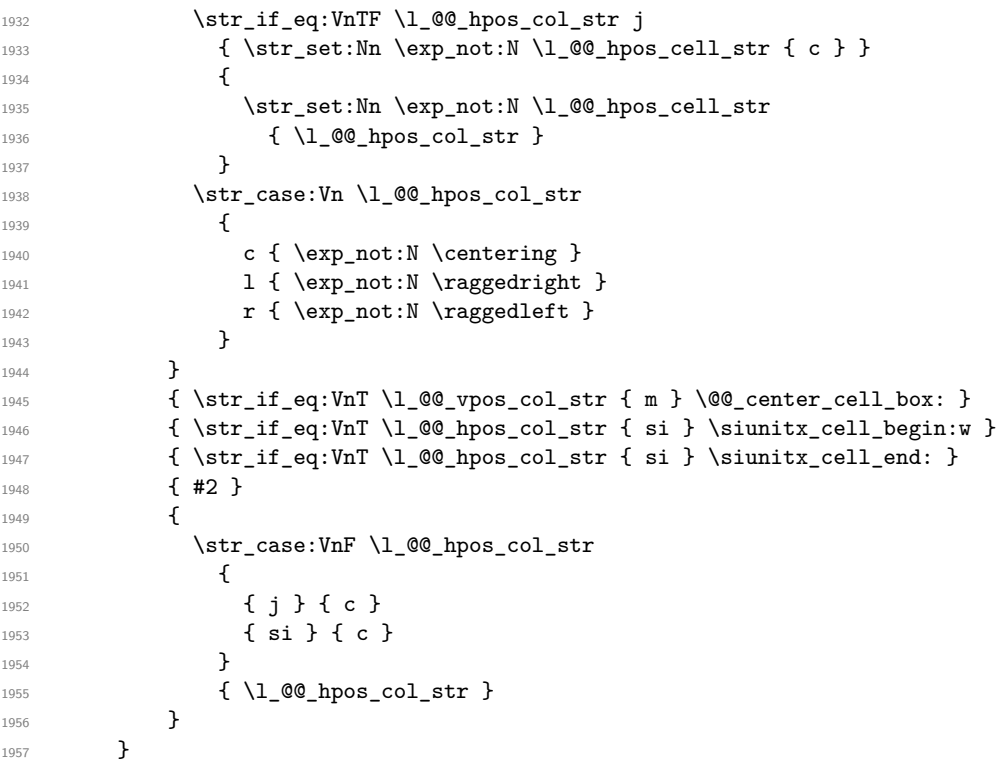

We increment the counter of columns, and then we test for the presence of a  $\leq$ .

\int\_gincr:N \c@jCol

 \@@\_patch\_preamble\_xi:n }

#1 is the optional argument of {minipage} (or {varwidth}): t of b. Indeed, for the columns of type m, we use the value b here because there is a special post-action in order to center vertically the box (see #4).

#2 is the width of the {minipage} (or {varwidth}), that is to say also the width of the column.

#3 is the coding for the horizontal position of the content of the cell (\centering, \raggedright, \raggedleft or nothing). It's also possible to put in that #3 some code to fix the value of \l\_@@\_hpos\_cell\_str which will be available in each cell of the column.

#4 is an extra-code which contains \@@\_center\_cell\_box: (when the column is a m column) or nothing (in the other cases).

 $#5$  is a code put just before the c (or  $r$  or 1: see  $#8$ ).

#6 is a code put just after the c (or r or l: see #8).

#7 is the type of environment: minipage or varwidth.

#8 is the lettre c or r or l which is the basic specificier of column which is used *in fine*.

```
1961 \cs_new_protected:Npn \@@_patch_preamble_iv_v:nnnnnnnn #1 #2 #3 #4 #5 #6 #7 #8
```

```
1962 {
1963 \tl_gput_right:Nn \g_@@_preamble_tl
1964 {
1965 > 1
```
The parameter  $\lceil \log_{\text{col}} \rceil$  and  $\lceil \dim_{\text{col}} \rceil$  which is the width of the current column, will be available in each cell of the column. It will be used by the mono-column blocks.

```
1966 \dim_set:Nn \l_@@_col_width_dim { #2 }
1967 \@@_cell_begin:w
1968 \begin { #7 } [ #1 ] { #2 }
```
The following lines have been taken from array.sty.

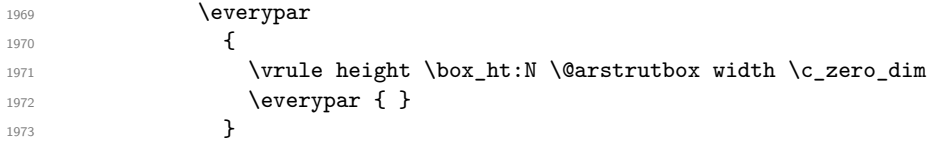

Now, the potential code for the horizontal position of the content of the cell (\centering, \raggedright, \raggedleft or nothing).

1974 **#3** 

The following code is to allow something like \centering in \RowStyle.

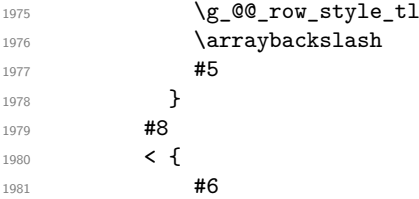

The following line has been taken from  $array.sty.$ 

```
1982 \@finalstrut \@arstrutbox
1983 \lambda \bool_if:NT \g_@@_rotate_bool { \raggedright \hsize = 3 cm }
1984 \end { #7 }
```
If the letter in the preamble is  $m$ , #4 will be equal to  $\text{Q@center-cell\_box:}$  (see just below).

```
1985 #4
1986 \@@_cell_end:
1987 }
1988 }
1989 }
```
The following command will be used in m-columns in order to center vertically the box. In fact, despite its name, the command does not always center the cell. Indeed, if there is only one row in the cell, it should not be centered vertically. It's not possible to know the number of rows of the cell. However, we consider (as in array) that if the height of the cell is no more that the height of \@arstrutbox, there is only one row.

```
1990 \cs_new_protected:Npn \@@_center_cell_box:
1991 {
```
By putting instructions in  $\gtrsim \mathcal{Q}Q_{\text{post}\text{-action}}$  cell\_tl, we require a post-action of the box \l\_@@\_cell\_box.

```
1992 \tl_gput_right:Nn \g_@@_post_action_cell_tl
1993 {
1994 \int_compare:nNnT
1995 { \box_ht:N \l_@@_cell_box }
1996 >1997 { \box ht:N \@arstrutbox }
```

```
1998 {
1999 \hbox_set:Nn \l_@@_cell_box
2000 \qquad \qquad \qquad \qquad \qquad \qquad \qquad \qquad \qquad \qquad \qquad \qquad \qquad \qquad \qquad \qquad \qquad \qquad \qquad \qquad \qquad \qquad \qquad \qquad \qquad \qquad \qquad \qquad \qquad \qquad \qquad \qquad \qquad \qquad \qquad \qquad \qquad 
2001 \box_move_down:nn
2002 \qquad \qquad \text{2002}2003 ( \box_ht:N \l_@@_cell_box - \box_ht:N \@arstrutbox
2004 + \baselineskip ) / 2
2005 }
2006 { \boxtimes: N \lq Q\text{cell}box } }2007 }
2008 }
2009 }
2010 }
```
For V (similar to the V of varwidth).

```
2011 \cs_new_protected:Npn \@@_patch_preamble_v:n #1
2012 \sim 5
2013 \str_if_eq:nnTF { #1 } { [ }
2014 { \@@_patch_preamble_v_i:w [ }
2015 { \@@_patch_preamble_v_i:w [ ] { #1 } }
2016 }
2017 \cs_new_protected:Npn \@@_patch_preamble_v_i:w [ #1 ]
2018 { \@@_patch_preamble_v_ii:nn { #1 } }
2019 \cs_new_protected:Npn \@@_patch_preamble_v_ii:nn #1 #2
2020 {
2021 \str_set:Nn \l_@@_vpos_col_str { p }
2022 \str_set:Nn \l_@@_hpos_col_str { j }
2023 \keys_set:nn { WithArrows / p-column } { #1 }
2024 \bool_if:NTF \c_@@_varwidth_loaded_bool
2025 { \@@_patch_preamble_iv_iv:nn { #2 } { varwidth } }
2026 {
2027 \@@_error:n { varwidth~not~loaded }
2028 \@@_patch_preamble_iv_iv:nn { #2 } { minipage }
2029 }
2030 }
```
#### For w and W

```
2031 \cs_new_protected:Npn \@@_patch_preamble_vi:nnnn #1 #2 #3 #4
2032 {
2033 \tl_gput_right:Nn \g_@@_preamble_tl
2034 {
2035 > 6
```
The parameter  $\lceil \log_{\text{col}} \rceil$  and  $\lceil \dim_{\text{col}} \rceil$  which is the width of the current column, will be available in each cell of the column. It will be used by the mono-column blocks.

```
2036 \dim_set:Nn \l_@@_col_width_dim { #4 }
2037 \hbox set:Nw \l @@ cell box
2038 \@@_cell_begin:w
2039 \str_set:Nn \l_@@_hpos_cell_str { #3 }
2040 \uparrow2041 c
2042 < {
2043 \@@_cell_end:
2044 #1
2045 \hbox_set_end:
2046 \bool_if:NT \g_@@_rotate_bool \@@_rotate_cell_box:
2047 \@@_adjust_size_box:
2048 \mathcal{L} = \mathcal{L} + 4 \mathcal{L} + 3 \mathcal{L} + 3 \mathcal{L} \mathcal{L} = \mathcal{L} \cup \mathcal{L} \cup \mathcal2049 }
2050 }
```
We increment the counter of columns and then we test for the presence of a  $\lt$ .

```
2051 \int_gincr:N \c@jCol
2052 \@@_patch_preamble_xi:n
2053 }
```
For  $\text{Q@S:}.$  If the user has used  $S[\ldots]$ , S has been replaced by  $\text{Q@S:}$  during the first expansion of the preamble (done with the tools of standard LaTeX and array).

```
2054 \cs_new_protected:Npn \@@_patch_preamble_vii:n #1
2055 {
2056 \str_if_eq:nnTF { #1 } { [ }
2057 { \@@_patch_preamble_vii_i:w [ }
2058 { \@@_patch_preamble_vii_i:w [ ] { #1 } }
2059 }
2060 \cs_new_protected:Npn \@@_patch_preamble_vii_i:w [#1 ]
2061 { \@@ patch preamble vii ii:n { #1 } }
2062 \cs_new_protected:Npn \@@_patch_preamble_vii_ii:n #1
2063 {
```
We test whether the version of nicematrix is at least 3.0. We will change de programmation of the test further with something like \VersionAtLeast.

```
2064 \cs_if_exist:NTF \siunitx_cell_begin:w
2065 {
2066 \tl_gput_right:Nn \g_@@_preamble_tl
2067 {
2068 > {
2069 \\GQ_cell_begin:w
2070 \keys_set:nn { siunitx } { #1 }
2071 \siunitx_cell_begin:w
2072 }
2073 c
2074 < { \siunitx_cell_end: \@@_cell_end: }
2075 }
```
We increment the counter of columns and then we test for the presence of a  $\lt$ .

```
2076 \int gincr:N \c@jCol
2077 \@@_patch_preamble_xi:n
2078 }
2079 { \@@_fatal:n { Version~of~siunitx~too~old } }
2080 }
```

```
For (, \lceil and \setminus \}.
```

```
2081 \cs_new_protected:Npn \@@_patch_preamble_viii:nn #1 #2
2082 {
2083 \bool_if:NT \l_@@_small_bool { \@@_fatal:n { Delimiter~with~small } }
If we are before the column 1 and not in {NiceArray}, we reserve space for the left delimiter.
2084 \int_compare:nNnTF \c@jCol = \c_zero_int
2085 {
```

```
2086 \str_if_eq:VnTF \g_@@_left_delim_tl { . }
2087 {
```
In that case, in fact, the first letter of the preamble must be considered as the left delimiter of the array.

```
2088 \tl_gset:Nn \g_@@_left_delim_tl { #1 }
2089 \tl_gset:Nn \g_@@_right_delim_tl { . }
2090 \@@_patch_preamble:n #2
2091 \uparrow2092 {
2093 \tl_gput_right:Nn \g_@@_preamble_tl { ! { \enskip } }
2094 \@@_patch_preamble_viii_i:nn { #1 } { #2 }
2095 }
2006 }
2097 { \@@_patch_preamble_viii_i:nn { #1 } { #2 } }
2098 }
2099 \cs_new_protected:Npn \@@_patch_preamble_viii_i:nn #1 #2
2100 \frac{f}{f}2101 \tl_gput_right:Nx \g_@@_internal_code_after_tl
2102 \{ \@d
```

```
2103 \tl_if_in:nnTF { ( [ \{ ) ] \} } { #2 }
2104 {
2105 \@@_error:nn { delimiter~after~opening } { #2 }
2106 \@@_patch_preamble:n
2107 }
2108 { \@@_patch_preamble:n #2 }
2109 }
```
For ), ] and \}. We have two arguments for the following command because we directly read the following letter in the preamble (we have to see whether we have a opening delimiter following and we also have to see whether we are at the end of the preamble because, in that case, our letter must be considered as the right delimiter of the environment if the environment is {NiceArray}).

```
2110 \cs_new_protected:Npn \@@_patch_preamble_ix:nn #1 #2
2111 {
2112 \bool if:NT \l @@ small bool { \@@ fatal:n { Delimiter~with~small } }
2113 \tl if in:nnTF { ) ] \} } { #2 }
2114 { \@@_patch_preamble_ix_i:nnn #1 #2 }
2115 \sim \sim2116 \tl_if_eq:nnTF { \q_stop } { #2 }
2117 \qquad \qquad \textbf{1}2118 \str_if_eq:VnTF \g_@@_right_delim_tl { . }
2119 								{ \tl_gset:Nn \g_@@_right_delim_tl { #1 } }
2120 \left\{ \begin{array}{ccc} 2 & 2 & 2 \end{array} \right\}2121 \tl_gput_right:Nn \g_@@_preamble_tl { ! { \enskip } }
2122 \tl_gput_right:Nx \g_@@_internal_code_after_tl
2123 \{ \@del{initer:nnn #1 { \int. use:N \c@jCol } \c_false\_bool } \}2124 \\GQ_patch_preamble:n #2
2125 }
2126 }
2127 {
2128 \tl_if_in:nnT { ( [ \{ } { #2 }
2129 {\tilde{\mathrm{L}}_put\_right:Nn \g_\text{@preamble_t1 { } ! {\nexists } } }2130 \tl_gput_right:Nx \g_@@_internal_code_after_tl
2131 { \@@_delimiter:nnn #1 { \int_use:N \c@jCol } \c_false_bool }
2132 \@@_patch_preamble:n #2
2133 }
2134 }
2135 }
2136 \cs_new_protected:Npn \@@_patch_preamble_ix_i:nnn #1 #2 #3
2137 \sim2138 \tl_if_eq:nnTF { \q_stop } { #3 }
2139 {
2140 \str_if_eq:VnTF \g_@@_right_delim_tl { . }
2141 \left\{ \begin{array}{ccc} 2 & 2 & 4 \end{array} \right\}2142 \tl_gput_right:Nn \g_@@_preamble_tl { ! { \enskip } }
2143 \tl_gput_right:Nx \g_@@_internal_code_after_tl
_{2144} { \@@_delimiter:nnn #1 { \int_use:N \c@jCol } \c_false_bool }
2145 \tl_gset:Nn \g_@@_right_delim_tl { #2 }
2146 }
21472148 \tl_gput_right:Nn \g_@@_preamble_tl { ! { \enskip } }
2149 \tl_gput_right:Nx \g_@@_internal_code_after_tl
2150 { \@@_delimiter:nnn #1 { \int_use:N \c@jCol } \c_false_bool }
2151 \@@_error:nn { double~closing~delimiter } { #2 }
2152 }
2153 }
2154 \sim2155 \tl_gput_right:Nx \g_@@_internal_code_after_tl
2156 \{ \@_delimiter:nnn #1 { \int_use:N \cijCol } \c_false_bool \}
2157 \@@_error:nn { double~closing~delimiter } { #2 }
2158 \@@_patch_preamble:n #3
2159 }
2160 }
```
For the case of a letter X. This specifier may take in an optional argument (between square brackets). That's why we test whether there is a [ after the letter X.

```
2161 \cs_new_protected:Npn \@@_patch_preamble_x:n #1
2162 \bigcup2163 \str_if_eq:nnTF { #1 } { [ }
2164 { \@@_patch_preamble_x_i:w [ }
2165 { \@@_patch_preamble_x_i:w [ ] #1 }
2166 }
2167 \cs_new_protected:Npn \@@_patch_preamble_x_i:w [ #1 ]
2168 { \@@_patch_preamble_x_ii:n { #1 } }
```
#1 is the optional argument of the X specifier (a list of *key*-*value* pairs).

The following set of keys is for the specifier X in the preamble of the array. Such specifier may have as keys all the keys of  $\{$  WithArrows / p-column  $\}$  but also a key as 1, 2, 3, etc. The following set of keys will be used to retrieve that value (in the counter  $\lceil \log_{\text{weight}} \rceil$ .

```
2169 \keys_define:nn { WithArrows / X-column }
2170 { unknown .code:n = \int_set:Nn \l_@@_weight_int { \l_keys_key_str } }
```
In the following command, #1 is the list of the options of the specifier X.

```
2171 \cs_new_protected:Npn \@@_patch_preamble_x_ii:n #1
2172 {
```
The possible values of  $\lceil \cdot \rceil$  **@@\_hpos\_col\_str** are j (for *justified* which is the initial value), 1, c and **r** (when the user has used the corresponding key in the optional argument of the specifier X).

2173 \str\_set:Nn \l\_@@\_hpos\_col\_str { j }

The possible values of  $\lceil \cdot \rceil$   $\mathbb{Q}^0$  vpos\_col\_str are p (the initial value), m and b (when the user has used the corresponding key in the optional argument of the specifier  $X$ ).

2174 \tl\_set:Nn \l\_@@\_vpos\_col\_str { p }

The integer  $\lceil$  1  $\lceil \mathcal{Q} \rceil$  weight int will be the weight of the X column (the initial value is 1). The user may specify a different value (such as 2, 3, etc.) by putting that value in the optional argument of the specifier. The weights of the X columns are used in the computation of the actual width of those columns as in tabu of tabularray.

```
2175 \int_zero_new:N \l_@@_weight_int
2176 \int_set:Nn \l_@@_weight_int { 1 }
2177 \keys_set_known:nnN { WithArrows / p-column } { #1 } \l_tmpa_tl
2178 \keys_set:nV { WithArrows / X-column } \l_tmpa_tl
2179 \int_compare:nNnT \l_@@_weight_int < 0
2180 \sim2181 \@@_error:nx { negative~weight } { \int_use:N \l_@@_weight_int }
2182 \int_set:Nn \l_@@_weight_int { - \l_@@_weight_int }
2183 }
2184 \int_gadd:Nn \g_@@_total_X_weight_int \l_@@_weight_int
```
We test whether we know the width of the X-columns by reading the aux file (after the first compilation, the width of the X-columns is computed and written in the aux file).

```
2185 \bool_if:NTF \l_@@_X_columns_aux_bool
2186 \bigg\{2187 \@@_patch_preamble_iv_iv:nn
2188 { \lceil \dfrac{\emptyset}{\text{weight\_int} \lceil \dfrac{\emptyset}{X}\rceil} \text{ columns\_dim } } }2189 { minipage }
2190 }
2191 \qquad \qquad \qquad \qquad \qquad \qquad \qquad \qquad \qquad \qquad \qquad \qquad \qquad \qquad \qquad \qquad \qquad \qquad \qquad \qquad \qquad \qquad \qquad \qquad \qquad \qquad \qquad \qquad \qquad \qquad \qquad \qquad \qquad \qquad \qquad \qquad 2192 \tl_gput_right:Nn \g_@@_preamble_tl
 2193 \qquad \qquad \text{\large{\textbf{2}}\text{-}2194 > {
2195 \\GQ_cell_begin:w
2196 \bool_set_true:N \l_@@_X_column_bool
The following code will nullify the box of the cell.
2197 \tl_gput_right:Nn \g_@@_post_action_cell_tl
2198 { \hbox{ 1} @ cell box { } }
```
We put a  $\{\text{minipage}\}$  to give to the user the ability to put a command such as  $\{\text{centering in the}\}$ \RowStyle.

```
2199 \begin { minipage } { 5 cm } \arraybackslash
2200 }
2201 C
2202 \left\langle \right\rangle2203 \end { minipage }
2204 \qquad \qquad \qquad \qquad \qquad \qquad 2005 \qquad \qquad \qquad \qquad \qquad \qquad \qquad \qquad \qquad \qquad \qquad \qquad \qquad \qquad \qquad \qquad \qquad \qquad \qquad \qquad \qquad \qquad \qquad \qquad \qquad \qquad \qquad \qquad \qquad \qquad \qquad \qquad \qquad \qquad \qquad \qquad \qquad \qquad \qquad \qquad \qquad \q2205 }
2206 }
2207 \int_gincr:N \c@jCol
2208 \@@_patch_preamble_xi:n
2209 }
2210 }
```

```
2211 \cs_new_protected:Npn \@@_patch_preamble_xii:n #1
2212 {
2213 \tl_gput_right:Nn \g_@@_preamble_tl
\begin{minipage}[c]{0.4\linewidth} \begin{tabular}{c} \multicolumn{1}{c}{ \verb@0.4\linewidth} \end{tabular} \end{minipage} \begin{minipage}[c]{0.4\linewidth} \begin{tabular}{c} \multicolumn{1}{c}{ \verb@0.4\linewidth} \end{tabular} \end{minipage} \begin{minipage}[c]{0.4\linewidth} \end{minipage} \begin{minipage}[c]{0.4\linewidth} \end{minipage} \begin{minipage}[c]{0.4\linewidth} \end{minipage} \begin{minipage}[c]{0.4\linewidth} \end{minipage} \begin{minipage}[c]{0.4\linewidth} \end{minipage} \begin
```
The command  $\@$ vdottedline:n is protected, and, therefore, won't be expanded before writing on \g\_@@\_internal\_code\_after\_tl.

```
2215 \tl_gput_right:Nx \g_@@_internal_code_after_tl
_{2216} { \@@_vdottedline:n { \int_use:N \c@jCol } }
2217 \@@_patch_preamble:n
2218 }
```
After a specifier of column, we have to test whether there is one or several  $\{\cdot\}$ . I because, after those potential <{...}, we have to insert !{\skip\_horizontal:N ...} when the key vlines is used.

```
2219 \cs_new_protected:Npn \@@_patch_preamble_xi:n #1
2220 \sqrt{2}2221 \str_if_eq:nnTF { #1 } { < }
2222 \@@_patch_preamble_xiii:n
2223 {
2224 \tl_if_eq:NnTF \l_@@_vlines_clist { all }
2225 \left\{ \begin{array}{ccc} 2225 & 2225 & 2255 \\ 2225 & 2225 & 2225 \\ 2225 & 2225 & 2225 \\ 2225 & 2225 & 2225 \\ 2225 & 2225 & 2225 \\ 2225 & 2225 & 2225 \\ 2225 & 2225 & 2225 \\ 2225 & 2225 & 2225 \\ 2225 & 2225 & 2225 \\ 2225 & 2225 & 2225 \\ 2225 & 2225 & 2225 \\ 2222226 \tl_gput_right:Nn \g_@@_preamble_tl
2227 \{ ! \{ \skip \} \}2228 }
2229 {
2230 \text{e} \text{xp}\text{-}\text{args}: \text{NNx}\label{thm:main} $$\clist_if_in: NnT \lCQ_vlines_clist { \int_eval:n {\cQjCol + 1 } }2232 {
2233 \tl_gput_right:Nn \g_@@_preamble_tl
_{2234} \{ \, ! \, {\ \skip 1mm \ \text{ab}} \, \ \text{array rulewidth } \, \}2235 }
2236 }
2237 \@@_patch_preamble:n { #1 }
2238 }
2239 }
2240 \cs_new_protected:Npn \@@_patch_preamble_xiii:n #1
2241 {
2242 \tl_gput_right:Nn \g_@@_preamble_tl { < { #1 } }
2243 \@@_patch_preamble_xi:n
2244 }
```
## **The redefinition of \multicolumn**

The following command must *not* be protected since it begins with \multispan (a TeX primitive).  $2245 \text{ }$  Cs new:Npn \@@ multicolumn:nnn #1 #2 #3  $2246$  {

The following lines are from the definition of \multicolumn in array (and *not* in standard LaTeX). The first line aims to raise an error if the user has put more that one column specifier in the preamble of \multicolumn.

```
2247 \multispan { #1 }
2248 \begingroup
2249 \cs_set:Npn \@addamp { \if@firstamp \@firstampfalse \else \@preamerr 5 \fi }
```
You do the expansion of the (small) preamble with the tools of array.

```
2250 \@temptokena = {42}2251 \@tempswatrue
2252 \@whilesw \if@tempswa \fi { \@tempswafalse \the \NC@list }
```
Now, we patch the (small) preamble as we have done with the main preamble of the array.

```
2253 \tl_gclear:N \g_@@_preamble_tl
```
<sup>2254</sup> \exp\_after:wN \@@\_patch\_m\_preamble:n \the \@temptokena \q\_stop

The following lines are an adaptation of the definition of \multicolumn in array.

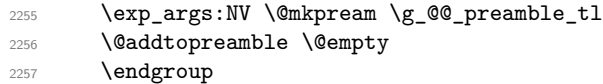

Now, you do a treatment specific to nicematrix which has no equivalent in the original definition of \multicolumn.

```
2258 \int_compare:nNnT { #1 } > 1
2259 {
2260 \seq_gput_left:Nx \g_@@_multicolumn_cells_seq
2261 { \int_use:N \c@iRow - \int_eval:n { \c@jCol + 1 } }
2262 \seq_gput_left:Nn \g_@@_multicolumn_sizes_seq { #1 }
2263 \seq_gput_right:Nx \g_@@_pos_of_blocks_seq
2264 {
2265 \left\{ \begin{array}{ccc} 2 & 2 & 1 \\ 1 & 2 & 3 \\ 2 & 3 & 2 \end{array} \right\}2266 \int \int \text{compare: nNnTF } c@jCol = 02267 { \int_{eval:n} {\cosh n + 1 } }2268 { \int\limits_{\text{use}:N \atop \text{C@iRow}}}2269 } % modified 2022/01/10
2270 { \int_{eval:n} {\c0jCol + 1 } }2271 \left\{ \begin{array}{ccc} 2 & 2 & 1 \\ 1 & 2 & 3 \\ 2 & 2 & 3 \end{array} \right\}2272 \int_C \text{compare: nNnTF } c@jCol = 02273 \{ \int_{\text{eval}: n} {\cdot \text{ColRow} + 1 } }2274 { \int\limits_{\text{use}:N} \c{0iRow } }2275 } % modified 2022/01/10
2276 <br>
{ \int_eval:n { \c@jCol + #1 } }
2277 \{ \} % for the name of the block
22282279 }
```
The following lines were in the original definition of  $\text{multicolumn}$ .

```
2280 \cs_set:Npn \@sharp { #3 }
2281 \@arstrut
2282 \@preamble
2283 \null
```
We add some lines.

```
2284 \int_gadd:Nn \c@jCol { #1 - 1 }
2285 \int_compare:nNnT \c@jCol > \g_@@_col_total_int
2286 { \int_gset_eq:NN \g_@@_col_total_int \c@jCol }
2287 \ignorespaces
2288 }
```
The following commands will patch the (small) preamble of the \multicolumn. All those commands have a m in their name to recall that they deal with the redefinition of  $\mathrm{multicolumn{1}{\hspace{1.5cm}c}u$ 

```
2289 \cs_new_protected:Npn \@@_patch_m_preamble:n #1
2290 {
2291 \str_case:nnF { #1 }
2292 {
2293 c { \@@_patch_m_preamble_i:n #1 }
2294 1 { \@@_patch_m_preamble_i:n #1 }
2295 r { \@@_patch_m_preamble_i:n #1 }
2296 > { \@@_patch_m_preamble_ii:nn #1 }
2297 ! { \@@_patch_m_preamble_ii:nn #1 }
2298 @ { \@@_patch_m_preamble_ii:nn #1 }
2299 | { \@@_patch_m_preamble_iii:n #1 }
2300 p { \@@_patch_m_preamble_iv:nnn t #1 }
2301 m { \@@_patch_m_preamble_iv:nnn c #1 }
2302 b { \@@_patch_m_preamble_iv:nnn b #1 }
2303 \@@_w: { \@@_patch_m_preamble_v:nnnn { } #1 }
2304 \qquad \qquad \texttt{\&Q_W: {\@Q-patch_m-preample_v:nnnn {\&cs\_set_eq:NN \hspace{1mm} \#1 }2305 \q_stop { }
2306 }
2307 { \@@_fatal:nn { unknown~column~type } { #1 } }
2308 }
For c, l and r
2309 \cs_new_protected:Npn \@@_patch_m_preamble_i:n #1
2310 {
2311 \tl_gput_right:Nn \g_@@_preamble_tl
2312 {
_{2313} > { \@@_cell_begin:w \str_set:Nn \l_@@_hpos_cell_str { #1 } }
2314 #1
2315 < \@@ cell end:
2316 }
We test for the presence of a \leq.
2317 \@@_patch_m_preamble_x:n
2318 }
For >, ! and \circ2319 \cs_new_protected:Npn \@@_patch_m_preamble_ii:nn #1 #2
2320 {
2321 \tl_gput_right:Nn \g_@@_preamble_tl { #1 { #2 } }
2322 \@@_patch_m_preamble:n
2323 }
For |
2324 \cs_new_protected:Npn \@@_patch_m_preamble_iii:n #1
2325 {
2326 \tl_gput_right:Nn \g_@@_preamble_tl { #1 }
2327 \@@_patch_m_preamble:n
2328 }
For p, m and b
2329 \cs_new_protected:Npn \@@_patch_m_preamble_iv:nnn #1 #2 #3
2330 \{2331 \tl_gput_right:Nn \g_@@_preamble_tl
23322333 > {
2334 \@@_cell_begin:w
2335 \begin { minipage } [ #1 ] { \dim_eval:n { #3 } }
2336 \mode leave vertical:
2337 \arraybackslash
2338 \vrule height \box_ht:N \@arstrutbox depth 0 pt width 0 pt
2339 }
```

```
2340 c
2341 \left\{ \begin{array}{c} 2341 \end{array} \right\}2342 \vrule height 0 pt depth \box_dp:N \@arstrutbox width 0 pt
2343 \end { minipage }
2344 \sqrt{00 \text{cell\_end}}:
 2345 }
2346 }
We test for the presence of a \texttt{<}.2347 \@@_patch_m_preamble_x:n
2348 }
For w and W
2349 \cs_new_protected:Npn \@@_patch_m_preamble_v:nnnn #1 #2 #3 #4
2350 {
2351 \tl_gput_right:Nn \g_@@_preamble_tl
2352 {
2353 > {
2354 \hbox set:Nw \l @@ cell box
2355 \@@ cell begin:w
2356 \str_set:Nn \l_@@_hpos_cell_str { #3 }
2357 }
2358 c
2359 < {
2360 \@@_cell_end:
2361 #1
2362 \hbox set end:
2363 \bool_if:NT \g_@@_rotate_bool \@@_rotate_cell_box:
2364 \@@_adjust_size_box:
2365 \mathcal{L} \mathcal{L} \mathcal{L} \mathcal{L} \mathcal{L} \mathcal{L} \mathcal{L} \mathcal{L} \mathcal{L} \mathcal{L} \mathcal{L} \mathcal{L} \mathcal{L} \mathcal{L} \mathcal{L} \mathcal{L} \mathcal{L} \mathcal{L} \mathcal{L} \mathcal{L} \mathcal{L} \mathcal{L} \mathcal{L} \mathcal{L}2366 }
2367 }
We test for the presence of a \leq.
2368 \@@_patch_m_preamble_x:n
```
}

After a specifier of column, we have to test whether there is one or several <{..} because, after those potential  $\{\ldots\}$ , we have to insert  $\{\setminus \text{skip horizontal}:N \ldots\}$  when the key vlines is used.

```
2370 \cs_new_protected:Npn \@@_patch_m_preamble_x:n #1
2371 {
2372 \str_if_eq:nnTF { #1 } { < }
2373 \@@_patch_m_preamble_ix:n
22742375 \tl_if_eq:NnTF \l_@@_vlines_clist { all }
2376 \left\{ \right.2377 \tl_gput_right:Nn \g_@@_preamble_tl
2378 \{ \cdot \} \{ \cdot \} \{ \cdot \} horizontal:N \arrayrulewidth \} }
2379 }
2380 {
2381 \exp_args:NNx
2382 \clist_if_in:NnT \l_@@_vlines_clist { \int_eval:n { \c@jCol + 1 } }
2383 {
2384 \tl_gput_right:Nn \g_@@_preamble_tl
2385 \{ \} \ \{ \} \2386 }
2387 }
2388 \@@_patch_m_preamble:n { #1 }
2389 }
2390 }
2391 \cs_new_protected:Npn \@@_patch_m_preamble_ix:n #1
2392 {
2393 \tl_gput_right:Nn \g_@@_preamble_tl { < { #1 } }
2394 \@@_patch_m_preamble_x:n
2395 }
```
The command  $\@Q$ -put\_box\_in\_flow: puts the box  $\lceil \frac{1 \text{tmp}}{\text{tmp}} \rceil$  (which contains the array) in the flow. It is used for the environments with delimiters. First, we have to modify the height and the depth to take back into account the potential exterior rows (the total height of the first row has been computed in  $\lceil \ln \frac{\dim A}{\dim A} \rceil$  and the total height of the potential last row in  $\lceil \ln \frac{\dim A}{\dim A} \rceil$ .

```
2396 \cs_new_protected:Npn \@@_put_box_in_flow:
2397 {
2398 \box_set_ht:Nn \l_tmpa_box { \box_ht:N \l_tmpa_box + \l_tmpa_dim }
2399 \box_set_dp:Nn \l_tmpa_box { \box_dp:N \l_tmpa_box + \l_tmpb_dim }
2400 \tl_if_eq:NnTF \l_@@_baseline_tl { c }
_{2401} { \box use drop:N \l tmpa box }
2402 \@@_put_box_in_flow_i:
2403 }
```
The command \@@ put box in flow i: is used when the value of \l\_@@\_baseline\_tl is different of c (which is the initial value and the most used).

```
2404 \cs_new_protected:Npn \@@_put_box_in_flow_i:
2405 {
2406 \pgfpicture
2407 \@@_qpoint:n { row - 1 }
2408 \dim_gset_eq:NN \g_tmpa_dim \pgf@y
2409 \@@_qpoint:n { row - \int_eval:n { \c@iRow + 1 } }
2410 \dim_gadd:Nn \g_tmpa_dim \pgf@y
2411 \dim_gset:Nn \g_tmpa_dim { 0.5 \g_tmpa_dim }
```
Now,  $\gtrsim$  tmpa<sub>d</sub> dim contains the *y*-value of the center of the array (the delimiters are centered in relation with this value).

```
2412 \str_if_in:NnTF \1_@@_baseline_tl { line- }
2413 \overline{5}2414 \int_{2414} \int_{5} at:Nn \lceil \cdot \rceil tmpa_int
 2415 \left\{ \begin{array}{c} 2415 \end{array} \right.2416 \text{str range: Nnn}2417 \l @@_baseline_tl
 2418 6
2419 { \t{ \tl} count:V \l{ @ baseline_t1 } }2420 }
2421 \@@_qpoint:n { row - \int_use:N \l_tmpa_int }
2422 }
2423 \sim2424 \strut \strut \strut \strut \strut \strut \strut \strut \strut \strut \strut \strut \strut \strut \strut \strut \strut \strut \strut \strut \strut \strut \strut \strut \strut \strut \strut \strut \strut \strut \strut \strut \strut \strut \strut \strut2425 \left\{ \begin{array}{ccc} 2 & 2 & 3 \\ 3 & 4 & 5 \\ 4 & 5 & 6 \\ 5 & 6 & 7 \end{array} \right\}2426 \{ t \} { \int_set:Nn \l_tmpa_int 1 }
2427 \{ b \} \{ \int\int\left| \int \right| \frac{1}{t} dt \right| \{ c@iRow \}2428 }
2429 { \int_set:Nn \l_tmpa_int \l_@@_baseline_tl }
2430 \bool_lazy_or:nnT
2431 { \int_compare_p:nNn \l_tmpa_int < \l_@@_first_row_int }
2432 { \int_compare_p:nNn \l_tmpa_int > \g_@@_row_total_int }
 2433 \left\{ \begin{array}{c} \end{array} \right.2434 \@@error:n { bad~value~for~baseline }
2435 \int_set:Nn \l_tmpa_int 1
 2436 }
2437 \@@_qpoint:n { row - \int_use:N \l_tmpa_int - base }
We take into account the position of the mathematical axis.
```

```
2438 \dim_gsub:Nn \g_tmpa_dim { \fontdimen22 \textfont2 }
2439 }
2440 \dim_gsub:Nn \g_tmpa_dim \pgf@y
```
Now, \g\_tmpa\_dim contains the value of the *y* translation we have to to.

```
2441 \endpgfpicture
2442 \box_move_up:nn \g_tmpa_dim { \box_use_drop:N \l_tmpa_box }
2443 \box_use_drop:N \l_tmpa_box
2444 }
```
The following command is *always* used by {NiceArrayWithDelims} (even if, in fact, there is no tabular notes: in fact, it's not possible to know whether there is tabular notes or not before the composition of the blocks).

```
2445 \cs_new_protected:Npn \@@_use_arraybox_with_notes_c:
2446 {
```
With an environment {Matrix}, you want to remove the exterior \arraycolsep but we don't know the number of columns (since there is no preamble) and that's why we can't put @{} at the end of the preamble. That's why we remove a \arraycolsep now.

```
2447 \bool_lazy_and:nnT \l_@@_Matrix_bool \l_@@_NiceArray_bool
2448 {
2449 \box_set_wd:Nn \l_@@_the_array_box
2450 { \box_wd:N \l_@@_the_array_box - \arraycolsep }
2451 }
```
We need a  ${fminpage}$  because we will insert a LaTeX list for the tabular notes (that means that a \vtop{\hsize=...} is not enough).

```
2452 \begin { minipage } [ t ] { \box_wd:N \l_@@_the_array_box }
```
The \hbox avoids that the pgfpicture inside \@@\_draw\_blocks adds a extra vertical space before the notes.

2453 \hbox  $2454$  f 2455 \box\_use\_drop:N \l\_@@\_the\_array\_box

We have to draw the blocks right now because there may be tabular notes in some blocks (which are not mono-column: the blocks which are mono-column have been composed in boxes yet)... and we have to create (potentially) the extra nodes before creating the blocks since there are medium nodes to create for the blocks.

```
2456 \@@_create_extra_nodes:
2457 \seq_if_empty:NF \g_@@_blocks_seq \@@_draw_blocks:
2458 }
2459 \bool_lazy_or:nnT
2460 { \int_compare_p:nNn \c@tabularnote > 0 }
\hfill \texttt{\texttt{2461}} \qquad \hfill \{ \texttt{! } \texttt{\texttt{`t1\_empty\_p:V} \lnot \texttt{! } \texttt{0@\_tabularnote\_tl} } \}2462 \@@_insert_tabularnotes:
2463 \end { minipage }
2464 }
2465 \cs_new_protected:Npn \@@_insert_tabularnotes:
2466
2467 \skip_vertical:N 0.65ex
```
The TeX group is for potential specifications in the  $\lceil \cdot \rceil$  @@ notes code before tl.

```
2468 \group_begin:
2469 \l_@@_notes_code_before_tl
2470 \tl_if_empty:NF \l_@@_tabularnote_tl { \l_@@_tabularnote_tl \par }
```
We compose the tabular notes with a list of enumitem. The \strut and the \unskip are designed to give the ability to put a \bottomrule at the end of the notes with a good vertical space.

```
2471 \int compare:nNnT \c@tabularnote > 0
2472 f
\verb|2473| \verb|book_if:NTF \l1_@@notes\_para\_bool|2474 \qquad \qquad \text{ }2475 \begin { tabularnotes* }
2476 \text{Seq}_\mathbb{R} \gtrsim \mathbb{Q}_\mathbb{Z} and \gtrsim \mathbb{Q}_\mathbb{Z} and \gtrsim \mathbb{Q}_\mathbb{Z} are \qtrsim \mathbb{Q}_\mathbb{Z} and \qtrsim \mathbb{Q}_\mathbb{Z} and \qtrsim \mathbb{Q}_\mathbb{Z} are \qtrsim \mathbb{Q}_\mathbb{Z} and \qtrsim \mathbb{Q}_\mathbb{Z} are \qtrsim \mathbb{Z} and \2477 \end { tabularnotes* }
```
The following \par is mandatory for the event that the user has put \footnotesize (for example) in the notes/code-before.

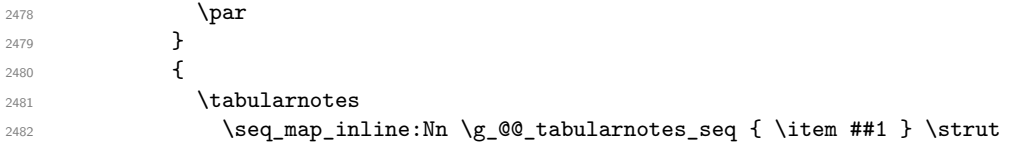

```
2483 \endtabularnotes
2484 }
2485 }
2486 \unskip
2487 \group_end:
2488 \bool_if:NT \l_@@_notes_bottomrule_bool
2489
2490 \bool_if:NTF \c_@@_booktabs_loaded_bool
2491 \qquad \qquad \qquadThe two dimensions \aboverulesep et \heavyrulewidth are parameters defined by booktabs.
2492 \skip_vertical:N \aboverulesep
\CT@arc@ is the specification of color defined by colortbl but you use it even if colortbl is not loaded.
2493 \{ \CT@arc@ \hrule \ height \heavyrulewidth \}2494 }
2495 { \@@_error:n { bottomrule~without~booktabs } }
2496 }
2497 \l_@@_notes_code_after_tl
2498 \seq_gclear:N \g_@@_tabularnotes_seq
2499 \int_gzero:N \c@tabularnote
2500 }
```
The case of baseline equal to b. Remember that, when the key b is used, the  $\{array\}$  (of array) is constructed with the option  $t$  (and not b). Now, we do the translation to take into account the option b.

```
2501 \cs_new_protected:Npn \@@_use_arraybox_with_notes_b:
2502 {
2503 \pgfpicture
2504 \@@_qpoint:n { row - 1 }
2505 \dim_gset_eq:NN \g_tmpa_dim \pgf@y
2506 \@@_qpoint:n { row - \int_use:N \c@iRow - base }
2507 \dim_gsub:Nn \g_tmpa_dim \pgf@y
2508 \endpgfpicture
2509 \dim_gadd:Nn \g_tmpa_dim \arrayrulewidth
2510 \int_compare:nNnT \l_@@_first_row_int = 0
2511 \frac{2511}{2511}2512 \dim_gadd:Nn \g_tmpa_dim \g_@@_ht_row_zero_dim
2513 \dim_gadd:Nn \g_tmpa_dim \g_@@_dp_row_zero_dim
2514 }
2515 \box_move_up:nn \g_tmpa_dim { \hbox { \@@_use_arraybox_with_notes_c: } }
2516 }
```
Now, the general case.

 \cs\_new\_protected:Npn \@@\_use\_arraybox\_with\_notes: {

We convert a value of **t** to a value of **1**.

 \tl\_if\_eq:NnT \l\_@@\_baseline\_tl { t } { \tl\_set:Nn \l\_@@\_baseline\_tl { 1 } }

Now, we convert the value of  $\lceil$   $\rceil$  @@ baseline tl (which should represent an integer) to an integer stored in \l\_tmpa\_int.

```
2521 \pgfpicture
2522 \@@_qpoint:n { row - 1 }
2523 \dim_gset_eq:NN \g_tmpa_dim \pgf@y
2524 \str_if_in:NnTF \l_@@_baseline_tl { line- }
2525 {
2526 \int_2 \int_1 \ln t \ln \ln \ln t25272528 \str_range:Nnn
2529 \l_@@_baseline_tl
2530 6
2531 { \t{ \tl} _count:V \l{ \ldots} \t}2532 }
```

```
2533 \@@_qpoint:n { row - \int_use:N \l_tmpa_int }
2534 }
2535 {
2536 \int_set:Nn \l_tmpa_int \l_@@_baseline_tl
2537 \bool_lazy_or:nnT
2538 { \int_compare_p:nNn \l_tmpa_int < \l_@@_first_row_int }
2539 { \int_compare_p:nNn \l_tmpa_int > \g_@@_row_total_int }
2540 \left\{ \begin{array}{c} 2540 & 2560 \\ 2560 & 2560 \\ 2560 & 2560 \\ 2560 & 2560 \\ 2560 & 2560 \\ 2560 & 2560 \\ 2560 & 2560 \\ 2560 & 2560 \\ 2560 & 2560 \\ 2560 & 2560 \\ 2560 & 2560 \\ 2560 & 2560 \\ 2560 & 2560 \\ 2560 & 2560 \\ 2560 & 2560 \\ 2560 & 2560 \\ 2560 & 2562541 \@@error:n { bad~value~for~baseline }
2542 \int_2 \int_1 \ln \left( \frac{\pi}{1 - \t{1 - \t{1}} \right)2543 }
2544 \@@_qpoint:n { row - \int_use:N \l_tmpa_int - base }
2545 }
2546 \dim_gsub:Nn \g_tmpa_dim \pgf@y
2547 \endpgfpicture
2548 \dim_gadd:Nn \g_tmpa_dim \arrayrulewidth
2549 \int \int \text{compare: nNnT } l_@g_first_row_int = 02550 \uparrow2551 \dim_gadd:Nn \g_tmpa_dim \g_@@_ht_row_zero_dim
2552 \dim_gadd:Nn \g_tmpa_dim \g_@@_dp_row_zero_dim
2553 }
2554 \box_move_up:nn \g_tmpa_dim { \hbox { \@@_use_arraybox_with_notes_c: } }
2555 }
```
The command \@@\_put\_box\_in\_flow\_bis: is used when the option delimiters/max-width is used because, in this case, we have to adjust the widths of the delimiters. The arguments #1 and #2 are the delimiters specified by the user.

```
2556 \cs_new_protected:Npn \@@_put_box_in_flow_bis:nn #1 #2
2557 {
```
We will compute the real width of both delimiters used.

```
2558 \dim_zero_new:N \l_@@_real_left_delim_dim
2559 \dim_zero_new:N \l_@@_real_right_delim_dim
2560 \hbox_set:Nn \l_tmpb_box
2561 {
2562 \c_math_toggle_token
2563 \left #1
2564 \vcenter
2565 {
2566 \vbox_to_ht:nn
2567 { \box_ht_plus_dp:N \l_tmpa_box }
2568 { }
2569 }
2570 \rightarrow \rightarrow2571 \c_math_toggle_token
2572 }
2573 \dim set:Nn \l @@ real left delim dim
2574 { \box_wd:N \l_tmpb_box - \nulldelimiterspace }
2575 \hbox_set:Nn \l_tmpb_box
2576 {
2577 \c_math_toggle_token
2578 \left .
2579 \vbox_to_ht:nn
2580 { \box_ht_plus_dp:N \l_tmpa_box }
2581 \{ \}2582 \right #2
2583 \c_math_toggle_token
2584 }
2585 \dim_set:Nn \l_@@_real_right_delim_dim
2586 { \box_wd:N \l_tmpb_box - \nulldelimiterspace }
```
Now, we can put the box in the TeX flow with the horizontal adjustments on both sides.

```
2587 \skip_horizontal:N \l_@@_left_delim_dim
2588 \skip_horizontal:N -\l_@@_real_left_delim_dim
```

```
2589 \@@_put_box_in_flow:
2590 \skip_horizontal:N \l_@@_right_delim_dim
2591 \skip_horizontal:N -\l_@@_real_right_delim_dim
2592 }
```
The construction of the array in the environment {NiceArrayWithDelims} is, in fact, done by the environment {@@-light-syntax} or by the environment {@@-normal-syntax} (whether the option light-syntax is in force or not). When the key light-syntax is not used, the construction is a standard environment (and, thus, it's possible to use verbatim in the array).

```
2593 \NewDocumentEnvironment { @@-normal-syntax } { }
```
First, we test whether the environment is empty. If it is empty, we raise a fatal error (it's only a security). In order to detect whether it is empty, we test whether the next token is \end and, if it's the case, we test if this is the end of the environment (if it is not, an standard error will be raised by LaTeX for incorrect nested environments).

<sup>2594</sup> {

```
2595 \peek_meaning_ignore_spaces:NTF \end \@@_analyze_end:Nn
```
Here is the call to **\array** (we have a dedicated macro **\@@\_array:** because of compatibility with the classes revtex4-1 and revtex4-2).

```
2596 { \exp_args:NV \@@_array: \g_@@_preamble_tl }
2597 }
2598 {
2599 \@@_create_col_nodes:
2600 \endarray
2601 }
```
When the key light-syntax is in force, we use an environment which takes its whole body as an argument (with the specifier b of xparse).

```
2602 \NewDocumentEnvironment { @@-light-syntax } { b }
2603 {
```
First, we test whether the environment is empty. It's only a security. Of course, this test is more easy than the similar test for the "normal syntax" because we have the whole body of the environment in #1.

```
2604 \tl_if_empty:nT { #1 } { \@@_fatal:n { empty~environment } }
2605 \tl_map_inline:nn { #1 }
2606 {
2607 \str_if_eq:nnT { ##1 } { & }
2608 { \@@_fatal:n { ampersand~in~light-syntax } }
2609 \str_if_eq:nnT { ##1 } { \\ }
2610 { \@@_fatal:n { double-backslash~in~light-syntax } }
2611 }
```
Now, you extract the \CodeAfter of the body of the environment. Maybe, there is no command \CodeAfter in the body. That's why you put a marker \CodeAfter after #1. If there is yet a \CodeAfter in #1, this second (or third...) \CodeAfter will be catched in the value of \g\_nicematrix\_code\_after\_tl. That doesn't matter because \CodeAfter will be set to *no-op* before the execution of \g\_nicematrix\_code\_after\_tl.

```
2612 \@@_light_syntax_i #1 \CodeAfter \q_stop
2613 }
```
Now, the second part of the environment. It is empty. That's not surprising because we have caught the whole body of the environment with the specifier b provided by xparse.

```
2614 { }
2615 \cs_new_protected:Npn \@@_light_syntax_i #1\CodeAfter #2\q_stop
2616 {
2617 \tl_gput_right:Nn \g_nicematrix_code_after_tl { #2 }
```
The body of the array, which is stored in the argument #1, is now splitted into items (and *not* tokens).

```
2618 \seq_gclear_new:N \g_@@_rows_seq
2619 \tl_set_rescan:Nno \l_@@_end_of_row_tl { } \l_@@_end_of_row_tl
2620 \seq_gset_split:NVn \g_@@_rows_seq \l_@@_end_of_row_tl { #1 }
```
If the environment uses the option last-row without value (i.e. without saying the number of the rows), we have now the opportunity to know that value. We do it, and so, if the token list \l\_@@\_code\_for\_last\_row\_tl is not empty, we will use directly where it should be.

```
_{2621} \int compare:nNnT \l @@ last row int = { -1 }
```
 $2622$  { \int\_set:Nn \l\_@@\_last\_row\_int { \seq\_count:N \g\_@@\_rows\_seq } }

Here is the call to  $\arctan(w$  (we have a dedicated macro  $\Diamond @array:$  because of compatibility with the classes revtex4-1 and revtex4-2).

<sup>2623</sup> \exp\_args:NV \@@\_array: \g\_@@\_preamble\_tl

We need a global affectation because, when executing  $\lceil \cdot \rceil$  to the will exit the first cell of the array.

```
2624 \seq_gpop_left:NN \g_@@_rows_seq \l_tmpa_tl
2625 \@@_line_with_light_syntax_i:V \l_tmpa_tl
2626 \seq_map_function:NN \g_@@_rows_seq \@@_line_with_light_syntax:n
2627 \@@ create col nodes:
2628 \endarray
2629 }
2630 \cs_new_protected:Npn \@@_line_with_light_syntax:n #1
2631 { \tl_if_empty:nF { #1 } { \\ \@@_line_with_light_syntax_i:n { #1 } } }
2632 \cs_new_protected:Npn \@@_line_with_light_syntax_i:n #1
2633 {
2634 \seq_gclear_new:N \g_@@_cells_seq
2635 \seq_gset_split:Nnn \g_@@_cells_seq { ~ } { #1 }
2636 \seq_gpop_left:NN \g_@@_cells_seq \l_tmpa_tl
2637 \l_tmpa_tl
2638 \seq_map_inline:Nn \g_@@_cells_seq { & ##1 }
2639 }
2640 \cs_generate_variant:Nn \@@_line_with_light_syntax_i:n { V }
```
The following command is used by the code which detects whether the environment is empty (we raise a fatal error in this case: it's only a security).

```
2641 \cs_new_protected:Npn \@@_analyze_end:Nn #1 #2
2642 {
2643 \str_if_eq:VnT \g_@@_name_env_str { #2 }
2644 { \@@_fatal:n { empty~environment } }
```
We reput in the stream the **\end{...}** we have extracted and the user will have an error for incorrect nested environments.

<sup>2645</sup> \end { #2 } <sup>2646</sup> }

The command  $\qquad$ @ create\_col\_nodes: will construct a special last row. That last row is a false row used to create the col nodes and to fix the width of the columns (when the array is constructed with an option which specifies the width of the columns).

```
2647 \cs_new:Npn \@@_create_col_nodes:
2648 {
2649 \crcr
2650 \int compare:nNnT \l @@ first col int = 0
2651 \uparrow2652 \omit
2653 \hbox_overlap_left:n
2654 {
2655 \bool if:NT \l @@ code before bool
2656 \{ \pgfsys@markposition \{ \@@_env: - col - 0 \} \}2657 \pgfpicture
2658 \pgfrememberpicturepositiononpagetrue
2659 \pgfcoordinate { \@@_env: - col - 0 } \pgfpointorigin
2660 \str_if_empty:NF \l_@@_name_str
_{2661} { \pgfnodealias { \l_@@_name_str - col - 0 } { \@@_env: - col - 0 } }
2662 \endpgfpicture
```

```
2663 \skip_horizontal:N 2\col@sep
2664 \skip_horizontal:N \g_@@_width_first_col_dim
2665 }
2666 &
2667 }
2668 \omit
```
The following instruction must be put after the instruction \omit.

<sup>2669</sup> \bool\_gset\_true:N \g\_@@\_row\_of\_col\_done\_bool

First, we put a col node on the left of the first column (of course, we have to do that *after* the \omit).

```
2670 \int_compare:nNnTF \l_@@_first_col_int = 0
2671 \{2672 \bool_if:NT \l_@@_code_before_bool
2673 {
2674 \hbox
2675 {
2676 \skip_horizontal:N -0.5\arrayrulewidth
2677 \pgfsys@markposition { \@@_env: - col - 1 }
2678 \skip_horizontal:N 0.5\arrayrulewidth
2679 }
2680 }
2681 \pgfpicture
2682 \pgfrememberpicturepositiononpagetrue
2683 \pgfcoordinate { \@@_env: - col - 1 }
2684 { \pgfpoint { - 0.5 \arrayrulewidth } \c_zero_dim }
2685 \str_if_empty:NF \l_@@_name_str
2686 \{ \pmb{\in} \, {\lnot \in \, {\mathbb Q}_n \, {\rm and} \, {\it or} \, {\it or} \, {\it2687 \endpgfpicture
2688 }
2689 {
2690 \bool_if:NT \l_@@_code_before_bool
2691 \left\{ \begin{array}{c} 2691 \end{array} \right.2692 \hbox
2693 \left\{ \begin{array}{c} 2693 & 2000 \\ 2000 & 2000 \end{array} \right\}2694 \skip_horizontal:N 0.5\arrayrulewidth
2695 \pgfsys@markposition { \@@_env: - col - 1 }
2696 \skip_horizontal:N -0.5\arrayrulewidth
2697 }
2698 }
2699 \pgfpicture
2700 \pgfrememberpicturepositiononpagetrue
2701 \pgfcoordinate { \@@_env: - col - 1 }
2702 { \pgfpoint { 0.5 \arrayrulewidth } \c_zero_dim }
2703 \str_if_empty:NF \l_@@_name_str
2704 { \pgfnodealias { \l_@@_name_str - col - 1 } { \@@_env: - col - 1 } }
2705 \endpgfpicture
2706 }
```
We compute in  $\gtrsim$  tmpa\_skip the common width of the columns (it's a skip and not a dimension). We use a global variable because we are in a cell of an  $\hbox{halign}$  and because we have to use this variable in other cells (of the same row). The affectation of \g\_tmpa\_skip, like all the affectations, must be done after the \omit of the cell.

We give a default value for  $\gtrsim$  tmpa\_skip (0 pt plus 1 fill) but it will just after be erased by a fixed value in the concerned cases.

```
2707 \skip_gset:Nn \g_tmpa_skip { 0 pt~plus 1 fill }
2708 \bool_if:NF \l_@@_auto_columns_width_bool
\verb|27096| for a 1.30\% of the following method \label{th:2709}2710 \epsilon2711 \bool_lazy_and:nnTF
2712 \l_@@_auto_columns_width_bool
2713 { \bool_not_p:n \l_@@_block_auto_columns_width_bool }
2714 { \skip_gset_eq:NN \g_tmpa_skip \g_@@_max_cell_width_dim }
```

```
2715 \{ \skip 0.2em \{ \skip 0.2em \} \ \{ \skip 0.2em \{ \skip 0.2em \} \2716 \skip_gadd:Nn \g_tmpa_skip { 2 \col@sep }
2717 }
^{2718} \skip_horizontal:N \g_tmpa_skip
2719 \lambdahbox
2720 {
2721 \bool_if:NT \l_@@_code_before_bool
2722 \qquad \qquad \textbf{1}2723 \hbox
2724 \left\{ \begin{array}{c} \end{array} \right.2725 \skip_horizontal:N -0.5\arrayrulewidth
2726 \pgfsys@markposition { \@@_env: - col - 2 }
2727 \skip_horizontal:N 0.5\arrayrulewidth
2728 }
2729 }
2730 \pgfpicture
2731 \pgfrememberpicturepositiononpagetrue
2732 \pgfcoordinate { \@@_env: - col - 2 }
2733 { \pgfpoint { - 0.5 \arrayrulewidth } \c_zero_dim }
2734 \str_if_empty:NF \l_@@_name_str
_{2735} { \pgfnodealias { \l_@@_name_str - col - 2 } { \@@_env: - col - 2 } }
2736 \endpgfpicture
2737 }
```
We begin a loop over the columns. The integer  $\gtrsim$  to  $\pi$  int will be the number of the current column. This integer is used for the Tikz nodes.

```
2738 \int_gset:Nn \g_tmpa_int 1
2739 \bool_if:NTF \g_@@_last_col_found_bool
\texttt{2740} \{ \prg_replicate:nn {\intmax:nn {\g_@Q_col\_total\_int - 3 } 0 } \}\texttt{2741} \qquad \{ \preceq: \min \{ \intmax: \min \{ \geq \text{total\_int} - 2 \} 0 \} \}2742 {
2743 &
2744 \omit
2745 \int_gincr:N \g_tmpa_int
```
The incrementation of the counter  $\gtrsim$  tmpa\_int must be done after the \omit of the cell.

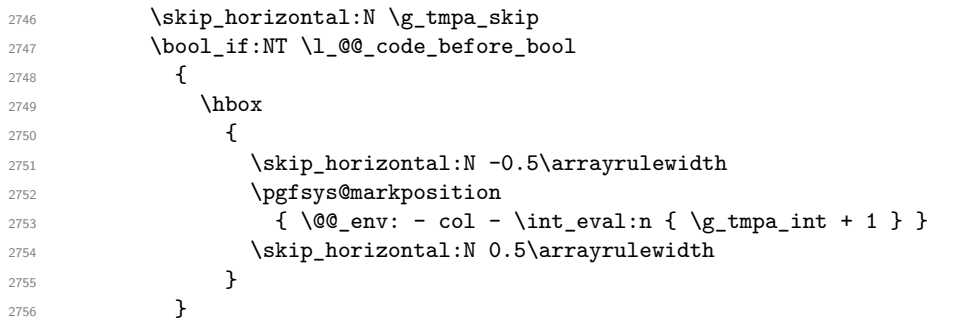

We create the col node on the right of the current column.

```
2757 \pgfpicture
2758 \pgfrememberpicturepositiononpagetrue
\label{eq:3.1} $$\pgfcoordinate {\@conc} \verb"e" - col - \int_eval: n {\g_tmpa_int + 1 } \verb"2760 { \pgfpoint { - 0.5 \arrayrulewidth } \c_zero_dim }
2761 \str_if_empty:NF \l_@@_name_str
2762 \left\{ \begin{array}{ccc} 2 & 2 & 1 \\ 1 & 2 & 3 \\ 2 & 3 & 2 \end{array} \right\}2763 \pgfnodealias
2764 \{ \lceil \ell_0 \rceil \neq s \mid r - \chi - \chi \leq s \mid \lceil \ell_0 \rceil \neq s \mid r \mid \lceil \ell_0 \rceil \neq s \mid r \mid \lceil \ell_0 \rceil \neq s \mid \lceil \ell_0 \rceil \neq s \mid \lceil \ell_0 \rceil \neq s \mid \lceil \ell_0 \rceil \neq s \mid \lceil \ell_0 \rceil \neq s \mid \lceil \ell_0 \rceil \neq s \mid \lceil \ell_0 \rceil \neq s \mid \lceil \ell_0 \rceil \neq s \mid \lceil \ell_0 \rceil \neq s \mid \l2765 { \@@_env: - col - \int_eval:n { \g_tmpa_int + 1 } }
2766 }
2767 \endpgfpicture
2768 }
```
 $2769$   $\alpha$ 2770 \omit

126

The two following lines have been added on 2021-12-15 to solve a bug mentionned by Joao Luis Soares by mail.

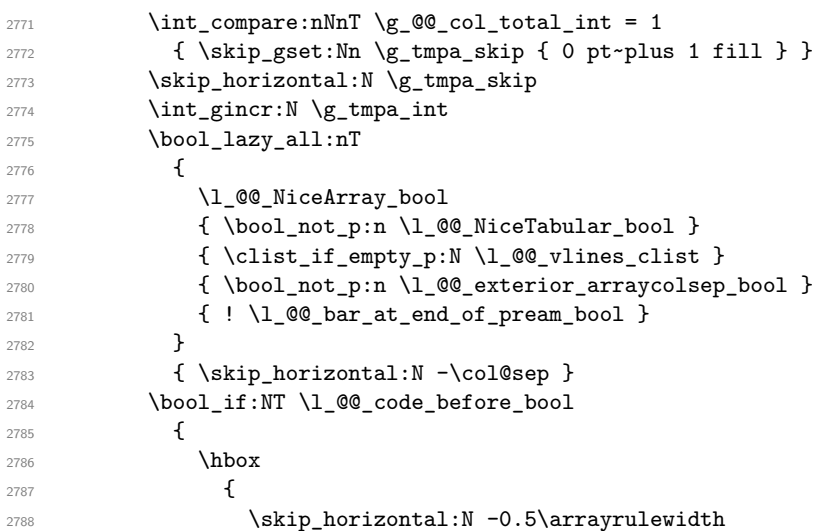

With an environment {Matrix}, you want to remove the exterior \arraycolsep but we don't know the number of columns (since there is no preamble) and that's why we can't put @{} at the end of the preamble. That's why we remove a \arraycolsep now.

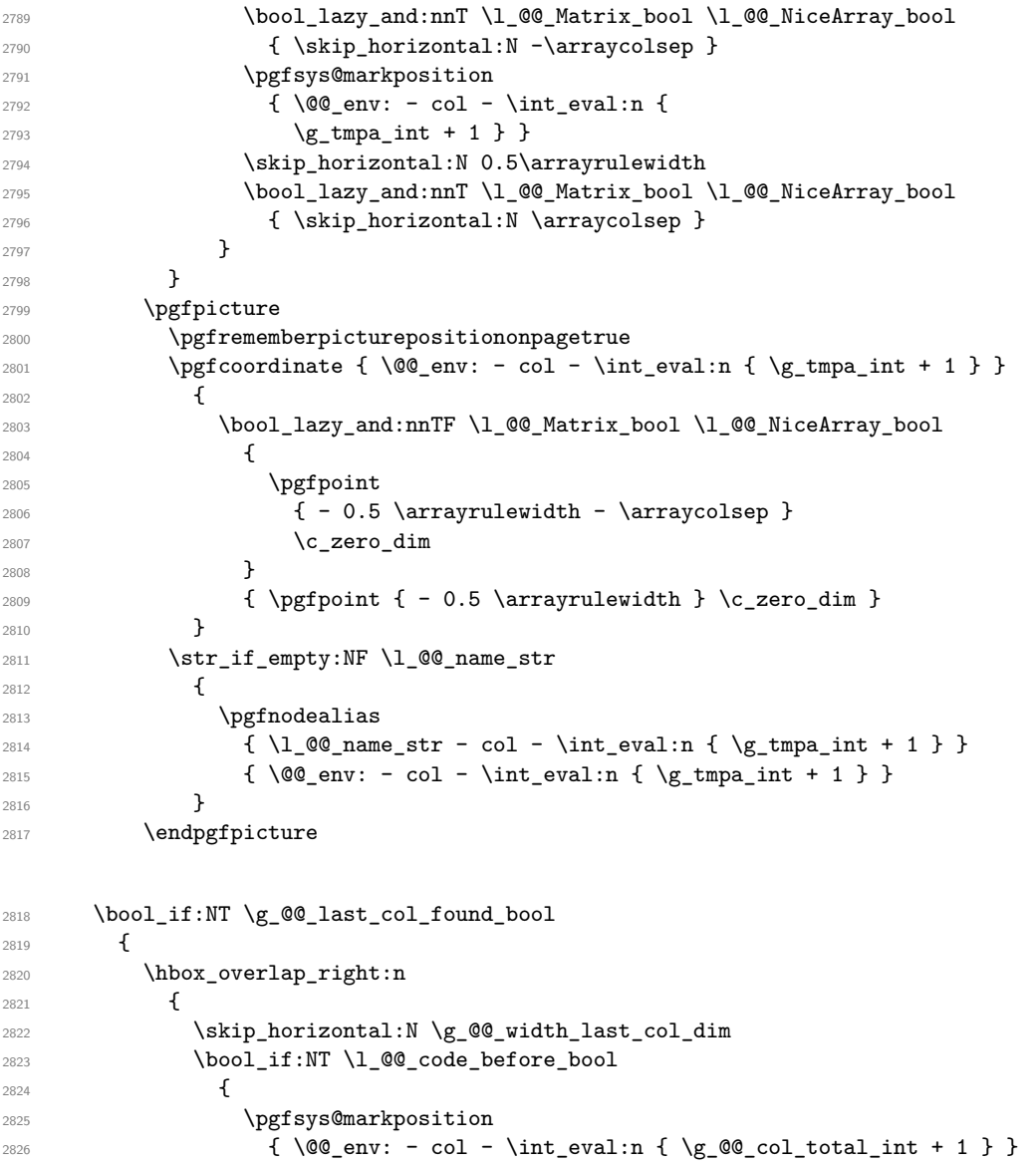

```
2827 }
2828 \pgfpicture
2829 \pgfrememberpicturepositiononpagetrue
2830 \pgfcoordinate
2831 \{ \@q_env: - col - \int\cup \{ \g_@col\_total\_int + 1 \} \}2832 \pgfpointorigin
2833 \str_if_empty:NF \l_@@_name_str
2834 \qquad \qquad \text{\bf{1}}2835 \pgfnodealias
2836 \qquad \qquad \text{2836}2837 \l_@@_name_str - col
2838 - \int_eval:n { \g_@@_col_total_int + 1 }
2839 }
2840 \{ \@Q_{env: - col - \int_{eval: n} {\g_Q@_{col\_total\_int + 1 } }2841 }
2842 \endpgfpicture
2843 }
2844 }
2845 \operatorname{cr}2846 }
```
Here is the preamble for the "first column" (if the user uses the key first-col)

<sup>2847</sup> \tl\_const:Nn \c\_@@\_preamble\_first\_col\_tl <sup>2848</sup> { <sup>2849</sup> > <sup>2850</sup> {

At the beginning of the cell, we link  $\text{CodeAfter to a command which do begins with } \setminus \text{whereas}$ the standard version of \CodeAfter begins does not).

```
2851 \cs_set_eq:NN \CodeAfter \@@_CodeAfter_i:
2852 \bool_gset_true:N \g_@@_after_col_zero_bool
2853 \@@_begin_of_row:
```
The contents of the cell is constructed in the box  $\lceil \log_{\text{cell}} \rceil$  box because we have to compute some dimensions of this box.

```
2854 \hbox set:Nw \l @@ cell box
2855 \@@_math_toggle_token:
2856 \bool_if:NT \l_@@_small_bool \scriptstyle
```
We insert  $\lceil \log_2 \cdot \text{code_forfirst}_\cdot \text{right} \rceil$ ... but we don't insert it in the potential "first row" and in the potential "last row".

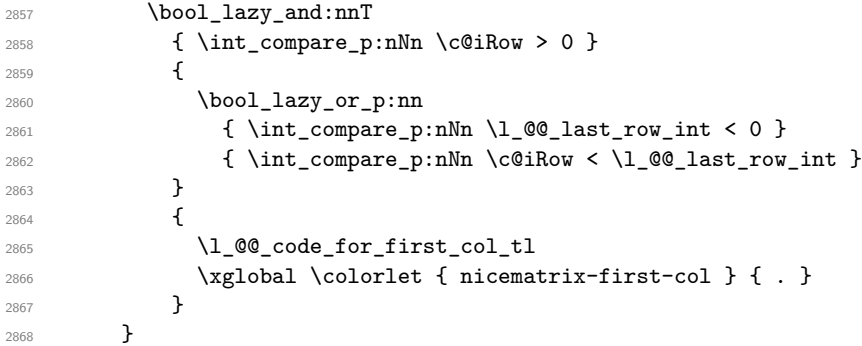

Be careful: despite this letter 1 the cells of the "first column" are composed in a R manner since they are composed in a \hbox\_overlap\_left:n.

```
2869 ]
2870 <
2871 {
2872 \@@_math_toggle_token:
2873 \hbox_set_end:
2874 \bool_if:NT \g_@@_rotate_bool \@@_rotate_cell_box:
2875 \@@_adjust_size_box:
2876 \@@_update_for_first_and_last_row:
```
We actualise the width of the "first column" because we will use this width after the construction of the array.

```
2877 \dim_gset:Nn \g_@@_width_first_col_dim
2878 { \dim_max:nn \g_@@_width_first_col_dim { \box_wd:N \l_@@_cell_box } }
```
The content of the cell is inserted in an overlapping position.

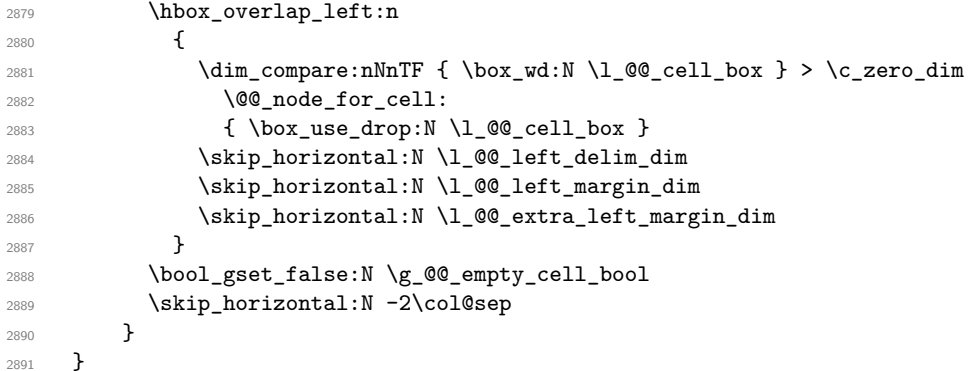

Here is the preamble for the "last column" (if the user uses the key last-col).

```
2892 \tl_const:Nn \c_@@_preamble_last_col_tl
2893 {
```
2894 >  $\overline{f}$ 

At the beginning of the cell, we link  $\text{CodeAfter to a command which do begins with } \iota \in \mathbb{R}$  (whereas the standard version of \CodeAfter begins does not).

2896 \cs\_set\_eq:NN \CodeAfter \@@\_CodeAfter\_i:

With the flag \g\_@@\_last\_col\_found\_bool, we will know that the "last column" is really used.

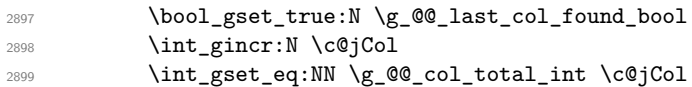

The contents of the cell is constructed in the box  $\lceil \frac{t}{m} \rceil$  box because we have to compute some dimensions of this box.

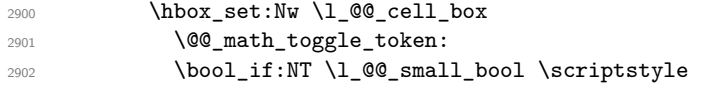

We insert  $l_q$  code\_for\_last\_col\_tl... but we don't insert it in the potential "first row" and in the potential "last row".

```
2903 \int_Compare:nNnT \cOiRow > 02904 {
2905 \bool_lazy_or:nnT
2906 { \int_compare_p:nNn \l_@@_last_row_int < 0 }
2907 \{ \int_{\Omega} p: nNn \cdot \Omega \times \lceil \Omega \rceil2908 \qquad \qquad \textbf{1}2909 \l_@@_code_for_last_col_tl
2910 \xglobal \colorlet { nicematrix-last-col } { . }
2911 }
2912 }
2913 }
2914 l
2915 <
2916 {
2917 \@@_math_toggle_token:
2918 \hbox set end:
2919 \bool_if:NT \g_@@_rotate_bool \@@_rotate_cell_box:
2920 \@@ adjust size box:
2921 \@@ update for first and last row:
```
We actualise the width of the "last column" because we will use this width after the construction of the array.

```
2922 \dim_gset:Nn \g_@@_width_last_col_dim
_{2923} { \dim_max:nn \g_@@_width_last_col_dim { \box_wd:N \l_@@_cell_box } }
2924 \skip_horizontal:N -2\col@sep
```
The content of the cell is inserted in an overlapping position.

```
2925 \hbox overlap right:n
2926 \qquad \qquad \qquad2927 \dim compare:nNnT { \box_wd:N \1_@@_cell_box } > \c_zero_dim
2928 \qquad \qquad \textbf{1}2929 \skip_horizontal:N \l_@@_right_delim_dim
2930 \skip_horizontal:N \l_@@_right_margin_dim
2931 \skip_horizontal:N \l_@@_extra_right_margin_dim
2932 \\GQ_node_for_cell:
2933 }
2934 }
2935 \bool_gset_false:N \g_@@_empty_cell_bool
2936 }
2937 }
```
The environment {NiceArray} is constructed upon the environment {NiceArrayWithDelims} but, in fact, there is a flag \l\_@@\_NiceArray\_bool. In {NiceArrayWithDelims}, some special code will be executed if this flag is raised.

```
2938 \NewDocumentEnvironment { NiceArray } { }
2939 {
2940 \bool_set_true:N \l_@@_NiceArray_bool
2941 \str_if_empty:NT \g_@@_name_env_str
2942 { \str_gset:Nn \g_@@_name_env_str { NiceArray } }
```
We put . and . for the delimiters but, in fact, that doesn't matter because these arguments won't be used in {NiceArrayWithDelims} (because the flag \1\_@@\_NiceArray\_bool is raised).

```
2943 \NiceArrayWithDelims . .
2944 }
2945 { \endNiceArrayWithDelims }
```
We create the variants of the environment {NiceArrayWithDelims}.

```
2946 \cs_new_protected:Npn \@@_def_env:nnn #1 #2 #3
2947 {
2948 \NewDocumentEnvironment { #1 NiceArray } { }
2949 {
2950 \str_if_empty:NT \g_@@_name_env_str
2951 { \str_gset:Nn \g_@@_name_env_str { #1 NiceArray } }
\verb|2952| \verb|100_test_if_math_mode|:2953 \NiceArrayWithDelims #2 #3
2954
2955 { \endNiceArrayWithDelims }
2956 }
2957 \@@_def_env:nnn p ( )
2958 \@@_def_env:nnn b [ ]
2959 \@@_def_env:nnn B \{ \}
2960 \@@_def_env:nnn v | |
2961 \@@_def_env:nnn V \| \|
```
## **The environment {NiceMatrix} and its variants**

```
2962 \cs_new_protected:Npn \@@_begin_of_NiceMatrix:nn #1 #2
2963 {
2964 \bool_set_true:N \l_@@_Matrix_bool
2965 \use:c { #1 NiceArray }
2966 \qquad \qquad \qquad \qquad \qquad \qquad \qquad \qquad \qquad \qquad \qquad \qquad \qquad \qquad \qquad \qquad \qquad \qquad \qquad \qquad \qquad \qquad \qquad \qquad \qquad \qquad \qquad \qquad \qquad \qquad \qquad \qquad \qquad \qquad \qquad \qquad 2967
2968 \qquad \qquad \text{\large{\textbf{2}}}2969 \int compare:nNnTF \l @@ last col int < 0
2970 \c@MaxMatrixCols
2971 \{ \int_{eval:n} {\lhd} \ldots {\lhd} \ldots {\lhd} \2972 }
2973 \{ > \text{Q@\_cell\_begin}: w #2 < \text{Q@\_cell\_end}: \}2974 }
2975 }
2976 \cs_generate_variant:Nn \@@_begin_of_NiceMatrix:nn { n e }
2977 \clist_map_inline:nn { { } , p , b , B , v , V }
2978 {
2979 \NewDocumentEnvironment { #1 NiceMatrix } { ! 0 { } }
2980 {
2981 \str_gset:Nn \g_@@_name_env_str { #1 NiceMatrix }
2982 \tl_set:Nn \l_@@_type_of_col_tl c
2983 \keys_set:nn { NiceMatrix / NiceMatrix } { ##1 }
2984 \@@_begin_of_NiceMatrix:ne { #1 } \l_@@_type_of_col_tl
2985 }
2986 { \use:c { end #1 NiceArray } }
2987 }
```
The following command will be linked to \NotEmpty in the environments of nicematrix. \cs\_new\_protected:Npn \@@\_NotEmpty:

```
2989 { \bool_gset_true:N \g_@@_not_empty_cell_bool }
```
# **{NiceTabular}, {NiceTabularX} and {NiceTabular\*}**

```
2990 \NewDocumentEnvironment { NiceTabular } { O { } m ! O { } }
2991 {
```
If the dimension  $l \_{@q$ width\_dim is equal to 0 pt, that means that it has not be set by a previous use of \NiceMatrixOptions.

```
2992 \dim_compare:nNnT \l_@@_width_dim = \c_zero_dim
2993 { \dim_set_eq:NN \l_@@_width_dim \linewidth }
2994 \str_gset:Nn \g_@@_name_env_str { NiceTabular }
2995 \keys_set:nn { NiceMatrix / NiceTabular } { #1 , #3 }
2996 \bool_set_true:N \l_@@_NiceTabular_bool
2997 \NiceArray { #2 }
2998 }
2999 { \endNiceArray }
3000 \cs_set_protected:Npn \@@_newcolumntype #1
3001 \, \text{f}3002 \cs_if_free:cT { NC @ find @ #1 }
3003 { \NC@list \expandafter { \the \NC@list \NC@do #1 } }
3004 \cs_set:cpn {NC @ find @ #1 } ##1 #1 { \NC@ { ##1 } }
3005 \peek_meaning:NTF [
3006 { \newcol@ #1 }
3007 { \newcol@ #1 [ 0 ] }
3008 }
3009 \NewDocumentEnvironment { NiceTabularX } { m 0 { } m ! 0 { } }
3010 {
```

```
The following code prevents the expansion of the 'X' columns with the definition of that columns in
tabularx (this would result in an error in {NiceTabularX}).
```

```
3011 \bool_if:NT \c_@@_tabularx_loaded_bool { \newcolumntype { X } { \@@_X } }
3012 \str_gset:Nn \g_@@_name_env_str { NiceTabularX }
3013 \dim_zero_new:N \l_@@_width_dim
3014 \dim_set:Nn \l_@@_width_dim { #1 }
3015 \keys_set:nn { NiceMatrix / NiceTabular } { #2 , #4 }
3016 \bool_set_true:N \l_@@_NiceTabular_bool
3017 \NiceArray { #3 }
3018 }
3019 { \endNiceArray }
3020 \NewDocumentEnvironment { NiceTabular* } { m 0 { } m ! 0 { } }
3021 {
3022 \str_gset:Nn \g_@@_name_env_str { NiceTabular* }
3023 \dim_set:Nn \l_@@_tabular_width_dim { #1 }
3024 \keys_set:nn { NiceMatrix / NiceTabular } { #2 , #4 }
3025 \bool set true:N \l @@ NiceTabular bool
3026 \NiceArray { #3 }
3027 }
3028 { \endNiceArray }
```
### **After the construction of the array**

```
3029 \cs_new_protected:Npn \@@_after_array:
3030 {
3031 \group_begin:
```
When the option last-col is used in the environments with explicit preambles (like {NiceArray}, {pNiceArray}, etc.) a special type of column is used at the end of the preamble in order to compose the cells in an overlapping position (with \hbox\_overlap\_right:n) but (if last-col has been used), we don't have the number of that last column. However, we have to know that number for the color of the potential \Vdots drawn in that last column. That's why we fix the correct value of \1  $@Q$  last col int in that case.

```
3032 \bool_if:NT \g_@@_last_col_found_bool
3033 { \int_set_eq:NN \l_@@_last_col_int \g_@@_col_total_int }
```
If we are in an environment without preamble (like {NiceMatrix} or {pNiceMatrix}) and if the option last-col has been used without value we also fix the real value of \l\_@@\_last\_col\_int.

```
3034 \bool_if:NT \l_@@_last_col_without_value_bool
3035 { \int_set_eq:NN \l_@@_last_col_int \g_@@_col_total_int }
```
It's also time to give to  $\lceil \log_{\text{lastrow}_i} \rceil$  its real value.

```
3036 \bool_if:NT \l_@@_last_row_without_value_bool
3037 { \int_set_eq:NN \l_@@_last_row_int \g_@@_row_total_int }
3038 \tl_gput_right:Nx \g_@@_aux_tl
\overline{3039} \overline{5}3040 \seq_gset_from_clist:Nn \exp_not:N \g_@@_size_seq
3041 \left\{ \begin{array}{c} 3041 \end{array} \right.3042 \int_use:N \l_@@_first_row_int ,
3043 \int_use:N \c@iRow,
3044 \int \int \text{use:} N \gtrless \text{00 row total int}3045 \int_use:N \l_@@_first_col_int
3046 \int_use:N \c@jCol
3047 \int_use:N \g_@@_col_total_int
3048 }
3049 }
```
We write also the potential content of  $\gtrsim$  @@\_pos\_of\_blocks\_seq. It will be used to recreate the blocks with a name in the \CodeBefore and also if the command \rowcolors is used with the key respect-blocks).

<sup>3050</sup> \seq\_if\_empty:NF \g\_@@\_pos\_of\_blocks\_seq

```
3051 {
3052 \tl_gput_right:Nx \g_@@_aux_tl
3053 \{3054 \seq_gset_from_clist:Nn \exp_not:N \g_@@_pos_of_blocks_seq
3055 \{ \searrow\ \gmod \gmod \geq\ \geq\ \geq\ \geq\ \geq\ \geq\ \geq\ \geq\ \geq\ \geq\ \geq\ \geq\ \geq\ \geq\ \geq\ \geq\ \geq\ \geq\ \geq\ \geq\ \geq\ \geq\ \geq\ \geq\ \geq\ \geq\ \geq\ \geq\ 
3056 }
3057 }
3058 \seq_if_empty:NF \g_@@_multicolumn_cells_seq
3059 {
3060 \tl_gput_right:Nx \g_@@_aux_tl
3061 \{3062 \seq_gset_from_clist:Nn \exp_not:N \g_@@_multicolumn_cells_seq
3063                    {\seq_use:Nnnn \g_@@_multicolumn_cells_seq , , , }
3064 \seq_gset_from_clist:Nn \exp_not:N \g_@@_multicolumn_sizes_seq
3065 \{ \text{Seq\_use: Nnnn } \gtrsim \text{QQ\_multicolumn\_sizes\_seq }, , , \}3066 }
3067 }
```
Now, you create the diagonal nodes by using the row nodes and the col nodes.

<sup>3068</sup> \@@\_create\_diag\_nodes:

We create the aliases using **last** for the nodes of the cells in the last row and the last column.

```
3069 \pgfpicture
3070 \int_step_inline:nn \c@iRow
3071 \uparrow3072 \pgfnodealias
3073 { \@@_env: - ##1 - last }
3074 { \@@_env: - ##1 - \int_use:N \c@jCol }
3075 }
3076 \int_step_inline:nn \c@jCol
3077 \{3078 \pgfnodealias
3079 \{ \begin{array}{c} 3079 \end{array} - 1ast - ##1 }
3080 { \@@_env: - \int_use:N \c@iRow - ##1 }
3081 }
3082 \str_if_empty:NF \l_@@_name_str
3083 {
3084 \int_step_inline:nn \c@iRow
3085 \left\{ \begin{array}{c} \end{array} \right.3086 \pgfnodealias
3087 <br>
{ \l_@@_name_str - ##1 - last }
3088 \{ \@Q_{env}: - ##1 - \int_use:N \ceqC_0 \}3089 }
3090 \int_step_inline:nn \c@jCol
3091 \{3092 \pgfnodealias
3093 \{ \lceil \text{00_name\_str} - \text{last} - \text{#H1} \rceil \}3094 \{ \@0\>env: - \int \int \c0 \{ \int \text{use: N} \cdot \text{CúRow - \#1} \}3095 }
3096 }
3097 \endpgfpicture
```
By default, the diagonal lines will be parallelized<sup>68</sup>. There are two types of diagonals lines: the \Ddots diagonals and the \Iddots diagonals. We have to count both types in order to know whether a diagonal is the first of its type in the current {NiceArray} environment.

```
3098 \bool_if:NT \l_@@_parallelize_diags_bool
3099 \qquad \qquad \qquad3100 \int_gzero_new:N \g_@@_ddots_int
3101 \int_gzero_new:N \g_@@_iddots_int
```
The dimensions **\g\_@@\_delta\_x\_one\_dim** and **\g\_@@\_delta\_y\_one\_dim** will contain the  $\Delta_x$  and  $\Delta_y$ of the first \Ddots diagonal. We have to store these values in order to draw the others \Ddots

 $^{68}{\rm It}$  's possible to use the option parallelize-diags to disable this parallelization.

diagonals parallel to the first one. Similarly \g\_@@\_delta\_x\_two\_dim and \g\_@@\_delta\_y\_two\_dim are the  $\Delta_x$  and  $\Delta_y$  of the first **\Iddots** diagonal.

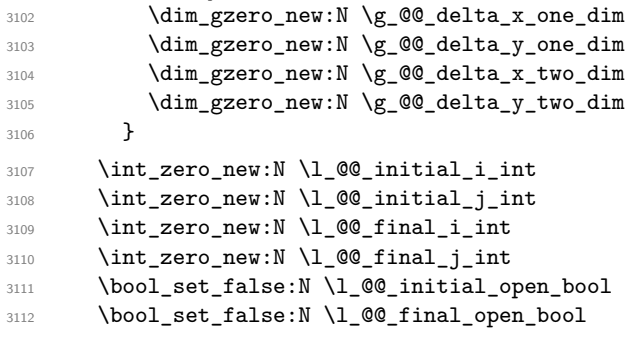

If the option small is used, the values \l\_@@\_radius\_dim and \l\_@@\_inter\_dots\_dim (used to draw the dotted lines created by \hdottedline and \vdottedline and also for all the other dotted lines when line-style is equal to standard, which is the initial value) are changed.

3113 \bool\_if:NT \l\_@@\_small\_bool  $3114$   $\sim$ 3115 \dim\_set:Nn \l\_@@\_radius\_dim { 0.37 pt } 3116 \dim\_set:Nn \l\_@@\_inter\_dots\_dim { 0.25 em }

The dimension  $\lceil$  Q  $\mathcal Q$  xdots shorten dim corresponds to the option xdots/shorten available to the user. That's why we give a new value according to the current value, and not an absolute value. 3117 \dim\_set:Nn \l\_@@\_xdots\_shorten\_dim { 0.6 \l\_@@\_xdots\_shorten\_dim } <sup>3118</sup> }

Now, we actually draw the dotted lines (specified by \Cdots, \Vdots, etc.). 3119 \@@\_draw\_dotted\_lines:

The following computes the "corners" (made up of empty cells) but if there is no corner to compute, it won't do anything. The corners are computed in  $\lceil \cdot \rceil$  @ corners cells seq which will contain all the cells which are empty (and not in a block) considered in the corners of the array. 3120 \@@\_compute\_corners:

The sequence  $\gtrsim$   $\degree$   $\degree$   $\degree$  of blocks seq must be "adjusted" (for the case where the user have written something like \Block{1-\*}).

```
3121 \@@_adjust_pos_of_blocks_seq:
3122 \tl_if_empty:NF \l_@@_hlines_clist \@@_draw_hlines:
3123 \tl_if_empty:NF \l_@@_vlines_clist \@@_draw_vlines:
```
Now, the internal code-after and then, the \CodeAfter. 3124 \bool\_if:NT \c\_@@\_tikz\_loaded\_bool

```
3125 {
3126 \tikzset
3127 \{3128 every~picture / .style =
3129 \left\{ \begin{array}{c} 3129 \end{array} \right.3130 overlay ,
3131 remember~picture ,
3132 name~prefix = \qquad 00 env: -
3133 }
3134 }
3135 }
3136 \cs_set_eq:NN \ialign \@@_old_ialign:
3137 \cs_set_eq:NN \SubMatrix \@@_SubMatrix
3138 \cs_set_eq:NN \UnderBrace \@@_UnderBrace
3139 \cs_set_eq:NN \OverBrace \@@_OverBrace
3140 \cs_set_eq:NN \line \@@_line
3141 \g_@@_internal_code_after_tl
3142 \tl_gclear:N \g_@@_internal_code_after_tl
```
When light-syntax is used, we insert systematically a **\CodeAfter** in the flow. Thus, it's possible to have two instructions  $\text{CodeAfter and the second may be in } \gtrsim\text{nicematrix code after t.}$ That's why we set \Code-after to be *no-op* now.

3143 \cs\_set\_eq:NN \CodeAfter \prg\_do\_nothing:

We clear the list of the names of the potential \SubMatrix that will appear in the \CodeAfter (unfortunately, that list has to be global).

```
3144 \seq_gclear:N \g_@@_submatrix_names_seq
```
And here's the **\CodeAfter**. Since the **\CodeAfter** may begin with an "argument" between square brackets of the options, we extract and treat that potential "argument" with the command \@@\_CodeAfter\_keys:.

```
3145 \exp_last_unbraced:NV \@@_CodeAfter_keys: \g_nicematrix_code_after_tl
3146 \scan_stop:
3147 \tl_gclear:N \g_nicematrix_code_after_tl
3148 \group_end:
```
\g\_nicematrix\_code\_before\_tl is for instructions in the cells of the array such as \rowcolor and \cellcolor (when the key colortbl-like is in force). These instructions will be written on the aux file to be added to the code-before in the next run.

```
3149 \tl_if_empty:NF \g_nicematrix_code_before_tl
3150 {
```
The command \rowcolor in tabular will in fact use \rectanglecolor in order to follow the behaviour of **\rowcolor** of colortbl. That's why there may be a command **\rectanglecolor** in \g\_nicematrix\_code\_before\_tl. In order to avoid an error during the expansion, we define a protected version of \rectanglecolor.

```
3151 \cs_set_protected:Npn \rectanglecolor { }
3152 \cs_set_protected:Npn \columncolor { }
3153 \tl_gput_right:Nx \g_@@_aux_tl
3154 \{3155 \tl_gset:Nn \exp_not:N \g_@@_code_before_tl
3156 \{ \exp\_not: V \g\_nicematrix\_code\_before\_tl \}3157 }
3158 \bool_set_true:N \l_@@_code_before_bool
3159 }
3160 \str_gclear:N \g_@@_name_env_str
3161 \@@_restore_iRow_jCol:
```
The command  $\C{T@arc@}$  contains the instruction of color for the rules of the array<sup>69</sup>. This command is used by \CT@arc@ but we use it also for compatibility with colortbl. But we want also to be able to use color for the rules of the array when colortbl is *not* loaded. That's why we do the following instruction which is in the patch of the end of arrays done by colortbl.

```
3162 \cs_gset_eq:NN \CT@arc@ \@@_old_CT@arc@
3163 }
```
The following command will extract the potential options (between square brackets) at the beginning of the \CodeAfter (that is to say, when \CodeAfter is used, the options of that "command" \CodeAfter). Idem for the \CodeBefore.

```
3164 \NewDocumentCommand \@@_CodeAfter_keys: { O { } }
3165 { \keys_set:nn { NiceMatrix / CodeAfter } { #1 } }
```
We remind that the first mandatory argument of the command **\Block** is the size of the block with the special format  $i-j$ . However, the user is allowed to omit i or j (or both). This will be interpreted as: the last row (resp. column) of the block will be the last row (resp. column) of the block (without the potential exterior row—resp. column—of the array). By convention, this is stored in \g\_@@\_pos\_of\_blocks\_seq (and \g\_@@\_blocks\_seq) as a number of rows (resp. columns) for the block equal to 100. It's possible, after the construction of the array, to replace these values by the correct ones (since we know the number of rows and columns of the array).

 $^{69}$ e.g. \color[rgb]{0.5,0.5,0}

```
3166 \cs_new_protected:Npn \@@_adjust_pos_of_blocks_seq:
3167 \bigcup3168 \seq_gset_map_x:NNn \g_@@_pos_of_blocks_seq \g_@@_pos_of_blocks_seq
3169 { \@@_adjust_pos_of_blocks_seq_i:nnnnn ##1 }
3170 }
The following command must not be protected.
3171 \cs_new:Npn \@@_adjust_pos_of_blocks_seq_i:nnnnn #1 #2 #3 #4 #5
3172 {
3173 \{ 41 \}3174 { #2 }
3175 {
3176 \int_compare:nNnTF { #3 } > { 99 }
3177 { \int_use:N \c@iRow }
3178 { #3 }
3179 }
3180 {
3181 \int_compare:nNnTF { #4 } > { 99 }
3182 { \int_use:N \c@jCol }
3183 { #4 }
3184 }
3185 { #5 }
3186 }
```
We recall that, when externalization is used, \tikzpicture and \endtikzpicture (or \pgfpicture and \endpgfpicture) must be directly "visible". That's why we have to define the adequate version of \@@\_draw\_dotted\_lines: whether Tikz is loaded or not (in that case, only pgf is loaded). 3187 \hook\_gput\_code:nnn { begindocument } { . }

```
3188 {
3189 \cs_new_protected:Npx \@@_draw_dotted_lines:
3190 {
3191 \c_@@_pgfortikzpicture_tl
3192 \@@_draw_dotted_lines_i:
3193 \c_@@_endpgfortikzpicture_tl
3194 }
3195 }
```
The following command *must* be protected because it will appear in the construction of the command \@@\_draw\_dotted\_lines:.

```
3196 \cs_new_protected:Npn \@@_draw_dotted_lines_i:
3197 {
3198 \pgfrememberpicturepositiononpagetrue
3199 \pgf@relevantforpicturesizefalse
3200 \g_@@_HVdotsfor_lines_tl
3201 \g_@@_Vdots_lines_tl
3202 \g_@@_Ddots_lines_tl
3203 \g_@@_Iddots_lines_tl
3204 \g_@@_Cdots_lines_tl
3205 \g_@@_Ldots_lines_tl
3206 }
3207 \cs_new_protected:Npn \@@_restore_iRow_jCol:
3208 {
3209 \cs_if_exist:NT \theiRow { \int_gset_eq:NN \c@iRow \l_@@_old_iRow_int }
3210 \cs_if_exist:NT \thejCol { \int_gset_eq:NN \c@jCol \l_@@_old_jCol_int }
3211 }
```
We define a new PGF shape for the diag nodes because we want to provide a anchor called  $\overline{5}$  for those nodes.

<sup>3212</sup> \pgfdeclareshape { @@\_diag\_node }  $3213$  { 3214 \savedanchor { \five } <sup>3215</sup> {

```
3216 \dim_gset_eq:NN \pgf@x \l_tmpa_dim
3217 \dim_gset_eq:NN \pgf@y \l_tmpb_dim
3218 }
3219 \anchor { 5 } { \five }
3220 \anchor { center } { \pgfpointorigin }
3221 }
```
The following command creates the diagonal nodes (in fact, if the matrix is not a square matrix, not all the nodes are on the diagonal).

```
3222 \cs_new_protected:Npn \@@_create_diag_nodes:
3223 {
3224 \pgfpicture
3225 \pgfrememberpicturepositiononpagetrue
3226 \int_step_inline:nn { \int_max:nn \c@iRow \c@jCol }
3227 \uparrow3228 \@@_qpoint:n { col - \int_min:nn { ##1 } { \c@jCol + 1 } }
3229 \dim_set_eq:NN \l_tmpa_dim \pgf@x
3230 \@@_qpoint:n { row - \int_min:nn { ##1 } { \c@iRow + 1 } }
3231 \dim\_set\_eq:NN \l\lceil \lceil \dim \lgf@y \rceil3232 \@@_qpoint:n { col - \int_min:nn { ##1 + 1 } { \c@jCol + 1 } }
3233 \dim_set_eq:NN \l_@@_tmpc_dim \pgf@x
3234 \@@ qpoint:n { row - \int_min:nn { ##1 + 1 } { \c@iRow + 1 } }
3235 \dim_set_eq:NN \l_@@_tmpd_dim \pgf@y
3236 \pgftransformshift { \pgfpoint \l_tmpa_dim \l_tmpb_dim }
```
Now,  $\lceil \frac{\text{tempa-dim}}{\text{ampa-dim}} \rceil \rceil$  and  $\lceil \frac{\text{tempb-dim}}{\text{bocome}} \rceil$  become the width and the height of the node (of shape @à\_diag\_node) that we will construct.

```
3237 \dim_set: Nn \ l_tmpa_dim \ { (\lceil \lceil \log_t mpc_ddim - \lceil \lceil \lceil \log_t dim \rceil \}) } / 2 }
3238 \dim_set:Nn \l_tmpb_dim { ( \l_@@_tmpd_dim - \l_tmpb_dim ) / 2 }
\gamma_{3239} \pgfnode { @_diag_node } { center } { } { \@_env: - ##1 } { }
3240 \str_if_empty:NF \l_@@_name_str
3241 \{ \ppfnodealias \{ \l@_name_str - ##1 \} \{ \@_env: - ##1 \} \}3242 }
```
Now, the last node. Of course, that is only a coordinate because there is not .5 anchor for that node.

```
3243 \int_set:Nn \l_tmpa_int { \int_max:nn \c@iRow \c@jCol + 1 }
3244 \@@_qpoint:n { row - \int_min:nn { \l_tmpa_int } { \c@iRow + 1 } }
3245 \dim_set_eq:NN \l_tmpa_dim \pgf@y
3246 \@@ qpoint:n { col - \int_min:nn { \l_tmpa_int } { \c@jCol + 1 } }
3247 \pgfcoordinate
3248 { \@@_env: - \int_use:N \l_tmpa_int } { \pgfpoint \pgf@x \l_tmpa_dim }
3249 \pgfnodealias
3250 \{ \ \{ \ \} @_{env: - last} \}3251 { \@@_env: - \int_eval:n { \int_max:nn \c@iRow \c@jCol + 1 } }
3252 \str_if_empty:NF \l_@@_name_str
3253 {
3254 \pgfnodealias
3255 { \1_00_name_str - \int_use:N \1_tmpa_int }
3256 { \@@ env: - \int_use:N \l_tmpa_int }
3257 \pgfnodealias
3258 { \1_00_name_str - last }
3259 { \@@ env: - last }
3260 }
3261 \endpgfpicture
3262 }
```
## **We draw the dotted lines**

A dotted line will be said *open* in one of its extremities when it stops on the edge of the matrix and *closed* otherwise. In the following matrix, the dotted line is closed on its left extremity and open on

its right.

 *a* + *b* + *c a* + *b a a a a* + *b a* + *b* + *c* 

The command \@@\_find\_extremities\_of\_line:nnnn takes four arguments:

- the first argument is the row of the cell where the command was issued;
- the second argument is the column of the cell where the command was issued;
- the third argument is the *x*-value of the orientation vector of the line;
- the fourth argument is the *y*-value of the orientation vector of the line.

This command computes:

- \l\_@@\_initial\_i\_int and \l\_@@\_initial\_j\_int which are the coordinates of one extremity of the line;
- $\lceil \cdot \cdot \rceil$   $\ll$  final i\_int and  $\lceil \cdot \cdot \rceil$   $\ll$  final j\_int which are the coordinates of the other extremity of the line;
- \l\_@@\_initial\_open\_bool and \l\_@@\_final\_open\_bool to indicate whether the extremities are open or not.

```
3263 \cs_new_protected:Npn \@@_find_extremities_of_line:nnnn #1 #2 #3 #4
3264 {
```
First, we declare the current cell as "dotted" because we forbide intersections of dotted lines.

```
3265 \cs_set:cpn { QQ _ dotted _ #1 - #2 } { }
Initialization of variables.
```

```
3266 \int_set:Nn \l_@@_initial_i_int { #1 }
3267 \int_set:Nn \l_@@_initial_j_int { #2 }
3268 \int_set:Nn \l_@@_final_i_int { #1 }
3269 \int_set:Nn \l_@@_final_j_int { #2 }
```
We will do two loops: one when determinating the initial cell and the other when determinating the final cell. The boolean  $\lceil \log \rceil$  stop\_loop\_bool will be used to control these loops. In the first loop, we search the "final" extremity of the line.

```
3270 \bool_set_false:N \l_@@_stop_loop_bool
3271 \bool_do_until:Nn \l_@@_stop_loop_bool
3272 {
3273 \int_add:Nn \l_@@_final_i_int { #3 }
3274 \int_add:Nn \l_@@_final_j_int { #4 }
```
We test if we are still in the matrix.

```
3275 \bool_set_false:N \l_@@_final_open_bool
3276 \int_compare:nNnTF \l_@@_final_i_int > \l_@@_row_max_int
32773278 \int \int \text{compare: nNnTF } { #3 } = 13279 { \boldsymbol{\delta} \3280 \qquad \qquad \qquad \qquad3281 \int_compare:nNnT \l_@@_final_j_int > \l_@@_col_max_int
3282 \{ \book\_set\_true:N \l_@g\_final\_open\_bool \}3283 }
3284 }
3285 \qquad \qquad3286 \int_compare:nNnTF \1_@@_final_j_int < \1_@@_col_min_int
3287 \left\{ \begin{array}{c} \end{array} \right.3288 \int_{0}^{3288} \int_{0}^{3288}3289 { \boldsymbol{\delta} \3290 }3291 \{
```

```
3292 \int_compare:nNnT \l_@@_final_j_int > \l_@@_col_max_int
3293 \qquad \qquad \qquad \qquad3294 \int_{\text{compare: nNnT } f #4 } = 13295 \{ \bool\_set\_true:N \ \l} \qquad \qquad \qquad \qquad \qquad \qquad \qquad \qquad \qquad \qquad \qquad \qquad \qquad \qquad \qquad \qquad \qquad \qquad \qquad \qquad \qquad \qquad \qquad \qquad \qquad \qquad \qquad \qquad \qquad \qquad \qquad \qquad \qquad \q3296 }3297 }
3298 }
3299 \bool_if:NTF \l_@@_final_open_bool
```
If we are outside the matrix, we have found the extremity of the dotted line and it's an *open* extremity.

We do a step backwards.

 $\qquad \qquad$   $\qquad \qquad$ 

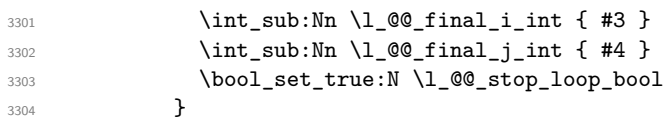

If we are in the matrix, we test whether the cell is empty. If it's not the case, we stop the loop because we have found the correct values for  $\lceil \log_{1} \text{final}_i \rceil$  and  $\lceil \log_{1} \text{final}_i \rceil$  int.

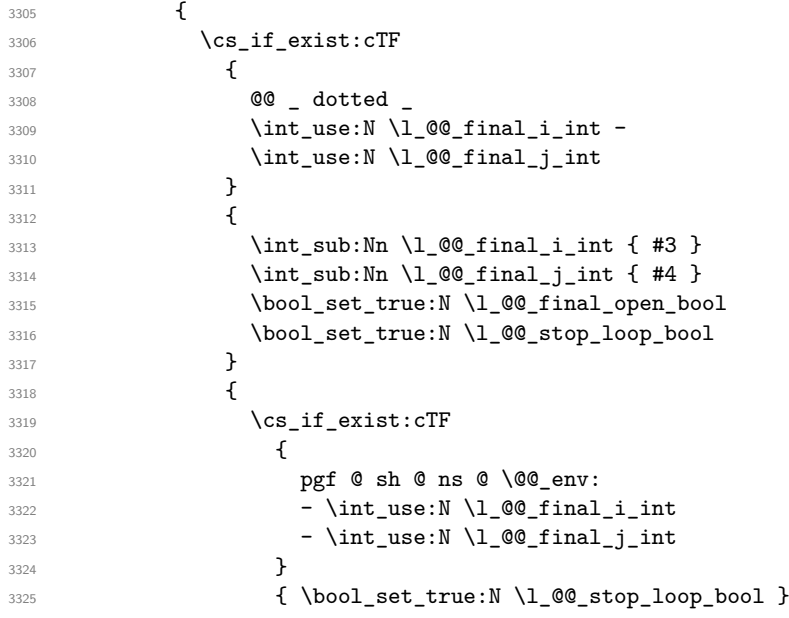

If the case is empty, we declare that the cell as non-empty. Indeed, we will draw a dotted line and the cell will be on that dotted line. All the cells of a dotted line have to be marked as "dotted" because we don't want intersections between dotted lines. We recall that the research of the extremities of the lines are all done in the same TeX group (the group of the environment), even though, when the extremities are found, each line is drawn in a TeX group that we will open for the options of the line.

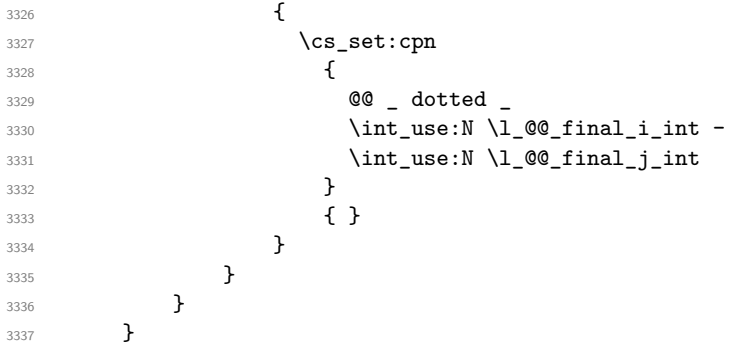

For  $\lceil \log_2$  initial\_i\_int and  $\lceil \log_2$  initial\_j\_int the programmation is similar to the previous one.

\bool\_set\_false:N \l\_@@\_stop\_loop\_bool

```
3339 \bool_do_until:Nn \l_@@_stop_loop_bool
3340 \uparrow3341 \int_sub:Nn \l_@@_initial_i_int { #3 }
3342 \int_sub:Nn \l_@@_initial_j_int { #4 }
3343 \bool_set_false:N \l_@@_initial_open_bool
3344 \int_compare:nNnTF \l_@@_initial_i_int < \l_@@_row_min_int
3345 \{3346 \int_{2346}_{3347} { \bool_set_true:N \l_@@_initial_open_bool }
3348 \{3349 \int \int_{compare: nNnT \lvert Q@_initial_j int = {\lvert Q@_col\_min_int -1 }3350 \{ \book\_set\_true:N \lQ@\_initial\_open\_bool \}3351 }
3352 }
3353 \qquad \qquad_{{\tt3354}} \verb|\int_{compare:nMnTF \l_0@_initial_j-int < l_0@_coll\_min-int}3355 \{3356 \int_{2356}3357 \{ \boldsymbol{\delta} \}3358 }
3359 \qquad \qquad3360 \int_compare:nNnT \l_@@_initial_j_int > \l_@@_col_max_int
3361 \{3362 \int \int \text{compare: } nNnT \{ #4 } = \{-1\}3363 <br>
{ \backslash }bool_set_true:N \lceil \lceil \lceil \lceil \lceil \lceil \lceil \lceil \lceil \lceil \lceil \lceil \lceil \lceil \lceil \lceil \lceil \lceil \lceil \lceil \lceil \lceil \lceil \lceil \lceil \lceil \lceil \lceil \lceil \lceil \lceil \lceil 
3364 }
3365 }
3366 }
3367 \bool_if:NTF \l_@@_initial_open_bool
3368 \{3369 \int_add:Nn \1_@@_initial_i_int { #3 }
3370 \int_add:Nn \1_@@_initial_j_int { #4 }
3371 \bool_set_true:N \l_@@_stop_loop_bool
3372 }
3373 {
3374 \cs_if_exist:cTF
3375 \{3376 @@ _ dotted
3377 \int_2 \int_0 \int_0 \int_0 \int_0 \int_0 \int_0 \int_0 \int_0 \int_0 \int_0 \int_0 \int_0 \int_0 \int_0 \int_0 \int_0 \int_0 \int_0 \int_0 \int_0 \int_0 \int_0 \int_0 \int_0 \int_0 \int_0 \int_0 \int_0 \int_0 \int_3378 \int_use:N \l_@@_initial_j_int
3379 }
3380 \qquad \qquad \qquad \qquad3381 \int_add:Nn \l_@@_initial_i_int { #3 }
3382 \int_add:Nn \l_@@_initial_j_int { #4 }
3383 \bool_set_true:N \l_@@_initial_open_bool
3384 \bool_set_true:N \l_@@_stop_loop_bool
3385 }
3386 \qquad \qquad \qquad \qquad3387 \cs_if_exist:cTF
3388 \qquad \qquad \text{ }3389 pgf @ sh @ ns @ \@@_env:
3390 - \int_use:N \l_@@_initial_i_int
3391 - \int_use:N \l_@@_initial_j_int
\overline{\phantom{a}} 3392 \overline{\phantom{a}}3393 \{ \book\_set\_true: N \l_@@\_stop\_loop\_bool \}3394 \left\{3395 \cs_set:cpn
33963397 @@ _ dotted _
3398 \int_use:N \l_@@_initial_i_int -
3399 \int_2\left(1 - \frac{\int_0^{\infty} \ln t \cdot N \cdot N \cdot N}{\ln(1 - \ln t)} \right)3400 }3401 \{ \}
```
 $3402$  } <sup>3403</sup> } <sup>3404</sup> } 3405 }

We remind the rectangle described by all the dotted lines in order to respect the corresponding virtual "block" when drawing the horizontal and vertical rules.

3406 \seq\_gput\_right:Nx \g\_@@\_pos\_of\_xdots\_seq <sup>3407</sup> { 3408 { \int\_use:N \1\_@@\_initial\_i\_int }

Be careful: with \Iddots, \l\_@@\_final\_j\_int is inferior to \l\_@@\_initial\_j\_int. That's why we use \int\_min:nn and \int\_max:nn.

```
3409 { \int_min:nn \l_@@_initial_j_int \l_@@_final_j_int }
3410 { \int_use:N \l_@@_final_i_int }
_{3411} { \int_max:nn \l_@@_initial_j_int \l_@@_final_j_int }
3412 { } % for the name of the block
3413 }
3414 }
```
The following commmand (*when it will be written*) will set the four counters \l  $@Q$  row min int, \l\_@@\_row\_max\_int, \l\_@@\_col\_min\_int and \l\_@@\_col\_max\_int to the intersections of the submatrices which contains the cell of row #1 and column #2. As of now, it's only the whole array (excepted exterior rows and columns).

```
3415 \cs_new_protected:Npn \@@_adjust_to_submatrix:nn #1 #2
3416 {
3417 \int_set:Nn \l_@@_row_min_int 1
3418 \int_set:Nn \l_@@_col_min_int 1
3419 \int_set_eq:NN \l_@@_row_max_int \c@iRow
3420 \int_set_eq:NN \l_@@_col_max_int \c@jCol
```
We do a loop over all the submatrices specified in the code-before. We have stored the position of all those submatrices in  $\gtrsim$  00\_submatrix\_seq.

```
3421 \seq_map_inline:Nn \g_@@_submatrix_seq
3422 { \@@_adjust_to_submatrix:nnnnnn { #1 } { #2 } ##1 }
3423 }
```
#1 and #2 are the numbers of row and columns of the cell where the command of dotted line (ex.: \Vdots) has been issued. #3, #4, #5 and #6 are the specification (in *i* and *j*) of the submatrix where are analysing.

```
3424 \cs_set_protected:Npn \@@_adjust_to_submatrix:nnnnnn #1 #2 #3 #4 #5 #6
3425 {
3426 \bool_if:nT
3427 \uparrow3428 \int_compare_p:n { #3 <= #1 }
3429 && \int_compare_p:n { #1 <= #5 }
3430 && \int_compare_p:n { #4 <= #2 }
3431 && \int_compare_p:n { #2 <= #6 }
3432 }
3433 \overline{5}3434 \int_set:Nn \l_@@_row_min_int { \int_max:nn \l_@@_row_min_int { #3 } }
3435 \int_set:Nn \l_@@_col_min_int { \int_max:nn \l_@@_col_min_int { #4 } }
3436 \int_set:Nn \l_@@_row_max_int { \int_min:nn \l_@@_row_max_int { #5 } }
3437 \int_set:Nn \l_@@_col_max_int { \int_min:nn \l_@@_col_max_int { #6 } }
3438 }
3439 }
3440 \cs_new_protected:Npn \@@_set_initial_coords:
3441 {
3442 \dim_set_eq:NN \l_@@_x_initial_dim \pgf@x
3443 \dim_set_eq:NN \l_@@_y_initial_dim \pgf@y
3444 }
3445 \cs_new_protected:Npn \@@_set_final_coords:
3446 {
```

```
3447 \dim_set_eq:NN \l_@@_x_final_dim \pgf@x
3448 \dim_set_eq:NN \l_@@_y_final_dim \pgf@y
3449 }
3450 \cs_new_protected:Npn \@@_set_initial_coords_from_anchor:n #1
3451 {
3452 \pgfpointanchor
3453 {
3454 \\ 00 env:
3455 - \int use:N \1 @@ initial i int
3456 - \int_use:N \1_00_initial_j_int
3457 }
3458 { #1 }
3459 \@@_set_initial_coords:
3460 }
3461 \cs_new_protected:Npn \@@_set_final_coords_from_anchor:n #1
3462 \frac{1}{2}3463 \pgfpointanchor
3464 \uparrow3465 \\epsilon \text{\sigma_{\epsilon 0}}}
3466 - \int_use:N \l_@@_final_i_int
3467 - \int_use:N \l_@@_final_j_int
3468 }
3469 { #1 }
3470 \@@_set_final_coords:
3471 }
3472 \cs_new_protected:Npn \@@_open_x_initial_dim:
3473 {
3474 \dim set eq:NN \l @@ x initial dim \c max dim
3475 \int step inline:nnn \l @@ first row int \g @@ row total int
3476 {
3477 \cs if exist:cT
3478 { pgf @ sh @ ns @ \@@_env: - ##1 - \int_use:N \l_@@_initial_j_int }
3479 {
3480 \pgfpointanchor
3481 \{ \begin{array}{c} \sqrt{60} \text{ env: } - \text{ #}1 - \int \text{utse:N} \ \end{array} \} \{ \begin{array}{c} \sqrt{60} \text{ env: } - \text{ #}1 - \int \text{int} \ \text{use:N} \ \end{array} \}3482 f west }
3483 \dim_set:Nn \l_@@_x_initial_dim
3484 { \dim_min:nn \l_@@_x_initial_dim \pgf@x }
3485 }
3486 }
If, in fact, all the cells of the columns are empty (no PGF/Tikz nodes in those cells).
3487 \dim_compare:nNnT \l_@@_x_initial_dim = \c_max_dim
3488 {
3489 \@@_qpoint:n { col - \int_use:N \l_@@_initial_j_int }
3490 \dim_set_eq:NN \l_@@_x_initial_dim \pgf@x
3491 \dim_add:Nn \l_@@_x_initial_dim \col@sep
3492 }
3493 }
3494 \cs_new_protected:Npn \@@_open_x_final_dim:
3495 {
3496 \dim_set:Nn \l_@@_x_final_dim { - \c_max_dim }
3497 \int_step_inline:nnn \l_@@_first_row_int \g_@@_row_total_int
3498 {
3499 \cs_if_exist:cT
3500 { pgf @ sh @ ns @ \@@ env: - ##1 - \int_use:N \1_@@_final_j_int }
3501 \{3502 \pgfpointanchor
3503 \{ \begin{array}{l} 3503 \end{array} \{ \begin{array}{l} \downarrow \emptyset env: - ##1 - \int use:N \l \emptyset final i int }
3504 { east }
3505 \dim_set:Nn \l_@@_x_final_dim
3506 { \dim_{max:nn \lceil Q@_x_final_dim \pgfdx } }3507 }
```
If, in fact, all the cells of the columns are empty (no PGF/Tikz nodes in those cells).

```
3509 \dim_{\text{compare}}:nNnT \lq\lq Q_xfnal_dim = \{- \c_{max_dim}\}3510 \{3511 \@@_qpoint:n { col - \int_eval:n { \l_@@_final_j_int + 1 } }
3512 \dim_set_eq:NN \l_@@_x_final_dim \pgf@x
3513 \dim_sub:Nn \l_@@_x_final_dim \col@sep
3514 }
3515 }
```
The first and the second arguments are the coordinates of the cell where the command has been issued. The third argument is the list of the options.

```
3516 \cs_new_protected:Npn \@@_draw_Ldots:nnn #1 #2 #3
3517 \sim f
3518 \@@_adjust_to_submatrix:nn { #1 } { #2 }
3519 \cs_if_free:cT { @@ _ dotted _ #1 - #2 }
3520 {
3521 \@@_find_extremities_of_line:nnnn { #1 } { #2 } 0 1
```
The previous command may have changed the current environment by marking some cells as "dotted", but, fortunately, it is outside the group for the options of the line.

```
3522 \group_begin:
3523 \int \int \text{compare: nNnTF } { #1 } = 03524 { \color { nicematrix-first-row } }
3525
```
We remind that, when there is a "last row"  $\lceil \cdot \rceil$   $\mathbb{Q}$  last row int will always be (after the construction of the array) the number of that "last row" even if the option last-row has been used without value.

```
3526 \int \int \text{compare: nNnT { #1 } = \lceil \cdot \cdot \rceil} = \l_@@_last_row_int
3527 { \color { nicematrix-last-row } }
3528 }
3529 \keys_set:nn { NiceMatrix / xdots } { #3 }
3530 \tl_if_empty:VF \l_@@_xdots_color_tl { \color { \l_@@_xdots_color_tl } }
3531 \@@_actually_draw_Ldots:
3532 \group_end:
3533 }
3534 }
```
The command  $\mathcal{Q}$  actually draw Ldots: has the following implicit arguments:

• \1 @@ initial i int

<sup>3508</sup> }

- \1 @@ initial j int
- \l\_@@\_initial\_open\_bool
- \l\_@@\_final\_i\_int
- $\setminus$ 1 @@ final j int
- \l\_@@\_final\_open\_bool.

The following function is also used by **\Hdotsfor.** 

```
3535 \cs_new_protected:Npn \@@_actually_draw_Ldots:
3536 {
3537 \bool_if:NTF \l_@@_initial_open_bool
3538 {
3539 \@@_open_x_initial_dim:
3540 \@@_qpoint:n { row - \int_use:N \1_@@_initial_i_int - base }
3541 \dim_set_eq:NN \l_@@_y_initial_dim \pgf@y
3542 }
3543 { \@@_set_initial_coords_from_anchor:n { base~east } }
3544 \bool_if:NTF \l_@@_final_open_bool
```

```
3545 {
3546 \@@_open_x_final_dim:
3547 \@@_qpoint:n { row - \int_use:N \l_@@_final_i_int - base }
3548 \dim_set_eq:NN \l_@@_y_final_dim \pgf@y
3549 }
3550 { \@@_set_final_coords_from_anchor:n { base~west } }
```
We raise the line of a quantity equal to the radius of the dots because we want the dots really "on" the line of texte. Of course, maybe we should not do that when the option line-style is used (?).

```
3551 \dim_add:Nn \l_@@_y_initial_dim \l_@@_radius_dim
3552 \dim_add:Nn \l_@@_y_final_dim \l_@@_radius_dim
3553 \@@_draw_line:
3554 }
```
The first and the second arguments are the coordinates of the cell where the command has been issued. The third argument is the list of the options.

```
3555 \cs_new_protected:Npn \@@_draw_Cdots:nnn #1 #2 #3
3556 {
3557 \@@_adjust_to_submatrix:nn { #1 } { #2 }
3558 \cs_if_free:cT { @@ _ dotted _ #1 - #2 }
3559 \sqrt{2}3560 \@@_find_extremities_of_line:nnnn { #1 } { #2 } 0 1
```
The previous command may have changed the current environment by marking some cells as "dotted", but, fortunately, it is outside the group for the options of the line.

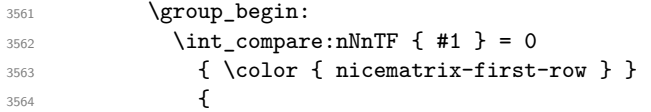

We remind that, when there is a "last row"  $\lceil \log \cdot \rceil$  ast row\_int will always be (after the construction of the array) the number of that "last row" even if the option last-row has been used without value.

```
3565 \int compare:nNnT { #1 } = \l @@ last row int
3566 { \color { nicematrix-last-row } }
3567 }
3568 \keys_set:nn { NiceMatrix / xdots } { #3 }
3569 \tl_if_empty:VF \l_@@_xdots_color_tl { \color { \l_@@_xdots_color_tl } }
3570 \@@_actually_draw_Cdots:
3571 \group_end:
3572 }
3573 }
```
The command \@@\_actually\_draw\_Cdots: has the following implicit arguments:

- \l\_@@\_initial\_i\_int
- \1 @@ initial j int
- \l\_@@\_initial\_open\_bool
- \l\_@@\_final\_i\_int
- $\setminus$ 1 @@ final j int
- \l\_@@\_final\_open\_bool.

```
3574 \cs_new_protected:Npn \@@_actually_draw_Cdots:
3575 {
3576 \bool_if:NTF \l_@@_initial_open_bool
3577 { \@@_open_x_initial_dim: }
3578 { \@@_set_initial_coords_from_anchor:n { mid~east } }
3579 \bool_if:NTF \l_@@_final_open_bool
3580 { \@@_open_x_final_dim: }
3581 { \@@_set_final_coords_from_anchor:n { mid~west } }
3582 \bool_lazy_and:nnTF
```
```
3583 \l_@@_initial_open_bool
3584 \l_@@_final_open_bool
3585 {
3586 \@@_qpoint:n { row - \int_use:N \l_@@_initial_i_int }
3587 \dim_set_eq:NN \l_tmpa_dim \pgf@y
3588 \@@_qpoint:n { row - \int_eval:n { \l_@@_initial_i_int + 1 } }
3589 \dim_set:Nn \lq\ll_yinitial\_dim f ( \lq\ll_y\dim + \pgf@y ) / 23590 \dim_set_eq:NN \l_@@_y_final_dim \l_@@_y_initial_dim
3591 }
3592 \frac{1}{2}3593 \bool_if:NT \l_@@_initial_open_bool
3594 { \dim_set_eq:NN \l_@@_y_initial_dim \l_@@_y_final_dim }
3595 \bool_if:NT \l_@@_final_open_bool
3596 { \dim_set_eq:NN \l_@@_y_final_dim \l_@@_y_initial_dim }
3597 \qquad \qquad \qquad \qquad \qquad \qquad \qquad \qquad \qquad \qquad \qquad \qquad \qquad \qquad \qquad \qquad \qquad \qquad \qquad \qquad \qquad \qquad \qquad \qquad \qquad \qquad \qquad \qquad \qquad \qquad \qquad \qquad \qquad \qquad \qquad \qquad3598 \@@_draw_line:
3599 }
3600 \cs_new_protected:Npn \@@_open_y_initial_dim:
3601 {
3602 \@@_qpoint:n { row - \int_use:N \l_@@_initial_i_int - base }
3603 \dim_set:Nn \l_@@_y_initial_dim
3604 { \pgf@y + ( \box_ht:N \strutbox + \extrarowheight ) * \arraystretch }
3605 \int_step_inline:nnn \l_@@_first_col_int \g_@@_col_total_int
3606 {
3607 \cs if exist:cT
3608 { pgf @ sh @ ns @ \@@_env: - \int_use:N \l_@@_initial_i_int - ##1 }
3609 \qquad \qquad \qquad \qquad \qquad \qquad \qquad \qquad \qquad \qquad \qquad \qquad \qquad \qquad \qquad \qquad \qquad \qquad \qquad \qquad \qquad \qquad \qquad \qquad \qquad \qquad \qquad \qquad \qquad \qquad \qquad \qquad \qquad \qquad \qquad \qquad 3610 \pgfpointanchor
3611 { \@@_env: - \int_use:N \l_@@_initial_i_int - ##1 }
3612 { north }
3613 \dim_set:Nn \l_@@_y_initial_dim
3614 { \dim_{max:nn \lceil \log_y_{initial\_dim} \pgf@y } }3615 }
3616 }
3617 }
3618 \cs_new_protected:Npn \@@_open_y_final_dim:
3619 {
3620 \@@_qpoint:n { row - \int_use:N \l_@@_final_i_int - base }
3621 \dim_set:Nn \l_@@_y_final_dim
3622 { \pgf@y - ( \box_dp:N \strutbox ) * \arraystretch }
3623 \int_step_inline:nnn \l_@@_first_col_int \g_@@_col_total_int
3624 \sqrt{252}3625 \cs_if_exist:cT
3626 { pgf @ sh @ ns @ \@@_env: - \int_use:N \l_@@_final_i_int - ##1 }
3627 \left\{ \begin{array}{c} \end{array} \right.3628 \pgfpointanchor
3629 { \@Q_env: - \int_use:N \l_@Q_final_i_int - ##1 }
3630 { south }
3631 \dim_set:Nn \l_@@_y_final_dim
3632 { \dim_min:nn \l_@@_y_final_dim \pgf@y }
3633 }
3634 }
3635 }
```
The first and the second arguments are the coordinates of the cell where the command has been issued. The third argument is the list of the options.

```
3636 \cs_new_protected:Npn \@@_draw_Vdots:nnn #1 #2 #3
3637 {
3638 \@@_adjust_to_submatrix:nn { #1 } { #2 }
3639 \cs_if_free:cT { @@ _ dotted _ #1 - #2 }
3640 {
3641 \@@_find_extremities_of_line:nnnn { #1 } { #2 } 1 0
```
The previous command may have changed the current environment by marking some cells as "dotted", but, fortunately, it is outside the group for the options of the line.

```
3642 \group_begin:
3643 \int_{\text{compare: nNnTF}} \{ #2 \} = 03644 { \color { nicematrix-first-col } }
3645 {
3646 \int_compare:nNnT { #2 } = \l_@@_last_col_int
3647 { \color{red} \color{red} \color{red} {\small{ \color{red} \color{black} {\small{ \color{red} \color{black} {\small{ \color{black} {\small{ \color{black} {\cal{ \color{black} {\cal{ \color{black} {\cal{ \color{black} {\cal{3648 }
3649 \keys_set:nn { NiceMatrix / xdots } { #3 }
3650 \tl_if_empty:VF \l_@@_xdots_color_tl
3651 <br>{ \color { \l_@@_xdots_color_tl } }
3652 \@@_actually_draw_Vdots:
3653 \group_end:
3654 }
3655 }
```
The command  $\mathcal{Q}$  actually draw Vdots: has the following implicit arguments:

- \l\_@@\_initial\_i\_int
- \1 @@ initial j int
- \l\_@@\_initial\_open\_bool
- \l\_@@\_final\_i\_int
- \l\_@@\_final\_j\_int
- \1 @@ final open bool.

The following function is also used by **\Vdotsfor**.

```
3656 \cs_new_protected:Npn \@@_actually_draw_Vdots:
3657 {
```
The boolean  $\lceil \cdot \rceil$  tmpa bool indicates whether the column is of type 1 or may be considered as if.

3658 \bool set false:N \l tmpa bool

First the case when the line is closed on both ends.

```
3659 \bool_lazy_or:nnF \l_@@_initial_open_bool \l_@@_final_open_bool
3660 \uparrow3661 \@@_set_initial_coords_from_anchor:n { south~west }
3662 \@@_set_final_coords_from_anchor:n { north~west }
3663 \bool_set:Nn \l_tmpa_bool
3664 { \dim_compare_p:nNn \l_@@_x_initial_dim = \l_@@_x_final_dim }
3665 }
```
Now, we try to determine whether the column is of type c or may be considered as if.

```
3666 \bool_if:NTF \l_@@_initial_open_bool
3667 \@@_open_y_initial_dim:
3668 { \@@_set_initial_coords_from_anchor:n { south } }
3669 \bool_if:NTF \l_@@_final_open_bool
3670 \@@_open_y_final_dim:
3671 { \@@_set_final_coords_from_anchor:n { north } }
3672 \bool_if:NTF \l_@@_initial_open_bool
3673 {
3674 \bool_if:NTF \l_@@_final_open_bool
36753676 \@@_qpoint:n { col - \int_use:N \l_@@_initial_j_int }
3677 \dim_set_eq:NN \l_tmpa_dim \pgf@x
3678 \@@_qpoint:n { col - \int_eval:n { \l_@@_initial_j_int + 1 } }
3679 \dim_set:Nn \lq@x_initial_dim { (\ppf@x + \lq_tmpa_dim ) / 2 }3680 \dim_set_eq:NN \l_@@_x_final_dim \l_@@_x_initial_dim
```
We may think that the final user won't use a "last column" which contains only a command \Vdots. However, if the \Vdots is in fact used to draw, not a dotted line, but an arrow (to indicate the number of rows of the matrix), it may be really encountered.

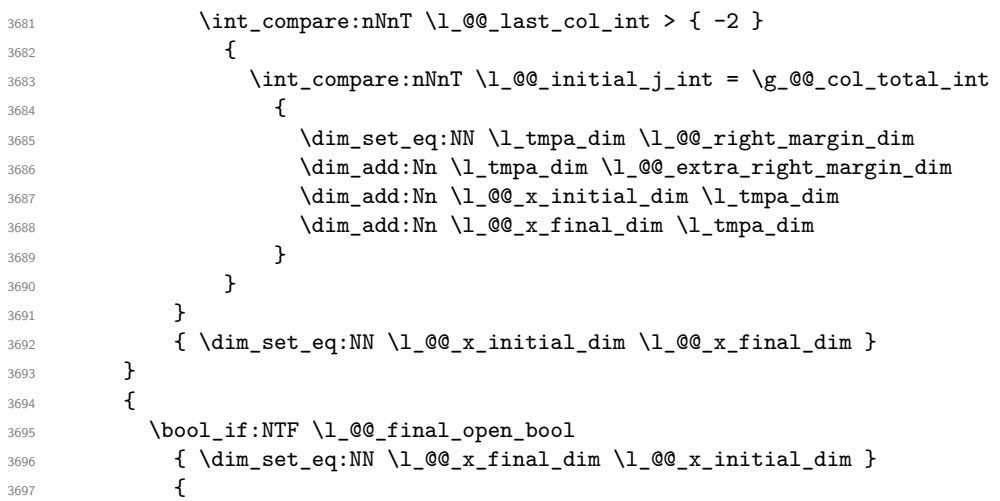

Now the case where both extremities are closed. The first conditional tests whether the column is of type c or may be considered as if.

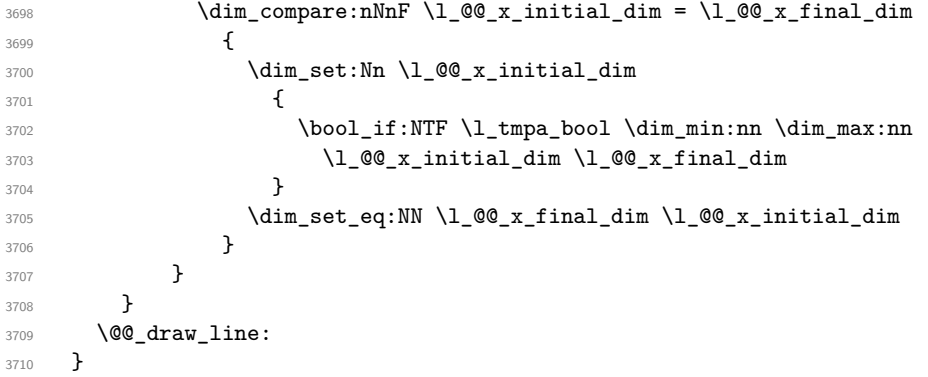

For the diagonal lines, the situation is a bit more complicated because, by default, we parallelize the diagonals lines. The first diagonal line is drawn and then, all the other diagonal lines are drawn parallel to the first one.

The first and the second arguments are the coordinates of the cell where the command has been issued. The third argument is the list of the options.

```
3711 \cs_new_protected:Npn \@@_draw_Ddots:nnn #1 #2 #3
3712 {
3713 \@@_adjust_to_submatrix:nn { #1 } { #2 }
3714 \cs_if_free:cT { @Q _ dotted _ #1 - #2 }
3715 {
3716 \@@_find_extremities_of_line:nnnn { #1 } { #2 } 1 1
```
The previous command may have changed the current environment by marking some cells as "dotted", but, fortunately, it is outside the group for the options of the line.

```
3717 \group_begin:
3718 \keys_set:nn { NiceMatrix / xdots } { #3 }
\verb|3719| \label{thm:120} \verb|111| \texttt{empty:VF} \lq_2xdots\_color_t1 \{ \color{red} \lq_2xdots\_color_t1 \} \}3720 \@@_actually_draw_Ddots:
3721 \group_end:
3722 }
3723 }
```
The command \@@\_actually\_draw\_Ddots: has the following implicit arguments:

```
• \l_@@_initial_i_int
```
- \l\_@@\_initial\_j\_int
- \l @@ initial open bool
- \1 @@ final i int
- $\setminus$ 1 @@ final j int
- \l\_@@\_final\_open\_bool.

```
3724 \cs_new_protected:Npn \@@_actually_draw_Ddots:
3725 {
3726 \bool_if:NTF \l_@@_initial_open_bool
3727 \{3728 \@@_open_y_initial_dim:
3729 \@@_open_x_initial_dim:
3730 }
3731 { \@@_set_initial_coords_from_anchor:n { south~east } }
3732 \bool_if:NTF \l_@@_final_open_bool
3733 \left\{ \begin{array}{c} 3733 \end{array} \right\}3734 \qquad \qquad 3735 \dim_set_eq:NN \l_@@_x_final_dim \pgf@x
3736 }
3737 { \@@_set_final_coords_from_anchor:n { north~west } }
```
We have retrieved the coordinates in the usual way (they are stored in  $\lceil \log x \rceil$  initial dim, etc.). If the parallelization of the diagonals is set, we will have (maybe) to adjust the fourth coordinate.

<sup>3739</sup> {

<sup>3738</sup> \bool\_if:NT \l\_@@\_parallelize\_diags\_bool 3740 \int\_gincr:N \g\_@@\_ddots\_int

We test if the diagonal line is the first one (the counter \g\_@@\_ddots\_int is created for this usage).

 $3741$   $\int_0$   $\int_0$   $\ln t$   $\gamma$   $\ln T$   $\gtrsim 0$   $\ldots$   $\ln t$  = 1

If the diagonal line is the first one, we have no adjustment of the line to do but we store the  $\Delta_x$  and the  $\Delta_y$  of the line because these values will be used to draw the others diagonal lines parallels to the first one.

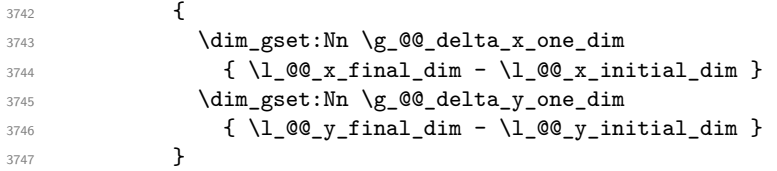

If the diagonal line is not the first one, we have to adjust the second extremity of the line by modifying the coordinate \l\_@@\_x\_initial\_dim.

```
3748 {
3749 \dim_set:Nn \l_@@_y_final_dim
3750 \left\{3751 \lceil Q\omega_{y}\rceil \lceil Q\omega_{y}\rceil \lceil Q\omega_{y}\rceil\verb|3752| (l_@\_x_final_dim - l_@\_x_iinitial_dim )| *3753 \dim_ratio:nn \g_@@_delta_y_one_dim \g_@@_delta_x_one_dim
3754 }
3755 }
3756 }
3757 \@@_draw_line:
3758 }
```
We draw the \Iddots diagonals in the same way.

The first and the second arguments are the coordinates of the cell where the command has been issued. The third argument is the list of the options.

```
3759 \cs_new_protected:Npn \@@_draw_Iddots:nnn #1 #2 #3
3760 {
3761 \@@_adjust_to_submatrix:nn { #1 } { #2 }
3762 \cs_if_free:cT { @0 dotted #1 - #2 }
```
<sup>3763</sup> {  $3764$  \@@\_find\_extremities\_of\_line:nnnn { #1 } { #2 } 1 { -1 }

The previous command may have changed the current environment by marking some cells as "dotted", but, fortunately, it is outside the group for the options of the line.

```
3765 \group_begin:
3766 \keys_set:nn { NiceMatrix / xdots } { #3 }
3767 \tl_if_empty:VF \l_@@_xdots_color_tl { \color { \l_@@_xdots_color_tl } }
3768 \@@ actually draw Iddots:
3769 \qquad \qquad \qquad \qquad \qquad \qquad \qquad \qquad \qquad \qquad \qquad3770 }
3771 }
```
The command \@@\_actually\_draw\_Iddots: has the following implicit arguments:

- \l\_@@\_initial\_i\_int
- \l\_@@\_initial\_j\_int
- \l\_@@\_initial\_open\_bool
- \l\_@@\_final\_i\_int
- \1 @@ final j int
- \l\_@@\_final\_open\_bool.

```
3772 \cs_new_protected:Npn \@@_actually_draw_Iddots:
3773 {
3774 \bool_if:NTF \l_@@_initial_open_bool
3775 \sim3776 \@@_open_y_initial_dim:
3777 \@@_open_x_initial_dim:
3778 }
3779 { \@@_set_initial_coords_from_anchor:n { south~west } }
3780 \bool_if:NTF \l_@@_final_open_bool
3781 {
3782 \@@_open_y_final_dim:
3783 \@@_open_x_final_dim:
3784 }
3785 { \@@_set_final_coords_from_anchor:n { north~east } }
3786 \bool_if:NT \l_@@_parallelize_diags_bool
3787 \{3788 \int_gincr:N \g_@@_iddots_int
3789 \int \int \text{compare: nNnTF } g_0 @_iddots \_int = 137903791 \dim_gset:Nn \g_@@_delta_x_two_dim
3792 { \lceil \cdot \cdot \rceil (0)_x final_dim - \lceil \cdot \cdot \rceil (0)_x initial_dim }
3793 \dim_gset:Nn \g_@@_delta_y_two_dim
3794 { \l_@@_y_final_dim - \l_@@_y_initial_dim }
3795 }
3796 \qquad \qquad3797 \dim_set:Nn \l_@@_y_final_dim
3798 \left\{ \begin{array}{c} \end{array} \right.3799 \lceil \frac{00}{y} \rceil 1 \lceil \frac{00}{y} \rceil \lceil \frac{1}{y} \rceil \lceil \frac{1}{y} \rceil3800 ( l_{@x_final\_dim - l\_@Q_x_initial\_dim} ) *
3801 \dim_ratio:nn \g_@@_delta_y_two_dim \g_@@_delta_x_two_dim
3802 }
3803 }
3804 }
3805 \@@_draw_line:
3806 }
```
## **The actual instructions for drawing the dotted lines with Tikz**

The command  $\text{Q@ draw line:}$  should be used in a  $\text{pgfpicture}.$  It has six implicit arguments:

- \1 @@ x initial dim
- \1 @@ y initial dim
- \l\_@@\_x\_final\_dim
- \l\_@@\_y\_final\_dim
- \l\_@@\_initial\_open\_bool
- \l\_@@\_final\_open\_bool

```
3807 \cs_new_protected:Npn \@@_draw_line:
3808 {
3809 \pgfrememberpicturepositiononpagetrue
3810 \pgf@relevantforpicturesizefalse
3811 \bool_lazy_or:nnTF
3812 { \tl_if_eq_p:NN \l_@@_xdots_line_style_tl \c_@@_standard_tl }
```
The boolean \l\_@@\_dotted\_bool is raised for the rules specified by either \hdottedline or : (or the letter specified by letter-for-dotted-lines) in the preamble of the array.

```
3813 \l_@@_dotted_bool
3814 \@@ draw standard dotted line:
3815 \@@_draw_unstandard_dotted_line:
3816 }
```
We have to do a special construction with  $\exp\arg s:NV$  to be able to put in the list of options in the correct place in the Tikz instruction.

```
3817 \cs_new_protected:Npn \@@_draw_unstandard_dotted_line:
3818 {
3819 \begin { scope }
3820 \@@_draw_unstandard_dotted_line:o
3821 { \1_@@_xdots_line_style_tl , \1_@@_xdots_color_tl }
3822 }
```
We have used the fact that, in PGF, un color name can be put directly in a list of options (that's why we have put diredtly  $\lceil \log_x \cdot \text{dots\_color}\rfloor$ .

The argument of  $\Diamond$ @ draw unstandard dotted line:n is, in fact, the list of options.

```
3823 \cs_new_protected:Npn \@@_draw_unstandard_dotted_line:n #1
3824 {
3825 \@@_draw_unstandard_dotted_line:nVV
3826 { #1 }
3827 \l_@@_xdots_up_tl
3828 \l_@@_xdots_down_tl
3829 }
3830 \cs_generate_variant:Nn \@@_draw_unstandard_dotted_line:n { o }
3831 \cs_new_protected:Npn \@@_draw_unstandard_dotted_line:nnn #1 #2 #3
3832 {
3833 \draw
3834 [
3835 #1 ,
3836 shorten~> = \l_@@_xdots_shorten_dim ,
3837 shorten~< = \l_@@_xdots_shorten_dim ,
3838 ]
3839 (\l_@@_x_initial_dim , \l_@@_y_initial_dim )
```
Be careful: We can't put  $\setminus c$  math toggle token instead of  $\$ in the following lines because we are in the contents of Tikz nodes (and they will be *rescanned* if the Tikz library babel is loaded).

```
3840 -- node [ sloped , above ] { $ \scriptstyle #2 $ }
3841 node [ sloped , below ] { $ \scriptstyle #3 $ }
3842 (\l_@@_x_final_dim ,\l_@@_y_final_dim ) ;
```

```
3843 \end { scope }
3844 }
3845 \cs_generate_variant:Nn \@@_draw_unstandard_dotted_line:nnn { n V V }
```
The command \@@\_draw\_standard\_dotted\_line: draws the line with our system of dots (which gives a dotted line with real round dots).

```
3846 \cs_new_protected:Npn \@@_draw_standard_dotted_line:
3847 {
3848 \bool_lazy_and:nnF
3849 { \tl_if_empty_p:N \l_@@_xdots_up_tl }
3850 { \tl_if_empty_p:N \l_@@_xdots_down_tl }
3851 {
3852 \pgfscope
3853 \pgftransformshift
3854 {
3855 \pgfpointlineattime { 0.5 }
3856 { \pgfpoint \l_@@_x_initial_dim \l_@@_y_initial_dim }
3857 \{ \pmb{\rightarrow} \lmb{\rightarrow} \blacksquare3858 }
3859 \pgftransformrotate
3860 \qquad \qquad \qquad \qquad3861 \fp_eval:n
3862 \left\{ \begin{array}{c} \end{array} \right.3863 atand
3864 (
3865 \lceil \text{QQ}_y_f \rceilinal_dim - \lceil \text{QQ}_y_f \rceilinitial_dim ,
\lq\lambda = \lq\lambda \lq\lambda \lq\lambda \lq\lambda \lq\lambda \lq\lambda \lq\lambda \lq\lambda \lq\lambda \lq\lambda \lq\lambda \lq\lambda \lq\lambda \lq\lambda \lq\lambda \lq\lambda \lq\lambda \lq\lambda \lq\lambda \lq\lambda \lq\lambda \lq\lambda \lq\lambda \lq\lambda \lq\lambda \lq\lambda \lq\lambda3867 )
3868 }
3869 }
3870 \pgfnode
3871 { rectangle }
3872 { south }
3873 {
3874 \c_math_toggle_token
3875 \scriptstyle \l_@@_xdots_up_tl
3876 \c_math_toggle_token
3877 }
3878 { }
3879 { \pgfusepath { } }
3880 \pgfnode
3881 { rectangle }
3882 { north }
3883 {
3884 \c_math_toggle_token
3885 \scriptstyle \l_@@_xdots_down_tl
3886 \c_math_toggle_token
3887 }
3888 { }
3889 { \pgfusepath { } }
3890 \endpgfscope
3891 }
3892 \group_begin:
```
The dimension \l\_@@\_l\_dim is the length *ℓ* of the line to draw. We use the floating point reals of the L3 programming layer to compute this length.

```
3893 \dim_zero_new:N \1_00_1_dim
3894 \dim_set:Nn \l_@@_l_dim
3895 {
3896 \fp_to_dim:n
38973898 sqrt
3899 (
```

```
3900 ( \l_@@_x_final_dim - \l_@@_x_initial_dim ) ^ 2
3901 +
3902 ( \l_@@_y_final_dim - \l_@@_y_initial_dim ) ^ 2
3903 )
3904 }
3905 }
```
It seems that, during the first compilations, the value of \l\_@@\_l\_dim may be erroneous (equal to zero or very large). We must detect these cases because they would cause errors during the drawing of the dotted line. Maybe we should also write something in the aux file to say that one more compilation should be done.

```
3906 \bool_lazy_or:nnF
\{ \dim\_compare\_p:nNn { \dim\_abs:n \l_@@_l_dim } > \c_@@_max_l_dim }
\texttt{Num\_compare\_p:} \label{def:1} \texttt{1_00\_l\_dim} = \c\_zero\_dim }3909 \@@_draw_standard_dotted_line_i:
3910 \group_end:
3911 }
3912 \dim_const:Nn \c_@@_max_l_dim { 50 cm }
3913 \cs_new_protected:Npn \@@_draw_standard_dotted_line_i:
3914 {
The number of dots will be \lceil \frac{1 \text{tmp}}{1} \rceil + 1.
3915 \bool_if:NTF \l_@@_initial_open_bool
3916 \qquad \qquad \qquad \qquad \qquad \qquad \qquad \qquad \qquad \qquad \qquad \qquad \qquad \qquad \qquad \qquad \qquad \qquad \qquad \qquad \qquad \qquad \qquad \qquad \qquad \qquad \qquad \qquad \qquad \qquad \qquad \qquad \qquad \qquad \qquad \qquad 3917 \bool_if:NTF \l_@@_final_open_bool
3918 \left\{ \begin{array}{c} \end{array} \right.3919 \int_set:Nn \l_tmpa_int
3920 { \dim_ratio:nn \l_@@_l_dim \l_@@_inter_dots_dim }
3921 }
3922 \qquad \qquad3923 \int_set:Nn \l_tmpa_int
3924 \left\{ \begin{array}{c} \end{array} \right.3925 \dim ratio:nn
3926 <br>
{ \l_@@_l_dim - \l_@@_xdots_shorten_dim }
3927 \l_@@_inter_dots_dim
3928 }
3929 }
3930 }
3931 {
3932 \bool_if:NTF \l_@@_final_open_bool
3933 \qquad \qquad \qquad3934 \int_set:Nn \l_tmpa_int
3935 \qquad \qquad3936 \dim_ratio:nn
3937 \{ \lceil \cdot \rceil \neq 1 \rceil \leq 1 \text{ dim } - \lceil \cdot \rceil \neq 0 \text{ radots} \text{ shorten dim } \}3938 \l_@@_inter_dots_dim
3939 }
3940 }
3941 \qquad \qquad3942 \int_set:Nn \l_tmpa_int
3943 \{3944 \dim_ratio:nn
3945 \{ \lceil \text{Q@ } 1 \rceil \dim - 2 \lceil \text{Q@ } x \rceil \}3946 \l_@@_inter_dots_dim
3947 }
3948 }
3949 }
```
The dimensions  $\lceil \frac{\dim \mathrm{ad}_1 \cdot \dim \mathrm{ad}_2}{\dim \mathrm{ad}_2 \cdot \dim \mathrm{ad}_2} \rceil$  are the coordinates of the vector between two dots in the dotted line.

 \dim\_set:Nn \l\_tmpa\_dim { (  $l_{@x_final\_dim - l\_@Q_x_initial\_dim}$  ) \*

```
3953 \dim_ratio:nn \l_@@_inter_dots_dim \l_@@_l_dim
3954 }
3955 \dim_set:Nn \l_tmpb_dim
3956 {
3957 (\l_@@_y_final_dim - \l_@@_y_initial_dim ) *
3958 \dim_ratio:nn \l_@@_inter_dots_dim \l_@@_l_dim
3959 }
```
The length *ℓ* is the length of the dotted line. We note ∆ the length between two dots and *n* the number of intervals between dots. We note  $\delta = \frac{1}{2}(\ell - n\Delta)$ . The distance between the initial extremity of the line and the first dot will be equal to  $k \cdot \delta$  where  $k = 0, 1$  or 2. We first compute this number  $k$  in  $\lceil \text{tmpb\_int.} \rceil$ 

```
3960 \int_set:Nn \l_tmpb_int
3961 \uparrow3962 \bool_if:NTF \l_@@_initial_open_bool
3963 { \bool_if:NTF \l_@@_final_open_bool 1 0 }
3964 { \bool_if:NTF \l_@@_final_open_bool 2 1 }
3965 }
```
In the loop over the dots, the dimensions  $\lceil \log x \rfloor$  initial\_dim and  $\lceil \log y \rfloor$  initial\_dim will be used for the coordinates of the dots. But, before the loop, we must move until the first dot.

```
3966 \dim_gadd:Nn \l_@@_x_initial_dim
3067 \sqrt{ }\text{3968} \qquad \qquad (\text{ll\_@Q_x-final\_dim - \ll\_@Q_x_inicial\_dim ) } \ast3969 \dim ratio:nn
3970 { \l_@@_l_dim - \l_@@_inter_dots_dim * \l_tmpa_int }
3971 { 2 \1 @@ 1 dim }
3972 * \l_tmpb_int
3973 }
3974 \dim_gadd:Nn \l_@@_y_initial_dim
3975 {
3976 ( l_{@y_{final\_dim} - l_{@y_{initial\_dim}} ) *
3977 \dim_ratio:nn
3978 { \l_@@_l_dim - \l_@@_inter_dots_dim * \l_tmpa_int }
3979 { 2 \1 @@ 1 dim }
3980 * \l_tmpb_int
3981 }
3982 \pgf@relevantforpicturesizefalse
3983 \int_step_inline:nnn 0 \l_tmpa_int
3984 {
3985 \pgfpathcircle
3986 { \pgfpoint \l_@@_x_initial_dim \l_@@_y_initial_dim }
3987 <br>
{ \l_@@_radius_dim }
3988 \dim_add:Nn \l_@@_x_initial_dim \l_tmpa_dim
3989 \dim_add:Nn \l_@@_y_initial_dim \l_tmpb_dim
3990 }
3991 \pgfusepathqfill
3992 }
```
### **User commands available in the new environments**

The commands \@@\_Ldots, \@@\_Cdots, \@@\_Vdots, \@@\_Ddots and \@@\_Iddots will be linked to \Ldots, \Cdots, \Vdots, \Ddots and \Iddots in the environments {NiceArray} (the other environments of nicematrix rely upon {NiceArray}).

The syntax of these commands uses the character \_ as embellishment and thats' why we have to insert a character \_ in the *arg spec* of these commands. However, we don't know the future catcode of \_ in the main document (maybe the user will use underscore, and, in that case, the catcode is 13 because underscore activates \_). That's why these commands will be defined in a \hook\_gput\_code:nnn { begindocument } { . } and the *arg spec* will be rescanned.

```
3993 \hook_gput_code:nnn { begindocument } { . }
3994 {
3995 \tl_set:Nn \l_@@_argspec_tl { O { } E { _ ^ } { { } { } } }
3996 \tl_set_rescan:Nno \l_@@_argspec_tl { } \l_@@_argspec_tl
3997 \exp_args:NNV \NewDocumentCommand \@@_Ldots \l_@@_argspec_tl
3008 \sim3999 \int_compare:nNnTF \c@jCol = 0
4000 \{ \@{4001 \sim4002 \int \int \text{compare: nNnTF } c@jCo1 = \lceil Q@\rfloor ast_col_int
4003 \{ \@{>error:nn \ } in~last~col \} \Ldots \}
4004 \qquad \qquad \textbf{+}4005 \@@_instruction_of_type:nnn \c_false_bool { Ldots }
4006 {41, down = #2, up = #3}4007 }
4008 }
$\bullet$ $\bullet$ \ \4010 { \phantom { \ensuremath { \@@_old_ldots } } }
4011 \bool_gset_true:N \g_@@_empty_cell_bool
4012 }
4013 \exp_args:NNV \NewDocumentCommand \@@_Cdots \l_@@_argspec_tl
4014 {
4015 \int_{\text{compare: nNnTF }} c@jCol = 04016 <br> \{ \@genmath> \@genmath> \@genmath> \@genmath> \@{}{} \@genmath> \@substack{.}{\@math> over:nn \@{} \@array} \@ifstar\text{for} \@ifstar\text{for} \@ifstar\text{4017 \left\{ \begin{array}{c} 4017 & 0 \\ 0 & 0 \\ 0 & 0 \\ 0 & 0 \\ 0 & 0 \\ 0 & 0 \\ 0 & 0 \\ 0 & 0 \\ 0 & 0 \\ 0 & 0 \\ 0 & 0 \\ 0 & 0 & 0 \\ 0 & 0 & 0 \\ 0 & 0 & 0 \\ 0 & 0 & 0 \\ 0 & 0 & 0 & 0 \\ 0 & 0 & 0 & 0 \\ 0 & 0 & 0 & 0 \\ 0 & 0 & 0 & 0 & 0 \\ 0 & 0 & 0 & 0 & 0 \\ 0 & 0 & 0 & 0 & 0 \\ 0 & 0 & 0 & 0 & 0 & 4018 \int \int \text{compare:} nNnTF \ (C@jCo1 = \lL@Q_last\_col\_int4019 { \@@_error:nn { in~last~col } \Cdots }
4020 \qquad \qquad \qquad \qquad \qquad \qquad \qquad \qquad \qquad \qquad \qquad \qquad \qquad \qquad \qquad \qquad \qquad \qquad \qquad \qquad \qquad \qquad \qquad \qquad \qquad \qquad \qquad \qquad \qquad \qquad \qquad \qquad \qquad \qquad \qquad \qquad \qquad 4021 \@@_instruction_of_type:nnn \c_false_bool { Cdots }
4022 {41, down = #2, up = #3}4023 }
4024 }
4025 \bool_if:NF \l_@@_nullify_dots_bool
4026 { \phantom { \ensuremath { \@@_old_cdots } } }
4027 \bool_gset_true:N \g_@@_empty_cell_bool
4028 }
4029 \exp_args:NNV \NewDocumentCommand \@@_Vdots \l_@@_argspec_tl
4030 \uparrow4031 \int_{\text{compare: nNnTF }}\c0 = 0
4032 { \@@_error:nn { in~first~row } \Vdots }
4033 \left\{ \begin{array}{c} 4033 \end{array} \right.4034 \int_{\text{compare:nlmTF }}c@iRow = \l_@last_row\_int4035 { \@@_error:nn { in~last~row } \Vdots }
4036 \left\{ \begin{array}{c} 1 \end{array} \right.4037 \@@_instruction_of_type:nnn \c_false_bool { Vdots }
4038 \{ #1 , down = #2 , up = #3 \}4039 }
4040 }
4041 \bool_if:NF \l_@@_nullify_dots_bool
4042 { \phantom { \ensuremath { \@@_old_vdots } } }
4043 \bool_gset_true:N \g_@@_empty_cell_bool
4044 }
4045 \exp_args:NNV \NewDocumentCommand \@@_Ddots \l_@@_argspec_tl
4046 \uparrow4047 \int_case:nnF \c@iRow
4048 {
^{4049} 0 0 \{ \@q\text{error:nn} \{ in-first-row } \Ddots \}4050 \l_@@_last_row_int { \@@_error:nn { in~last~row } \Ddots }
```

```
4051 }<br>4052 }
4052 {
4053 \int_case:nnF \c@jCol
4054 \left\{ \begin{array}{c} 1 \end{array} \right.4055 0 \{ \@genmathrm{1}{} \in \& \@genmathrm{1}{} \in \& \@genmathrm{1}{} \subset \& \@genmathrm{1}{} \in \& \@genmathrm{1}{} \in \& \@genmathrm{1}{} \subset \& \@genmathrm{1}{} \in \& \@genmathrm{1}{} \in \& \@genmathrm{1}{} \in \& \@genmathrm{1}{} \in \& \@genmathrm{1}{} \in \& \@genmathrm{1}{} \in \& \@genmathrm{1}{} \in \& \@genmathrm{1}{} \in \& \@genmathrm{1}{} \in \& \@genmathrm{1}{} \in \& \@genmathrm{1}{} \in \& \@genmathrm{\lceil \frac{4056}{100}\rceil \ldots \ldots4057 }
4058 \qquad \qquad \textbf{\textcolor{red}{\big\{}}4059 \keys_set_known:nn { NiceMatrix / Ddots } { #1 }
4060 \@@_instruction_of_type:nnn \l_@@_draw_first_bool { Ddots }
4061 \{ #1 , down = #2 , up = #3 \}4062 }
4063
4064  }
4065 \bool_if:NF \l_@@_nullify_dots_bool
4066 <br> { \phantom { \ensuremath { \@@_old_ddots } } }
4067 \bool_gset_true:N \g_@@_empty_cell_bool
4068 }
```

```
4069 \exp_args:NNV \NewDocumentCommand \@@_Iddots \l_@@_argspec_tl
4070 \left\{ \begin{array}{ccc} 4070 & & & \end{array} \right\}^{4071} \verb|\int\_case:nnF \c@iRow|4072 {
4073 0 6 \{ \text{Qerror:nn} \{ in-first-row } \ \}\lceil \frac{4074}{4074} \rceil \l_@@_last_row_int { \@@_error:nn { in~last~row } \Iddots }
4075 }
4076 {
4077 \int_case:nnF \c@jCol
4078 \left\{ \begin{array}{c} 1 \end{array} \right.\frac{4079}{ } 0 \{ \@{error:nn \space} \in \text{in-first-col } \ldots \}4080 \l_@@_last_col_int { \@@_error:nn { in~last~col } \Iddots }
4081 }
4082 \qquad \qquad \qquad \qquad4083 \keys_set_known:nn { NiceMatrix / Ddots } { #1 }
4084 \@_instruction_of_type:nnn \l_@@_draw_first_bool { Iddots }
4085 \{ #1 , down = #2 , up = #3 \}4086 }
4087 }
4088 \bool_if:NF \l_@@_nullify_dots_bool
4089 { \phantom { \ensuremath { \@@_old_iddots } } }
4090 \bool_gset_true:N \g_@@_empty_cell_bool
4091 }
4092 }
```
End of the \AddToHook.

Despite its name, the following set of keys will be used for \Ddots but also for \Iddots.

```
4093 \keys_define:nn { NiceMatrix / Ddots }
4094 {
4095 draw-first .bool_set:N = \l_@@_draw_first_bool ,
4096 draw-first .default:n = true ,
4097 draw-first .value_forbidden:n = true
4098 }
```
The command \@@\_Hspace: will be linked to \hspace in {NiceArray}.

```
4099 \cs_new_protected:Npn \@@_Hspace:
4100 \sim4101 \bool_gset_true:N \g_@@_empty_cell_bool
4102 \hspace
4103 }
```
In the environments of nicematrix, the command \multicolumn is redefined. We will patch the environment {tabular} to go back to the previous value of \multicolumn. <sup>4104</sup> \cs\_set\_eq:NN \@@\_old\_multicolumn \multicolumn

The command \@@\_Hdotsfor will be linked to \Hdotsfor in {NiceArrayWithDelims}. Tikz nodes are created also in the implicit cells of the \Hdotsfor (maybe we should modify that point).

This command must *not* be protected since it begins with \multicolumn.

```
4105 \cs new:Npn \@@ Hdotsfor:
4106 \frac{1}{2}4107 \bool lazy and:nnTF
4108 \{ \int \text{compare p: nNn } c@jCol = 0 \}4109 { \int_compare_p:nNn \l_@@_first_col_int = 0 }
4110 \frac{1}{2}4111 \bool_if:NTF \g_@@_after_col_zero_bool
4112 \left\{ \begin{array}{ccc} 4 & 4 & 4 \end{array} \right\}4113 \multicolumn { 1 } { c } { }
4114 \@@_Hdotsfor_i
4115 }
4116 \{ \@ifnextchar[{\@model}{\@ifnextchar[{\@model}{\@ifnextchar[{\@model{M}{\@ifnextchar[{\@model}{\@ifnextchar[{\@model}{\@ifnextchar[{\@model{M}{\@ifnextchar[{\@model}{\@ifnextchar[{\@model{M}{\@ifnextchar[{\@model{M}{\@ifnextchar[{\@model{M}{\@ifnextchar[{\@model{M}{\@ifnextchar[{\@model{M}{\@ifnextchar[{\@model{M}{\@ifnextchar[{\@model{M}{\@ifnextchar[{\@model{M}{\@ifnextchar[{\@model{M}{\@ifnextchar[{\@model{M}{\@ifnextchar[{\@model{M}{\@ifnextchar[{\@4117 }
4118 \sim4119 \text{lution} \{ 1 \} { c } \}4120 \@@_Hdotsfor_i
4121 }
4122 }
```
The command **\@@\_Hdotsfor\_i** is defined with **\NewDocumentCommand** because it has an optional argument. Note that such a command defined by \NewDocumentCommand is protected and that's why we have put the **\multicolumn** before (in the definition of **\@@\_Hdotsfor:**).

```
4123 \hook_gput_code:nnn { begindocument } { . }
4124 {
4125 \tl_set:Nn \l_@@_argspec_tl { O { } m O { } E { _ ^ } { { } { } } }
4126 \tl_set_rescan:Nno \l_@@_argspec_tl { } \l_@@_argspec_tl
```
We don't put ! before the last optionnal argument for homogeneity with  $\text{Cdots}$ , etc. which have only one optional argument.

```
4127 \exp_args:NNV \NewDocumentCommand \@@_Hdotsfor_i \l_@@_argspec_tl
4128 \sqrt{ }4129 \tl_gput_right:Nx \g_@@_HVdotsfor_lines_tl
4130 \left\{ \begin{array}{ccc} 4 & 4 & 4 \end{array} \right\}4131 \@@_Hdotsfor:nnnn
4132 \{ \int_{}use:N \c0iRow }
4133 \{ \int_ux : N \ceq C \odot 1 \}4134 { #2 }
41354136 #1 , #3 ,
4137 down = \exp_{\text{not}:n} {\#4},
up = \exp_{\text{not}:n} \{ #5 \}4139 }
4140 }
\begin{array}{c} \text{4141} \\ \text{42 - 1 } { & \mathbb{2} - 1 } \end{array}4142 }
4143 }
```

```
Enf of \AddToHook.
```

```
4144 \cs_new_protected:Npn \@@_Hdotsfor:nnnn #1 #2 #3 #4
4145 \left\{ \right.4146 \bool_set_false:N \l_@@_initial_open_bool
4147 \bool_set_false:N \l_@@_final_open_bool
```
For the row, it's easy.

```
4148 \int_set:Nn \l_@@_initial_i_int { #1 }
4149 \int_set_eq:NN \l_@@_final_i_int \l_@@_initial_i_int
```

```
For the column, it's a bit more complicated.
4150 \int_{4150} \int_{2150} \int_{2150} \int_{2150} \int_{2150} \int_{2150} \int_{2150} \int_{2150} \int_{2150} \int_{2150} \int_{2150} \int_{2150} \int_{2150} \int_{2150} \int_{2150} \int_{2150} \int_{2150} \int_{2150} \int_{2150} \int_{2154151 {
4152 \int_set:Nn \l_@@_initial_j_int 1
4153 \bool_set_true:N \l_@@_initial_open_bool
4154 }
4155 \overline{5}4156 \cs_if_exist:cTF
4157 {
4158 pgf @ sh @ ns @ \@@_env:
4159 - \int_use:N \l_@@_initial_i_int
4160 - \int - \int_{\text{eval:n}} \{ #2 - 1 \}4161 }
4162 { \int_set:Nn \l_@@_initial_j_int { #2 - 1 } }
4163 {
4164 \int_{\text{set:Nn }l_@Q_initial_j int} { #2 }
4165 \bool_set_true:N \l_@@_initial_open_bool
4166 }
4167 }
4168 \int_compare:nNnTF { #2 + #3 -1 } = \c@jCol
4169 {
4170 \int_set:Nn \l_@@_final_j_int { #2 + #3 - 1 }
4171 \bool_set_true:N \l_@@_final_open_bool
4172 }
4173 {
4174 \cs_if_exist:cTF
4175 {
4176 pgf @ sh @ ns @ \@@ env:
4177 - \int_use:N \l_@@_final_i_int
4178 - \int_eval:n { #2 + #3 }
4179 }
4180 { \int_set:Nn \l_@@_final_j_int { #2 + #3 } }
4181 \{4182 \int_set:Nn \l_@@_final_j_int { #2 + #3 - 1 }
4183 \bool_set_true:N \l_@@_final_open_bool<br>4184 \
4184 }
4185 }
4186 \group begin:
4187 \int_compare:nNnTF { #1 } = 0
4188 { \color { nicematrix-first-row } }
4189 \sim4190 \int_{4190} \int_{c}^{4190} \int_{c}^{41} \int_{c}^{41} \int_{c}^{4190} \int_{c}^{4190} \int_{c}^{4190} \int_{c}^{4190} \int_{c}^{4190} \int_{c}^{4190} \int_{c}^{4190} \int_{c}^{4190} \int_{c}^{4190} \int_{c}^{4190} \int_{c}^{4190} \int_{c}^{4190}4191 \{ \color{red}\} { \color{red}\} { \color{red}\} \{ \color{red}\} \{ \color{red}\} \{ \color{red}\} \} \}4192 }
4193 \keys set:nn { NiceMatrix / xdots } { #4 }
4194 \tl_if_empty:VF \l_@@_xdots_color_tl { \color { \l_@@_xdots_color_tl } }
4195 \@@_actually_draw_Ldots:
4196 \group_end:
```
We declare all the cells concerned by the **\Hdotsfor** as "dotted" (for the dotted lines created by \Cdots, \Ldots, etc., this job is done by \@@\_find\_extremities\_of\_line:nnnn). This declaration is done by defining a special control sequence (to nil).

```
4197 \int_step_inline:nnn { #2 } { #2 + #3 - 1 }
4198 { \cs_set:cpn { @@ _ dotted _ #1 - ##1 } { } }
4199 }
4200 \hook_gput_code:nnn { begindocument } { . }
4201 {
4202 \tl_set:Nn \l_@@_argspec_tl { O { } m O { } E { _ ^ } { { } { } } }
4203 \tl_set_rescan:Nno \l_@@_argspec_tl { } \l_@@_argspec_tl
4204 \exp_args:NNV \NewDocumentCommand \@@_Vdotsfor: \l_@@_argspec_tl
4205 {
```

```
4206 \tl_gput_right:Nx \g_@@_HVdotsfor_lines_tl
4207 {
4208 \@@_Vdotsfor:nnnn
4209 \{ \int\int_l \text{use:N } \cCilRow } \}4210 { \int_use:N \c@jCol }
4211 { #2 }
4212 \left\{ \begin{array}{c} 1 \end{array} \right.4213 \textbf{\#1}, \textbf{\#3},
4214 down = \exp_not:n { #4 }, up = \exp_not:n { #5 }
4215 }
4216 }
4217 }
4218 }
```
Enf of \AddToHook.

```
4219 \cs_new_protected:Npn \@@_Vdotsfor:nnnn #1 #2 #3 #4
4220 \frac{1}{20}4221 \bool_set_false:N \l_@@_initial_open_bool
4222 \bool_set_false:N \l_@@_final_open_bool
```
For the column, it's easy.

```
4223 \int_set:Nn \l_@@_initial_j_int { #2 }
4224 \int_set_eq:NN \l_@@_final_j_int \l_@@_initial_j_int
```
For the row, it's a bit more complicated.

```
4225 \int compare:nNnTF #1 = 1
4226 {
4227 \int_set:Nn \l_@@_initial_i_int 1
4228 \bool set true:N \l @@ initial open bool
4229 }
4230 \sim 5
4231 \cs_if_exist:cTF
4232 {
4233 pgf @ sh @ ns @ \@@_env:
4234 - \int_eval:n { #1 - 1 }
4235 - \int_use:N \l_@@_initial_j_int
4236 }
4237 { \int_set:Nn \l_@@_initial_i_int { #1 - 1 } }
4238 \left\{ \begin{array}{c} 4238 & 1256 \\ 1256 & 1256 \\ 1256 & 1256 \\ 1256 & 1256 \\ 1256 & 1256 \\ 1256 & 1256 \\ 1256 & 1256 \\ 1256 & 1256 \\ 1256 & 1256 \\ 1256 & 1256 \\ 1256 & 1256 \\ 1256 & 1256 \\ 1256 & 1256 \\ 1256 & 1256 \\ 1256 & 1256 \\ 1256 & 1256 \\ 1256 & 1254239 \int set:Nn \l @@ initial i int { #1 }
4240 \bool_set_true:N \l_@@_initial_open_bool
4241 }
4242 }
4243 \int_compare:nNnTF { #1 + #3 -1 } = \c@iRow
4244 {
4245 \int_set:Nn \l_@@_final_i_int { #1 + #3 - 1 }
4246 \bool set true:N \l @@ final open bool
4247 }
4248 {
4249 \cs if exist:cTF
4250 {
4251 pgf @ sh @ ns @ \@@_env:
4252 - \int_eval:n { #1 + #3 }
4253 - \int_use:N \l_@@_final_j_int 42534254 }
4255 { \int_set:Nn \l_@@_final_i_int { #1 + #3 } }
4256 \left\{ \begin{array}{ccc} 4 & 2 \end{array} \right\}4257 \int_set:Nn \l_@@_final_i_int { #1 + #3 - 1 }
4258 \bool_set_true:N \l_@@_final_open_bool
4259 }
4260 }
4261 \group_begin:
4262 \int_compare:nNnTF { #2 } = 0
4263 { \color { nicematrix-first-col } }
```

```
4264 \uparrow4265 \int_compare:nNnT { #2 } = \g_@@_col_total_int
4266 { \color { nicematrix-last-col } }
4267 }
4268 \keys_set:nn { NiceMatrix / xdots } { #4 }
4269 \tl_if_empty:VF \l_@@_xdots_color_tl { \color { \l_@@_xdots_color_tl } }
4270 \@@_actually_draw_Vdots:
4271 \group_end:
```
We declare all the cells concerned by the **\Vdotsfor** as "dotted" (for the dotted lines created by \Cdots, \Ldots, etc., this job is done by \@@\_find\_extremities\_of\_line:nnnn). This declaration is done by defining a special control sequence (to nil).

```
4272 \int_step_inline:nnn { #1 } { #1 + #3 - 1 }
4273 { \cs_set:cpn { @@ _ dotted _ ##1 - #2 } { } }
4274 }
```
The command \@@\_rotate: will be linked to \rotate in {NiceArrayWithDelims}. <sup>4275</sup> \cs\_new\_protected:Npn \@@\_rotate: { \bool\_gset\_true:N \g\_@@\_rotate\_bool }

### **The command \line accessible in code-after**

In the  $\text{CodeAfter, the command } @$ line:nn will be linked to  $\line{line}$ . This command takes two arguments which are the specifications of two cells in the array (in the format *i*-*j*) and draws a dotted line between these cells.

First, we write a command with an argument of the format  $i$ - $j$  and applies the command  $\int$ int\_eval:n to *i* and *j*; this must *not* be protected (and is, of course fully expandable).<sup>70</sup>

<sup>4276</sup> \cs\_new:Npn \@@\_double\_int\_eval:n #1-#2 \q\_stop  $4277$  { \int\_eval:n { #1 } - \int\_eval:n { #2 } }

With the following construction, the command  $\text{Q@\_double\_int\_eval:n}$  [is](#page-158-0) applied to both arguments before the application of  $\@{0}$ line\_i:nn (the construction uses the fact the  $\@{0}$ line\_i:nn is protected and that \@@\_double\_int\_eval:n is fully expandable).

```
4278 \hook_gput_code:nnn { begindocument } { . }
4279 {
4280 \tl_set:Nn \1_@@_argspec_tl { O { } m m ! O { } E { _ ^ } { { } { } } }
4281 \tl_set_rescan:Nno \l_@@_argspec_tl { } \l_@@_argspec_tl
       \exp_args:NNV \NewDocumentCommand \@@_line \l_@@_argspec_tl
4283 {
4284 \group_begin:
4285 \keys_set:nn { NiceMatrix / xdots } { #1 , #4 , down = #5 , up = #6 }
4286 \tl_if_empty:VF \l_@@_xdots_color_tl { \color { \l_@@_xdots_color_tl } }
4287 \use:e
4288 \qquad \qquad \{4289 \@@_line_i:nn
4290 \{ \begin{array}{c} \downarrow \emptyset \end{array} double_int_eval:n #2 \q_stop }
4291 { \@@_double_int_eval:n #3 \q_stop }
4292 }
$\gamma_2$4294 }
4295 }
```
<span id="page-158-0"></span> $70$ Indeed, we want that the user may use the command \line in \CodeAfter with LaTeX counters in the arguments — with the command \value.

```
4296 \cs_new_protected:Npn \@@_line_i:nn #1 #2
4297 \sim f
4298 \bool_set_false:N \l_@@_initial_open_bool
4299 \bool_set_false:N \l_@@_final_open_bool
4300 \bool_if:nTF
4301 \sim4302 \cs_if_free_p:c { pgf @ sh @ ns @ \@@_env: - #1 }
4303 ||
4304 \cs_if_free_p:c { pgf @ sh @ ns @ \@@_env: - #2 }
4305 }
4306 \sim4307 \@@_error:nnn { unknown~cell~for~line~in~CodeAfter } { #1 } { #2 }
4308 }
4309 { \@@_draw_line_ii:nn { #1 } { #2 } }
4310 - \lambda4311 \hook_gput_code:nnn { begindocument } { . }
4312 {
4313 \cs_new_protected:Npx \@@_draw_line_ii:nn #1 #2
4314 {
```
We recall that, when externalization is used, \tikzpicture and \endtikzpicture (or \pgfpicture and \endpgfpicture) must be directly "visible" and that why we do this static construction of the <code>command</code> \@@\_draw\_line\_ii:.

```
4315 \c_@@_pgfortikzpicture_tl
4316 \@@ draw line iii:nn { #1 } { #2 }
4317 \c_@@_endpgfortikzpicture_tl
4318 }
4319 }
```
The following command *must* be protected (it's used in the construction of  $\Diamond \text{@ draw line ii:nn}$ ).

```
4320 \cs_new_protected:Npn \@@_draw_line_iii:nn #1 #2
4321 {
4322 \pgfrememberpicturepositiononpagetrue
\frac{4323}{4323} \pgfpointshapeborder { \@@_env: - #1 } { \@@_qpoint:n { #2 } }
4324 \dim_set_eq:NN \l_@@_x_initial_dim \pgf@x
4325 \dim_set_eq:NN \l_@@_y_initial_dim \pgf@y
4326 \pgfpointshapeborder { \@@_env: - #2 } { \@@_qpoint:n { #1 } }
4327 \dim_set_eq:NN \l_@@_x_final_dim \pgf@x
4328 \dim_set_eq:NN \l_@@_y_final_dim \pgf@y
4329 \@@_draw_line:
4330 }
```
The commands \Ldots, \Cdots, \Vdots, \Ddots, and \Iddots don't use this command because they have to do other settings (for example, the diagonal lines must be parallelized).

## **The command \RowStyle**

```
4331 \keys_define:nn { NiceMatrix / RowStyle }
4332 \sim4333 cell-space-top-limit .dim_set:N = \l_tmpa_dim ,
4334 cell-space-top-limit .initial:n = \c_zero_dim ,
4335 cell-space-top-limit .value_required:n = true ,
4336 cell-space-bottom-limit .dim_set:N = \l_tmpb_dim ,
4337 cell-space-bottom-limit .initial:n = \c_zero_dim ,
4338 cell-space-bottom-limit .value_required:n = true ,
4339 cell-space-limits .meta:n =
4340 \uparrow4341 cell-space-top-limit = #1
4342 cell-space-bottom-limit = #1 ,
4343 \left\{\right.4344 color .tl_set:N = \l_tmpa_tl ,
```

```
4345 color .value_required:n = true ,
4346 bold .bool_set:N = \l_tmpa_bool ,
4347 bold .default:n = true,
4348 bold .initial:n = false ,
4349 nb-rows .int_set:N = \l_@@_key_nb_rows_int ,
4350 nb-rows .value_required:n = true ,
4351 nb-rows .initial:n = 1,
4352 rowcolor .tl_set:N = \l_@@_tmpc_tl ,
4353 rowcolor .value_required:n = true ,
4354 rowcolor .initial:n = ,
4355 unknown .code:n = \@@_error:n { Unknown~key~for~RowStyle }
4356 }
4357 \NewDocumentCommand \@@_RowStyle:n { O { } m }
4358 {
4359 \keys_set:nn { NiceMatrix / RowStyle } { #1 }
If the key rowcolor has been used.
4360 \tl_if_empty:NF \l_@@_tmpc_tl
4361 {
First, the end of the current row (we remind that \RowStyle applies to the end of the current row).
4362 \tl_gput_right:Nx \g_nicematrix_code_before_tl
4363 {
4364 \@@_rectanglecolor
4365 \{ \lceil \log_{10} t \rceil \leq t \}4366 { \int_use:N \c@iRow - \int_use:N \c@jCol }
4367 { \int_use:N \c@iRow - * }
4368 }
Then, the other rows (if there is several rows).
4369 \int_compare:nNnT \l_@@_key_nb_rows_int > 1
43704371 \tl_gput_right:Nx \g_nicematrix_code_before_tl
4372 \left\{ \begin{array}{c} 1 \end{array} \right.4373 \@@_rowcolor
4374 \{ \lceil \text{Q@tmpc_t1} \rceil \}4375 \left\{4376 \int_{\text{eval}:n} {\cdot} \int_{\text{eval}:n} {\cdot} \cdot \cdot 1 }
4377 - \int_eval:n { \c@iRow + \l_@@_key_nb_rows_int - 1 }
4378 }4379 }
4380 }
4381 }
4382 \tl_gput_right:Nn \g_@@_row_style_tl { \ifnum \c@iRow < }
4383 \tl_gput_right:Nx \g_@@_row_style_tl
4384 { \int_eval:n { \c@iRow + \l_@@_key_nb_rows_int } }
4385 \tl_gput_right:Nn \g_@@_row_style_tl { #2 }
\l_tmpa_dim is the value of the key cell-space-top-limit of \RowStyle.
4386 \dim_compare:nNnT \l_tmpa_dim > \c_zero_dim
4387 {
4388 \tl_gput_right:Nx \g_@@_row_style_tl
4389 {
4390 \tl_gput_right:Nn \exp_not:N \g_@@_post_action_cell_tl
4391 \left\{ \begin{array}{c} 1 \end{array} \right.4392 \dim_set:Nn \l_@@_cell_space_top_limit_dim
4393 { \dim_use:N \lIm_time\_dim }
4394 }
4395 }
4396 }
\l_tmpb_dim is the value of the key cell-space-bottom-limit of \RowStyle.
4397 \dim_compare:nNnT \l_tmpb_dim > \c_zero_dim
4398 \uparrow4399 \tl_gput_right:Nx \g_@@_row_style_tl
```

```
4400 \left\{ \begin{array}{ccc} 4400 & & \mathbf{1} & \mathbf{1} & \4401 \tl_gput_right:Nn \exp_not:N \g_@@_post_action_cell_tl
 4402 \left\{ \begin{array}{c} 1 \end{array} \right.4403 \dim_set:Nn \l_@@_cell_space_bottom_limit_dim
 4404 \{ \dim_use:N \ l\_tmp\_dim \}4405 }
 4406 }
4407 }
\l_tmpa_tl is the value of the key color of \RowStyle.
4408 \tl_if_empty:NF \l_tmpa_tl
4409 {
4410 \tl_gput_right:Nx \g_@@_row_style_tl
4411 { \mode_leave_vertical: \exp_not:N \color { \l_tmpa_tl } }
4412 }
\l_tmpa_bool is the value of the key bold.
4413 \bool_if:NT \l_tmpa_bool
4414 \qquad4415 \tl_gput_right:Nn \g_@@_row_style_tl
 4416 \left\{ \begin{array}{c} 4416 & 0 \\ 0 & 0 \\ 0 & 0 \\ 0 & 0 \\ 0 & 0 \\ 0 & 0 \\ 0 & 0 & 0 \\ 0 & 0 & 0 \\ 0 & 0 & 0 \\ 0 & 0 & 0 \\ 0 & 0 & 0 \\ 0 & 0 & 0 & 0 \\ 0 & 0 & 0 & 0 \\ 0 & 0 & 0 & 0 \\ 0 & 0 & 0 & 0 & 0 \\ 0 & 0 & 0 & 0 & 0 \\ 0 & 0 & 0 & 0 & 0 \\ 0 & 0 & 0 & 0 & 0 & 0 \\ 0 & 0 & 0 & 0 & 0 & 0 \\ 4417 \{if\_mode\_math:4418 \c_math_toggle_token
4419 \bfseries \boldmath
4420 \c_math_toggle_token
4421 \else:
4422 \bfseries \boldmath
\lambdafi:
 4424 }
4425 }
 4426 \tl_gput_right:Nn \g_@@_row_style_tl { \fi }
 4427 \g_@@_row_style_tl
 4428 \ignorespaces
 4429 }
```
## **Colors of cells, rows and columns**

We want to avoid the thin white lines that are shown in some PDF viewers (eg: with the engine MuPDF used by SumatraPDF). That's why we try to draw rectangles of the same color in the same instruction  $\pgfusepath \{ fill \}$  (and they will be in the same instruction fill—coded f—in the resulting PDF).

The commands \@@\_rowcolor, \@@\_columncolor, \@@\_rectanglecolor and \@@\_rowlistcolors don't directly draw the corresponding rectangles. Instead, they store their instructions color by color:

- A sequence  $\gtrsim$  @ colors seq will be built containing all the colors used by at least one of these instructions. Each *color* may be prefixed by its color model (eg: [gray]{0.5}).
- For the color whose index in  $\gtrsim$  @ colors seq is equal to *i*, a list of instructions which use that color will be constructed in the token list  $\gtrsim$   $@$  color  $i$  tl. In that token list, the instructions will be written using \@@\_cartesian\_color:nn and \@@\_rectanglecolor:nn.

#1 is the color and #2 is an instruction using that color. Despite its name, the command \@@\_add\_to\_colors\_seq:nn doesn't only add a color to \g\_@@\_colors\_seq: it also updates the corresponding token list  $\gtrsim \mathcal{C}$  color<sub>-i\_t</sub>tl. We add in a global way because the final user may use the instructions such as \cellcolor in a loop of pgffor in the \CodeBefore (and we recall that a loop of pgffor is encapsulated in a group).

<sup>4430</sup> \cs\_new\_protected:Npn \@@\_add\_to\_colors\_seq:nn #1 #2  $4431 \quad \text{f}$ 

Firt, we look for the number of the color and, if it's found, we store it in  $\lceil \cdot \rceil$  the color is not present in  $\lceil \cdot \rceil$   $\llbracket 0$  colors\_seq,  $\lceil \cdot \rceil$  tmpa\_int will remain equal to 0.

```
4432 \int_zero:N \l_tmpa_int
4433 \seq_map_indexed_inline:Nn \g_@@_colors_seq
4434 { \tl_if_eq:nnT { #1 } { ##2 } { \int_set:Nn \l_tmpa_int { ##1 } } }
4435 \int_compare:nNnTF \l_tmpa_int = \c_zero_int
```
First, the case where the color is a *new* color (not in the sequence).

```
4436 {
4437 \seq_gput_right:Nn \g_@@_colors_seq { #1 }
4438 \tl_gset:cx { g_@@_color _ \seq_count:N \g_@@_colors_seq _ tl } { #2 }
4439 }
```
Now, the case where the color is *not* a new color (the color is in the sequence at the position \l\_tmpa\_int).

```
_{4440} { \tl_gput_right:cx { g_@@_color _ \int_use:N \l_tmpa_int _tl } { #2 } }
4441 }
4442 \cs_generate_variant:Nn \@@_add_to_colors_seq:nn { x n }
4443 \cs_generate_variant:Nn \@@_add_to_colors_seq:nn { x x }
```
The macro \@@\_actually\_color: will actually fill all the rectangles, color by color (using the sequence  $\lceil \log \cosh s \rceil$  and all the token lists of the form  $\lceil \log \cosh t \rceil$  til.

```
4444 \cs_new_protected:Npn \@@_actually_color:
4445 {
4446 \pgfpicture
4447 \pgf@relevantforpicturesizefalse
4448 \seq_map_indexed_inline:Nn \g_@@_colors_seq
4449 {
4450 \color ##2
4451 \use:c { g_@@_color _ ##1 _tl }
4452 \tl_gclear:c { g_@@_color _ ##1 _tl }
4453 \pgfusepath { fill }
4454 }
4455 \endpgfpicture
4456 }
4457 \cs_new_protected:Npn \@@_cartesian_color:nn #1 #2
4458 {
4459 \tl set:Nn \l @@ rows tl { #1 }
4460 \tl set:Nn \l @@ cols tl { #2 }
4461 \@@_cartesian_path:
4462 }
Here is an example : @ rowcolor \{red!15\} \{1,3,5-7,10-\}4463 \NewDocumentCommand \@@_rowcolor { O { } m m }
4464 {
4465 \tl_if_blank:nF { #2 }
4466 \qquad \qquad4467 \@@_add_to_colors_seq:xn
4468 { \tl_if_blank:nF { #1 } { [ #1 ] } { #2 } }
4469 { (QQ_cartesian_color:nn { #3 } {- } - }4470 }
4471 }
```

```
Here an example : @Q columncolor:nn {red!15} \{1,3,5-7,10-\}4472 \NewDocumentCommand \@@_columncolor { O { } m m }
4473 \overline{5}4474 \tl_if_blank:nF { #2 }
4475 {
4476 \@@_add_to_colors_seq:xn
4477 { \tl_if_blank:nF { #1 } { [ #1 ] } { #2 } }
4478 { \@@_cartesian_color:nn { - } { #3 } }
```
4479 } 4480 }

```
Here is an example : \@@_rectanglecolor{red!15}{2-3}{5-6}
4481 \NewDocumentCommand \@@_rectanglecolor { O { } m m m }
4482 {
4483 \tl_if_blank:nF { #2 }
4484 {
4485 \@@_add_to_colors_seq:xn
4486 { \tl_if_blank:nF { #1 } { [ #1 ] } { #2 } }
4487 { \@@_rectanglecolor:nnn { #3 } { #4 } { 0 pt } }
4488 }
4489 }
```
The last argument is the radius of the corners of the rectangle.

```
4490 \NewDocumentCommand \@@_roundedrectanglecolor { O { } m m m m }
4491 {
4492 \tl_if_blank:nF { #2 }
4493 \uparrow4494 \@@_add_to_colors_seq:xn
4495 { \tl_if_blank:nF { #1 } { [ #1 ] } { #2 } }
4496 { \@@_rectanglecolor:nnn { #3 } { #4 } { #5 } }
4497 }
4498 }
```
The last argument is the radius of the corners of the rectangle.

```
4499 \cs_new_protected:Npn \@@_rectanglecolor:nnn #1 #2 #3
4500 {
4501 \@@_cut_on_hyphen:w #1 \q_stop
4502 \tl_clear_new:N \l_@@_tmpc_tl
4503 \tl_clear_new:N \l_@@_tmpd_tl
4504 \tl_set_eq:NN \l_@@_tmpc_tl \l_tmpa_tl
4505 \tl_set_eq:NN \l_@@_tmpd_tl \l_tmpb_tl
4506 \@@_cut_on_hyphen:w #2 \q_stop
4507 \tl_set:Nx \l_@@_rows_tl { \l_@@_tmpc_tl - \l_tmpa_tl }
4508 \tl_set:Nx \l_@@_cols_tl { \l_@@_tmpd_tl - \l_tmpb_tl }
```
The command  $\mathcal{Q}$  cartesian path:n takes in two implicit arguments:  $\mathcal{Q}$  cols tl and \l\_@@\_rows\_tl.

```
4509 \@@_cartesian_path:n { #3 }
4510 }
```

```
Here is an example : \@@_cellcolor[rgb]{0.5,0.5,0}{2-3,3-4,4-5,5-6}
4511 \NewDocumentCommand \@@_cellcolor { O { } m m }
4512 \sim 5
4513 \clist_map_inline:nn { #3 }
4514 { \@@_rectanglecolor [ #1 ] { #2 } { ##1 } { ##1 } }
4515 }
4516 \NewDocumentCommand \@@_chessboardcolors { O { } m m }
4517 \sim4518 \int_step_inline:nn { \int_use:N \c@iRow }
 4519 {
 4520 \int_step_inline:nn { \int_use:N \c@jCol }
4521 \left\{ \begin{array}{ccc} 4521 & 4521 & 4521 & 4521 & 4521 & 4521 & 4521 & 4521 & 4521 & 4521 & 4521 & 4521 & 4521 & 4521 & 4521 & 4521 & 4521 & 4521 & 4521 & 4521 & 4521 & 4521 & 4521 & 4521 & 4521 & 4521 & 4521 & 4521 & 4521 & 4521 & 4521 & 4521 & 4521 & 4524522 \int_1^{\frac{1}{e} wen:nTF { \###1 + ##1 }
4523 { \@@_cellcolor [ #1 ] { #2 } }
4524 { \@@_cellcolor [ #1 ] { #3 } }
4525 { ##1 - ####1 }
4526 }
4527 }
 4528 }
```
The command **\@@\_arraycolor** (linked to **\arraycolor** at the beginning of the **\CodeBefore**) will color the whole tabular (excepted the potential exterior rows and columns) and the cells in the "corners".

```
4529 \NewDocumentCommand \@@_arraycolor { O { } m }
4530 {
4531 \@@_rectanglecolor [ #1 ] { #2 }
4532 \quad 4532 \quad 45324533 { \int_use:N \c@iRow - \int_use:N \c@jCol }
4534 }
4535 \keys_define:nn { NiceMatrix / rowcolors }
4536 {
4537 respect-blocks .bool_set:N = \l_@@_respect_blocks_bool ,
4538 respect-blocks .default:n = true ,
4539 cols .tl_set:N = \l_@@_cols_tl ,
4540 restart .bool_set:N = \l_@@_rowcolors_restart_bool ,
4541 restart .default:n = true ,
4542 unknown .code:n = \@@_error:n { Unknown~key~for~rowcolors }
4543 }
```
The command \rowcolors (accessible in the code-before) is inspired by the command \rowcolors of the package xcolor (with the option table). However, the command \rowcolors of nicematrix has *not* the optional argument of the command \rowcolors of xcolor. Here is an example: \rowcolors{1}{blue!10}{}[respect-blocks].

#1 (optional) is the color space ; #2 is a list of intervals of rows ; #3 is the list of colors ; #4 is for the optional list of pairs *key=value*.

 \NewDocumentCommand \@@\_rowlistcolors { O { } m m O { } } 4545  $\sim$ 

The group is for the options. \l\_@@\_colors\_seq will be the list of colors.

```
4546 \group_begin:
4547 \seq_clear_new:N \l_@@_colors_seq
4548 \seq_set_split:Nnn \l_@@_colors_seq {, } {#3 }
4549 \tl_clear_new:N \l_@@_cols_tl
4550 \tl_set:Nn \l_@@_cols_tl { - }
4551 \keys_set:nn { NiceMatrix / rowcolors } { #4 }
```
The counter  $\lceil \cdot \rceil$   $\mathbb{Q}^{\mathbb{Q}}$  color in the rank of the current color in the list of colors (modulo the length of the list).

```
4552 \int_zero_new:N \l_@@_color_int
4553 \int_set:Nn \l_@@_color_int 1
4554 \bool_if:NT \l_@@_respect_blocks_bool
4555 {
```
We don't want to take into account a block which is completely in the "first column" of (number ) or in the "last column" and that's why we filter the sequence of the blocks (in a the sequence \l\_tmpa\_seq).

```
4556 \seq_set_eq:NN \l_tmpb_seq \g_@@_pos_of_blocks_seq
4557 \seq_set_filter:NNn \l_tmpa_seq \l_tmpb_seq
4558 { \@@_not_in_exterior_p:nnnnn ##1 }
4559 \uparrow4560 \pgfpicture
4561 \pgf@relevantforpicturesizefalse
```
#2 is the list of intervals of rows.

```
4562 \clist_map_inline:nn { #2 }
4563 {
4564 \tl_set:Nn \l_tmpa_tl { ##1 }
4565 \tl_if_in:NnTF \l_tmpa_tl { - }
4566 { \@@_cut_on_hyphen:w ##1 \q_stop }
4567 { \t{ \tt } \tt{1\_set:Nx \lt }1 \t{ \int_use:N \c@iRow } }
```
Now, l\_tmpa\_tl and l\_tmpb\_tl are the first row and the last row of the interval of rows that we have to treat. The counter  $\lceil \frac{t}{n} \rceil$  the will be the index of the loop over the rows. \int\_set:Nn \l\_tmpa\_int \l\_tmpa\_tl \bool\_if:NTF \l\_@@\_rowcolors\_restart\_bool { \int\_set:Nn \l\_@@\_color\_int 1 } { \int\_set:Nn \l\_@@\_color\_int \l\_tmpa\_tl } \int\_zero\_new:N \l\_@@\_tmpc\_int \int\_set:Nn \l\_@@\_tmpc\_int \l\_tmpb\_tl \int\_do\_until:nNnn \l\_tmpa\_int > \l\_@@\_tmpc\_int { We will compute in  $\lceil \ln \frac{\text{tmpb\_int}}{\text{tmpb\_int}} \rceil$  the last row of the "block". \int\_set\_eq:NN \l\_tmpb\_int \l\_tmpa\_int If the key respect-blocks is in force, we have to adjust that value (of course). \bool\_if:NT \l\_@@\_respect\_blocks\_bool  $\left\{ \begin{array}{c} \end{array} \right.$ 4579 \seq\_set\_filter:NNn \l\_tmpb\_seq \l\_tmpa\_seq 4580  $\{ \ \ Q\$ intersect\_our\_row\_p:nnnnn ####1 }  $\text{4581}$   $\text{89}$   $\text{4581}$ Now, the last row of the block is computed in  $\lceil \cdot \rceil$  tmpb int. **}**  \tl\_set:Nx \l\_@@\_rows\_tl { \int\_use:N \l\_tmpa\_int - \int\_use:N \l\_tmpb\_int } \l\_@@\_tmpc\_tl will be the color that we will use. \tl\_clear\_new:N \l\_@@\_color\_tl \tl set:Nx \l @@ color tl **{** 4588 \@@\_color\_index:n  $\qquad \qquad \text{\large{\textbf{4}}}$ 4590 \int\_mod:nn  $\{ \lceil \frac{00 \cdot 1}{1} \rceil + 1 \}$   $\{ \text{Seq\_count}:N \ l_@Q\_colors\_seq \}$ **+ 1 }** 4595 } \tl if empty:NF \l @@ color tl **{**  \@@\_add\_to\_colors\_seq:xx { \tl\_if\_blank:nF { #1 } { [ #1 ] } { \l\_@@\_color\_tl } } { \@@\_cartesian\_color:nn { \l\_@@\_rows\_tl } { \l\_@@\_cols\_tl } } } \int\_incr:N \l\_@@\_color\_int  $\int \int \left[ \text{Set}: \text{Nn } \lceil \frac{1 \cdot \lceil \frac{1 \cdot \lceil \frac$ 4604 } } \endpgfpicture \group end: }

The command  $\@C{0}$  color\_index:n peeks in  $\lceil \dfrac{@}{\llbracket} \rceil$  colors\_seq the color at the index #1. However, if that color is the symbol =, the previous one is poken. This macro is recursive.

```
4609 \cs_new:Npn \@@_color_index:n #1
4610 \bigcup4611 \strut \text{if}_eq:eeTF {\text{if}_m:Nn \l0@colors\_seq { #1 } } {- }4612 { \@@_color_index:n { #1 - 1 } }
4613 { \seq_item:Nn \l_@@_colors_seq { #1 } }
4614 }
```
The command \rowcolors (available in the \CodeBefore) is a specialisation of the most general command \rowlistcolors.

 \NewDocumentCommand \@@\_rowcolors { O { } m m m O { } } { \@@\_rowlistcolors [ #1 ] { #2 } { { #3 } , { #4 } } [ #5 ] }

```
4617 \cs_new_protected:Npn \@@_rowcolors_i:nnnnn #1 #2 #3 #4 #5
4618 {
4619 \int_compare:nNnT { #3 } > \l_tmpb_int
4620 { \int_set:Nn \l_tmpb_int { #3 } }
4621 }
4622 \prg_new_conditional:Nnn \@@_not_in_exterior:nnnnn p
4623 {
4624 \bool_lazy_or:nnTF
4625 { \int_compare_p:nNn { #4 } = \c_zero_int }
4626 { \int_compare_p:nNn { #2 } = { \int_eval:n { \c@jCol + 1 } } }
4627 \prg_return_false:
4628 \prg_return_true:
4629 }
```
The following command return true when the block intersects the row  $\lceil \frac{t}{\text{imp}} \rceil$ 

```
4630 \prg_new_conditional:Nnn \@@_intersect_our_row:nnnnn p
4631 {
4632 \bool_if:nTF
4633 \qquad \qquad \qquad\mathcal{A}_{\mathit{4634}} \int_{\mathit{4634}} \int_{\mathit{4634}} f_* f_* \, d*f_* \, d*f_* \, d*f_* \, d*f_* \, d*f_* \, d*f_* \, d*f_* \, d*f_* \, d*f_* \, d*f_* \, d*f_* \, d*f_* \, d*f_* \, d*f_* \, d*f_* \, d*f_* \, d*f_* \, d*f_* \, d*f_* \, d*f_* \, d*f_* \, d*f_* \, d*f_* \, d*f_* \, d*f_* \, d*f_* \, d*f_* \, d*f_* \, d*f_*4635 &&
4636 \int_compare_p:n { \l_tmpa_int <= #3 }
4637 }
4638 \prg_return_true:
4639 \prg_return_false:
4640 }
```
The following command uses two implicit arguments:  $\lceil \log_{\text{rows}} t \rceil$  and  $\lceil \log_{\text{cols}} t \rceil$  which are specifications for a set of rows and a set of columns. It creates a path but does *not* fill it. It must be filled by another command after. The argument is the radius of the corners. We define below a command \@@\_cartesian\_path: which corresponds to a value 0 pt for the radius of the corners. This command is in particular used in  $\text{@C rectanglecolor: min}$  (used in  $\text{@C rectanglecolor: min}$ itself used in \@@\_cellcolor).

```
4641 \cs_new_protected:Npn \@@_cartesian_path:n #1
4642 {
4643 \bool_lazy_and:nnT
4644 { ! \seq_if_empty_p:N \l_@@_corners_cells_seq }
4645 { \dim_compare_p:nNn { #1 } = \c_zero_dim }
4646 \qquad \qquad4647 \@@_expand_clist:NN \l_@@_cols_tl \c@jCol
4648 \@@_expand_clist:NN \l_@@_rows_tl \c@iRow
4649 }
```
We begin the loop over the columns.

```
4650 \clist_map_inline:Nn \l_@@_cols_tl
4651 {
4652 \tl_set:Nn \l_tmpa_tl { ##1 }
4653 \tl_if_in:NnTF \l_tmpa_tl { - }
4654 { \@@_cut_on_hyphen:w ##1 \q_stop }
4655 \{ \begin{array}{c} {\sqrt{\mathcal{O}(\text{cut\_on\_hyphen:w#11 - #1} \setminus q\_stop)}} \end{array} \}4656 \bool_lazy_or:nnT
4657 { \tl_if_blank_p:V \l_tmpa_tl }
4658 { \str_if_eq_p:Vn \l_tmpa_tl { * } }
4659 { \tl_set:Nn \l_tmpa_tl { 1 } }
4660 \bool_lazy_or:nnT
4661 { \tl_if_blank_p:V \l_tmpb_tl }
4662 { \str_if_eq_p:Vn \l_tmpb_tl { * } }
4663 { \tl_set:Nx \l_tmpb_tl { \int_use:N \c@jCol } }
4664 \int_compare:nNnT \l_tmpb_tl > \c@jCol
4665 { \tl_set:Nx \l_tmpb_tl { \int_use:N \c@jCol } }
```
\l\_@@\_tmpc\_tl will contain the number of column.

<sup>4666</sup> \tl\_set\_eq:NN \l\_@@\_tmpc\_tl \l\_tmpa\_tl

If we decide to provide the commands \cellcolor, \rectanglecolor, \rowcolor, \columncolor, \rowcolors and \chessboardcolors in the code-before of a \SubMatrix, we will have to modify the following line, by adding a kind of offset. We will have also some other lines to modify.

```
4667 \\GQ_qpoint:n { col - \l_tmpa_tl }
\verb|4668| \label{thm:100} \int_{\text{compare}:n\text{NnTF }\lceil 2\text{ or } \lceil 2\text{ or } \lceil 2\text4669 { \dim_set:Nn \l_@@_tmpc_dim { \pgf@x - 0.5 \arrayrulewidth } }
4670 { \dim_set:Nn \l_@@_tmpc_dim { \pgf@x + 0.5 \arrayrulewidth } }
4671 \@@_qpoint:n { col - \int_eval:n { \l_tmpb_tl + 1 } }
4672 \dim_set:Nn \l_tmpa_dim { \pgf@x + 0.5 \arrayrulewidth }
We begin the loop over the rows.
4673 \clist_map_inline:Nn \l_@@_rows_tl
 4674 \left\{ \begin{array}{c} 4674 & 2000 \\ 2000 & 4000 \end{array} \right\}4675 \tl set:Nn \l tmpa tl { ####1 }
4676 \tl if in:NnTF \l tmpa tl { - }
4677 \{ \@ cut_on_hyphen:w ####1 \q_stop }
4678 \{ \ \{ @cut\_on\_hyphen: w # # # #1 - # # # #1 \ q\_stop \}4679 \tilde{1} \tilde{2} \tilde{1} \tilde{2} \tilde{1} \tilde{2} \tilde{1} \tilde{2} \tilde{1} \tilde{2} \tilde{1} \tilde{2} \tilde{1} \tilde{2} \tilde{1} \tilde{2} \tilde{1} \tilde{2} \tilde{1} \tilde{2} \tilde{1} \tilde{2} \tilde{1} \tilde{2}4680 \tl_if_empty:NT \l_tmpb_tl
4681 { \tl_set:Nx \l_tmpb_tl { \int_use:N \c@iRow } }
4682 \int_compare:nNnT \l_tmpb_tl > \c@iRow
4683 { \tl_set:Nx \l_tmpb_tl { \int_use:N \c@iRow } }
Now, the numbers of both rows are in \lceil \ln \log t \rceil and \lceil \ln \log t \rceil.
4684 \seq_if_in:NxF \l_@@_corners_cells_seq
4685 \{ \l_{tmpa_t1} - \l_{@tmpc_t1} \}4686 \qquad \qquad \qquad \qquad \qquad \qquad \qquad \qquad \qquad \qquad \qquad \qquad \qquad \qquad \qquad \qquad \qquad \qquad \qquad \qquad \qquad \qquad \qquad \qquad \qquad \qquad \qquad \qquad \qquad \qquad \qquad \qquad \qquad \qquad \qquad \qquad \qquad4687 \@@_qpoint:n { row - \int_eval:n { \l_tmpb_tl + 1 } }
4688 \dim_set:Nn \l_tmpb_dim { \pgf@y + 0.5 \arrayrulewidth }
4689 \@@_qpoint:n { row - \l_tmpa_tl }
4690 \dim set:Nn \1 @@ tmpd_dim { \pgf@y + 0.5 \arrayrulewidth }
4691 \pgfsetcornersarced { \pgfpoint { #1 } { #1 } }
4692 \pgfpathrectanglecorners
 4693 { \pgfpoint \l_@@_tmpc_dim \l_@@_tmpd_dim }
                              4694 { \pgfpoint \l_tmpa_dim \l_tmpb_dim }
 4695 }
 4696 }
```
The following command corresponds to a radius of the corners equal to 0 pt. This command is used by the commands \@@\_rowcolors, \@@\_columncolor and \@@\_rowcolor:n (used in \@@\_rowcolor). <sup>4699</sup> \cs\_new\_protected:Npn \@@\_cartesian\_path: { \@@\_cartesian\_path:n { 0 pt } }

The following command will be used only with  $\lceil \log \cosh t \rceil$  and  $\ceosh t$  (first case) or with \l\_@@\_rows\_tl and \c@iRow (second case). For instance, with \l\_@@\_cols\_tl equal to 2,4-6,8-\* and  $\c{c\check{g}col}$  equal to 10, the clist  $\l{Q\check{e}cols_t1}$  will be replaced by 2,4,5,6,8,9,10.

```
4700 \cs_new_protected:Npn \@@_expand_clist:NN #1 #2
4701 {
4702 \clist_set_eq:NN \l_tmpa_clist #1
4703 \clist_clear:N #1
4704 \clist_map_inline:Nn \l_tmpa_clist
4705 {
4706 \tl_set:Nn \l_tmpa_tl { ##1 }
4707 \tl_if_in:NnTF \l_tmpa_tl { - }
4708 					{ \@@_cut_on_hyphen:w ##1 \q_stop }
4709 { \@@_cut_on_hyphen:w ##1 - ##1 \q_stop }
4710 \bool_lazy_or:nnT
4711 { \tl_if_blank_p:V \l_tmpa_tl }
4712 { \str_if_eq_p:Vn \l_tmpa_tl { * } }
```
<sup>4697</sup> } <sup>4698</sup> }

```
4713 { \tl_set:Nn \l_tmpa_tl { 1 } }
4714 \bool_lazy_or:nnT
4715 { \tl_if_blank_p:V \l_tmpb_tl }
4716 { \str_if_eq_p:Vn \l_tmpb_tl { * } }
4717 { \tl_set:Nx \l_tmpb_tl { \int_use:N #2 } }
4718 \int_C \text{compare: nNnT } l_{tmpb_t1} > #24719 { \tl_set:Nx \l_tmpb_tl { \int_use:N #2 } }
4720 \int_step_inline:nnn \l_tmpa_tl \l_tmpb_tl
4721 { \clist_put_right:Nn #1 { ####1 } }
4722 }
4723 }
```
When the user uses the key colortbl-like, the following command will be linked to **\cellcolor** in the tabular.

```
4724 \NewDocumentCommand \@@_cellcolor_tabular { 0 { } m }
4725 {
4726 \peek_remove_spaces:n
47274728 \tl_gput_right:Nx \g_nicematrix_code_before_tl
4729 {
```
We must not expand the color (#2) because the color may contain the token ! which may be activated by some packages (ex.: babel with the option french on latex and pdflatex).

```
4730 \@@_cellcolor [ #1 ] { \exp_not:n { #2 } }
4731 { \int_use:N \c@iRow - \int_use:N \c@jCol }
4732    }
4733 }
4734 }
```
When the user uses the key colortbl-like, the following command will be linked to \rowcolor in the tabular.

```
4735 \NewDocumentCommand \@@_rowcolor_tabular { O { } m }
4736 {
4737 \peek_remove_spaces:n
4738 {
4739 \tl_gput_right:Nx \g_nicematrix_code_before_tl
47404741 \sqrt{00} \cdot \text{rectang} \cdot \text{#1 } {\exp_{\text{not}:n} {\#2}}4742 { \int_use:N \c@iRow - \int_use:N \c@jCol }
4743 { \int_use:N \c@iRow - \exp_not:n { \int_use:N \c@jCol } }
4744 }
4745 }
4746 }
```
4747 \NewDocumentCommand \@@\_columncolor\_preamble { 0 { } m } {

With the following line, we test whether the cell is the first one we encounter in its column (don't forget that some rows may be incomplete).

```
4749 \int_compare:nNnT \c@jCol > \g_@@_col_total_int
4750 {
```
You use gput\_left because we want the specification of colors for the columns drawn before the specifications of color for the rows (and the cells). Be careful: maybe this is not effective since we have an analyze of the instructions in the **\CodeBefore** in order to fill color by color (to avoid the thin white lines).

```
4751 \tl_gput_left:Nx \g_nicematrix_code_before_tl
4752 \uparrow4753 \text{exp\_not:N} \colon \text{Number of } #1 ]4754 { \exp_not:n { #2 } } { \int_use:N \c@jCol }
4755 }
4756 }
4757 }
```
# **The vertical and horizontal rules**

#### **OnlyMainNiceMatrix**

We give to the user the possibility to define new types of columns (with **\newcolumntype** of array) for special vertical rules (*e.g.* rules thicker than the standard ones) which will not extend in the potential exterior rows of the array.

We provide the command **\OnlyMainNiceMatrix** in that goal. However, that command must be no-op outside the environments of nicematrix (and so the user will be allowed to use the same new type of column in the environments of nicematrix and in the standard environments of array). That's why we provide first a global definition of **\OnlyMainNiceMatrix**.

4758 \cs set eq:NN \OnlyMainNiceMatrix \use:n

Another definition of \OnlyMainNiceMatrix will be linked to the command in the environments of nicematrix. Here is that definition, called \@@\_OnlyMainNiceMatrix:n.

```
4759 \cs_new_protected:Npn \@@_OnlyMainNiceMatrix:n #1
4760 {
4761 \int_compare:nNnTF \l_@@_first_col_int = 0
4762 { \@@ OnlyMainNiceMatrix i:n { #1 } }
4763 {
4764 \int \int \text{compare: nNnTF } c@jCol = 04765 \left\{ \begin{array}{ccc} 4765 & 5 \\ 565 & 56 \end{array} \right\}4766 \int \int \text{compare: nNnF } c@iRow = \{-1\}4767 { \int_compare:nNnF \c@iRow = { \l_@@_last_row_int - 1 } { #1 } }
4768 }
4769 { \@@_OnlyMainNiceMatrix_i:n { #1 } }
4770 }
4771 }
```
This definition may seem complicated but we must remind that the number of row \c@iRow is incremented in the first cell of the row, *after* a potential vertical rule on the left side of the first cell. The command \@@\_OnlyMainNiceMatrix\_i:n is only a short-cut which is used twice in the above command. This command must *not* be protected.

```
4772 \cs_new_protected:Npn \@@_OnlyMainNiceMatrix_i:n #1
4773 \sim {
4774 \int_{\text{compare: nNnF } c@iRow = 0}4775 { \int_compare:nNnF \c@iRow = \l_@@_last_row_int { #1 } }
4776 }
```
Remember that \c@iRow is not always inferior to \l\_@@\_last\_row\_int because \l\_@@\_last\_row\_int may be equal to *−*2 or *−*1 (we can't write \int\_compare:nNnT \c@iRow < \l\_@@\_last\_row\_int).

#### **General system for drawing rules**

When a command, environment or "subsystem" of nicematrix wants to draw a rule, it will write in the internal \CodeAfter a command \@@\_vline:n or \@@\_hline:n. Both commands take in as argument a list of *key=value* pairs. That list will first be analyzed with the following set of keys. However, unknown keys will be analyzed further with another set of keys.

```
4777 \keys_define:nn { NiceMatrix / Rules }
4778 \sim 5
4779 position .int_set:N = \l_@@_position_int ,
4780 position .value_required:n = true ,
4781 start .int_set:N = \l_@@_start_int ,
4782 start .initial:n = 1,
4783 end .int_set:N = \1_@@_end_int ,
```
The following keys are no-op because there are keys which may be inherited from a list of pairs *key=value* of a definition of a customized rule (with the key custom-line of \NiceMatrixOptions).

```
4784 % letter .code:n = \prg_do_nothing:,
4785 % command .code:n = \prg_do_nothing:
4786 }
```
It's possible that the rule won't be drawn continuously from start ot end because of the blocks (created with the command \Block), the virtual blocks (created by \Cdots, etc.), etc. That's why an analyse is done and the rule is cut in small rules which will actually be drawn. The small continuous rules will be drawn by  $\@{0}$  vline\_ii: and  $\@{0}$ hline\_ii:. Those commands use the following set of keys.

```
4787 \keys_define:nn { NiceMatrix / RulesBis }
47004789 multiplicity .int_set:N = \l_@@_multiplicity_int ,
4790 multiplicity .initial:n = 1 ,
4791 dotted .bool_set:N = \1_00_dotted_bool ,
4792 dotted .initial:n = false ,
4793 dotted .default:n = true ,
4794 color .code:n = \@@_set_CT@arc@: #1 \q_stop ,
4795 color .value_required:n = true ,
4796 sep-color .code:n = \@@_set_CT@drsc@: #1 \q_stop ,
4797 sep-color .value_required:n = true ,
```
If the user uses the key tikz, the rule (or more precisely: the different sub-rules since a rule may be broken by blocks or others) will be drawn with Tikz.

```
4798 tikz .tl_set:N = \l_@@_tikz_rule_tl,
4799 tikz .value_required:n = true ,
4800 tikz .initial:n = ,
4801 width .dim_set:N = \l_@@_rule_width_dim ,
4802 width .value_required:n = true
4803 }
```
#### **The vertical rules**

The following command will be executed in the internal \CodeAfter. The argument #1 is a list of *key=value* pairs.

<sup>4804</sup> \cs\_new\_protected:Npn \@@\_vline:n #1 <sup>4805</sup> {

The group is for the options.

```
4806 \group_begin:
4807 \int_zero_new:N \l_@@_end_int
4808 \int_set_eq:NN \l_@@_end_int \c@iRow
4809 \keys_set_known:nnN { NiceMatrix / Rules } { #1 } \l_@@_other_keys_tl
```
The following test is for the case where the user does not use all the columns specified in the preamble of the environment (for instance, a preamble of |c|c|c| but only two columns used).

```
4810 \int_compare:nNnT \1_@@_position_int < { \c@jCol + 2 }
4811 \@@_vline_i:
4812 \group_end:
4813 }
4814 \cs_new_protected:Npn \@@_vline_i:
4815 \sim4816 \int zero new:N \l @@ local start int
4817 \int_zero_new:N \l_@@_local_end_int
```
\l\_tmpa\_tl is the number of row and \l\_tmpb\_tl the number of column. When we have found a row corresponding to a rule to draw, we note its number in  $\lceil \cdot \rceil$   $\lll \lll 0$  tmpc tl.

```
4818 \tl_set:Nx \l_tmpb_tl { \int_eval:n \l_@@_position_int }
4819 \int_step_variable:nnNn \l_@@_start_int \l_@@_end_int
4820 \l_tmpa_tl
4821 {
```
The boolean \g\_tmpa\_bool indicates whether the small vertical rule will be drawn. If we find that it is in a block (a real block, created by \Block or a virtual block corresponding to a dotted line, created by \Cdots, \Vdots, etc.), we will set \g\_tmpa\_bool to false and the small vertical rule won't be drawn.

<sup>4822</sup> \bool\_gset\_true:N \g\_tmpa\_bool <sup>4823</sup> \seq\_map\_inline:Nn \g\_@@\_pos\_of\_blocks\_seq

```
4824 { \@@_test_vline_in_block:nnnnn ##1 }
4825 \seq_map_inline:Nn \g_@@_pos_of_xdots_seq
4826 { \@@_test_vline_in_block:nnnnn ##1 }
4827 \seq_map_inline:Nn \g_@@_pos_of_stroken_blocks_seq
4828 { \@@_test_vline_in_stroken_block:nnnn ##1 }
4829 \clist_if_empty:NF \l_@@_corners_clist \@@_test_in_corner_v:
\verb+\4830+\verb+\bool-if:NTF \g_tmpa_bool4831 \left\{ \begin{array}{c} 4831 \end{array} \right.4832 \int \int \text{compare: nNnT } l_@Q_local_start_int = 0
```
We keep in memory that we have a rule to draw. \l\_@@\_local\_start\_int will be the starting row of the rule that we will have to draw.

```
4833 { \int_set:Nn \l_@@_local_start_int \l_tmpa_tl }
4834 }
4835 \qquad \qquad4836 \int compare:nNnT \l @@ local start int > 0
4837 {
4838 \int \int \left[ .8e^{t}:Nn \ 1_00\ 10cal_end\ 1nt \ 1_tmpa_t1 - 1 \}4839 \@@_vline_ii:
4840 \int \int Zero:N \ I @ Q local\_start\_int4841 }
4842 }
4843 }
4844 \int_{\text{compare: nNnT} \lvert 0 \rvert \lvert 0 \rvert} \lvert 0 \rvert4845 \overline{5}4846 \int_set_eq:NN \l_@@_local_end_int \l_@@_end_int
4847 \@@_vline_ii:
4848 }
4849 }
```

```
4850 \cs_new_protected:Npn \@@_test_in_corner_v:
4851 {
4852 \int_compare:nNnTF \l_tmpb_tl = { \int_eval:n { \c@jCol + 1 } }
4853 {
4854 \text{seq} \text{if}_\text{in}:NxT4855 \l_@@_corners_cells_seq
4856 { \l_tmpa_tl - \int_eval:n { \l_tmpb_tl - 1 } }
4857 { \bool_set_false:N \g_tmpa_bool }
4858 }
4859 {
4860 \seq\if<sub>1860</sub> \seq\if<sub>1n</sub>:NxT
4861 \l_@@_corners_cells_seq
4862 { \lceil \cdot \cdot \cdot \rceil - \lceil \cdot \cdot \cdot \rceil + \lceil \cdot \cdot \rceil + \lceil \cdot \cdot \rceil + \lceil \cdot \cdot \rceil + \lceil \cdot \cdot \rceil + \lceil \cdot \cdot \rceil + \lceil \cdot \cdot \rceil + \lceil \cdot \cdot \rceil + \lceil \cdot \cdot \rceil + \lceil \cdot \cdot \rceil + \lceil \cdot \cdot \rceil + \lceil \cdot \cdot \rceil + \lceil \cdot \rceil + 
4863 \overline{f}4864 \int \int \text{compare: nNnTF } l_{tmp} = 1
4865 { \bool set_false:N \g_tmpa_bool }
4866 \qquad \qquad \qquad \qquad \qquad \qquad \qquad \qquad \qquad \qquad \qquad \qquad \qquad \qquad \qquad \qquad \qquad \qquad \qquad \qquad \qquad \qquad \qquad \qquad \qquad \qquad \qquad \qquad \qquad \qquad \qquad \qquad \qquad \qquad \qquad \qquad \qquad \qquad 4867 \text{Seq}_if\_in:NxT4868 \setminus 1 00 corners cells seq
4869 { \l_tmpa_tl - \int_eval:n { \l_tmpb_tl - 1 } }
4870 \{ \boldsymbol{\delta} \}4871 }
4872 }
4873 }
4874 }
```
 \cs\_new\_protected:Npn \@@\_vline\_ii: { 4877 \bool\_set\_false:N \1\_@@\_dotted\_boo

We use \keys\_set\_known:nV and not \keys\_set:nV because there may be the keys letter and command in the list (these keys are present if the rule comes from a customized line (created by custom-line).

```
4878 \keys_set_known:nV { NiceMatrix / RulesBis } \l_@@_other_keys_tl
4879 \bool_if:NTF \l_@@_dotted_bool
4880 \@@_vline_iv:
4881 {
4882 \tl_if_empty:NTF \l_@@_tikz_rule_tl
4883 \@@_vline_iii:
4884 \@@_vline_v:
4885 }
4886 }
```
First the case of a standard rule, that is to say a rule which is not dotted (and the user has not used the key tikz).

```
4887 \cs_new_protected:Npn \@@_vline_iii:
4888 {
4889 \pgfpicture
4890 \pgfrememberpicturepositiononpagetrue
4891 \pgf@relevantforpicturesizefalse
4892 \@@_qpoint:n { row - \int_use:N \l_@@_local_start_int }
4893 \dim_set_eq:NN \l_tmpa_dim \pgf@y
4894 \@@_qpoint:n { col - \int_use:N \l_@@_position_int }
4895 \dim_set_eq:NN \l_tmpb_dim \pgf@x
4896 \@@_qpoint:n { row - \int_eval:n { \l_@@_local_end_int + 1 } }
4897 \dim_set_eq:NN \l_@@_tmpc_dim \pgf@y
4898 \bool_lazy_all:nT
4899 {
\verb|4900| \label{thm:100} <br> 4900 { \int_compare_p:nNn \l_@@_multiplicity_int > 1 }
4901 { \cs_if_exist_p:N \CT@drsc@ }
_{4902} { ! \tl_if_blank_p:V \CT@drsc@ }
4903 }
4904 \uparrow4905 \group_begin:
4906 \CT@drsc@
4907 \dim_add:Nn \l_tmpa_dim { 0.5 \arrayrulewidth }
4908 \dim_sub:Nn \l_@@_tmpc_dim { 0.5 \arrayrulewidth }
4909 \dim_set:Nn \l_@@_tmpd_dim
4910 \uparrow4911 \l_tmpb_dim - ( \doublerulesep + \arrayrulewidth )
4912 * ( \l_@@_multiplicity_int - 1 )
4913    }
4914 \pgfpathrectanglecorners
4915 { \pgfpoint \l_tmpb_dim \l_tmpa_dim }
4916 { \pgfpoint \l_@@_tmpd_dim \l_@@_tmpc_dim }
4917 \pgfusepath { fill }
4918 \group_end:
4919 }
4920 \pgfpathmoveto { \pgfpoint \l_tmpb_dim \l_tmpa_dim }
4921 \pgfpathlineto { \pgfpoint \l_tmpb_dim \l_@@_tmpc_dim }
4922 \prg_replicate:nn { \l_@@_multiplicity_int - 1 }
4022 \uparrow4924 \dim_sub:Nn \l_tmpb_dim \arrayrulewidth
\displaystyle\verb|4925|4926 \pgfpathmoveto { \pgfpoint \l_tmpb_dim \l_tmpa_dim }
4927 \pgfpathlineto { \pgfpoint \l_tmpb_dim \l_@@_tmpc_dim }
4928 }
4929 \CT@arc@
4930 \pgfsetlinewidth { 1.1 \arrayrulewidth }
4931 \pgfsetrectcap
4932 \pgfusepathqstroke
4933 \endpgfpicture
4934 }
```
The following code is for the case of a dotted rule (with our system of rounded dots).

```
4935 \cs_new_protected:Npn \@@_vline_iv:
4936 {
4937 \pgfpicture
4938 \pgfrememberpicturepositiononpagetrue
4939 \pgf@relevantforpicturesizefalse
4940 \@@_qpoint:n { col - \int_use:N \l_@@_position_int }
4941 \dim_set_eq:NN \l_@@_x_initial_dim \pgf@x
4942 \dim_set_eq:NN \l_@@_x_final_dim \pgf@x
4943 \@@_qpoint:n { row - \int_use:N \l_@@_local_start_int }
4944 \dim_set_eq:NN \l_@@_y_initial_dim \pgf@y
4945 \@@_qpoint:n { row - \int_eval:n { \l_@@_local_end_int + 1 } }
4946 \dim_set_eq:NN \l_@@_y_final_dim \pgf@y
4947 \CT@arc@
4948 \@@_draw_line:
4949 \endpgfpicture
4950 }
```
The following code is for the case when the user uses the key tikz (in the definition of a customized rule by using the key custom-line).

```
4951 \cs_new_protected:Npn \@@_vline_v:
4952 {
4953 \begin {tikzpicture }
4954 \pgfrememberpicturepositiononpagetrue
4955 \pgf@relevantforpicturesizefalse
4956 \@@_qpoint:n { row - \int_use:N \l_@@_local_start_int }
4957 \dim_set_eq:NN \l_tmpa_dim \pgf@y
4958 \@@_qpoint:n { col - \int_use:N \1_@@_position_int }
4959 \dim_set:Nn \l_tmpb_dim { \pgf@x - 0.5 \l_@@_rule_width_dim }
4960 \@@_qpoint:n { row - \int_eval:n { \l_@@_local_end_int + 1 } }
4961 \dim_set_eq:NN \l_@@_tmpc_dim \pgf@y
4962 \exp_args:NV \tikzset \l_@@_tikz_rule_tl
4963 \use:x { \exp_not:N \draw [ \l_@@_tikz_rule_tl ] }
4964 ( \l_tmpb_dim , \l_tmpa_dim ) --
4965 ( \l_tmpb_dim , \l_@@_tmpc_dim ) ;
4966 \end { tikzpicture }
4967 }
```
The command  $\Diamond \otimes$  draw vlines: draws all the vertical rules excepted in the blocks, in the virtual blocks (determined by a command such as \Cdots) and in the corners (if the key corners is used).

```
4968 \cs_new_protected:Npn \@@_draw_vlines:
4969 {
4970 \int_step_inline:nnn
4971 {
4972 \bool_if:nTF { \l_@@_NiceArray_bool && ! \l_@@_except_borders_bool }
4973 1 2
4074 }
4075 \sqrt{ }4976 \bool_if:nTF { \l_@@_NiceArray_bool && ! \l_@@_except_borders_bool }
4977 \{ \int_{eval: n} {\c@jCol + 1 } \}4978 \c@jCol
4979 }
4980 {
4981 \tl_if_eq:NnF \l_@@_vlines_clist { all }
4982 { \clist_if_in:NnT \l_@@_vlines_clist { ##1 } }
4983 { \@@_vline:n { position = ##1 } }
4984 }
4985 }
```
#### **The horizontal rules**

The following command will be executed in the internal \CodeAfter. The argument #1 is a list of *key=value* pairs of the form {NiceMatrix/Rules}.

```
4986 \cs_new_protected:Npn \@@_hline:n #1
4987 {
The group is for the options.
4988 \group begin:
4989 \int_zero_new:N \l_@@_end_int
4990 \int_set_eq:NN \l_@@_end_int \c@jCol
4991 \keys_set_known:nnN { NiceMatrix / Rules } { #1 } \l_@@_other_keys_tl
4992 \@@_hline_i:
4993 \group_end:
4994 }
4995 \cs_new_protected:Npn \@@_hline_i:
4996 {
4997 \int_zero_new:N \l_@@_local_start_int
4998 \int_zero_new:N \l_@@_local_end_int
```
\l\_tmpa\_tl is the number of row and \l\_tmpb\_tl the number of column. When we have found a column corresponding to a rule to draw, we note its number in  $\lambda$   $\mathbb{Q}$  tmpc tl.

```
4999 \tl_set:Nx \l_tmpa_tl { \int_use:N \l_@@_position_int }
5000 \int_step_variable:nnNn \l_@@_start_int \l_@@_end_int
5001 \l_tmpb_tl
5002 {
```
The boolean \g\_tmpa\_bool indicates whether the small horizontal rule will be drawn. If we find that it is in a block (a real block, created by \Block or a virtual block corresponding to a dotted line, created by \Cdots, \Vdots, etc.), we will set \g\_tmpa\_bool to false and the small horizontal rule won't be drawn.

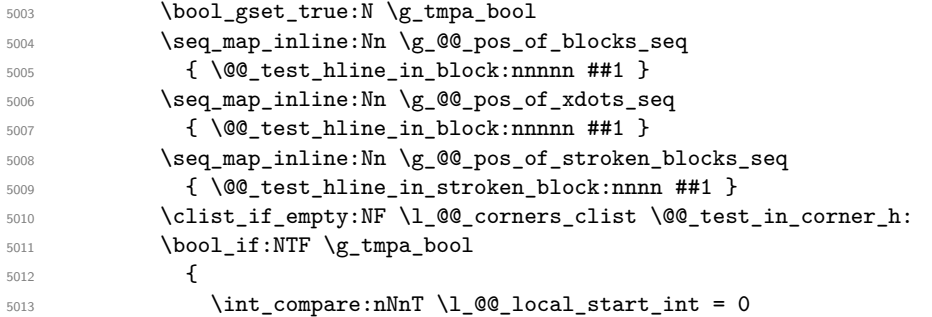

We keep in memory that we have a rule to draw.  $\lceil \cdot \rceil$  colocal start int will be the starting row of the rule that we will have to draw.

```
\{ \int_{\text{set}:Nn} \ll \frac{1}{\left( \frac{1}{\sqrt{1 - \frac{1}{n}} \right)} \}5015 }
5016 \{5017 \int \int \text{compare: nNnT \lQ[local_start_int > 05018 \{5019 \int \int \left[ \text{se}t: \text{M} \lvert \lvert \text{Q@}_ \rvert \right] \cdot \left[ \text{A } \lvert \text{Lmpb_t1 - 1 } \right]5020 \@@_hline_ii:
5021 \int_zero:N \l_@@_local_start_int
5022 }
5023 }
5024 }
5025 \int_compare:nNnT \l_@@_local_start_int > 0
5026 \uparrow5027 \int_set_eq:NN \l_@@_local_end_int \l_@@_end_int
5028 \@@ hline ii:
5029 }
5030 }
5031 \cs_new_protected:Npn \@@_test_in_corner_h:
5032 {
5033 \int_compare:nNnTF \l_tmpa_tl = { \int_eval:n { \c@iRow + 1 } }
```
{

```
175
```

```
5035 \text{Seq\_if\_in:} \, \text{NxT}5036 \l_@@_corners_cells_seq
5037 { \int_eval:n { \l_tmpa_tl - 1 } - \l_tmpb_tl }
5038 { \bool_set_false:N \g_tmpa_bool }
5039 }
5040 \uparrow5041 \seq_i f_in: NxT5042 \l_@@_corners_cells_seq
5043 { \lceil \ln p<sub>1</sub> tmpa_tl - \lceil \ln p<sub>1</sub> tmpb_tl }
5044 \left\{ \begin{array}{c} 5044 \end{array} \right.5045 \int \int \text{compare: nNnTF } l \times L \text{mpa_t1} = 15046 { \boldsymbol{\delta}} /bool_set_false:N \g_tmpa_bool }
5047 \left\{ \begin{array}{c} \end{array} \right.5048 \text{Seq\_if\_in:} NxT5049 \l_@@_corners_cells_seq
5050 { \int_eval:n { \l_tmpa_tl - 1 } - \l_tmpb_tl }
5051 { \bool_set_false:N \g_tmpa_bool }
5052 }
5053 }
5054 }
5055 }
```

```
5056 \cs_new_protected:Npn \@@_hline_ii:
5057 {
5058 \bool_set_false:N \l_@@_dotted_bool
```
We use \keys\_set\_known:nV and not \keys\_set:nV because there may be the keys letter and command in the list (these keys are present if the rule comes from a customized line (created by custom-line).

```
5059 \keys_set_known:nV { NiceMatrix / RulesBis } \1 @@_other_keys_tl
5060 \bool_if:NTF \l_@@_dotted_bool
5061 \@@_hline_iv:
5062 f
5063 \tl_if_empty:NTF \l_@@_tikz_rule_tl
5064 \@@_hline_iii:
5065 \\CQ_hline_v:
5066 }
5067 }
```
First the case of a standard rule, that is to say a rule which is not dotted.

```
5068 \cs_new_protected:Npn \@@_hline_iii:
5069 {
5070 \pgfpicture
5071 \pgfrememberpicturepositiononpagetrue
5072 \pgf@relevantforpicturesizefalse
5073 \@@_qpoint:n { col - \int_use:N \l_@@_local_start_int }
5074 \dim_set_eq:NN \l_tmpa_dim \pgf@x
5075 \@@_qpoint:n { row - \int_use:N \l_@@_position_int }
5076 \dim_set_eq:NN \l_tmpb_dim \pgf@y
5077 \@@_qpoint:n { col - \int_eval:n { \l_@@_local_end_int + 1 } }
5078 \dim_set_eq:NN \l_@@_tmpc_dim \pgf@x
5079 \bool_lazy_all:nT
5080 \uparrow5081 { \int_compare_p:nNn \l_@@_multiplicity_int > 1 }
5082 { \cs_if_exist_p:N \CT@drsc@ }
\texttt{5083} \qquad \qquad \{ \texttt{! }\texttt{.}\texttt{blank\_p:V }\texttt{CT@drsc@ } \}5084 }
5085 {
5086 \group_begin:
5087 \CT@drsc@
5088 \dim_set:Nn \l_@@_tmpd_dim
5089 {
```

```
5090 \l_tmpb_dim - ( \doublerulesep + \arrayrulewidth )
5091 * ( \l_@@_multiplicity_int - 1 )
5092 }
5093 \pgfpathrectanglecorners
5094 { \pgfpoint \l_tmpa_dim \l_tmpb_dim }
5095 { \pgfpoint \l_@@_tmpc_dim \l_@@_tmpd_dim }
5096 \pgfusepathqfill
5097 \group_end:
5098 }
5099 \pgfpathmoveto { \pgfpoint \l_tmpa_dim \l_tmpb_dim }
5100 \pgfpathlineto { \pgfpoint \l_@@_tmpc_dim \l_tmpb_dim }
5101 \prg_replicate:nn { \l_@@_multiplicity_int - 1 }
5102 {
5103 \dim_sub:Nn \l_tmpb_dim \arrayrulewidth
5104 \dim_sub:Nn \l_tmpb_dim \doublerulesep
5105 \pgfpathmoveto { \pgfpoint \l_tmpa_dim \l_tmpb_dim }
5106 \pgfpathlineto { \pgfpoint \l_@@_tmpc_dim \l_tmpb_dim }
5107 }
5108 \CT@arc@
5109 \pgfsetlinewidth { 1.1 \arrayrulewidth }
5110 \pgfsetrectcap
5111 \pgfusepathqstroke
5112 \endpgfpicture
5113 }
```
The following code is for the case of a dotted rule (with our system of rounded dots). The aim is that, by standard the dotted line fits between square brackets (\hline doesn't).

```
\begin{bNiceMatrix}
1 & 2 & 3 & 4 \\
\hline
1 & 2 & 3 & 4 \\
\hdottedline
1 & 2 & 3 & 4
\end{bNiceMatrix}
                                                           \sqrt{ }\overline{1}1 2 3 4
                                                             1 2 3 4
                                                             1 2 3 4
                                                                       1
                                                                       \cdotBut, if the user uses margin, the dotted line extends to have the same width as a \hline.
\begin{bNiceMatrix}[margin]
1 & 2 & 3 & 4 \\
\hline
1 & 2 & 3 & 4 \\
\hdottedline
1 & 2 & 3 & 4
\end{bNiceMatrix}
                                                           \sqrt{ }\overline{1}1 2 3 4
                                                              1 2 3 4
                                                              1 2 3 4
                                                                         1
                                                                         \cdot5114 \cs_new_protected:Npn \@@_hline_iv:
5115 {
5116 \pgfpicture
5117 \pgfrememberpicturepositiononpagetrue
5118 \pgf@relevantforpicturesizefalse
5119 \@@_qpoint:n { row - \int_use:N \l_@@_position_int }
5120 \dim_set_eq:NN \l_@@_y_initial_dim \pgf@y
5121 \dim_set_eq:NN \l_@@_y_final_dim \pgf@y
5122 \@@_qpoint:n { col - \int_use:N \l_@@_local_start_int }
5123 \dim_set_eq:NN \1_@@_x_initial_dim \pgf@x
5124 \int_compare:nNnT \l_@@_local_start_int = 1
5125 {
5126 \dim_sub:Nn \l_@@_x_initial_dim \l_@@_left_margin_dim
5127 \bool_if:NT \l_@@_NiceArray_bool
5128 { \dim_sub:Nn \l_@@_x_initial_dim \arraycolsep }
```
For reasons purely aesthetic, we do an adjustment in the case of a rounded bracket. The correction by 0.5 \l\_@@\_inter\_dots\_dim is *ad hoc* for a better result.

```
5129 \tl_if_eq:NnF \g_@@_left_delim_tl (
5130 \{ \dim_{add:Nn} \cup \mathcal{Q} \times \text{initial dim} \{ 0.5 \cup \mathcal{Q} \text{inter dotsdim } } \}
```

```
5131 }
5132 \@@_qpoint:n { col - \int_eval:n { \l_@@_local_end_int + 1 } }
5133 \dim_set_eq:NN \l_@@_x_final_dim \pgf@x
5134 \int_compare:nNnT \l_@@_local_end_int = \c@jCol
5135 \{5136 \dim_add:Nn \l_@@_x_final_dim \l_@@_right_margin_dim
5137 \bool_if:NT \l_@@_NiceArray_bool
5138 { \dim_add:Nn \l_@@_x_final_dim \arraycolsep }
5139 \tl_if_eq:NnF \g_@@_right_delim_tl )
_{5140} { \dim_gsub:Nn \l_@@_x_final_dim { 0.5 \l_@@_inter_dots_dim } }
5141 }
5142 \CT@arc@
5143 \@@_draw_line:
5144 \endpgfpicture
5145 }
```
The following code is for the case when the user uses the key tikz (in the definition of a customized rule by using the key custom-line).

```
5146 \cs_new_protected:Npn \@@_hline_v:
5147 {
5148 \begin { tikzpicture }
5149 \pgfrememberpicturepositiononpagetrue
5150 \pgf@relevantforpicturesizefalse
5151 \@@_qpoint:n { col - \int_use:N \l_@@_local_start_int }
5152 \dim_set_eq:NN \l_tmpa_dim \pgf@x
5153 \@@_qpoint:n { row - \int_use:N \l_@@_position_int }
5154 \dim_set:Nn \l_tmpb_dim { \pgf@y - 0.5 \l_@@_rule_width_dim }
5155 \@@_qpoint:n { col - \int_eval:n { \l_@@_local_end_int + 1 } }
5156 \dim_set_eq:NN \l_@@_tmpc_dim \pgf@x
5157 \exp_args:NV \tikzset \l_@@_tikz_rule_tl
5158 \use:x { \exp_not:N \draw [ \l_@@_tikz_rule_tl ] }
5159 ( \lceil \ln pa_dim , \lceil \ln p_dim ) --
5160 ( \lceil \text{QQ_tmpc\_dim} \rceil, \lceil \text{Lmpb\_dim} \rceil ;
5161 \end { tikzpicture }
5162 }
```
The command \@@\_draw\_hlines: draws all the horizontal rules excepted in the blocks (even the virtual blocks determined by commands such as \Cdots and in the corners (if the key corners is used)).

```
5163 \cs_new_protected:Npn \@@_draw_hlines:
5164 {
5165 \int_step_inline:nnn
5166 {
5167 \bool_if:nTF { \l_@@_NiceArray_bool && ! \l_@@_except_borders_bool }
5168 1 2
5169 }
5170 \sim5171 \bool if:nTF { \l @@ NiceArray bool && ! \l @@ except borders bool }
5172 { \int_eval:n { \c@iRow + 1 } }
5173 \c@iRow
5174 }
5175 {
5176 \tl_if_eq:NnF \l_@@_hlines_clist { all }
5177 { \clist_if_in:NnT \l_@@_hlines_clist { ##1 } }
5178 { \@@_hline:n { position = ##1 } }
5170 }
5180 }
```
The command \@@\_Hline: will be linked to \Hline in the environments of nicematrix.  $_{5181} \csc_set:Npn \@C_HIine: {\noalign {\ifnum 0 = ' }\ ifi \@_HIine_in { 1 } }$ 

```
The argument of the command \text{QQ}_\text{Hline}_i:n is the number of successive \text{Hline found}.
```

```
5182 \cs_set:Npn \@@_Hline_i:n #1
5183 {
5184 \peek_meaning_ignore_spaces:NTF \Hline
5185 { \@@_Hline_ii:nn { #1 + 1 } }
5186 { \@@_Hline_iii:n { #1 } }
5187 }
_{5188} \cs set:Npn \@@ Hline ii:nn #1 #2 { \@@ Hline i:n { #1 } }
5189 \cs_set:Npn \@@_Hline_iii:n #1
5190 {
5191 \skip_vertical:n
5192 \uparrow5193 \arrayrulewidth * ( #1 )
5194 + \doublerulesep * ( \int_max:nn 0 { #1 - 1 } )
5195 }
5196 \tl_gput_right:Nx \g_@@_internal_code_after_tl
5197 \uparrow5198 \@@_hline:n
5199 {
5200 position = \int_eval:n { \c@iRow + 1 } ,
5201 multiplicity = #1
5202 }
5203 }
5204 \ifnum 0 = `{ \fi }
5205 }
```
### **Customized rules defined by the final user**

The final user can define a customized rule by using the key custom-line in \NiceMatrixOptions. That key takes in as value a list of *key=value* pairs.

Among the keys avalaible in that list, there is the key letter to specify a letter that the final user will use in the preamble of the array. All the letters defined by this way by the final user for such customized rules are added in the set of keys {NiceMatrix / ColumnTypes}. That set of keys is used to store the characteristics of those types of rules for convenience: the keys of that set of keys won't never be used as keys by the final user (he will use, instead, letters in the preamble of its array).

```
5206 \keys_define:nn { NiceMatrix / ColumnTypes } { }
```
The following command will create the customized rule (it is executed when the final user uses the key custom-line, for example in \NiceMatrixOptions).

```
5207 \cs_new_protected:Npn \@@_custom_line:n #1
5208 {
5209 \str_clear_new:N \l_@@_command_str
5210 \str_clear_new:N \l_@@_letter_str
5211 \dim_zero_new:N \l_@@_rule_width_dim
The token list \lceil \text{Impa_t1} \rceil is for the key color.
5212 \tl_clear:N \l_tmpa_tl
The flag \1_tmpa_bool will indicate whether the key tikz is present.
5213 \bool_set_false:N \l_tmpa_bool
```
The flag \1\_tmpb\_bool will indicate whether the key width is present.

```
5214 \bool_set_false:N \l_tmpb_bool
5215 \keys_set_known:nn { NiceMatrix / Custom-Line } { #1 }
5216 \bool_if:NT \l_tmpa_bool
5217 \overline{5}
```
We can't use \c\_@@\_tikz\_loaded\_bool to test whether tikz is loaded because \NiceMatrixOptions may be used in the preamble of the document.

```
5218 \cs_if_exist:NF \tikzpicture
5219 \{ \begin{array}{c} \text{{\tt \& Qerror:n} \{ tikz\textrm{-}in\textrm{-}custom-line\textrm{-}without\textrm{-}tikz } \} \end{array}5220 \tl_if_empty:NF \l_tmpa_tl
```

```
5221 { \@@_error:n { color~in~custom-line~with~tikz } }
5222 }
5223 \bool_if:NT \l_tmpb_bool
5224 \left\{ \begin{array}{ccc} 5 & 224 & \frac{1}{2} & \frac{1}{2} & \frac5225 \bool_if:NF \l_tmpa_bool
5226 { \@@_error:n { key~width~without~key~tikz } }
5227 }
```
If the final user only wants to draw horizontal rules, he does not need to specify a letter (for the vertical rules in the preamble of the array). On the other hand, if he only wants to draw vertical rules, he does not need to define a command (which is the tool to draw horizontal rules in the array). Of course, a definition of custom lines with no letter and no command would be point-less.

```
5228 \bool_lazy_and:nnTF
5229 { \str_if_empty_p:N \l_@@_letter_str }
5230 { \str_if_empty_p:N \l_@@_command_str }
5231 { \@@_error:n { No~letter~and~no~command } }
5232 {
5233 \str_if_empty:NF \l_@@_letter_str
5234 \left\{ \begin{array}{ccc} 5 & 2 & 3 & 4 \end{array} \right\}5235 \int_compare:nNnTF { \str_count:N \l_@@_letter_str } = 1
5236 \left\{ \begin{array}{c} \end{array} \right.5237 \exp_args:NnV \tl_if_in:NnTF
5238 \c_@@_forbidden_letters_str \l_@@_letter_str
5239 \{ \@{ error:n { Forbidden~letter } }
5240 \{
```
The final user can, locally, redefine a letter of column type. That's compatible with the use of \keys\_define:nn: the definition is local and may overwrite a previous definition.

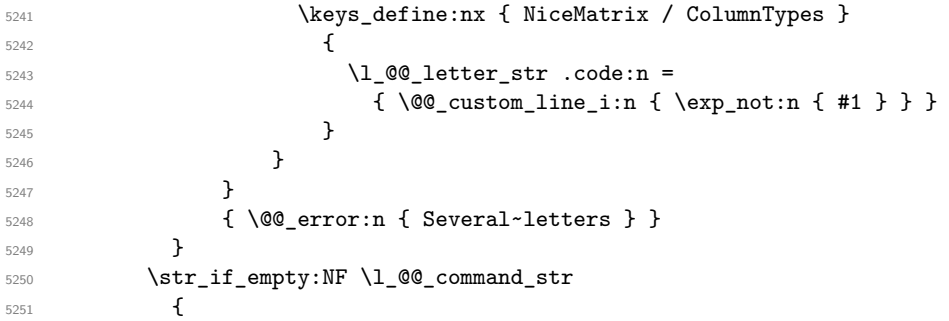

The flag  $\lceil \log \sqrt{1 - \text{tmpa}} \rceil$  means that the key 'tikz' have been used. When the key 'tikz' has not been used, the width of the rule is computed with the multiplicity of the rule.

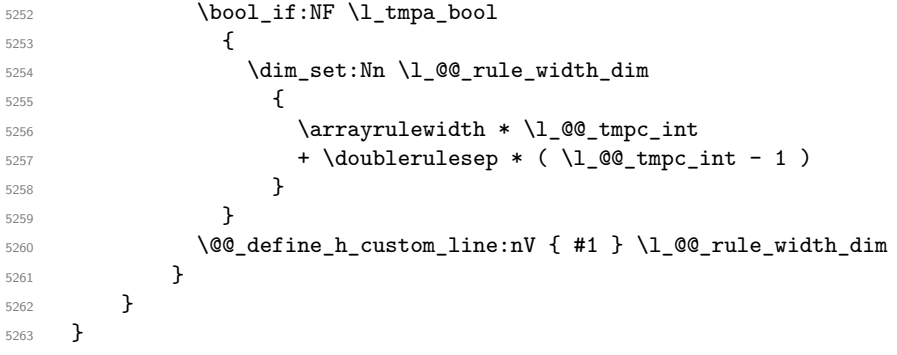

\str\_const:Nn \c\_@@\_forbidden\_letters\_str { lcrpmbVX|()[]!@<> }

The previous command  $\@$  custom\_line:n uses the following set of keys. However, the whole definition of the customized lines (as provided by the final user as argument of custom-line) will also be used further with other sets of keys (for instance {NiceMatrix/Rules}). That's why the following set of keys has only entries for a few keys.

```
5265 \keys_define:nn { NiceMatrix / Custom-Line }
5266 {
5267 % here, we will use change in the future to use .tl_set:N
```
```
5268 letter .code:n = \str_set:Nn \l_@@_letter_str { #1 },
5269 letter .value_required:n = true ,
5270 % here, we will use change in the future to use .tl_set:N
5271 command .code:n = \str_set:Nn \l_@@_command_str { #1 },
5272 command .value_required:n = true ,
5273 multiplicity .int_set:N = \l_@@_tmpc_int ,
5274 multiplicity .initial:n = 1,
5275 multiplicity .value_required:n = true ,
5276 color .tl_set:N = \l_tmpa_tl ,
5277 color .value_required:n = true ,
```
When the key tikz is used, the rule will be drawn with Tikz by using the set of keys specified in the value of that key tikz.

 $5278$  tikz .code:n = \bool\_set\_true:N \l\_tmpa\_bool ,

The key width must be used only when the key tikz is used. When used, the key width specifies the width of the rule: it will be used to reserve space (in the preamble of the array or in the command for the horizontal rules).

```
5279 width .code:n = \dim_set:Nn \l_@@_rule_width_dim { #1 }
5280 \bool_set_true:N \l_tmpb_bool ,
5281 width .value_required:n = true
5282 unknown .code:n = \@@_error:n { Unknown~key~for~custom-line }
5283 }
```
The following command will create the command that the final user will use in its array to draw a horizontal rule (hence the 'h' in the name). #1 is the whole set of keys to pass to  $\text{Q@line:}$  ine:n and #2 is the widht of the whole rule.

```
5284 \cs_new_protected:Npn \@@_define_h_custom_line:nn #1 #2
5285 {
```
We use \cs\_set:cpn and not \cs\_new:cpn because we want a local definition. Moreover, the command must *not* be protected since it begins with **\noalign**.

```
5286 \cs_set:cpn { nicematrix - \l_@@_command_str }
5287 {
5288 \noalign
5289 {
5290 \skip_vertical:n { #2 }
5291 \tl_gput_right:Nx \g_@@_internal_code_after_tl
5292 { \@@ hline:n { #1 , position = \int_eval:n { \c@iRow + 1 } } }
5293 }
5294 }
5295 \seq_put_left:NV \l_@@_custom_line_commands_seq \l_@@_command_str
5296 }
```
<sup>5297</sup> \cs\_generate\_variant:Nn \@@\_define\_h\_custom\_line:nn { n V }

The flag  $\lceil \log \sqrt{1 - \frac{1}{\lceil \log \sqrt{1 - \frac{1}{\lceil \log \sqrt{1 - \frac{1}{\lceil \log \sqrt{1 - \frac{1}{\lceil \log \sqrt{1 - \frac{1}{\lceil \log \sqrt{1 - \frac{1}{\lceil \log \sqrt{1 - \frac{1}{\lceil \log \sqrt{1 - \frac{1}{\lceil \log \sqrt{1 - \frac{1}{\lceil \log \sqrt{1 - \frac{1}{\lceil \log \sqrt{1 - \frac{1}{\lceil \log \sqrt{1 - \frac{1}{\lceil \log \sqrt{1 - \frac{1}{\lceil \log \sqrt{1 - \frac{1}{\$ used, the width of the rule is computed with the multiplicity of the rule.

```
5298 \cs_new_protected:Npn \@@_custom_line_i:n #1
5299 {
5300 \bool_if:NF \l_tmpa_bool
5301 \uparrow5302 \dim_set:Nn \l_@@_rule_width_dim
5303 {
5304 \arrayrulewidth * \l_@@_tmpc_int
5305 + \doublerulesep * ( \l_@@_tmpc_int - 1)
5306 }
5307 }
5308 \tl_gput_right:Nx \g_@@_preamble_tl
5309 \uparrow5310 \exp_not:N !
5311 \{ \skip 0.5em \label{c:1} \verb|5311| \verb|5311| \verb|5311| \verb|5311| \verb|5311| \verb|5311| \verb|5311| \verb|5311| \verb|5311| \verb|5311| \verb|5311| \verb|5311| \verb|5311| \verb|5311| \verb|5311| \verb|5311| \verb|5311| \verb|5311| \verb|5311| \verb|5311| \verb|5311| \verb|5311| \verb|5311| \verb|5311| \verb|53115312 }
5313 \tl_gput_right:Nx \g_@@_internal_code_after_tl
_{5314} { \@@_vline:n { #1 , position = \int_eval:n { \c@jCol + 1 } } }
5315 }
```
\@@\_custom\_line:n { letter = : , command = hdottedline , dotted }

#### **The key hvlines**

The following command tests whether the current position in the array (given by  $\lceil \frac{1}{\text{tmpa_t}} \rceil$  for the row and  $\lceil \frac{1 \text{ tmpb}_t}{\rceil} \rceil$  for the column) would provide an horizontal rule towards the right in the block delimited by the four arguments #1, #2, #3 and #4. If this rule would be in the block (it must not be drawn), the boolean \1\_tmpa\_bool is set to false.

```
5317 \cs_new_protected:Npn \@@_test_hline_in_block:nnnnn #1 #2 #3 #4
5318 {
5319 \bool_lazy_all:nT
5320 \uparrow5321 { \int_compare_p:nNn \l_tmpa_tl > { #1 } }
5322 \{ \int_{\text{compare}_p: nNn} \lceil \frac{t}{n} \rceil \leq f \neq 1 \} \}5323 { \int_compare_p:nNn \l_tmpb_tl > { #2 - 1 } }
5324 { \int_compare_p:nNn \l_tmpb_tl < { #4 + 1 } }
5325 }
5326 { \bool gset false:N \g tmpa bool }
5327 }
The same for vertical rules.
5328 \cs_new_protected:Npn \@@_test_vline_in_block:nnnnn #1 #2 #3 #4
5329 {
5330 \bool_lazy_all:nT
5331 \big\{_{5332} { \int_compare_p:nNn \l_tmpa_tl > { #1 - 1 } }
5333 \{ \int \text{compare } p: nNn \l \tmtext{tmpa_tl} < { #3 + 1 } }5334 { \int_compare_p:nNn \l_tmpb_tl > { #2 } }
5335 { \int_compare_p:nNn \l_tmpb_tl < { #4 + 1 } }
5336 }
5337 { \bool_gset_false:N \g_tmpa_bool }
5338 }
5339 \cs_new_protected:Npn \@@_test_hline_in_stroken_block:nnnn #1 #2 #3 #4
5340 {
5341 \bool_lazy_all:nT
5342 \uparrow_{5343} { \int_compare_p:nNn \l_tmpa_tl > { #1 - 1 } }
5344 \{ \int_{\text{compare}_p: nNn} \lceil \frac{t}{n} \rceil \}5345 { \int_compare_p:nNn \l_tmpb_tl > { #2 - 1 } }
5346 { \int_compare_p:nNn \l_tmpb_tl < { #4 + 1 } }
5347 }
5348 { \bool_gset_false:N \g_tmpa_bool }
5349 }
5350 \cs_new_protected:Npn \@@_test_vline_in_stroken_block:nnnn #1 #2 #3 #4
5351 {
5352 \bool_lazy_all:nT
5353 {
5354 { \int_compare_p:nNn \l_tmpa_tl > { #1 - 1 } }
5355 \{ \int \phi_0^n nNn \l_{tmp} \l_{mpa_t} < {\#3 + 1 } \}5356 { \int_compare_p:nNn \l_tmpb_tl > { #2 - 1 } }
5357 \{ \int_{\text{compare}_p: nNn} \lceil \frac{#4 + 2 \rceil }{ } \right\}5358 \frac{1}{2}5359 { \bool_gset_false:N \g_tmpa_bool }
5360 }
```
### **The key corners**

When the key corners is raised, the rules are not drawn in the corners. Of course, we have to compute the corners before we begin to draw the rules.

```
5361 \cs_new_protected:Npn \@@_compute_corners:
5362 {
```
The sequence \l\_@@\_corners\_cells\_seq will be the sequence of all the empty cells (and not in a block) considered in the corners of the array.

```
5363 \seq_clear_new:N \l_@@_corners_cells_seq
5364 \clist_map_inline:Nn \l_@@_corners_clist
5365 {
5366 \str_case:nnF { ##1 }
5367 {
5368 { NW }
5369 {\CO_compute_a_corner:nnnnnn 1 1 1 1 \cCiRow \cCjCol }
5370 { NE }
5371 { \@@_compute_a_corner:nnnnnn 1 \c@jCol 1 { -1 } \c@iRow 1 }
5372 { SW }
5373 { \@@_compute_a_corner:nnnnnn \c@iRow 1 { -1 } 1 1 \c@jCol }
5374 { SE }
5375 \{ \@Q\text{-conpute}\@Q\text{-conper:nnnnnn \c@iRow} \c@jCol \{-1\} \{-1\} 11 \}5376 }
5377 \{ \ \{ @q\text{error:nn} \ \} \ \} \ \{ \ \#1 \ \} \ }5378 }
```
Even if the user has used the key corners the list of cells in the corners may be empty.

```
5379 \seq_if_empty:NF \l_@@_corners_cells_seq
5380 {
```
You write on the aux file the list of the cells which are in the (empty) corners because you need that information in the \CodeBefore since the commands which color the rows, columns and cells must not color the cells in the corners.

```
5381 \tl_gput_right:Nx \g_@@_aux_tl
5382 \left\{ \begin{array}{c} 5382 \end{array} \right.$383 $\seq\_set\_from\_clist:Nn \exp\_not:N \lQ@_{corners\_cells\_seq}5384 { \seq_use:Nnnn \l_@@_corners_cells_seq , , , }
5385 }
5386 }
5387 }
```
"Computing a corner" is determining all the empty cells (which are not in a block) that belong to that corner. These cells will be added to the sequence \1\_@@\_corners\_cells\_seq.

The six arguments of \@@\_compute\_a\_corner:nnnnnn are as follow:

- #1 and #2 are the number of row and column of the cell which is actually in the corner;
- #3 and #4 are the steps in rows and the step in columns when moving from the corner;
- #5 is the number of the final row when scanning the rows from the corner;
- #6 is the number of the final column when scanning the columns from the corner.

```
5388 \cs_new_protected:Npn \@@_compute_a_corner:nnnnnn #1 #2 #3 #4 #5 #6
5389 {
```
For the explanations and the name of the variables, we consider that we are computing the left-upper corner.

First, we try to determine which is the last empty cell (and not in a block: we won't add that precision any longer) in the column of number 1. The flag  $\lceil \cdot \rceil$  timpa bool will be raised when a non-empty cell is found.

```
5390 \bool_set_false:N \l_tmpa_bool
5391 \int_zero_new:N \l_@@_last_empty_row_int
_{5392} \int_set:Nn \l_@@_last_empty_row_int { #1 }
5393 \int_step_inline:nnnn { #1 } { #3 } { #5 }
5394 \uparrow5395 \@@_test_if_cell_in_a_block:nn { ##1 } { \int_eval:n { #2 } }
5396 \bool_lazy_or:nnTF
5397 {
5398 \cs_if_exist_p:c
5399 { pop of @ sh @ ns @ \@{env: - ##1 - \int\_eval:n { #2 } }
```

```
5400 }
5401 \l_tmpb_bool
\verb|5402| \qquad \verb|+ \bool_set_true:N \l1_tmpa_bool | \}5403 \{5404 \bool_if:NF \l_tmpa_bool
5405 <br>
{ \int\int_S set:Nn \lrcorner\Q_last\_empty\_row\_int { ##1 } }5406 }
5407 }
```
Now, you determine the last empty cell in the row of number 1.

```
5408 \bool_set_false:N \l_tmpa_bool
5409 \int_zero_new:N \l_@@_last_empty_column_int
5410 \int_set:Nn \l_@@_last_empty_column_int { #2 }
5411 \int_step_inline:nnnn { #2 } { #4 } { #6 }
5412 {
5413 \@_test_if_cell_in_a_block:nn { \int_eval:n { #1 } } { ##1 }
5414 \bool_lazy_or:nnTF
5415 \l_tmpb_bool
5416 \left\{ \begin{array}{ccc} 5416 & & & \end{array} \right\}5417 \cs_if_exist_p:c
5418 { pgf @ sh @ ns @ \@@_env: - \int_eval:n { #1 } - ##1 }
5419 }
5420 \{ \bool\_set\_true:N \ ll\_tmpa\_bool \}5421 \left\{ \begin{array}{c} 5421 & 542 \\ 542 & 542 \end{array} \right\}5422 \bool if:NF \l tmpa bool
5423 { \int set:Nn \l @@ last empty column int { ##1 } }
5424 }
5425 }
```
Now, we loop over the rows.

```
5426 \int_step_inline:nnnn { #1 } { #3 } \l_@@_last_empty_row_int
5427 {
```
We treat the row number  $\#1$  with another loop.

```
5428 \bool_set_false:N \l_tmpa_bool
5429 \int_step_inline:nnnn { #2 } { #4 } \l_@@_last_empty_column_int
5430 \qquad \qquad \qquad \qquad5431 \@@_test_if_cell_in_a_block:nn { ##1 } { ####1 }
5432 \bool_lazy_or:nnTF
5433 \l_tmpb_bool
5434 \left\{ \begin{array}{c} \end{array} \right.5435 \cs_if_exist_p:c
5436 { pgf @ sh @ ns @ \@@_env: - ##1 - ####1 }
5437 }
5438 \{ \bool\_set\_true : N \ \ll\_tmpa\_bool \}5439 \left\{ \begin{array}{c} \end{array} \right.5440 \bool_if:NF \l_tmpa_bool
5441 \left\{ \begin{array}{c} \end{array} \right.5442 \int_set:Nn \l_@@_last_empty_column_int { ####1 }
5443 \seq_put_right:Nn
5444 \l_@@_corners_cells_seq
5445 \{ \text{#} \text{#} \text{1} - \text{#} \text{#} \text{#} \text{#} \text{1} \}5446 }5447 }
5448 }
5449 }
5450 }
```
The following macro tests whether a cell is in (at least) one of the blocks of the array (or in a cell with a \diagbox).

The flag  $\lceil \frac{\text{tag}}{\text{log}} \rceil \rceil$  tmpb bool will be raised if the cell  $\#1-\#2$  is in a block (or in a cell with a  $\text{diagbox}.$  \cs\_new\_protected:Npn \@@\_test\_if\_cell\_in\_a\_block:nn #1 #2 {

```
5453 \int_set:Nn \l_tmpa_int { #1 }
```

```
5454 \int_set:Nn \l_tmpb_int { #2 }
5455 \bool_set_false:N \l_tmpb_bool
5456 \seq_map_inline:Nn \g_@@_pos_of_blocks_seq
5457 { \@@_test_if_cell_in_block:nnnnnnn \l_tmpa_int \l_tmpb_int ##1 }
5458 }
5459 \cs_new_protected:Npn \@@_test_if_cell_in_block:nnnnnnn #1 #2 #3 #4 #5 #6 #7
5460 {
5461 \int_compare:nNnT { #3 } < { \int_eval:n { #1 + 1 } }
5462 {
5463 \int compare:nNnT { #1 } < { \int eval:n { #5 + 1 } }
5464 \left\{ \begin{array}{c} 5464 & 5464 \\ 5464 & 5664 \\ 5664 & 5664 \\ 5664 & 5664 \\ 5664 & 5664 \\ 5664 & 5664 \\ 5664 & 5664 \\ 5664 & 5664 \\ 5664 & 5664 \\ 5664 & 5664 \\ 5664 & 5664 \\ 5664 & 5664 \\ 5664 & 5664 \\ 5664 & 5664 \\ 5664 & 5664 \\ 5664 & 5664 \\ 5664 & 5665465 \int_compare:nNnT { #4 } < { \int_eval:n { #2 + 1 } }
5466 \left\{ \begin{array}{c} 5466 \end{array} \right.5467 \int_compare:nNnT { #2 } < { \int_eval:n { #6 + 1 } }
5468 { \boldsymbol{\delta} \5469 }
5470 }
5471 }
5472 }
```
#### **The commands to draw dotted lines to separate columns and rows**

These commands don't use the normal nodes, the medium nor the large nodes. They only use the col nodes and the row nodes.

## **Horizontal dotted lines**

The following command must *not* be protected because it's meant to be expanded in a \noalign.

```
5473 \cs_new:Npn \@@_hdottedline:
5474 {
5475 \noalign { \skip_vertical:N 2\l_@@_radius_dim }
5476 \@@_hdottedline_i:
5477 }
```
On the other side, the following command should be protected.

```
5478 \cs_new_protected:Npn \@@_hdottedline_i:
5479 {
```
We write in the internal **\CodeAfter** the instruction that will actually draw the dotted line. It's not possible to draw this dotted line now because we don't know the length of the line (we don't even know the number of columns).

```
5480 \tl_gput_right:Nx \g_@@_internal_code_after_tl
_{5481} { \@@_hdottedline:n { \int_use:N \c@iRow } }
5482 }
```
The command  $\@$  hdottedline:n is the command written in the internal  $\text{CodeAfter that will}$ actually draw the dotted line. Its argument is the number of the row *before* which we will draw the row.

```
5483 \cs_new_protected:Npn \@@_hdottedline:n #1
_{5484} { \@@_hline:n { position = #1 , end = \int_use:N \c@jCol , dotted } }
```
**Vertical dotted lines**

```
5485 \cs_new_protected:Npn \@@_vdottedline:n #1
_{5486} { \@@_vline:n { position = \int_eval:n { #1 + 1 }, dotted } }
```
## **The environment {NiceMatrixBlock}**

The following flag will be raised when all the columns of the environments of the block must have the same width in "auto" mode.

```
_{5487} \bool_new:N \l_@@_block_auto_columns_width_bool
```
Up to now, there is only one option available for the environment {NiceMatrixBlock}.

```
5488 \keys_define:nn { NiceMatrix / NiceMatrixBlock }
5489 {
5490 auto-columns-width .code:n =
5491 {
5492 \bool_set_true:N \l_@@_block_auto_columns_width_bool
5493 \dim_gzero_new:N \g_@@_max_cell_width_dim
5494 \bool_set_true:N \l_@@_auto_columns_width_bool
5495 }
5496 }
```

```
5497 \NewDocumentEnvironment { NiceMatrixBlock } { ! O { } }
5498 {
5499 \int_gincr:N \g_@@_NiceMatrixBlock_int
5500 \dim_zero:N \l_@@_columns_width_dim
5501 \keys_set:nn { NiceMatrix / NiceMatrixBlock } { #1 }
5502 \bool if:NT \l @@ block auto columns width bool
5503 {
5504 \cs_if_exist:cT { @q_max_cell_width_\infty: N \g_@q_NiceMatrixBlock_int }
5505 \left\{ \begin{array}{c} \end{array} \right.5506 \exp_args:NNc \dim_set:Nn \l_@@_columns_width_dim
5507 { @@_max_cell_width _ \int_use:N \g_@@_NiceMatrixBlock_int }
5508 }
5509 }
5510 }
```
At the end of the environment {NiceMatrixBlock}, we write in the main aux file instructions for the column width of all the environments of the block (that's why we have stored the number of the first environment of the block in the counter  $\lceil \log_{10} f \rceil$  and  $\lceil \log_{10} f \rceil$ .

```
5511 {
5512 \bool_if:NT \l_@@_block_auto_columns_width_bool
5513 {
5514 \iow_shipout:Nn \@mainaux \ExplSyntaxOn
5515 \iow_shipout:Nx \@mainaux
5516 \{5517 \cs_gset:cpn
5518 \{ @Q \max \_ cell \_ width \_ \init \cup \{ @Q \_ Matz} \}For technical reasons, we have to include the width of a potential rule on the right side of the cells.
_{5519} { \dim_eval:n { \g_@@_max_cell_width_dim + \arrayrulewidth } }
5520 }
5521 \iow_shipout:Nn \@mainaux \ExplSyntaxOff
```

```
The extra nodes
```
 } }

First, two variants of the functions \dim\_min:nn and \dim\_max:nn.

```
5524 \cs_generate_variant:Nn \dim_min:nn { v n }
5525 \cs_generate_variant:Nn \dim_max:nn { v n }
```
The following command is called in  $\Diamond \otimes$  use arraybox with notes c: just before the construction of the blocks (if the creation of medium nodes is required, medium nodes are also created for the blocks and that construction uses the standard medium nodes).

```
5526 \cs_new_protected:Npn \@@_create_extra_nodes:
5527 {
5528 \bool_if:nTF \l_@@_medium_nodes_bool
5529 {
5530 \bool_if:NTF \l_@@_large_nodes_bool
5531 \@@_create_medium_and_large_nodes:
5532 \@@_create_medium_nodes:
5533 }
5534 { \bool_if:NT \l_@@_large_nodes_bool \@@_create_large_nodes: }
5535 }
```
We have three macros of creation of nodes: \@@\_create\_medium\_nodes:, \@@\_create\_large\_nodes: and \@@\_create\_medium\_and\_large\_nodes:.

We have to compute the mathematical coordinates of the "medium nodes". These mathematical coordinates are also used to compute the mathematical coordinates of the "large nodes". That's why we write a command  $\Diamond @$  computations for medium nodes: to do these computations.

The command \@@\_computations\_for\_medium\_nodes: must be used in a {pgfpicture}.

For each row *i*, we compute two dimensions  $1 \text{ QQ_row_in}_min\_dim$  and  $1 \text{ QQ_row_in}_min\_dim$ . The dimension l\_@@\_row\_*i*\_min\_dim is the minimal *y*-value of all the cells of the row *i*. The dimension l\_@@\_row\_*i*\_max\_dim is the maximal *y*-value of all the cells of the row *i*.

Similarly, for each column *j*, we compute two dimensions  $1_{\text{Q}}$  column<sub>*j*</sub>\_min\_dim and  $1_{\text{Q}}$   $\text{Q}$ <sub>-</sub> column\_*j*\_max\_dim. The dimension l\_@@\_column\_*j*\_min\_dim is the minimal *x*-value of all the cells of the column *j*. The dimension  $l \_\mathcal{Q} \_\mathcal{C}$  column *j*\_max\_dim is the maximal *x*-value of all the cells of the column *j*.

Since these dimensions will be computed as maximum or minimum, we initialize them to  $\c_{\text{max}}$  dim or  $-\csc$  max dim.

```
5536 \cs_new_protected:Npn \@@_computations_for_medium_nodes:
5537 {
5538 \int_step_variable:nnNn \l_@@_first_row_int \g_@@_row_total_int \@@_i:
5539 {
5540 \dim_zero_new:c { l_@@_row_\@@_i: _min_dim }
_{5541} \dim_set_eq:cN { 1_@@_row_\@@_i: _min_dim } \c_max_dim
5542 \dim_Zero\_new:c { l\_@@row\_@@_i: \max\_dim }
_{5543} \dim_set:cn { 1_@@_row_\@@_i: _max_dim } { - \c_max_dim }
5544 }
5545 \int_step_variable:nnNn \l_@@_first_col_int \g_@@_col_total_int \@@_j:
5546 {
5547 \dim_zero_new:c { l_@@_column_\@@_j: _min_dim }
5548 \dim_set_eq:cN { l_@@_column_\@@_j: _min_dim } \c_max_dim
5549 \dim_zero_new:c { l_@@_column_\@@_j: _max_dim }
5550 \dim_set: cn \{ 1_@Q\ncolumn\0@j:\ max_dim \{ - \cmax_dim \}5551 }
```
We begin the two nested loops over the rows and the columns of the array.

```
5552 \int_step_variable:nnNn \l_@@_first_row_int \g_@@_row_total_int \@@_i:
5553 \overline{5}5554 \int_step_variable:nnNn
5555 \l_@@_first_col_int \g_@@_col_total_int \@@_j:
```
If the cell  $(i-j)$  is empty or an implicit cell (that is to say a cell after implicit ampersands  $\&$ ) we don't update the dimensions we want to compute.

<sup>5556</sup> {  $5557$   $\csc$  if exist:cT 5558  $\{ pgf \otimes sh \otimes ns \otimes \otimes env: - \otimes j: - \otimes j: \}$ 

We retrieve the coordinates of the anchor south west of the (normal) node of the cell  $(i-i)$ . They will be stored in  $\pgf@x$  and  $\pgf@y$ .

 $5559$   $\qquad \qquad$   $\qquad \qquad$   $\qquad$   $\qquad$  $5560$  \pgfpointanchor { \@@ env: - \@@ i: - \@@ i: } { south~west } <sup>5561</sup> \dim\_set:cn { l\_@@\_row\_\@@\_i: \_min\_dim}

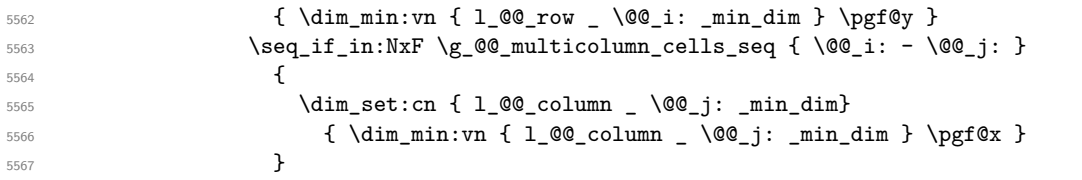

We retrieve the coordinates of the anchor north east of the (normal) node of the cell  $(i-j)$ . They will be stored in \pgf@x and \pgf@y.

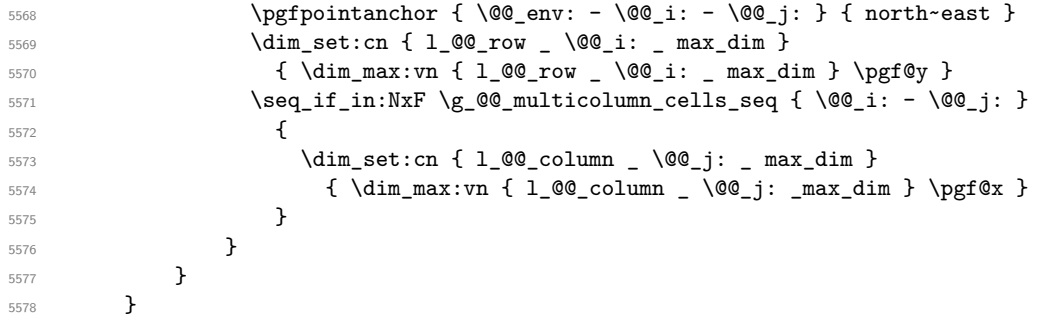

Now, we have to deal with empty rows or empty columns since we don't have created nodes in such rows and columns.

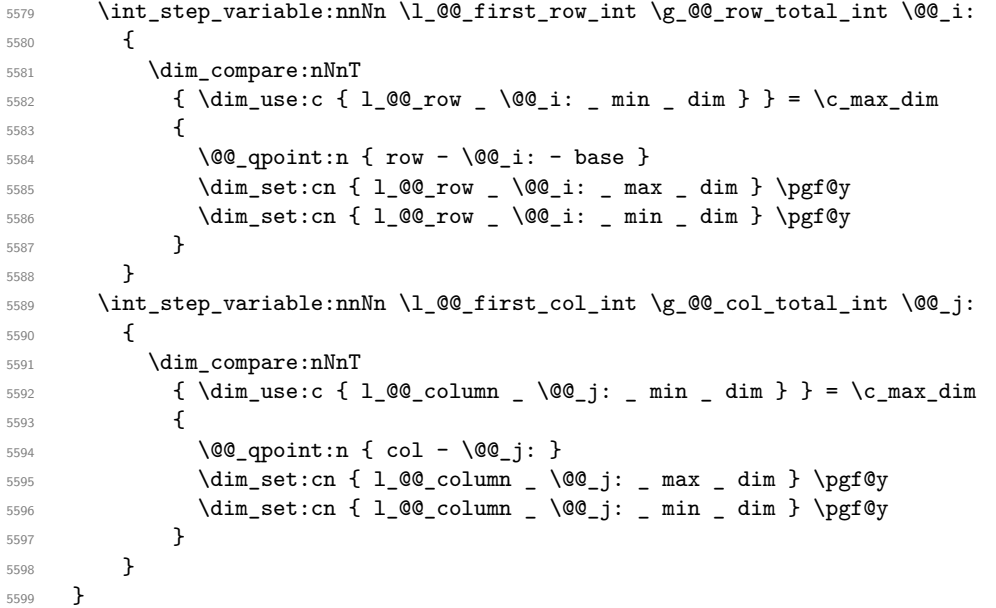

Here is the command \@@\_create\_medium\_nodes:. When this command is used, the "medium nodes" are created.

 \cs\_new\_protected:Npn \@@\_create\_medium\_nodes: { \pgfpicture \pgfrememberpicturepositiononpagetrue \pgf@relevantforpicturesizefalse \@@\_computations\_for\_medium\_nodes:

Now, we can create the "medium nodes". We use a command \@@\_create\_nodes: because this command will also be used for the creation of the "large nodes".

```
5606 \tl_set:Nn \l_@@_suffix_tl { -medium }
5607 \@@_create_nodes:
5608 \endpgfpicture
5609 }
```
The command **\@@\_create\_large\_nodes:** must be used when we want to create only the "large nodes" and not the medium ones<sup>71</sup>. However, the computation of the mathematical coordinates of the "large nodes" needs the computation of the mathematical coordinates of the "medium nodes". Hence, we use first **\@@\_computations\_for\_medium\_nodes:** and then the command \@@\_computations\_for\_large\_nodes:.

```
5610 \cs_new_protected:Npn \@@_create_large_nodes:
5611 {
5612 \pgfpicture
5613 \pgfrememberpicturepositiononpagetrue
5614 \pgf@relevantforpicturesizefalse
5615 \@@_computations_for_medium_nodes:
5616 \@@ computations for large nodes:
5617 \tl_set:Nn \l_@@_suffix_tl { - large }
5618 \@@_create_nodes:
5619 \endpgfpicture
5620 }
5621 \cs_new_protected:Npn \@@_create_medium_and_large_nodes:
5622 {
5623 \pgfpicture
5624 \pgfrememberpicturepositiononpagetrue
5625 \pgf@relevantforpicturesizefalse
5626 \@@_computations_for_medium_nodes:
```
Now, we can create the "medium nodes". We use a command  $\text{Q@}$  create nodes: because this command will also be used for the creation of the "large nodes".

```
5627 \tl_set:Nn \l_@@_suffix_tl { - medium }
5628 \@@_create_nodes:
5629 \@@_computations_for_large_nodes:
5630 \tl_set:Nn \l_@@_suffix_tl { - large }
5631 \@@_create_nodes:
5632 \endpgfpicture
5633 }
```
For "large nodes", the exterior rows and columns don't interfer. That's why the loop over the columns will start at 1 and stop at \c@jCol (and not \g\_@@\_col\_total\_int). Idem for the rows.

```
5634 \cs_new_protected:Npn \@@_computations_for_large_nodes:
5635 {
5636 \int_set:Nn \l_@@_first_row_int 1
5637 \int_set:Nn \l_@@_first_col_int 1
```
We have to change the values of all the dimensions  $1_{\text{Q}}$  row<sub>inin</sub>dim,  $1_{\text{Q}}$  row<sub>imax\_dim,</sub> l\_@@\_column\_*j*\_min\_dim and l\_@@\_column\_*j*\_max\_dim.

```
5638 \int_step_variable:nNn { \c@iRow - 1 } \@@_i:
5639 {
5640 \dim_set:cn { l_@@_row _ \@@_i: _ min _ dim }
5641 {
5642 (
5643 \dim_use:c { 1_@@_row _ \@@_i: _ min _ dim } +
5644 \dim_use:c { l_Qc_row \ int_eval:n { Q_i: + 1 } _ max _ dim }
5645 )
5646 / 2
5647 }
5648 \dim_set_eq:cc { l_@@_row _ \int_eval:n { \@@_i: + 1 } _ max _ dim }
5649 { l_@@_row_\@@_i: _min_dim }
5650 }
5651 \int_step_variable:nNn { \c@jCol - 1 } \@@_j:
5652 {
5653 \dim_set:cn { 1_@@_column _ \@@_j: _ max _ dim }
5654 {
```
<span id="page-188-0"></span> $^{71}\mathrm{If}$  we want to create both, we have to use **\@@\_create\_medium\_and\_large\_nodes:** 

```
5655 (
5656 \dim_use:c { 1_@@_column \@@_j: _ max _ dim } +
5657 \dim_use: c
5658 { 1_00 \cdot \infty } { 1_00 \cdot \infty } { \infty } { \infty } { \infty } { \infty } { \infty } { \infty } { \infty } { \infty } { \infty } { \infty } { \infty } { \infty } { \infty } { \infty } { \infty } { \infty } { \infty } { \infty } { \infty } { \infty } { \infty } { \infty } { \infty } { \5659 )
5660 / 2
5661 }
5662 \dim_set_eq:cc { l_@@_column _ \int_eval:n { \@@_j: + 1 } _ min _ dim }
5663 { 1_00_column _ \00_j: _ max _ dim }
5664 }
```
Here, we have to use **\dim\_sub:**cn because of the number 1 in the name.

```
5665 \dim sub:cn
5666 { 1 @@ column 1 min dim }
5667 \l @@ left margin dim
5668 \dim_add:cn
5669 { l_@@_column _ \int_use:N \c@jCol _ max _ dim }
5670 \l_@@_right_margin_dim
5671 }
```
The command  $\Diamond \otimes \Diamond$  create nodes: is used twice: for the construction of the "medium nodes" and for the construction of the "large nodes". The nodes are constructed with the value of all the dimensions l\_@@\_row\_*i*\_min\_dim, l\_@@\_row\_*i*\_max\_dim, l\_@@\_column\_*j*\_min\_dim and l\_@@\_column\_*j*\_max\_ dim. Between the construction of the "medium nodes" and the "large nodes", the values of these dimensions are changed.

The function also uses \1\_00\_suffix\_tl (-medium or -large).

```
5672 \cs_new_protected:Npn \@@_create_nodes:
5673 {
5674 \int_step_variable:nnNn \l_@@_first_row_int \g_@@_row_total_int \@@_i:
5675 {
5676 \int_step_variable:nnNn \l_@@_first_col_int \g_@@_col_total_int \@@_j:
5677 {
```
We draw the rectangular node for the cell  $(\text{@}_i-\text{@}_j).$ 

```
5678 \@@_pgf_rect_node:nnnnn
5679 \{ \ \text{00\_env: - } \ \text{00\_i: - } \ \text{00\_j: } \ \text{l\_00\_suffix\_tl} \}5680 { \dim_use:c { 1_0@column _ \@g_j: _min\_dim } }5681 { \dim_use:c { l_@@_row_ \@@_i: _min_dim } }
5682 { \dim_use:c { l_@@_column_ \@@_j: _max_dim } }
5683 { \dim_use:c { l_@@_row_ \@@_i: _max_dim } }
5684 \str_if_empty:NF \l_@@_name_str
5685 \qquad \qquad \qquad \qquad \qquad \qquad \qquad \qquad \qquad \qquad \qquad \qquad \qquad \qquad \qquad \qquad \qquad \qquad \qquad \qquad \qquad \qquad \qquad \qquad \qquad \qquad \qquad \qquad \qquad \qquad \qquad \qquad \qquad \qquad \qquad \qquad \qquad5686 \pgfnodealias
5687 \{ \lceil \text{QQ name str - } \text{QQ i: - } \text{QQ j: } \lceil \text{QQ suffix t1 } \rceil \}5688 \{ \@0\>env: - \@0\>i: - \@0\>i: \& \@0\>suffix\>tl \}5689 }
5690 }
5691 }
```
Now, we create the nodes for the cells of the \multicolumn. We recall that we have stored in \g\_@@\_multicolumn\_cells\_seq the list of the cells where a \multicolumn{*n*}{...}{...} with *n*>1 was issued and in  $\gtrsim$  @@ multicolumn sizes seq the correspondant values of *n*.

```
5692 \seq_mapthread_function:NNN
5693 \g_@@_multicolumn_cells_seq
5694 \g_@@_multicolumn_sizes_seq
5695 \@@_node_for_multicolumn:nn
5696 }
5697 \cs_new_protected:Npn \@@_extract_coords_values: #1 - #2 \q_stop
```

```
5698 {
5699 \cs_set_nopar:Npn \@@_i: { #1 }
5700 \cs_set_nopar:Npn \@@_j: { #2 }
5701 }
```
The command  $\texttt{\&\mathbb{Q}}$  node\_for\_multicolumn:nn takes two arguments. The first is the position of the cell where the command  $\mathrm{multicolumn{f}{\ldots}}{...}$  was issued in the format *i*-*j* and the second is the value of *n* (the length of the "multi-cell").

```
5702 \cs_new_protected:Npn \@@_node_for_multicolumn:nn #1 #2
5703 {
5704 \@@_extract_coords_values: #1 \q_stop
5705 \@@_pgf_rect_node:nnnnn
5706 { \@@_env: - \@@_i: - \@@_j: \l_@@_suffix_tl }
5707 { \dim_use:c { 1_@@_column _ \@@_j: _ min _ dim } }
5708 { \dim_use:c { l_@@_row _ \@@_i: _ min _ dim } }
5709 { \dim_use:c { l_@@_column _ \int_eval:n { \@@_j: +#2-1 } _ max _ dim } }
5710 { \dim_use:c { 1_@@_row _ \@@_i: _ max _ dim } }
5711 \str_if_empty:NF \l_@@_name_str
5712 \{5713 \pgfnodealias
5714 \{ \l_{@\_name\_str - \@\_i: - \@\_j: \l_{@\_suffix\_tl} \}5715 { \int_use:N \g_@@_env_int - \@@_i: - \@@_j: \l_@@_suffix_tl}
5716 }
5717 }
```
### **The blocks**

The code deals with the command \Block. This command has no direct link with the environment {NiceMatrixBlock}.

The options of the command \Block will be analyzed first in the cell of the array (and once again when the block will be put in the array). Here is the set of keys for the first pass.

```
5718 \keys_define:nn { NiceMatrix / Block / FirstPass }
5719 {
5720 l .code:n = \str_set:Nn \l_@@_hpos_block_str l ,
5721 1 .value_forbidden:n = true
5722 r .code:n = \str_set:Nn \l_@@_hpos_block_str r ,
5723 r .value_forbidden:n = true ,
5724 c .code:n = \str_set:Nn \l_@@_hpos_block_str c ,
5725 c .value_forbidden:n = true ,
5726 L .code:n = \str_set:Nn \l_@@_hpos_block_str l ,
5727 L .value_forbidden:n = true ,
5728 R .code:n = \str_set:Nn \l_@@_hpos_block_str r ,
5729 R .value_forbidden:n = true ,
5730 C .code:n = \str_set:Nn \l_@@_hpos_block_str c ,
5731 C .value_forbidden:n = true ,
5732 t .code:n = \str_set:Nn \l_@@_vpos_of_block_tl t ,
5733 t .value_forbidden:n = true ,
5734 b .code:n = \str_set:Nn \l_@@_vpos_of_block_tl b,
5735 b .value_forbidden:n = true ,
5736 color .tl set:N = \l @@ color tl ,
5737 color .value_required:n = true ,
5738 respect-arraystretch .bool_set:N = \l_@@_respect_arraystretch_bool ,
5739 respect-arraystretch .default:n = true ,
5740 }
```
The following command  $\@0$  Block: will be linked to  $\Bbbk$  ock in the environments of nicematrix. We define it with \NewExpandableDocumentCommand because it has an optional argument between < and >. It's mandatory to use an expandable command.

 \NewExpandableDocumentCommand \@@\_Block: { O { } m D < > { } +m } {

If the first mandatory argument of the command (which is the size of the block with the syntax  $i-j$ ) has not be provided by the user, you use  $1-1$  (that is to say a block of only one cell).

\peek\_remove\_spaces:n

```
5744 {
5745 \tl_if_blank:nTF { #2 }
5746 { \ QCDlock_i 1-1 \ q_stop }5747 \{ \@0Block_i \#2 \q_stop \}5748 { #1 } { #3 } { #4 }
5749 }
5750 }
```
With the following construction, we extract the values of *i* and *j* in the first mandatory argument of the command.

<sup>5751</sup> \cs\_new:Npn \@@\_Block\_i #1-#2 \q\_stop { \@@\_Block\_ii:nnnnn { #1 } { #2 } }

Now, the arguments have been extracted: #1 is *i* (the number of rows of the block), #2 is *j* (the number of columns of the block), #3 is the list of *key=values* pairs, #4 are the tokens to put before the math mode and the beginning of the small array of the block and #5 is the label of the block.

```
5752 \cs_new_protected:Npn \@@_Block_ii:nnnnn #1 #2 #3 #4 #5
5753 {
```
We recall that #1 and #2 have been extracted from the first mandatory argument of \Block (which is of the syntax  $i-j$ ). However, the user is allowed to omit *i* or *j* (or both). We detect that situation by replacing a missing value by 100 (it's a convention: when the block will actually be drawn these values will be detected and interpreted as *maximal possible value* according to the actual size of the array).

```
5754 \bool_lazy_or:nnTF
5755 { \tl_if_blank_p:n { #1 } }
5756 { \str_if_eq_p:nn { #1 } { * } }
5757 { \int_set:Nn \l_tmpa_int { 100 } }
5758 { \int_set:Nn \l_tmpa_int { #1 } }
5759 \bool_lazy_or:nnTF
5760 { \tl_if_blank_p:n { #2 } }
5761 { \str_if_eq_p:nn { #2 } { * } }
5762 { \int_set:Nn \l_tmpb_int { 100 } }
5763 { \int_set:Nn \l_tmpb_int { #2 } }
```
If the block is mono-column.

```
5764 \int_compare:nNnTF \l_tmpb_int = 1
5765 {
5766 \str_if_empty:NTF \l_@@_hpos_cell_str
5767 { \str_set:Nn \l_@@_hpos_block_str c }
5768 { \str_set_eq:NN \l_@@_hpos_block_str \l_@@_hpos_cell_str }
5769 }
5770 { \str_set:Nn \l_@@_hpos_block_str c }
```
The value of  $\lceil \cdot \rceil$   $\lll$   $\lll$   $\lll$   $\lll$   $\lll$   $\lll$   $\lll$   $\lll$   $\lll$   $\lll$   $\lll$   $\lll$   $\lll$   $\lll$   $\lll$   $\lll$   $\lll$   $\lll$   $\lll$   $\lll$   $\lll$   $\lll$   $\lll$   $\lll$   $\lll$   $\lll$   $\lll$   $\lll$   $\lll$   $\lll$   $\lll$   $\lll$   $\lll$ will analyze now.

```
5771 \keys_set_known:nn { NiceMatrix / Block / FirstPass } { #3 }
5772 \tl_set:Nx \l_tmpa_tl
5773 {
5774 { \int_use:N \c@iRow }
5775 { \int_use:N \c@jCol }
5776 { \int_eval:n { \c@iRow + \l_tmpa_int - 1 } }
5777 { \int_eval:n { \c@jCol + \l_tmpb_int - 1 } }
5778 }
```
Now,  $\lambda$  to the state of the block with four components, each of them surrounded by curly brackets: {*imin*}{*jmin*}{*imax*}{*jmax*}.

If the block is mono-column or mono-row, we have a special treatment. That's why we have two macros: \@@\_Block\_iv:nnnnn and \@@\_Block\_v:nnnnn (the five arguments of those macros are provided by curryfication).

<sup>5779</sup> \bool\_if:nTF

```
5780 {
5781 (
             \int_{compare_p:nNn { \lceil \ln p_n \rceil } = 1
5783 ||
5784 \int_C compare\_p:nNn { \lceil \frac{1-tmpb\_int}{1} \rceil = 1
5785 )
5786 && ! \tl_if_empty_p:n { #5 }
```
For the blocks mono-column, we will compose right now in a box in order to compute its width and take that width into account for the width of the column. However, if the column is a X column, we should not do that since the width is determined by another way. This should be the same for the p, m and b columns and we should modify that point. However, for the X column, it's imperative. Otherwise, the process for the determination of the widths of the columns will be wrong.

```
5787 && ! \l_@@_X_column_bool
5788 }
5789 { \exp_args:Nxx \@@_Block_iv:nnnnn }
5790 { \exp_args:Nxx \@@_Block_v:nnnnn }
5791 { \l_tmpa_int } { \l_tmpb_int } { #3 } { #4 } { #5 }
5792 }
```
The following macro is for the case of a \Block which is mono-row or mono-column (or both). In that case, the content of the block is composed right now in a box (because we have to take into account the dimensions of that box for the width of the current column or the height and the depth of the current row). However, that box will be put in the array *after the construction of the array* (by using PGF).

```
5793 \cs_new_protected:Npn \@@_Block_iv:nnnnn #1 #2 #3 #4 #5
5794 {
5795 \int_gincr:N \g_@@_block_box_int
5796 \cs_set_protected_nopar:Npn \diagbox ##1 ##2
5797 {
5798 \tl_gput_right:Nx \g_@@_internal_code_after_tl
5799 \qquad \qquad \qquad \qquad \qquad \qquad \qquad \qquad \qquad \qquad \qquad \qquad \qquad \qquad \qquad \qquad \qquad \qquad \qquad \qquad \qquad \qquad \qquad \qquad \qquad \qquad \qquad \qquad \qquad \qquad \qquad \qquad \qquad \qquad \qquad \qquad \qquad5800 \@@_actually_diagbox:nnnnnn
5801 { \int_USe:N \setminus c@iRow }5802 { \int_use:N \c@jCol }
5803 { \int_{eval:n} {\c0iRow + #1 - 1 } }5804 { \int_{eval:n} {\c0jCol + #2 - 1 } }5805 { \exp_not:n { ##1 } } { \exp_not:n { ##2 } }
5806 }
5807 }
5808 \box_gclear_new:c
5809 { g_@@_ block _ box _ \int_use:N \g_@@_block_box_int _ box }
5810 \hbox_gset:cn
5811 { g_@@_ block _ box _ \int_use:N \g_@@_block_box_int _ box }
5812 {
```
For a mono-column block, if the user has specified a color for the column in the preamble of the array, we want to fix that color in the box we construct. We do that with \set@color and not \color\_ensure\_current: (in order to use \color\_ensure\_current: safely, you should load l3backend before the \documentclass with \RequirePackage{expl3}).

```
5813 \tl_if_empty:NTF \l_@@_color_tl
5814 { \int_compare:nNnT { #2 } = 1 \set@color }
5815 \{ \color{red} \lceil \cdot \rceil \leq \lceil \cdot \rceil \} \}
```
If the block is mono-row, we use  $\gtrsim$  @@\_row\_style\_tl even if it has yet been used in the beginning of the cell where the command \Block has been issued because we want to be able to take into account a potential instruction of color of the font in  $\gtrsim$  @@ row style tl.

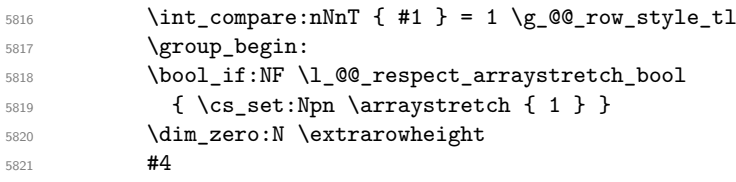

If the box is rotated (the key \rotate may be in the previous #4), the tabular used for the content of the cell will be constructed with a format c. In the other cases, the tabular will be constructed with a format equal to the key of position of the box. In other words: the alignment internal to the tabular is the same as the external alignment of the tabular (that is to say the position of the block in its zone of merged cells).

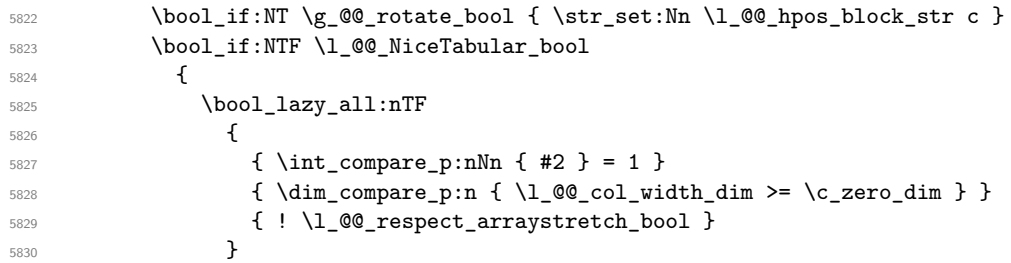

When the block is mono-column in a column with a fixed width (eg  $p\{3cm\}$ ).

```
5831 \{5832 \begin { minipage } [ \l_@@_vpos_of_block_tl ]
5833 \{ \lceil \log_{coll\_width\_dim} \rceil \}5834 \str_case:Vn \1_@@_hpos_block_str
5835 \left\{5836 c \centering
5837 r \raggedleft
5838 l \raggedright
5839 }\frac{1}{15} 5840
\sum_{5841} \qquad \qquad 
5842 }
5843 \left\{ \begin{array}{c} \end{array} \right.5844 \lambdause:x
5845 \left\{5846 \exp_not:N \begin { tabular } [ \l_@@_vpos_of_block_tl ]
5847 { @ { } \l_@@_hpos_block_str @ { } }
5848 }
\frac{1}{15} 5849
5850 \end { tabular }
5851 }
5852 }
5853 {
5854 \c_math_toggle_token
5855 \use: x
5856 {
5857 \exp_not:N \begin { array } [ \l_@@_vpos_of_block_tl ]
5858 { @ { } \l_@@_hpos_block_str @ { } }
5859 }
5860 #5
5861 \end { array }
5862 \c_math_toggle_token
5863 }
5864 \group_end:
5865 }
5866 \bool_if:NT \g_@@_rotate_bool
5867 {
5868 \box_grotate:cn
5869 {g_0Q_block_box_\int {g_0Q_block_box_\int_b box}5870 { 90 }
5871 \bool_gset_false:N \g_@@_rotate_bool
5872 }
```
If we are in a mono-column block, we take into account the width of that block for the width of the column.

 \int\_compare:nNnT { #2 } = 1 { \dim\_gset:Nn \g\_@@\_blocks\_wd\_dim

```
5876 {
5877 \dim_max:nn
5878 \g_@@_blocks_wd_dim
5879 \left\{ \begin{array}{c} \end{array} \right.5880 \box wd: c
5881 {g\_@@_ block\_ box\_ \int_S@@_ block\_box\_int}5882 }
5883 }
5884 }
```
If we are in a mono-row block, we take into account the height and the depth of that block for the height and the depth of the row.

```
5885 \int_{\text{compare: nNnT } f #1 } = 15886 {
5887 \dim_gset:Nn \g_@@_blocks_ht_dim
5888 \qquad \qquad \qquad \qquad \qquad \qquad \qquad \qquad \qquad \qquad \qquad \qquad \qquad \qquad \qquad \qquad \qquad \qquad \qquad \qquad \qquad \qquad \qquad \qquad \qquad \qquad \qquad \qquad \qquad \qquad \qquad \qquad \qquad \qquad \qquad \qquad \qquad5889 \dim_max:nn
5890 \g_@@_blocks_ht_dim
5891 \{5892 \box_ht:c
5893 { g\_@Q_block\_box_} \in \{ g\_@Q_block\_box\_int\_box } \}5894 }
5895 }
5896 \dim_gset:Nn \g_@@_blocks_dp_dim
5897 {
5898 \dim max:nn
5899 \g_@@_blocks_dp_dim
\overline{\mathbf{5}}900 {
5901 \box dp: c
5902 { g_@@_ block _ box _ \int_use:N \g_@@_block_box_int _ box }
5903 }
5904 }
5905 }
5906 \seq_gput_right:Nx \g_@@_blocks_seq
5907 {
5908 \l_tmpa_tl
```
In the list of options  $\#3$ , maybe there is a key for the horizontal alignment  $(1, r \text{ or } c)$ . In that case, that key has been read and stored in  $\lceil \cdot \rceil$   $\lll$  hpos block str. However, maybe there were no key of the horizontal alignment and that's why we put a key corresponding to the value of \l\_@@\_hpos\_block\_str, which is fixed by the type of current column.

```
5909 { \exp_not:n { #3 } , \l_@@_hpos_block_str }
5910 {
5911 \box_use_drop:c
5912 { g_00_block_ box_1nt_use:N \g_00_block_box-int_ box }5913 }
5914 }
5915 }
```
The following macro is for the standard case, where the block is not mono-row and not mono-column. In that case, the content of the block is *not* composed right now in a box. The composition in a box will be done further, just after the construction of the array.

```
5916 \cs_new_protected:Npn \@@_Block_v:nnnnn #1 #2 #3 #4 #5
5917 {
5918 \seq_gput_right:Nx \g_@@_blocks_seq
5919 {
5920 \l_tmpa_tl
5921 { \exp_not:n { #3 } }
5922 \exp_not:n
5923 \left\{ \begin{array}{c} \end{array} \right.5924 \left\{ \begin{array}{c} \end{array} \right.5925 \bool_if:NTF \l_@@_NiceTabular_bool
5926 \left\{ \begin{array}{c} \end{array} \right.
```
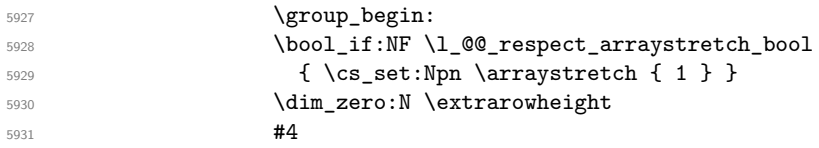

If the box is rotated (the key \rotate may be in the previous #4), the tabular used for the content of the cell will be constructed with a format c. In the other cases, the tabular will be constructed with a format equal to the key of position of the box. In other words: the alignment internal to the tabular is the same as the external alignment of the tabular (that is to say the position of the block in its zone of merged cells).

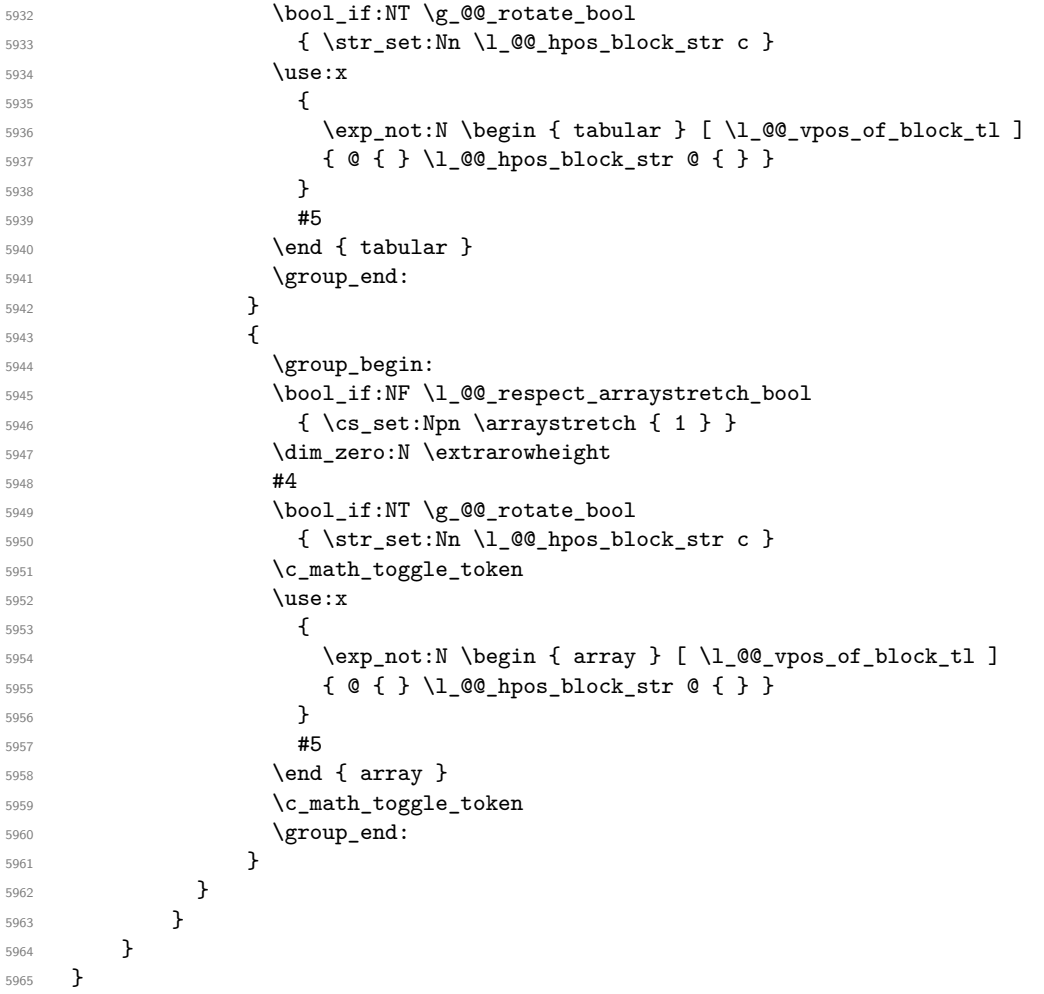

We recall that the options of the command **\Block** are analyzed twice: first in the cell of the array and once again when the block will be put in the array *after the construction of the array* (by using  $PGF$ ).

```
5966 \keys_define:nn { NiceMatrix / Block / SecondPass }
5967 {
5968 tikz .code:n =
5969 \bool_if:NTF \c_@@_tikz_loaded_bool
5970 { \seq_put_right:Nn \l_@@_tikz_seq { { #1 } } }
5971 { \@@_error:n { tikz~key~without~tikz } } ,
5972 tikz .value_required:n = true ,
5973 fill .tl_set:N = \l_@@_fill_tl,
5974 fill .value_required:n = true ,
5975 draw .tl_set:N = \l_@@_draw_tl ,
5976 draw .default:n = default ,
5977 rounded-corners .dim_set:N = \l_@@_rounded_corners_dim ,
5978 rounded-corners .default:n = 4 pt ,
```

```
5979 color .code:n = \color { #1 } \tl_set:Nn \l_@@_draw_tl { #1 } ,
5980 color .value_required:n = true ,
5981 borders .clist_set:N = \l_@@_borders_clist ,
5982 borders .value_required:n = true ,
5983 hvlines .meta:n = { vlines , hlines } ,
5984 vlines .bool_set:N = \l_@@_vlines_block_bool,
5985 vlines .default:n = true ,
5986 hlines .bool set:N = \l @@ hlines block bool,
5987 hlines .default:n = true ,
5988 line-width .dim_set:N = \1_00_line_width_dim ,
5989 line-width .value_required:n = true
5990 l .code:n = \str_set:Nn \l_@@_hpos_block_str l ,
5991 l .value_forbidden:n = true
5992 r .code:n = \str_set:Nn \l_@@_hpos_block_str r ,
5993 r .value_forbidden:n = true
5994 c .code:n = \str_set:Nn \l_@@_hpos_block_str c ,
5995 c .value_forbidden:n = true ,
5996 L .code:n = \str_set:Nn \l_@@_hpos_block_str l
5997 \bool_set_true:N \l_@@_hpos_of_block_cap_bool ,
5998 L .value_forbidden:n = true ,
5999 R .code:n = \str_set:Nn \l_@@_hpos_block_str r
6000 \bool_set_true:N \l_@@_hpos_of_block_cap_bool ,
6001 R .value_forbidden:n = true ,
6002 C .code:n = \str_set:Nn \l_@@_hpos_block_str c
                  \bool_set_true:N \l_@@_hpos_of_block_cap_bool ,
6004 C .value_forbidden:n = true ,
6005 t .code:n = \str_set:Nn \l_@@_vpos_of_block_tl t ,
6006 t .value_forbidden:n = true ,
6007 b .code:n = \str_set:Nn \l_@@_vpos_of_block_tl b,
6008 b .value_forbidden:n = true ,
6009 name .tl_set:N = \1_@@_block_name_str ,
6010 name .value_required:n = true ,
6011 name .initial:n = ,
6012 respect-arraystretch .bool_set:N = \l_@@_respect_arraystretch_bool ,
6013 respect-arraystretch .default:n = true ,
6014 v-center .bool_set:N = \l_@@_v_center_bool ,
6015 v-center .default:n = true ,
6016 v-center .initial:n = false ,
6017 unknown .code:n = \@@_error:n { Unknown~key~for~Block }
6018 }
```
The command  $\text{Q@ draw blocks:}$  will draw all the blocks. This command is used after the construction of the array. We have to revert to a clean version of \ialign because there may be tabulars in the \Block instructions that will be composed now.

```
6019 \cs_new_protected:Npn \@@_draw_blocks:
6020 {
6021 \cs_set_eq:NN \ialign \@@_old_ialign:
\frac{6022}{8022} \seq_map_inline:Nn \g_@@_blocks_seq { \@@_Block_iv:nnnnnn ##1 }
6023 }
6024 \cs_new_protected:Npn \@@_Block_iv:nnnnnn #1 #2 #3 #4 #5 #6
6025 {
```
The integer \1  $@Q$  last row int will be the last row of the block and \1  $@Q$  last col int its last column.

```
6026 \int_zero_new:N \l_@@_last_row_int
6027 \int_zero_new:N \l_@@_last_col_int
```
We remind that the first mandatory argument of the command **\Block** is the size of the block with the special format  $i-j$ . However, the user is allowed to omit i or j (or both). This will be interpreted as: the last row (resp. column) of the block will be the last row (resp. column) of the block (without the potential exterior row—resp. column—of the array). By convention, this is stored in \g\_@@\_blocks\_seq as a number of rows (resp. columns) for the block equal to 100. That's what we detect now.

```
6028 \int_compare:nNnTF { #3 } > { 99 }
6029 { \int_set_eq:NN \l_@@_last_row_int \c@iRow }
6030 { \int_set:Nn \l_@@_last_row_int { #3 } }
6031 \int_compare:nNnTF { #4 } > { 99 }
6032 { \int_set_eq:NN \l_@@_last_col_int \c@jCol }
6033 { \int_set:Nn \l_@@_last_col_int { #4 } }
_{6034} \int_compare:nNnTF \l_@@_last_col_int > \g_@@_col_total_int
6035 \uparrow6036 \int compare:nTF
6037 { \1 @ last_col_int <= \g_@@_static_num_of_col_int }
6038 {
6039 \msg_error:nnnn { nicematrix } { Block~too~large~2 } { #1 } { #2 }
6040 \@@_msg_redirect_name:nn { Block~too~large~2 } { none }
6041 \group_begin:
6042 \globaldefs = 1
6043 \@@_msg_redirect_name:nn { columns~not~used } { none }
6044 \group_end:
6045 }
6046 { \msg_error:nnnn { nicematrix } { Block~too~large~1 } { #1 } { #2 } }
6047 }
6048 {
\verb|# 1_00_11_2002_111_2002_111_2002_111_2002_111_2002_101_111_2002_101_111_201_111_201_111_201_111_201_111_201_111_201_111_201_111_201_111_201_111_201_111_201_111_201_111_201_111_201_111_201_111_201_111_201_111_201_111_26050 { \msg_error:nnnn { nicematrix } { Block~too~large~1 } { #1 } { #2 } }
6051 { \@@_Block_v:nnnnnn { #1 } { #2 } { #3 } { #4 } { #5 } { #6 } }
6052 }
6053 }
6054 \cs_new_protected:Npn \@@_Block_v:nnnnnn #1 #2 #3 #4 #5 #6
6055 {
The group is for the keys.
6056 \group_begin:
6057 \keys_set:nn { NiceMatrix / Block / SecondPass } { #5 }
We restrict the use of the key v-center to the case of a mono-row block.
6058 \bool_if:NT \l_@@_v_center_bool
6059 \uparrow6060 \int_compare:nNnF { #1 } = { #3 }
6061 \qquad \qquad \qquad \qquad \qquad \qquad \qquad \qquad \qquad \qquad \qquad \qquad \qquad \qquad \qquad \qquad \qquad \qquad \qquad \qquad \qquad \qquad \qquad \qquad \qquad \qquad \qquad \qquad \qquad \qquad \qquad \qquad \qquad \qquad \qquad \qquad 6062 \@@_error:n { Wrong~use~of~v-center }
6063 \bool_set_false:N \l_@@_v_center_bool
6064 }
6065 }
6066 \bool_if:NT \l_@@_vlines_block_bool
6067 {
6068 \tl_gput_right:Nx \g_nicematrix_code_after_tl
6069 {
6070 \@@_vlines_block:nnn
6071 \{ \exp\_not:n \{ #5 } \}6072 \{ H1 - H2 \}\frac{6073}{\int_US} { \int_use:N \1_@@_last_row_int - \int_use:N \1_@@_last_col_int }
6074 }
6075 }
6076 \bool_if:NT \l_@@_hlines_block_bool
6077 \qquad \qquad \qquad6078 \tl_gput_right:Nx \g_nicematrix_code_after_tl
6079 {
6080 \@@_hlines_block:nnn
6081 \{ \exp_{\text{not}:n} {\#5} \}6082 \{ H1 - H2 \}6083 { \int_use:N \l_@@_last_row_int - \int_use:N \l_@@_last_col_int }
6084 }
6085 }
6086 \bool_if:nT
```

```
6087 { ! \l_@@_vlines_block_bool && ! \l_@@_hlines_block_bool }
6088 {
```
The sequence of the positions of the blocks (excepted the blocks with the key hvlines) will be used when drawing the rules (in fact, there is also the \multicolumn and the \diagbox in that sequence).

```
6089 \seq_gput_left:Nx \g_@@_pos_of_blocks_seq
6090 { { #1 } { #2 } { #3 } { #4 } { \l_@@_block_name_str } }
6091 }
6092 \tl_if_empty:NF \l_@@_draw_tl
6093 \uparrow6094 \tl_gput_right:Nx \g_nicematrix_code_after_tl
6095 \qquad \qquad \qquad \qquad \qquad \qquad \qquad \qquad \qquad \qquad \qquad \qquad \qquad \qquad \qquad \qquad \qquad \qquad \qquad \qquad \qquad \qquad \qquad \qquad \qquad \qquad \qquad \qquad \qquad \qquad \qquad \qquad \qquad \qquad \qquad \qquad 6096 \@@_stroke_block:nnn
6097 <br>
\{ \exp_{\text{not}:n} {\#5} \}6098 \{ #1 - #2 \}6099 { \int_use:N \l_@@_last_row_int - \int_use:N \l_@@_last_col_int }
6100 }
6101 \seq_gput_right:Nn \g_@@_pos_of_stroken_blocks_seq
6102 { { #1 } { #2 } { #3 } { #4 } }
6103 }
6104 \clist_if_empty:NF \l_@@_borders_clist
6105 \left\{ \begin{array}{ccc} 6105 & 5 \\ 510 & 5 \end{array} \right\}6106 \tl_gput_right:Nx \g_nicematrix_code_after_tl
6107 \left\{ \begin{array}{ccc} 6107 & & & \end{array} \right\}6108 \@@_stroke_borders_block:nnn
6109 <br>{ \exp_not:n { #5 } }
6110 \{ H1 - H2 \}6111 \{ \int_ux : N \lQ@_last\_row\_int - \int_us: N \lQ@_last\_col\_int \}6112 }
6113 }
6114 \tl_if_empty:NF \l_@@_fill_tl
6115 {
```
The command \@@\_extract\_brackets will extract the potential specification of color space at the beginning of \l\_@@\_fill\_tl and store it in \l\_tmpa\_tl and store the color itself in \l\_tmpb\_tl.

```
6116 \exp_last_unbraced:NV \@@_extract_brackets \l_@@_fill_tl \q_stop
6117 \tl_gput_right:Nx \g_nicematrix_code_before_tl
6118 {
6119 \exp_not:N \roundedrectanglecolor
6120 [ \l_tmpa_tl ]
6121 { \exp_not:V \l_tmpb_tl }
6122 \{ #1 - #2 \}6123 { \int_use:N \l_@@_last_row_int - \int_use:N \l_@@_last_col_int }
\verb|6124| \label{dim_2d} $$\dim_use:N \lQ@rounded_corners\_dim \}6125 }
6126 }
6127 \seq_if_empty:NF \l_@@_tikz_seq
6128 {
6129 \tl_gput_right:Nx \g_nicematrix_code_before_tl
6130 \left\{ \begin{array}{ccc} 6 & 6 & 6 \end{array} \right\}6131 \@@_block_tikz:nnnnn
6132 { #1 }
6133 { #2 }
6134 { \int_use:N \l_@@_last_row_int }
6135 <br>
{ \int\limits_{u} \llbracket u \rrbracket \llbracket u \rrbracket }6136 { \seq_use:Nn \l_@@_tikz_seq { , } }
6137 }
6138 }
6139 \cs_set_protected_nopar:Npn \diagbox ##1 ##2
6140 \qquad \qquad6141 \tl_gput_right:Nx \g_@@_internal_code_after_tl
```

```
6142 \left\{ \begin{array}{ccc} 6142 & 6142 & 6122 \\ 612 & 6122 & 6122 \\ 612 & 6122 & 6122 \\ 612 & 6122 & 6122 \\ 612 & 6122 & 6122 \\ 612 & 6122 & 6122 \\ 612 & 6122 & 6122 \\ 612 & 6122 & 6122 \\ 612 & 6122 & 6122 \\ 612 & 6122 & 6122 \\ 612 & 6122 & 6122 \\ 612 & 6122 & 616143 \@@_actually_diagbox:nnnnnn
6144 { #1 }
6145 { #2 }
6146 { \int_use:N \l_@@_last_row_int }
6147 <br>
{ \int\limits_{\text{use}:N \setminus l \text{ @last}_\text{int } } }6148 { \exp_not:n { ##1 } } { \exp_not:n { ##2 } }
6149 }
6150 }
hbox_set:Nn \l1_@Q-cellbox { \set{}  #6 }6152 \bool_if:NT \g_@@_rotate_bool \@@_rotate_cell_box:
```
Let's consider the following {NiceTabular}. Because of the instruction ! {\hspace{1cm}} in the preamble which increases the space between the columns (by adding, in fact, that space to the previous column, that is to say the second column of the tabular), we will create *two* nodes relative to the block: the node 1-1-block and the node 1-1-block-short.

```
\begin{NiceTabular}{cc!{\hspace{1cm}}c}
\B{Block{2-2}{our block} & & one \\
                     & & two \\
three \& four \& five \setminussix by the seven \& seven \& eight \setminus\setminus\end{NiceTabular}
```
We highlight the node 1-1-block We highlight the node 1-1-block-short

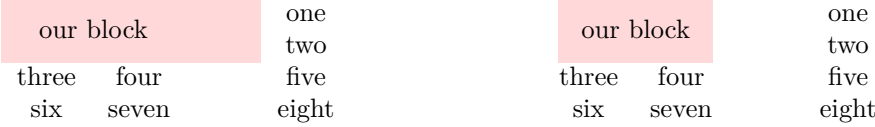

The construction of the node corresponding to the merged cells.

```
6153 \pgfpicture
6154 \pgfrememberpicturepositiononpagetrue
6155 \pgf@relevantforpicturesizefalse
6156 \@@ qpoint:n { row - #1 }
6157 \dim_set_eq:NN \l_tmpa_dim \pgf@y
6158 \@@_qpoint:n { col - #2 }
6159 \dim_set_eq:NN \l_tmpb_dim \pgf@x
6160 \@@_qpoint:n { row - \int_eval:n { \l_@@_last_row_int + 1 } }
6161 \dim_set_eq:NN \l_@@_tmpc_dim \pgf@y
\frac{6162}{90} \@@_qpoint:n { col - \int_eval:n { \l_@@_last_col_int + 1 } }
6163 \dim_set_eq:NN \l_@@_tmpd_dim \pgf@x
```
We construct the node for the block with the name  $(\texttt{\#1-\#2-block})$ . The function  $\Diamond \otimes \phi$  pgf rect node:nnnnn takes in as arguments the name of the node and the four coordinates of two opposite corner points of the rectangle.

```
6164 \@@_pgf_rect_node:nnnnn
6165 { \@@_env: - #1 - #2 - block }
6166 \l_tmpb_dim \l_tmpa_dim \l_@@_tmpd_dim \l_@@_tmpc_dim
6167 \str_if_empty:NF \l_@@_block_name_str
6168 {
6169 \pgfnodealias
6170 \{ \begin{array}{ccc} \text{6170} & \text{62\%} \end{array} \right.6171 { \@@_env: - #1 - #2 - block }
6172 \str_if_empty:NF \l_@@_name_str
6173 \{6174 \pgfnodealias
6175 { \l_@@_name_str - \l_@@_block_name_str }
6176 \{ \qquad \qquad \{ \qquad \qquad \{ \qquad \qquad \qquad \qquad \{ \qquad +1 - #2 - block \}6177 }
6178 }
```
Now, we create the "short node" which, in general, will be used to put the label (that is to say the content of the node). However, if one the keys L, C or R is used (that information is provided by the boolean \l\_@@\_hpos\_of\_block\_cap\_bool), we don't need to create that node since the normal node is used to put the label.

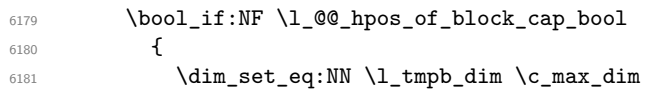

The short node is constructed by taking into account the *contents* of the columns involved in at least one cell of the block. That's why we have to do a loop over the rows of the array.

```
\label{thm:main} $$\int_step_inline:nnn \l0@first_row_int \g_@frow_total_int6183 \left\{ \begin{array}{c} 6183 & 2000 \\ 2000 & 2000 \\ 2000 & 2000 \end{array} \right.
```
We recall that, when a cell is empty, no (normal) node is created in that cell. That's why we test the existence of the node before using it.

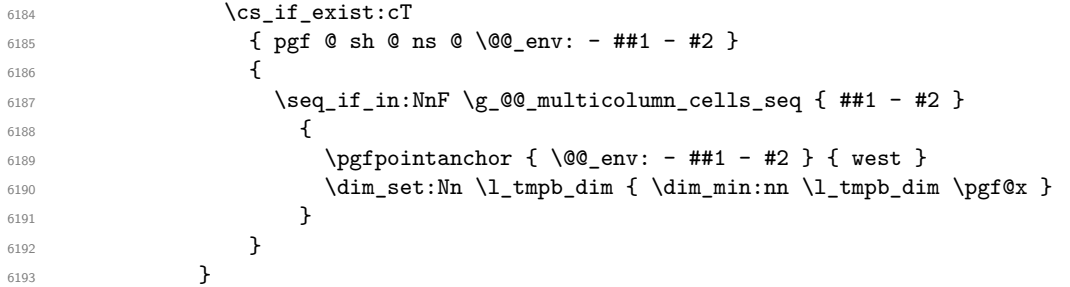

If all the cells of the column were empty, \l\_tmpb\_dim has still the same value \c\_max\_dim. In that case, you use for \l\_tmpb\_dim the value of the position of the vertical rule.

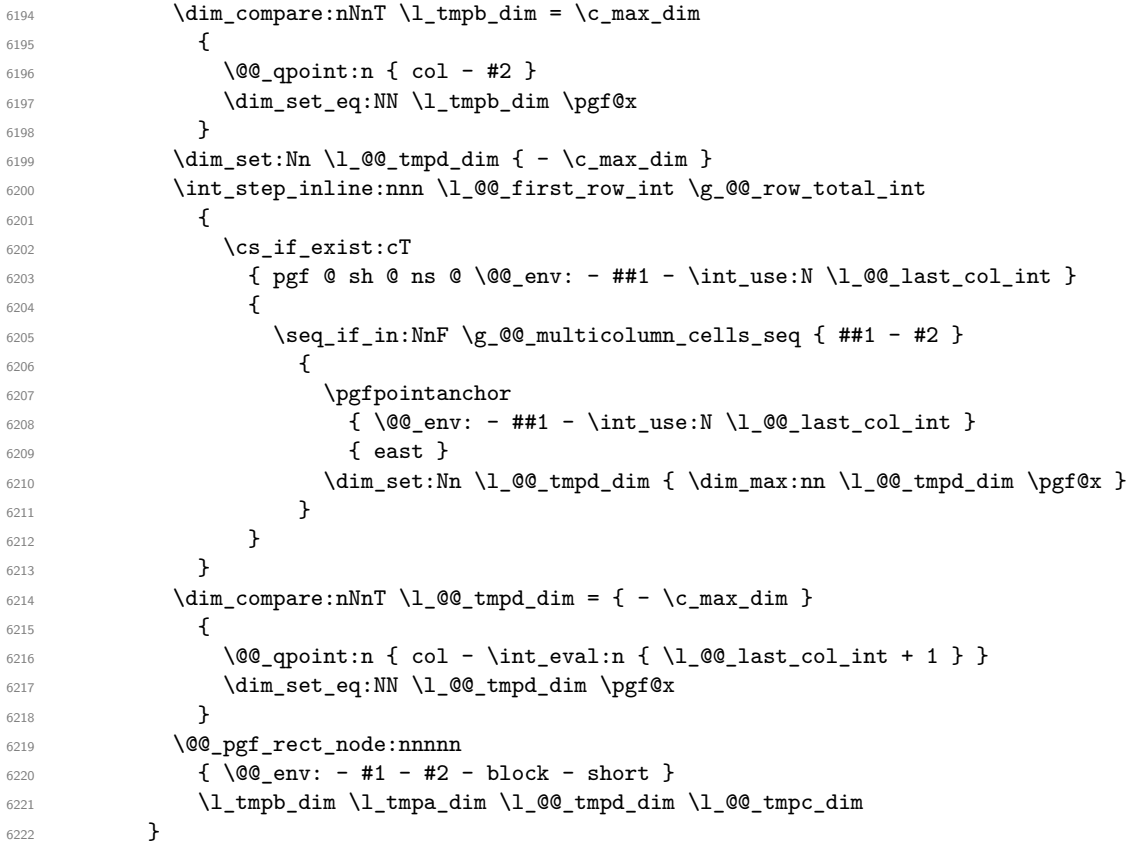

If the creation of the "medium nodes" is required, we create a "medium node" for the block. The function \@@\_pgf\_rect\_node:nnn takes in as arguments the name of the node and two pgf points.

 \bool\_if:NT \l\_@@\_medium\_nodes\_bool  $\{$ \@@\_pgf\_rect\_node:nnn

```
6226 { \ Qenv: - #1 - #2 - block - medium }6227 { \pgfpointanchor { \@@_env: - #1 - #2 - medium } { north~west } }
6228 \left\{ \begin{array}{ccc} 6 & 6 & 6 \end{array} \right\}6229 \pgfpointanchor
6230 \{ \ \{ \ \} @\_env:6231 - \int_use:N \l_@@_last_row_int
6232 - \int_use:N \l_@@_last_col_int - medium
6233 }6234 { south~east }
6235 }
6236 }
```
Now, we will put the label of the block beginning with the case of a \Block of one row.

```
6237 \bool_if:nTF
6238 { \int_compare_p:nNn { #1 } = { #3 } && ! \1_@@_v_center_bool }
6239 \big\{
```
We take into account the case of a block of one row in the "first row" or the "last row".

```
6240 \int compare:nNnTF { #1 } = 0
6241 { \lceil \cdot \cdot \rceil { \lceil \cdot \cdot \rceil (6242 \left\{ \begin{array}{c} 6242 & 222 \\ 222 & 2222 \\ 222 & 2222 \\ 222 & 2222 \\ 222 & 2222 \\ 222 & 2222 \\ 222 & 2222 \\ 222 & 2222 \\ 222 & 2222 \\ 222 & 2222 \\ 222 & 2222 \\ 222 & 2222 \\ 222 & 2222 \\ 222 & 2222 \\ 222 & 2222 \\ 222 & 2222 \\ 222 & 2222 \\ 222 & 2222 \\ 2226243 \int \int \text{compare: nNnT } { #1 } = \lceil \frac{00}{1} \rceil6244 \l_@@_code_for_last_row_tl
6245 }
```
If the block has only one row, we want the label of the block perfectly aligned on the baseline of the row. That's why we have constructed a \pgfcoordinate on the baseline of the row, in the first column of the array. Now, we retrieve the *y*-value of that node and we store it in  $l$ \_tmpa\_dim.

```
\begin{array}{c}\n \text{log}(x) \\
 \text{log}(x) \\
 \text{log}(y) \\
 \text{log}(y) \\
 \text{log}(y) \\
 \text{log}(y) \\
 \text{log}(y) \\
 \text{log}(y) \\
 \text{log}(y) \\
 \text{log}(y) \\
 \text{log}(y) \\
 \text{log}(y) \\
 \text{log}(y) \\
 \text{log}(y) \\
 \text{log}(y) \\
 \text{log}(y) \\
 \text{log}(y) \\
 \text{log}(y) \\
 \text{log}(y) \\
 \text{log}(y) \\
 \text{log}(y) \\
 \text{log}(y) \\
 \text{log}(y) \\
 \text{log}(y) \\
 \text{log}(y) \\
 \text{log}(y) \\
 \text{log
```
We retrieve (in  $\pgf(x)$  the *x*-value of the center of the block.

```
6247 \pgfpointanchor
6248 \left\{ \begin{array}{c} 6248 & 2248 \\ 2222 & 2248 \\ 2222 & 2248 \\ 2222 & 2248 \\ 2222 & 2248 \\ 2222 & 2248 \\ 2222 & 2248 \\ 2222 & 2248 \\ 2222 & 2248 \\ 2222 & 2248 \\ 2222 & 2248 \\ 2222 & 2248 \\ 2222 & 2248 \\ 2222 & 2248 \\ 2222 & 2248 \\ 2222 & 2248 \\ 2222 & 2246249 \@@_env: - #1 - #2 - block
6250 \bool_if:NF \l_@@_hpos_of_block_cap_bool { - short }
6251 }
6252 \left\{ \begin{array}{ccc} 6252 & & & \end{array} \right\}6253 \str_case:Vn \l_@@_hpos_block_str
 6254 \left\{ \begin{array}{c} 6254 & 2.00000 & 0.00000 & 0.00000 & 0.00000 & 0.00000 & 0.00000 & 0.00000 & 0.00000 & 0.00000 & 0.00000 & 0.00000 & 0.00000 & 0.00000 & 0.00000 & 0.00000 & 0.00000 & 0.00000 & 0.00000 & 0.00000 & 0.00000 & 0.00000 & 0.00006255 c { center }
6256 l { west }
6257 r { east }
 6258 }6259 }
```
We put the label of the block which has been composed in  $\lceil \log_{\text{cell}} \log \rceil$ .

```
6260 \pgftransformshift { \pgfpoint \pgf@x \l_tmpa_dim }
6261 \pgfset { inner~sep = \c_zero_dim }
6262 \pgfnode
6263 { rectangle }
6264 \left\{ \begin{array}{ccc} 6264 & 2264 & 2264 & 2264 & 2264 & 2264 & 2264 & 2264 & 2264 & 2264 & 2264 & 2264 & 2264 & 2264 & 2264 & 2264 & 2264 & 2264 & 2264 & 2264 & 2264 & 2264 & 2264 & 2264 & 2264 & 2264 & 2264 & 2264 & 2264 & 2264 & 2264 & 2264 & 2264 & 2266265 \str_case:Vn \l_@@_hpos_block_str
6266 \qquad \qquad \qquad \qquad \qquad \qquad \qquad \qquad \qquad \qquad \qquad \qquad \qquad \qquad \qquad \qquad \qquad \qquad \qquad \qquad \qquad \qquad \qquad \qquad \qquad \qquad \qquad \qquad \qquad \qquad \qquad \qquad \qquad \qquad \qquad \qquad \qquad6267 c { base }
6268 l { base~west }
6269 r { base~east }
6270 }
6271 }
6272 { \box_use_drop:N \l_@@_cell_box } { } { }
6273 }
```
If the number of rows is different of 1, we will put the label of the block by using the short node (the label of the block has been composed in  $\lceil \cdot \cdot \rceil$   $\llbracket \cdot \cdot \cdot \rceil$ .

 $\{$ 

```
6275 \int_{\text{compare: nNnT} } 42 = 0
6276 { \str_set:Nn \l_@@_hpos_block_str r }
6277 \bool_if:nT \g_@@_last_col_found_bool
6278 \qquad \qquad \qquad \qquad \qquad \qquad \qquad \qquad \qquad \qquad \qquad \qquad \qquad \qquad \qquad \qquad \qquad \qquad \qquad \qquad \qquad \qquad \qquad \qquad \qquad \qquad \qquad \qquad \qquad \qquad \qquad \qquad \qquad \qquad \qquad \qquad 6279 \int \int \text{compare: nNnT { #2 } = \g @[col_total_int
6280 { \str_set:Nn \l_@@_hpos_block_str l }
6281 }
6282 \pgftransformshift
6283 \left\{ \begin{array}{ccc} 6283 & 2283 & 2283 \end{array} \right.6284 \pgfpointanchor
6285 \left\{ \begin{array}{c} 6285 \end{array} \right.6286 \qquad \qquad \qquad \qquad \qquad 00_{env: - #1 - #2 - block\verb+\book_1f:NF \l, \l, @\_hpos_of_block-cap_bool { - short }\n6288 }6289 \qquad \qquad \qquad \qquad \qquad \qquad \qquad \qquad \qquad \qquad \qquad \qquad \qquad \qquad \qquad \qquad \qquad \qquad \qquad \qquad \qquad \qquad \qquad \qquad \qquad \qquad \qquad \qquad \qquad \qquad \qquad \qquad \qquad \qquad \qquad \qquad \qquad6290 \str_case:Vn \l_@@_hpos_block_str
6291 \left\{ \begin{array}{c} 6291 \end{array} \right.6292 c { center }
6293 l { west }
6294 r { east }
6295 }
6296 }
6297 }
6298 \pgfset { inner~sep = \c_zero_dim }
6299 \pgfnode
6300 { rectangle }
6301 \left\{ \begin{array}{ccc} 6301 & 6301 & 6301 \end{array} \right.6302 \str_case:Vn \l_@@_hpos_block_str
6303 \qquad \qquad \qquad \qquad \qquad \qquad \qquad \qquad \qquad \qquad \qquad \qquad \qquad \qquad \qquad \qquad \qquad \qquad \qquad \qquad \qquad \qquad \qquad \qquad \qquad \qquad \qquad \qquad \qquad \qquad \qquad \qquad \qquad \qquad \qquad \qquad \qquad6304 c { center }
6305 l { west }
6306 r { east }
6307 }
6308 }
\texttt{box\_size\_drop:N \l\lneq\texttt{box} } \{ }\}6310 }
6311 \endpgfpicture
6312 \group_end:
6313 }
6314 \NewDocumentCommand \@@_extract_brackets { O { } }
6315 {
6316 \tl_set:Nn \l_tmpa_tl { #1 }
6317 \@@_store_in_tmpb_tl
6318 }
6319 \cs_new_protected:Npn \@@_store_in_tmpb_tl #1 \q_stop
6320 { \tl_set:Nn \l_tmpb_tl { #1 } }
```
If we are in the first column, we must put the block as if it was with the key r.

The first argument of  $\@C$ stroke\_block:nnn is a list of options for the rectangle that you will stroke. The second argument is the upper-left cell of the block (with, as usual, the syntax  $i-j$ ) and the third is the last cell of the block (with the same syntax).

```
6321 \cs_new_protected:Npn \@@_stroke_block:nnn #1 #2 #3
6322 {
6323 \group_begin:
6324 \tl_clear:N \l_@@_draw_tl
6325 \dim_set_eq:NN \l_@@_line_width_dim \arrayrulewidth
6326 \keys_set_known:nn { NiceMatrix / BlockStroke } { #1 }
6327 \pgfpicture
6328 \pgfrememberpicturepositiononpagetrue
6329 \pgf@relevantforpicturesizefalse
6330 \tl_if_empty:NF \l_@@_draw_tl
```
 $6331$   $\{$ 

If the user has used the key color of the command \Block without value, the color fixed by \arrayrulecolor is used.

```
6332 \str_if_eq:VnTF \l_@@_draw_tl { default }
6333 { \CT@arc@ }
6334 { \exp_args:NV \pgfsetstrokecolor \l_@@_draw_tl }
6335 }
6336 \pgfsetcornersarced
6337 {
6338 \pgfpoint
6339 { \dim_use:N \l_@@_rounded_corners_dim }
6340 { \dim_use:N \l_@@_rounded_corners_dim }
6341 }
6342 \@@_cut_on_hyphen:w #2 \q_stop
6343 \bool lazy and:nnT
\texttt{\{ \intcompare\_p:n {\text{l\_tmpa\_tl} \texttt{<=} \c@iRow } }\} }6345 { \int_compare_p:n { \l_tmpb_tl <= \c@jCol } }
6346 \big\{6347 \@@_qpoint:n { row - \l_tmpa_tl }
6348 \dim_set:Nn \l_tmpb_dim { \pgf@y }
6349 \qquad \qquad \qquad \qquad \qquad \qquad \qquad \qquad \qquad \qquad \qquad \qquad \qquad \qquad \qquad \qquad \qquad \qquad \qquad6350 \dim set:Nn \l_@@_tmpc_dim { \pgf@x }
6351 \@@_cut_on_hyphen:w #3 \q_stop
6352 \int_compare:nNnT \l_tmpa_tl > \c@iRow
6353 { \tl_set:Nx \l_tmpa_tl { \int_use:N \c@iRow } }
6354 \int_compare:nNnT \l_tmpb_tl > \c@jCol
6355 { \tl_set:Nx \l_tmpb_tl { \int_use:N \c@jCol } }
6356 \@@_qpoint:n { row - \int_eval:n { \l_tmpa_tl + 1 } }
6357 \dim_set:Nn \l_tmpa_dim { \pgf@y }
6358 \@@_qpoint:n { col - \int_eval:n { \l_tmpb_tl + 1 } }
6359 \dim_set:Nn \l_@@_tmpd_dim { \pgf@x }
6360 \pgfpathrectanglecorners
6361 { \pgfpoint \l_@@_tmpc_dim \l_tmpb_dim }
6362 { \pgfpoint \l_@@_tmpd_dim \l_tmpa_dim }
6363 \pgfsetlinewidth { 1.1 \1_@@_line_width_dim }
```
We can't use \pgfusepathqstroke because of the key rounded-corners.

```
6364 \pgfusepath { stroke }
6365 }
6366 \endpgfpicture
6367 \group_end:
6368 }
```
Here is the set of keys for the command \@@\_stroke\_block:nnn.

```
6369 \keys_define:nn { NiceMatrix / BlockStroke }
6370 {
6371 color .tl_set:N = \l_@@_draw_tl ,
6372 draw .tl_set:N = \l_@@_draw_tl ,
6373 draw .default:n = default ,
6374 line-width .dim_set:N = \l_@@_line_width_dim ,
6375 rounded-corners .dim_set:N = \l_@@_rounded_corners_dim ,
6376 rounded-corners .default:n = 4 pt
6377 }
```
The first argument of  $\@Q$ <sup>v</sup>lines\_block:nnn is a list of options for the rules that we will draw. The second argument is the upper-left cell of the block (with, as usual, the syntax  $i-j$ ) and the third is the last cell of the block (with the same syntax).

```
6378 \cs_new_protected:Npn \@@_vlines_block:nnn #1 #2 #3
6379 \uparrow6380 \dim_set_eq:NN \l_@@_line_width_dim \arrayrulewidth
6381 \keys_set_known:nn { NiceMatrix / BlockBorders } { #1 }
6382 \@@_cut_on_hyphen:w #2 \q_stop
6383 \tl_set_eq:NN \l_@@_tmpc_tl \l_tmpa_tl
```

```
6384 \tl_set_eq:NN \l_@@_tmpd_tl \l_tmpb_tl
6385 \@@_cut_on_hyphen:w #3 \q_stop
       \tilde{\lnot} \tl_set:Nx \l_tmpa_tl { \int_eval:n { \l_tmpa_tl + 1 } }
6387 \tl_set:Nx \l_tmpb_tl { \int_eval:n { \l_tmpb_tl + 1 } }
6388 \int_step_inline:nnn \l_@@_tmpd_tl \l_tmpb_tl
6389 \qquad \qquad \qquad \qquad6390 \use:x
6391 \left\{ \begin{array}{c} 6391 \end{array} \right.6392 \@@ vline:n
6393 \left\{ \begin{array}{c} 6393 \end{array} \right.6394 position = ##1,
6395 start = \lceil \frac{00}{\text{tmpc_t1}} \rceil6396 end = \int_eval:n { \l_tmpa_tl - 1 }
6397 }
6398 }
6399 }
6400 }
6401 \cs_new_protected:Npn \@@_hlines_block:nnn #1 #2 #3
6402 {
6403 \dim_set_eq:NN \l_@@_line_width_dim \arrayrulewidth
6404 \keys_set_known:nn { NiceMatrix / BlockBorders } { #1 }
6405 \@@_cut_on_hyphen:w #2 \q_stop
6406 \tl_set_eq:NN \l_@@_tmpc_tl \l_tmpa_tl
_{6407} \tl_set_eq:NN \l_@@_tmpd_tl \l_tmpb_tl
       \@@_cut_on_hyphen:w #3 \q_stop
6409 \tl_set:Nx \l_tmpa_tl { \int_eval:n { \l_tmpa_tl + 1 } }
6410 \tl_set:Nx \l_tmpb_tl { \int_eval:n { \l_tmpb_tl + 1 } }
6411 \int_step_inline:nnn \l_@@_tmpc_tl \l_tmpa_tl
6412 \uparrow6413 \use: x
6414 \qquad \qquad \qquad6415 \@@_hline:n
6416 \left\{ \begin{array}{ccc} 6416 & & & \end{array} \right\}6417 position = ##1,
6418 start = \lceil \text{Q@\_tmpd\_tl} \rceil,
6419 end = \int_eval:n { \l_tmpb_tl - 1 }
6420 }
6421 }
6422 }
6423 }
```
The first argument of \@@\_stroke\_borders\_block:nnn is a list of options for the borders that you will stroke. The second argument is the upper-left cell of the block (with, as usual, the syntax  $i-j$ ) and the third is the last cell of the block (with the same syntax).

```
6424 \cs_new_protected:Npn \@@_stroke_borders_block:nnn #1 #2 #3
6425 {
6426 \dim_set_eq:NN \l_@@_line_width_dim \arrayrulewidth
6427 \keys_set_known:nn { NiceMatrix / BlockBorders } { #1 }
6428 \dim_compare:nNnTF \l_@@_rounded_corners_dim > \c_zero_dim
6429 { \@@_error:n { borders~forbidden } }
6430 \uparrow6431 \tl_clear_new:N \l_@@_borders_tikz_tl
6432 \keys_set:nV
6433 { NiceMatrix / OnlyForTikzInBorders }
6434 \l_@@_borders_clist
6435 \@@_cut_on_hyphen:w #2 \q_stop
6436 \tl_set_eq:NN \l_@@_tmpc_tl \l_tmpa_tl
6437 \tl_set_eq:NN \l_@@_tmpd_tl \l_tmpb_tl
6438 \@@_cut_on_hyphen:w #3 \q_stop
\text{6439} \tl_set:Nx \l_tmpa_tl { \int_eval:n { \l_tmpa_tl + 1 } }
(6440 \tl_set:Nx \l_tmpb_tl { \int_eval:n { \l_tmpb_tl + 1 } }
6441 \@@_stroke_borders_block_i:
6442 }
```

```
6443 }
6444 \hook_gput_code:nnn { begindocument } { . }
6445 {
6446 \cs_new_protected:Npx \@@_stroke_borders_block_i:
6447 \uparrow6448 \c_@@_pgfortikzpicture_tl
6449 \@@_stroke_borders_block_ii:
6450 \c_@@_endpgfortikzpicture_tl
6451 }
6452 }
6453 \cs_new_protected:Npn \@@_stroke_borders_block_ii:
6454 {
6455 \pgfrememberpicturepositiononpagetrue
6456 \pgf@relevantforpicturesizefalse
6457 \CT@arc@
6458 \pgfsetlinewidth { 1.1 \l_@@_line_width_dim }
6459 \clist_if_in:NnT \l_@@_borders_clist { right }
6460 { \@@_stroke_vertical:n \l_tmpb_tl }
\verb|6461| + \verb|Clist_if_in:NnT \l_@botders_clist { left }|6462 { \@@_stroke_vertical:n \l_@@_tmpd_tl }
6463 \clist_if_in:NnT \l_@@_borders_clist { bottom }
_{6464} { \@@ stroke horizontal:n \l tmpa tl }
6465 \clist_if_in:NnT \l_@@_borders_clist { top }
6466 { \@@_stroke_horizontal:n \l_@@_tmpc_tl }
6467 }
6468 \keys_define:nn { NiceMatrix / OnlyForTikzInBorders }
6469 {
6470 tikz .code:n =
6471 \cs_if_exist:NTF \tikzpicture
6472 { \tl_set:Nn \l_@@_borders_tikz_tl { #1 } }
6473 { \@@_error:n { tikz~in~borders~without~tikz } },
6474 tikz .value_required:n = true ,
6475 top .code:n = ,
6476 bottom .code:n =
6477 left .code:n = ,
6478 right .code:n =
6479 unknown .code:n = \@@_error:n { bad~border }
6480 }
```
The following command is used to stroke the left border and the right border. The argument #1 is the number of column (in the sense of the col node).

```
6481 \cs_new_protected:Npn \@@_stroke_vertical:n #1
6482 {
6483 \@@_qpoint:n \l_@@_tmpc_tl
6484 \dim_set:Nn \l_tmpb_dim { \pgf@y + 0.5 \l_@@_line_width_dim }
6485 \@@_qpoint:n \l_tmpa_tl
\frac{6486}{\dim}\setminus \lim\limits_{100 \text{ time}} \left( \begin{array}{cc} 486 \text{ cm} \end{array} \right)6487 \@@_qpoint:n { #1 }
6488 \tl_if_empty:NTF \l_@@_borders_tikz_tl
6489 \sqrt{ }6490 \pgfpathmoveto { \pgfpoint \pgf@x \l_tmpb_dim }
6491 \pgfpathlineto { \pgfpoint \pgf@x \l_@@_tmpc_dim }
6492 \pgfusepathqstroke
6493 }
6494 \uparrow6495 \use:x { \exp_not:N \draw [ \l_@@_borders_tikz_tl ] }
6496 ( \pgf@x , \l_tmpb_dim ) -- ( \pgf@x , \l_@@_tmpc_dim ) ;
6497 }
6498 }
```
The following command is used to stroke the top border and the bottom border. The argument #1 is the number of row (in the sense of the row node).

```
6499 \cs_new_protected:Npn \@@_stroke_horizontal:n #1
6500 {
6501 \@@_qpoint:n \l_@@_tmpd_tl
6502 \clist_if_in:NnTF \l_@@_borders_clist { left }
6503 { \dim_set:Nn \l_tmpa_dim { \pgf@x - 0.5 \l_@@_line_width_dim } }
6504 { \dim_set:Nn \l_tmpa_dim { \pgf@x + 0.5 \l_@@_line_width_dim } }
6505 \@@_qpoint:n \l_tmpb_tl
6506 \dim_set:Nn \l_tmpb_dim { \pgf@x + 0.5 \l_@@_line_width_dim }
6507 \@@_qpoint:n { #1 }
6508 \tl_if_empty:NTF \l_@@_borders_tikz_tl
6509 {
6510 \pgfpathmoveto { \pgfpoint \l_tmpa_dim \pgf@y }
\verb|# 6511| | \pptpathlineto { \pgfpoint \ll_tmpb_dim \pgf@y }|6512 \pgfusepathqstroke
6513 }
6514 \sqrt{}\texttt{if} \begin{minipage}[c]{0.5\textwidth} \centering \begin{tabular}{c} \texttt{if} \texttt{if} \6516 ( \l_tmpa_dim , \pgf@y ) -- ( \l_tmpb_dim , \pgf@y ) ;
6517 }
6518 }
```
Here is the set of keys for the command \@@\_stroke\_borders\_block:nnn.

```
6519 \keys_define:nn { NiceMatrix / BlockBorders }
6520 {
6521 borders .clist_set:N = \l_@@_borders_clist ,
6522 rounded-corners .dim_set:N = \l_@@_rounded_corners_dim ,
6523 rounded-corners .default:n = 4 pt ,
6524 line-width .dim_set:N = \l_@@_line_width_dim ,
6525 }
```
The following command will be used if the key tikz has been used for the command \Block. The arguments #1 and #2 are the coordinates of the first cell and #3 and #4 the coordinates of the last cell of the block. #5 is a comma-separated list of the Tikz keys used with the path.

```
6526 \cs_new_protected:Npn \@@_block_tikz:nnnnn #1 #2 #3 #4 #5
6527 {
6528 \begin { tikzpicture }
6529 \clist_map_inline:nn { #5 }
6530 \left\{ \begin{array}{ccc} 6530 & & & \end{array} \right\}6531 \path [ ##1 ]
6532 (#1 - |#2 )
6533 rectangle
6534 ( \int_eval:n { #3 + 1 } -| \int_eval:n { #4 + 1 } ) ;
6535 }
6536 \end { tikzpicture }
6537 }
```
#### **How to draw the dotted lines transparently**

```
6538 \cs_set_protected:Npn \@@_renew_matrix:
6539 {
6540 \RenewDocumentEnvironment { pmatrix } { }
6541 { \pNiceMatrix }
6542 { \endpNiceMatrix }
6543 \RenewDocumentEnvironment { vmatrix } { }
6544 { \vNiceMatrix }
6545 { \endvNiceMatrix }
6546 \RenewDocumentEnvironment { Vmatrix } { }
6547 { \VNiceMatrix }
6548 { \endVNiceMatrix }
6549 \RenewDocumentEnvironment { bmatrix } { }
6550 { \bNiceMatrix }
```

```
6551 { \endbNiceMatrix }
6552 \RenewDocumentEnvironment { Bmatrix } { }
6553 { \BNiceMatrix }
6554 { \endBNiceMatrix }
6555 }
```
#### **Automatic arrays**

```
6556 \cs_new_protected:Npn \@@_set_size:n #1-#2 \q_stop
6557 {
6558 \int_set:Nn \l_@@_nb_rows_int { #1 }
6559 \int set:Nn \l @@ nb cols int { #2 }
6560 }
```
We will extract the potential keys ,  $r$  and  $c$  and pass the other keys to the environment {NiceArrayWithDelims}.

```
6561 \keys_define:nn { NiceMatrix / Auto }
6562 {
6563 l .code:n = \tl_set:Nn \l_@@_type_of_col_tl l ,
6564 r .code:n = \tl_set:Nn \l_@@_type_of_col_tl r ,
6565 c .code:n = \tl_set:Nn \l_@@_type_of_col_tl c
6566 }
6567 \NewDocumentCommand \AutoNiceMatrixWithDelims { m m O { } m O { } m ! O { } }
6568 {
6569 \int_zero_new:N \l_@@_nb_rows_int
6570 \int_zero_new:N \l_@@_nb_cols_int
6571 \@@_set_size:n #4 \q_stop
The group is for the protection of \lceil \cdot \rfloor @@_type_of_col_tl.
6572 \group_begin:
6573 \tl_set:Nn \l_@@_type_of_col_tl c
6574 \keys_set_known:nnN { NiceMatrix / Auto } { #3, #5, #7 } \l_tmpa_tl
6575 \use:x
6576 {
6577 \exp_not:N \begin { NiceArrayWithDelims } { #1 } { #2 }
\left\{ * \{ \int_{\mathcal{Q}_n} \cdot \text{dist}(X) \mid \mathcal{Q}_n\} \} \right\}6579 [ \exp_not:V \l_tmpa_tl ]
6580 }
6581 \int \int \text{compare: nNnT } l_0@\_first\_row\_int = 06582 \sqrt{}6583 \int_compare:nNnT \l_@@_first_col_int = 0 { & }
6584 \prg_replicate:nn { \l_@@_nb_cols_int - 1 } { & }
6585 \int_compare:nNnT \l_@@_last_col_int > { -1 } { & } \\
6586 }
6587 \prg_replicate:nn \l_@@_nb_rows_int
6588 \left\{ \begin{array}{ccc} 6588 & & & \end{array} \right\}6589 \int \int \text{compare: nNnT }l_@Q_first_col_int = 0 { & }
```
We put  $\{\}$  before #6 to avoid a hasty expansion of a potential  $\arabic\{iRow\}$  at the beginning of the row which would result in an incorrect value of that iRow (since iRow is incremented in the first cell of the row of the \halign).

```
6590 \prg_replicate:nn { \l_@@_nb_cols_int - 1 } { { } #6 & } #6
\int_{6591} \int_compare:nNnT \1_@@_last_col_int > { -1 } { & } \\
6592 }
6593 \int_compare:nNnT \l_@@_last_row_int > { -2 }
6594 \uparrow6595 \int compare:nNnT \l @@ first col int = 0 { & }
6596 \prg_replicate:nn { \1_@@_nb_cols_int - 1 } { & }
6597 \int_compare:nNnT \l_@@_last_col_int > { -1 } { & } \\
6598 }
6599 \end { NiceArrayWithDelims }
6600 \group_end:
6601 }
```

```
6602 \cs_set_protected:Npn \@@_define_com:nnn #1 #2 #3
6603 {
6604 \cs_set_protected:cpn { #1 AutoNiceMatrix }
6605 {
6606 \str_gset:Nx \g_@@_name_env_str { #1 AutoNiceMatrix }
6607 \AutoNiceMatrixWithDelims { #2 } { #3 }
6608 }
6609 }
6610 \@@_define_com:nnn p ( )
6611 \@@_define_com:nnn b [ ]
6612 \@@_define_com:nnn v | |
6613 \@@_define_com:nnn V \| \|
6614 \@@_define_com:nnn B \{ \}
```

```
We define also a command \AutoNiceMatrix similar to the environment {NiceMatrix}.
6615 \NewDocumentCommand \AutoNiceMatrix { O { } m O { } m ! O { } }
6616 {
6617 \group_begin:
6618 \bool_set_true:N \l_@@_NiceArray_bool
6619 \AutoNiceMatrixWithDelims . . { #2 } { #4 } [ #1 , #3 , #5 ]
6620 \group_end:
6621 }
```
## The redefinition of the command \dotfill

```
6622 \cs_set_eq:NN \@@_old_dotfill \dotfill
6623 \cs_new_protected:Npn \@@_dotfill:
6624 {
```
First, we insert \@@\_dotfill (which is the saved version of \dotfill) in case of use of \dotfill "internally" in the cell (e.g. \hbox to 1cm {\dotfill}).

```
6625 \@@_old_dotfill
6626 \bool_if:NT \l_@@_NiceTabular_bool
6627 { \group_insert_after:N \@@_dotfill_ii: }
6628 { \group_insert_after:N \@@_dotfill_i: }
6629 }
6630 \cs_new_protected:Npn \@@_dotfill_i: { \group_insert_after:N \@@_dotfill_ii: }
6631 \cs_new_protected:Npn \@@_dotfill_ii: { \group_insert_after:N \@@_dotfill_iii: }
```
Now, if the box if not empty (unfornately, we can't actually test whether the box is empty and that's why we only consider it's width), we insert  $\Diamond \otimes \phi$  dotfill (which is the saved version of  $\dot{\phi}$ the cell of the array, and it will extend, since it is no longer in  $\lceil \cdot \rceil$   $\lll \lll$  cell box.

```
6632 \cs_new_protected:Npn \@@_dotfill_iii:
6633 { \dim_compare:nNnT { \box_wd:N \l_@@_cell_box } = \c_zero_dim \@@_old_dotfill }
```
# **The command \diagbox**

The command \diagbox will be linked to \diagbox:nn in the environments of nicematrix. However, there are also redefinitions of \diagbox in other circonstancies.

```
6634 \cs_new_protected:Npn \@@_diagbox:nn #1 #2
6635 {
6636 \tl_gput_right:Nx \g_@@_internal_code_after_tl
6637 {
6638 \@@_actually_diagbox:nnnnnn
6639 { \int_use:N \c@iRow }
6640 { \int_use:N \c@jCol }
6641 { \int_use:N \c@iRow }
6642 { \int_use:N \c@jCol }
6643 { \exp_not:n { #1 } }
6644 { \exp_not:n { #2 } }
6645 }
```
We put the cell with \diagbox in the sequence \g\_@@\_pos\_of\_blocks\_seq because a cell with \diagbox must be considered as non empty by the key corners.

```
6646 \seq_gput_right:Nx \g_@@_pos_of_blocks_seq
6647 {
6648 { \int_use:N \c@iRow }
6649 { \int_use:N \c@jCol }
6650 { \int_use:N \c@iRow }
6651 { \int_use:N \c@jCol }
```
The last argument is for the name of the block.

```
6652 \{ \}6653 }
6654 }
```
The command \diagbox is also redefined locally when we draw a block.

The first four arguments of  $\@$  actually\_diagbox:nnnnnn correspond to the rectangle (=block) to slash (we recall that it's possible to use \diagbox in a \Block). The other two are the elements to draw below and above the diagonal line.

```
6655 \cs_new_protected:Npn \@@_actually_diagbox:nnnnnn #1 #2 #3 #4 #5 #6
```

```
6656 {
6657 \pgfpicture
6658 \pgf@relevantforpicturesizefalse
6659 \pgfrememberpicturepositiononpagetrue
       \@@_qpoint:n { row - #1 }
6661 \dim_set_eq:NN \l_tmpa_dim \pgf@y
6662 \@@_qpoint:n { col - #2 }
6663 \dim_set_eq:NN \l_tmpb_dim \pgf@x
6664 \pgfpathmoveto { \pgfpoint \l_tmpb_dim \l_tmpa_dim }
6665 \@@_qpoint:n { row - \int_eval:n { #3 + 1 } }
6666 \dim_set_eq:NN \l_@@_tmpc_dim \pgf@y
6667 \@@_qpoint:n { col - \int_eval:n { #4 + 1 } }
6668 \dim_set_eq:NN \l_@@_tmpd_dim \pgf@x
6669 \pgfpathlineto { \pgfpoint \l_@@_tmpd_dim \l_@@_tmpc_dim }
6670 {
```
The command \CT@arc@ is a command of colortbl which sets the color of the rules in the array. The package nicematrix uses it even if colortbl is not loaded.

```
6671 \CT@arc@
6672 \pgfsetroundcap
6673 \pgfusepathqstroke
6674 }
6675 \pgfset { inner~sep = 1 pt }
6676 \pgfscope
6677 \pgftransformshift { \pgfpoint \l_tmpb_dim \l_@@_tmpc_dim }
6678 \pgfnode { rectangle } { south~west }
6670
6680 \begin { minipage } { 20 cm }
6681 \@@_math_toggle_token: #5 \@@_math_toggle_token:
6682 \end { minipage }
6683 }
6684 { }
6685 { }
6686 \endpgfscope
6687 \pgftransformshift { \pgfpoint \l_@@_tmpd_dim \l_tmpa_dim }
6688 \pgfnode { rectangle } { north~east }
\epsilon6890 \epsilon6690 \begin { minipage } { 20 cm }
6691 \raggedleft
6692 \@@_math_toggle_token: #6 \@@_math_toggle_token:
6693 \end { minipage }
6694 }
6695 { }
6696 { }
```
## **The keyword \CodeAfter**

The \CodeAfter (inserted with the key code-after or after the keyword \CodeAfter) may always begin with a list of pairs *key=value* between square brackets. Here is the corresponding set of keys.

```
6699 \keys_define:nn { NiceMatrix }
6700 \{6701 CodeAfter / rules .inherit:n = NiceMatrix / rules ,
6702 CodeAfter / sub-matrix .inherit:n = NiceMatrix / sub-matrix
6703 }
6704 \keys_define:nn { NiceMatrix / CodeAfter }
6705 \uparrow6706 sub-matrix .code:n = \keys_set:nn { NiceMatrix / sub-matrix } { #1 },
6707 sub-matrix .value_required:n = true ,
6708 delimiters / color .tl_set:N = \l_@@_delimiters_color_tl ,
6709 delimiters / color .value_required:n = true ,
6710 rules .code:n = \keys_set:nn { NiceMatrix / rules } { #1 },
6711 rules .value_required:n = true,
6712 unknown .code:n = \@@_error:n { Unknown~key~for~CodeAfter }
6713 }
```
In fact, in this subsection, we define the user command **\CodeAfter** for the case of the "normal" syntax". For the case of "light-syntax", see the definition of the environment  $\{\texttt{@=light-syntax}\}$  on p. 123.

In the environments of nicematrix, \CodeAfter will be linked to \@@\_CodeAfter:. That macro must *not* be protected since it begins with \omit.

```
6714 \cs_new:Npn \@@_CodeAfter: { \omit \@@_CodeAfter_ii:n }
```
However, in each cell of the environment, the command \CodeAfter will be linked to the following command  $\@$  CodeAfter\_ii:n which begins with  $\\\.$ 

<sup>6715</sup> \cs\_new\_protected:Npn \@@\_CodeAfter\_i: { \\ \omit \@@\_CodeAfter\_ii:n }

We have to catch everything until the end of the current environment (of nicematrix). First, we go until the next command \end.

```
6716 \cs_new_protected:Npn \@@_CodeAfter_ii:n #1 \end
6717 {
6718 \tl_gput_right:Nn \g_nicematrix_code_after_tl { #1 }
6719 \@@_CodeAfter_iv:n
6720 }
```
We catch the argument of the command  $\end{math}$  (in #1).

```
6721 \cs_new_protected:Npn \@@_CodeAfter_iv:n #1
6722 {
```

```
If this is really the end of the current environment (of nicematrix), we put back the command \end
and its argument in the TeX flow.
```
 $6723$  \str\_if\_eq:eeTF \@currenvir { #1 } { \end { #1 } }

If this is not the \end we are looking for, we put those tokens in \g\_nicematrix\_code\_after\_tl and we go on searching for the next command \end with a recursive call to the command \@@\_CodeAfter:n.

```
6724 {
6725 \tl_gput_right:Nn \g_nicematrix_code_after_tl { \end { #1 } }
6726 \@@_CodeAfter_ii:n
6727 }
6728 }
```
#### **The delimiters in the preamble**

The command  $\Diamond \otimes \Diamond$  delimiter:nnn will be used to draw delimiters inside the matrix when delimiters are specified in the preamble of the array. It does *not* concern the exterior delimiters added by {NiceArrayWithDelims} (and {pNiceArray}, {pNiceMatrix}, etc.).

A delimiter in the preamble of the array will write an instruction \@@\_delimiter:nnn in the \g\_@@\_internal\_code\_after\_tl (and also potentially add instructions in the preamble provided to \array in order to add space between columns).

The first argument is the type of delimiter  $((, \lceil, \setminus \{, \cdot \rangle, \rceil)$  or  $\})$ . The second argument is the number of colummn. The third argument is a boolean equal to  $\cct{true}$  bool (resp.  $\cct{false}$  true) when the delimiter must be put on the left (resp. right) side.

```
6729 \cs_new_protected:Npn \@@_delimiter:nnn #1 #2 #3
6730 {
6731 \pgfpicture
6732 \pgfrememberpicturepositiononpagetrue
6733 \pgf@relevantforpicturesizefalse
```
\l\_@@\_y\_initial\_dim and \l\_@@\_y\_final\_dim will be the *y*-values of the extremities of the delimiter we will have to construct.

```
6734 \@@_qpoint:n { row - 1 }
6735 \dim_set_eq:NN \l_@@_y_initial_dim \pgf@y
6736 \@@_qpoint:n { row - \int_eval:n { \c@iRow + 1 } }
6737 \dim_set_eq:NN \l_@@_y_final_dim \pgf@y
```
We will compute in  $\lambda$  timpa dim the *x*-value where we will have to put our delimiter (on the left side or on the right side).

```
6738 \bool_if:nTF { #3 }
\texttt{6739} \qquad \{ \ \dim\_set\_eq: \texttt{NN} \ l\_tmp\_dim} \ c\_max\_dim \ }6740 { \dim_set:Nn \l_tmpa_dim { - \c_max_dim } }
6741 \int_step_inline:nnn \l_@@_first_row_int \g_@@_row_total_int
6742 \uparrow6743 \csc_if\_exist: cT6744 { pgf @ sh @ ns @ \@@_env: - ##1 - #2 }
6745 \left\{ \begin{array}{ccc} 6745 & 216 & 216 \\ 216 & 216 & 216 \\ 216 & 216 & 216 \\ 216 & 216 & 216 \\ 216 & 216 & 216 \\ 216 & 216 & 216 \\ 216 & 216 & 216 \\ 216 & 216 & 216 \\ 216 & 216 & 216 \\ 216 & 216 & 216 \\ 216 & 216 & 216 \\ 216 & 216 & 216 \\ 216 & 216 & 216 \\ 216 & 6746 \pgfpointanchor
6747 \{ \ \text{QQ\_env: - ##1 - #2 } \}6748 { \bool_if:nTF { #3 } { west } { east } }
6749 \dim_set:Nn \ l_tmp\_dim6750 { \bool_if:nTF { #3 } \dim_min:nn \dim_max:nn \l_tmpa_dim \pgf@x }
6751 }
6752 }
```
Now we can put the delimiter with a node of PGF.

```
6753 \pgfset { inner~sep = \c_zero_dim }
6754 \dim zero:N \nulldelimiterspace
6755 \pgftransformshift
6756 \left\{ \begin{array}{ccc} 6756 & & \end{array} \right\}6757 \pgfpoint
6758 { \l\ \ }6759 { ( \lceil Q_y_initial_dim + \lceil Q(y_{y_{final_dim} + \arayrulewidth}) / 26760 }
6761 \pgfnode
6762 { rectangle }
6763 { \bool_if:nTF { #3 } { east } { west } }
6764 {
```
Here is the content of the pgf node, that is to say the delimiter, constructed with its right size.

```
6765 \nullfont
6766 \c_math_toggle_token
6767 \tl_if_empty:NF \l_@@_delimiters_color_tl
6768 { \color { \l_@@_delimiters_color_tl } }
6769 \bool if:nTF { #3 } { \left #1 } { \left . }
```

```
6770 \vcenter
6771 \left\{ \begin{array}{ccc} 6771 & & & \end{array} \right\}6772 \nullfont
6773 \hrule \@height
\dim_{eval:n} { \l_@@_y_initial_dim - \l_@@_y_final_dim }
6775 \@depth \c_zero_dim
6776 \@width \c_zero_dim
\sim 6777
6778 \bool_if:nTF { #3 } { \right . } { \right #1 }
6779 \c_math_toggle_token
6780 }
6781 { }
6782 { }
6783 \endpgfpicture
6784 }
```
### **The command \SubMatrix**

```
6785 \keys_define:nn { NiceMatrix / sub-matrix }
6786 {
6787 extra-height .dim_set:N = \l_@@_submatrix_extra_height_dim ,
6788 extra-height .value_required:n = true ,
6789 left-xshift .dim_set:N = \l_@@_submatrix_left_xshift_dim ,
6790 left-xshift .value_required:n = true ,
6791 right-xshift .dim_set:N = \l_@@_submatrix_right_xshift_dim ,
6792 right-xshift .value_required:n = true ,
6793 xshift .meta:n = { left-xshift = #1, right-xshift = #1 },
6794 xshift .value_required:n = true ,
6795 delimiters / color .tl_set:N = \l_@@_delimiters_color_tl ,
6796 delimiters / color .value_required:n = true ,
6797 slim .bool_set:N = \1_@@_submatrix_slim_bool ,
6798 slim .default:n = true ,
6799 hlines .clist_set:N = \1_@@_submatrix_hlines_clist
6800 hlines .default:n = all ,
6801 vlines .clist_set:N = \l_@@_submatrix_vlines_clist ,
6802 vlines .default:n = all ,
6803 hvlines .meta:n = { hlines, vlines } ,
6804 hvlines .value_forbidden:n = true ,
6805 }
6806 \keys_define:nn { NiceMatrix }
6807 {
6808 SubMatrix .inherit:n = NiceMatrix / sub-matrix ,
6809 CodeAfter / sub-matrix .inherit:n = NiceMatrix / sub-matrix ,
6810 NiceMatrix / sub-matrix .inherit:n = NiceMatrix / sub-matrix ,
6811 NiceArray / sub-matrix .inherit:n = NiceMatrix / sub-matrix ,
6812 pNiceArray / sub-matrix .inherit:n = NiceMatrix / sub-matrix ,
6813 NiceMatrixOptions / sub-matrix .inherit:n = NiceMatrix / sub-matrix ,
6814 }
```
The following keys set is for the command \SubMatrix itself (not the tuning of \SubMatrix that can be done elsewhere).

```
6815 \keys_define:nn { NiceMatrix / SubMatrix }
6816 {
6817 delimiters / color .tl_set:N = \l_@@_delimiters_color_tl ,
6818 delimiters / color .value_required:n = true ,
6819 hlines .clist_set:N = \l_@@_submatrix_hlines_clist ,
6820 hlines .default:n = all ,
6821 vlines .clist_set:N = \1_00_submatrix_vlines_clist ,
6822 vlines .default:n = all ,
6823 hvlines .meta:n = { hlines, vlines } ,
6824 hvlines .value_forbidden:n = true ,
6825 name .code:n =
6826 \tl_if_empty:nTF { #1 }
```

```
6827 { \@@_error:n { Invalid~name~format } }
6828 {
6829 \regex_match:nnTF { \A[A-Za-z][A-Za-z0-9]*\Z } { #1 }
6830 \left\{ \begin{array}{ccc} 6830 & 2200 & 2200 & 2200 & 2200 & 2200 & 2200 & 2200 & 2200 & 2200 & 2200 & 2200 & 2200 & 2200 & 2200 & 2200 & 2200 & 2200 & 2200 & 2200 & 2200 & 2200 & 2200 & 2200 & 2200 & 2200 & 2200 & 2200 & 2200 & 2200 & 2200 & 2200 & 2200 & 220\text{6831} \seq_if_in:NnTF \g_@@_submatrix_names_seq { #1 }
6832 { \@@_error:nn { Duplicate~name~for~SubMatrix } { #1 } }
6833 \left\{ \begin{array}{c} 6833 \end{array} \right.\text{6834} \text{str} \leftarrow \text{1} @ submatrix name str { #1 }
6835 \seq_gput_right:Nn \g_@@_submatrix_names_seq { #1 }
6836 }
6837 }
6838 \{ \ \{ \ @\text{error:n} \ \{ \ \ Invalid~'name~'format \ } \ \}6839 },
6840 rules .code:n = \keys_set:nn { NiceMatrix / rules } {#1 },
6841 rules .value_required:n = true ,
6842 code .tl_set:N = \l_@@_code_tl ,
6843 code .value_required:n = true ,
6844 name .value_required:n = true ,
6845 unknown .code:n = \@@_error:n { Unknown~key~for~SubMatrix }
6846 }
6847 \NewDocumentCommand \@@_SubMatrix_in_code_before { m m m m ! O { } }
6848 {
6849 \peek_remove_spaces:n
6850 {
6851 \@@_cut_on_hyphen:w #3 \q_stop
6852 \tl_clear_new:N \l_@@_tmpc_tl
6853 \tl_clear_new:N \l_@@_tmpd_tl
6854 \tl_set_eq:NN \l_@@_tmpc_tl \l_tmpa_tl
6855 \tl_set_eq:NN \l_@@_tmpd_tl \l_tmpb_tl
6856 \@@_cut_on_hyphen:w #2 \q_stop
6857 \seq_gput_right:Nx \g_@@_submatrix_seq
6858 { { \l_tmpa_tl } { \l_tmpb_tl } { \l_@@_tmpc_tl } { \l_@@_tmpd_tl } }
6859 \tl_gput_right:Nn \g_@@_internal_code_after_tl
6860 { \SubMatrix { #1 } { #2 } { #3 } { #4 } [ #5 ] }
```
In the internal code-after and in the  $\text{CodeAfter the following command } \@C\text{SubMatrix will be}$ linked to \SubMatrix.

• #1 is the left delimiter;

<sup>6861</sup> } <sup>6862</sup> }

- #2 is the upper-left cell of the matrix with the format  $i-j$ ;
- #3 is the lower-right cell of the matrix with the format  $i-j$ ;
- #4 is the right delimiter;
- #5 is the list of options of the command;
- #6 is the potential subscript;
- #7 is the potential superscript.

For explanations about the construction with rescanning of the preamble, see the documentation for the user command \Cdots.

```
6863 \hook_gput_code:nnn { begindocument } { . }
6864 {
\begin{array}{lll} \text{6865} & \text{lt} \text{1}, \text{se} \text{1} & \text{time} \text{1}, \text{time} \text{1}, \text6866 \tl_set_rescan:Nno \l_@@_argspec_tl { } \l_@@_argspec_tl
6867 \exp_args:NNV \NewDocumentCommand \@@_SubMatrix \l_@@_argspec_tl
6868 {
6869 \peek_remove_spaces:n
6870 {
```

```
6871 \@@_sub_matrix:nnnnnnn
6872 { #1 } { #2 } { #3 } { #4 } { #5 } { #6 } { #7 }
6873 }
6874 }
6975 }
```
The following macro will compute \l\_@@\_first\_i\_tl, \l\_@@\_first\_j\_tl, \l\_@@\_last\_i\_tl and \l\_@@\_last\_j\_tl from the arguments of the command as provided by the user (for example 2-3 and  $5-1$ ast $)$ .

```
6876 \cs_new_protected:Npn \@@_compute_i_j:nn #1 #2
6877 {
6878 \tl_clear_new:N \l_@@_first_i_tl
6879 \tl_clear_new:N \l_@@_first_j_tl
6880 \tl_clear_new:N \l_@@_last_i_tl
6881 \tl_clear_new:N \l_@@_last_j_tl
6882 \@@_cut_on_hyphen:w #1 \q_stop
6883 \tl_if_eq:NnTF \l_tmpa_tl { last }
\texttt{6884} \qquad \{ \ \texttt{\ll_1@0\_first\_i\_tl} \ \texttt{C@iRow} \}6885 { \tl_set_eq:NN \l_@@_first_i_tl \l_tmpa_tl }
6886 \tl_if_eq:NnTF \l_tmpb_tl { last }
6887 { \tl_set:NV \l_@@_first_j_tl \c@jCol }
6888 { \tl_set_eq:NN \l_@@_first_j_tl \l_tmpb_tl }
6889 \@@_cut_on_hyphen:w #2 \q_stop
6890 \tl_if_eq:NnTF \l_tmpa_tl { last }
6891 { \tl_set:NV \l_@@_last_i_tl \c@iRow }
6892 { \tl_set_eq:NN \l_@@_last_i_tl \l_tmpa_tl }
6893 \tl_if_eq:NnTF \l_tmpb_tl { last }
6894 { \tl_set:NV \l_@@_last_j_tl \c@jCol }
6895 { \tl_set_eq:NN \l_@@_last_j_tl \l_tmpb_tl }
6896 }
6897 \cs new protected:Npn \@@_sub_matrix:nnnnnnn #1 #2 #3 #4 #5 #6 #7
6898 {
6899 \group_begin:
The four following token lists correspond to the position of the \SubMatrix.
6900 \@@ compute i j:nn { #2 } { #3 }
6901 \bool_lazy_or:nnTF
6902 { \int_compare_p:nNn \l_@@_last_i_tl > \g_@@_row_total_int }
6903 { \int_compare_p:nNn \l_@@_last_j_tl > \g_@@_col_total_int }
6904 { \@@_error:nn { Construct~too~large } { \SubMatrix } }
6905 \uparrow6906 \str_clear_new:N \1 @@_submatrix_name_str
6907 \keys set:nn { NiceMatrix / SubMatrix } { #5 }
6908 \pgfpicture
6909 \pgfrememberpicturepositiononpagetrue
6910 \pgf@relevantforpicturesizefalse
_{6911} \pgfset { inner~sep = \c_zero_dim }
6912 \dim_set_eq:NN \l_@@_x_initial_dim \c_max_dim
\frac{6913}{\dim}\setminus \lim \ L_0Q_x_final\_dim \{-\c\max\_dim \}The last value of \int_step_inline:nnn is provided by currifycation.
6914 \bool_if:NTF \l_@@_submatrix_slim_bool
6915 { \int_step_inline:nnn \l_@@_first_i_tl \l_@@_last_i_tl }
6916 \{ \int\int_{0}^{1} \left( \int_{0}^{1} e^{at} \, dt \right) \, dt \leq \int_{0}^{1} e^{at} \, dt6917 \left\{ \begin{array}{ccc} 6917 & & & \end{array} \right.6918 \cs_if_exist:cT
6919 { pgf @ sh @ ns @ \@@_env: - ##1 - \l_@@_first_j_tl }
 6920 \qquad \qquad \qquad \qquad \qquad \qquad \qquad \qquad \qquad \qquad \qquad \qquad \qquad \qquad \qquad \qquad \qquad \qquad \qquad \qquad \qquad \qquad \qquad \qquad \qquad \qquad \qquad \qquad \qquad \qquad \qquad \qquad \qquad \qquad \qquad \qquad \qquad6921 \pgfpointanchor { \@@_env: - ##1 - \l_@@_first_j_tl } { west }
6922 \dim_sset:Nn l_@Q_x_initial_dim6923 { \dim_min:nn \l_@@_x_initial_dim \pgf@x }
 6924 }
6925 \cs_if_exist:cT
```

```
6926 \{ pgf \& sh \& ns \& \& Qenv: - ##1 - \lL @\_last\_j_t1 \}6927 {
\text{top} {\qquad {\qquad {\qquad \qquad - \#1 - \l \quad \qquad 0\_last\_j_t1 } {\qquad \qquad - \l \quad \qquad - \l \quad \qquad6929 \dim_set:Nn \l_@@_x_final_dim
6930 <br>
{\dim_{\max:nn} \lceil {\log_x\_final\_dim} \pgf@x}6931 }
6932 }
6933 \dim_compare:nNnTF \l_@@_x_initial_dim = \c_max_dim
6934 { \@@_error:nn { impossible~delimiter } { left } }
6935 \left\{ \right.\dim_{\text{compare:}}\lceil \frac{\log x_{final\_dim}}{\log x_{final\_dim}} \rceil - \c_{max\_dim}6937 { \@@_error:nn { impossible~delimiter } { right } }
6938 { \@Q_sub_matrix_i:nnnn { #1 } { #4 } { #6 } { #7 } }
6939 }
6940 \endpgfpicture
6941 }
6942 \group_end:
6943 }
```
#1 is the left delimiter, #2 is the right one, #3 is the subscript and #4 is the superscript.

```
6944 \cs_new_protected:Npn \@@_sub_matrix_i:nnnn #1 #2 #3 #4
6045 \sqrt{ }6946 \@@_qpoint:n { row - \l_@@_first_i_tl - base }
6947 \dim_set:Nn \l_@@_y_initial_dim
6948 { \pgf@y + ( \box_ht:N \strutbox + \extrarowheight ) * \arraystretch }
6949 \@@_qpoint:n { row - \l_@@_last_i_tl - base }
6950 \dim_set:Nn \l_@@_y_final_dim
6951 { \pgf@y - ( \box_dp:N \strutbox ) * \arraystretch }
6952 \int_step_inline:nnn \l_@@_first_col_int \g_@@_col_total_int
6953 \uparrow6954 \cs_if_exist:cT
6955 { pgf @ sh @ ns @ \@@_env: - \l_@@_first_i_tl - ##1 }
6956 \qquad \qquad \qquad \qquad \qquad \qquad \qquad \qquad \qquad \qquad \qquad \qquad \qquad \qquad \qquad \qquad \qquad \qquad \qquad \qquad \qquad \qquad \qquad \qquad \qquad \qquad \qquad \qquad \qquad \qquad \qquad \qquad \qquad \qquad \qquad \qquad \qquad6957 \pgfpointanchor { \@@_env: - \l_@@_first_i_tl - ##1 } { north }
\verb|sum_set:Nn \ \lvert \ \texttt{00_yinitial\_dim}6959 { \dim_{max:nn \lceil QQ_y_inital\_dim \pgfQy } }6960 }
6961 \cs if exist:cT
6962 { pgf @ sh @ ns @ \@@_env: - \l_@@_last_i_tl - ##1 }
6963 \qquad \qquad \qquad \qquad \qquad \qquad \qquad \qquad \qquad \qquad \qquad \qquad \qquad \qquad \qquad \qquad \qquad \qquad \qquad \qquad \qquad \qquad \qquad \qquad \qquad \qquad \qquad \qquad \qquad \qquad \qquad \qquad \qquad \qquad \qquad \qquad \qquad6964 \pgfpointanchor { \@@_env: - \l_@@_last_i_tl - ##1 } { south }
6965 \dim_set:Nn \l_@@_y_final_dim
6966 <br>
{ \dim_{min:nn \lhd Q_y_final\_dim \pgfQy } }6967 }
6968 }
6969 \dim_set:Nn \l_tmpa_dim
6970 \qquad \qquad \qquad \qquad \qquad\verb|00_yinitial.dim - \llbracket 00_y_final\_dim +6972 \l_@@_submatrix_extra_height_dim - \arrayrulewidth
6973 }
6974 \dim_zero:N \nulldelimiterspace
```
We will draw the rules in the **\SubMatrix.** 

```
6975 \group_begin:
6976 \pgfsetlinewidth { 1.1 \arrayrulewidth }
6977 \tl_if_empty:NF \l_@@_rules_color_tl
6978 { \exp_after:wN \@@_set_CT@arc@: \l_@@_rules_color_tl \q_stop }
\sc{C}T@arc@
```
Now, we draw the potential vertical rules specified in the preamble of the environments with the letter fixed with the key vlines-in-sub-matrix. The list of the columns where there is such rule to draw is in \g\_@@\_cols\_vlism\_seq.
```
6980 \seq_map_inline:Nn \g_@@_cols_vlism_seq
6981 {
6982 \int_compare:nNnT \l_@@_first_j_tl < { ##1 }
6983 {
6984 \int_compare:nNnT
\texttt{#1 } < \{ \ \int_{eval:n} \{ \ l\_@Q\_last\_j\_tl + 1 \} \}\overline{\mathbf{f}}
```
<span id="page-216-9"></span>First, we extract the value of the abscissa of the rule we have to draw.

<span id="page-216-10"></span>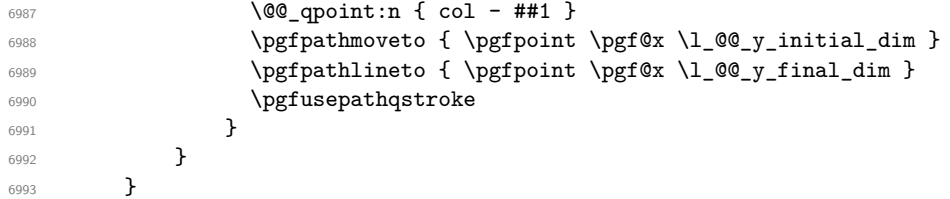

Now, we draw the vertical rules specified in the key vlines of \SubMatrix. The last argument of \int\_step\_inline:nn or \clist\_map\_inline:Nn is given by curryfication.

```
6994 \tl_if_eq:NnTF \l_@@_submatrix_vlines_clist { all }
6995 { \int_step_inline:nn { \l_@@_last_j_tl - \l_@@_first_j_tl } }
6996 { \clist_map_inline:Nn \l_@@_submatrix_vlines_clist }
6007 \uparrow6998 \bool_lazy_and:nnTF
6999 { \int_compare_p:nNn { ##1 } > 0 }
7000 \qquad \qquad \qquad \qquad \qquad \qquad \qquad \qquad \qquad \qquad \qquad \qquad \qquad \qquad \qquad \qquad \qquad \qquad \qquad \qquad \qquad \qquad \qquad \qquad \qquad \qquad \qquad \qquad \qquad \qquad \qquad \qquad \qquad \qquad \qquad \qquad \qquad7001 \int_compare_p:nNn
7002 \{ #41 \} < \{ \lceil \text{Q@}_\text{last}_\text{j\_tl} - \lceil \text{Q@}_\text{first}_\text{j\_tl} + 1 \rceil \}7003 {
7004 \@@_qpoint:n { col - \int_eval:n { ##1 + \l_@@_first_j_tl } }
7005 \pgfpathmoveto { \pgfpoint \pgf@x \l_@@_y_initial_dim }
7006 \pgfpathlineto { \pgfpoint \pgf@x \l_@@_y_final_dim }
7007 \pgfusepathqstroke
7008 }
7009 { \@@_error:nnn { Wrong~line~in~SubMatrix } { vertical } { ##1 } }
7010 }
```
<span id="page-216-8"></span><span id="page-216-1"></span>Now, we draw the horizontal rules specified in the key hlines of \SubMatrix. The last argument of \int\_step\_inline:nn or \clist\_map\_inline:Nn is given by curryfication.

```
7011 \tl_if_eq:NnTF \l_@@_submatrix_hlines_clist { all }
7012 { \int_step_inline:nn { \l_@@_last_i_tl - \l_@@_first_i_tl } }
7013 { \clist_map_inline:Nn \l_@@_submatrix_hlines_clist }
7014 \sqrt{ }7015 \bool_lazy_and:nnTF
7016 { \int_compare_p:nNn { ##1 } > 0 }
7017 {
7018 \int_compare_p:nNn
7019 { ##1 } < { \l_@@_last_i_tl - \l_@@_first_i_tl + 1 } }
7020 {
7021 \sqrt{Qq}point:n { row - \int_eval:n { ##1 + \l_@@_first_i_tl } }
We use a group to protect \lceil \lambda \rceil tmpa_dim and \lceil \lambda \rceil tmpb_dim.
7022 \group_begin:
We compute in \lceil \ln \sqrt{1 - \frac{1}{n}} \rceil the x-value of the left end of the rule.
7023 \dim_set:Nn \l_tmpa_dim
7024 { \1 QQ x initial dim - \1 QQ submatrix left xshift dim }
7025 \str case:nn { #1 }
7026 \left\{ \begin{array}{c} \end{array} \right.7027 ( { \dim sub:Nn \l tmpa dim { 0.9 mm } }
7028 [ { \dim sub:Nn \l tmpa dim { 0.2 mm } }
7029 \{ { \dim_sub:Nn \l_tmpa_dim { 0.9 mm } }
7030 }
7031 \pgfpathmoveto { \pgfpoint \l_tmpa_dim \pgf@y }
```
We compute in  $\lvert \mathcal{L}_{\perp}$  the  $\mathcal{L}_{\perp}$  the *x*-value of the right end of the rule.

<span id="page-217-12"></span>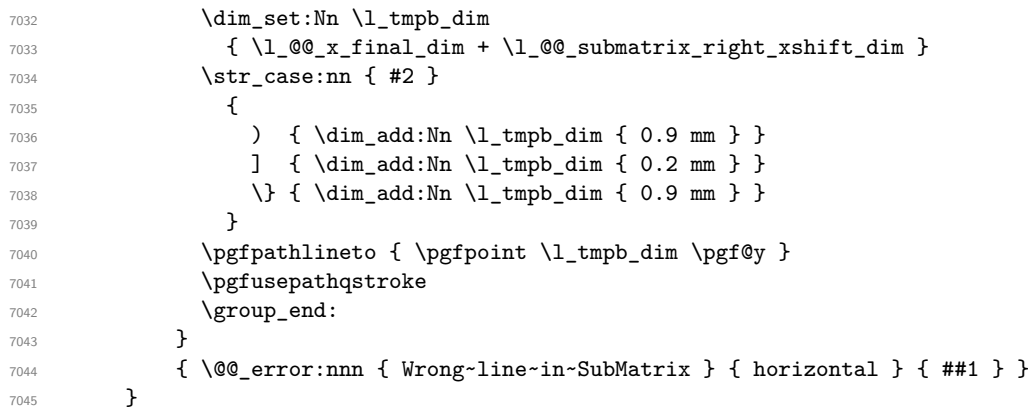

<span id="page-217-2"></span>If the key name has been used for the command \SubMatrix, we create a PGF node with that name for the submatrix (this node does not encompass the delimiters that we will put after).

```
7046 \str_if_empty:NF \l_@@_submatrix_name_str
7047 {
7048 \@@_pgf_rect_node:nnnnn \l_@@_submatrix_name_str
7049 \l QQ x initial dim \l QQ y initial dim
7050 \l_@@_x_final_dim \l_@@_y_final_dim
7051 }
7052 \group_end:
```
The group was for **\CT@arc@** (the color of the rules).

Now, we deal with the left delimiter. Of course, the environment {pgfscope} is for the \pgftransformshift.

```
7053 \begin { pgfscope }
7054 \pgftransformshift
7055 \sqrt{ }7056 \pgfpoint
7057 \{ \lceil \text{QQ_x}_\text{initial\_dim} - \lceil \text{QQ_x}_\text{submatrix}_\text{left\_xshift\_dim} \rceil \}7058 { ( \l_@@_y_initial_dim + \l_@@_y_final_dim ) / 2 }
7059 }
7060 \str_if_empty:NTF \l_@@_submatrix_name_str
7061 { \@@_node_left:nn #1 { } }
7062 { \@@_node_left:nn #1 { \@@_env: - \l_@@_submatrix_name_str - left } }
7063 \end { pgfscope }
```
<span id="page-217-10"></span><span id="page-217-3"></span><span id="page-217-0"></span>Now, we deal with the right delimiter.

```
7064 \pgftransformshift
7065 {
7066 \pgfpoint
7067 { \l_@@_x_final_dim + \l_@@_submatrix_right_xshift_dim }
7068 { ( \l_@@_y_initial_dim + \l_@@_y_final_dim ) / 2 }
7069 }
7070 \str_if_empty:NTF \l_@@_submatrix_name_str
7071 { \@@_node_right:nnnn #2 { } { #3 } { #4 } }
7072 {
7073 \@@_node_right:nnnn #2
7074 { \@@_env: - \l_@@_submatrix_name_str - right } { #3 } { #4 }
7075 }
7076 \cs_set_eq:NN \pgfpointanchor \@@_pgfpointanchor:n
7077 \flag_clear_new:n { nicematrix }
7078 \l_@@_code_tl
7079 }
```
<span id="page-217-7"></span><span id="page-217-1"></span>In the key code of the command \SubMatrix there may be Tikz instructions. We want that, in these instructions, the *i* and *j* in specifications of nodes of the forms  $i-j$ , row-*i*, col-*j* and  $i-|j$  refer to the number of row and columm *relative* of the current **\SubMatrix**. That's why we will patch (locally in the \SubMatrix) the command \pgfpointanchor.

<span id="page-218-4"></span><sup>7080</sup> \cs\_set\_eq:NN \@@\_old\_pgfpointanchor \pgfpointanchor

The following command will be linked to \pgfpointanchor just before the execution of the option code of the command \SubMatrix. In this command, we catch the argument #1 of \pgfpointanchor and we apply to it the command  $\mathcal{Q}$  pgfpointanchor<sub>i</sub>:nn before passing it to the original \pgfpointanchor. We have to act in an expandable way because the command \pgfpointanchor is used in names of Tikz nodes which are computed in an expandable way.

```
7081 \cs_new_protected:Npn \@@_pgfpointanchor:n #1
7082 \frac{1}{2082}7083 \use:e
7084 { \exp_not:N \@@_old_pgfpointanchor { \@@_pgfpointanchor_i:nn #1 } }
7085 }
```
In fact, the argument of  $\pgfpointanchor$  is always of the form  $\a_{command} \{ name_of-node \}$ where "name\_of\_node" is the name of the Tikz node without the potential prefix and suffix. That's why we catch two arguments and work only on the second by trying (first) to extract an hyphen -.

```
7086 \cs_new:Npn \@@_pgfpointanchor_i:nn #1 #2
7087 { #1 { \@@_pgfpointanchor_ii:w #2 - \q_stop } }
```
Since \seq\_if\_in:NnTF and \clist\_if\_in:NnTF are not expandable, we will use the following token list and \str\_case:nVTF to test whether we have an integer or not.

```
7088 \tl_const:Nn \c_@@_integers_alist_tl
7089 {
7090 { 1 } { } { 2 } { } { 3 } { } { 4 } { } { 5 } { }
7091 { 6 } { } { 7 } { } { 8 } { } { 9 } { } { 10 } { }
         {\begin{smallmatrix} {11} {11} {11} {11} {11} {12} {11} {13} {11} {13} {11} {14} {11} {11} {15} {11} \end{smallmatrix}}7093 { 16 } { } { 17 } { } { 18 } { } { 19 } { } { 20 } { }
7094 }
```
<span id="page-218-9"></span><sup>7095</sup> \cs\_new:Npn \@@\_pgfpointanchor\_ii:w #1-#2\q\_stop <sup>7096</sup> {

If there is no hyphen, that means that the node is of the form of a single number (ex.: 5 or 11). In that case, we are in an analysis which result from a specification of node of the form *i*-|*j*. In that case, the *i* of the number of row arrives first (and alone) in a  $\text{pgfpointanchor}$  and, the, the *j* arrives (alone) in the following \pgfpointanchor. In order to know whether we have a number of row or a number of column, we keep track of the number of such treatments by the expandable flag called nicematrix.

```
7097 \tl_if_empty:nTF { #2 }
7098 {
7099 \str_case:nVTF { #1 } \c_@@_integers_alist_tl
7100 {
7101 \flag_raise:n { nicematrix }
7102 \int_if_even:nTF { \flag_height:n { nicematrix } }
_{7103} { \int_eval:n { #1 + \l_@@_first_i_tl - 1 } }
7104 { \int_eval:n { #1 + \l_@@_first_j_tl - 1 } }
7105 }
7106 { #1 }
7107 }
```
<span id="page-218-1"></span><span id="page-218-0"></span>If there is an hyphen, we have to see whether we have a node of the form  $i-j$ , row-i or col-j.

<span id="page-218-10"></span><sup>7108</sup> { \@@\_pgfpointanchor\_iii:w { #1 } #2 } <sup>7109</sup> }

There was an hyphen in the name of the node and that's why we have to retrieve the extra hyphen we have put (cf.  $\@$  pgfpointanchor\_i:nn).

<span id="page-218-11"></span><sup>7110</sup> \cs\_new:Npn \@@\_pgfpointanchor\_iii:w #1 #2 -

```
7111 {
7112 \str_case:nnF { #1 }
7113 {
_{7114} { row } { row - \int_eval:n { #2 + \l_@@_first_i_tl - 1 } }
_{7115} { col } { col - \int_eval:n { #2 + \l_@@_first_j_tl - 1 } }
7116 }
```
<span id="page-219-6"></span>Now the case of a node of the form *i*-*j*.

```
7117 {
7118 \int_{0}^{7118} \int_{0}^{7118} \int_{0}^{7118} \int_{0}^{7118} \int_{0}^{7118} \int_{0}^{7118} \int_{0}^{7118} \int_{0}^{7118} \int_{0}^{7118} \int_{0}^{7118} \int_{0}^{7118} \int_{0}^{7118} \int_{0}^{7118} \int_{0}^{7118} \int_{0}^{7118} \int_{7119 - \int_eval:n { #2 + \l_@@_first_j_tl - 1 }
7120 }
7121 }
```
The command  $\@0$  node\_left:nn puts the left delimiter with the correct size. The argument #1 is the delimiter to put. The argument #2 is the name we will give to this PGF node (if the key name has been used in \SubMatrix).

```
7122 \cs_new_protected:Npn \@@_node_left:nn #1 #2
7123 {
7124 \pgfnode
7125 { rectangle }
7126 { east }
7127 {
7128 \nullfont
7129 \c_math_toggle_token
7130 \tl_if_empty:NF \l_@@_delimiters_color_tl
\label{thm:main} \begin{array}{ll} \text{7131} & \text{1.00\text{.}deltiniters\_color\_tl} \end{array}7132 \left #1
7133 \vcenter
7134 \left\{ \begin{array}{c} \end{array} \right.7135 \nullfont
7136 \hrule \@height \l_tmpa_dim
7137 \@depth \c_zero_dim
7138 \@width \c_zero_dim
7139 }
7140 \right .
7141 \c_math_toggle_token
7142 }
7143 { #2 }
7144 { }
7145 }
```
The command  $\@0$  node\_right:nn puts the right delimiter with the correct size. The argument #1 is the delimiter to put. The argument #2 is the name we will give to this PGF node (if the key name has been used in  $\SubMatrix)$ . The argument #3 is the subscript and #4 is the superscript.

<span id="page-219-9"></span> $7146 \text{ } CS\_new\_protected: Npn \text{ } @\_node\_right:nnnn #1 #2 #3 #4$ 

```
7147 {
7148 \pgfnode
7149 { rectangle }
7150 { west }
7151 \qquad \qquad \qquad \qquad \qquad \qquad \qquad \qquad \qquad \qquad \qquad \qquad \qquad \qquad \qquad \qquad \qquad \qquad \qquad \qquad \qquad \qquad \qquad \qquad \qquad \qquad \qquad \qquad \qquad \qquad \qquad \qquad \qquad \qquad \qquad \qquad 7152 \nullfont
7153 \c_math_toggle_token
7154 \tl_if_empty:NF \l_@@_delimiters_color_tl
\label{thm:main} \begin{array}{ll} \text{{\tt \texttt{1}}_0@ \text{-}{\tt \texttt{d} } \end{array} \qquad \qquad \{ \ \texttt{l}_0@ \text{-}{\tt \texttt{d} } \} \qquad \qquad \{ \ \texttt{t}_1@ \text{-}{\tt \texttt{d} } \} \qquad \qquad \{ \ \texttt{t}_2@ \text{-}{\tt \texttt{d} } \} \qquad \qquad \{ \ \texttt{t}_1@ \text{-}{\tt \texttt{d} } \} \qquad \qquad \{ \ \texttt{t}_2@ \text{-}{\tt \texttt{d} } \} \qquad \qquad \{ \ \texttt{7156 \left.
7157 \vcenter
7158 {
7159 \nullfont
7160 \hrule \@height \l_tmpa_dim
7161 \c_zero_dim
7162 \@width \c_zero_dim
7163 }
```

```
7164 \right #1
7165 \tl_if_empty:nF { #3 } { _ { \smash { #3 } } }
7166 ^ { \smash { #4 } }
7167 \c_math_toggle_token
7169 }
7169 { #2 }
7170 { }
7171 }
```
#### **Les commandes \UnderBrace et \OverBrace**

The following commands will be linked to \UnderBrace and \OverBrace in the \CodeAfter.

```
7172 \NewDocumentCommand \@@ UnderBrace { O { } m m m O { } }
7173 {
7174 \peek_remove_spaces:n
_{7175} { \@@ brace:nnnnn { #2 } { #3 } { #4 } { #1 , #5 } { under } }
7176 }
7177 \NewDocumentCommand \@@_OverBrace { O { } m m m O { } }
7178 {
7179 \peek_remove_spaces:n
7180 { \@@_brace:nnnnn { #2 } { #3 } { #4 } { #1 , #5 } { over } }
7181 }
7182 \keys_define:nn { NiceMatrix / Brace }
7183 {
7184 left-shorten .bool_set:N = \l_@@_brace_left_shorten_bool ,
7185 left-shorten .default:n = true ,
7186 right-shorten .bool_set:N = \l_@@_brace_right_shorten_bool ,
7187 shorten .meta:n = { left-shorten , right-shorten } ,
7188 right-shorten .default:n = true ,
\texttt{yshift.dim_set:} \mathbb{N} = \mathcal{1}\_\texttt{@}\_\texttt{brace\_yshift\_dim} \;\;,7190 yshift .value required:n = true ,
7191 yshift .initial:n = \c zero dim .
7192 color .tl_set:N = \l_tmpa_tl ,
7193 color .value_required:n = true ,
7194 unknown .code:n = \@@_error:n { Unknown~key~for~Brace }
7195 }
```
<span id="page-220-10"></span><span id="page-220-7"></span><span id="page-220-6"></span><span id="page-220-5"></span>#1 is the first cell of the rectangle (with the syntax  $i-|j;$  #2 is the last cell of the rectangle; #3 is the label of the text; #4 is the optional argument (a list of *key*-*value* pairs); #5 is equal to under or over.

```
7196 \cs_new_protected:Npn \@@_brace:nnnnn #1 #2 #3 #4 #5
```

```
7197 {
7198 \group_begin:
```
The four following token lists correspond to the position of the sub-matrix to which a brace will be attached.

```
7199 \@@_compute_i_j:nn { #1 } { #2 }
7200 \bool_lazy_or:nnTF
_{7201} { \int_compare_p:nNn \l_@@_last_i_tl > \g_@@_row_total_int }
7202 { \int_compare_p:nNn \l_@@_last_j_tl > \g_@@_col_total_int }
7203 {
7204 \str_if_eq:nnTF { #5 } { under }
7205 { \@@_error:nn { Construct~too~large } { \UnderBrace } }
7206 { \@@_error:nn { Construct~too~large } { \OverBrace } }
7207 }
7208 {
7209 \tl_clear:N \l_tmpa_tl % added the 2022-02-25
7210 \keys_set:nn { NiceMatrix / Brace } { #4 }
7211 \tl_if_empty:NF \l_tmpa_tl { \color { \l_tmpa_tl } } % added the 2022-02-25
7212 \pgfpicture
```

```
7213 \pgfrememberpicturepositiononpagetrue
7214 \pgf@relevantforpicturesizefalse
7215 \bool_if:NT \l_@@_brace_left_shorten_bool
7216 \left\{ \begin{array}{ccc} \end{array} \right.7217 \dim_set_eq:NN \lq Q_xinitial.dim \c,max_dim7218 \int_step_inline:nnn \l_@@_first_i_tl \l_@@_last_i_tl
7219 \left\{ \begin{array}{c} \end{array} \right.7220 \cs if exist:cT
7221 { pgf @ sh @ ns @ \@@_env: - ##1 - \l_@@_first_j_tl }
7222 \left\{ \begin{array}{c} \end{array} \right.\text{open} \ \{ \@q\text{env}: - ##1 - \l\qquadq\text{first}_1_t1 \} \{ west \}7224 \dim_set:Nn \l_@@_x_initial_dim
_{7225} { \dim_min:nn \l_@@_x_initial_dim \pgf@x }
7226 }7227 }
7228 }
7229 \bool_lazy_or:nnT
7230 { \bool_not_p:n \l_@@_brace_left_shorten_bool }
7231 { \dim_compare_p:nNn \l_@@_x_initial_dim = \c_max_dim }
7232 \left\{ \begin{array}{ccc} \end{array} \right.7233 \@@_qpoint:n { col - \l_@@_first_j_tl }
7234 \dim_set_eq:NN \l_@@_x_initial_dim \pgf@x
7235 }
7236 \bool_if:NT \l_@@_brace_right_shorten_bool
7237 \qquad \qquad \textbf{\{}7238 \dim_set:Nn \l_@@_x_final_dim { - \c_max_dim }
7239 \int_step_inline:nnn \l_@@_first_i_tl \l_@@_last_i_tl
7240 \left\{ \begin{array}{c} \end{array} \right.7241 \csc if exist:cT
7242 { pgf @ sh @ ns @ \@@_env: - ##1 - \l_@@_last_j_tl }
7243 \left\{\pgfpointanchor {\&@\_env: - ##1 - \l_@\_last\_j_t1 } { east }7245 \dim_set:Nn \l_@@_x_final_dim
_{7246} { \dim_max:nn \l_@@_x_final_dim \pgf@x }
7247 }
7248 }
7249 }
7250 \bool_lazy_or:nnT
7251 { \bool_not_p:n \l_@@_brace_right_shorten_bool }
7252 { \dim_{\text{compare}}p:nNn \lQ_xfnal_dim = { - \c_max_dim }7253 \qquad \qquad \qquad7254 \@qpoint:n { col - \int_eval:n { \l_@_last_j_tl + 1 } }
7255 \dim_set_eq:NN \l_@@_x_final_dim \pgf@x
7256 }
7257 \pgfset { inner~sep = \c_zero_dim }
7258 \str_if_eq:nnTF { #5 } { under }
7259 { \@@_underbrace_i:n { #3 } }
7260 { \@@_overbrace_i:n { #3 } }
7261 \endpgfpicture
7262 }
7263 \group_end:
7264 }
```
<span id="page-221-16"></span><span id="page-221-14"></span><span id="page-221-13"></span><span id="page-221-8"></span><span id="page-221-7"></span><span id="page-221-3"></span>The argument is the text to put above the brace.

```
7265 \cs_new_protected:Npn \@@_overbrace_i:n #1
7266 {
7267 \@@_qpoint:n { row - \l_@@_first_i_tl }
7268 \pgftransformshift
7269 \uparrow7270 \pgfpoint
7271 \{ (\lceil \lceil \log_x \rfloor \text{initial\_dim} + \lceil \log_x \rfloor \text{final\_dim}) / 2 \}7272 { \pgf@y + \l_@@_brace_yshift_dim }
7273 }
7274 \pgfnode
```

```
7275 { rectangle }
7276 { south }
7277 {
7278 \vbox_top:n
72797280 \group_begin:
7281 \everycr { }
7282 \halign
7283 \qquad \qquad \qquad \qquad7284 \hfil ## \hfil \crcr
7285 \@@_math_toggle_token: #1 \@@_math_toggle_token: \cr
7286 \noalign { \skip_vertical:n { 4.5 pt } \nointerlineskip }
7287 \hbox_to_wd:nn
\label{eq:3.1} \begin{array}{rcl} \text{7288} & \text{4.100-x-final.dim -} \quad \text{7288} \\ \text{7288} & \text{7288} \\ \text{7288} & \text{7288} \\ \text{7288} & \text{7288} \\ \text{7288} & \text{7288} \\ \text{7288} & \text{7288} \\ \text{7288} & \text{7288} \\ \text{7288} & \text{7288} \\ \text{7288} & \text{7288} \\ \text{7288} & \text{7288} \\ \text{72887289 \{\ \downarrow downbracefill \} \cr7290 }
7291 \group_end:
7292 }
7293 }
7294 { }
7295 { }
7296 }
```
The argument is the text to put under the brace.

```
7297 \cs_new_protected:Npn \@@_underbrace_i:n #1
7298 {
7299 \@@_qpoint:n { row - \int_eval:n { \l_@@_last_i_tl + 1 } }
7300 \pgftransformshift
7301 {
7302 \pgfpoint
7303 { ( \l_@@_x_initial_dim + \l_@@_x_final_dim) / 2 }
7304 { \pgf@y - \l_@@_brace_yshift_dim }
7305 }
7306 \pgfnode
7307 { rectangle }
7308 { north }
7309 {
7310 \group_begin:
7311 \everycr { }
7312 \vbox:n
7313 {
7314 \halign
7315 \{7316 \hfil ## \hfil \crcr
7317 \hbox_to_wd:nn
\label{eq:318} \begin{array}{l} \text{7318} \\[-1.5mm] \text{7318} \end{array}7319 \{ \uparrow \text{where} \downarrow \text{ } \text{ or} \right\}7320 \noalign { \skip_vertical:n { 4.5 pt } \nointerlineskip }
7321 \@@_math_toggle_token: #1 \@@_math_toggle_token: \cr
7322 }
7323 }
7324 \group_end:
7325 }
7326 { }
7327 { }
7328 }
```
#### <span id="page-222-3"></span>**We process the options at package loading**

We process the options when the package is loaded (with \usepackage) but we recommend to use \NiceMatrixOptions instead.

We must process these options after the definition of the environment {NiceMatrix} because the option renew-matrix executes the code \cs\_set\_eq:NN \env@matrix \NiceMatrix. Of course, the command \NiceMatrix must be defined before such an instruction is executed.

<span id="page-223-4"></span>The boolean  $\gtrsim$   $@$  footnotehyper\_bool will indicate if the option footnotehyper is used. \bool\_new:N \c\_@@\_footnotehyper\_bool

The boolean  $\csc \circ \circ \circ$  footnote\_bool will indicate if the option footnote is used, but quicky, it will also be set to true if the option footnotehyper is used.

```
7330 \bool_new:N \c_@@_footnote_bool
7331 \@@_msg_new:nnn { Unknown~key~for~package }
7332 {
7333 The~key~'\l_keys_key_str'~is~unknown. \\
7334 If~you~go~on,~it~will~be~ignored. \\
7335 For~a~list~of~the~available~keys,~type~H~<return>.
7336 }
7337 {
7338 The~available~keys~are~(in~alphabetic~order):
7339 allow-letter-for-dotted-lines,~
7340 footnote,~
7341 footnotehyper,~
7342 renew-dots,~and
7343 renew-matrix.
7344 }
7345 \keys_define:nn { NiceMatrix / Package }
7346 {
T347 renew-dots .bool_set:N = \l_@@_renew_dots_bool ,
7348 renew-dots .value_forbidden:n = true ,
7349 renew-matrix .code:n = \@@_renew_matrix: ,
7350 renew-matrix .value_forbidden:n = true ,
7351 transparent .code:n = \@@_fatal:n { Key~transparent } ,
7352 transparent .value_forbidden:n = true,
7353 footnote .bool_set:N = \c_@@\_footnote\_bool7354 footnotehyper .bool_set:N = \c_@@_footnotehyper_bool ,
7355 allow-letter-for-dotted-lines .code:n =
7356 {
7357 \group_begin:
7358 \globaldefs = 1
7359 \@@_msg_redirect_name:nn { letter-for-dotted-lines } { none }
7360 \group_end:
7361 } ,
7362 allow-letter-for-dotted-lines .value_forbidden:n = true
7363 unknown .code:n = \@@_error:n { Unknown~key~for~package }
7364 }
7365 \ProcessKeysOptions { NiceMatrix / Package }
7366 \@@_msg_new:nn { footnote~with~footnotehyper~package }
7367 {
7368 You~can't~use~the~option~'footnote'~because~the~package~
7369 footnotehyper~has~already~been~loaded.
7370 If~you~want,~you~can~use~the~option~'footnotehyper'~and~the~footnotes~
7371 within~the~environments~of~nicematrix~will~be~extracted~with~the~tools~
7372 of~the~package~footnotehyper.\\
7373 If~you~go~on,~the~package~footnote~won't~be~loaded.
7374 }
7375 \@@_msg_new:nn { footnotehyper~with~footnote~package }
7376 {
7377 You~can't~use~the~option~'footnotehyper'~because~the~package~
7378 footnote~has~already~been~loaded.~
7379 If~you~want,~you~can~use~the~option~'footnote'~and~the~footnotes~
7380 within~the~environments~of~nicematrix~will~be~extracted~with~the~tools~
```

```
7381 of~the~package~footnote.\\
7382 If~you~go~on,~the~package~footnotehyper~won't~be~loaded.
7383 }
```

```
7384 \bool_if:NT \c_@@_footnote_bool
7385 {
```
The class beamer has its own system to extract footnotes and that's why we have nothing to do if beamer is used.

```
7386 \@ifclassloaded { beamer }
7387 { \bool_set_false:N \c_@@_footnote_bool }
7388 {
7389 \@ifpackageloaded { footnotehyper }
7390 \{ \begin{array}{c} \sqrt{290} \\ \end{array} { \{ \begin{array}{c} \text{footnote}} \end{array} \{ \begin{array}{c} \text{footnote}} \end{array}7391 { \usepackage { footnote } }
7392 }
7393 }
7394 \bool_if:NT \c_@@_footnotehyper_bool
7305 {
```
<span id="page-224-9"></span>The class beamer has its own system to extract footnotes and that's why we have nothing to do if beamer is used.

```
7396 \@ifclassloaded { beamer }
7397 { \bool_set_false:N \c_@@_footnote_bool }
7398 {
7399 \@ifpackageloaded { footnote }
7400 { \@@ error:n { footnotehyper~with~footnote~package } }
7401 { \usepackage { footnotehyper } }
7402 }
7403 \bool_set_true:N \c_@@_footnote_bool
7404 }
```
<span id="page-224-8"></span>The flag  $\csc 0$  footnote\_bool is raised and so, we will only have to test  $\csc 0$  footnote\_bool in order to know if we have to insert an environment {savenotes}.

## **Error messages of the package**

```
7405 \seq_new:N \g_@@_types_of_matrix_seq
7406 \seq_gset_from_clist:Nn \g_@@_types_of_matrix_seq
7407 {
7408 NiceMatrix ,
7409 pNiceMatrix , bNiceMatrix , vNiceMatrix, BNiceMatrix, VNiceMatrix
7410 }
7411 \seq_gset_map_x:NNn \g_@@_types_of_matrix_seq \g_@@_types_of_matrix_seq
7412 { \tl_to_str:n { #1 } }
```
<span id="page-224-15"></span>If the user uses too much columns, the command  $\@$  error\_too\_much\_cols: is executed. This command raises an error but try to give the best information to the user in the error message. The command \seq\_if\_in:NVTF is not expandable and that's why we can't put it in the error message itself. We have to do the test before the  $\@C$  fatal:n.

```
7413 \cs_new_protected:Npn \@@_error_too_much_cols:
7414 {
7415 \seq_if_in:NVTF \g_@@_types_of_matrix_seq \g_@@_name_env_str
7416 {
7417 \int \int \text{compare: nNnTF } \lceil \cdot 2 \rceil and \int \lceil \cdot 2 \rceil and \int \lceil \cdot 2 \rceil and \int \lceil \cdot 2 \rceil and \int \lceil \cdot 2 \rceil and \int \lceil \cdot 2 \rceil and \int \lceil \cdot 2 \rceil and \int \lceil \cdot 2 \rceil and \int \lceil \cdot 2 \rceil and \int \lceil \cdot 2 \rceil and \int \lceil \cdot 2 \r7418 { \@@_fatal:n { too~much~cols~for~matrix } }
7419 {
7420 \bool_if:NF \l_@@_last_col_without_value_bool
7421 { \@@_fatal:n { too~much~cols~for~matrix~with~last~col } }
7422 }
7423 }
```

```
7424 { \@@_fatal:n { too~much~cols~for~array } }
7425 }
The following command must not be protected since it's used in an error message.
7426 \cs_new:Npn \@@_message_hdotsfor:
7427 {
7428 \tl_if_empty:VF \g_@@_HVdotsfor_lines_tl
7429 { ~Maybe~your~use~of~\token_to_str:N \Hdotsfor\ is~incorrect.}
7430 }
7431 \@@_msg_new:nn { negative~weight }
7432 \frac{1}{2}7433 The~weight~of~the~'X'~columns~must~be~positive~and~you~have~used~
7434 the~value~'#1'.~If~you~go~on,~the~absolute~value~will~be~used.
7435 }
7436 \@@_msg_new:nn { too~much~cols~for~matrix~with~last~col }
7437 {
7438 You~try~to~use~more~columns~than~allowed~by~your~
7439 \@@ full name env:.\@@ message hdotsfor:\ The~maximal~number~of~
_{7440} columns~is~\int eval:n { \l @@ last col int - 1 }~(plus~the~
7441 exterior~columns).~This~error~is~fatal.
7442 }
7443 \@@ msg_new:nn { too~much~cols~for~matrix }
7444 {
7445 You~try~to~use~more~columns~than~allowed~by~your~
\frac{7446}{446} \@ full_name_env:.\@_message_hdotsfor:\ Recall~that~the~maximal~
7447 number~of~columns~for~a~matrix~is~fixed~by~the~LaTeX~counter~
7448 'MaxMatrixCols'.~Its~actual~value~is~\int_use:N \c@MaxMatrixCols.~
7449 This~error~is~fatal.
7450 }
```
<span id="page-225-11"></span><span id="page-225-7"></span><span id="page-225-3"></span><span id="page-225-2"></span>For the following message, remind that the test is not done after the construction of the array but in each row. That's why we have to put \c@jCol-1 and not \c@jCol. \@@\_msg\_new:nn { too~much~cols~for~array }

```
7452 {
7453 You~try~to~use~more~columns~than~allowed~by~your~
7454 \@@_full_name_env:.\@@_message_hdotsfor:\ The~maximal~number~of~columns~is~
7455 \int_use:N \g_@@_static_num_of_col_int\
7456 ~(plus~the~potential~exterior~ones).~
7457 This~error~is~fatal.
7458 }
7459 \@@_msg_new:nn { hvlines-except-corners }
7460 {
7461 The~key~'hvlines-except-corners'~is~now~obsolete.~You~should~instead~use~the~
7462 keys~'hvlines'~and~'corners'.\\
7463 However,~you~can~go~on~for~this~time.~This~message~won't~be~shown~anymore~
7464 in~this~document.
7465 }
7466 \@@_msg_new:nn { last~col~not~used }
7467 {
7468 The~key~'last-col'~is~in~force~but~you~have~not~used~that~last~column~
7469 in~your~\@@_full_name_env:.~However,~you~can~go~on.
7470 }
7471 \@@_msg_new:nn { columns~not~used }
7472 {
7473 The~preamble~of~your~\@@_full_name_env:\ announces~\int_use:N
7474 \g_@@_static_num_of_col_int\ columns~but~you~use~only~\int_use:N \c@jCol.\\
7475 You~can~go~on~but~the~columns~you~did~not~used~won't~be~created.
7476 }
7477 \@@_msg_new:nn { in~first~col }
7478 {
7479 You~can't~use~the~command~#1 in~the~first~column~(number~0)~of~the~array.\\
7480 If~you~go~on,~this~command~will~be~ignored.
```

```
7482 \@@_msg_new:nn { in~last~col }
7483 {
7484 You~can't~use~the~command~#1 in~the~last~column~(exterior)~of~the~array.\\
7485 If~you~go~on,~this~command~will~be~ignored.
7486 }
7487 \@@_msg_new:nn { in~first~row }
7488 {
7489 You~can't~use~the~command~#1 in~the~first~row~(number~0)~of~the~array.\\
7490 If~you~go~on,~this~command~will~be~ignored.
7491 }
7492 \@@_msg_new:nn { in~last~row }
7493 {
7494 You~can't~use~the~command~#1 in~the~last~row~(exterior)~of~the~array.\\
7495 If~you~go~on,~this~command~will~be~ignored.
7496 }
7497 \@@_msg_new:nn { double~closing~delimiter }
7408 {
7499 You~can't~put~a~second~closing~delimiter~"#1"~just~after~a~first~closing~
7500 delimiter.~This~delimiter~will~be~ignored.
7501 }
7502 \@@_msg_new:nn { delimiter~after~opening }
7503 {
7504 You~can't~put~a~second~delimiter~"#1"~just~after~a~first~opening~
7505 delimiter.~This~delimiter~will~be~ignored.
7506 }
7507 \@@_msg_new:nn { bad~option~for~line-style }
7508 {
7509 Since~you~haven't~loaded~Tikz,~the~only~value~you~can~give~to~'line-style'~
7510 is~'standard'.~If~you~go~on,~this~key~will~be~ignored.
7511 }
7512 \@@_msg_new:nnn { Unknown~key~for~custom-line }
7513 {
7514 The~key~'\l_keys_key_str'~is~unknown~in~a~'custom-line'.~
7515 If~you~go~on,~it~will~be~ignored. \\
7516 For~a~list~of~the~available~keys,~type~H~<return>.
7517 }
7518 {
7519 The~available~keys~are~(in~alphabetic~order):~
7520 color, \sim7521 command,~
7522 dotted,~
7523 letter,~
7524 multiplicity,~
7525 sep-color,~
7526 tikz,~and~width.
7527 }
7528 \@@_msg_new:nn { Unknown~key~for~xdots }
7529 {
7530 As~for~now,~there~is~only~three~keys~available~here:~'color',~'line-style'~
7531 and~'shorten'~(and~you~try~to~use~'\l_keys_key_str').~If~you~go~on,~
7532 this~key~will~be~ignored.
7533 }
7534 \@@_msg_new:nn { Unknown~key~for~rowcolors }
7535 {
7536 As~for~now,~there~is~only~two~keys~available~here:~'cols'~and~'respect-blocks'~
7537 (and~you~try~to~use~'\l_keys_key_str').~If~you~go~on,~
7538 this~key~will~be~ignored.
7539 }
```
}

```
7540 \@@_msg_new:nn { ampersand~in~light-syntax }
7541 {
7542 You~can't~use~an~ampersand~(\token_to_str:N &)~to~separate~columns~because~
7543 ~you~have~used~the~key~'light-syntax'.~This~error~is~fatal.
7544 }
7545 \@@_msg_new:nn { Construct~too~large }
7546 {
7547 Your~command~\token_to_str:N #1
7548 can't~be~drawn~because~your~matrix~is~too~small.\\
7549 If~you~go~on,~this~command~will~be~ignored.
7550 }
7551 \@@_msg_new:nn { double-backslash~in~light-syntax }
7552 {
7553 You~can't~use~\token_to_str:N \\~to~separate~rows~because~you~have~used~
7554 the~key~'light-syntax'.~You~must~use~the~character~'\l_@@_end_of_row_tl'~
7555 (set~by~the~key~'end-of-row').~This~error~is~fatal.
7556 }
7557 \@@_msg_new:nn { standard-cline~in~document }
7558 {
7559 The~key~'standard-cline'~is~available~only~in~the~preamble.\\
7560 If~you~go~on~this~command~will~be~ignored.
7561 }
7562 \@@_msg_new:nn { bad~value~for~baseline }
7563 {
7564 The~value~given~to~'baseline'~(\int_use:N \l_tmpa_int)~is~not~
7565 valid.~The~value~must~be~between~\int_use:N \l_@@_first_row_int\ and~
7566 \int_use:N \g_@@_row_total_int\ or~equal~to~'t',~'c'~or~'b'.\\
7567 If~you~go~on,~a~value~of~1~will~be~used.
7568 }
7569 \@@_msg_new:nn { Invalid~name~format }
7570 {
7571 You~can't~give~the~name~'\l_keys_value_tl'~to~a~\token_to_str:N
7572 \SubMatrix.\\
7573 A~name~must~be~accepted~by~the~regular~expression~[A-Za-z][A-Za-z0-9]*.\\
7574 If~you~go~on,~this~key~will~be~ignored.
7575 }
7576 \@@_msg_new:nn { Wrong~line~in~SubMatrix }
7577 {
7578 You~try~to~draw~a~#1~line~of~number~'#2'~in~a~
7579 \token_to_str:N \SubMatrix\ of~your~\@@_full_name_env:\ but~that~
7580 number~is~not~valid.~If~you~go~on,~it~will~be~ignored.
7581 }
7582 \@@_msg_new:nn { impossible~delimiter }
7583 {
7584 It's~impossible~to~draw~the~#1~delimiter~of~your~
7585 \token_to_str:N \SubMatrix\ because~all~the~cells~are~empty~
7586 in~that~column.
7587 \bool_if:NT \l_@@_submatrix_slim_bool
7588 { ~Maybe~you~should~try~without~the~key~'slim'. } \\
7589 If~you~go~on,~this~\token_to_str:N \SubMatrix\ will~be~ignored.
7590 }
7591 \@@_msg_new:nn { width~without~X~columns }
7592 {
7593 You~have~used~the~key~'width'~but~you~have~put~no~'X'~column. \\
7594 If~you~go~on,~that~key~will~be~ignored.
7595 }
7596 \@@_msg_new:nn { empty~environment }
7597 { Your~\@@_full_name_env:\ is~empty.~This~error~is~fatal. }
7598 \@@_msg_new:nn { Wrong~use~of~v-center }
```

```
7599 {
7600 You~should~not~use~the~key~'v-center'~here~because~your~block~is~not~
7601 mono-row.~However,~you~can~go~on.
7602 }
7603 \@@_msg_new:nn { No~letter~and~no~command }
7604 {
7605 Your~use~of~'custom-line'~is~no-op~since~you~don't~have~used~the~
7606 key~'letter'~(for~a~letter~for~vertical~rules)~nor~the~key~'command'~
7607 (to~draw~horizontal~rules).\\
7608 However,~you~can~go~on.
7609 }
7610 \@@_msg_new:nn { letter-for-dotted-lines }
7611 {
7612 The~key~'letter-for-dotted-lines'~is~now~obsolete~(you~should~
7613 use~'custom-line'~instead).~However,~you~can~go~on~for~this~time.~
7614 If~you~don't~want~to~see~that~message~again,~you~should~
7615 load~'nicematrix'~with~the~key~'allow-letter-for-dotted-lines'.~
7616 However,~'letter-for-dotted-lines'~will~be~deleted~in~a~future~
7617 version~of~'nicematrix'.
7618 }
7619 \@@_msg_new:nn { Forbidden~letter }
7620 {
7621 You~can't~use~the~letter~'\l_@@_letter_str'~for~a~customized~line.\\
7622 If~you~go~on,~it~will~be~ignored.
7623 }
7624 \@@_msg_new:nn { key~width~without~key~tikz }
7625 {
7626 In~'custom-line',~you~have~used~'width'~without~'tikz'.~That's~not~correct.~
7627 If~you~go~on,~that~key~'width'~will~be~discarded.
7628 }
7629 \@@_msg_new:nn { Several~letters }
7630 {
7631 You~must~use~only~one~letter~as~value~for~the~key~'letter'~(and~
7632 have~used~'\l_@@_letter_str').\\
7633 If~you~go~on,~it~will~be~ignored.
7634 }
7635 \@@_msg_new:nn { Delimiter~with~small }
7636 {
7637 You~can't~put~a~delimiter~in~the~preamble~of~your~\@@_full_name_env:\
7638 because~the~key~'small'~is~in~force.\\
7639 This~error~is~fatal.
7640 }
7641 \@@_msg_new:nn { unknown~cell~for~line~in~CodeAfter }
7642 {
7643 Your~command~\token_to_str:N\line\{#1\}\{#2\}~in~the~'code-after'~
7644 can't~be~executed~because~a~cell~doesn't~exist.\\
7645 If~you~go~on~this~command~will~be~ignored.
7646 }
7647 \@@ msg_new:nnn { Duplicate~name~for~SubMatrix }
7648 {
7649 The~name~'#1'~is~already~used~for~a~\token_to_str:N \SubMatrix\
7650 in~this~\@@_full_name_env:.\\
7651 If~you~go~on,~this~key~will~be~ignored.\\
7652 For~a~list~of~the~names~already~used,~type~H~<return>.
7653 }
7654 {
7655 The~names~already~defined~in~this~\@@_full_name_env:\ are:~
7656 \seq_use:Nnnn \g_@@_submatrix_names_seq { ~and~ } { ,~ } { ~and~ }.
7657 }
7658 \@@_msg_new:nn { r~or~l~with~preamble }
```

```
7659 {
7660 You~can't~use~the~key~'\l_keys_key_str'~in~your~\@@_full_name_env:.~
7661 You~must~specify~the~alignment~of~your~columns~with~the~preamble~of~
7662 your~\@@_full_name_env:.\\
7663 If~you~go~on,~this~key~will~be~ignored.
7664 }
7665 \@@_msg_new:nn { Hdotsfor~in~col~0 }
7666 {
7667 You~can't~use~\token_to_str:N \Hdotsfor\ in~an~exterior~column~of~
7668 the~array.~This~error~is~fatal.
7669 }
7670 \@@_msg_new:nn { bad~corner }
7671 {
7672 #1~is~an~incorrect~specification~for~a~corner~(in~the~keys~
7673 'corners'~and~'except-corners').~The~available~
7674 values~are:~NW,~SW,~NE~and~SE.\\
7675 If~you~go~on,~this~specification~of~corner~will~be~ignored.
7676 }
7677 \@@_msg_new:nn { bad~border }
7678 {
7679 \l_keys_key_str\space~is~an~incorrect~specification~for~a~border~
7680 (in~the~key~'borders'~of~the~command~\token_to_str:N \Block).~
7681 The~available~values~are:~left,~right,~top~and~bottom~(and~you~can~
7682 also~use~the~key~'tikz'
7683 \bool_if:nF \c_@@_tikz_loaded_bool
7684 {~if~you~load~the~LaTeX~package~'tikz'}).\\
7685 If~you~go~on,~this~specification~of~border~will~be~ignored.
7686 }
7687 \@@_msg_new:nn { tikz~key~without~tikz }
7688 {
7689 You~can't~use~the~key~'tikz'~for~the~command~'\token_to_str:N
7690 \Block'~because~you~have~not~loaded~Tikz.~
7691 If~you~go~on,~this~key~will~be~ignored.
7692 }
7693 \@@_msg_new:nn { last-col~non~empty~for~NiceArray }
7694 {
7695 In~the~\@@_full_name_env:,~you~must~use~the~key~
7696 'last-col'~without~value.\\
7697 However,~you~can~go~on~for~this~time~
7698 (the~value~'\l_keys_value_tl'~will~be~ignored).
7699 }
7700 \@@_msg_new:nn { last-col~non~empty~for~NiceMatrixOptions }
7701 {
7702 In~\NiceMatrixoptions,~you~must~use~the~key~
7703 'last-col'~without~value.\\
7704 However, ~you~can~go~on~for~this~time~
7705 (the~value~'\l_keys_value_tl'~will~be~ignored).
7706 }
7707 \@@_msg_new:nn { Block~too~large~1 }
7708 {
7709 You~try~to~draw~a~block~in~the~cell~#1-#2~of~your~matrix~but~the~matrix~is~
7710 too~small~for~that~block. \\
7711 }
7712 \@@_msg_new:nn { Block~too~large~2 }
7713 {
7714 The~preamble~of~your~\@@_full_name_env:\ announces~\int_use:N
7715 \g_@@_static_num_of_col_int\
7716 columns~but~you~use~only~\int_use:N \c@jCol\ and~that's~why~a~block~
7717 specified~in~the~cell~#1-#2~can't~be~drawn.~You~should~add~some~ampersands~
7718 (&)~at~the~end~of~the~first~row~of~your~
```

```
7719 \@@_full_name_env:.\\
7720 If~you~go~on,this~block~and~maybe~others~will~be~ignored.
7721 }
7722 \@@_msg_new:nn { unknown~column~type }
7723 {
7724 The~column~type~'#1'~in~your~\@@_full_name_env:\
7725 is~unknown. \\
7726 This~error~is~fatal.
7727 }
7728 \@@_msg_new:nn { colon~without~arydshln }
7729 {
7730 The~column~type~':'~in~your~\@@_full_name_env:\
7731 is~unknown.~If~you~want~to~use~':'~of~'arydshln',~you~should~
7732 load~that~package.~If~you~want~a~dotted~line~of~'nicematrix',~you~
7733 should~use~'\l_@@_letter_for_dotted_lines_str'.\\
7734 This~error~is~fatal.
7735 }
7736 \@@_msg_new:nn { tabularnote~forbidden }
7737 {
7738 You~can't~use~the~command~\token_to_str:N\tabularnote\
7739 ~in~a~\@@_full_name_env:.~This~command~is~available~only~in~
7740 \{NiceTabular\},~\{NiceArray\}~and~\{NiceMatrix\}. \\
7741 If~you~go~on,~this~command~will~be~ignored.
7742 }
7743 \@@_msg_new:nn { borders~forbidden }
7744 {
7745 You~can't~use~the~key~'borders'~of~the~command~\token_to_str:N \Block\
7746 because~the~option~'rounded-corners'~
7747 is~in~force~with~a~non-zero~value.\\
7748 If~you~go~on,~this~key~will~be~ignored.
7749 }
7750 \@@_msg_new:nn { bottomrule~without~booktabs }
7751 {
7752 You~can't~use~the~key~'tabular/bottomrule'~because~you~haven't~
7753 loaded~'booktabs'.\\
7754 If~you~go~on,~this~key~will~be~ignored.
7755 }
7756 \@@_msg_new:nn { enumitem~not~loaded }
7757 {
7758 You~can't~use~the~command~\token_to_str:N\tabularnote\
7759 ~because~you~haven't~loaded~'enumitem'.\\
7760 If~you~go~on,~this~command~will~be~ignored.
7761 }
7762 \@@_msg_new:nn { tikz~in~custom-line~without~tikz }
7763 {
7764 You~have~used~the~key~'tikz'~in~the~definition~of~a~
7765 customized~line~(with~'custom-line')~but~Tikz~is~not~loaded.~
7766 You~can~go~on~but~you~will~have~another~error~if~you~actually~
7767 use~that~custom~line.
7768 }
7769 \@@_msg_new:nn { tikz~in~borders~without~tikz }
7770 {
7771 You~have~used~the~key~'tikz'~in~a~key~'borders'~(of~a~
7772 command~'\token_to_str:N\Block')~but~Tikz~is~not~loaded.~
7773 If~you~go~on,~that~key~will~be~ignored.
7774 }
7775 \@@_msg_new:nn { color~in~custom-line~with~tikz }
7776 {
7777 In~a~'custom-line',~you~have~used~both~'tikz'~and~'color',~
7778 which~is~forbidden~(you~should~use~'color'~inside~the~key~'tikz').~
```

```
7779 If~you~go~on,~the~key~'color'~will~be~discarded.
7780 }
7781 \@@_msg_new:nn { Wrong~last~row }
7782 {
7783 You~have~used~'last-row=\int_use:N \l_@@_last_row_int'~but~your~
7784 \@@_full_name_env:\ seems~to~have~\int_use:N \c@iRow \ rows.~
7785 If~you~go~on,~the~value~of~\int_use:N \c@iRow \ will~be~used~for~
7786 last~row.~You~can~avoid~this~problem~by~using~'last-row'~
7787 without~value~(more~compilations~might~be~necessary).
7788 }
7789 \@@_msg_new:nn { Yet~in~env }
7790 { Environments~of~nicematrix~can't~be~nested.\\ This~error~is~fatal. }
7791 \@@_msg_new:nn { Outside~math~mode }
7792 {
7793 The~\@@_full_name_env:\ can~be~used~only~in~math~mode~
7794 (and~not~in~\token_to_str:N \vcenter).\\
7795 This~error~is~fatal.
7796 }
7797 \@@ msg_new:nn { One~letter~allowed }
7798 {
7799 The~value~of~key~'\l_keys_key_str'~must~be~of~length~1.\\
7800 If~you~go~on,~it~will~be~ignored.
7801 }
7802 \@@ msg_new:nn { varwidth~not~loaded }
7803 {
7804 You~can't~use~the~column~type~'V'~because~'varwidth'~is~not~
7805 loaded.\\
7806 If~you~go~on,~your~column~will~behave~like~'p'.
7807 }
7808 \@@_msg_new:nnn { Unknown~key~for~Block }
7809 \uparrow7810 The~key~'\l_keys_key_str'~is~unknown~for~the~command~\token_to_str:N
7811 \Block.\\ If~you~go~on.~it~will~be~ignored. \\
7812 For~a~list~of~the~available~keys,~type~H~<return>.
7813 }
7814 {
7815 The~available~keys~are~(in~alphabetic~order):~b,~borders,~c,~draw,~fill,~
7816 hlines,~hvlines,~l,~line-width,~name,~rounded-corners,~r,~respect-arraystretch,
7817 ~t,~tikz~and~vlines.
7818 }
7819 \@@_msg_new:nn { Version~of~siunitx~too~old }
7820 {
7821 You~can't~use~'S'~columns~because~your~version~of~'siunitx'~
7822 is~too~old.~You~need~at~least~v~3.0.\\
7823 This~error~is~fatal.
7824 }
7825 \@@_msg_new:nnn { Unknown~key~for~Brace }
7826 {
7827 The~key~'\l keys key str'~is~unknown~for~the~commands~\token to str:N
7828 \UnderBrace\ and~\token to str:N \OverBrace.\\
7829 If~you~go~on,~it~will~be~ignored. \\
7830 For~a~list~of~the~available~keys,~type~H~<return>.
7831 }
7032 {
7833 The~available~keys~are~(in~alphabetic~order):~color,~left-shorten,~
7834 right-shorten,~shorten~(which~fixes~both~left-shorten~and~
7835 right-shorten)~and~yshift.
7836 }
7837 \@@_msg_new:nnn { Unknown~key~for~CodeAfter }
7838 {
```

```
7839 The~key~'\l_keys_key_str'~is~unknown.\\
7840 If~you~go~on,~it~will~be~ignored. \\
7841 For~a~list~of~the~available~keys~in~\token_to_str:N
7842 \CodeAfter, ~type~H~<return>.
7843 }
7844 {
7845 The~available~keys~are~(in~alphabetic~order):~
7846 delimiters/color,~
7847 rules~(with~the~subkeys~'color'~and~'width'),~
7848 sub-matrix~(several~subkeys)~
7849 and~xdots~(several~subkeys).~
7850 The~latter~is~for~the~command~\token_to_str:N \line.
7851 }
7852 \@@_msg_new:nnn { Unknown~key~for~SubMatrix }
7853 {
7854 The~key~'\l_keys_key_str'~is~unknown.\\
7855 If~you~go~on,~this~key~will~be~ignored. \\
7856 For~a~list~of~the~available~keys~in~\token_to_str:N
7857 \SubMatrix, ~type~H~<return>.
7858 }
7859 {
7860 The~available~keys~are~(in~alphabetic~order):~
7861 'delimiters/color',~
7862 'extra-height',~
7863 'hlines',~
7864 'hvlines',~
7865 'left-xshift',~
7866 'name', ~
7867 'right-xshift',~
7868 'rules'~(with~the~subkeys~'color'~and~'width'),~
7869 'slim',~
7870 'vlines'~and~'xshift'~(which~sets~both~'left-xshift'~
7871 and~'right-xshift').
7872 }
7873 \@@_msg_new:nnn { Unknown~key~for~notes }
7874 {
7875 The~key~'\l_keys_key_str'~is~unknown.\\
7876 If~you~go~on,~it~will~be~ignored. \\
7877 For~a~list~of~the~available~keys~about~notes,~type~H~<return>.
7878 }
7879 {
7880 The~available~keys~are~(in~alphabetic~order):
7881 bottomrule,~
7882 code-after \sim7883 code-before,~
7884 detect-duplicates,~
7885 enumitem-keys,~
7886 enumitem-keys-para,~
7887 para,~
7888 label-in-list,~
7889 label-in-tabular~and~
7890 style.
7891 }
7892 \@@_msg_new:nnn { Unknown~key~for~RowStyle }
7893 {
7894 The~key~'\l_keys_key_str'~is~unknown~for~the~command~
7895 \token_to_str:N \RowStyle. \\
7896 If~you~go~on,~it~will~be~ignored. \\
7897 For~a~list~of~the~available~keys,~type~H~<return>.
7898 }
7899 {
7900 The~available~keys~are~(in~alphabetic~order):~
7901 'bold',~
```

```
7902 'cell-space-top-limit', ~
7903 'cell-space-bottom-limit',~
7904 'cell-space-limits',~
7905 'color',~
7906 'nb-rows'~and~
7907 'rowcolor'.
7908 }
7909 \@@_msg_new:nnn { Unknown~key~for~NiceMatrixOptions }
7910 {
7911 The~key~'\l_keys_key_str'~is~unknown~for~the~command~
7912 \token_to_str:N \NiceMatrixOptions. \\
7913 If~you~go~on,~it~will~be~ignored. \\
7914 For~a~list~of~the~*principal*~available~keys,~type~H~<return>.
7915 }
7916 {
7917 The~available~keys~are~(in~alphabetic~order):
7918 allow-duplicate-names,
7919 cell-space-bottom-limit,~
7920 cell-space-limits,~
7921 cell-space-top-limit,~
7922 code-for-first-col,~
7923 code-for-first-row,~
7924 code-for-last-col,~
7925 code-for-last-row,~
7926 corners,~
7927 custom-key,~
7928 create-extra-nodes,~
7929 create-medium-nodes,~
7930 create-large-nodes,~
7931 delimiters~(several~subkeys),~
7932 end-of-row,~
7933 first-col,~
7934 first-row,~
7935 hlines,~
7936 hvlines,~
7937 last-col,~
7938 last-row,~
7939 left-margin,~
7940 light-syntax,~
7941 notes~(several~subkeys),~
7942 nullify-dots,~
7943 renew-dots,~
7944 renew-matrix,~
7945 respect-arraystretch,~
7946 right-margin,~
7947 rules~(with~the~subkeys~'color'~and~'width'),~
7948 small,~
7949 sub-matrix~(several~subkeys),
7950 vlines,~
7951 xdots~(several~subkeys).
7952 }
7953 \@@_msg_new:nnn { Unknown~key~for~NiceArray }
7954 {
7955 The~key~'\l_keys_key_str'~is~unknown~for~the~environment~
7956 \{NiceArray\}. \\
7957 If~you~go~on,~it~will~be~ignored. \\
7958 For~a~list~of~the~*principal*~available~keys,~type~H~<return>.
7959 }
7960 {
7961 The~available~keys~are~(in~alphabetic~order):~
7962 b,~
7963 baseline,~
7964 c, \sim
```

```
7965 cell-space-bottom-limit,~
7966 cell-space-limits,~
7967 cell-space-top-limit,~
7968 code-after,~
7969 code-for-first-col,~
7970 code-for-first-row,~
7971 code-for-last-col,~
7972 code-for-last-row,~
7973 colortbl-like,~
7974 columns-width,~
7975 corners,~
7976 create-extra-nodes,~
7977 create-medium-nodes,
7978 create-large-nodes, ~
7979 delimiters/color,~
7980 extra-left-margin,~
7981 extra-right-margin,~
7982 first-col,~
7983 first-row,~
7984 hlines,~
7985 hvlines,~
7986 last-col,~
7987 last-row,~
7988 left-margin,~
7989 light-syntax,~
7990 name,~
7991 notes/bottomrule,~
7992 notes/para,~
7993 nullify-dots,~
7994 renew-dots,~
7995 respect-arraystretch,~
7996 right-margin,~
7997 rules~(with~the~subkeys~'color'~and~'width'),~
7998 small,
7999 t,~
8000 tabularnote,~
8001 vlines,~
8002 xdots/color,~
8003 xdots/shorten~and~
8004 xdots/line-style.
8005 }
```
This error message is used for the set of keys NiceMatrix/NiceMatrix and NiceMatrix/pNiceArray (but not by NiceMatrix/NiceArray because, for this set of keys, there is also the keys t, c and b). 8006 \@@\_msg\_new:nnn { Unknown~key~for~NiceMatrix }

```
8007 {
8008 The~key~'\l_keys_key_str'~is~unknown~for~the~
8009 \@@_full_name_env:. \\
8010 If~you~go~on,~it~will~be~ignored. \\
8011 For~a~list~of~the~*principal*~available~keys,~type~H~<return>.
8012 }
8013 {
8014 The~available~keys~are~(in~alphabetic~order):
8015 b.~
8016 baseline,
8017 c,~
8018 cell-space-bottom-limit, ~
8019 cell-space-limits, ~
8020 cell-space-top-limit.
8021 code-after,~
8022 code-for-first-col,~
8023 code-for-first-row,~
8024 code-for-last-col,~
8025 code-for-last-row,~
```

```
8026 colortbl-like,~
8027 columns-width,~
8028 corners, ~
8029 create-extra-nodes, ~
8030 create-medium-nodes,
8031 create-large-nodes,
8032 delimiters~(several~subkeys),~
8033 extra-left-margin,~
8034 extra-right-margin,
8035 first-col,~
8036 first-row, ~
8037 hlines, ~
8038 hvlines,~
8039 1, -8040 last-col, ~
8041 last-row,~
8042 left-margin, ~
8043 light-syntax,~
8044 name, ~
8045 nullify-dots,
8046 r,~8047 renew-dots,~
8048 respect-arraystretch,~
8049 right-margin,~
8050 rules~(with~the~subkeys~'color'~and~'width'),~
8051 small, ~
8052 t, -8053 vlines, ~
8054 xdots/color,~
8055 xdots/shorten~and~
8056 xdots/line-style.
8057 }
8058 \@@_msg_new:nnn { Unknown~key~for~NiceTabular }
8059 {
8060 The~key~'\l_keys_key_str'~is~unknown~for~the~environment~
8061 \{NiceTabular\}. \\
8062 If~you~go~on,~it~will~be~ignored. \\
8063 For~a~list~of~the~*principal*~available~keys,~type~H~<return>.
8064 }
8065 {
8066 The~available~keys~are~(in~alphabetic~order):~
8067 b,~
8068 baseline,
8069 c, \sim8070 cell-space-bottom-limit,
8071 cell-space-limits, ~
8072 cell-space-top-limit,
8073 code-after,~
8074 code-for-first-col.~
8075 code-for-first-row,~
8076 code-for-last-col,~
8077 code-for-last-row,~
8078 colortbl-like,
8079 columns-width,
8080 corners, ~
8081 custom-line,~
8082 create-extra-nodes,~
8083 create-medium-nodes,~
8084 create-large-nodes,
8085 extra-left-margin, ~
8086 extra-right-margin, ~
8087 first-col,~
8088 first-row,~
```

```
8089 hlines, ~
8090 hvlines, ~
8091 last-col,
8092 last-row,
8093 left-margin,
8094 light-syntax,~
8095 name,
8096 notes/bottomrule,
8097 notes/para,~
8098 nullify-dots,~
8099 renew-dots,
8100 respect-arraystretch,
8101 right-margin,
8102 rules~(with~the~subkeys~'color'~and~'width'),~
8103 t.~
8104 tabularnote.~
8105 vlines, ~
8106 xdots/color.
8107 xdots/shorten~and~
8108 xdots/line-style.
8109 }
8110 \@@_msg_new:nnn { Duplicate~name }
8111 {
8112 The~name~'\l_keys_value_tl'~is~already~used~and~you~shouldn't~use~
8113 the~same~environment~name~twice.~You~can~go~on,~but,~
8114 maybe,~you~will~have~incorrect~results~especially~
8115 if~you~use~'columns-width=auto'.~If~you~don't~want~to~see~this~
8116 message~again,~use~the~key~'allow-duplicate-names'~in~
8117 '\token to str:N \NiceMatrixOptions'.\\
8118 For~a~list~of~the~names~already~used,~type~H~<return>. \\
8119 }
8120 {
8121 The~names~already~defined~in~this~document~are:~
\text{8122} \seq_use:Nnnn \g_@@_names_seq { ~and~ } { ,~ } { ~and~ }.
8123 }
8124 \@@_msg_new:nn { Option~auto~for~columns-width }
8125 {
8126 You~can't~give~the~value~'auto'~to~the~key~'columns-width'~here.~
8127 If~you~go~on,~the~key~will~be~ignored.
8128 }
```
# <span id="page-236-1"></span>**19 History**

The successive versions of the file nicematrix.sty provided by TeXLive are available on the SVN server of TeXLive:

https:www.tug.org/svn/texlive/trunk/Master/texmf-dist/tex/latex/nicematrix/nicematrix.sty

#### **Changes between versions 1.0 and 1.1**

The dotted lines are no longer drawn with Tikz nodes but with Tikz circles (for efficiency). Modification of the code which is now twice faster.

#### **Changes between versions 1.1 and 1.2**

New environment {NiceArray} with column types L, C and R.

## **Changes between version 1.2 and 1.3**

New environment {pNiceArrayC} and its variants. Correction of a bug in the definition of {BNiceMatrix}, {vNiceMatrix} and {VNiceMatrix} (in fact, it was a typo). Options are now available locally in {pNiceMatrix} and its variants. The names of the options are changed. The old names were names in "camel style".

# **Changes between version 1.3 and 1.4**

The column types w and W can now be used in the environments {NiceArray}, {pNiceArrayC} and its variants with the same meaning as in the package array. New option columns-width to fix the same width for all the columns of the array.

# **Changes between version 1.4 and 2.0**

The versions 1.0 to 1.4 of nicematrix were focused on the continuous dotted lines whereas the version 2.0 of nicematrix provides different features to improve the typesetting of mathematical matrices.

## **Changes between version 2.0 and 2.1**

New implementation of the environment { $pNiceArrayRC$ }. With this new implementation, there is no restriction on the width of the columns.

The package nicematrix no longer loads mathtools but only amsmath.

Creation of "medium nodes" and "large nodes".

#### **Changes between version 2.1 and 2.1.1**

Small corrections: for example, the option code-for-first-row is now available in the command \NiceMatrixOptions.

Following a discussion on TeX StackExchange<sup>72</sup>, Tikz externalization is now deactivated in the environments of the package nicematrix.<sup>73</sup>

## **Changes between version 2.1.2 an[d](#page-237-0) 2.1.3**

When searching the end of a dotte[d l](#page-237-1)ine from a command like  $\text{Cdots}$  issued in the "main matrix" (not in the exterior column), the cells in the exterior column are considered as outside the matrix. That means that it's possible to do the following matrix with only a \Cdots command (and a single \Vdots).

$$
\begin{pmatrix} & & & & & c_j & & \\ 0 & & \vdots & & 0 & \\ & & a & & \cdots & \\ 0 & & & & 0 & \end{pmatrix} L_i
$$

## **Changes between version 2.1.3 and 2.1.4**

Replacement of some options  $0 \{ \}$  in commands and environments defined with xparse by ! 0  $\{ \}$ (because a recent version of xparse introduced the specifier ! and modified the default behaviour of the last optional arguments).

See www.texdev.net/2018/04/21/xparse-optional-arguments-at-the-end

 $^{72}\mathrm{cf.}$ tex.stackexchange.com/questions/450841/tikz-externalize-and-nicematrix-package

<span id="page-237-1"></span><span id="page-237-0"></span><sup>73</sup>Before this version, there was an error when using nicematrix with Tikz externalization. In any case, it's not possible to externalize the Tikz elements constructed by nicematrix because they use the options overlay and remember picture.

# **Changes between version 2.1.4 and 2.1.5**

Compatibility with the classes revtex4-1 and revtex4-2. Option allow-duplicate-names.

## **Changes between version 2.1.5 and 2.2**

Possibility to draw horizontal dotted lines to separate rows with the command \hdottedline (similar to the classical command \hline and the command \hdashline of arydshln). Possibility to draw vertical dotted lines to separate columns with the specifier ":" in the preamble (similar to the classical specifier "|" and the specifier ":" of arydshln).

## **Changes between version 2.2 and 2.2.1**

Improvment of the vertical dotted lines drawn by the specifier ":" in the preamble. Modification of the position of the dotted lines drawn by \hdottedline.

## **Changes between version 2.2.1 and 2.3**

Compatibility with the column type S of siunitx. Option hlines.

## **Changes between version 2.3 and 3.0**

Modification of \Hdotsfor. Now \Hdotsfor erases the \vlines (of "|") as \hdotsfor does. Composition of exterior rows and columns on the four sides of the matrix (and not only on two sides) with the options first-row, last-row, first-col and last-col.

## **Changes between version 3.0 and 3.1**

Command \Block to draw block matrices.

Error message when the user gives an incorrect value for last-row.

A dotted line can no longer cross another dotted line (excepted the dotted lines drawn by \cdottedline, the symbol ":" (in the preamble of the array) and \line in code-after).

The starred versions of \Cdots, \Ldots, etc. are now deprecated because, with the new implementation, they become pointless. These starred versions are no longer documented.

The vertical rules in the matrices (drawn by "|") are now compatible with the color fixed by colortbl. Correction of a bug: it was not possible to use the colon ":" in the preamble of an array when pdflatex was used with french-babel (because french-babel activates the colon in the beginning of the document).

# **Changes between version 3.1 and 3.2 (and 3.2a)**

Option small.

# **Changes between version 3.2 and 3.3**

The options first-row, last-row, first-col and last-col are now available in the environments {NiceMatrix}, {pNiceMatrix}, {bNiceMatrix}, etc.

The option columns-width=auto doesn't need any more a second compilation.

The options renew-dots, renew-matrix and transparent are now available as package options (as said in the documentation).

The previous version of nicematrix was incompatible with a recent version of expl3 (released  $2019/09/30$ . This version is compatible.

## **Changes between version 3.3 and 3.4**

Following a discussion on TeX StackExchange<sup>74</sup>, optimization of Tikz externalization is disabled in the environments of nicematrix when the class standalone or the package standalone is used.

# **Changes between version 3.4 and [3.5](#page-239-0)**

Correction on a bug on the two previous versions where the code-after was not executed.

# **Changes between version 3.5 and 3.6**

LaTeX counters iRow and jCol available in the cells of the array. Addition of **\normalbaselines** before the construction of the array: in environments like {align} of amsmath the value of \baselineskip is changed and if the options first-row and last-row were used in an environment of nicematrix, the position of the delimiters was wrong. A warning is written in the .log file if an obsolete environment is used. There is no longer artificial errors Duplicate~name in the environments of amsmath.

## **Changes between version 3.6 and 3.7**

The four "corners" of the matrix are correctly protected against the four codes: code-for-first-col, code-for-last-col, code-for-first-row and code-for-last-row. New command \pAutoNiceMatrix and its variants (suggestion of Christophe Bal).

## **Changes between version 3.7 and 3.8**

New programmation for the command \Block when the block has only one row. With this programmation, the vertical rules drawn by the specifier "|" at the end of the block is actually drawn. In previous versions, they were not because the block of one row was constructed with \multicolumn. An error is raised when an obsolete environment is used.

# **Changes between version 3.8 and 3.9**

New commands \NiceMatrixLastEnv and \OnlyMainNiceMatrix. New options create-medium-nodes and create-large-nodes.

## **Changes between version 3.9 and 3.10**

New option light-syntax (and end-of-row). New option dotted-lines-margin for fine tuning of the dotted lines.

# **Changes between versions 3.10 and 3.11**

Correction of a bug linked to first-row and last-row.

<span id="page-239-0"></span> $74$ cf. tex.stackexchange.com/questions/510841/nicematrix-and-tikz-external-optimize

# **Changes between versions 3.11 and 3.12**

Command \rotate in the cells of the array.

Options vlines, hlines and hvlines.

Option baseline pour {NiceArray} (not for the other environments).

The name of the Tikz nodes created by the command \Block has changed: when the command has been issued in the cell  $i-j$ , the name is  $i-j$ -block and, if the creation of the "medium nodes" is required, a node *i*-*j*-block-medium is created.

If the user tries to use more columns than allowed by its environment, an error is raised by nicematrix (instead of a low-level error).

The package must be loaded with the option obsolete-environments if we want to use the deprecated environments.

## **Changes between versions 3.12 and 3.13**

The behaviour of the command \rotate is improved when used in the "last row".

The option dotted-lines-margin has been renamed in xdots/shorten and the options xdots/color and xdots/line-style have been added for a complete customisation of the dotted lines.

In the environments without preamble ({NiceMatrix}, {pNiceMatrix}, etc.), it's possible to use the options  $1 (=L)$  or  $r (=R)$  to specify the type of the columns.

The starred versions of the commands \Cdots, \Ldots, \Vdots, \Ddots and \Iddots are deprecated since the version 3.1 of nicematrix. Now, one should load nicematrix with the option starred-commands to avoid an error at the compilation.

The code of nicematrix no longer uses Tikz but only PGF. By default, Tikz is *not* loaded by nicematrix.

## **Changes between versions 3.13 and 3.14**

Correction of a bug (question 60761504 on stackoverflow). Better error messages when the user uses  $k$  or  $\iota$  when light-syntax is in force.

## **Changes between versions 3.14 and 3.15**

It's possible to put labels on the dotted lines drawn by \Ldots, \Cdots, \Vdots, \Ddots, \Iddots, \Hdotsfor and the command \line in the code-after with the tokens  $\_$  and  $\hat{\ }$ .

The option baseline is now available in all the environments of nicematrix. Before, it was available only in {NiceArray}.

New keyword \CodeAfter (in the environments of nicematrix).

#### **Changes between versions 3.15 and 4.0**

New environment {NiceTabular} Commands to color cells, rows and columns with a perfect result in the PDF.

## **Changes between versions 4.0 and 4.1**

New keys cell-space-top-limit and cell-space-bottom-limit New command \diagbox The key hvline don't draw rules in the blocks (commands \Block) and in the virtual blocks corresponding to the dotted lines.

## **Changes between versions 4.1 and 4.2**

It's now possible to write \begin{pNiceMatrix}a&b\\c&d\end{pNiceMatrix}^2 with the expected result.

## **Changes between versions 4.2 and 4.3**

The horizontal centering of the content of a \Block is correct even when an instruction such as !{\qquad} is used in the preamble of the array. It's now possible to use the command \Block in the "last row".

## **Changes between versions 4.3 and 4.4**

New key hvlines-except-corners.

## **Changes between versions 4.4 and 5.0**

Use of the standard column types 1, c and r instead of L, C and R. It's now possible to use the command \diagbox in a \Block. Command \tabularnote

## **Changes between versions 5.0 and 5.1**

The vertical rules specified by | in the preamble are not broken by \hline\hline (and other). Environment {NiceTabular\*} Command \Vdotsfor similar to \Hdotsfor The variable \g\_nicematrix\_code\_after\_tl is now public.

## **Changes between versions 5.1 and 5.2**

The vertical rules specified by | or || in the preamble respect the blocks. Key respect-blocks for \rowcolors (with a *s*) in the code-before. The variable \g\_nicematrix\_code\_before\_tl is now public. The key baseline may take in as value an expression of the form *line-i* to align the \hline in the row *i*.

The key hvlines-except-corners may take in as value a list of corners (eg: NW,SE).

## **Changes between versions 5.2 and 5.3**

Keys c, r and l for the command \Block.

It's possible to use the key draw-first with \Ddots and \Iddots to specify which dotted line will be drawn first (the other lines will be drawn parallel to that one if parallelization is activated).

## **Changes between versions 5.3 and 5.4**

Key tabularnote. Different behaviour for the mono-column blocks.

## **Changes between versions 5.4 and 5.5**

The user must never put **\omit** before **\CodeAfter.** Correction of a bug: the tabular notes \tabularnotes were not composed when present in a block (except a mono-column block).

## **Changes between versions 5.5 and 5.6**

Different behaviour for the mono-row blocks. New command \NotEmpty.

# **Changes between versions 5.6 and 5.7**

New key delimiters-color Keys fill, draw and line-width for the command \Block.

#### **Changes between versions 5.7 and 5.8**

Keys cols and restart of the command \rowcolors in the code-before. Modification of the behaviour of  $\setminus \setminus$  in the columns of type p, m or b (for a behaviour similar to the environments of array). Better error messages for the command \Block.

#### **Changes between versions 5.8 and 5.9**

Correction of a bug: in the previous versions, it was not possible to use the key line-style for the continuous dotted lines when the Tikz library babel was loaded. New key cell-space-limits.

## **Changes between versions 5.9 and 5.10**

New command \SubMatrix available in the \CodeAfter. It's possible to provide options (between brackets) to the keyword \CodeAfter. A (non fatal) error is raised when the key transparent, which is deprecated, is used.

#### **Changes between versions 5.10 and 5.11**

It's now possible, in the code-before and in the  $\text{CodeAfter, to use the syntax } |(i-|j)$  for the Tikz node at the intersection of the (potential) horizontal rule number *i* and the (potential) vertical rule number *j*.

## **Changes between versions 5.11 and 5.12**

Keywords \CodeBefore and \Body (alternative syntax to the key code-before). New key delimiters/max-width. New keys hlines, vlines and hvlines for the command \SubMatrix in the \CodeAfter. New key rounded-corners for the command \Block.

## **Changes between versions 5.12 and 5.13**

New command \arraycolor in the \CodeBefore (with its key except-corners). New key borders for the command \Block. New command \Hline (for horizontal rules not drawn in the blocks). The keys vlines and hlines takes in as value a (comma-separated) list of numbers (for the rules to draw).

## **Changes between versions 5.13 and 5.14**

Nodes of the form (1.5), (2.5), (3.5), etc. Keys t and b for the command \Block. Key corners.

# **Changes between versions 5.14 and 5.15**

Key hvlines for the command \Block. The commands provided by nicematrix to color cells, rows and columns don't color the cells which are in the "corners" (when the key corner is used). It's now possible to specify delimiters for submatrices in the preamble of an environment. The version 5.15b is compatible with the version 3.0+ of siunity (previous versions were not).

## **Changes between versions 5.15 and 5.16**

It's now possible to use the cells corresponding to the contents of the nodes (of the form i-j) in the \CodeBefore when the key create-cell-nodes of that \CodeBefore is used. The medium and the large nodes are also available if the corresponding keys are used.

#### **Changes between versions 5.16 and 5.17**

The key define-L-C-R (only available at load-time) now raises a (non fatal) error. Keys L, C and R for the command \Block. Key hvlines-except-borders. It's now possible to use a key l, r or c with the command \pAutoNiceMatrix (and the similar ones).

#### **Changes between versions 5.17 and 5.18**

New command \RowStyle

#### **Changes between versions 5.18 and 5.19**

New key tikz for the command \Block.

#### **Changes between versions 5.19 and 6.0**

Columns X and environment {NiceTabularX}. Command \rowlistcolors available in the \CodeBefore. In columns with fixed width, the blocks are composed as paragraphs (wrapping of the lines). The key define-L-C-R has been deleted.

#### **Changes between versions 6.0 and 6.1**

Better computation of the widths of the X columns. Key \color for the command \RowStyle.

#### **Changes between versions 6.1 and 6.2**

Better compatibility with the classes revtex4-1 and revtex4-2. Key vlines-in-sub-matrix.

#### **Changes between versions 6.2 and 6.3**

Keys nb-rows, rowcolor and bold for the command \RowStyle Key name for the command \Block. Support for the columns V of varwidth.

#### **Changes between versions 6.3 and 6.4**

New commands \UnderBrace and \OverBrace in the \CodeAfter. Correction of a bug of the key baseline (cf. question 623258 on TeX StackExchange). Correction of a bug with the columns V of varwidth. Correction of a bug: the use of \hdottedline and : in the preamble of the array (of another letter specified by letter-for-dotted-lines) was incompatible with the key xdots/line-style.

#### **Changes between versions 6.4 and 6.5**

Key custom-line in \NiceMatrixOptions. Key respect-arraystretch.

#### **Changes between version 6.5 and 6.6**

Keys tikz and width in custom-line.

#### **Changes between version 6.6 and 6.7**

Key color for \OverBrace and \UnderBrace in the \CodeAfter Key tikz in the key borders of a command \Block

#### **Changes between version 6.7 and 6.8**

In the notes of a tabular (with the command **\tabularnote**), the duplicates are now detected: when several commands \tabularnote are used with the same argument, only one note is created at the end of the tabular (but all the labels are present, of course).

# **Index**

The italic numbers denote the pages where the corresponding entry is described, numbers underlined point to the definition, all others indicate the places where it is used.

#### **Symbols**

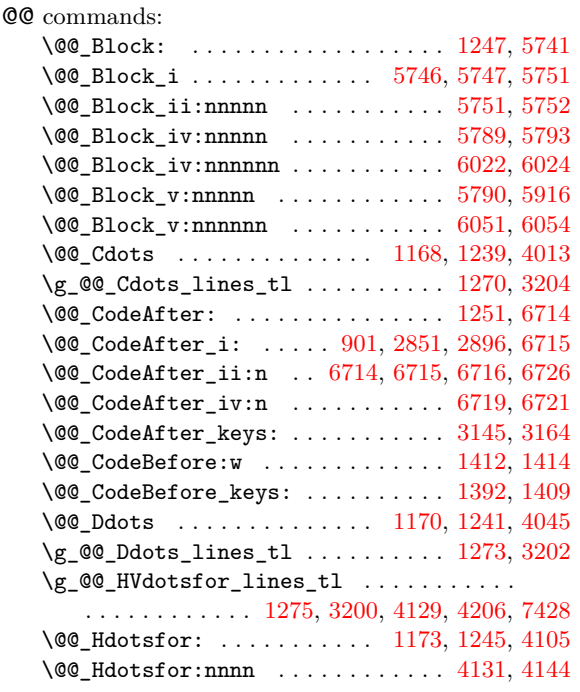

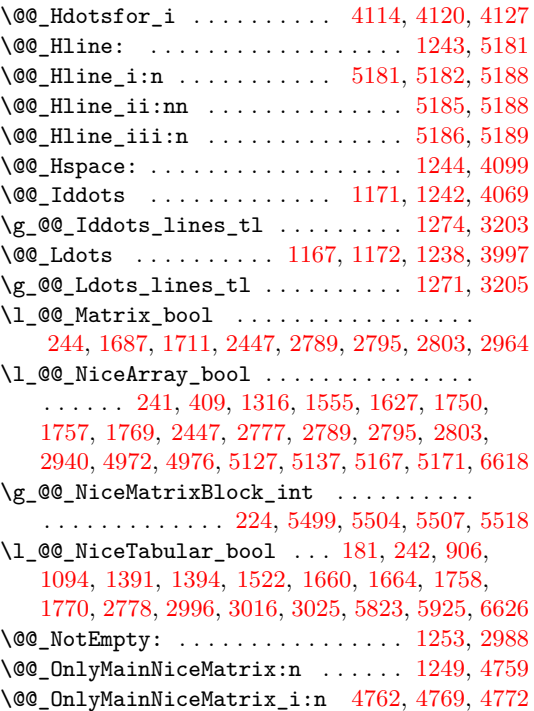

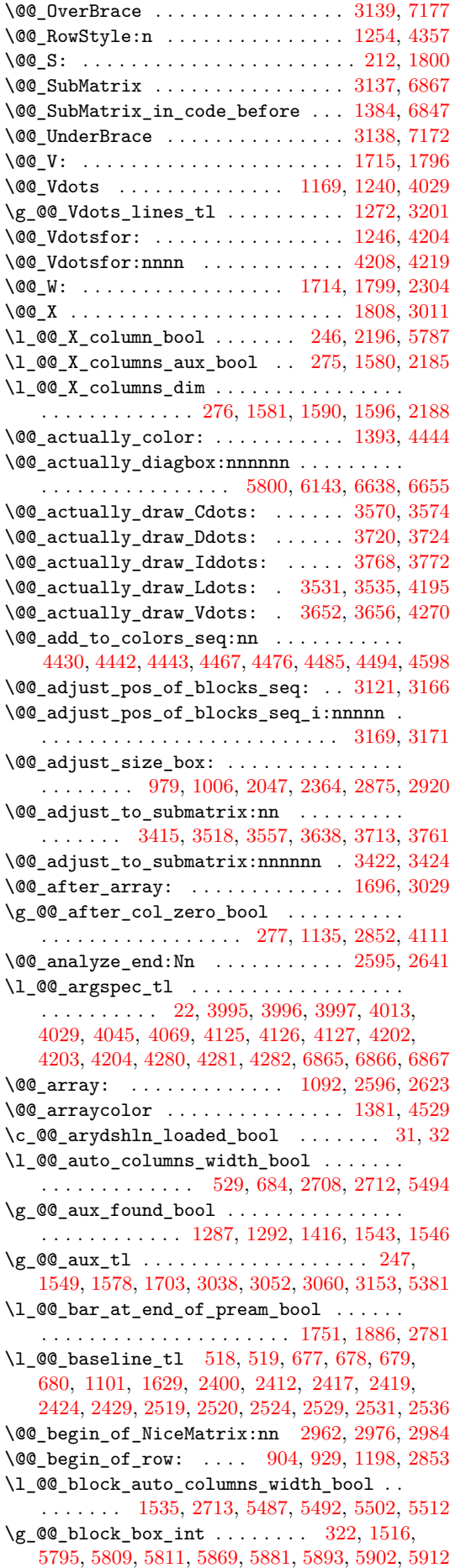

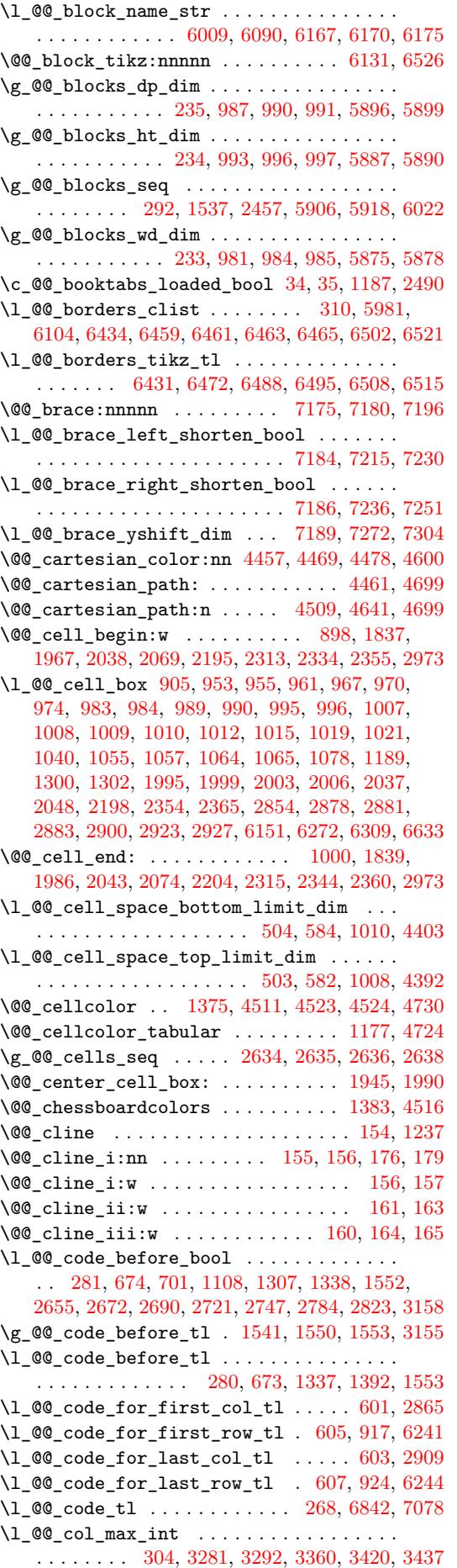

\1\_@@\_col\_min\_int .................. . . . . . . . . 303, 3286, 3349, 3354, 3418, 3435 \g\_@@\_col\_total\_int . . . . . . . . . . . . . . . .  $\ldots$ ....... 229, 1023, 1266, 1346, 1357, 1429, 1613, 2285, 2286, 2740, 2741, 2771, 2826, 2831, [283](#page-67-1)8, [284](#page-137-0)0, [289](#page-139-0)9, [303](#page-139-1)3, [303](#page-140-3)[5,](#page-140-4) 3047, 3605, 3623, 3683, 4265, 4749, 5545, 5555, 5589, 5[676,](#page-62-1) [6034,](#page-86-8) 6279, 6903, 6[952,](#page-94-3) 7202 \1\_[@@\\_co](#page-96-4)[l\\_wid](#page-100-5)[th\\_di](#page-115-0)m [. . .](#page-126-7) [.](#page-92-7) [. . . .](#page-125-3) . . . . . . . . [. . . .](#page-126-8) [. . . .](#page-127-6) . [226,](#page-127-7) [227,](#page-127-8) 1[966,](#page-128-7) 2[036,](#page-131-3) 5[828,](#page-131-4) 5833 \@@[\\_colo](#page-131-5)[r\\_ind](#page-144-1)[ex:n](#page-144-2) [. . . .](#page-146-2) . . . 4[588,](#page-168-2) 4[609,](#page-186-0) 4612 \1\_00\_co[lor\\_i](#page-187-0)nt [.](#page-158-4)................... . . . . . . . [4552,](#page-189-0) 4553, 4570, 4571, 4591, [4602](#page-220-8) \l\_@@\_color\_tl [. .](#page-62-2) . [. . .](#page-62-3) . [. . .](#page-109-4) . [. . . .](#page-110-8) [. . . .](#page-193-1) . 312, 4585, 4586, 4596, 4599, [5736,](#page-165-2) [5813,](#page-165-3) [5815](#page-165-4) \g\_@@\_colors\_seq 1388, 4433, 4437, 4438, 4448 \l\_@@\_colors[\\_seq](#page-164-1) [4547](#page-164-2), [4548](#page-165-5), [4592,](#page-165-6) [4611,](#page-165-7) [4613](#page-165-8) \@@\_colortbl\_like: ........... 1175, 1257 \l\_[@@\\_c](#page-67-2)[olort](#page-165-9)[bl\\_li](#page-165-10)[ke\\_bo](#page-165-11)ol [50](#page-165-12)1, [700](#page-190-1), [1257,](#page-192-5) [1739](#page-192-6) \l\_@@\_colortbl\_lo[aded\\_](#page-95-8)[bool](#page-162-9) . 108, [112,](#page-162-11) [1206](#page-162-12) \l\_@@\_cols\_tl . . . [. . . .](#page-164-3) . [. . .](#page-164-4) . [. . . .](#page-165-13) [. . . .](#page-165-14) . 4460, 4508, 4539, 4549, 4550, 4600, [4647](#page-89-7), [4650](#page-91-12)  $\gtrsim$   $@Q_{\text{cols\_vlim\_seq}} \ldots \ldots \ldots \ldots$ . . . . . . . . . . . . . 255, 1305, 1[734,](#page-59-0) 1[818,](#page-59-1) [6980](#page-90-3) \@@\_columncolor . . . . . . . . . . . . . . 1382, 4472 \@@[\\_colu](#page-162-13)[mncol](#page-163-7)[or\\_pr](#page-164-5)[eambl](#page-164-6)e . . [. . . .](#page-165-1) [1179,](#page-166-1) [4747](#page-166-2)  $\c$ \_@@\_columncolor\_regex ....... 67, 1742 \l\_@@\_columns\_widt[h\\_di](#page-64-0)m . . . [. . . .](#page-103-3) [. . . .](#page-105-4) . . . . . . 225, 685, 810, [2709](#page-93-4), 2715, [5500,](#page-95-9) [5506](#page-162-14) \g\_@@\_com\_or\_env\_str . . . . . . . . 259, 260, [263](#page-168-3) \l\_@@\_command\_str . . . . . . . . . . . . [. .](#page-89-8) [. .](#page-58-0) . . . . . . . . 5209, 5230, 5250, 5271, 5286, [5295](#page-104-6) \@@\_comput[atio](#page-62-4)[ns\\_f](#page-78-7)[or\\_l](#page-81-0)[arge\\_](#page-124-4)[nodes:](#page-125-4) . . . . . . . . . . . . . . . . . . . . . . . . 5616, [56](#page-185-6)[29,](#page-64-2) [5](#page-185-7)[634](#page-64-3) \@@\_computations\_for\_medium\_no[des:](#page-64-1) . . . . . . . . . . [. . . .](#page-178-5) . [. . .](#page-179-0) [5536](#page-179-1), [5605,](#page-180-0) [5615,](#page-180-1) [5626](#page-180-2) \@@\_compute\_a\_corner:nnnnnn . . . . . . . . . . . . . . . . . . . . . 5369, 5371, [5373,](#page-188-0) [5375,](#page-188-1) [5388](#page-188-2) \@@\_compute\_corners: ......... 3120, 5361 \@@\_compute\_i\_j:nn . . . [. . .](#page-186-2) [6876,](#page-187-1) [6900,](#page-188-3) [7199](#page-188-4) \@@\_construct\_preamble: . . . . . . . 1313, 1708 \l\_@@\_corners\_cel[ls\\_se](#page-182-1)q ............ . . . . . 296, 4644, 4684, 4855, 4861, [486](#page-133-4)[8,](#page-182-5) 5036, 5042, 5049, 5363, 5379, [5383](#page-214-1), [5384](#page-214-2), [5444](#page-220-9) \l\_@@\_corners\_clist ................ . . . . . . . . . . 523, 662, 667, 4829, 5010, [5364](#page-103-4) \@@\_creat[e\\_bl](#page-66-1)[ocks\\_](#page-166-3)n[odes:](#page-167-1) [. . .](#page-171-0) [. . .](#page-171-1) 1[366,](#page-171-2) 1461 \@@[\\_crea](#page-175-0)[te\\_co](#page-175-1)[l\\_nod](#page-175-2)[es:](#page-182-6) . [. . .](#page-182-7) [2599,](#page-182-8) [2627,](#page-182-9) [2647](#page-183-0) \@@\_create\_diag\_nodes: . . . 1363, 3068, 3222 \@@\_create\_extr[a\\_no](#page-74-2)[des:](#page-78-8) [. .](#page-78-9) [1459,](#page-171-3) [2456,](#page-174-0) [5526](#page-182-10) \@@\_create\_large\_nodes: ....... [5534,](#page-95-10) [5610](#page-97-0) \@@\_create\_medium\_and\_large[\\_nodes](#page-122-2): . . . . . . . . . . . . . . . . . . . . . . . [. . . .](#page-94-4) [5531,](#page-132-2) [5621](#page-136-0) \@@ create medium nodes:  $\dots \dots$  [5532,](#page-119-2) [5600](#page-186-3) \@@\_create\_nodes: 5607, 5618, 5628, [5631,](#page-186-4) [5672](#page-188-5) \@@\_create\_one\_block\_node:nnnnn 1467, 1470 \@@\_create\_row\_node: . . . . . 1104, [1138,](#page-186-5) [1188](#page-188-6) \@@ custom line:n ....... 575, [5207,](#page-186-6) [5316](#page-187-2) \l\_@@\_custom\_line\_[comma](#page-187-3)[nds\\_s](#page-188-7)[eq](#page-188-8) . . [. . .](#page-188-9) . . . . . . . . . . . . . . . . . . . . . . 272, [1255,](#page-97-2) [5295](#page-97-3) \@@\_custom\_line\_i:n ........... [5244,](#page-88-3) [5298](#page-90-4)  $\sqrt{$ @cut\_ on\_hyphen: w [. . .](#page-76-0) . . . . . . . . [34](#page-178-6)2} 355, 4501, 4506, 4566, 4654, 4655, 4677,

4678, 4708, 4709, 6342, 6351, 6382, 6385, 6405, 6408, 6435, 6438, 6851, 6856, 6882, 6889 \g\_@@\_ddots\_int ........ 3100, 3740, 3741 \@@\_def\_env:nnn . . . . . . . . . . . . . . . . . . . [. . . .](#page-167-2) . . . 2[946,](#page-167-4) 2[957,](#page-203-0) 2[958,](#page-203-1) 2[959,](#page-203-2) 2[960,](#page-204-2) 2961 \@@[\\_defi](#page-204-3)[ne\\_c](#page-204-4)[o](#page-167-3)[m:nnn](#page-204-5) . . . [. . . .](#page-213-4) [. . . .](#page-213-5) . [. . .](#page-214-3) . . . . . . . . 6602, [6610,](#page-204-6) 6611, [6612,](#page-132-3) [6613,](#page-147-2) [6614](#page-147-3) \@@\_define\_h\_custom\_line:nn 5260, 5284, 5297 \@@\_delimite[r:nnn](#page-129-3) [. . .](#page-129-4) . [. . . .](#page-129-5) [. . . .](#page-129-6) [. . . .](#page-129-7) . . . . 2102, 2123, 2131, 2144, 2150, 2156, [6729](#page-129-8)  $\lvert \$  \_00\_delimi[ters\\_](#page-208-3)[color](#page-208-4)[\\_tl](#page-208-5) ....... 54[2,](#page-208-8) 748, 1405, 1652, 1653, 1670, [167](#page-179-2)1, [670](#page-180-4)8, 6767, 6768, 6795, 6817, 7130, 7131, 7154, [7155](#page-180-5) \l\_@@\_d[elimi](#page-111-2)[ters\\_](#page-112-0)[max\\_w](#page-112-1)[idth\\_](#page-112-2)[bool](#page-112-3) ..... . . . . . . . . . . . . . . . . . . . . . . 543, 7[46,](#page-75-1) [1675](#page-211-0) \g\_[@@\\_d](#page-79-2)[elta\\_](#page-95-11)x[\\_one](#page-101-4)\_[dim](#page-101-5) .... 3[102,](#page-102-4) 3[743,](#page-210-6) 3753 \g\_[@@\\_de](#page-211-1)[lta\\_x](#page-211-2)[\\_two\\_](#page-212-0)[dim](#page-212-1) . [. . .](#page-219-0) [3104,](#page-219-1) [3791,](#page-219-2) [3801](#page-219-3) \g\_@@\_delta\_y\_one\_dim . . . . 3103, 3745, 3753 \g\_@@\_delta\_y\_two\_dim .... 31[05,](#page-76-1) [3793,](#page-79-3) [3801](#page-102-5)  $\text{\tt \texttt{{\char'134}cd334}}$ \@@\_dotfill: . . . . . . . . . . . . . [. . . .](#page-133-6) [. . . .](#page-148-2) [6623](#page-148-3) \@@\_dotfill\_i: ............... [6628,](#page-147-6) [6630](#page-147-5) \@@\_dotfill\_ii: ........ [6627,](#page-133-8) [6630,](#page-148-4) [6631](#page-148-3)  $\sqrt{00}$ \_dotfill\_iii: ............... [6631,](#page-91-13) [6632](#page-208-9) \1\_00\_dotted\_boo ................. [4877](#page-208-10) \1\_00\_dotted\_bool .................. . . . . . . . . 330, 3813, 4791, [4879,](#page-208-13) [5058,](#page-208-12) [5060](#page-208-14) \@@\_double\_int\_eval:n . . . . 4276, [4290,](#page-208-14) [4291](#page-208-15) \g\_@@\_dp\_ante\_last\_row\_dim ..... 932, [1222](#page-171-4) \g\_@@\_dp\_last\_row\_dim .............. . . . . 932, [933,](#page-68-0) [1225,](#page-149-0) [1226,](#page-170-0) [1301,](#page-172-0) [1302,](#page-175-3) [1646](#page-175-4) \g\_@@\_dp\_row\_zero\_dim .............. . . . . 952, 953, 1216, 1217, 1639, [2513,](#page-84-9) [2552](#page-91-14) \@@\_draw\_Cdots:nnn ............... 3555 \@@\_draw\_[Ddot](#page-84-9)[s:nn](#page-84-10)n ............... [3711](#page-101-6)  $\text{Q@_draw\_Iddots:nnn ... \dots ... \quad } 3759$ \@@\_draw\_[Ldot](#page-84-11)[s:nn](#page-84-3)n [. .](#page-90-5) . [. . . .](#page-90-6) [. . . .](#page-101-7) [. . . .](#page-120-6) [3516](#page-121-1) \@@\_draw\_Vdots:nnn ............... [3636](#page-143-3) \@@\_draw\_blocks: . . . . . . . . . . . . . 2457, [6019](#page-146-3)  $\sqrt{00}$ \_draw\_dotted\_lines: .......  $3119, 3189$  $3119, 3189$  $\sqrt{00}$ \_draw\_dotted\_lines\_i: ...... 3192, [3196](#page-142-3) \l\_@@\_draw\_first\_bool . 319, 4060, 4084, [4095](#page-144-3) \@@\_draw\_hlines: . . . . . . . . . . . . . [3122,](#page-119-1) [5163](#page-196-4)  $\sqrt{°$  draw\_line: ................... [355](#page-133-9)3, 3598, 3709, 3757, 3805, 3807, 4329, [4948](#page-135-9), [5143](#page-135-10) \@@\_draw\_line\_ii:nn . . . [. . . .](#page-67-3) [. . . .](#page-154-2) [4309,](#page-154-3) [4313](#page-154-4)  $\texttt{\textbackslash} @$ \_draw\_line\_iii:nn  $\ldots \ldots \ldots \ 4316, \, 4320$  $\ldots \ldots \ldots \ 4316, \, 4320$  $\ldots \ldots \ldots \ 4316, \, 4320$  $\ldots \ldots \ldots \ 4316, \, 4320$ \@@ draw standard dotted line: . 3[814,](#page-143-4) 3846 \@@[\\_draw](#page-144-4)[\\_stan](#page-146-4)[dard\\_](#page-147-8)[dotte](#page-148-5)[d\\_lin](#page-149-1)[e\\_i:](#page-159-0) [3909](#page-173-2), [3913](#page-177-5) \1\_00\_draw\_tl ............. 308, [597](#page-159-1)5, 5979, 6092, 6324, 6330, 6332, 6334, [6371](#page-159-3), [6372](#page-159-4) \@@\_draw\_unstandard\_dotted\_line: [3815](#page-149-2), [3817](#page-150-0) \@@\_draw\_unstandard\_dotted\_line:n . . . . . . . . . . . . . . . . . . . . . . . . 3820, [38](#page-151-0)[23,](#page-195-0) [3830](#page-151-1) \@@[\\_draw](#page-196-5)[\\_unst](#page-198-3)[andar](#page-202-2)[d\\_dot](#page-202-3)[ted\\_l](#page-203-3)[ine:](#page-203-4)[nn](#page-67-4)n . . . . . . . . . . . . . . . . . . . . . . . 3825, [3831,](#page-149-3) [3845](#page-149-4) \@@\_draw\_vlines: ............. 3123, 4968 \g\_@@\_empty\_cell\_bool .. 289, [101](#page-149-5)4, 1024, 2888, 2935, 4011, 4027, 4043, 4067, [4090](#page-149-6), [4101](#page-149-7) \1\_00\_end\_int [. . . .](#page-149-8) . . . . . . . . . . . . [478](#page-149-9)3, 4807, 4808, 4819, 4846, 4989, 4990, [5000](#page-133-11), [5027](#page-173-3)  $\lvert \text{00 end of rowtl} \ldots \ldots \ldots \ldots \rvert$  $\ldots \ldots \ldots 539, 540, 595, 2619, 2620, 7554$  $\ldots \ldots \ldots 539, 540, 595, 2619, 2620, 7554$  $\ldots \ldots \ldots 539, 540, 595, 2619, 2620, 7554$  $\ldots \ldots \ldots 539, 540, 595, 2619, 2620, 7554$  $\ldots \ldots \ldots 539, 540, 595, 2619, 2620, 7554$  $\ldots \ldots \ldots 539, 540, 595, 2619, 2620, 7554$  $\ldots \ldots \ldots 539, 540, 595, 2619, 2620, 7554$  $\ldots \ldots \ldots 539, 540, 595, 2619, 2620, 7554$  $\ldots \ldots \ldots 539, 540, 595, 2619, 2620, 7554$  $\ldots \ldots \ldots 539, 540, 595, 2619, 2620, 7554$  $\ldots \ldots \ldots 539, 540, 595, 2619, 2620, 7554$  $\ldots \ldots \ldots 539, 540, 595, 2619, 2620, 7554$  \c\_@@\_endpgfortikzpicture\_tl . . . . . . . . . . . . . . . . . . . . . . . 47, 52, 3193, 4317, 6450 \c\_@@\_enumitem\_loaded\_bool . . . . . . . . . . . . . . . . . . . . . . . . . . . 37, 38, 382, 726, 735 \@@\_env: . . . . . . . . . . . 219, 223, 938, 944, 1041, 1047, 1061, 10[69,](#page-58-1) [111](#page-58-2)4, [112](#page-135-11)0, [112](#page-159-5)[6,](#page-205-7) 1201, 1347, 1348, 1353, 1354, 1359, 1360, 1372, 1426, 1427, 1432, [143](#page-57-5)[5,](#page-57-6) 1[438,](#page-70-0) [1441](#page-79-4), 1450, 1451, 1456, 1457, [148](#page-62-5)[3,](#page-62-6) 26[56,](#page-84-12) [2659](#page-84-13), [2661,](#page-86-11) [2677](#page-86-12), [2683,](#page-86-13) [2686](#page-87-4), [2695,](#page-88-4) [2701,](#page-88-5) [2704](#page-88-6), [2726,](#page-90-7) [2732](#page-94-5), [2735,](#page-94-6) [2753](#page-94-7), [2759,](#page-94-8) [2765,](#page-94-9) [2792](#page-94-10), [2801,](#page-95-12) [2815](#page-96-5), [2826,](#page-96-6) [2831](#page-96-7), [2840,](#page-96-8) [3073,](#page-96-9) [3074](#page-96-10), [3079,](#page-96-11) [3080](#page-96-12), [3088,](#page-96-13) [3094](#page-96-14), [3132,](#page-97-4) [3239,](#page-123-9) [3241](#page-123-10), [3248,](#page-123-11) [3250](#page-124-5), [3251,](#page-124-6) [3256](#page-124-7), [3259,](#page-124-8) [3321,](#page-124-9) [3389](#page-124-10), [3454,](#page-125-5) [3465](#page-125-6), [3478,](#page-125-7) [3481](#page-125-8), [3500,](#page-125-9) [3503,](#page-125-10) [3608](#page-126-9), [3611,](#page-126-10) [3626](#page-126-11), [3629,](#page-126-8) [4158](#page-127-6), [4176,](#page-127-8) [4233,](#page-132-4) [4251](#page-132-5), [4302,](#page-132-6) [4304](#page-132-7), [4323,](#page-132-8) [4326](#page-132-9), [5399,](#page-133-12) [5418,](#page-136-1) [5436](#page-136-2), [5558,](#page-136-3) [5560](#page-136-4), [5568,](#page-136-5) [5679](#page-136-6), [5688,](#page-136-7) [5706,](#page-138-0) [6165](#page-139-2), [6170,](#page-141-0) [6171](#page-141-1), [6176,](#page-141-2) [6185](#page-141-3), [6189,](#page-141-4) [6203,](#page-141-5) [6208](#page-144-5), [6220,](#page-144-6) [6226](#page-144-7), [6227,](#page-144-8) [6230](#page-156-4), [6249,](#page-156-5) [6286,](#page-157-2) [6744](#page-157-3), [6747,](#page-159-6) [6919](#page-159-7), [6921,](#page-159-8) [6926](#page-159-9), [6928,](#page-182-11) [6955,](#page-183-1) [6957](#page-183-2), [6962,](#page-186-7) [6964,](#page-186-8) [7062,](#page-187-4) [7074,](#page-189-2) [7221,](#page-189-3) 7[223,](#page-190-2) 7[242,](#page-199-5) 7244 \g\_[@@\\_en](#page-199-2)[v\\_int](#page-199-6) [. . .](#page-199-7) . [. . . .](#page-200-0) . [. . .](#page-200-1) . [. . . .](#page-200-2) . [. . .](#page-200-3) . 218, [219](#page-201-2), [221,](#page-201-3) 1[534,](#page-201-4) 1[544,](#page-201-5) 1[547,](#page-202-4) 1[702,](#page-211-3) 5715 \@@[\\_erro](#page-211-4)[r:n](#page-214-5) . [. . . .](#page-214-6) . [. . . .](#page-215-1) . [. .](#page-215-2) 12, [38](#page-215-3)5, [410](#page-215-4), [552,](#page-215-5) 5[64,](#page-215-6) 617, [65](#page-217-0)7, [742](#page-217-1), [800,](#page-221-5) [809,](#page-221-6) 8[16,](#page-221-7) 82[3,](#page-221-8) 831, 848, 855, 863, 864, 865, 871, 876, 877, 878, 892, 894, 895, 896, [140](#page-99-7)7, [157](#page-99-8)4, [160](#page-102-6)[8,](#page-190-3) 16[18,](#page-62-7) 1[690,](#page-62-5) [202](#page-62-8)7, [243](#page-98-3)4, 2495, 2541, 4355, [454](#page-76-2)2, [52](#page-76-3)[19,](#page-77-5) 5[221,](#page-78-10) [5226](#page-79-5), [523](#page-80-0)[1,](#page-81-1) [5](#page-57-7)2[39,](#page-70-1) [5248](#page-71-1), [528](#page-81-4)2, [59](#page-82-0)[71,](#page-82-1) 6[017,](#page-82-2) [6062](#page-82-3), 6429, 64[73,](#page-82-6) [6479](#page-82-7), [671](#page-82-8)2, [682](#page-82-9)7, [68](#page-82-10)[38,](#page-82-11) 6[845,](#page-82-12) [7](#page-82-4)[194,](#page-96-15) [7](#page-82-5)[363,](#page-99-9) 7[390,](#page-100-6) 7400 \@@[\\_erro](#page-100-7)[r:nn](#page-102-7) [13,](#page-110-9) 14, [692](#page-118-6), [2105](#page-120-7), [2151](#page-121-2), [2157](#page-160-2), [2181,](#page-164-8) [4000](#page-178-7), [4003,](#page-179-3) [4016](#page-179-4), [4019,](#page-179-5) [4032,](#page-179-6) [4035](#page-179-7), [4049,](#page-180-6) [4050](#page-195-1), [4055,](#page-196-6) [4056](#page-197-3), [4073,](#page-204-7) [4074,](#page-205-8) [4079](#page-205-9), [4080,](#page-210-7) [5377](#page-213-6), [6832,](#page-213-7) [6904](#page-213-8), [6934,](#page-220-10) [6937,](#page-223-0) [7205](#page-224-0), [7206](#page-224-1) \@@\_error:nnn [. .](#page-57-8) [. . .](#page-57-9) [. . .](#page-79-6) [15,](#page-112-5) 4[307,](#page-112-6) 7[009,](#page-112-7) 7044 \@@[\\_erro](#page-113-5)[r\\_too](#page-153-9)[\\_much](#page-153-10)[\\_cols](#page-153-11): [. .](#page-153-12) . [. . .](#page-153-13) 1[779,](#page-153-14) 7413 \@@[\\_ever](#page-153-15)[ycr:](#page-153-16) [. . . .](#page-154-8) . [. . . .](#page-154-9) . [. .](#page-154-10) 1[131,](#page-154-11) 1[211,](#page-154-12) 1214 \@@[\\_ever](#page-154-13)[ycr\\_i](#page-182-12): [. .](#page-213-9) [. . . .](#page-214-7) . [. . . .](#page-215-7) [. . . .](#page-215-8) [1131,](#page-220-11) [1132](#page-220-12) \l\_@@\_except\_borders\_bool .......... . . . . . . . . . 534, 629, 4[972](#page-57-10), 4976, [5167,](#page-105-5) [5171](#page-224-2) \@@\_exec\_code\_before: . . . . . [. . . .](#page-88-7) [1307,](#page-90-8) [1386](#page-90-9) \@@\_expand\_clist:N . . . . . . . 347, [1185,](#page-88-7) [1186](#page-88-8) \@@\_expand\_clist:NN ...... 4647, 4648, 4700 \l\_@@\_exterior[\\_arr](#page-75-2)[ayco](#page-77-6)[lsep\\_](#page-173-0)[bool](#page-173-1) [. . . .](#page-177-2) . . . . . . . . . . . . . . 520, 806, 1760, [1772,](#page-93-3) [2780](#page-95-13) \l\_@@\_extra\_left\_margin\_dim . [. . .](#page-69-0) [. . . .](#page-89-9) . . . . . . . . . . . . . . . . . . . 537, [645,](#page-166-1) [1329,](#page-166-4) [2886](#page-167-5) \l\_@@\_extra\_right\_margin\_dim . . . . . . . . . . . . . . . . . . . . . [538,](#page-74-3) [646](#page-81-5), [1569,](#page-104-7) [2931,](#page-104-8) [3686](#page-126-12)  $\sqrt{00}$ \_extract\_brackets ......... 6116, 6314  $\verb+\@@_extract_coords_vvalues: \dots 5697, 5704$  $\verb+\@@_extract_coords_vvalues: \dots 5697, 5704$  $\verb+\@@_extract_coords_vvalues: \dots 5697, 5704$  $\verb+\@@_extract_coords_vvalues: \dots 5697, 5704$  $\verb+\@@_extract_coords_vvalues: \dots 5697, 5704$  $\verb+\@@_extract_coords_vvalues: \dots 5697, 5704$ \@@\_fatal:n . . . . . . . . . . . . . . . . . . . . . . . . . 16, 251, 1525, [2079](#page-75-4), [208](#page-78-12)3, [211](#page-99-10)2, [260](#page-129-10)4, 2608, 2610, 2644, 4116, 7351, 7418, [7421](#page-198-4), [7424](#page-202-5) \@@\_fatal:nn . . . . . . . . . . . . . . 17, [1829,](#page-189-4) [2307](#page-190-4) \l\_@@\_fill\_tl . . . . . . . . 307, 5973, 6114, 6116 \1\_@@\_[fin](#page-57-11)[al\\_i](#page-64-4)[\\_int](#page-98-4) .................. [. . . .](#page-122-4) [. . . .](#page-122-5) [3109](#page-123-12), [326](#page-155-7)8, [327](#page-223-1)3, [327](#page-224-3)6, [330](#page-224-4)[1,](#page-225-1) 3309, 3313, 3322, 3330, 3410, [346](#page-57-12)6, [354](#page-106-2)7, 3620, 3626, 3629, 4149, [4177](#page-67-5), [4245](#page-195-2), [4255](#page-198-5), [4257](#page-198-4)

\l\_@@\_final\_j\_int . . . . . . . . . . . . . . . . . 3110, 3269, 3274, 3281, 3286, 3292, 3302, 3310, 3314, 3323, 3331, 3409, 3411, 3467, 3500, 3503, 3511, 4170, 4180, 4182, 4224, 4253  $\lvert \Delta \rvert \leq 0$  final\_open\_bool ............. [3112](#page-133-13), [3275](#page-137-1), [3279](#page-137-2), [3282](#page-137-3), [3289](#page-137-0), [3295](#page-138-1), [3299](#page-138-2), [3315,](#page-138-3) [3544,](#page-138-4) [3579](#page-138-5), [3584,](#page-138-6) [3595](#page-140-5), [3659,](#page-140-6) [3669](#page-141-6), [3674,](#page-141-4) [3695](#page-141-5), [3732](#page-142-4), [3780](#page-156-6), [3917](#page-156-7), [393](#page-156-8)2, [396](#page-157-4)3, 3964, 4147, 4171, 4183, 4222, 4246, 4258, [4299](#page-157-5) \@@[\\_find](#page-133-14)\_[extr](#page-137-4)e[miti](#page-137-5)e[s\\_of\\_](#page-137-6)[line:](#page-137-7)[nnnn](#page-138-7) [. . .](#page-138-8) [. . . .](#page-138-9) [. . .](#page-142-5) 3[263,](#page-143-5) 3[521,](#page-144-9) 3[560,](#page-144-10) 3[641,](#page-145-2) 3[716,](#page-145-3) 3764 \l\_[@@\\_fi](#page-145-4)[rst\\_c](#page-146-6)[ol\\_in](#page-147-9)t [. . .](#page-148-6) . [. . .](#page-151-2) . [. . . .](#page-151-3) . [. . .](#page-152-0)  $\ldots$ , [. . . .](#page-152-1) . [142](#page-156-9), [155,](#page-156-10) [333,](#page-157-6) [334,](#page-157-7) 5[97,](#page-157-8) 86[9,](#page-159-11) 904, 1357, 1429, 1622, 1752, 2650, 2670, 3045, 3605, [3623](#page-137-8), [410](#page-142-6)9, [466](#page-143-6)8, [476](#page-144-11)1, 5545, 5555, 5589, 5637, 5676, 6583, 6589, [6595](#page-146-7), [6952](#page-148-7) \l\_@@\_first\_i\_tl ............... 6[878](#page-82-13), [688](#page-83-2)4, [6885](#page-94-3), [691](#page-96-4)[5,](#page-60-9) [6946](#page-100-8), [6955](#page-104-9), [6957](#page-123-13), [7012](#page-124-11), [7019,](#page-131-6) [7021,](#page-144-1) [7103,](#page-144-2) [7114,](#page-155-9) [7118,](#page-167-6) 7[218,](#page-169-0) 7[239,](#page-186-0) 7267 \l\_[@@\\_fi](#page-186-1)[rst\\_j](#page-187-0)[\\_tl](#page-188-10) ................... 6879, 6887, 6888, 6919, 6921, 6982, [6995](#page-214-8)[,](#page-215-0) [7002,](#page-214-9) [7004,](#page-214-10) [7104,](#page-214-11) [7115,](#page-215-9) [7119,](#page-215-3) 7[221,](#page-215-4) 7[223,](#page-216-2) 7233 \l\_[@@\\_fi](#page-216-3)[rst\\_r](#page-216-4)[ow\\_in](#page-218-0)t [. .](#page-219-4) [331,](#page-219-5) [332,](#page-221-9) 5[98,](#page-221-10) 87[3,](#page-221-11) 1264, 1351, 1424, 1637, 2431, 2510, 2538, [2549,](#page-214-12) [3042,](#page-214-13) [3475,](#page-214-14) [3497,](#page-214-5) [5538,](#page-214-6) [5552,](#page-216-5) [5579](#page-216-6), [5636,](#page-216-7) [5674,](#page-216-8) [6182](#page-218-1), [6200,](#page-219-6) [6581](#page-219-7), [6741,](#page-221-5) [6916](#page-221-6), [7565](#page-221-12) \c\_@@\_footnote\_bool . . . [. . .](#page-68-3) [. . .](#page-68-4) . [. . .](#page-77-8) . [. .](#page-82-14) [1511](#page-91-17), [1706](#page-94-12), [7330,](#page-96-16) [7353,](#page-101-8) [7384,](#page-118-7) [7387,](#page-120-8) 7[397,](#page-121-3) 7403 \c\_[@@\\_fo](#page-121-4)[otnot](#page-131-7)[ehype](#page-141-7)[r\\_boo](#page-141-8)l . 7[329,](#page-186-10) 7[354,](#page-187-5) 7394 \c\_[@@\\_fo](#page-188-11)[rbidd](#page-189-5)[en\\_le](#page-200-5)[tters](#page-200-6)[\\_str](#page-207-3) [. . . .](#page-211-5) [5238,](#page-214-15) [5264](#page-227-0)  $\sqrt{QQ_full_name_{env}:$  .............. [261](#page-98-5), [7439](#page-102-8), [7446](#page-223-2), [7454](#page-223-3), [7469](#page-224-5), [747](#page-224-6)3, [757](#page-224-7)[9,](#page-224-8) 7597, 7637, 7650, 7655, 7660, [766](#page-223-4)2, [769](#page-223-5)5, 7714, 7719, 7724, 7730, 7739, 7784, [7793](#page-179-8), [8009](#page-179-9) \@@ hdottedline: ................. 5473  $\sqrt{\text{QQ}_\text{dottedline:n}}$  $\sqrt{\text{QQ}_\text{dottedline:n}}$  $\sqrt{\text{QQ}_\text{dottedline:n}}$  $\sqrt{\text{QQ}_\text{dottedline:n}}$  $\sqrt{\text{QQ}_\text{dottedline:n}}$  ...............5[481,](#page-227-1)5483  $\sqrt{@Q_{\cdot}hdottedline_i: \dots \dots \dots \ 5476, 5478}$  $\sqrt{@Q_{\cdot}hdottedline_i: \dots \dots \dots \ 5476, 5478}$  $\sqrt{@Q_{\cdot}hdottedline_i: \dots \dots \dots \ 5476, 5478}$  $\sqrt{@Q_{\cdot}hdottedline_i: \dots \dots \dots \ 5476, 5478}$  $\sqrt{@Q_{\cdot}hdottedline_i: \dots \dots \dots \ 5476, 5478}$  $\sqrt{@Q_{\cdot}hdottedline_i: \dots \dots \dots \ 5476, 5478}$ \@@[\\_hlin](#page-229-3)[e:n](#page-230-0) [4986,](#page-230-1) [5178,](#page-230-2) [5198,](#page-230-3) [5292,](#page-231-0) [5484,](#page-231-1) [6415](#page-234-0) \@@\_hline\_i: .................. 4992, [4995](#page-184-0) \@@\_hline\_ii: ........... 5020, [5028,](#page-184-1) [5056](#page-184-2) \@@\_hline\_iii: . . . . . . . . . . . . . . . [5064,](#page-184-3) [5068](#page-184-4) \@@\_hline\_iv: ................... [5061,](#page-184-5) [5114](#page-204-8) \@@\_hline\_v: .................... [5065,](#page-174-2) [5146](#page-174-3) \@@\_hlines\_block:nnn ......... [6080,](#page-174-5) [6401](#page-175-5) \l\_@@\_hlines\_block\_bool 321, 5986, [6076](#page-175-6), [6087](#page-175-7) \l\_@@\_hlines\_clist . . 326, 609, 6[23,](#page-175-8) 628, 664, 1139, 1141, 1145, 1185, 3122, [5176,](#page-175-9) [5177](#page-177-7) \l\_@@\_hpos\_block\_str . . . . 314, 315, [572](#page-197-4)[0,](#page-204-9) 5722, 5724, 5726, 5728, [5730](#page-68-5), [576](#page-196-7)7, [576](#page-197-5)[8,](#page-198-6) 5770, 5822, 5834, 5847, [58](#page-68-6)5[8,](#page-77-9) 59[09,](#page-77-10) 5[933](#page-77-11), [593](#page-78-13)7, [5950](#page-88-9), [595](#page-88-10)5, [599](#page-88-11)0, [599](#page-89-9)2, 5994, 5996, 5999, 6002, 6253, 6265, 6276, [62](#page-133-10)[80,](#page-67-7) [62](#page-177-8)[90,](#page-190-5) [6302](#page-177-9)  $\lvert \text{QQ}_\text{hpos\_cell\_str . . . . . . . . . 231, 232, }$  $\lvert \text{QQ}_\text{hpos\_cell\_str . . . . . . . . . 231, 232, }$  $\lvert \text{QQ}_\text{hpos\_cell\_str . . . . . . . . . 231, 232, }$  $\lvert \text{QQ}_\text{hpos\_cell\_str . . . . . . . . . 231, 232, }$  $\lvert \text{QQ}_\text{hpos\_cell\_str . . . . . . . . . 231, 232, }$  $\lvert \text{QQ}_\text{hpos\_cell\_str . . . . . . . . . 231, 232, }$  $\lvert \text{QQ}_\text{hpos\_cell\_str . . . . . . . . . 231, 232, }$ [1837,](#page-191-6) [1933,](#page-193-3) [1935,](#page-193-4) [2039,](#page-193-5) [2313,](#page-193-6) 2[356,](#page-194-8) 5[766,](#page-195-3) 5768 \l\_[@@\\_hp](#page-195-4)[os\\_co](#page-195-5)[l\\_str](#page-195-6) [. . .](#page-196-8) . [. . .](#page-196-9) . [. . . .](#page-196-10) . [. . .](#page-196-11) [. . . .](#page-196-12) [1889](#page-196-13), [1891](#page-201-6), [1893](#page-201-7), [189](#page-202-6)5, [192](#page-202-7)0, [193](#page-202-8)2, 1936, 1938, 1946, 1947, 1950, 1955, 20[22,](#page-62-10) [2173](#page-202-9) \l\_[@@\\_hp](#page-106-0)[os\\_of](#page-108-1)[\\_bloc](#page-108-2)[k\\_cap](#page-110-10)[\\_bool](#page-116-1) [. . .](#page-117-6) [.](#page-62-9) [. . .](#page-191-7) . . . . . 316, 5997, 6000, 6003, 6179, 6250, [6287](#page-191-5) \g\_@@\_ht\_[last](#page-107-1)\_[row\\_](#page-107-2)d[im](#page-107-3) [. . . .](#page-108-3) [. . .](#page-108-4) . . . . . . [. . . .](#page-108-5) [. . . .](#page-108-6) [934,](#page-108-7) [1223,](#page-108-8) [1224,](#page-108-9) [1299,](#page-108-10) [1300,](#page-110-11) [1645](#page-113-6) \g\_@@\_ht\_row\_one\_dim . . 960, 961, 1220, 1221

\g\_@@\_ht\_row\_zero\_dim . . . . . . . . . . . . . . . . . . 954, 955, 1218, 1219, 1640, 2512, 2551  $\sqrt{00}$ \_i: . . . . . . . . . . . . . . . . . . 5538, 5540, 5541, 5542, 5543, 5552, 5558, 5560, 5561, 5562, 5563, 5568, 5569, 5570, 5571, 5579, 5582, 5[584,](#page-84-14) [558](#page-84-4)5, [558](#page-90-10)6, [563](#page-90-11)8, [564](#page-101-9)0, [564](#page-120-9)[3,](#page-121-5) 5644, 5648, 5649, 5674, 5679, [5681,](#page-186-9) [5683](#page-186-11), [5687,](#page-186-12) [5688,](#page-186-13) [5699,](#page-186-14) [5706,](#page-186-10) [5708,](#page-186-7) 5[710,](#page-186-8) 5[714,](#page-186-15) 5715 \g\_[@@\\_id](#page-187-6)[dots\\_](#page-187-7)[int](#page-187-4) . [. . . .](#page-187-8) . [. .](#page-187-9) 3[101,](#page-187-10) 3[788,](#page-187-5) 3789 \l\_[@@\\_in](#page-187-11)[\\_env\\_](#page-187-12)[bool](#page-187-13) [. . . .](#page-187-14) [238,](#page-188-12) [409,](#page-188-13) 1[525,](#page-188-14) 1526  $\lvert \text{QQ}_\text{initial}_\text{int} \ldots \ldots \ldots \, 3107,$  $\lvert \text{QQ}_\text{initial}_\text{int} \ldots \ldots \ldots \, 3107,$  $\lvert \text{QQ}_\text{initial}_\text{int} \ldots \ldots \ldots \, 3107,$  $\lvert \text{QQ}_\text{initial}_\text{int} \ldots \ldots \ldots \, 3107,$  $\lvert \text{QQ}_\text{initial}_\text{int} \ldots \ldots \ldots \, 3107,$ [3266,](#page-189-8) [3341](#page-189-3), [3344](#page-189-9), [3369](#page-190-2), [3377](#page-190-11), [3381](#page-190-12), [339](#page-190-13)[0,](#page-190-3) 3398, 3408, 3455, 3540, 3586, [358](#page-132-10)8, [360](#page-148-8)2, 3608, 3611, 4148, 4149, 4[159,](#page-63-8) [4227](#page-71-0), [4237](#page-98-4), [4239](#page-98-6)  $\lvert \Delta \rvert = 0$  initial\_j\_int ................ [. . . .](#page-137-9) [. . . .](#page-139-3) . [. . . .](#page-139-4) [3108](#page-139-5), [3267](#page-139-6), [3342](#page-139-7), [3349](#page-139-8), [3354,](#page-139-9) [3360](#page-140-7), [3370,](#page-141-9) [3378](#page-142-7), [3382,](#page-144-12) [3391,](#page-144-13) [3399](#page-144-14), [3409,](#page-144-5) [3411](#page-144-6), [3456](#page-155-10), [3478](#page-155-11), [3481](#page-156-11), [3489](#page-157-9), [367](#page-157-10)6, 3678, 3683, 4152, 4162, 4164, 4223, 4224, [4235](#page-157-11) \l\_@@\_initial\_open\_[bool](#page-133-16) ............ [. . . .](#page-139-1) [. . . .](#page-139-11) . [. . . .](#page-139-12) [3111](#page-139-13), [3343](#page-139-14), [3347](#page-139-15), [3350](#page-139-16), [3357,](#page-140-5) [3363](#page-140-6), [3367,](#page-141-10) [3383](#page-141-2), [3537,](#page-141-3) [3576,](#page-141-11) [3583](#page-145-5), [3593,](#page-145-6) [3659](#page-146-2), [3666](#page-156-12), [3672](#page-156-13), [3726](#page-156-14), [3774](#page-157-12), [391](#page-157-4)5, 3962, 4146, 4153, 4165, 4221, 4228, 4240, [4298](#page-157-13) \@@\_insert\_tabularn[otes:](#page-133-17) [. . .](#page-139-17) [. . .](#page-139-18) 2[462,](#page-139-19) 2465 \@@[\\_inst](#page-139-20)[ructi](#page-139-21)[on\\_of](#page-139-22)[\\_type](#page-139-23):[nnn](#page-142-8) . [. . . .](#page-143-7) . [. . .](#page-144-15) [. . . .](#page-144-16) [. . .](#page-145-2) [1081,](#page-145-7) 4[005,](#page-145-8) 4[021,](#page-147-10) 4[037,](#page-148-10) 4[060,](#page-151-4) 4084 \c\_[@@\\_in](#page-152-2)[teger](#page-155-12)[s\\_ali](#page-156-15)[st\\_tl](#page-156-16) [. . .](#page-157-14) [. . . .](#page-157-15) [7088,](#page-157-16) [7099](#page-159-12) \l\_@@\_inter\_dots\_dim ................ . . . . . . . . . . 505, 507, 3116, 3920, 392[7,](#page-119-4) 3938, 3946, [3953](#page-87-5), [3958](#page-153-17), [3970](#page-153-18), [3978](#page-153-19), [5130](#page-154-2), [5140](#page-154-3) \g\_@@\_internal\_code\_after\_tl . . . [. . . .](#page-218-2) . . . . . . . . . . . . . . . 269, 1873, 2101, 212[2,](#page-218-3) 2130, 2143, 21[49,](#page-73-3) 2[155,](#page-73-4) [2215,](#page-133-18) [3141,](#page-151-5) [3142](#page-151-6), [5196,](#page-151-7) [5291](#page-151-8), [5313,](#page-152-3) [5480](#page-152-4), [5798,](#page-152-5) [6141,](#page-152-6) [6636](#page-176-2), [6859](#page-177-10) \@@\_intersect\_our\_row:nnnnn . . . . . . . . 4630 \@@\_intersect\_our\_ro[w\\_p:](#page-64-6)[nnnnn](#page-106-3) [. . .](#page-111-5) . [. .](#page-112-9) 4580  $\sqrt{00}$ [\\_j:](#page-112-10) [. . . .](#page-112-13) [. . .](#page-114-1) . . . . . . . . . . . [5545](#page-133-19), [5547](#page-133-20), [5548,](#page-178-9) [5549](#page-180-8), [5550](#page-180-9), [5555](#page-184-6), [5558](#page-192-7), [5560](#page-198-7), [556](#page-208-16)[3,](#page-213-10) 5565, 5566, 5568, 5571, 5573, 5574, 558[9,](#page-166-5) 5592, 5594, 5595, 5596, 5651, 5653, 565[6,](#page-165-16) 5658, 5662, 5663, 5676, 5679, [5680,](#page-186-0) [5682](#page-186-16), [5687,](#page-186-17) [5688,](#page-186-18) [5700,](#page-186-19) [5706,](#page-186-1) [5707,](#page-186-7) 5[709,](#page-186-8) 5[714,](#page-187-7) 5715 \l\_[@@\\_ke](#page-187-15)[y\\_nb\\_](#page-187-16)[rows\\_](#page-187-4)[int](#page-187-10) .............. [. . . .](#page-187-19) [. . . .](#page-187-20) . [. . . .](#page-187-21) [230,](#page-187-22) 4[349,](#page-188-18) 4[369,](#page-188-19) 4[377,](#page-189-10) 4384 \l\_[@@\\_l\\_](#page-189-11)[dim](#page-189-12) . [. . . .](#page-189-13) . [. . . .](#page-189-0) . [. . .](#page-189-2) . [. . . .](#page-189-14) . [. . .](#page-189-15) [. . . .](#page-189-8) [3893](#page-189-3), [3894](#page-189-16), [390](#page-190-2)7, [390](#page-190-14)8, [392](#page-190-15)0, [392](#page-190-13)6, 3937, 3945, 3953, 3958, 3970, 3971, 3978, [3979](#page-190-3) \l\_@@\_large\_nodes\_[bool](#page-62-11) [53](#page-160-3)3, [636,](#page-160-4) [5530,](#page-160-5) [5534](#page-160-6)  $\gtrsim$  @@\_last\_col\_found\_bool ....... 341, 1269, [1614,](#page-150-2) [1682,](#page-150-3) [2739,](#page-151-9) 2[818,](#page-151-10) 2[897,](#page-151-5) 3[032,](#page-151-11) 6277 \l\_[@@\\_la](#page-151-12)[st\\_co](#page-151-13)[l\\_int](#page-152-3) [. .](#page-152-4) . [. . . .](#page-152-5) [. . . .](#page-152-7) . [. . .](#page-152-6) . . . 339, 340, 801, 841, 8[43,](#page-75-5) 8[56,](#page-77-12) 8[72,](#page-186-20) 89[3,](#page-186-4) 1290, 1293, 1617, 1764, 2969, 2971, [3033](#page-69-1), [3035,](#page-92-8) [3646](#page-100-9), [3681](#page-102-9), [4002](#page-125-11), [4018](#page-126-13), [4056](#page-128-10), [408](#page-131-8)[0,](#page-202-10) 6027, 6032, 6033, 6034, 6037, 6073, 6083, 609[9,](#page-69-2) 61[11,](#page-69-3) 6[123,](#page-80-1) [6135](#page-81-6), 6147, 61[62,](#page-82-16) [6203](#page-82-17), [6208,](#page-92-9) [6216,](#page-92-10) [6232,](#page-100-10) [6585,](#page-104-10) [6](#page-81-7)[591,](#page-130-5) [6](#page-82-15)[597,](#page-130-6) 7[417,](#page-131-3) 7440 \l\_[@@\\_la](#page-131-4)[st\\_co](#page-145-9)[l\\_wit](#page-146-8)[hout\\_](#page-153-20)v[alue](#page-153-21)\_[bool](#page-154-9) [. . .](#page-154-13) [. . . .](#page-196-14) [. . . .](#page-197-6) . [. . . .](#page-197-7) [. . . .](#page-197-2) . [338,](#page-197-8) [840,](#page-197-9) 3[034,](#page-197-10) 7420 \l\_00\_la[st\\_em](#page-198-9)[pty\\_c](#page-198-10)[olumn](#page-198-11)\_[int](#page-199-8) [. . . .](#page-199-9) [. . .](#page-200-2) . . [. . . .](#page-200-3) [. . . .](#page-200-7) [. . . .](#page-201-8) [5409,](#page-207-4) [5410,](#page-207-5) [5423,](#page-207-6) [5429,](#page-224-10) [5442](#page-225-7) \l\_@@\_last\_empty\_row\_int ........... . . . . . . . . . . . . . . . . 5391, 5392, 5405, 5426 \l\_@@\_last\_i\_tl ....................  $\ldots$  . 6880, 6891, 6892, 6902, 6915, 6949, 6962, 6964, 7012, 7019, 7201, 7218, 7239, 7299 \1\_00\_last\_j\_tl .................... . . . . . . . . 6881, 6894, 6895, 6903, 692[6,](#page-183-4) 6928, [6985,](#page-214-16) [6995,](#page-214-17) 7[002,](#page-214-18) 7[202,](#page-214-19) 7[242,](#page-214-11) 7[244,](#page-215-10) 7254  $\lvert \text{QQ}_\text{last} \text{row} \text{int} \dots \dots \dots \dots \rvert$ 335, 336, 599, 922, 968, 1151, 1284, 128[8,](#page-222-1) 1295, 1602, [1606,](#page-214-20) [1609,](#page-214-21) [1621,](#page-214-22) [1643,](#page-214-0) [2621](#page-215-1), [2622,](#page-215-2) [2861](#page-216-9), [2862](#page-216-6), [2906](#page-216-7), [2907](#page-220-8), [303](#page-221-7)7, [352](#page-221-8)[6,](#page-221-13) 3565, 4034, 4050, 4074, 4767, 4775, 6026, [6029](#page-68-7), [603](#page-68-8)0, 60[49,](#page-83-6) 6[073,](#page-84-15) [6083,](#page-88-12) [6099,](#page-92-11) [6111](#page-92-12), [6123,](#page-92-13) [6134,](#page-100-11) [6](#page-77-13)[146,](#page-100-12) [6160,](#page-100-13) [6231,](#page-100-14) 6[243,](#page-101-10) 6[593,](#page-123-14) 7783 \l\_[@@\\_la](#page-123-15)[st\\_ro](#page-127-9)[w\\_wit](#page-127-10)[hout\\_](#page-128-11)v[alue](#page-128-12)\_[bool](#page-131-9) [. . .](#page-142-9) [. . . .](#page-143-8) [. . . .](#page-153-22) . [. . . .](#page-153-16) [. . . .](#page-154-11) [337,](#page-169-1) 1[286,](#page-169-2) 1[604,](#page-196-15) 3036 \l\_[@@\\_le](#page-197-11)[ft\\_de](#page-197-12)[lim\\_d](#page-197-13)im ................ [. . . .](#page-198-10) [. . . .](#page-198-12) . [. . .](#page-199-10) [1314,](#page-199-11) [1318,](#page-201-9) [1323,](#page-201-10) [2587,](#page-207-7) [2884](#page-231-2) \g\_@@\_left\_delim\_tl . . . . . . . . . . . . . . . . 1322, 1513, 1654, 1678, [1748](#page-68-9), [2086](#page-92-14), [2088](#page-100-15), [5129](#page-131-10) \l\_@@\_left\_margin\_dim ..............  $\ldots \ldots \ldots 535, 639, 1328, 2885, 5126, 5667$  $\ldots \ldots \ldots 535, 639, 1328, 2885, 5126, 5667$  $\ldots \ldots \ldots 535, 639, 1328, 2885, 5126, 5667$  $\ldots \ldots \ldots 535, 639, 1328, 2885, 5126, 5667$  $\ldots \ldots \ldots 535, 639, 1328, 2885, 5126, 5667$  $\ldots \ldots \ldots 535, 639, 1328, 2885, 5126, 5667$  $\ldots \ldots \ldots 535, 639, 1328, 2885, 5126, 5667$  $\ldots \ldots \ldots 535, 639, 1328, 2885, 5126, 5667$  $\ldots \ldots \ldots 535, 639, 1328, 2885, 5126, 5667$  $\ldots \ldots \ldots 535, 639, 1328, 2885, 5126, 5667$ \l\_@@\_letter\_for\_dotted\_lines\_str . . . [. . . .](#page-93-10) . [. . .](#page-98-7) . [. . . .](#page-101-11) [. . . .](#page-102-10) . [822](#page-104-11), [833,](#page-111-6) [1814,](#page-111-7) [7733](#page-176-3)  $\lvert \text{QQ}_\text{letter\_str}$  ................ 5210, 5229, 5233, 5[235,](#page-75-6) [5238](#page-77-14), [5243](#page-94-13), [5268](#page-128-14), [7621](#page-176-4), [7632](#page-189-17) \l\_@@\_letter\_vlism\_tl . . . . . . 254, 616, 1816 \l\_@@\_light\_syntax\_bool [517](#page-81-8), [593,](#page-81-9) [1331,](#page-105-6) [1564](#page-230-4) \@@\_light\_syntax\_i . . . . . . . . . . . 2[612,](#page-178-10) 2615 \@@[\\_line](#page-179-10) [. . .](#page-179-11) [. . . .](#page-179-12) [. . . .](#page-179-8) . [. . . .](#page-179-13) [. . . .](#page-180-10) [3140,](#page-228-3) [4282](#page-228-4) \@@\_line\_i:nn . . . . . . . . . . . . . . [. .](#page-64-7) [4289,](#page-77-15) [4296](#page-105-7) \l\_@@\_line\_width\_dim [. . .](#page-77-16) [. . . .](#page-94-14) . . . . . . . 313, 5988, 6325, 6363, 6374, 6380, [640](#page-122-6)[3,](#page-99-11) 6426, 6458, 6484, 6486, 6503, 6504, [6506](#page-133-21), [6524](#page-158-3) \@@\_line\_with\_light\_syntax:n . . . [2626,](#page-158-8) [2630](#page-159-13) \@@\_line\_with\_light\_syntax\_i:n . . . . . . . [. . .](#page-67-8) . [. . . .](#page-196-16) [. . . .](#page-202-11) . [. .](#page-203-7) 2[625,](#page-203-8) 2[631,](#page-203-9) 2[632,](#page-204-10) 2640  $\lvert \text{QQ}_\text{local\_end\_int} \ldots \ldots \ldots \ldots$ . . . . . . . . 4817, 4838, 4846, 4896, 494[5,](#page-206-8) 4960, 4998, 5019, 5027, 5077, 5132, [5134](#page-123-16), [5155](#page-123-17)  $\lvert \text{Q0}_\text{local\_start\_int$  ............. . . . . . . . . . . . . . 4816, 4832, 4833, 483[6,](#page-123-21) 4840, 4844, [4892,](#page-170-1) [4943,](#page-171-5) [4956,](#page-171-6) [4997,](#page-172-1) [5013](#page-173-4), [5014,](#page-173-5) [5017,](#page-174-6) [5021](#page-174-7), [5025,](#page-174-8) [5073](#page-175-10), [5122,](#page-177-11) [5124](#page-177-12), [5151](#page-177-13) \@@\_math\_toggle\_token: . . . . . 180, 1002, 2855, 2872, 2901, 2[917,](#page-170-2) 6[681,](#page-171-7) 6[692,](#page-171-8) 7[285,](#page-171-9) 7321 \g\_[@@\\_ma](#page-171-10)[x\\_cel](#page-171-11)[l\\_wid](#page-172-2)[th\\_di](#page-173-6)m ........... [. . . .](#page-174-11) [. . .](#page-174-12) [1011,](#page-174-13) [1012,](#page-174-14) [1536](#page-175-11)[,](#page-173-7) [2714,](#page-176-5) [5493,](#page-176-6) [5519](#page-177-14) \c\_@@\_max\_1\_dim ............... 3[907,](#page-85-18) 3912 \l\_[@@\\_me](#page-127-11)[dium\\_](#page-127-12)[nodes](#page-128-15)[\\_bool](#page-128-16) [532](#page-209-1), [635,](#page-209-2) [5528,](#page-222-2) [6223](#page-222-3) \@@\_message\_hdotsfor: 7426, 7439, 7446, 7454 \@@\_msg\_new:[nn](#page-85-19) 18, [736](#page-85-16)6, [737](#page-98-8)5, [743](#page-124-12)1, [743](#page-185-8)[6,](#page-185-9) 7443, 7451, 7459, 7466, 7471, 7477, [748](#page-151-9)[2,](#page-151-14) 7487, 7492, 7497, 7502, [7507](#page-75-7), [752](#page-77-17)8, [753](#page-186-21)[4,](#page-200-8) 7540, 7545, 7551, 7557, [756](#page-225-8)2, [756](#page-225-2)9, [757](#page-225-3)[6,](#page-225-4) 7582, 7591, 75[96,](#page-57-13) [7598,](#page-223-6) [7603,](#page-223-7) [7610,](#page-225-9) [7619](#page-225-10), [7624,](#page-225-11) [7629,](#page-225-12) [7635](#page-225-13), [7641,](#page-225-14) [7658](#page-225-15), [7665,](#page-225-16) [7670](#page-226-0), [7677,](#page-226-1) [7687,](#page-226-2) [7693](#page-226-3), [7700,](#page-226-4) [7707](#page-226-5), [7712,](#page-226-6) [7722](#page-226-7), [7728,](#page-227-3) [7736,](#page-227-4) [7743](#page-227-5), [7750,](#page-227-6) [7756](#page-227-7), [7762,](#page-227-8) [7769](#page-227-9), [7775,](#page-227-10) [7781,](#page-227-11) [7789,](#page-227-12) [7791,](#page-227-13) [7797,](#page-228-5) 7802, 7[819,](#page-228-7) 8124  $\sqrt{°$  msg\_[new:n](#page-228-9)nn  $\dots \dots \dots \dots \dots$ . [19](#page-229-6), [7331](#page-229-7), [7512](#page-229-8), [7647](#page-229-9), [7808](#page-229-10), [7825](#page-229-11), [7837](#page-230-5),

7852, 7873, 7892, 7909, 7953, 8006, 8058, 8110 \@@\_msg\_redirect\_name:nn . . . . . . . . . . . . . . 20, 660, 812, 819, 1694, 6040, 6043, 7359 \@@\_multicolumn:nnn . . . . . . . . . . . 1259, 2245 \g\_[@@\\_mu](#page-232-0)[ltico](#page-232-1)[lumn\\_](#page-232-2)[cells](#page-233-0)[\\_seq](#page-233-1) ......... . . . . . . . . . . . . . . 299, 1262, 1309, 226[0,](#page-236-0) 3058, 30[62,](#page-78-14) 3[063,](#page-81-10) [5563](#page-81-11), [5571](#page-102-11), [5693](#page-197-14), [6187](#page-197-15), [6205](#page-223-8) \g\_@@\_m[ult](#page-57-14)icolumn\_sizes\_seq ......... . . . . 300, 1263, 1310, 2262, 3064, 3065, [5694](#page-115-2) \l\_@@\_multiplicity\_i[nt](#page-67-9) ............. [. . .](#page-132-11) [4789,](#page-132-12) [4900,](#page-132-13) [4912,](#page-187-7) [4922,](#page-187-10) [5081,](#page-189-18) [5091,](#page-200-9) [5101](#page-200-10)  $\gtrsim$   $@Q$  name env str ........ 258, 264, 265, [1520](#page-67-10), [1521](#page-91-20), [2643](#page-93-12), [2941](#page-115-4), [294](#page-132-14)2, [295](#page-132-15)0, 2951, 2981, 2994, 3012, 3022, 3160, 6606, [7415](#page-189-19) \l\_@@\_n[ame\\_s](#page-170-3)tr . . [. . . .](#page-172-4) . [. . .](#page-172-5) . [. . . .](#page-175-12) [. . . .](#page-176-7) . . . . 531, [694,](#page-172-3) 940, 943, 1043, 10[46,](#page-64-8) [1122](#page-64-9)[,](#page-176-8) [112](#page-64-10)5, [2660](#page-98-9), [2661](#page-98-10), [2685](#page-123-22), [2686](#page-129-11), [2703](#page-129-12), [2704](#page-129-13), [2734,](#page-129-14) [2735](#page-130-7), [2761](#page-130-8), [2764](#page-131-11), [2811](#page-131-12), [2814](#page-134-5), [283](#page-208-17)[3,](#page-224-12) 2837, 3082, 3087, 3093, 3240, 3241, 3252, 3255, [325](#page-75-8)8, 5684, 5687, 5[711,](#page-86-14) 5[714,](#page-86-15) 6[172,](#page-88-13) 6175 \g\_[@@\\_na](#page-88-14)[mes\\_](#page-123-23)[seq](#page-79-7) [. .](#page-84-16) [. . .](#page-124-13) [.](#page-84-17) . 237, 691, [693,](#page-124-10) 8122  $\lvert \underline{\mathtt{00\_nb\_cols\_int}} \ldots \ldots \ldots \ldots \ldots$  $\lvert \underline{\mathtt{00\_nb\_cols\_int}} \ldots \ldots \ldots \ldots \ldots$  $\lvert \underline{\mathtt{00\_nb\_cols\_int}} \ldots \ldots \ldots \ldots \ldots$  $\lvert \underline{\mathtt{00\_nb\_cols\_int}} \ldots \ldots \ldots \ldots \ldots$  $\lvert \underline{\mathtt{00\_nb\_cols\_int}} \ldots \ldots \ldots \ldots \ldots$ [. . . .](#page-127-14) . . . [6559,](#page-132-17) 6[570,](#page-132-18) 6[578,](#page-136-8) 6[584,](#page-136-2) 6[590,](#page-136-9) 6596 \l\_[@@\\_nb](#page-136-10)[\\_row](#page-136-11)[s](#page-132-16)[\\_int](#page-189-20) [. . .](#page-189-8) . [. . .](#page-190-16) [6558,](#page-190-13) [6569,](#page-199-12) [6587](#page-199-3) \@@\_newcolumntype 1158, 1713, 1[714,](#page-78-15) [1715,](#page-79-8) [3000](#page-236-1)  $\texttt{\textbackslash} @\_node\_for\_cell:$  ................ . . . . . . . . [. . . .](#page-207-8) [1020](#page-207-9), [1027](#page-207-10), [1397,](#page-207-11) [2882,](#page-207-12) [2932](#page-207-13) \@@\_node\_for\_multicolumn:nn [. . . .](#page-207-14) [5695,](#page-207-15) [5702](#page-207-16) \@@\_node\_left:nn [. . . .](#page-89-11) . [. . .](#page-103-5) [7061,](#page-103-2) [7062,](#page-103-1) [7122](#page-130-9) \@@\_node\_position: . . . . . . . . . . . . . . . . 1353, 1355, 1359, [1361](#page-86-16), [1426](#page-86-17), [1428](#page-95-14), [1436](#page-128-17), [1442](#page-129-15) \@@\_node\_position\_i: . . . . . . . . . . [1439,](#page-189-21) [1443](#page-190-17) \@@\_node\_right:nnnn . . . . . . [7071,](#page-217-3) [7073,](#page-217-0) [7146](#page-219-8) \g\_@@\_not\_empty\_cell\_bool .......... [. . . .](#page-94-7) . [. . .](#page-94-15) . [. . . .](#page-94-9) [. . . .](#page-94-16) [279,](#page-96-5) [1018,](#page-96-17) [1025,](#page-96-18) [2989](#page-96-19) \@@\_not\_in\_exterior:nnnnn . . . . . [. . . .](#page-96-20) [4622](#page-96-21) \@@\_not\_in\_exterior\_p:nnnnn [. . . .](#page-217-4) [. . . .](#page-217-5) [4558](#page-219-9) \l\_@@\_notes\_above\_space\_dim . . . . . 524, 526 \l\_@@\_notes\_bottomrule\_[bool](#page-65-5) [. . . .](#page-86-18) [. . . .](#page-86-19) . . . . . . . . . . . . . . . . . . . . 712, 859, 887, [2488](#page-166-6) \1\_00\_notes\_code\_after\_tl ...... 710, [2497](#page-164-9) \1\_00\_notes\_code\_before\_tl ..... [708,](#page-74-5) 2[469](#page-74-6) \l\_@@\_notes\_detect\_duplicates\_bool . . . . . . . . . . . . . . . . . . . . . . [239](#page-79-9), [24](#page-82-18)0, [413](#page-82-19), [740](#page-120-10) \@@\_notes\_format:n . . . . . . . . . 371, [425](#page-79-10), [430](#page-120-11) \@@\_notes\_label\_in\_list:n 378, 397, [405](#page-79-11), [720](#page-119-5) \@@\_notes\_label\_in\_tabular:n . 377, 436, 717 \l\_@@\_notes\_labels\_seq 369, [424](#page-63-10), [429](#page-63-11), [439](#page-71-2), [444](#page-79-12) \l\_@@\_notes\_para\_bool . . 706, 8[57,](#page-70-2) [885,](#page-71-3) 2[473](#page-72-0) \@@\_notes\_style:n 374, 376, [379](#page-70-3), [397,](#page-71-4) [405](#page-71-5), [714](#page-79-13) \l\_@@\_nullify\_dots\_bool ............ . . . . 527, 634, 4009, [4025](#page-70-5), [404](#page-71-6)[1,](#page-71-7) 40[65,](#page-72-2) 4[088](#page-72-3) \@@\_old\_CT@arc@ . . . . . . . . [. . .](#page-79-15) . [. .](#page-82-20) 1[527,](#page-82-21) [3162](#page-119-6)  $\sqrt{00}$  old\_cdots [.](#page-71-4).................... 1[231,](#page-71-5) 4[026](#page-79-16) \@@\_old\_ddots ................ 1233, 4066 \@@\_old\_d[otfi](#page-75-9)[ll](#page-77-18) ........ [6622,](#page-153-25) [6625,](#page-154-14) [6633](#page-154-15) \@@\_old\_dotfill: .................. [1250](#page-134-6) \l\_@@\_old\_iRow\_int ...... 270, [1280,](#page-91-21) [3209](#page-153-26) \@@\_old\_ialign: . . . . . 1103, 1227, [3136,](#page-91-22) [6021](#page-154-16) \@@\_old\_iddots . . . . . . . . . . . [. . . .](#page-208-18) [1234,](#page-208-19) [4089](#page-208-2) \l\_@@\_old\_jCol\_int . . . . . . . 271, 1282, [3210](#page-91-23) \@@\_old\_ldots ................ [1230,](#page-92-15) [4010](#page-135-12) \@@\_old\_multicolumn . . . [. . .](#page-88-15) . [. . . .](#page-91-24) [1261,](#page-133-22) [4104](#page-196-17)

\@@\_old\_pgfpointanchor . . . . 194, 7080, 7084 \@@\_old\_pgfutil@check@rerun ..... 101, 105 \@@\_old\_vdots ................ 1232, 4042 \@@\_open\_x\_final\_dim: . . . . . . . . . . . . . . . . . . . . . . . . . . 3494, 3546, 3[580,](#page-61-4) [3734,](#page-218-4) [3783](#page-218-5) \@@\_open\_x\_initial\_dim: . . . . . . . . . [. . .](#page-59-2) . . . . . . . . . . . . 3472, 3539, 3577, [3729,](#page-91-25) [3777](#page-153-28) \@@\_open\_y\_final\_dim: . . . . 3618, 3670, 3782 \@@\_open\_y\_initia[l\\_dim](#page-141-12): . . . [. . . .](#page-143-10) [. . . .](#page-147-11) . . . . . . . . . . . . . . . . . [3600,](#page-143-9) 3667, 3728, [3776](#page-148-11) \l\_@@\_other\_keys\_tl . . [4809,](#page-142-10) [4878,](#page-143-11) [4991,](#page-147-12) [5059](#page-148-12) \@@\_overbrace\_i:n [. . .](#page-141-13) . . . . . [. . . .](#page-144-17) [7260,](#page-145-10) [7265](#page-148-13) \l\_@@\_parallelize\_diags\_bool ........ . . . . . . . . . . 521, 522, [631,](#page-144-18) [3098,](#page-145-11) [3738,](#page-147-13) [3786](#page-148-14) \@@\_patch\_for\_revtex: . [. . . .](#page-170-4) [. . . .](#page-172-6) [1490,](#page-174-15) [1509](#page-175-13) \@@\_patch\_m\_preamble:n ............. . . . . . . . . . . . . 2254, 2289, 2322, 2327, [2388](#page-221-15) \@@\_patch\_m\_pre[ambl](#page-74-7)[e\\_i:](#page-74-8)n . . [. . . .](#page-132-19) [. . . .](#page-147-14) . . . . . . . . . . . . . . . . . 2[293,](#page-77-19) 2294, [2295,](#page-97-5) [2309](#page-98-12) \@@\_patch\_m\_preamble\_ii:nn . . . . . . . . . . . . . . . . . . . . . [. . . .](#page-115-5) [2296,](#page-116-5) [2297,](#page-116-6) [2298,](#page-116-7) [2319](#page-117-7)  $\verb+\@0patch_m-preamble_iii:n ... 2299, 2324$ \@@\_patch\_m\_preamble\_i[v:nnn](#page-116-8) [. . . .](#page-116-9) [. . . .](#page-116-10) . . . . . . . . . . . . . . . . . 2300, 2301, 2302, [2329](#page-116-11) \@@\_patch\_m\_preamble\_ix:n . [. . . .](#page-116-13) [2373,](#page-116-14) [2391](#page-116-15) \@@\_patch\_m\_preamble\_v[:nnnn](#page-116-12) 2303, [2304](#page-116-16), [2349](#page-116-17) \@@\_patch\_m\_preamble\_x:n . . . . . . . . . . . . . . . . . . . . . . . 2317, [2347,](#page-116-18) [2368,](#page-116-19) [2370,](#page-116-20) [2394](#page-116-21) \@@\_patch\_node\_for\_cell: . . . . . . [1053,](#page-117-8) [1397](#page-117-9) \@@\_patch\_node\_for\_cell:n [1051,](#page-116-22) [1077,](#page-116-0) [1080](#page-117-10) \@@\_patch\_preamble:n . . . . . . . . . . . . . . . . . . . 1736, 1782, [182](#page-116-23)2, 1828, 1847, 1883, 2090, 2106, 2108, 2124, [2132](#page-117-11), [2158](#page-117-12), [2217](#page-86-20), [2237](#page-95-14) \@@\_patch\_preamble\_i:n 1786, [1787](#page-86-21), [1788](#page-87-6), [1833](#page-87-7) \@@\_patch\_preamble\_ii:nn ........... . . . . . [. . . .](#page-104-12) [. . . .](#page-105-8) . . . 1[789,](#page-106-4) 1[790,](#page-106-5) 1[791,](#page-107-5) 1844 \@@[\\_patc](#page-111-8)[h\\_pre](#page-112-14)[amble](#page-112-15)[\\_iii](#page-112-16)[:n](#page-105-9) . [1792,](#page-112-18) [1849,](#page-114-2) [1857](#page-114-3) \@@\_patch\_preamble\_iii\_[i:n](#page-105-10) [. . . .](#page-105-11) [1852,](#page-105-12) [1854](#page-106-6) \@@\_patch\_preamble\_iv:n . . . . . . . . . . . . . . . . . . . . . . . . . . . . [1793,](#page-105-13) [1794,](#page-105-14) [1795,](#page-105-15) [1905](#page-106-7) \@@\_patch\_preamble\_iv\_i:n . [. . . .](#page-105-16) [1908,](#page-106-8) [1910](#page-106-9) \@@\_patch\_preamble\_iv\_ii:w 1913, [1914,](#page-106-10) [1916](#page-106-11) \@@\_patch\_preamble\_iv\_iii:nn . . . 1917, 1918 \@@\_patch\_preamble\_iv\_[iv:nn](#page-105-17) [. . . .](#page-105-18) [. . . .](#page-105-19) . . . . . . . . . . . . . 1922, 1924, 2025, [2028,](#page-107-7) [2187](#page-107-8) \@@\_patch\_preamble\_iv\_v:nnn[nnnnn](#page-107-9) [1928](#page-107-10), [1961](#page-107-11) \@@\_patch\_preamble\_ix:nn . . . . . . [. . . .](#page-107-12) . . . . . . . . . . . . . . . . . 1804, 1805, 1806, [2110](#page-107-13) \@@\_patch\_preambl[e\\_ix\\_](#page-108-11)[i:nnn](#page-108-12) [. . . .](#page-110-12) [2114,](#page-110-13) [2136](#page-113-7) \@@\_patch\_preamble\_v:n . . . 1796, [1797,](#page-108-13) [2011](#page-109-5) \@@\_patch\_preamble\_v\_i:w . 2014, 2015, 2017  $\text{QQ}_{\text{patch\_preamble_viii:m} \dots 2018, 2019$  $\text{QQ}_{\text{patch\_preamble_viii:m} \dots 2018, 2019$  $\text{QQ}_{\text{patch\_preamble_viii:m} \dots 2018, 2019$  $\text{QQ}_{\text{patch\_preamble_viii:m} \dots 2018, 2019$ \@@\_patch\_preamble\_vi:nnnn 1798, [1799,](#page-112-20) [2031](#page-112-21)  $\sqrt{@q}$ patch\_preamble\_vii:n ..... [1800,](#page-105-23) [2054](#page-110-14) \@@\_patch\_preamble\_vii\_i:w [2057,](#page-110-15) [2058,](#page-110-16) [2060](#page-110-17)  $\text{\tt\char'400}$   $\text{\tt\char'400}$   $\text{\tt\char'400$ \@@\_patch\_preamble\_viii:nn [. . . .](#page-105-24) [. . . .](#page-105-2) . . . . . . . . . . . . . . . . . 1801, 1802, [1803,](#page-105-0) [2081](#page-111-9) \@@\_patch\_preamble\_viii\_i:nn . . . [. . . .](#page-111-11) . . . . . . . . . . . . . . . . . . . . . . [2094,](#page-111-10) [2097,](#page-111-13) [2099](#page-111-14) \@@\_patch\_preamble\_x:n . . . 1807, 1808, 2161 \@@\_patch\_preamble\_x\_i:w . [2164,](#page-105-26) [2165,](#page-105-27) [2167](#page-111-15)  $\sqrt{@q_patch_preamble_x_ii:n$  $\sqrt{@q_patch_preamble_x_ii:n$  ....  $2168, 2171$  \@@\_patch\_preamble\_xi:n . . . . . . . . . . . . . . . 1842, 1959, 2052, 2077, 2208, 2219, 2243 \@@\_patch\_preamble\_xii:n . . . . . . 1815, 2211  $\verb+\@0patch_preamble\_xiii:n ... . . . . 2222, 2240$ \@@\_pgf\_rect\_node:nnn . . . . . 477, 1440, 6225 \@@\_pgf[\\_rect](#page-106-12)[\\_node](#page-108-14)[:nnnn](#page-110-21)n . . . [. . . .](#page-114-4) [. . . .](#page-114-5) . . . . . 452, 1482, 5678, [5705](#page-111-16), 6164, [6219,](#page-105-28) [7048](#page-114-7) \c\_@@\_pgfortikzpicture\_tl . . . . . [. . . .](#page-114-8) . . . . . . . . . . . . . . . . 46, 51, 3[191,](#page-73-5) [4315,](#page-96-22) [6448](#page-200-11) \@@\_pgfpointanchor:n . . . . . . . . . . 7076, 7081 \@@\_pgfp[oint](#page-72-4)[ancho](#page-97-6)[r\\_i:n](#page-189-22)n [. .](#page-190-18) . [. . . .](#page-199-13) [7084,](#page-200-12) [7086](#page-217-6) \@@\_pgfpointanchor\_ii:w . . . . . . . 7087, 7095  $\sqrt{@q}$ pgfpointanchor\_ii[i:w](#page-58-3) [.](#page-58-4)..... [7108,](#page-159-14) [7110](#page-205-13) \@@\_picture\_position: . . . . . . . . . [. . . .](#page-217-7) . . . . . . . . 1348, 1355, 1361, 1428, [1442,](#page-218-5) [1443](#page-218-7) \g\_@@\_pos\_of\_blocks\_seq . . . . . . . [. . . .](#page-218-8) . 293, 1308, 1466, 1538, 2263, 3050, [305](#page-218-10)[4,](#page-218-9) 3055, 3168, 4556, 4823, 5004, 5456, 6089, [6646](#page-218-11) \g\_@@\_pos\_of[\\_stro](#page-94-6)[ken\\_b](#page-94-15)[locks](#page-94-16)[\\_seq](#page-96-17) [. . . .](#page-96-19) . . . . . . . . . . . . . . 295, 1539, 4827, 5008, [6101](#page-96-21) \g\_@[@\\_po](#page-66-3)[s\\_of\\_](#page-93-13)[xdots](#page-97-7)\_[seq](#page-98-13) .............  $\ldots \ldots \ldots \ldots 294, 1540, 3406, 4825, 5006$  $\ldots \ldots \ldots \ldots 294, 1540, 3406, 4825, 5006$  $\ldots \ldots \ldots \ldots 294, 1540, 3406, 4825, 5006$  $\ldots \ldots \ldots \ldots 294, 1540, 3406, 4825, 5006$  $\ldots \ldots \ldots \ldots 294, 1540, 3406, 4825, 5006$  $\ldots \ldots \ldots \ldots 294, 1540, 3406, 4825, 5006$  $\ldots \ldots \ldots \ldots 294, 1540, 3406, 4825, 5006$  $\ldots \ldots \ldots \ldots 294, 1540, 3406, 4825, 5006$  $\ldots \ldots \ldots \ldots 294, 1540, 3406, 4825, 5006$  $\ldots \ldots \ldots \ldots 294, 1540, 3406, 4825, 5006$ \l\_@@\_position\_int . . . . . . . 4779, 4810, 4818, 4894, 4940, [4958](#page-66-4), [4999](#page-98-14), [5075](#page-171-12), [5119](#page-174-17), [5153](#page-198-14)  $\gtrsim \mathcal{C}$  post\_action\_cell\_tl ......... . . . . . . . . 900, 1[004](#page-66-5), [1992](#page-98-15), [2197,](#page-140-8) [4390,](#page-171-13) [4401](#page-174-18) \@@\_pre\_array: . . . . . . . . . . 1[278,](#page-169-3) 1[339,](#page-170-6) 1561 \@@[\\_pre\\_](#page-170-7)[array](#page-172-7)[\\_i:w](#page-173-8) [. . .](#page-173-9) . [. . . .](#page-174-19) [. . . .](#page-175-14) [1335,](#page-176-9) [1561](#page-177-15) \@@\_pre\_array\_ii: . . . . . . . . . . . . 1181, 1311 \@@\_pre\_code\_[befo](#page-83-7)[re:](#page-85-20) . . [. . .](#page-109-6) . [. . . .](#page-113-8) [1341,](#page-160-7) [1418](#page-161-2) \c\_@@\_preamble\_first\_col\_tl [. . . .](#page-92-16) [1753,](#page-94-17) [2847](#page-99-12) \c\_@@\_preamble\_last\_col\_tl . . . . [1765,](#page-94-18) [2892](#page-99-12) \g\_@@\_preamble\_tl ................. . . . . . . . . 1515, 1716, 1720, 1724, [173](#page-94-19)[0,](#page-96-23) 1744, 1753, 1762, 1765, 1774, 1778, [182](#page-104-13)[0,](#page-127-15) 1835, 1846, 1859, 1963, 2033, 2066, [209](#page-104-14)[3,](#page-128-18) 2121, 2129, 2142, 2148, 2192, 2213, 2226, 2233, 2242, [2253,](#page-98-16) [2255,](#page-103-6) [2311,](#page-103-7) [2321,](#page-103-8) [2326](#page-103-9), [2331,](#page-104-15) [2351,](#page-104-13) [2377,](#page-104-16) [2384,](#page-104-14) [2393,](#page-104-17) 2[596,](#page-104-18) 2[623,](#page-105-29) 5308 \@@[\\_prov](#page-106-13)[ide\\_p](#page-106-14)[gfsys](#page-106-15)[pdfma](#page-109-7)r[k:](#page-110-22) . . . 68, 77, 1510 \@@[\\_put\\_](#page-112-22)[box\\_i](#page-112-23)[n\\_flo](#page-112-24)w: . . . [. .](#page-113-9) 1[680,](#page-114-10) 2[396,](#page-114-11) 2589 \@@[\\_put\\_](#page-114-12)[box\\_i](#page-114-13)[n\\_flo](#page-115-7)[w\\_bis](#page-115-8):nn . [. . .](#page-116-25) 1[677,](#page-116-26) 2556 \@@[\\_put\\_](#page-116-27)[box\\_i](#page-117-15)[n\\_flo](#page-117-16)[w\\_i:](#page-117-17) [. . . .](#page-117-18) [. . . .](#page-122-1) [2402,](#page-123-1) [2404](#page-180-11)  $\sqrt{$ ©@\_qpoint:n .......... 222, 14[74,](#page-58-5) [147](#page-58-6)[6,](#page-98-17) 1478, 1480, 2407, 2409, 2421, [243](#page-102-12)7, [250](#page-118-8)[4,](#page-122-8) 2506, 2522, 2533, 2544, 3228, 3230, [323](#page-102-13)[2,](#page-121-7) 3234, 3244, 3246, 3489, 3511, 3540, [354](#page-118-9)[7,](#page-118-10) 3586, 3588, 3602, 3620, 3[676,](#page-62-12) [3678,](#page-97-8) [4323](#page-97-9), [4326,](#page-97-10) [4667](#page-97-11), [4671,](#page-118-11) [4687](#page-118-12), [4689,](#page-118-13) [4892,](#page-118-14) [4894](#page-120-12), [4896,](#page-120-13) [4940](#page-120-14), [4943,](#page-121-8) [4945](#page-121-9), [4956,](#page-136-12) [4958,](#page-136-13) [4960](#page-136-14), [5073,](#page-136-15) [5075](#page-136-16), [5077,](#page-136-17) [5119](#page-141-11), [5122,](#page-142-4) [5132,](#page-142-7) [5151](#page-143-12), [5153,](#page-144-12) [5155](#page-144-13), [5584,](#page-144-14) [5594](#page-144-19), [6156,](#page-145-5) [6158,](#page-145-6) [6160](#page-159-8), [6162,](#page-159-9) [6196](#page-167-7), [6216,](#page-167-8) [6246](#page-167-9), [6347,](#page-167-10) [6349,](#page-172-2) [6356](#page-172-7), [6358,](#page-172-1) [6483](#page-173-8), [6485,](#page-173-6) [6487](#page-173-4), [6501,](#page-173-7) [6505,](#page-173-9) [6507](#page-173-5), [6660,](#page-175-11) [6662](#page-175-14), 6665, [6667](#page-176-9), [6734,](#page-176-5) [6736,](#page-177-11) [6946](#page-177-14), [6949,](#page-177-15) [6987,](#page-177-13) [7004,](#page-175-10) [7021,](#page-187-20) 7233, 7254, 7[267,](#page-199-11) 7299 \1\_00\_ra[dius\\_](#page-200-13)dim ................... [511](#page-203-13), [513,](#page-205-14) [2214,](#page-205-15) 3[115,](#page-205-16) 3[551,](#page-206-9) 3[552,](#page-206-10) 3[987,](#page-206-11) 5475 \l\_[@@\\_re](#page-209-4)[al\\_le](#page-209-5)[ft\\_de](#page-209-6)[lim\\_d](#page-209-7)im 2[558,](#page-211-7) 2[573,](#page-215-9) 2588 \l\_[@@\\_re](#page-215-10)[al\\_ri](#page-216-10)[ght\\_d](#page-216-8)[elim\\_](#page-216-4)[dim](#page-221-12) [2559,](#page-221-13) [2585,](#page-221-11) [2591](#page-222-1)  $\sqrt{$ @<sub>recreate\_cell\_nodes: ..... 1364, 1422</sub> \g\_@[@\\_re](#page-74-9)[crea](#page-74-10)[te\\_ce](#page-114-14)[ll\\_no](#page-133-23)[des\\_b](#page-143-13)ool . [. . . .](#page-152-9) . . . . . . . . . 530, 1196, 1364, [1389,](#page-121-10) [1396,](#page-121-11) [1401](#page-121-12)

\@@\_rectanglecolor ................ . . . . . . . 1376, 4364, 4481, 4514, 4531, 4741 \@@\_rectanglecolor:nnn . . . 4487, 4496, 4499 \@@\_renew\_NC@rewrite@S: . . . . 205, 207, 1268  $\texttt{\textbackslash@Q\_renew\_dots}: \dots \dots \dots \dots \dots \ 1165,\ 1258$ \l\_@@\_renew\_[dots\\_](#page-95-15)[bool](#page-160-8) . [. . . .](#page-163-8) [632,](#page-163-9) [1258,](#page-164-11) [7347](#page-168-4) \@@\_renew\_matrix: ....... [804,](#page-163-10) [6538,](#page-163-11) [7349](#page-163-12) \l\_@@\_respect\_arraystretch\_bool . [. . .](#page-61-6) . 528, 650, 5738, 5818, 5829, 59[28,](#page-61-5) [5945,](#page-89-13) [6012](#page-91-26) \l\_@@\_respect\_blocks\_bool 4[537,](#page-77-20) [4554,](#page-91-26) [4577](#page-223-9)  $\sqrt{$ ©@\_restore\_iRow\_jCol: ........ [3161,](#page-206-12) [3207](#page-223-10) \c\_@@\_revtex\_bool . . . . . 56, 59, 62, 63, 1509 \l\_@[@\\_ri](#page-75-10)[ght\\_](#page-78-16)[delim](#page-190-19)[\\_dim](#page-192-8) [. . . .](#page-195-8) . . . . . . . . . . . . . . . . . . . . . 1315, 1319, [1325,](#page-164-12) [2590,](#page-164-13) [2929](#page-165-17) \g\_@@\_right\_delim\_tl . . 1324, 1514, [167](#page-134-7)2, 1678, 1749, 2089, 2118, 21[19,](#page-58-7) [214](#page-58-8)0, 2[145](#page-58-10), [5139](#page-98-12) \l\_@@\_right\_margin\_dim . . . . . . . . [. .](#page-58-9) . . . . . . . 536, 641, [1568,](#page-93-15) [2930,](#page-93-16) [3685,](#page-93-17) [5136,](#page-122-9) [5670](#page-129-16) \@@\_rotate: . . . . . . . . . . . [. . . .](#page-93-18) . . . 1[248,](#page-102-14) 4275  $\gtrsim$   $@Q$  ro[tate\\_](#page-104-19)[bool](#page-111-19)  $\ldots$ ............. . 245, 977, 1005, 1983, 2046, 2363, 287[4,](#page-177-16) 2919, 4[275,](#page-75-11) [5822](#page-78-17), [5866](#page-99-13), [5871](#page-129-17), [5932](#page-146-9), [5949](#page-177-17), [6152](#page-189-23) \@@\_rotate\_cell\_box: . . . . . . . . . . [. . . .](#page-91-27) . . . . . 965, 1005, 2046, 2363, 2874, 2919, [6152](#page-158-9) \l\_@@[\\_rou](#page-63-12)[nded](#page-84-18)\_[corn](#page-85-21)e[rs\\_di](#page-109-8)m .......... [311,](#page-128-19) [5977,](#page-158-9) [6124,](#page-193-3) [6339,](#page-193-8) [6340](#page-193-9)[,](#page-110-23) [6375,](#page-195-9) [6428](#page-195-10), [6522](#page-199-16) \@@\_roundedrectanglecolor . . . . . 1377, 4490 \l\_@@\_ro[w\\_ma](#page-84-19)[x\\_int](#page-85-21) [. . .](#page-110-23) . [302,](#page-117-19) [3276,](#page-127-16) [3419,](#page-128-19) [3436](#page-199-16) \l\_@@\_row\_min\_int . . . . 301, 3344, 3417, 3434 \g\_[@@\\_r](#page-67-11)[ow\\_of](#page-195-11)[\\_col\\_](#page-198-15)[done\\_](#page-203-14)b[ool](#page-203-15) ......... . . . . . . . . . . . . . . . . . 278, 1136, [1519,](#page-95-16) [2669](#page-163-13)  $\gtrsim 00$  row\_style\_tl  $\ldots$ ............. . . . . . . 282, 912, 1542, [197](#page-67-13)5, 4382, 438[3,](#page-140-10) 4385, 4388, 4399, 4410, 4415, [4426](#page-139-4), [4427](#page-140-11), [5816](#page-140-12) \g\_@@\_row\_total\_int . . . . 228, [126](#page-88-16)5, [134](#page-98-19)[5,](#page-124-15) 1351, 1424, 1620, 2432, [253](#page-65-7)9, 3037, 3044, 3475, 34[97,](#page-65-8) 4[190,](#page-83-8) [5538,](#page-99-14) [5552,](#page-109-9) [5579,](#page-160-9) [5674](#page-160-10), [6049,](#page-160-11) [6182,](#page-160-12) [6200](#page-160-13), [6741,](#page-161-3) [6902](#page-161-4), [6916,](#page-161-5) [7201](#page-161-6), [7566](#page-192-9) \@@\_rowcolor . . . . . . . . . . . . 1[378,](#page-92-18) 4[373,](#page-94-20) 4463 \@@[\\_rowc](#page-94-12)[olor\\_](#page-96-16)[tabul](#page-100-16)ar [.](#page-62-13)........ 1[178,](#page-131-14) 4735 \@@[\\_rowc](#page-141-7)[olors](#page-141-8) [. . .](#page-156-17) . [. . . .](#page-186-9) . [. . .](#page-186-10) . [. . .](#page-187-5) 1[379,](#page-189-5) 4615  $\sqrt{\text{QQ}_\text{rowcolors}\_i:\text{nnnnn}$  $\sqrt{\text{QQ}_\text{rowcolors}\_i:\text{nnnnn}$  $\sqrt{\text{QQ}_\text{rowcolors}\_i:\text{nnnnn}$  $\sqrt{\text{QQ}_\text{rowcolors}\_i:\text{nnnnn}$  $\sqrt{\text{QQ}_\text{rowcolors}\_i:\text{nnnnn}$  ........ [4581,](#page-220-13) [4617](#page-227-14)  $\lvert\$   $\blacksquare$   $\blacksquare$   $\blacks$ \@@\_rowlistcolors . . . . . . . 1380, [4544,](#page-89-14) [4616](#page-168-5) \g\_@@\_rows\_seq . 2618, 2620, 2622, [2624,](#page-95-18) [2626](#page-165-18) \l\_@@\_rows\_tl ....................... . . . . . . . 4459, 4507, 4583, 4600, [4648,](#page-164-14) [4673](#page-165-20)  $\lvert \$   $\blacksquare$   $\blacksquare$   $\blacksquare$  [. . . .](#page-95-19) . . . . . . . . [480](#page-164-15)1, 4959, 5154, 5211, [5254](#page-122-10), [5260](#page-122-11), [5279](#page-123-15), [5302](#page-123-24), [5311](#page-123-16)  $\lvert \Delta \rvert \leq \texttt{color\_tl}$  .............. . . . . . . . . . 273, [568,](#page-163-14) [1559,](#page-165-22) [1560,](#page-165-1) [6977,](#page-166-4) [6978](#page-167-11) \@@\_set\_CT@a[rc@:](#page-162-16) . . . . . 182, 1560, 4[794,](#page-170-8) 6978 \@@[\\_set\\_](#page-173-10)[CT@ar](#page-177-18)[c@\\_i:](#page-178-11) [. .](#page-179-14) . [. . . .](#page-179-2) [. . . .](#page-180-12) . [183](#page-180-13), [184](#page-180-14) \@@\_set\_CT@arc@\_ii: . . . . . . . . . . . . 183, 186 \@@\_set\_CT@drs[c@:](#page-65-9) [. . .](#page-76-4) . [. . . .](#page-99-15) [. . . .](#page-99-16) . [188,](#page-215-11) [4796](#page-215-12) \@@\_set\_CT@drsc@\_i: ............ [189](#page-170-9), [190](#page-215-12) \@@\_set\_CT@drsc@\_ii: . . . . . . . . . . . [189](#page-61-8), [192](#page-61-9) \@@ set final coords: . . . . . . . . 34[45,](#page-61-8) [3470](#page-61-10) \@@\_set\_final\_coords\_from\_anchor:n . . . . . 3461, 3550, 3581, 3662, 3671, [37](#page-61-11)[37,](#page-61-12) [3](#page-170-10)[785](#page-61-13)  $\sqrt{00}$ \_set\_initial\_coords: ......  $3440, 3459$  $3440, 3459$  $3440, 3459$  $3440, 3459$ \@@\_set\_initial\_coords\_from\_ancho[r:n](#page-140-13) . . . . 3450, 3543, 3578, 3661, 3668, 3731, [3779](#page-141-14)

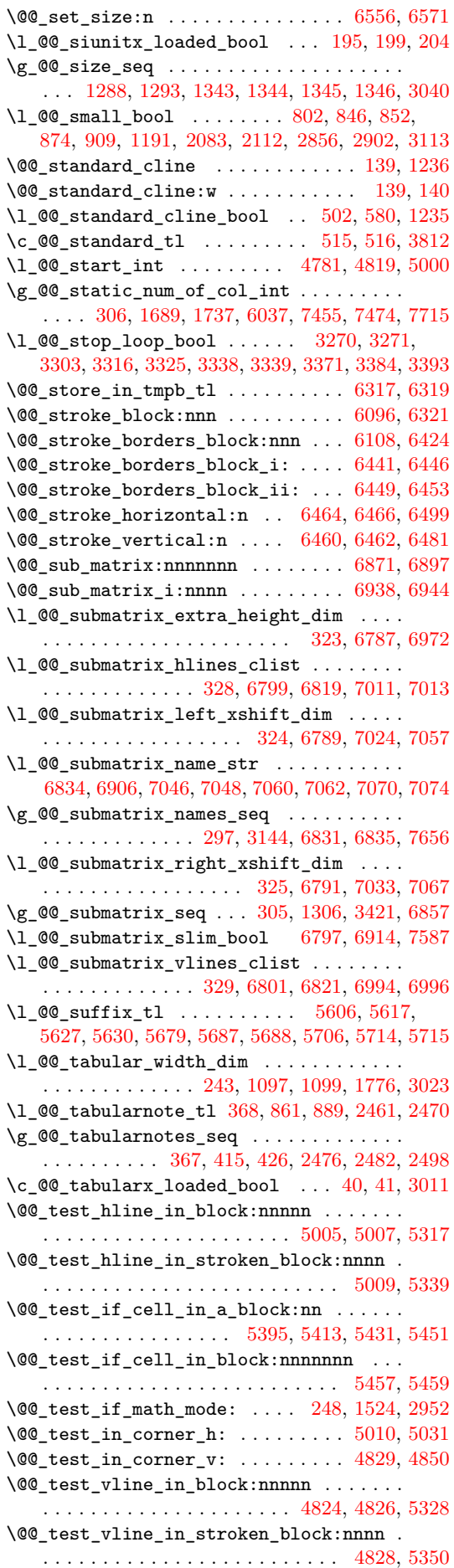

\l\_@@\_the\_array\_box . . . . . . . . . . . . . . . . 1312, 1327, 1586, 1594, 2449, 2450, 2452, 2455 \c\_@@\_tikz\_loaded\_bool .............  $\ldots$ ........ 45, 50, 1367, 3124, 5969, 7683  $\lvert \ell \rvert \llbracket \texttt{00\_tikz\_rule\_t1}$  ............... . . . 4[798,](#page-93-21) [4882,](#page-100-17) [4962,](#page-100-18) [4963,](#page-119-11) [5063,](#page-119-12) [5157,](#page-119-13) [5158](#page-119-14) \l\_[@@\\_ti](#page-93-20)kz\_seq . . . . . . . 309, 5970, 6127, 6136 \l\_@@\_tmpc\_dim . [. .](#page-58-11) . [. .](#page-58-12) . . 287, [147](#page-133-25)9, [148](#page-195-12)[6,](#page-229-13) 3233, 3237, 4669, 4670, [469](#page-95-20)3, 4897, 4908, 4916, [4921](#page-170-12), [4927](#page-172-8), [496](#page-173-11)1, [496](#page-173-12)5, [507](#page-175-15)8, [509](#page-177-19)[5,](#page-177-20) 5100, 5106, 5156, 5160, [616](#page-67-16)1, [616](#page-195-13)6, 6221, 6350, 6361, 6486, 6491, 64[96,](#page-66-7) 6[666,](#page-97-12) [66](#page-198-18)[69,](#page-97-13) [6677](#page-198-19) \1\_00\_tm[pc\\_in](#page-136-19)t ...................... [4572](#page-172-11), [4573](#page-172-12), [4574,](#page-172-13) [5256,](#page-173-13) [5257,](#page-173-14) [5273,](#page-175-16) 5[304,](#page-176-10) 5305 \l\_[@@\\_tm](#page-176-11)[pc\\_tl](#page-176-12) ... [4352](#page-177-22), [4360](#page-199-17), [4365](#page-199-18), [4374](#page-200-14), [4502,](#page-203-17) [4504](#page-203-18), [4507](#page-205-12), [4666](#page-205-25), [4685](#page-205-26), [638](#page-209-8)3, 6395, 6406, 6411, 6436, 6466, 6483, 6852, [6854](#page-209-9), [6858](#page-209-10) \1\_00\_tm[pd\\_di](#page-165-24)m [. . . .](#page-180-15) . . . . . . . . . . . . 28[8,](#page-180-17) 1481, 1487, [3235](#page-165-25), [3238,](#page-160-15) [4690,](#page-160-16) [4693,](#page-160-17) [4909](#page-160-18), [4916,](#page-163-15) [5088,](#page-163-16) [5095](#page-163-14), [6163,](#page-167-15) [6166](#page-167-16), [6199,](#page-203-19) [6210](#page-204-15), [6214,](#page-204-16) [6217,](#page-204-17) [6221](#page-204-18), [6359,](#page-205-21) [6362](#page-205-14), [6668,](#page-213-15) [6669](#page-213-16), [6687](#page-213-17) \l\_@@\_tmpd\_tl 4503, 4505, 4508, 6384, 6[388](#page-66-8), [6407,](#page-97-14) [6418,](#page-97-15) [6437,](#page-136-20) [6462,](#page-136-21) [6501,](#page-167-17) 6[853,](#page-167-14) 6[855,](#page-172-14) 6858 \g\_[@@\\_to](#page-172-11)[tal\\_X](#page-175-17)[\\_weig](#page-176-10)[ht\\_in](#page-199-19)t ........... [. . . .](#page-200-17) [. . . .](#page-200-18) [274,](#page-200-14) [1184,](#page-203-20) [1573](#page-203-21)[,](#page-199-18) [1576,](#page-209-11) [1595,](#page-209-9) [2184](#page-209-12)  $\lvert \$   $\ll 844$  $\ll 844$ , [845,](#page-204-21) [2982,](#page-204-22) [2984,](#page-204-23) [6563,](#page-205-23) [6564,](#page-206-9) [6565,](#page-213-18) [6573,](#page-213-19) [6578](#page-213-17) \g\_@@\_types\_of\_matrix\_seq . . . . . . . . . . . . . . . . . . . [. . .](#page-65-10) [. . . .](#page-89-15) [7405,](#page-99-17) [7406,](#page-99-18) [7411,](#page-100-19) [7415](#page-113-10) \@@\_underbrace\_i:n . . . . . . . . . . . 72[59,](#page-81-13) 7297 \@@[\\_upd](#page-81-14)[ate\\_f](#page-130-11)[or\\_fi](#page-130-3)[rst\\_a](#page-207-19)[nd\\_la](#page-207-20)[st\\_ro](#page-207-21)w: . . . . . . . . . . . . . . . 948, 1013, 1297, [2876,](#page-207-22) [2921](#page-207-10) \@@\_use\_arraybox\_with\_[notes](#page-224-13): [. . .](#page-224-14) [1634,](#page-224-15) [2517](#page-224-12) \@@\_use\_arraybox\_with\_notes\_b: . [1631,](#page-221-16) [2501](#page-222-4) \@@\_use\_arraybox\_with\_notes\_c: . . . . . . . . . . . . . . . . . . 1[632,](#page-84-20) [1663,](#page-85-22) [2445,](#page-92-19) [2515,](#page-127-18) [2554](#page-128-21) \l\_@@\_v\_center\_bool . . 6014, 6058, [6063,](#page-101-12) [6238](#page-120-16)  $\c$ \_@@\_varwidth\_loaded\_bool ...  $28, 29, 2024$  $28, 29, 2024$ \@@\_vdottedline:n ............ [2216,](#page-101-13) 5485 \@@\_vline:n 1875, [4804,](#page-101-14) [4983,](#page-101-15) [5314,](#page-119-15) [5486,](#page-120-18) [6392](#page-121-14) \@@\_vline\_i: . . . . . . . . . [. . . .](#page-196-19) [. . . .](#page-197-16) [4811,](#page-197-17) [4814](#page-201-12) \@@\_vline\_ii: . . . . . . . . . . . 4839, [4](#page-57-17)8[47,](#page-57-18) [4875](#page-110-24) \@@\_vline\_iii: . . . . . . . . . . . . . . . [4883,](#page-114-15) [4887](#page-184-11) \@@\_vline\_iv: [. . .](#page-106-16) [. . . .](#page-170-13) . [. . . .](#page-173-15) [. . . .](#page-180-18) [4880,](#page-184-12) [4935](#page-204-24) \@@\_vline\_v: . . . . . . . . . . . . . . . . . [4884,](#page-170-14) [4951](#page-170-15)  $\sqrt{@$ <sub>rvlines\_block:nnn</sub> ......... [6070,](#page-171-16) [6378](#page-171-17) \l\_@@\_vlines\_block\_bool 320, 5984, [6066](#page-172-15), [6087](#page-172-16) \1 @@ vlines clist ...... 327, 6[10,](#page-172-17) 62[2,](#page-173-16) 627, 663, 1186, 1722, 1728, 1759, [177](#page-172-18)1, 2224, 2231, 2375, 2382, 2779, 3123, [4981](#page-197-18), [4982](#page-203-22) \1\_00\_vpos\_col\_str ................ 1897, 1900, 1902, 1907, 1929, [19](#page-68-16)45, 20[21,](#page-77-23) [2174](#page-198-6) \l @@ v[pos\\_](#page-78-18)o[f\\_blo](#page-89-10)[ck\\_tl](#page-103-10) . . [31](#page-104-22)7, 31[8,](#page-77-22) [5732](#page-104-23), [5734,](#page-114-16) [5832,](#page-114-17) [5846](#page-117-20), [5857,](#page-117-21) [5936](#page-126-16)[,](#page-103-11) [5954,](#page-133-11) [6005](#page-173-18), [6007](#page-173-19) \@@\_w: . . . . . . . . . . . . . . . . . 1713, 1798, 2303 \l\_[@@\\_we](#page-107-14)[ight\\_](#page-107-15)[int](#page-107-16) ................... 2170, 2175, 2176, 2179, 2181, 2[182,](#page-67-18) 2[184,](#page-190-20) [2188](#page-113-11)  $\lvert \$   $\blacksquare$   $\blacksquare$  [. . . .](#page-195-15) [. . .](#page-195-14) [.](#page-67-17) . . . . . . . . . 236, 797, 882, 1[586,](#page-193-11) 1594, 2992, [2993,](#page-103-5) [3013,](#page-105-24) [3014](#page-116-22) \g\_@@\_width\_first\_col\_dim . . . . . . . . . [. . . .](#page-113-12) . [. . .](#page-113-13) [291,](#page-113-14) [1518,](#page-113-15) [1625,](#page-113-5) [2664,](#page-113-16) [2877,](#page-113-10) [2878](#page-113-2)  $\gtrsim$   $@Q$  width last col\_dim ..........
\1\_00\_width\_used\_bool ...... 298, 883, 1571 \1\_00\_x\_final\_dim .................. . . . . . 285, 3447, 3496, 3505, 3506, 3509, 3512, 3513, 3664, 3680, 3688, 3692, 3696, 3698, 3703, 3705, 3735, 3744, [3752](#page-66-0), [379](#page-82-0)[2,](#page-99-0) 3800, 3842, 3857, 3866, 3900, 3952, 3968, 4327, 4[942,](#page-66-1) [5133,](#page-141-0) [5136,](#page-141-1) [5138,](#page-141-2) [5140,](#page-141-3) [6913](#page-142-0), 6929, 6930, 6936, 7033, [7050,](#page-146-0) [7067,](#page-146-1) [7238](#page-146-2), [7245,](#page-142-1) [7246,](#page-142-2) [7252,](#page-145-0) [7255,](#page-145-1) [7271,](#page-147-1) 7[288,](#page-147-2) 7303, 7318 \1\_00\_x\_[initi](#page-149-0)[al\\_di](#page-150-0)m . . . . 283, [3442](#page-151-1), [3474](#page-152-0), [3483,](#page-159-0) [3484](#page-173-0), [3487,](#page-177-0) [3490](#page-177-1), [3491,](#page-177-2) [3664,](#page-177-3) [3679](#page-214-0), [3680,](#page-215-0) [3687](#page-215-1), [3692,](#page-215-2) [3696](#page-217-0), [3698,](#page-217-1) [3700,](#page-217-2) [3703](#page-221-0), [3705,](#page-221-1) [3744](#page-221-2), [3752](#page-221-3), [3792](#page-221-4), [3800](#page-221-5), [3839](#page-222-0), [385](#page-222-1)[6,](#page-222-2) 3866, 3900, 3952, 3966, 3[968,](#page-66-2) [3986,](#page-140-0) [3988](#page-141-4), [4324,](#page-141-5) [4941](#page-141-6), [5123,](#page-141-7) [5126](#page-141-8), [5128,](#page-141-9) [5130,](#page-145-0) [6912](#page-145-2), [6922,](#page-145-1) [6923](#page-146-6), [6933,](#page-146-1) [7024](#page-146-2), [7049,](#page-146-3) [7057,](#page-146-7) [7217](#page-146-4), [7224,](#page-146-5) [7225,](#page-147-1) [7231,](#page-147-2) [7234,](#page-148-0) [7271,](#page-148-1) 7[288,](#page-149-1) 7[303,](#page-150-2) 7318 \l\_[@@\\_xd](#page-150-1)[ots\\_c](#page-151-0)[olor\\_](#page-151-1)tl 541, 555, [3530](#page-152-2), [3569](#page-152-3), [3650,](#page-159-1) [3651,](#page-173-1) [3719,](#page-176-0) [3767,](#page-176-1) [3821,](#page-176-2) 4[194,](#page-176-3) 4[269,](#page-214-1) 4286 \l\_[@@\\_xd](#page-214-2)[ots\\_d](#page-214-3)[own\\_t](#page-215-3)l . . . [561,](#page-217-3) 3[828,](#page-217-4) 3[850,](#page-221-6) 3885 \l\_[@@\\_xd](#page-221-7)[ots\\_l](#page-221-8)[ine\\_s](#page-221-9)[tyle](#page-221-10)[\\_](#page-216-0)[tl](#page-221-5) .......... . . . . . . . . . . . . . . [514,](#page-75-0) [516,](#page-76-0) [551,](#page-142-3) 3[812,](#page-143-0) [3821](#page-222-2)  $\lvert \$  \_[@@\\_xd](#page-145-3)[ots\\_s](#page-145-4)[horte](#page-146-8)[n\\_dim](#page-148-2) [. . . .](#page-156-0) . . . . 508, 510, 559, 3117, 3836, [38](#page-149-2)[37,](#page-76-1) [3926,](#page-149-3) [3937,](#page-150-3) [3945](#page-150-4) \l\_@@\_xdots\_up\_tl . . . . 562, 3827, 3849, 3875 \1\_00\_y\_final\_dim .................. . . . . . 286, 3448, 3548, 3552, 3590, [3594](#page-74-2)[,](#page-149-2) [359](#page-74-3)6, [36](#page-76-3)21, [363](#page-133-0)1, [363](#page-149-5)2, [374](#page-149-6)6, [374](#page-151-2)9, [379](#page-151-3)[4,](#page-151-4) 3797, 3842, 3857, 3865, [390](#page-76-4)2, [395](#page-149-7)7, [397](#page-150-5)[6,](#page-150-6) 4328, 4946, 5121, 6737, 6759, 6774, 6950, 6965, 6[966,](#page-66-3) [6971,](#page-141-10) [6989,](#page-143-1) 7[006,](#page-143-2) 7[050,](#page-144-0) 7[058,](#page-144-1) 7068 \l\_[@@\\_y\\_](#page-144-2)[initi](#page-144-3)[al\\_di](#page-144-4)m . . . . 284, [3443](#page-147-4), [3541](#page-148-3), [3551,](#page-148-4) [3589](#page-149-0), [3590,](#page-150-0) [3594](#page-150-7), [3596,](#page-151-5) [3603,](#page-152-4) [3613](#page-152-5), [3614,](#page-159-2) [3746](#page-173-2), [3751,](#page-176-4) [3794](#page-211-0), [3799,](#page-211-1) [3839,](#page-212-0) [3856](#page-215-4), [3865,](#page-215-5) [3902](#page-215-6), [3957](#page-215-7), [3974](#page-216-1), [3976](#page-216-2), [3986](#page-217-1), [398](#page-217-5)[9,](#page-217-6) 4325, 4944, 5120, 6735, 6[759,](#page-66-4) [6774,](#page-140-1) [6947](#page-142-4), [6958,](#page-143-3) [6959,](#page-144-6) [6971,](#page-144-0) [6988,](#page-144-1) [7005,](#page-144-2) 7[049,](#page-144-7) 7058, 7068 \\ . . [. . . .](#page-144-9) . [. . . .](#page-147-3) [. . . .](#page-147-5) . [. . . .](#page-148-3) . [. . .](#page-148-5) . [. . . .](#page-149-1) [2609](#page-150-2), [2631,](#page-150-7) [6585](#page-151-5), [6591,](#page-152-4) [6597](#page-152-6), [6715,](#page-152-5) [7333,](#page-152-2) [7334](#page-152-7), [7372,](#page-159-3) [7381](#page-173-3), [7462,](#page-176-5) [7474](#page-211-2), [7479,](#page-211-1) [7484,](#page-212-0) [7489](#page-215-8), [7494,](#page-215-9) [7515](#page-215-10), [7548](#page-215-7), [7553](#page-216-3), [7559](#page-216-4), [7566](#page-217-3), [757](#page-217-5)[2,](#page-217-6) 7573, 7588, 7593, 7607, 7621, 7632, [7638](#page-122-0), [7644,](#page-123-0) [7650](#page-207-0), [7651,](#page-207-1) [7662](#page-207-2), [7674,](#page-210-0) [7684,](#page-223-0) [7696](#page-223-1), [7703,](#page-223-2) [7710](#page-224-0), [7719,](#page-225-0) [7725](#page-225-1), [7733,](#page-225-2) [7740,](#page-226-0) [7747](#page-226-1), [7753,](#page-226-2) [7759](#page-226-3), [7790,](#page-227-0) [7794](#page-227-1), [7799,](#page-227-2) [7805,](#page-227-3) [7811](#page-227-4), [7822,](#page-227-5) [7828](#page-227-6), [7829,](#page-227-7) [7839](#page-228-0), [7840,](#page-228-1) [7854,](#page-228-2) [7855](#page-228-3), [7871,](#page-228-4) [7875](#page-228-5), 7876, [7895](#page-229-0), [7896,](#page-229-1) [7912,](#page-229-2) [7913](#page-229-3), [7956,](#page-229-4) [7957,](#page-229-5) [8009,](#page-230-0) [8010,](#page-230-1) [8061,](#page-230-2) 8062, 8117, 8118 \{ . . [. . . .](#page-230-5) . [. . . .](#page-230-6) [. . . .](#page-231-0) . [. . . .](#page-231-1) . 265, [1803](#page-231-3), [2103](#page-231-4), [2128,](#page-231-5) [2959,](#page-231-6) [6614,](#page-231-7) [7029,](#page-232-0) [7643,](#page-232-1) 7[740,](#page-232-2) 7[956,](#page-232-3) 8061 \} . . [. . . .](#page-232-4) . [. . . .](#page-232-5) [. . . .](#page-232-6) . [. . . .](#page-232-7) . 265, [1806](#page-233-0), [2103](#page-233-1), [2113,](#page-233-2) [2959](#page-233-3), [6614,](#page-234-0) [7038](#page-234-1), [7643](#page-235-0)[,](#page-232-8) [7740,](#page-235-1) [7956](#page-236-0), [8061](#page-236-1) \| . . . . . . . . . . . . . . . . . . . . . . [. . .](#page-64-0) [. . .](#page-105-0) 2[961,](#page-112-0) 6613 \␣ . . 7429, 7439, 7446, 7454, [7455,](#page-64-0) [7473](#page-105-1), [7474](#page-112-0), [7565,](#page-112-1) [7566](#page-129-0), [7579](#page-208-0), [7585](#page-217-7), [7589](#page-228-7), [7597](#page-230-3), [763](#page-233-2)[7,](#page-235-0) 7649, 7655, 7667, 7714, 7715, 7716, [772](#page-129-1)[4,](#page-208-1) 7730, 7738, 7745, 7758, 7784, 7785, 7793, 7828 **[A](#page-225-3)**

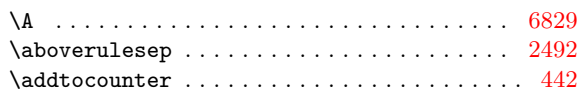

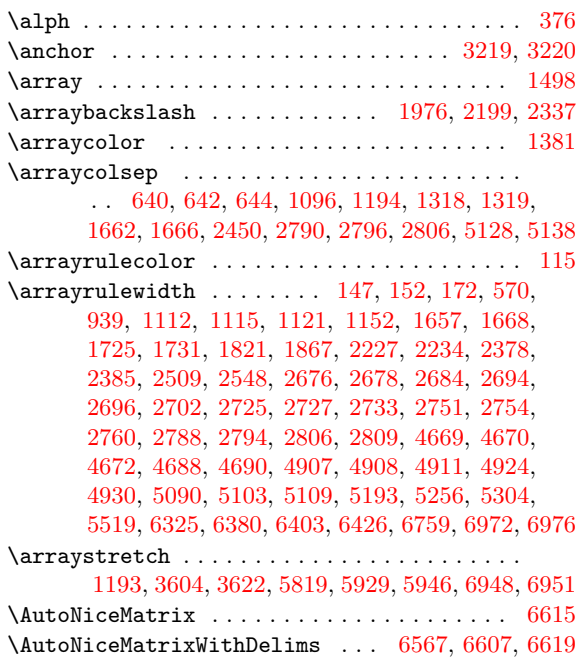

#### **B**

\basel[inesk](#page-90-1)ip [. .](#page-144-10) [. . . .](#page-144-11) . [. . . .](#page-192-0) [. . . .](#page-195-0) . [118](#page-195-1), [124,](#page-215-13) [2004](#page-208-2) \begingroup .......................... [2248](#page-208-4) \bfseries ...................... 4419, 4422 \bgroup . . . . . . . . . . . . . . . . . . . . . . . . . . . . 1512 \Block . . . . . . . 1247, 7680, 7690, 77[45,](#page-59-0) [7772,](#page-59-1) [7811](#page-110-0) \BNiceMatrix ....................... [6553](#page-115-0) \bNiceMatrix . . . . . . . . . . . . . . . . . . . [. . . .](#page-161-0) [6550](#page-161-1) \Body . . . . . . . . . . . . . . . . . . . . . . . . . . . . . . [1335](#page-98-0) \boldmath . . . . . [. . . .](#page-91-0) [. . . .](#page-229-10) . [. . . .](#page-229-11) [. . . .](#page-230-10) [4419,](#page-230-12) [4422](#page-231-4) bool commands: \bool\_const:Nn . . . . . . . . . . . 28, 29, 3[1,](#page-206-0) 32, 34, 35, 37, 38, 40, 41, 45, 50, 56, 59, 62, 63  $\boldsymbol{\lambda}$ bool\_do\_until:Nn .............. [3271,](#page-161-0) [3339](#page-161-1) \bool\_gset\_false:N . . . . . . . . . . . . . 977, 1024, 1025, 1135, 1269, 1389, [151](#page-57-0)9, 1[543](#page-57-2), [172](#page-57-3)[1,](#page-57-4) 2[888](#page-57-5), [29](#page-57-6)[35,](#page-57-7) [532](#page-57-8)6, 5[337](#page-58-0), [53](#page-58-1)[48,](#page-58-2) [5](#page-57-1)[35](#page-58-3)9, [5](#page-58-4)8[71](#page-58-5) \bool\_gset\_true:N ................. 1546, 1882, 2669, 2852, 2897, 2989, 4[011](#page-84-1)[,](#page-139-0) [4027,](#page-86-0) [4043,](#page-86-1) [4067,](#page-88-3) [4090,](#page-92-0) [4101,](#page-95-1) 4[275,](#page-98-1) 4[822,](#page-99-1) 5003  $\b{bool if:}$   $NTF$  [. . . .](#page-129-2) [. . . .](#page-181-2) . . . . . . . . . . [18](#page-181-3)[1,](#page-193-0) 413, 726, 735, 906, 909, 1005, 1108, 1136, [1187,](#page-99-2) [1191,](#page-107-0) [1196,](#page-124-6) [1257,](#page-127-0) [1258,](#page-128-1) [1287,](#page-130-0) [1292](#page-153-0), [1307,](#page-153-1) [1364](#page-153-2), [1367](#page-154-0), [1391](#page-154-1), [1394](#page-154-2), [139](#page-158-2)6, [141](#page-170-0)[6,](#page-174-0) 1509, 1511, 1525, 1535, 1571, 1604, 1[682](#page-61-1), [168](#page-71-0)7, [17](#page-79-0)0[6,](#page-79-1) 17[11,](#page-83-0) 1[739,](#page-83-1) [1751,](#page-85-0) [1983,](#page-88-4) [2046](#page-88-5), [2083,](#page-90-2) [2112,](#page-90-3) [2363](#page-90-4), [2488,](#page-91-1) [2655](#page-91-2), [2672,](#page-92-1) [2690](#page-92-2), [2708,](#page-93-2) [2721,](#page-95-2) [2747](#page-95-3), [2784,](#page-95-4) [2818](#page-95-5), [2823,](#page-95-6) [2856](#page-96-0), [2874,](#page-98-2) [2902,](#page-98-3) [2919](#page-98-4), [3011,](#page-98-5) [3032](#page-99-0), [3034,](#page-100-0) [3036](#page-102-0), [3098,](#page-102-1) [3113,](#page-102-2) [3124](#page-103-3), [3593,](#page-104-0) [3595](#page-104-1), [3738,](#page-109-1) [3786](#page-110-1), [4009,](#page-111-0) [4025,](#page-112-2) [4041](#page-117-2), [4065,](#page-120-2) [4088](#page-123-1), [4413,](#page-124-7) [4554](#page-124-8), [4577,](#page-124-9) [5127,](#page-125-6) [5137](#page-125-7), [5216,](#page-126-6) [5223](#page-126-7), [5225,](#page-126-8) [5252](#page-127-1), [5300,](#page-127-2) [5404,](#page-128-2) [5422](#page-128-3), [5440,](#page-131-0) [5502](#page-131-1), [5512,](#page-131-2) [5534](#page-131-3), [5818,](#page-132-0) [5822,](#page-133-1) [5866](#page-133-2), [5928,](#page-144-12) [5932](#page-144-13), [5945,](#page-147-6) [5949](#page-148-6), [6058,](#page-153-3) [6066,](#page-153-4) [6076](#page-153-5), [6152,](#page-154-3) [6179](#page-154-4), [6223,](#page-161-2) [6250](#page-164-0), [6287,](#page-165-0) [6626,](#page-176-9) [7215,](#page-177-4) [7236,](#page-178-1) [7384,](#page-179-1) 7[394,](#page-179-2) 7[420,](#page-179-3) 7587 \bo[ol\\_if](#page-180-1)[:nTF](#page-183-0) . [. . .](#page-183-1) . [. . . .](#page-183-2) . [. . .](#page-185-1) . . 204, 382, [409,](#page-192-1) [1083,](#page-193-1) [1614,](#page-193-2) [3426,](#page-195-2) [4300,](#page-195-3) [4632,](#page-195-4) [4972](#page-195-5), [4976,](#page-197-0) [5167,](#page-197-1) [5171](#page-197-2), [5528,](#page-199-0) [5779](#page-200-0), [6086,](#page-200-1) [6237](#page-201-0), [6277,](#page-202-1) [6738,](#page-208-5) [6748](#page-221-11), [6750,](#page-221-12) [6763](#page-224-1), [6769,](#page-224-2) [6778](#page-224-3), [7683](#page-227-13)

\bool\_lazy\_all:nTF ....... 1755, 1767, 2775, 4898, 5079, 5319, 5330, 5341, 5352, 5825 \bool\_lazy\_and:nnTF . . . . . . . . . . . . . . . . . . . 2447, 2711, 2789, 2795, 2803, 2857, 3582, 3848, 4107, 4643, 5228, 6343, 6998, 7015 \bo[ol\\_la](#page-126-9)[zy\\_or](#page-172-5)[:nnTF](#page-175-0) . . . . 548, [1017](#page-104-2), [10](#page-181-7)[75](#page-104-3)[,](#page-193-3) 1747, 2430, 2459, [2537](#page-181-4), [2905](#page-181-5), [3659](#page-181-6), 3811, 3906, [4624,](#page-119-1) [4656,](#page-124-10) [4660,](#page-126-10) [4710,](#page-126-11) [4714,](#page-126-12) [5396](#page-127-3), [5414,](#page-143-4) [5432](#page-150-8), [5754,](#page-155-0) [5759](#page-166-0), [6901,](#page-179-4) [7200,](#page-203-1) [7229](#page-216-5), [7250](#page-216-6) \bool\_lazy\_or\_p:nn ............... 2860 \bo[ol\\_no](#page-104-4)[t\\_p:n](#page-118-0) [. . . .](#page-145-5) [. . .](#page-128-4) . . . . . . . . . [1758](#page-149-8), [1760,](#page-151-6) [1770,](#page-166-1) [1772,](#page-166-2) [2713,](#page-166-3) [2778,](#page-167-5) 2780, 7[230,](#page-182-0) 7251 \bo[ol\\_se](#page-183-3)[t:Nn](#page-183-4) [. . . .](#page-191-0) [. . . .](#page-191-1) . [. . . .](#page-214-4) [. . . .](#page-220-0) [.](#page-168-0) [. . .](#page-221-13) [3663](#page-221-14) \c\_false\_bool . . 29, 32, 35, 38, 41, 50, 63, 2123, 2131, 2144, 2150, 2156, 4005, 4[021,](#page-104-5) [4037](#page-127-4)  $\gtrsim$  [tmpa\\_](#page-104-6)[bool](#page-104-7)  $\dots \dots \dots \dots \dots \dots$ . . . . 4822, 4830, 4857, 4865, 4870, 500[3,](#page-221-16) 5011, 5038, 5046, 50[51,](#page-57-3) [532](#page-57-5)6, 5[337](#page-57-9), [534](#page-58-1)[8,](#page-58-5) [5359](#page-145-6) \g\_[tmpb\\_](#page-112-3)[bool](#page-112-4) [. . . .](#page-112-5) [.](#page-57-1) [. . .](#page-112-6) . . . . [1](#page-57-7)[721,](#page-153-6) [1751,](#page-153-7) [1882](#page-153-8) \l\_tmpb\_bool . . . . . . . . . [. . . .](#page-112-7) . . . . . . . . . 5214, [5223,](#page-170-0) [5280,](#page-171-0) [5401,](#page-171-1) [5415,](#page-171-2) 5[433,](#page-171-3) 5[455,](#page-174-0) 5468  $\c$ \_[true\\_](#page-174-1)[bool](#page-175-1)  $\dots\dots\dots\dots\dots\dots$ . . . . . 28, 31, 34, 37, 40, 45, [56,](#page-103-2) 59, [62,](#page-104-1) [2102](#page-107-0) box commands: \bo[x\\_cle](#page-178-2)[ar\\_ne](#page-179-1)[w:N](#page-180-2) [. . . .](#page-183-7) . . . . . . . . [1189,](#page-184-0) [1312](#page-184-1) \box\_dp:N . . . . . 933, 953, 990, 1010, 1065, 1217, 1[226](#page-57-0), [13](#page-57-2)[02,](#page-57-4) 2[342](#page-57-6), 23[99,](#page-58-0) [362](#page-58-2)2, 5[901](#page-58-4), [6951](#page-111-1)  $\boxtimes$ gclear\_new:N [. .](#page-58-3) . . . . . . . . . . . . . 5808 \box\_grotate:Nn ................... [5868](#page-93-3) \box\_ht:N . . . . . . 934, 955, 961, 973, 996, [1008,](#page-90-6) [1057](#page-91-3), 121[9,](#page-84-2) 12[21,](#page-84-3) 1[224,](#page-85-1) [1300,](#page-85-2) [1971](#page-86-3), 1995, 1997, [2003,](#page-93-4) [2338](#page-117-3), [2398,](#page-118-1) [3604,](#page-144-11) [5892](#page-194-0), [6948](#page-192-2) \box\_ht\_plus\_dp:N . . . . . . . . . . . 2567, [2580](#page-193-4) \box\_move\_down:nn ............ 10[65,](#page-85-3) 2001 \bo[x\\_mov](#page-85-4)[e\\_up:](#page-86-4)nn . . [. . . .](#page-91-4) . [. . .](#page-91-5) . [. . . .](#page-93-5) [.](#page-84-7) [. . .](#page-109-2) . . . . [. . . .](#page-109-4) [84,](#page-110-2) 86, 88, [1057,](#page-118-2) [2442,](#page-144-10) [2515,](#page-194-1) [2554](#page-215-13) \bo[x\\_rot](#page-109-3)ate:Nn ..................... 967 \box\_set\_dp:Nn . . . . . . . . . . 989, [1009,](#page-86-3) [2399](#page-110-3) \box\_set\_ht:Nn . . . . . . . . . . . 995, 1007, 2398 \box\_set\_wd:Nn ................. 983, [2449](#page-121-4) \box\_use:N . [. . .](#page-59-2) . . . . . . 445, 974, [1064,](#page-120-3) 2[006](#page-84-8) \box\_use\_drop:N . . . . . . . . . . . [. . .](#page-85-5) [. . . .](#page-85-6) .  $\ldots$  . . . . . . 1015, 1021, 1040, [204](#page-85-7)8, 236[5,](#page-118-1) 2401, 2442, 2443, 2455, 2883, 5911, [6](#page-85-8)[272](#page-85-9), [6309](#page-119-3) \box\_wd:N . . . . . . . . 446, 984, [101](#page-86-5)2, 101[9,](#page-110-4) 1078, 1323, 1325, 1586, [1594](#page-72-0), 2450, 2452, 2574, 2586, [2878,](#page-86-6) 2881, 2923, 2927, 5[880,](#page-117-4) 6633 \l\_[tmpa\\_](#page-118-4)[box](#page-118-3) . [. . . .](#page-118-5) [. . . .](#page-119-4) [.](#page-86-7) [. . .](#page-128-5) [.](#page-86-8) [. . . .](#page-194-2) [.](#page-110-5) [. . .](#page-201-1) . . . 434, 445, 446, 13[22,](#page-72-1) [1323,](#page-85-10) [1324](#page-85-11), [1325](#page-86-9)[,](#page-202-2) [1649,](#page-87-2) [2398,](#page-93-6) [2399,](#page-93-7) [2401,](#page-100-1) [2442,](#page-100-2) 2[443,](#page-119-0) 2[567,](#page-119-5) 2580 \l\_[tmpb\\_](#page-121-5)[box](#page-121-6) . [. . . .](#page-128-6) [. . . .](#page-128-7) [2560,](#page-129-3) [2574,](#page-129-4) [2575,](#page-194-3) [2586](#page-208-6)

#### **C**

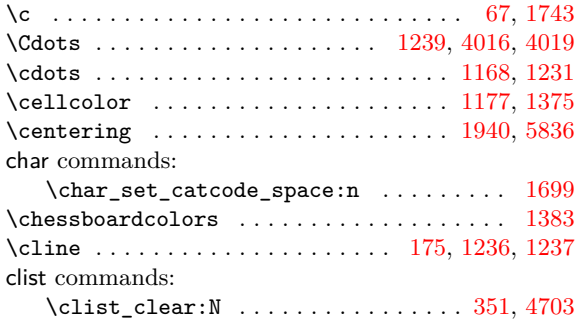

\clist\_if\_empty:NTF ...... 4829, 5010, 6104 \clist\_if\_empty\_p:N . . . . . . . . . . . . . . 2779 \clist\_if\_in:NnTF 349, 1144, 1728, 2231, 2382, 4982, 5177, 6459, 6461, 6463, 6465, 6502 \clist\_map\_inline:Nn ............... . . . . 352, 4650, 4673, 4704, 5364, 6996, [7013](#page-126-15) \clist\_map\_inline:nn . 2[977,](#page-88-6) 4[513,](#page-103-4) 4562, 6529 \cl[ist\\_n](#page-117-5)[ew:N](#page-173-4) ... [310,](#page-205-0) 326, 327, 328, [329,](#page-114-3) 523  $\clant\clap{\cdotp}$ \clist\_s[et:N](#page-69-1)n 622, 623, 627, 628, 662, 663, 664 \clist\_set\_e[q:NN](#page-166-4) ................. [4702](#page-206-2) \l\_tmpa\_clist . . . . . 351, 361, 363, 47[02,](#page-68-3) [4704](#page-74-4)  $\setminus$ CodeAfter  $\dots \dots \dots \dots \dots \dots$ 901, 1251, 2[612,](#page-77-0) [2615](#page-77-1), 2851, 2896, 31[43,](#page-78-4) [7](#page-168-1)[842](#page-78-5) \CodeBefore ......................... [1507](#page-167-8) \color . . . . . . . . 119, 125, 185, 187, 191, 19[3,](#page-167-7) 911, 1653, 1671, 35[24,](#page-69-3) 3[527,](#page-69-2) [353](#page-69-4)0, [356](#page-167-8)3, [3566](#page-83-2), [3569](#page-91-9), [3644](#page-122-1), [3647](#page-122-2), [365](#page-127-5)1, [371](#page-128-8)9, [376](#page-134-0)[7,](#page-232-9) 4188, 4191, 4194, 4263, 4266, 4269, 4286, 4411, 4450, 5[815,](#page-59-5) [5979](#page-59-6), [676](#page-61-2)8, [71](#page-61-3)3[1,](#page-61-4) 71[55,](#page-61-5) [7211](#page-98-6) \color[let](#page-83-3) [. . .](#page-101-5) 256, 257, 918, [925,](#page-142-6) 1[183,](#page-142-3) 2[866,](#page-143-5) 2910 \colum[ncolo](#page-143-6)r [.](#page-102-4)........ 1[179,](#page-145-4) 1[382,](#page-146-8) 3[152,](#page-148-2) 4753 \cr . [. . . .](#page-156-1) . [151](#page-143-0), [177,](#page-156-0) 2[845,](#page-157-0) 7[285,](#page-158-3) 7[289,](#page-158-0) 7[319,](#page-158-1) 7321 \crcr [. . . .](#page-161-3) . [. . .](#page-162-0) [.](#page-156-2) [. . . .](#page-192-3) [. . . .](#page-196-0) . [. . .](#page-211-3) [2649,](#page-219-0) [7284,](#page-219-1) [7316](#page-220-1) cs commands: \cs\_generat[e\\_va](#page-64-1)[rian](#page-64-2)[t:Nn](#page-83-4) [. . .](#page-89-4) [. . . .](#page-95-8) [. . . .](#page-134-1) . . . . . . [. . .](#page-60-2) . [. . .](#page-61-6) 14, 23, 24, 66, 179, 264[0,](#page-168-2) 2976, 3830, 3845, [4442](#page-127-7), [4443](#page-222-3), [5297](#page-123-2), [5524](#page-222-7), [5525](#page-222-8) \cs\_gset:Npn . . . . . . . . . . . . . 119, 125, 5517 \cs\_gset\_eq:NN ...... 77, 1210, 1527, 3162 \cs\_if\_exist:NTF [. .](#page-57-10) . [. .](#page-57-11) . [. .](#page-57-12) [. . .](#page-58-7) [. . .](#page-61-7) . . . . [. . . .](#page-130-2) . . 61, 1280, [1282](#page-162-1), [143](#page-162-2)1, [152](#page-180-3)8, [15](#page-185-3)[31](#page-123-3)[,](#page-185-4) 1715, [2064](#page-149-9), [3209](#page-150-9), 3210, 3306, [3319](#page-59-5), [337](#page-59-6)[4,](#page-185-5) 3387, 3477, 3499, 3607, [362](#page-58-8)5, [415](#page-90-8)6, [417](#page-98-7)[4,](#page-134-2) 4231, 4249, 5218, 5504, 5557, 6184, 6202, 6471, 6743, [6918,](#page-92-3) 6925, 6954, 6961, 7[220,](#page-98-9) 7241  $\csc_i f\_exist\_p: N$  $\csc_i f\_exist\_p: N$  $\csc_i f\_exist\_p: N$  $\csc_i f\_exist\_p: N$  $\csc_i f\_exist\_p: N$  [.](#page-96-1)................ [. . . .](#page-139-2) . . . . [549,](#page-141-12) 4901, 5082, 5398, 5417, 5435 \cs[\\_if\\_f](#page-157-1)[ree:N](#page-157-2)TF . . [. . . .](#page-185-6) . [. . .](#page-186-1) . [. . . .](#page-200-2) . [. . .](#page-200-3) . . . . 73, [3002](#page-214-5)[,](#page-178-3) [3519,](#page-214-6) [3558,](#page-215-15) [3639,](#page-215-16) [3714,](#page-221-17) [3762](#page-221-18)  $\text{Cs}_if_free_p:N$  $\text{Cs}_if_free_p:N$  $\text{Cs}_if_free_p:N$  $\text{Cs}_if_free_p:N$  ............. 4302, 4304 \cs\_new\_prote[cted](#page-76-7)[:Npx](#page-172-6) .... [3189,](#page-182-2) [4313,](#page-183-8) [6446](#page-183-9) \cs\_set:Nn ................ 714, 717, 720 \cs\_set:N[pn](#page-58-10) [. . . .](#page-142-7) . . . . . [115,](#page-143-7) [116,](#page-144-16) 1[21,](#page-146-9) 12[2,](#page-147-7) 127, 139, 140, 154, 156, 157, 163, 165, 18[5,](#page-159-5) 187, 191, 193, 379, 1160, 1503, [150](#page-135-2)4, [224](#page-159-6)[9,](#page-205-5) 2280, 3004, 3265, 3327, 3395, 4[198,](#page-79-2) [4273](#page-79-3), 5181, 5182, 5188, 5189, [528](#page-59-7)6, 5819, 59[29,](#page-59-10) [5946](#page-79-4) \cs[\\_set](#page-59-11)[\\_eq:](#page-60-3)NN . [. . .](#page-60-5) . [. .](#page-60-6) . [. . .](#page-60-7) [.](#page-59-8) [. .](#page-60-8) . [.](#page-59-9) [. .](#page-60-9) . . 1256 \cs[\\_set](#page-61-3)[\\_nop](#page-61-4)[ar:N](#page-61-5)[pn](#page-70-1) 1[098,](#page-89-5) 1[193,](#page-97-1) 1[204,](#page-97-2) 5[699,](#page-115-1) 5700  $\csc$  set\_[nopar](#page-130-4)[:Npx](#page-137-1) [. . . .](#page-138-2) [. . .](#page-139-3) [. . . .](#page-156-5) [. .](#page-158-4) . 1099  $\csc$  set\_[prote](#page-178-4)[cted:](#page-178-5)Npn ............. [6604](#page-195-1) \cs\_set\_protected\_[nopar](#page-178-6):Npn . . . . 5796, [6139](#page-91-10)

#### **[D](#page-87-3)**

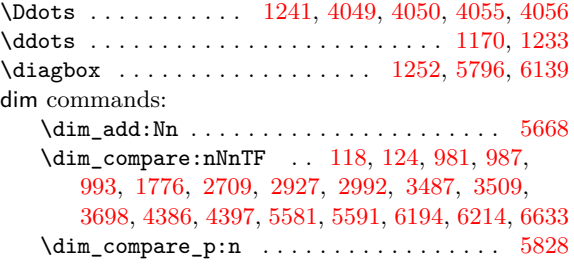

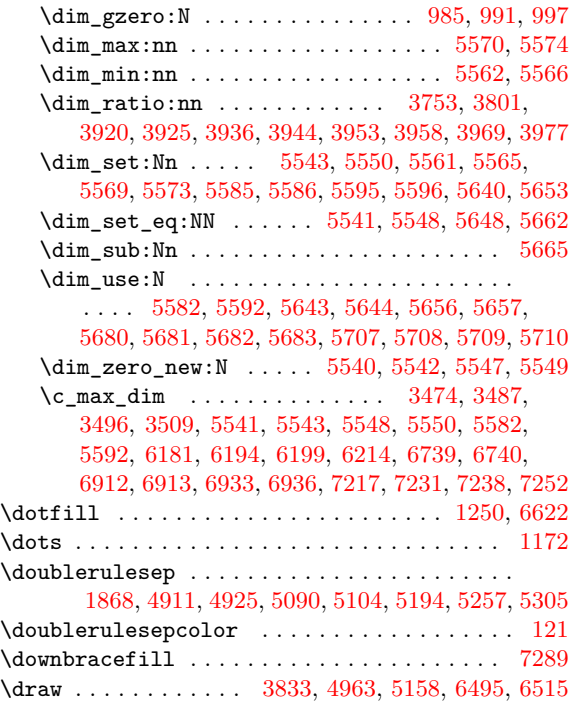

### **[E](#page-176-6)**

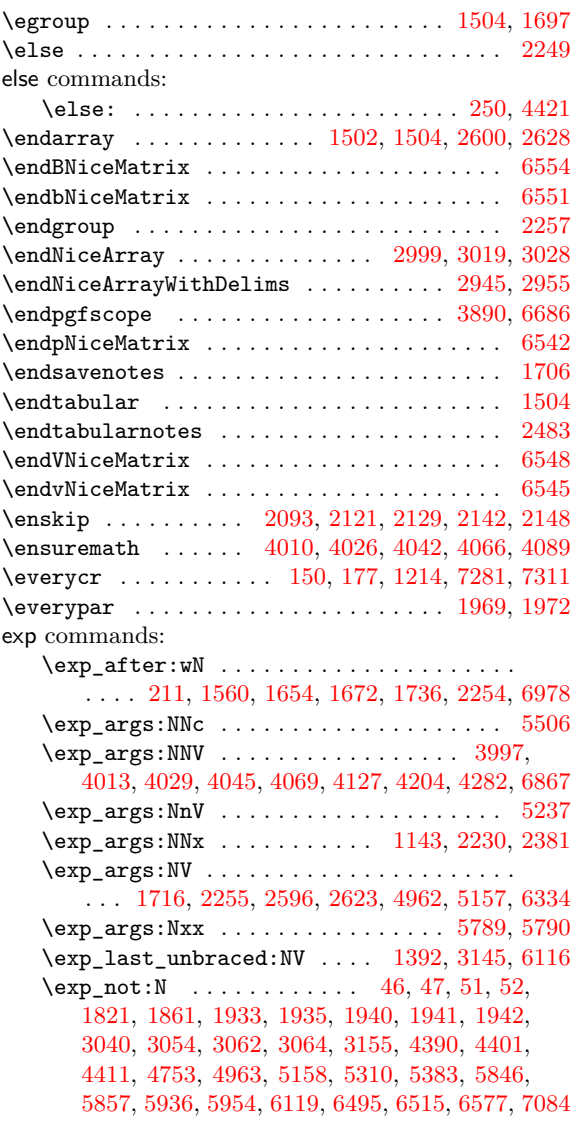

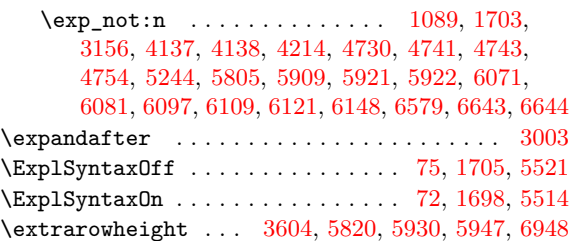

### **F**

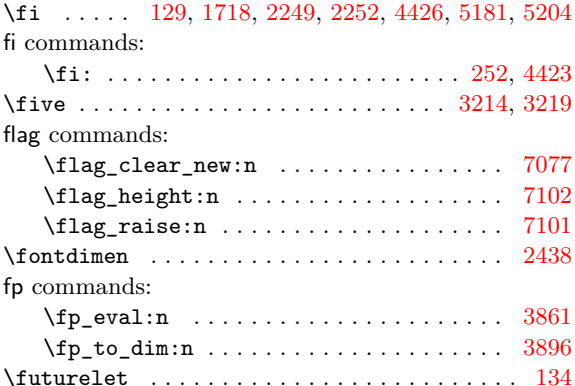

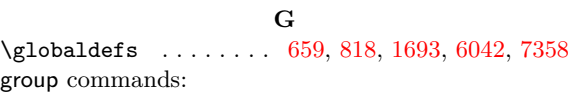

\group\_insert\_after:N 6627, 6628, 6630, [6631](#page-60-11)

## **H**

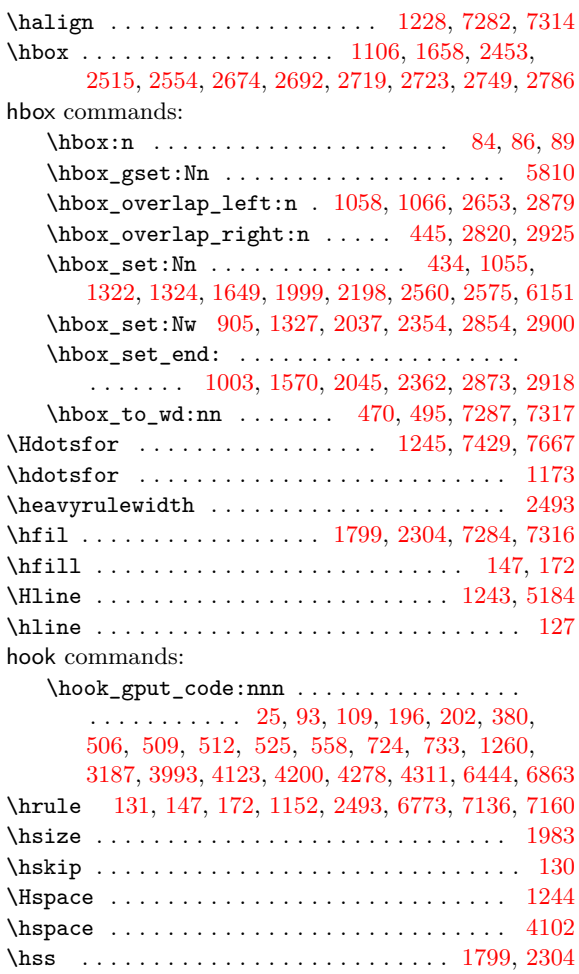

**I** \ialign . . . . . . . . . 1103, 1204, 1227, 3136, 6021 \Iddots . . . . . . . . . 1242, 4073, 4074, 4079, 4080 \iddots . . . . . . . . . . . . . . . . . . . . . 79, 1171, 1234 if commands: \if mode math: ............... [250,](#page-133-3) [4417](#page-196-1) \IfBooleanTF . . . . . . [. . . .](#page-91-20) . [. . .](#page-154-10) . [. . . .](#page-154-11) [. . . .](#page-154-12) [1561](#page-154-13) \ifnum . . . . . . . . . . . . . . . . . 129, 4[382,](#page-58-17) [5181,](#page-89-9) [5204](#page-91-21)  $\texttt{listandalone}\dots\dots\dots\dots\dots\dots\dots\dots 1531$  $\iota$ gnorespaces . . . . . . . . . . . . . . . . . 2[287,](#page-64-3) [4428](#page-161-7) int commands: \int\_case:nnTF ..... 4[047](#page-59-12), [4053,](#page-160-0) [4071,](#page-177-6) [4077](#page-178-7) \int\_compare:nNnTF 142, 143, 167, 903, 90[4,](#page-98-9) 915, 922, 958, 968, 1149, 1151, 1284, [129](#page-115-7)[0,](#page-161-8) 1295, 1573, 1576, 1602, 1606, 1617, 1621, 1622, 1689, 1994, 2179, [225](#page-153-21)8, [228](#page-154-14)5, [247](#page-154-15)[1,](#page-154-16) 2510, 2549, 2621, [2650](#page-60-13), [277](#page-60-14)[1,](#page-60-15) 29[03,](#page-83-7) [3281](#page-83-8), [328](#page-83-9)8, [32](#page-83-10)[92,](#page-84-10) 3[294,](#page-84-11) [3349,](#page-88-10) [3356,](#page-88-11) [3360,](#page-92-5) [3362](#page-92-6), [3526,](#page-92-7) [3565](#page-99-6), [3646,](#page-99-7) [3681](#page-100-3), [3683,](#page-100-4) [4190,](#page-100-5) [4265](#page-100-6), [4369,](#page-100-7) [4619](#page-102-11), [4664,](#page-109-7) [4682](#page-113-1), [4718,](#page-115-8) [4749,](#page-115-9) [4766](#page-119-7), [4767,](#page-120-6) [4774](#page-121-9), [4775,](#page-123-7) [4810](#page-123-8), [4832,](#page-126-18) [4836,](#page-128-12) [4844](#page-137-2), [5013,](#page-137-3) [5017](#page-138-3), [5025,](#page-138-4) [5124](#page-139-4), [5134,](#page-139-5) [5461,](#page-139-6) [5463](#page-139-7), [5465,](#page-142-8) [5467](#page-143-8), [5814,](#page-145-9) [5816](#page-146-10), [5873,](#page-146-11) [5885,](#page-156-8) [6060](#page-158-7), [6243,](#page-160-1) [6275](#page-166-5), [6279,](#page-166-6) [6352](#page-167-9), [6354,](#page-168-7) [6581,](#page-168-8) [6583](#page-169-0), [6585,](#page-169-1) [6589,](#page-169-2) [6591,](#page-169-3) [6593,](#page-170-1) [6595,](#page-171-5) 6597, 6[982,](#page-171-7) 6984 \in[t\\_com](#page-174-3)[pare\\_](#page-174-4)p:n . [. . . .](#page-176-10) . [. . .](#page-177-9) . [. . . .](#page-184-2) . [. . .](#page-184-3) [3428](#page-184-4), [3429](#page-184-5), [3430,](#page-192-10) [3431,](#page-192-11) [4634,](#page-193-6) [4636,](#page-194-7) 6[344,](#page-197-6) 6345  $\int_0$   $\ldots$  [. . .](#page-203-4) [. . . .](#page-207-8) . . . . . 4574 \in[t\\_gad](#page-207-0)[d:Nn](#page-207-10) [. . . .](#page-207-1) [. . . .](#page-207-2) [.](#page-203-3) . . . . . . . [2184](#page-216-9)[,](#page-207-9) [2284](#page-216-10) \int\_gincr:N . . . . . . . . . . . . . . . . . . . . . . . 902, [931](#page-140-3), [1534](#page-140-4), [1841](#page-140-5), [1958](#page-166-7), [205](#page-166-8)1, [207](#page-203-5)6, [2207,](#page-140-2) 2745, 2774, 2898, 3740, 3788, 5499, [5795](#page-165-1) \int\_if\_even:nTF .............. [4522,](#page-113-2) [7102](#page-115-10) \int\_incr:N . . . . . . . . . . . . . . . . . . 1851, 4602 \int\_[min:](#page-83-11)nn . . [. . . .](#page-98-10) [. . . .](#page-106-1) . [. . . .](#page-108-1) [. . . .](#page-110-9) [3228](#page-111-4), [3230,](#page-114-5) [3232](#page-125-11)[,](#page-84-12) [3234,](#page-126-19) [3244](#page-128-13), [3246,](#page-147-9) [3409,](#page-148-8) [3436](#page-185-10), [3437](#page-192-12) \int\_mod:nn . . . . . . . . . . . . . . . . . . [. . . .](#page-163-1) [4590](#page-218-0) \int\_step\_inline:nn . . . 1447, 1453, [307](#page-106-2)0, 3076, 3084, 3090, 3226, 4518, 4520, 6[995,](#page-136-2) [7012](#page-165-2) \in[t\\_ste](#page-136-3)[p\\_inl](#page-136-4)[ine:n](#page-136-5)[nnn](#page-136-6) [5393,](#page-136-7) [5411,](#page-140-6) [5426,](#page-140-7) [5429](#page-140-8) \int\_use:N . . . . . . . . . . . . . . . . . . . . . . . [425](#page-165-3) \c\_zero\_int . . . . . . . . . . . [. .](#page-96-2) 2[084,](#page-96-3) 4[435,](#page-132-1) 4625 iow co[mman](#page-132-2)[ds:](#page-132-3) \iow\_now:Nn . [. .](#page-132-4) 70, [96,](#page-136-8) [1698](#page-182-3)[,](#page-163-2) [1699](#page-183-10)[,](#page-163-3) [1700,](#page-183-11) [1705](#page-183-12) \iow\_shipout:Nn ........ 5514, 5515, 5[521](#page-71-1) \item . . . . . . . . . . . . . . . . . . . . . . [. . . .](#page-111-5) [2476,](#page-162-3) [2482](#page-166-9)

#### **K**

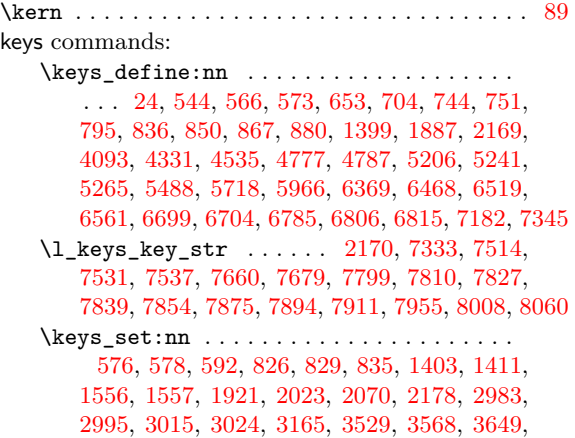

3718, 3766, 4193, 4268, 4285, 4359, 4551, 5501, 6057, 6432, 6706, 6710, 6840, 6907, 7210 \keys\_set\_known:nn ...... 4059, 4083, 4878, 5059, 5215, 5771, 6326, 6381, 6404, 6427 \ke[ys\\_se](#page-146-12)[t\\_kno](#page-148-9)[wn:nn](#page-156-9)N [. . .](#page-164-3) [. . . .](#page-160-2) . . . . . . . . . [. . . .](#page-185-13) [. . . .](#page-197-7) . [. . .](#page-204-2) [1826](#page-210-3)[,](#page-158-8) [2177,](#page-210-4) [4809,](#page-213-3) [4991,](#page-214-7) [6574](#page-220-3) \l\_keys\_value\_tl . . . . 7571, 7[698,](#page-154-18) 7[705,](#page-154-19) 8112

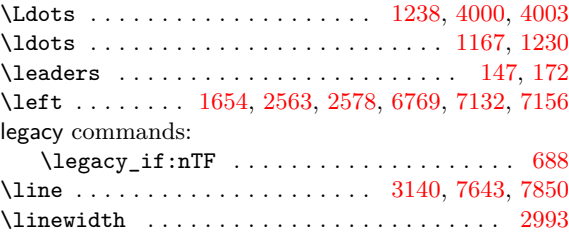

**[L](#page-191-2)**

#### **M**

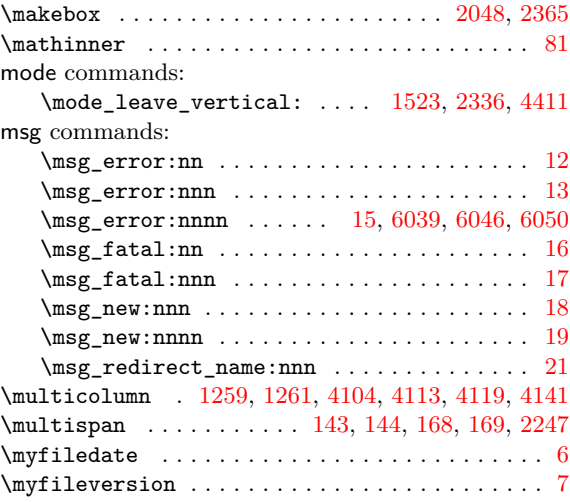

#### **[N](#page-91-24)**

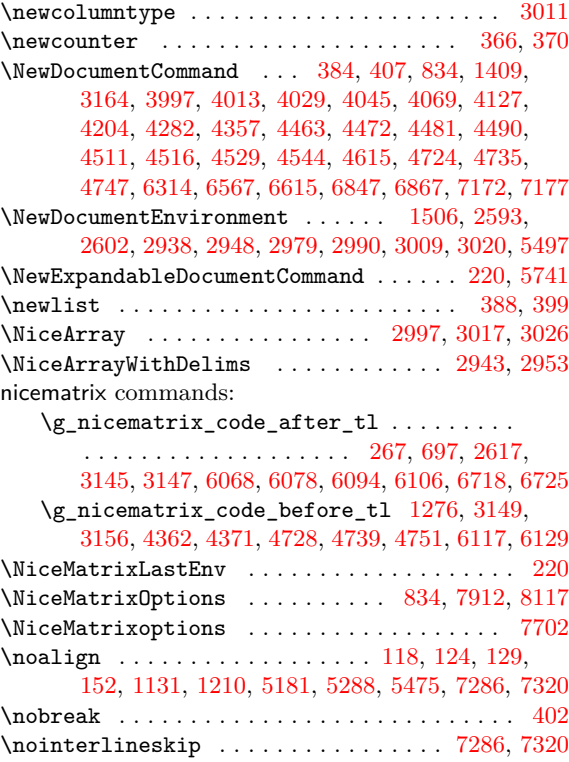

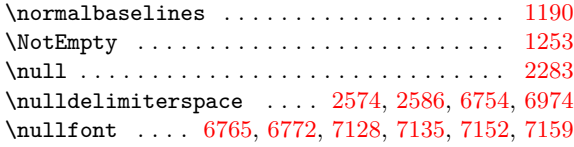

## **O**

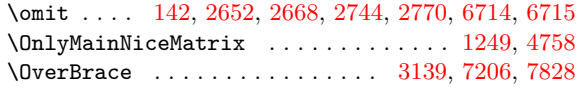

## **P**

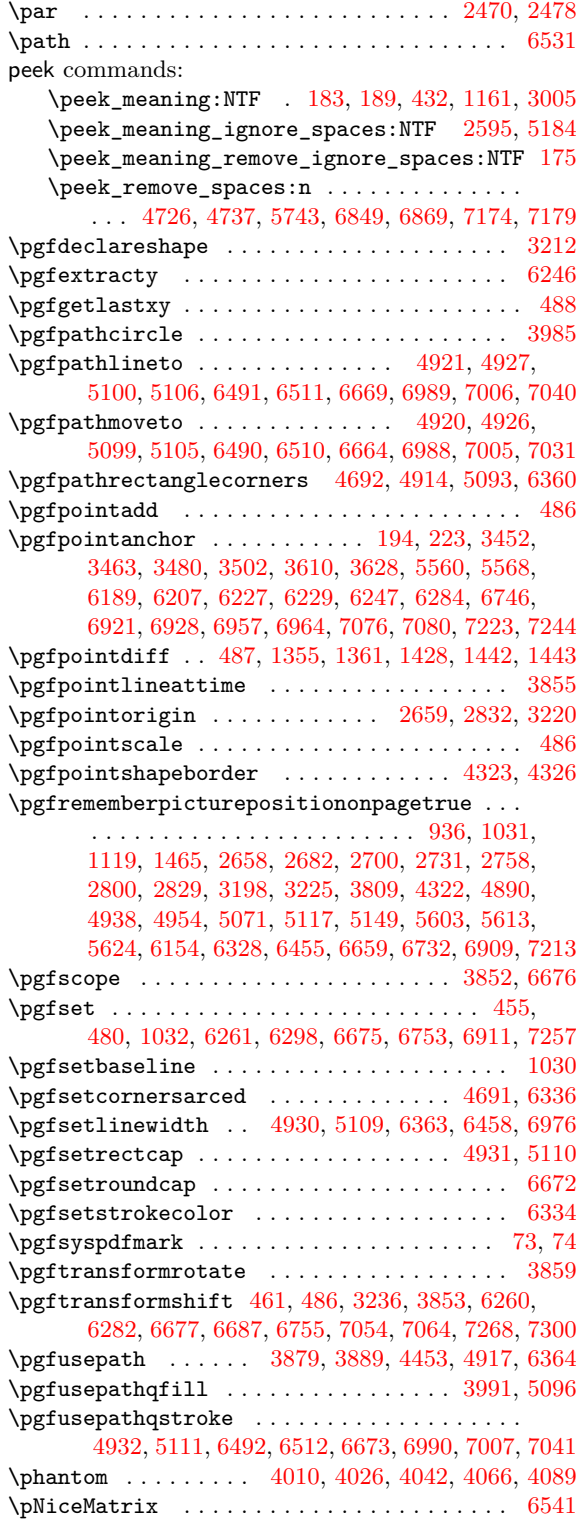

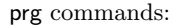

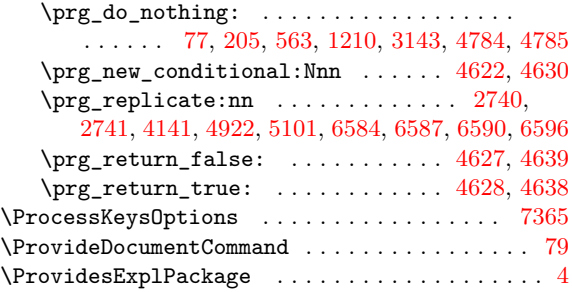

## **Q**

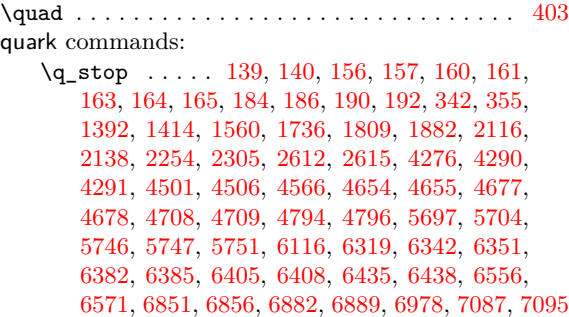

## **[R](#page-170-4)**

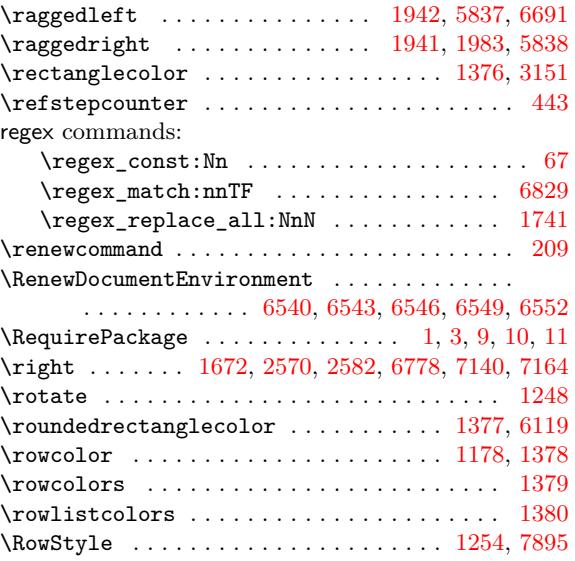

## **S**

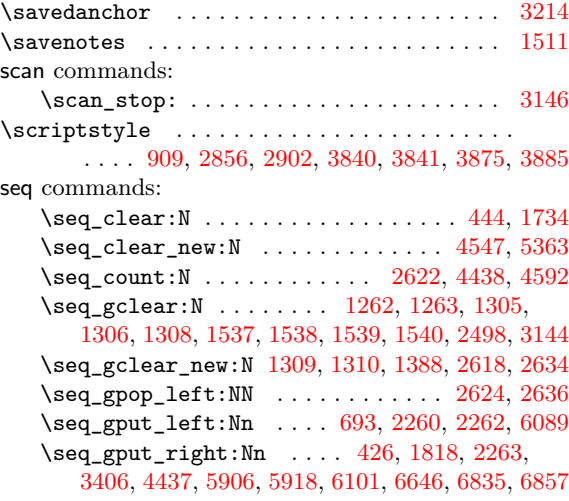

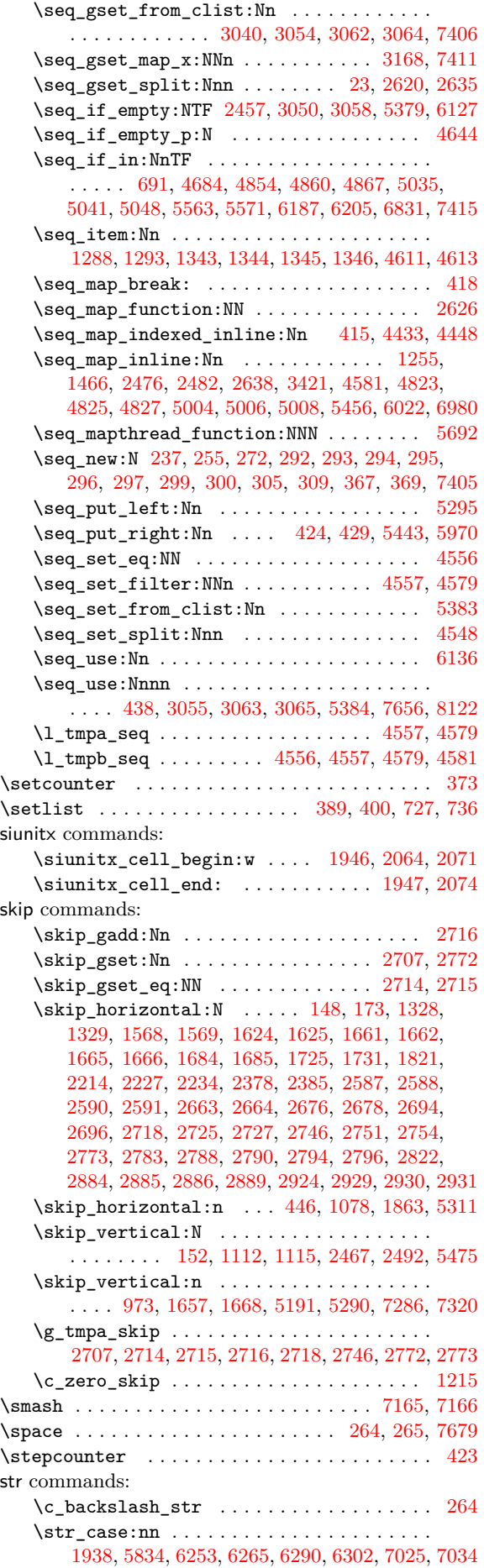

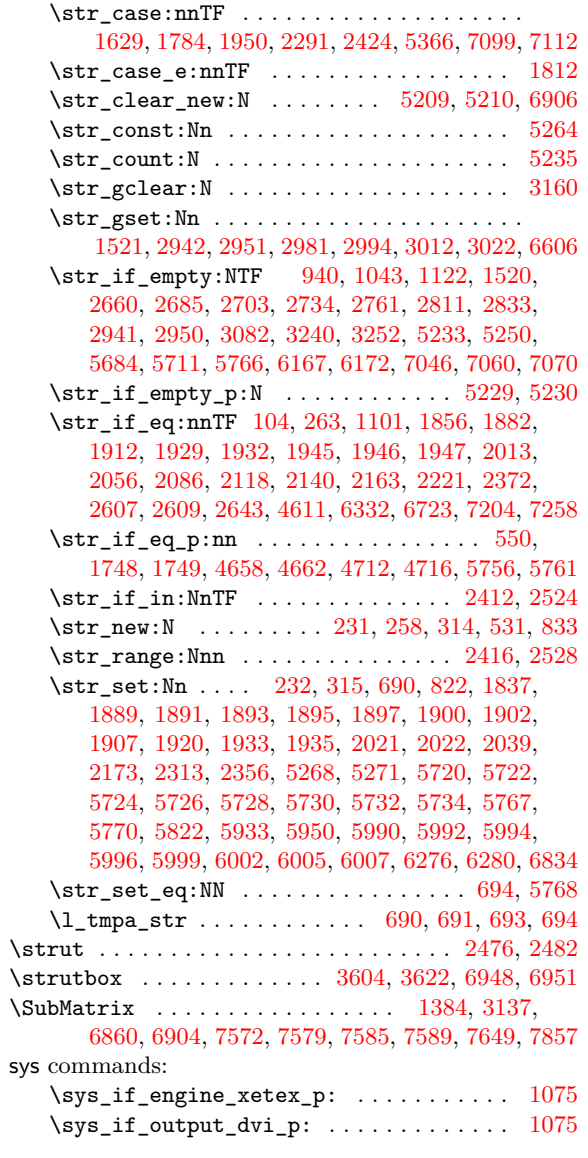

## **[T](#page-227-9)**

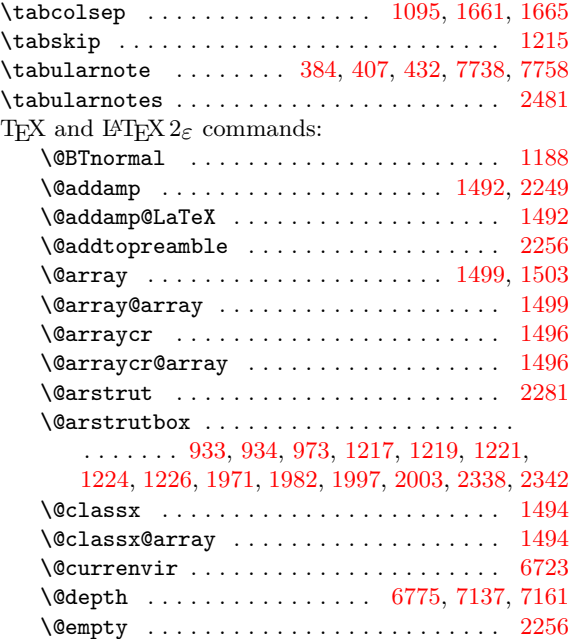

 $\label{eq:optimal} $$\@finalstrut \ldots \ldots \ldots \ldots 1982$  $\label{eq:optimal} $$\@finalstrut \ldots \ldots \ldots \ldots 1982$ 

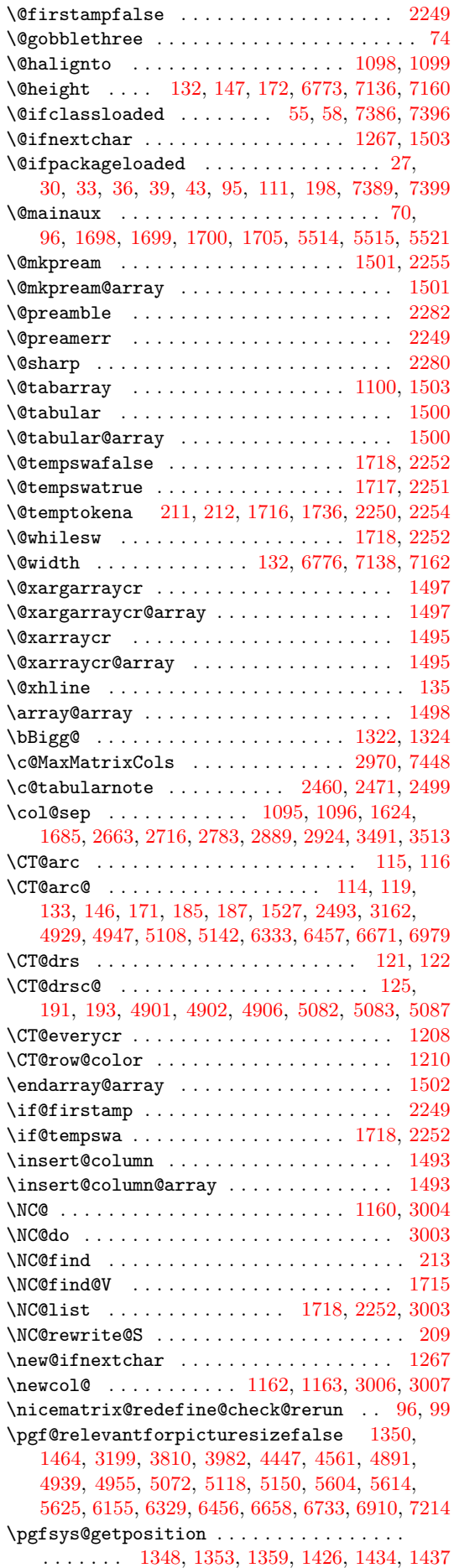

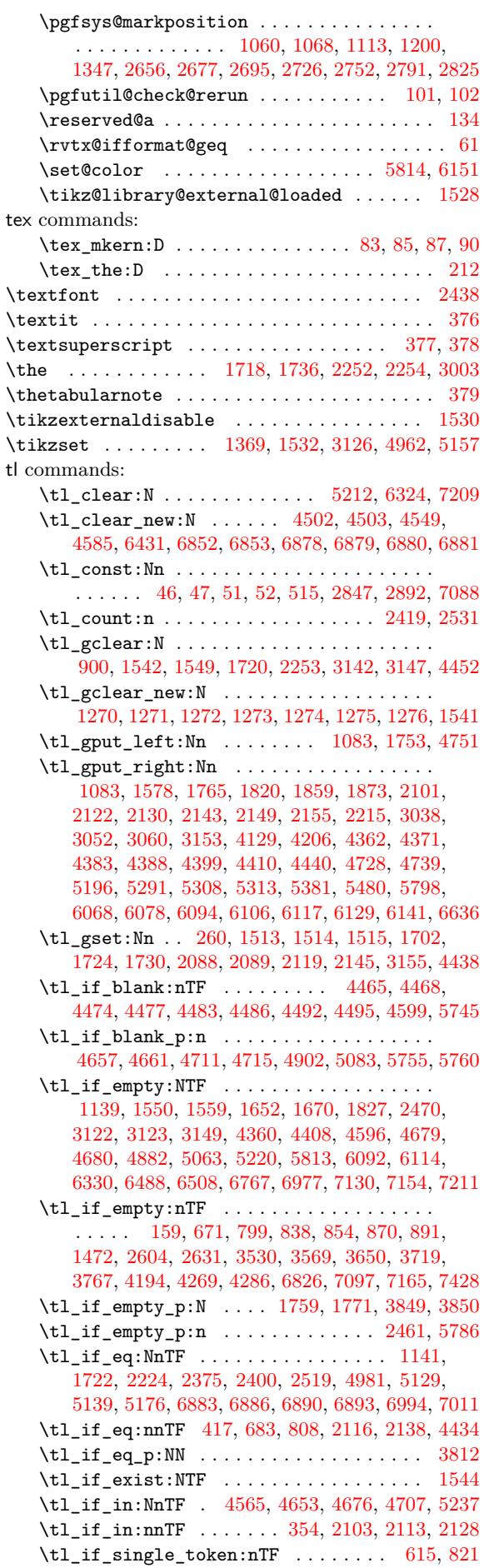

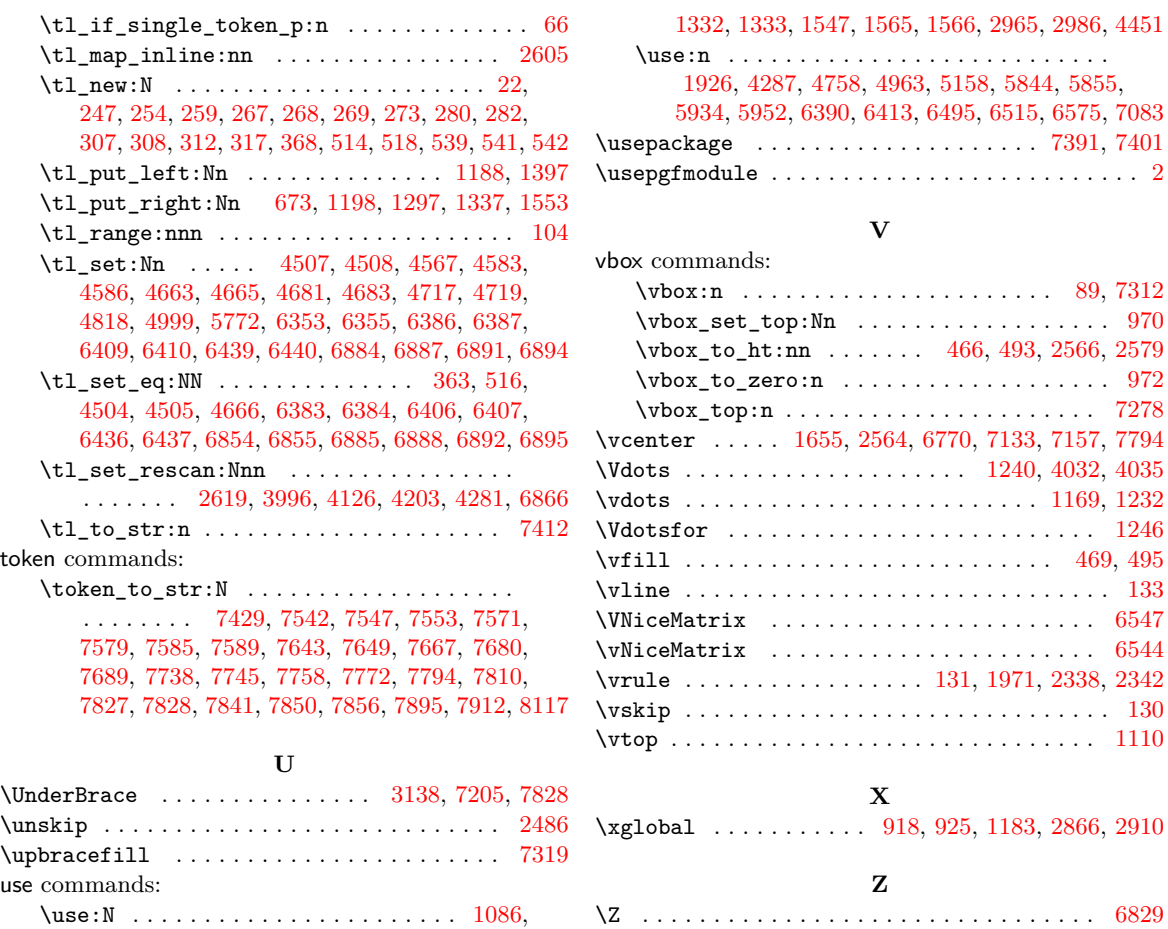

\vcenter . . . . . 1655, 2564, 6770, 7133, 7157, [7794](#page-84-15) \Vdots . . . . . . . . . . . . . . . . . . . . 1[240,](#page-73-7) [4032,](#page-121-16) [4035](#page-121-17) 1169, [1232](#page-84-16)

[2866,](#page-116-1) [2](#page-117-3)[910](#page-59-28)

# **Contents**

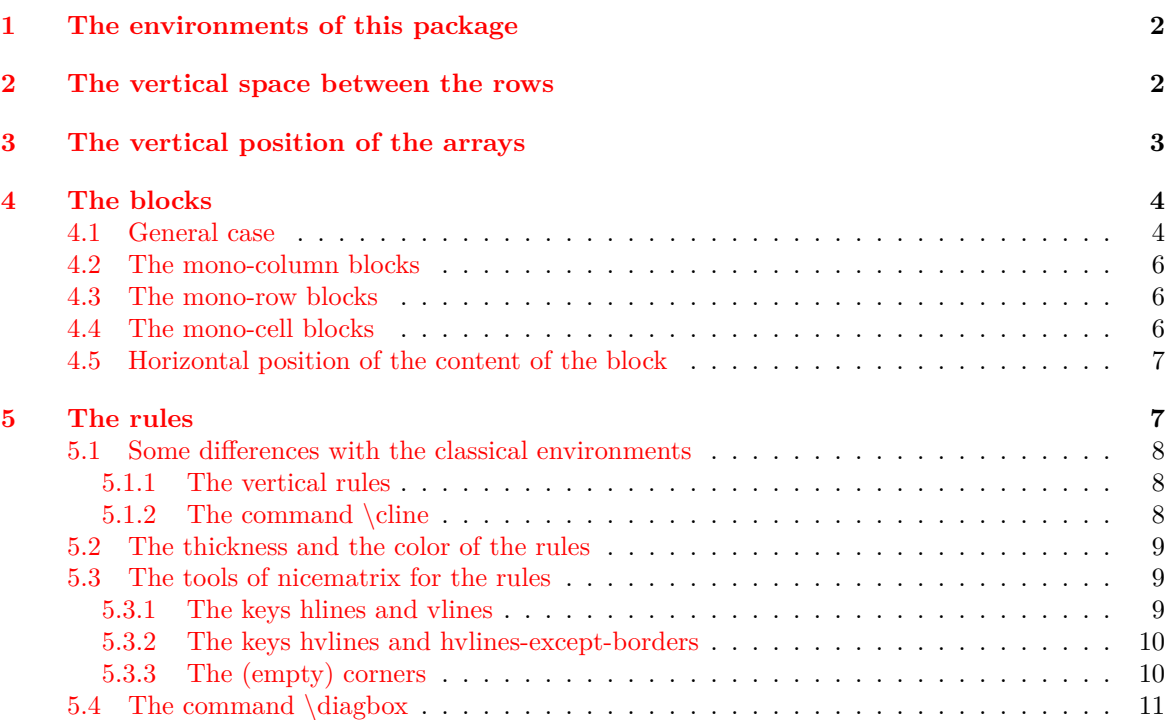

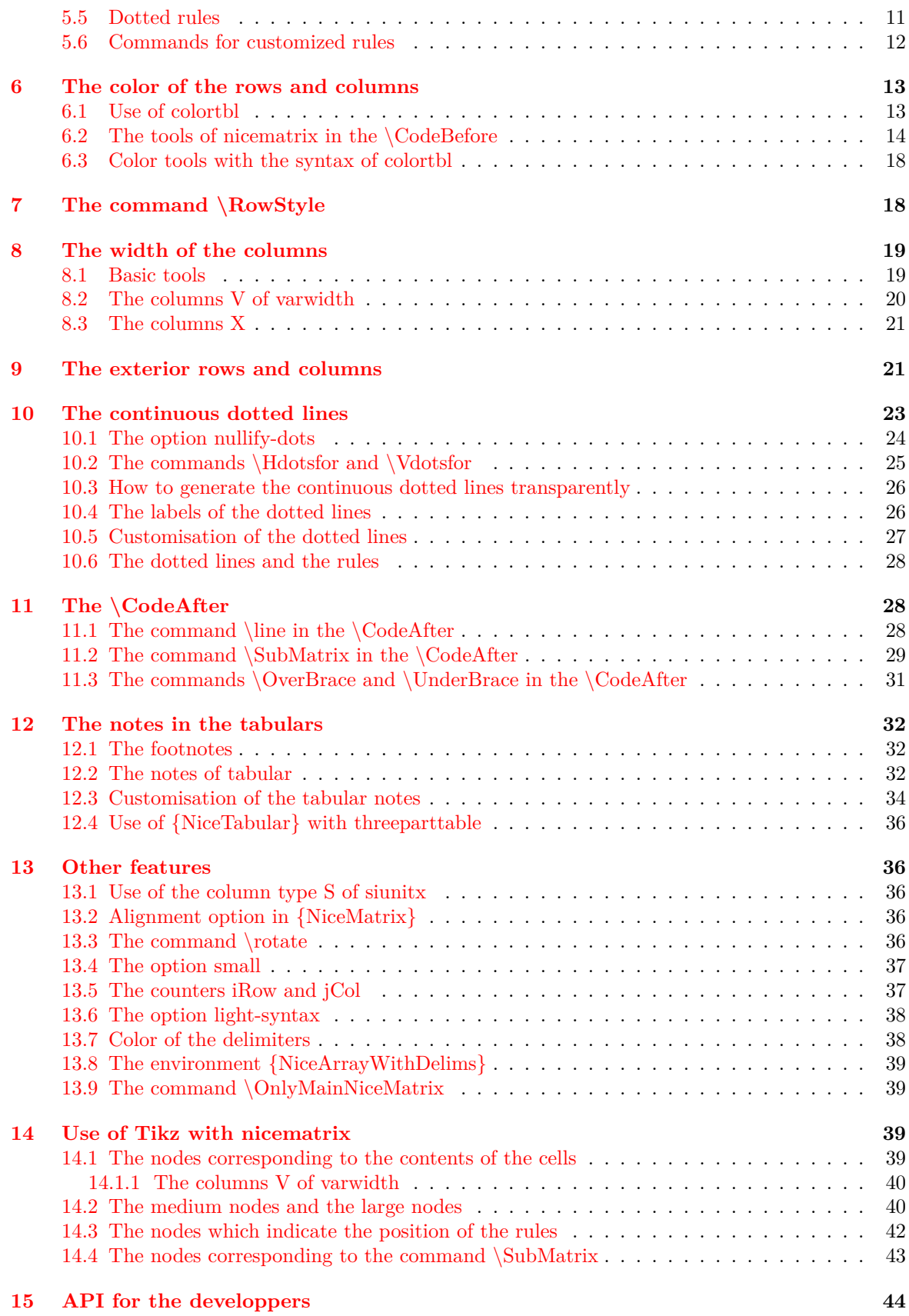

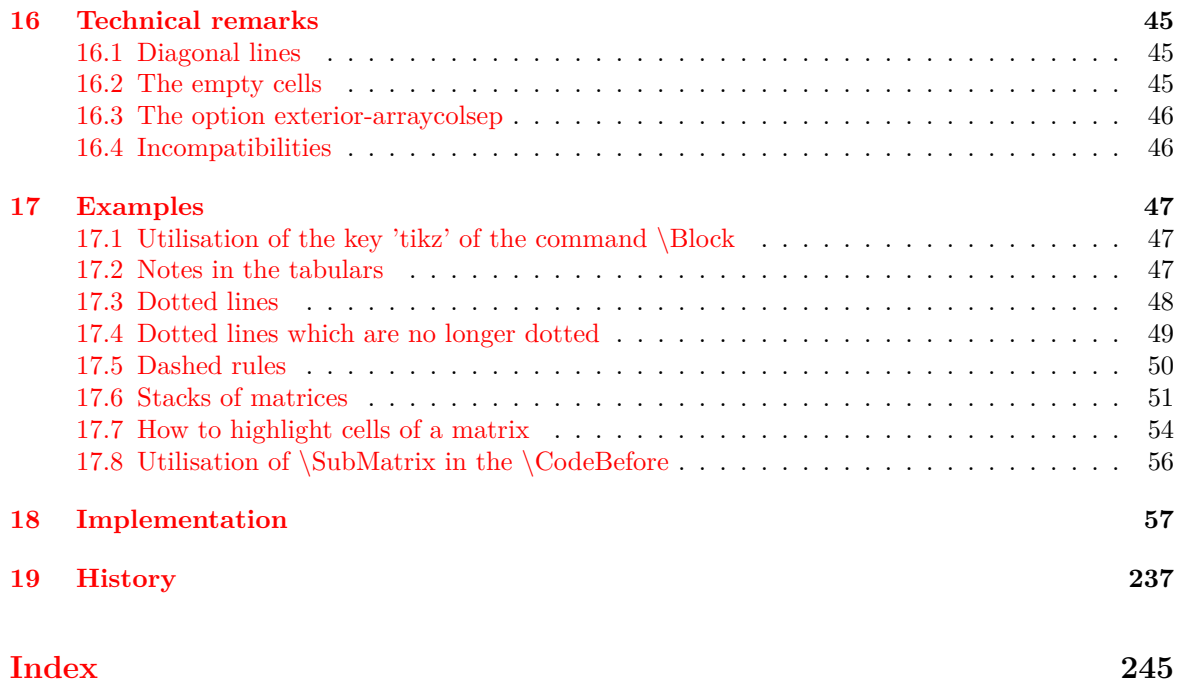